## **STAVEBNÍ OBZOR ROČNÍK 21 ČÍSLO 01/2013**

**Navigace v dokumentu**

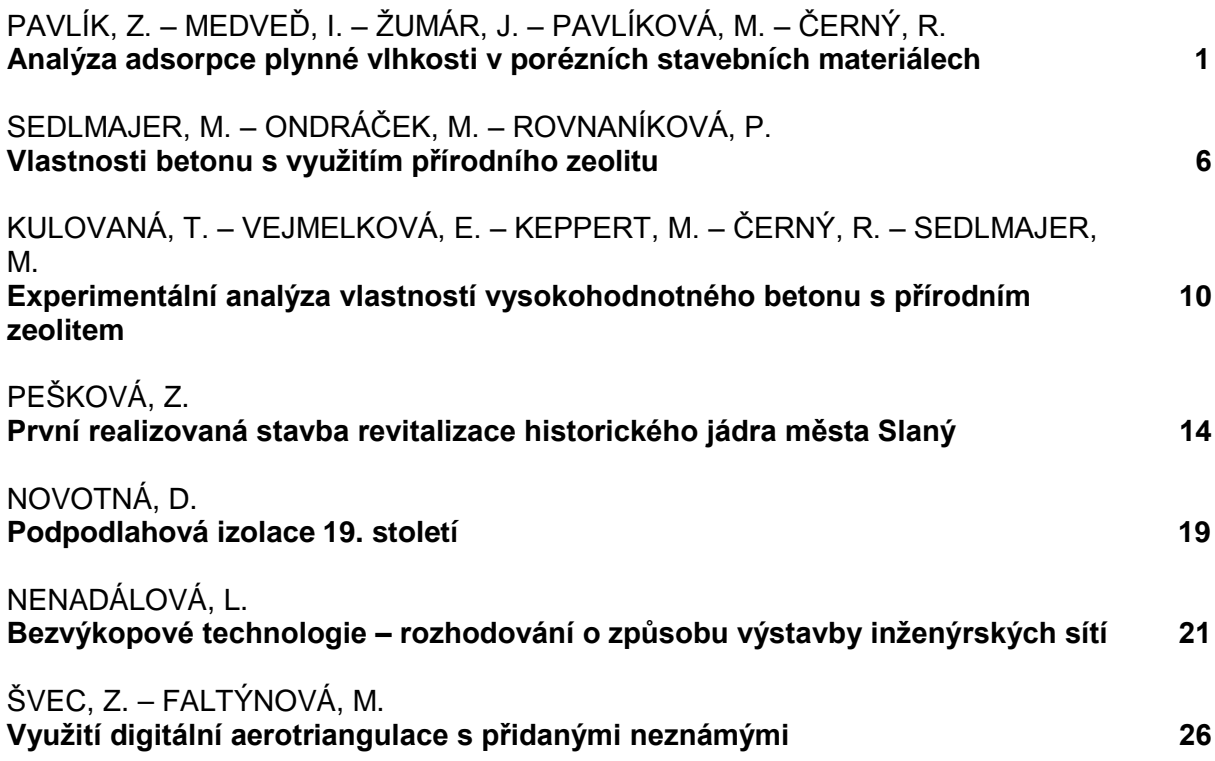

# <span id="page-1-0"></span>Analýza adsorpce plynné vlhkosti v porézních stavebních materiálech

*doc. Ing. Zbyšek PAVLÍK, Ph.D. doc. RNDr. Igor MEDVEĎ, Ph.D. Ing. Jaromír ŽUMÁR doc. Ing. Milena PAVLÍKOVÁ, Ph.D. prof. Ing. Robert ČERNÝ, DrSc. ČVUT v Praze – Fakulta stavební*

**Článek se zabývá analýzou adsorpčních izoterem několika typických stavebních materiálů. Experimentálně stanovené izotermy jsou analyzovány třemi teoretickými modely. Na základě získaných výsledků je odvozen nový semiempirický model popisující sorpci vlhkosti.**

#### Adsorption analysis of gas moisture in porous building materials

**The analysis of adsorption isotherms of several building materials is presented in the paper. Experimentally accessed isotherms are investigated using three theoretical models. On the basis of obtained results, a new semi-empirical model of moisture sorption is formulated.**

## Úvod

Stavební konstrukce jsou během doby jejich životnosti vystaveny působení nepříznivých klimatických podmínek, které závisí především na geografické lokaci stavby. Změnou teploty, relativní vlhkosti, srážek a dalších klimatických parametrů dochází k interakci stavebních materiálů s prostředím. Materiály pak následně mění vlastnosti a trpí degradačními vlivy, které jsou v přímé vazbě k vlhkostním, biologickým, chemickým, mrazovým a dalším vlivům.

Vstup vlhkosti do porézního stavebního materiálu je definován jeho vlhkostními, transportními a akumulačními parametry, přičemž je nezbytné rozlišovat mezi kapalnou a plynnou fází sorbované vlhkosti. V článku se zabýváme akumulací plynné vlhkosti ve stavebních materiálech, která je běžně popsána adsorpčními (sorpčními) izotermami.

Sorpční izoterma popisuje termodynamický vztah mezi relativní vlhkostí prostředí obklopujícího materiál a jeho ustálenou vlhkostí za konstantní teploty a tlaku. Někteří autoři, zejména z oblasti výzkumu potravin a zemědělských produktů, používají při definici sorpčních izoterem místo relativní vlhkosti princip vodní aktivity [1], [2], jež je definována jako relativní vlhkost vzduchu dělená 100. Adsorpce vlhkosti je proces, při kterém molekuly vody progresivně a částečně nevratně reagují s pevnými složkami materiálové matrice na principech chemisorpce, fyzikální adsorpce (způsobené van der Waalsovými silami) a vícevrstvé kondenzace. Dle originální práce publikované Brunauerem a kol. [3] je možné dle tvaru průběhu rozlišit šest typů sorpčních izoterem. Většinu stavebních materiálů charakterizuje dle [3] izoterma typu II esovitého tvaru [4].

Na základě dominantního mechanizmu sorpčního procesu můžeme na sorpční izotermě rozlišit tři specifické oblasti (*obr. 1*). Voda v oblasti A, v níž je entalpie výparu podstatně vyšší než u čisté vody, je silně vázaná. Zahrnuje strukturální vodu (vázanou vodíkovými můstky) a vodu monomolekulární vrstvy. Nelze ji zmrazit, neúčastní se chemických reakcí a vykazuje v porovnání s volnou vodou odlišné dielektrické vlastnosti. V oblasti B dochází k vázání vody menšími vazebnými silami než v zóně A, přičemž molekuly vody vyplňují především malé kapiláry. Tato voda je všeo-

becně považována za jistý přechod mezi vodou vázanou a volnou. Vlastnosti vody v oblasti C jsou obdobné jako u vody volné. Tato voda je zadržována ve větších kapilárách, trhlinách a dalších větších otvorech pevné matrice materiálu [1], [5], [6].

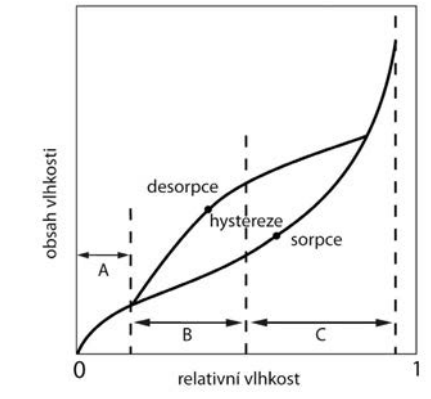

*Obr. 1. Typická sorpční izoterma porézního stavebního materiálu*

Sorpční hystereze, která je pro většinu stavebních materiálů typická, je na *obr. 1*. Tento jev je vysvětlován nejčastěji molekulární teorií smrštění, kapilární kondenzací a "ink bottle theory" vycházející z předpokladu, že se poloměr pórů při adsorpci a desorpci liší (*obr. 2*).

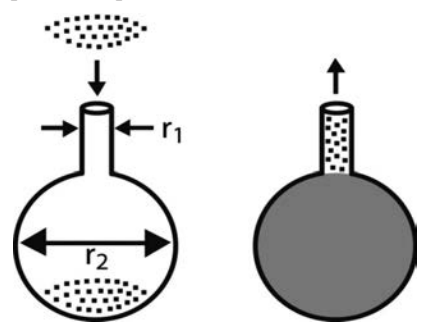

*Obr. 2. Schematické znázornění adsorpce a desorpce v pórech a –* sorpce, *b –* desorpce

Při adsorpci dochází ke kondenzaci nejprve v pórech větších rozměrů dle vztahu

$$
\frac{p}{p_0} = \exp\left(\frac{-2\tau V}{r_2 RT}\right),\tag{1}
$$

kde *p* [kPa] je parciální tlak vodní páry,  $p_0$  [kPa] nasycený tlak vodní páry,  $\tau$  [KN/m] povrchové napětí,  $r_2$  [m] poloměr póru, *R* [J/Kmol] univerzální plynová konstanta, *T* [K] absolutní teplota, *V* [mol] molární objem vodní páry. Během desorpce pak užší hrdlo pórů brání vypařování a k té dochází až při dosažení tlaku

$$
\frac{p}{p_0} = \exp\left(\frac{-2\tau V}{r_1 RT}\right).
$$
 (2)

Přestože byla v minulosti odvozena a formulována řada empirických a teoretických rovnic pro popis a vysvětlení sorpčních izoterem různých porézních materiálů, stejně jako pro charakteristiku jejich závislosti na teplotě [7], [8], žádný z těchto vztahů nemůže být pro aproximaci experimentálních sorpčních dat považován za univerzální. Z tohoto důvodu se zabýváme aplikací tří populárních teoretických modelů sorpce vlhkosti při aproximaci experimentálně stanovených sorpčních izoterem pěti typických stavebních materiálů. Na základě získaných výsledků a jejich teoretické analýzy je pak navržen semiempirický model, jehož platnost je zároveň ověřena.

#### **Teoretické modely adsorpčních izoterem**

Izoterma Brunauer–Emmett–Teller [3], označovaná BET, odpovídá vícevrstvé adsorpci a vyjadřuje povrchovou koncentraci C<sub>s</sub> rovnicí

$$
C_s = \frac{c\theta}{(1-\theta)[1+(c-1)\theta]} C_s^{sat},\tag{3}
$$

kde C<sup>sat</sup> je nasycená povrchová koncentrace.

Relativní vlhkost v pórech materiálu θ je rovna poměru objemové koncentrace v pórech k objemové saturované koncentraci, *C/C*<sub>sat</sub>. Rovnice (2) obsahuje dva fitovací parametry, *c* > 0 (BET konstanta) a C<sup>sat</sup>. Konstanta BET je vztažena k molárnímu teplu adsorpce (*Ha*) a molárnímu teplu kondenzace/vypařování (H<sub>c</sub>) dle rovnice

$$
c = \exp[-\left(H_a + H_c\right)/RT\right] \tag{4}
$$

Izoterma Brunauer–Skalny–Bodor (BSB) je často označována jako tříparametrická BET [9] a je definována vztahem

$$
C_s = \frac{ck\theta}{(1 - k\theta)[1 + (c - 1)k\theta]} C_s^{sat}.
$$
 (5)

Parametr *k* představuje třetí fitovací člen a jeho hodnota musí být menší než 1. Formálně spočívá rozdíl mezi izotermami (3) a (5) v nahrazení θ výrazem *k*θ.

Za předpokladu závislosti adsorpčního potenciálu na vzdálenosti od povrchu póru byla odvozena izoterma Frenkel–Halsey–Hill (FHH), viz [11]-[13],

$$
C_s = \left(\frac{K}{\ln \theta}\right)^{1/\sigma} C_s^{sat} \,. \tag{6}
$$

Zavádí dva fitovací parametry, kladný koeficient *K* a kladný exponent σ, přičemž hodnota C*<sup>s</sup>* sat může být stanovena z izotermy BET (nebo obdobné) aplikované pro nízké oblasti θ. Exponent <sup>σ</sup> charakterizuje interakci mezi adsorbovanou látkou a povrchem adsorbentu, kde reprezentuje snížení povrchových vazebných sil v důsledku nárůstu vzdálenosti adsorbátu a adsorbentu [14].

#### **Materiály**

V rámci experimentů bylo provedeno měření sorpčních izoterem pěti typických porézních stavebních materiálů, jmenovitě vápenocementové omítky (VCM), vytvrzené sádry, pórobetonu, vylehčené keramické cihly typu STI 40 a kalcium silikátu. Omítka VCM byla vyrobena v laboratoři v rámci výzkumu modifikovaných vápenných omítek. Vzorek sádry byl odebrán ze zdicího bloku společnosti Gypstrend. Oficiální název tohoto produktu je MS 86. Pórobeton P2-350 je výrobkem společnosti H+H. Lehčená keramická cihla STI 40 byla vyrobena společností Heluz. Tato cihla by měla nalézt uplatnění především při výstavbě pasivních a nízkoenergetických budov. Kalcium silikát pochází od německé firmy Calsitherm. Je to kapilárně aktivní materiál vytvořený speciálně pro vnitřní tepelně izolační systémy (*tab. 1*).

*Tab. 1. Základní vlastnosti materiálů*

| Materiál        | Objemová<br>hmotnost         | Hustota<br>matrice | Otevřená<br>pórovitost |
|-----------------|------------------------------|--------------------|------------------------|
|                 | $\left[\text{kg/m}^3\right]$ | $\lceil\% \rceil$  |                        |
| <b>VCM</b>      | 1545                         | 2625               | 43                     |
| sádra           | 516                          | 2 1 8 3            | 76                     |
| pórobeton       | 348                          | 2 3 9 7            | 85                     |
| keramická cihla | 1539                         | 2559               | 40                     |
| kalcium silikát | 260                          | 2 2 6 2            | 89                     |

#### Měření sorpčních izoterem

Při měření sorpčních izoterem se nejčastěji aplikuje statická gravimetrická metoda, která využívá tepelně stabilizované exsikátory se saturovanými roztoky solí pro simulaci požadovaných relativních vlhkostí. Přestože je tato metoda považována za velmi spolehlivou a běžně ji používá řada laboratoří, jsou v posledních letech vyvíjena zařízení pro automatické generování relativní vlhkosti, umožňující kontinuální stanovení sorpčních izoterem v dynamickém systému měření.

V článku jsme k měření sorpčních izoterem použili dynamické sorpční zařízení DVS-Advantage (Surface Measurement Systems Ltd.), úspěšně aplikované při měření sorpčních vlastností výztužných vláken na bázi celulózy [15], zemědělských a potravinářských produktů [16], dřeva [17], polymerů [18], betonu [19] atd. Rozsah relativní vlhkosti použitého přístroje je 0–98 % s přesností ±0,5 %. Experimenty mohou být realizovány v závislosti na teplotě v intervalu 5–60 ˚C.

Před měřením byly vzorky vysušeny ve vakuové sušárně a během chladicí fáze uloženy v exsikátorech se silikagelem. Jednotlivě byly postupně uloženy do klimatické komory zařízení DVS a zavěšeny ve speciální ocelové misce na automatické váhy. Prezentované experimenty byly realizovány při teplotě 25 ˚C, zařízení DVS pracovalo v modu dm/dt (rozdíl hmotnosti za čas), přičemž byla nastavena fixní hodnota *dm*/*dt* = 0,00004 %. Profil relativní vlhkosti [%] byl následující: 0, 10, 20, 30, 40, 50, 60, 70, 80, 90, 98.

### Výsledky a diskuze

Adsorpční izotermy studovaných materiálů jsou prezentovány na *obr. 3* až *obr. 7*. Jsou zde uvedena jak experimentální data, tak hodnoty stanovené pomocí teoretických modelů. Maximální adsorbovaná vlhkost byla v rozsahu 1,2 % hm. pro keramickou cihlu až 9,8 % hm. pro kalcium silikát. Vysoká akumulace plynné vlhkosti byla zjištěna také pro pórobeton.

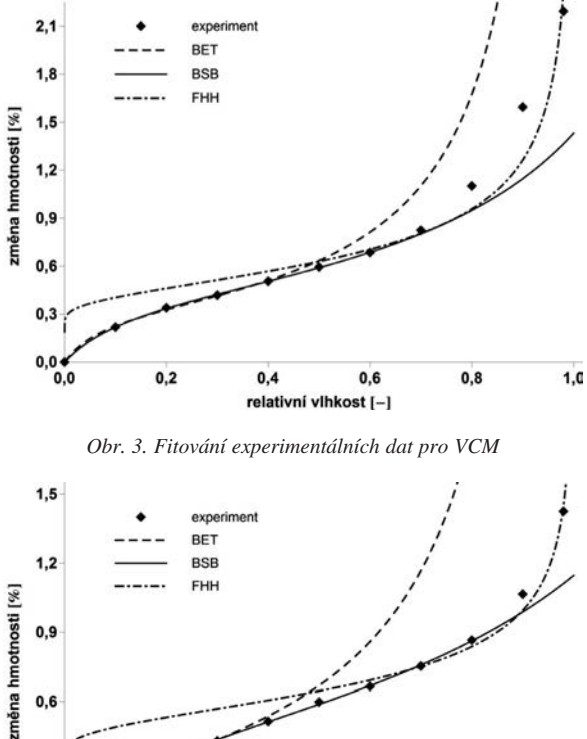

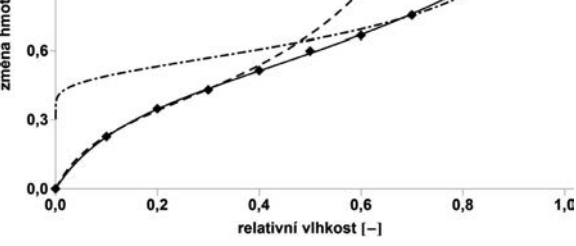

*Obr. 4. Fitování experimentálních dat pro sádru*

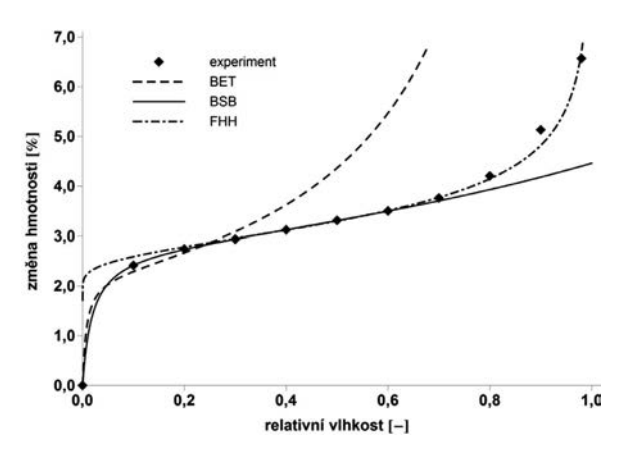

*Obr. 5. Fitování experimentálních dat pro pórobeton*

Hodnoty fitovacích parametrů jsou uvedeny v *tab. 2*. Stanoveny byly regresní analýzou založenou na metodě nejmenších čtverců. V závorkách jsou pak uvedeny relativní chyby jednotlivých aproximací.

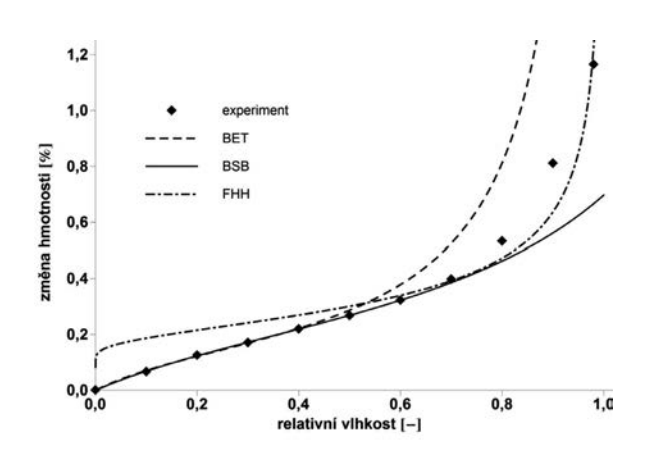

*Obr. 6. Fitování experimentálních dat pro keramickou cihlu*

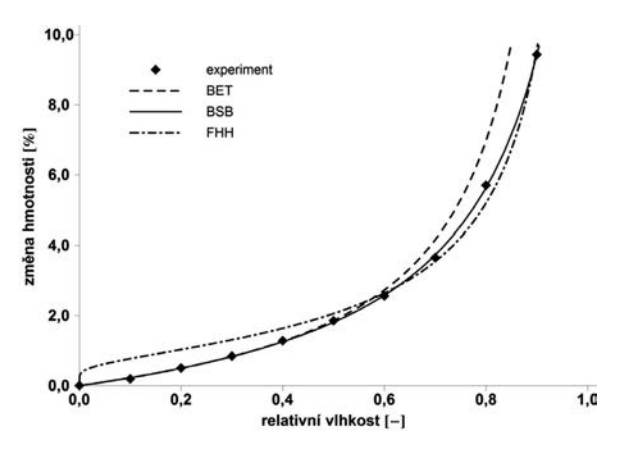

*Obr. 7. Fitování experimentálních dat pro kalcium silikát*

*Tab. 2. Parametry teoretických modelů získané fitováním experimentálních dat*

| Model |                            | Pórobeton     | Keramická<br>cihla | <b>VCM</b>               | Kalcium<br>silikát | Sádra      |
|-------|----------------------------|---------------|--------------------|--------------------------|--------------------|------------|
|       | $\mathcal{C}_{0}^{(1)}$    | 137,6 (fixní) | 5,42(10,5)         | 13,2(13,2)               | 1,24(8,7)          | 12,1(12,2) |
| BET   | $\overline{C_s^{\rm sat}}$ | 2,20(2,6)     | 0,17(3,3)          | 0,34(2,5)                | 1,68(4,6)          | 0,36(3,0)  |
|       | R                          | 0,998         | 0,99963            | 0,9996                   | 0,99973            | 0,99975    |
|       | $\mathcal{C}_{0}$          | 137,6(2,6)    | 4,70(5,5)          | 11,0(4,8)                | 1,12(9,8)          | 11,9(4,9)  |
| BSB   | $C_s^{\text{sat}}$         | 2,73(0,5)     | 0,25(7,4)          | 0,45(3,5)                | 2,05(5,7)          | 0,50(2,7)  |
|       | k                          | 0,39(1,6)     | 0,67(6,1)          | 0,70(3,7)                | 0,91(0,8)          | 0,59(2,5)  |
|       | $R^2$                      | 0,99999       | 0,99995            | 0,99995                  | 0,99989            | 0,99993    |
|       | K                          | 1,77(8,8)     | 1,06(35,1)         | 0,70(13,2)<br>1,73(29,0) |                    | 2,13(22,7) |
| FHH   | $\sigma$                   | 4,97(3,5)     | 2,52(9,6)          | 2,70(9,0)                | 1,22(5,7)          | 4,35(6,9)  |
|       | $R^2$                      | 0,99899       | 0,97989            | 0.980073                 | 0,996787           | 0,998199   |

V oblasti relativní vlhkosti 60-70 % byla nalezena nejlepší shoda naměřených a aproximovaných dat pro teoretický model BSB. Tento model je pro kalcium silikát a sádru použitelný dokonce až do 80 % relativní vlhkosti. Při pohledu na *tab.* 2 je evidentní, že pro tento model je hodnota  $R^2 \approx 1$  a relativní chyba aproximace je nejnižší. Obdobné výsledky jsme prezentovali pro jiné stavební materiály také v práci [14]. Je tedy zřejmé, že izoterma BSB je pro standardní porézní stavební materiály aplikovatelná ve výše uvedeném rozsahu relativní vlhkosti. Izoterma BET vykazovala dobrou

shodu experimentálních a vypočtených dat pouze do relativní vlhkosti <sup>θ</sup> ≈ 40 %. Izoterma FHH je aplikovatelná pro relativní vlhkost větší než 70 %.

Na základě získaných výsledků jsme odvodili semiempirický model, který zahrnuje jak izotermu BSB, tak FHH. Tento model, poprvé prezentovaný v práci [14], může být formálně zapsán vztahem

$$
C_s^{BSB+FHH} = \frac{C_s^{FHH} + C_s^{BSB}}{2} + \frac{C_s^{FHH} - C_s^{BSB}}{2} f(\theta), \qquad (7)
$$

kde *Cs BSB* a *Cs FHH* je povrchová koncentrace stanovená izotermami BSB a FHH, *f*(θ) je vhodná funkce, která interpoluje mezi –1 a 1 a jejíž průběh se výrazně mění při relativní vlhkosti  $\theta_0$  oddělující oblast nízké a vysoké relativní vlhkosti. Při výpočtu jsme funkci *f*(θ) aproximovali funkcí tanh[*b*(θ –  $\theta_0$ ], která v intervalu  $\theta_0 - 3/b$ ,  $\theta_0 + 3/b$ ] délky 6/*b* nabývá hodnot –0,995 až 0,995. Hodnoty *b* a  $\theta_0$  *z tab.* 3 byly stanoveny následovně. Stanovili jsme nejmenší (největší) relativní vlhkost  $\theta_1$  ( $\theta_2$ ), při které je rozdíl  $[C_s^{BSB}(\theta) - C_s^{FHH}(\theta)]$ roven 1/100 vlhkosti změřené pro  $\theta_0 = 0.5$ . Tím jsme identifikovali intervaly  $[\theta_1, \theta_2]$  a  $[\bar{\theta}_0 - 3/\bar{b}, \theta_0 + 3/\bar{b}]$  a vypočetli hodnoty  $\theta_0 = (\theta_1 + \theta_2)/2$  a  $b = 6/(\theta_2 ? \theta_1)$ . Výsledky kombinovaného modelu jsou prezentovány na *obr. 8* až *obr. 12*.

*Tab. 3. Parametry kombinovaného modelu získané fitováním experimentálních dat*

|            | Parametr Pórobeton | Keramická<br>cihla | <b>VCM</b> | Kalcium<br>silikát | Sádra |
|------------|--------------------|--------------------|------------|--------------------|-------|
|            | 14,4               | 32,2               | 50.7       | 21,8               | 24.9  |
| $\theta_0$ | 0,443              | 0.722              | 0,732      | 0,756              | 0,778 |

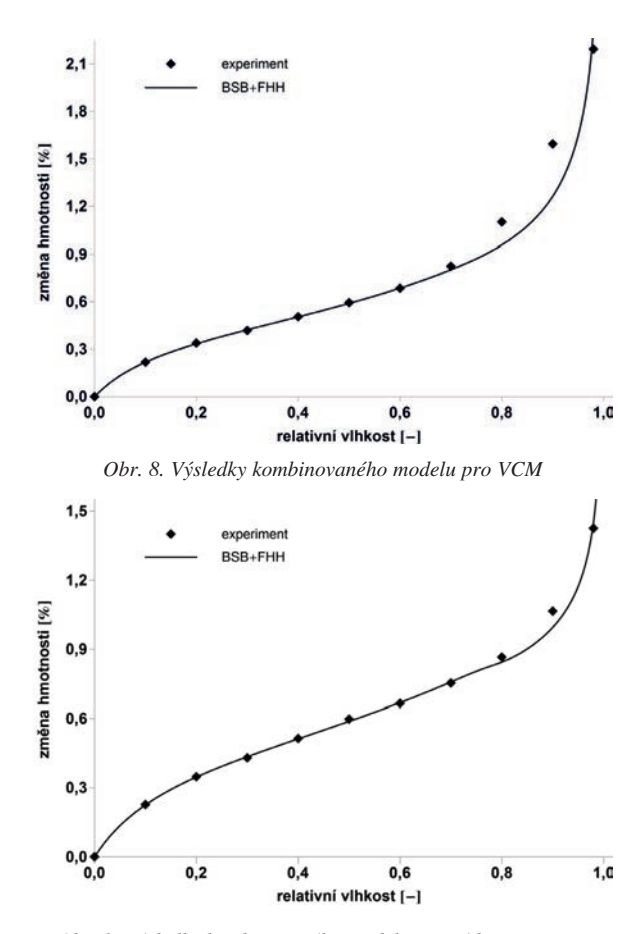

*Obr. 9. Výsledky kombinovaného modelu pro sádru*

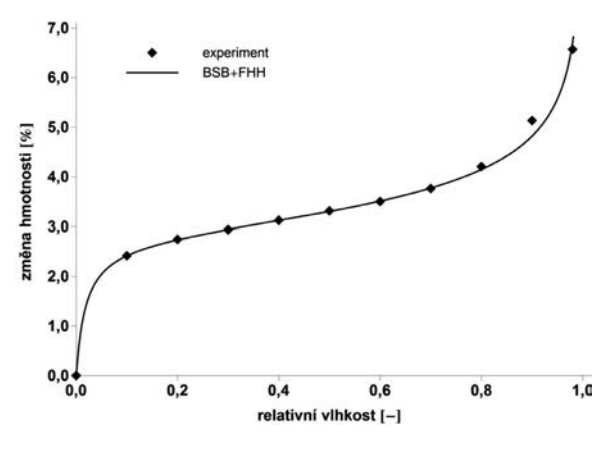

*Obr. 10. Výsledky kombinovaného modelu pro pórobeton*

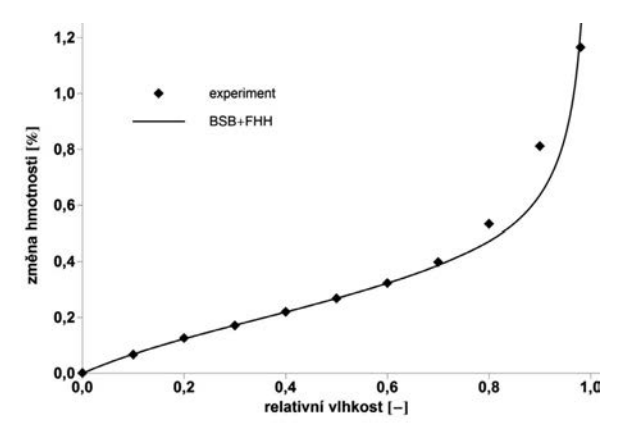

*Obr. 11. Výsledky kombinovaného modelu pro keramickou cihlu*

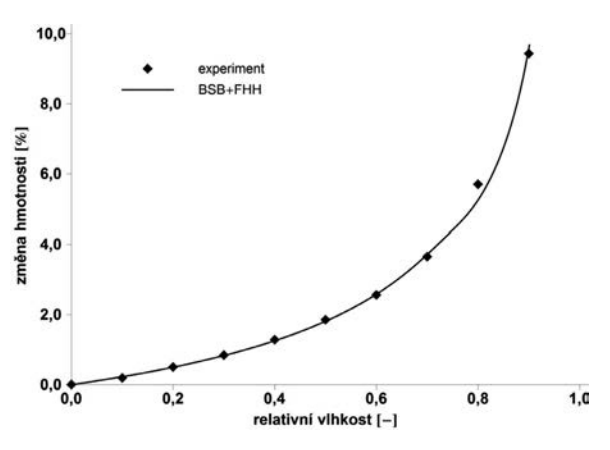

*Obr. 12. Výsledky kombinovaného modelu pro kalcium silikát*

#### Závěr

V článku byly prezentovány výsledky experimentální a teoretické analýzy adsorpce vodní páry v porézní struktuře typických stavebních materiálů. Ukázaly, že tvar experimentálně stanovených sorpčních izoterem odpovídá při relativní vlhkosti do 60 % (pro některé materiály až do 70 %) teoreticky odvozené izotermě BSB. V oblasti vyšší relativní vlhkosti koresponduje s naměřenými daty izoterma typu FHH. Na základě těchto výsledků jsme odvodili kombinovanou izotermu BSB-FHH, která pokrývá celou škálu studované relativní vlhkosti a může být využita při počítačovém modelování akumulace a transportu vlhkosti v porézních stavebních materiálech či konstrukcích. Nově odvozený semiempirický model nalezne uplatnění i při odhadu adsorpčních vlastností takových materiálů, pro něž nejsou experimentální data sorpčních izoterem dostupná. Je však třeba si uvědomit, že výsledky prezentované v tomto článku, stejně jako v práci [14], byly stanoveny pouze pro deset stavebních materiálů. Z tohoto důvodu není možné v této fázi výzkumu považovat odvozený model za univerzální a bude nutné ho ověřit pro další stavební materiály.

## **Článek vznikl v rámci výzkumného záměru MSM: 6840770031 MŠMT ČR.**

- [1] Andrade, R. D. P. Lemus, C. E. C.: Models of sorption isotherms for food: uses and limitations. VITAE, Revista de la Facultad de Química Farmacéutica, 18, 2011, pp. 325-334.
- [2] Raji, A. O. Ojediran, J. O.: Moisture sorption isotherms of two varieties of millet. Food and Bioproducts Processing, 89, 2011, No. 3, pp. 178-184.
- [3] Brunauer, S. Emmet, P. H. Teller, W. E.: Adsorption of gases in multimolecular layers. Journal of the American Chemical Society, **60**, 1938, No. 2, pp. 309-319.
- [4] Hansen, H. H: Sorption Isotherms-A Catalogue. Technical report 162/86. Lyngby, TU Denmark, 1986.
- [5] Kinsella, J. E. Fox, P. P.: Water sorption by proteins: Milk and whey Proteins. Critical Reviews in Food Science and Nutrition, **24**, 1986, No. 2, pp. 91-139.
- [6] Mujumdar, A. S.: Advances in Drying, Vol. 1. Washington, Hemisphere Publishing Cooperation 1980.
- [7] Brunauer, S. Skalny, J. Brodor, E. E.: Adsorption on Nonporous Solids. Journal of Colloid and Interface Science, **30**, 1969, No. 4, pp. 546-552.
- [8] Blahovec, J. Yanniotis, S.: Modified classification of sorption isotherms. Journal of Food Engineering, **91**, 2009, pp. 72-77.
- [9] Furmaniak, S. Terzyk, A. P. Gołembiewski, R. Gauden, P. A. – Czepirski, L.: Searching the most optimal model of water sorption on foodstuffs in the whole range of relative humidity. Food Research International, **42**, 2009, No. 8, pp. 1203- 1214.
- [10] Brunauer, S. Deming, L. S. Deming, E. W. Teller, E.: On a theory of the van der Waals adsorption of gases. Journal of the American Chemical Society, **62**, 1940, No. 7, pp. 1203-1214.
- [11] Frenkel, J.: Kinetic Theory of Fluids. Oxford, Oxford University Press 1946.
- [12] Hill, T. L.: Thermodynamics of adsorption. Transactions of the Faraday Society, **47**, 1951, pp. 376-380.
- [13] Halsey, G.: Physical adsorption on non-uniform surfaces. Journal of Chemical Physics, **16**, 1948, pp. 931- 937.
- [14] Pavlík, Z. Žumár, J. Medveď, I. Černý, R.: Water vapor adsorption in porous building materials: experimental measurement and theoretical analysis. Transport in Porous Media, **91**, 2012, No. 3, pp. 939-954.
- [15] Kohler, R. Dück, R. Ausperger, B. Alex, R.: A numeric model for the kinetics of water vapor sorption on cellulosic reinforcement fibers. Composite Interfaces, **10**, 2003, pp. 255- 276.
- [16] Argyropoulos, D. Alex, R. Kohler, R. Müller, J.: Moisture sorption isotherms and isosteric heat of sorption of leaves and stems of lemon balm (Melissa officinalis L.) established by dynamic vapor sorption. LWT – Food Science and Technology, **47**, 2012, No. 2, pp. 324-331.
- [17] Krus, M.: Moisture Transport and Storage Coefficients of Porous Mineral Building Materials. Theoretical Principles and New Test Methods. Fraunhofer, IRB Verlag 1996.
- [18] Seo, J. Jeon, G. Jang, E. S. Khan, S. B. Han, H.: Preparation and properties of poly(propylene carbonate) and nanosized ZnO composite films for packaging applications, Journal of Applied Polymer Science, **122**, 2011, No. 2 , pp. 1101-1108.
- [19] Poyet, S. Charles, S. Honore, N. L'hostis, V.: Assessment of the unsaturated water transport properties of an old concrete: Determination of the pore-interaction factor. Cement and Concrete Research, **41**, 2011, No. 10, pp. 1015-1023.

## <span id="page-6-0"></span>Vlastnosti betonu s využitím přírodního zeolitu

*Ing. Martin SEDLMAJER, Ph.D. Ing. Michal ONDRÁČEK prof. RNDr. Pavla ROVNANÍKOVÁ, CSc. VUT v Brně – Fakulta stavební*

**V článku jsou prezentovány vlastnosti betonu s využitím přírodního zeolitu jako aktivní příměsi do betonu, která částečně nahrazuje portlandský cement. Naměřené parametry přinášejí poznatky o základních mechanických vlastnostech a mrazuvzdornosti betonů se zeolitem. Výsledky jsou porovnány s referenčním betonem, který je připraven bez použití zeolitu. Po 28 dnech je pevnost v tlaku betonů se zeolitem nižší než referenční beton, s časem dochází k nárůstu pevnosti, po 90 dnech se pevnost betonů s 10% a 20% náhradou cementu zeolitem rovnají pevnosti referenčního betonu.**

### Properties of Concrete with Natural Zeolite Admixture

**The article deals with the properties of concrete with natural zeolite as a supplementary cementitious material. The determined parameters bring the findings of basic mechanical properties and frost resistance of concretes with zeolite. The results are compared to reference concrete without zeolite. The 28 days compressive strengths of concrete with zeolite are lower compared to the reference concrete and they increase in time. Concrete with 10 and 20% replacement of cement by zeolite reaches compressive strengths of reference concrete after 90 days.** 

## Úvod

Při výrobě betonu se dnes používá řada minerálních surovin, které vstupují do složení betonu již při výrobě cementů a jsou součástí směsných cementů. Ve směsných cementech je jejich množství limitováno definicí v normě ČSN EN 197-1 [1] pro cementy CEM II až CEM V. Proto se s výhodou využívají v návrhu betonu, kde jsou využívány jako reaktivní příměsi a jejich množství může být odlišné od obsahu ve směsných cementech. Jedním z důvodů, proč je jejich využití výhodné, je možná částečná náhrada energeticky náročného a životní prostředí zatěžujícího cementu. Dále mají tyto příměsi pozitivní vliv na vlastosti ztvrdlého betonu, a to především, jde-li o příměsi s latentně hydraulickými anebo pucolánovými vlastnostmi, čímž dochází za přítomosti Ca(OH), ke vzniku hydratačních produktů podobných produktům vznikajícím při hydrataci cementu. Jednou z těchto surovin může být i zeolit, který se vyznačuje pucolánovými vlastnostmi [2], [3].

Přírodní zeolity jsou mikroporézní krystalické aluminosilikáty, složené z TO4 tetradedrů (T = Si, Al) s atomy kyslíku připojenými na sousední tetraedry. Jsou produktem přeměny skel zejména vulkanického původu, rentgenoamorfních jílů, aluminosilikátových gelů, plagioklasu, nefelínu, biogenního SiO<sub>2</sub> nebo jílových minerálů. Rozhodujícími činiteli pro vznik jednotlivých druhů zeolitů jsou teplota, tlak, reakční doba a poměr Si/Al, obsah Ca2+, Na+, K+ a parciální tlak H<sub>2</sub>O. Pro přírodní zeolity platí všeobecný vzorec

 $(Na,K,Li)_{x}(Ca,Mg,Ba,Sr)_{y}[Al(\gg Fe)_{x+2y} \cdot Si_{n-x-2y} O_{2n}] \cdot mH_{2}O$ .

Se zvyšujícím se poměrem Si/Al dochází k zásadním změnám vlastností, jako například hydrotermální stability či hydrofobnosti. Zeolity jsou tedy širokou skupinou, nacházejí se v přítodě, ale mohou být i uměle připraveny (syntetické). Jedním z přírodních zeolitů je klinoptilolit, který tvoří jednoklonné destičkovité krystaly, má desetičlenné a osmičlenné dutiny propojené kanálky a poměr Si/Al má vyšší než

2 a nižší než 5. Klinoptilolit patří do heulanditové skupiny zeolitů a je mikrokrystalický. Tato skupina se vyznačuje vysokým obsahem iontů Si, je porézní a vzhledem k vrstevnaté struktuře velmi dobře reaguje [3]. Struktura je uspořádána tak, že se tvoří mikroporézní struktura s klecemi (s průměrem menším než 2 nm) spojenými do kanálků. Výsledné dutiny jsou obsazeny molekulami vody a kationty kovů, které kompenzují substituci Si<sup>4+</sup> za Al<sup>3+</sup> ve struktuře.

Reaktivita (pucolánová aktivita) zeolitů s hydroxidem vápenatým je závislá na druhu zeolitu a jeho struktuře, měrném povrchu a přítomnosti sekundárních minerálů. Především velký měrný povrch dostupný pro reakci a otevřená struktura zeolitů přispívají k růstu reaktivity. Chemické složení zeolitů, tj. poměr Si/Al a obsah vyměnitelných kationů, ovlivňují jak krátkodobou, tak dlouhodobou reaktivitu. Zeolity se stoupajícím poměrem Si/Al ukazují vyšší dlouhodobou pucolánovou aktivitu a lepší mechanické vlastnosti v porovnání se zeolity s nižším obsahem křemíku. Zeolity obsahující jako vyměnitelné kationy alkalické kovy mění složení pórového roztoku v cementovém tmelu a zvyšují rychlost pucolánové reakce v porovnání se zeolity, které mají jako výměnné kationy Ca2+ [4].

#### Složení betonu

Pro výrobu betonů byl použit portlandský cement, ke kterému byl přidáván zeolit, jako jeho částečná náhrada, a to v množství 10-60 %. Skladba kameniva se setávala ze tří frakcí. Směs pro výrobu betonu obsahovala:

- cement CEM I 42,5 R, Českomoravský cement, a. s., závod Mokrá,
- zeolit, Zeobau 200, Zeocem, a. s.,
- kamenivo 0-4 mm, Žabčice, Písek Žabčice spol. s r. o.,
- kamenivo 4-8 mm, Olbramovice, Českomoravský štěrk, a. s.,
- kamenivo 8-16 mm, Olbramovice, Českomoravský štěrk, a. s.,
- superplastifikační přísada, Mapefluid N200, Mapei, spol. s r. o.,

– hyperplastifikační přísada, Dynamon SX 14, Mapei, spol. s r. o.,

– voda.

Přírodní jemně mletý zeolit Zeobau 200, který byl použit při výrobě studovaných betonů je klinoptilolit. Na zeolitu bylo provedeno stanovení měrného povrchu, který činil 1 362 m2·kg–1 a měrné hmotnosti, která byla 2 279 kg·m–3. Dále bylo stanoveno rozložení velikosti částic laserovým analyzátorem (*obr. 1*). Na obrázku je znázorněna křivka distribuce jednotlivých částic dle velikosti a křivka propadů pro jednotlivé velikosti zrn. Velikost středního zrna d<sub>50</sub> činí 27,6 μm.

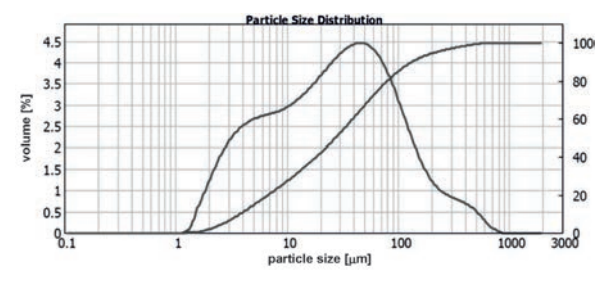

*Obr. 1. Rozložení velikosti částic a křivka zrnitosti zeolitu Zeobau 200*

Bylo navrženo a vyrobeno pět zkušebních receptur betonu (tab. 1). Ve čtyřech vzorcích byl využit zeolit jako náhrada cementu, konkrétně: 10 (ZC 10), 20 (ZC 20), 40 (ZC 40) a 60 % (ZC 60). Referenční beton byl připraven bez použití zeolitu (ZR). Dávkování vody a superplastifikační přísady bylo konstatní až na poslední recepturu, kde byla ze studijních důvodů zvolena velmi vysoká dávka zeolitu (60 %). U této receptury bylo nutné nepatrně zvýšit dávku vody a použít ke stávající superplastifikační přísadě navíc další plastifikátor, protože by přílišné zvyšování množství záměsové vody vedlo k významnému zhoršení mechanických vlastností ztvrdlého betonu.

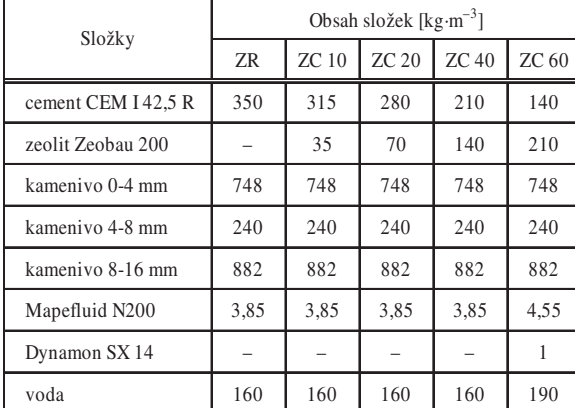

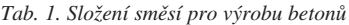

## Vlastnosti čerstvého betonu

Na vyrobených vzorcích s příměsi zeolitu byly prvotní vlastnosti stanoveny v čerstvém stavu (tab. 2). Šlo o stanovení konzistence metodou sednutí kužele [5] a objemové hmotnosti [6].

Jak je vidět z dosažených hodnot sednutí kužele, docházelo ke snižování konzistence s přídavkem zeolitu, což je zapříčiněno strukturou jednotlivých zrn, která významně váží vodu. Objemová hmotnost se výrazně nemění, protože

nebyly měněny navážky jednotlivých vstupních složek. Výjimkou je beton, kde je nahrazeno 60 % cementu zeolitem, u něhož byl zvýšen podíl záměsové vody, a to vedlo k nepatrnému poklesu objemové hmotnosti čerstvého betonu.

*Tab. 2. Vlastnosti betonu v čerstvém stavu*

| Složky                                                                     | Druh betonu |         |         |         |         |  |
|----------------------------------------------------------------------------|-------------|---------|---------|---------|---------|--|
|                                                                            | ZR          | ZC10    | ZC 20   | $ZC$ 40 | $ZC$ 60 |  |
| objemová hmotnost<br>čerstvého betonu<br>[ $\text{kg}\cdot\text{m}^{-3}$ ] | 2 3 4 0     | 2 3 3 0 | 2 3 1 0 | 2 3 2 0 | 2 2 8 0 |  |
| sednutí kužele [mm]                                                        | 130         | 90      | 60      | 20      | 10      |  |

#### Mechanické vlastnosti ztvrdlého betonu

Na vyrobených vzorcích, kde byla část cementu nahrazována zeolitem, byly stanoveny mechanické vlastnosti. Byla sledována pevnost betonu v tlaku [7], protože jde o základní kritérium, podle kterého je beton zařazen do odpovídající pevnostní třídy. Stanovení pevnosti v tlaku se provádělo na krychlích o hraně 150 mm, které byly po celou dobu uloženy ve vodní lázni. Stanovení bylo provedeno po 28 dnech a po 90 dnech, dosažené pevnosti jsou znázorněny v grafu na *obr. 2*. Vliv zeolitu na pevnost betonu v tlaku po 28 dnech se projevoval snižováním tlakových pevností se vzrůstající náhradou cementu zeolitem. Náhradou 60 % cementu bylo dosaženo méně než poloviční pevnosti v tlaku referenčního betonu. Po 90 dnech došlo k výraznému zvýšení pevnosti v tlaku u betonů, a to především při náhradě 10 % a 20 % cementu. Tyto betony dosahovaly pevnosti v tlaku srovnatelné s referenčním betonem bez příměsi zeolitu. Betony s přídavkem 40 % a 60 % zeolitu zaznamenaly podobné zvýšení pevnosti v tlaku, ale pevnost nedosáhla hodnot pevnosti referenčního betonu. Zvyšování pevnosti v čase je dáno pucolánovou reakcí, kdy za přítomnosti Ca(OH), dochází k tvorbě sloučenin podobných produktům hydratace cementu. To potvrzují také autoři [8], [9], [10].

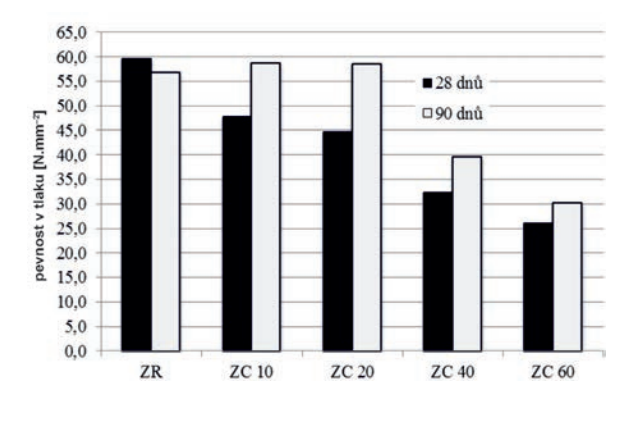

*Obr. 2. Pevnost betonu v tlaku po 28 a 90 dnech*

Zvýšení pevnosti v tlaku po 90 dnech při porovnání s pevností po 28 dnech činilo při náhradě 10 % cementu zvýšení o 19 %, beton s využitím 20 % zeolitu vykazoval nejvyšší nárůst pevností, a to 24 %. S dávkou zeolitu 40 % vzrostly pevnosti po 90 dnech o 18 %, a jak již bylo zmíněno, nejměně se zvýšily pevnosti u betonu s 60 % zeolitu, konkrétně o 14 %. V případě referenčního betonu bylo zjištěno nepatrné snížení pevnosti po 90 dnech uložení ve vodní lázni v porovnání s pevností v tlaku po 28 dnech.

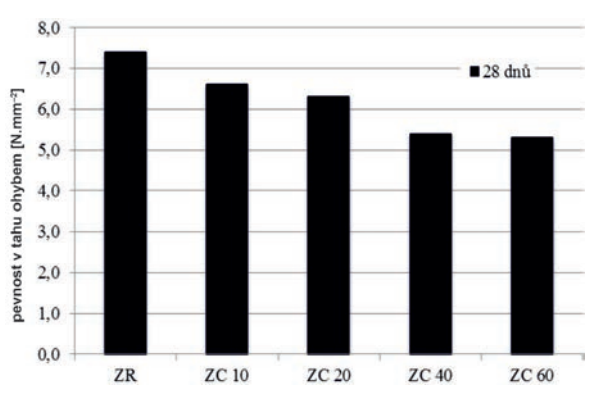

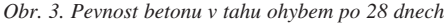

Další pevnostní charakteristikou bylo stanovení pevnosti v tahu ohybem [11], ale v tomto případě byly vlastnosti sledovány pouze ve stáří 28 dnů. Dosažené hodnoty jsou znázorněny na *obr. 3*. Pododobně, jako tomu bylo u pevnostní v tlaku, u pevnosti v tahu ohybem s rostoucí náhradou portlandského cementu zeolitem došlo ke snížení hodnot, ale v případě ZC 60 to bylo pouze o 27 % vzhledem k referenčnímu betonu, zatím co u pevnosti v tlaku byl pokles 57 %.

#### Mrazuvzdornost betonu

Betony s příměsí zeolitu byly dále podrobeny střídavému zmrazování a rozmrazování, z výsledků stanovení pevností po zmrazování po daném počtu cyklů pak byla vyjádřena mrazuvzdornost betonu [12]. Jeden zmrazovací cyklus se skládá ze 4 h zmrazování v prostředí s teplotou –15 ˚C až –20 ˚C a 2 h rozmrazování ve vodě teplé 20 ˚C. Zkouška mrazuvzdornosti byla ukončena po provedení předepsaného počtu cyklů nebo po etapě, kdy došlo k hmotnostnímu úbytku většímu než 5 %. Vyhodnocením zkoušky je součinitel mrazuvzdornosti, což je poměr hodnoty aritmetického průměru pevnosti zmrazovaných trámců v tahu ohybem a hodnoty aritmetického průměru pevnosti porovnávacích trámců v tahu ohybem. Beton je považován za mrazuvzdorný na počet cyklů, při kterém součinitel mrazuvzdornosti není nižší než 0,75. Součinitel mrazuvzdornosti pro vyrobené betony, který byl stanoven po 100 zmrazovacích cyklech, je znázorněn v grafu na *obr. 4.*

Součinitel stanovený na referenčním betonu (ZR) bez přídavku zeolitu byl po 100 zmrazovacích cyklech 0,88, což je méně než na betonech, v nichž byla nahrazena část cementu zeolitem. Konkrétně s náhradou 10 % a 20 % cementu, kde je součinitel mrazuvzdornosti vyšší než 1, tj. pevnosti beto-

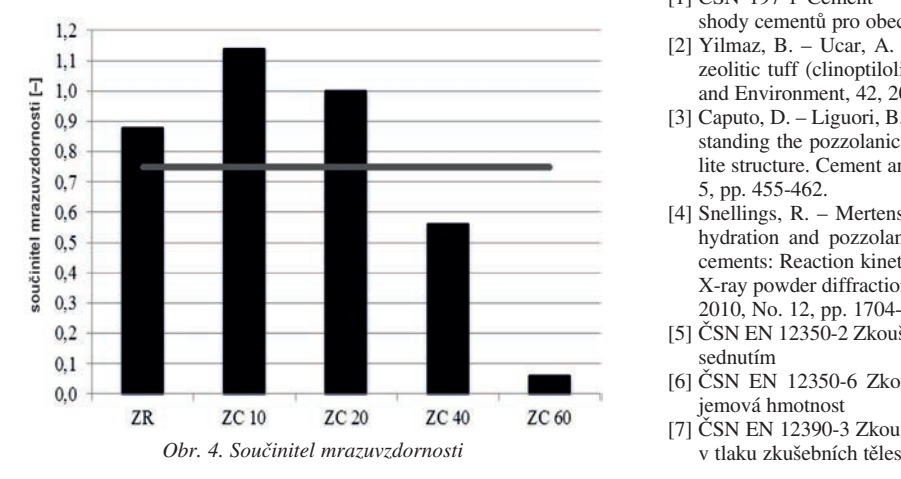

nů v tahu ohybem po zmrazovacích cyklech byly vyšší než betonu nezatíženého střídavým působením teplot. V případě betonů, v nichž byl nahrazen cement zeolitem v dávce 40 % a 60 %, byl součinitel mrazuvzdornosti nižší než 0,75. Oba betony (ZC 40 a ZC 60) lze tedy označit za nemrazuvzdorné. Po průběhu 100 zmrazovacích cyklů byl především beton s 60 % zeolitu téměř nesoudržný, bylo vidět narušení hran a drobné praskliny na povrchu zkušebních těles. O tom vypovídá i součinitel mrazuvzdornosti nižší než 0,1.

## Závěr

V článku jsou uvedeny některé z vlastností betonu, v nichž byl energeticky náročný cement nahrazen přírodní surovinou, kterou je jemně mletý zeolit (klinoptilolit), a to při náhradě až do 60 %. Mezi základní sledované charakteristiky u ztvrdlého betonu patří pevnost v tlaku. Bylo zjištěno, že optimální náhradou cementu zeolitem bylo množství 10 % a 20 %. Zvýšení pevností v tlaku po 90 dnech poukazuje na pucolánovou aktivitu zeolitu, tj. rekakci zeolitu s Ca(OH)<sub>2</sub>. V čase nastalo výrazné zvýšení pevností, v případě nahrazení cementu 10 % a 20 % zeolitu byly pevnosti v tlaku porovnatelné s referenčím betonem bez zeolitu. S náhradou 20 % cementu bylo zvýšení pevnosti v tlaku po 90 dnech nejvyšší ze všech analyzovaných vzorků. Zatížení zmrazovacími cykly poukazálo na příliš vysokou dávku zeolitu v případě náhrady 40 % a 60 % cementu, betony nevyhověly z hlediska mrazuvzdornosti na navržených 100 zmrazovacích cyklů. To se dalo očekávat na základě nízkých pevností v tlaku. Beton nebyl koncipován jako provzdušněný, což je významné v případě nižších pevnostních tříd betonu. Na základě dosažených výsledků lze uvažovat o možnosti využití zeolitu jako příměsi do betonu. Jako relevantní náhrada cementu zeolitem se jeví množství 10 % a 20 %, což při současné ceně může činit významné snížení ceny betonu. Další práce budou zaměřeny na zlepšení vlastností betonů s částečnou náhradou cementu zeolitem, zejména využitím dalších přísad do betonu a snížením velikosti zrn zeolitu.

**Článek vznikl za podpory projektu P104/12/0308 GA ČR "Vliv přírodního zeolitu jako doplňkového pojiva na fyzikální a chemické charakteristiky betonu" a částečně** s podporou EU "OP Výzkum a vývoj pro inovace", pro**jekt reg. č. CZ.1.05/2.1.00/03.0097, v rámci činnosti** regionálního Centra AdMaS "Pokročilé stavební mate**riály, konstrukce a technologie".** 

- [1] ČSN 197-1 Cement Část 1: Složení, specifikace a kritéria shody cementů pro obecné použití
- Yilmaz, B. Ucar, A. Öteyaka, B. Uz, V.: Properites of zeolitic tuff (clinoptilolite) blended portland cement. Building and Environment, 42, 2007, pp. 3808-3815.
- [3] Caputo, D. Liguori, B. Collela, C. Some advances in understanding the pozzolanic activity of zeolites: The effect of zeolite structure. Cement and Concrete Composites, 30, 2008, No. 5, pp. 455-462.
- [4] Snellings, R. Mertens, G. Cizer, Ö. Elsen, J. Early age hydration and pozzolanic reaction in natural zeolite blended cements: Reaction kinetics and products by in situ synchrotron X-ray powder diffraction. Cement and Concrete Reasearch, 40, 2010, No. 12, pp. 1704-1713.
- [5] ČSN EN 12350-2 Zkoušení čerstvého betonu Část 2: Zkouška sednutím
- [6] ČSN EN 12350-6 Zkoušení čerstvého betonu Část 6: Objemová hmotnost
- [7] ČSN EN 12390-3 Zkoušení ztvrdlého betonu Část 3: Pevnost
- [8] Poon, C. S. Lam, L. Kou, S. C. Lin, Z. S.: A study on the hydration rate of natural zeolite blended cement pastes. Construction and Building Materials, 13, 1999, No. 8, pp. 427-432.
- [9] Najimi, M. Sobhani, J. Ahmadi, B. Shekarchi, M.: An experimental study on durability properties of concrete containing zeolite as a highly reactive natural pozzolan. Construction and Building Materials, 35, 2012, pp. 1023-1033.
- [10] Uzal, B. Turanli, L.: Blended cements containing high volume of natural zeolites: Properties, hydration and paste microstructure. Cement and Concrete Composites, 34, 2012, No. 1, pp. 101-109.
- [11] ČSN EN 12390-5 Zkoušení ztvrdlého betonu Část 5: Pevnost v tahu ohybem zkušebních těles
- [12] ČSN 73 1322/Z1 Stanovení mrazuvzdornosti betonu

# <span id="page-10-0"></span>Experimentální analýza vlastností vysokohodnotného betonu s přírodním zeolitem

*Ing. Tereza KULOVANÁ Ing. Eva VEJMELKOVÁ, Ph.D. Ing. Martin KEPPERT, Ph.D. prof. Ing. Robert ČERNÝ, DrSc. ČVUT v Praze – Fakulta stavební*

*Ing. Martin SEDLMAJER VUT v Brně – Fakulta stavební*

**V článku jsou prezentovány výsledky měření vybraných parametrů vysokohodnotných betonů s obsahem přírodního zeolitu jako částečné náhrady portlandského cementu v množství 10 %, 20 % a 40 %. Jednotlivé parametry jsou porovnány s hodnotami referenčního betonu, který neobsahuje žádné pucolánové příměsi.** 

#### Experimental Analysis of Properties of High Performance Concrete with Natural Zeolite

**Selected mechanical and durability properties of high performance concrete containing natural zeolite as partial (10, 20 and 40 %) Portland cement substitution were studied. The measured values were compared with a reference material without any supplementary cementitious material.**

## Úvod

S výrobou vysokohodnotných betonů je spojeno využívání různých druhů příměsí. V poslední době je stále větší zájem o pucolánové příměsi. Do této skupiny patří např. popílek, vysokopecní struska, metakaolin, zeolit nebo cihelný prach. Vysokohodnotné betony jsou charakteristické vysokou hutností cementového tmelu, která je důsledkem nižšího vodního součinitele a zvýšeným množstvím jemných částic ve směsi čerstvého betonu.

Předmětem článku je shrnutí poznatků a následné hodnocení základních fyzikálních, tepelných a mechanických vlastností vysokohodnotného betonu s obsahem přírodního zeolitu v množství 10 %, 20 % a 40 %, který částečně nahrazuje cementové pojivo. Naměřené hodnoty jsou porovnány s hodnotami referenčního betonu, který neobsahuje alternativní silikátové pojivo.

## Materiály

Jednotlivé směsi vysokohodnotného betonu (*tab. 1*) byly připraveny z portlandského cementu CEM I 42,5R, jehož specifický povrch je 341 m<sup>2</sup>kg<sup>-1</sup>. Část cementu (10-40 %)

| Složky                                         | Množství $\lceil \text{kgm}^{-3} \rceil$ |         |         |                              |  |  |
|------------------------------------------------|------------------------------------------|---------|---------|------------------------------|--|--|
|                                                | BZ-ref                                   | $BZ-10$ | $BZ-20$ | $BZ-40$                      |  |  |
| cement CEM I 42.5 R                            | 484                                      | 436     | 387     | 305                          |  |  |
| přírodní zeolit ZEOCEM<br>MICRO <sub>200</sub> |                                          |         |         | 48 (10 %) 97(20 %) 179(40 %) |  |  |
| kamenivo 0-4 mm                                | 812                                      | 812     | 812     | 812                          |  |  |
| kamenivo 8-16 mm                               | 910                                      | 910     | 910     | 910                          |  |  |
| plastifikátor Mapei<br>Dynamon SX              | 5,3                                      | 5.3     | 5,3     | 5,3                          |  |  |
| voda                                           | 172                                      | 194     | 221     | 244                          |  |  |

*Tab. 1. Složení směsí vysokohodnotného betonu*

byla nahrazena přírodním zeolitem, jehož specifický povrch je 589 m2kg–1. Chemické složení cementu a přírodního zeolitu je uvedeno v *tab. 2*. Pro dosažení stejné konzistence byl u jednotlivých záměsí použit různý vodní součinitel. Měření materiálových parametrů bylo provedeno po 28 dnech zrání.

Měření probíhala při teplotě 22±1 ˚C a relativní vlhkosti 25-30 % v klimatizované laboratoři.

| Materiál                       | Hmotnostní zlomek [%] |                 |  |  |
|--------------------------------|-----------------------|-----------------|--|--|
|                                | cement                | přírodní zeolit |  |  |
| SiO <sub>2</sub>               | 21,89                 | 68,2            |  |  |
| $Al_2O_3$                      | 5,6                   | 12,3            |  |  |
| Fe <sub>2</sub> O <sub>3</sub> | 3,75                  | 1,3             |  |  |
| CaO                            | 62,33                 | 2,7             |  |  |
| MgO                            | 1,04                  | 0,9             |  |  |
| $K_2O$                         | 0,92                  | 2,8             |  |  |
| Na <sub>2</sub> O              | 0,11                  | 0,8             |  |  |
| TiO <sub>2</sub>               | 0,3                   | 0,2             |  |  |
| $P_2O_5$                       | 0,17                  |                 |  |  |
| SO <sub>3</sub>                | 2,88                  |                 |  |  |

*Tab. 2. Chemické složení cementu a přírodního zeolitu*

#### Experimentální metody a měření

#### **Základní fyzikální vlastnosti**

Objemová hmotnost <sup>ρ</sup> [kgm–3], hustota matrice <sup>ρ</sup>*mat* [kgm–3] a otevřená pórovitost <sup>ψ</sup> [%] betonů byly určeny pomocí sycení vzorků vodou za sníženého tlaku po dobu 24 h a následného vážení vzorků maximálně nasycených a vzorků maximálně nasycených ponořených pod vodní hladinu, kdy se určuje Archimédova hmotnost. Z *tabulky 3* je patrné, že objemová hmotnost zkoumaných betonů klesá s rostoucím množstvím přírodního zeolitu. Otevřená pórovitost vzrostla odpovídajícím způsobem. Hodnoty hustoty pevné matrice u studovaných materiálů se lišily jen nepatrně.

*Tab. 3. Přehled základních fyzikálních vlastností betonů*

| <b>HPC</b> | $\rho_b$                | mat<br>ρ | Ψ    |
|------------|-------------------------|----------|------|
|            | [ $kg \text{ m}^{-3}$ ] | [%]      |      |
| $BZ-ref$   | 2 2 4 4                 | 2590     | 13,4 |
| $BZ-10$    | 2 1 9 4                 | 2601     | 15,7 |
| $BZ-20$    | 2 1 3 2                 | 2601     | 18,0 |
| $BZ-40$    | 2036                    | 2623     | 22.4 |

#### **Charakteristika pórového systému**

Distribuční křivka pórů byla stanovena pomocí rtuťové porozimetrie. Experimenty byly provedeny pomocí přístroje PASCAL 140 a 440. Rozsah aplikovaného tlaku odpovídá průměru pórů od 3 nm do 100 μm. Vzhledem k tomu, že je velikost vzorku omezena na objem přibližně 1 cm<sup>3</sup> a studované materiály obsahovaly kamenivo stejné velikosti, byly pro měření pórovitosti použity vzorky bez hrubého kameniva.

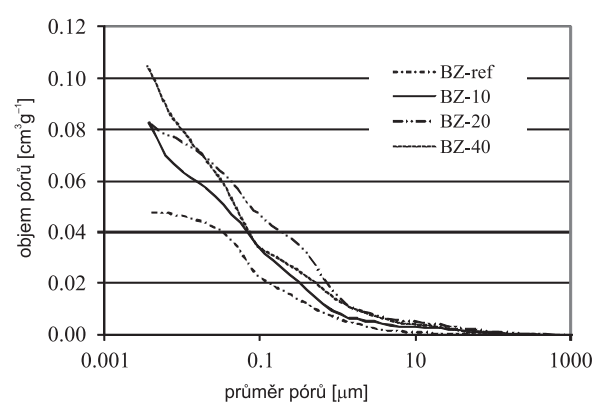

*Obr. 1. Distribuce pórů v betonových směsích*

Distribuční křivky pórů betonů s přídavkem přírodního zeolitu vykazovaly velmi rychlý vznik pórů v oblasti jednotek a desítek nanometrů na rozdíl od referenční směsi (obr. 1). Toto "zjemnění" pórového systému, pozorované i u betonů s popílkem, je způsobeno odlišným složením hydratačních produktů proti čistému portlandskému systému. Dalším přispívajícím jevem může být přítomnost nezreagovaných částic zeolitu, které si zachovávají vlastní strukturu s velmi malými póry. Vzrůst objemu gelových pórů není pro trvanlivost betonů kritický. Méně příznivou skutečností je i nárůst objemů pórů v oblasti 0,1-1,0 μm.

## **Mechanické parametry**

Měření pevnosti v tahu za ohybu a pevnosti v tlaku bylo provedeno na zkušebním lisu VEB WPM Leipzig 3 000 kN, jehož maximální možná síla v tahu a i v tlaku je 3 000 kN [1]. Měření pevnosti v tlaku bylo provedeno na kostkách o velikosti hrany 150 mm. Měření pevnosti v tahu ohybem na vzorcích o velikosti 100 × 100 × 400 mm. Každé měření bylo provedeno na sadě tří zkušebních těles. Z *tabulky 4* je patrné, že pevnost betonu se významně snižuje se zvyšujícím se množstvím přírodního zeolitu, který byl použit jako částečná náhrada portlandského cementu. Referenční beton a beton obsahující 10 % přírodního zeolitu dosáhl téměř stejné pevnosti. Pevnost betonů s vyšším podílem přírodního zeolitu byla výrazně nižší, než se, vzhledem k jeho pucolánovým vlastnostem, očekávalo. Pevnosti v tlaku měřené po 360 dnech vzrostly proti pevnostem po 28 dnech až o 18 % (BZ-40).

*Tab. 4. Mechanické vlastnosti vzorků*

| <b>HPC</b> | Pevnost v tlaku [MPa] |        |         |  |  |
|------------|-----------------------|--------|---------|--|--|
|            | 7 dní                 | 28 dní | 360 dní |  |  |
| BZ-ref     | 51                    | 71,9   | 77,7    |  |  |
| $BZ-10$    | 48,9                  | 63,7   | 64,1    |  |  |
| $BZ-20$    | 33,4                  | 54,2   | 58,4    |  |  |
| $BZ-40$    | 18,8                  | 36,4   | 42.8    |  |  |

#### **Tepelné parametry**

Pro měření součinitele tepelné vodivosti λ [Wm–1K–1] a měrné tepelné kapacity *c* [Jkg–1K–1] je používán přístroj ISOMET 2104 [2]. Principem měření je analýza časové závislosti teplotní odezvy zkoušeného materiálu na impulsech tepelného toku. Tepelný tok je v sondě vyvolán elektrickým vyhříváním odporového ohřívače. Sonda je v přímém styku s testovaným vzorkem. Měření bylo provedeno na krychlích o velikosti hrany 70 mm.

*Tab. 5. Tepelné vlastnosti vzorků v suchém stavu*

| <b>HPC</b> | λ                 | C                  |  |
|------------|-------------------|--------------------|--|
|            | $[Wm^{-1}K^{-1}]$ | $[Jkg^{-1}K^{-1}]$ |  |
| BZ-ref     | 1,623             | 738                |  |
| $BZ-10$    | 1,513             | 732                |  |
| $BZ-20$    | 1,397             | 729                |  |
| $BZ-40$    | 1,167             | 706                |  |

S rostoucím množstvím přírodního zeolitu v betonu klesá hodnota součinitele tepelné vodivosti v suchém stavu (*tab. 5*), což je ve shodě s hodnotami naměřené otevřené pórovitosti (*tab. 3*). Měrná tepelná kapacita se snižuje s rostoucím množstvím přírodního zeolitu. Maximální rozdíl při porovnání s referenční směsí byl přibližně 5 %.

#### **Vlhkostní parametry**

Pro měření součinitele difúze vodní páry δ [s] byla použita misková metoda (wet cup, dry cup) bez teplotního spádu. Dalšími zkoumanými veličinami byl faktor difúzního odporu <sup>μ</sup> [-] a součinitel difúze vodní páry *D* [m2s–1] [3]. Stejně jako další parametry, které jsou používané pro hodnocení transportu vodní páry, souvisí přímo i součinitel difúze vodní páry s množstvím, velikostí a propojeností pórů v materiálu. S rostoucím množstvím přírodního zeolitu v betonových směsích narůstá otevřená pórovitost, a tím i schopnost materiálu transportovat vodní páru. Naměřená data ukazují, že hodnoty součinitele difúze vodní páry, které odpovídají nižší hodnotě relativní vlhkosti (5/50 %) byly vždy nižší než u vyšších hodnot relativní vlhkosti (97/50 %). To souvisí s částečným transportem kapilární kondenzované vody ve wet cup uspořádání [4]. Měření bylo provedeno na vzorcích o velikosti 150 × 150 × 20 mm. V *tabulce 6* jsou uvedeny hodnoty popisující transport vodní páry.

|            | 5/50%    |                   |         | 97/50 %  |                               |           |  |
|------------|----------|-------------------|---------|----------|-------------------------------|-----------|--|
| <b>HPC</b> | $\delta$ | D                 | $\mu$   | $\delta$ | D                             | $\mu$     |  |
|            | [s]      | $\rm [m^2s^{-1}]$ | $[ - ]$ | [s]      | $\lceil m^2 s^{-1} \rceil$    | $[\cdot]$ |  |
| BZ-ref     |          | 1,58E-12 2,18E-07 | 106,69  |          | 1,92E-12 <sub>2</sub> ,64E-07 | 89,75     |  |
| $BZ-10$    |          | 2,50E-12 2,82E-07 | 81,87   |          | 2,43E-12 <sub>3</sub> ,34E-07 | 68,87     |  |
| $BZ-20$    |          | 2,85E-12 3,92E-07 | 58,78   |          | 3,57E-12 4,91E-07             | 49,45     |  |
| $BZ-40$    |          | 4,72E-12 6,49E-07 | 35,42   |          | 6,51E-12 8,95E-07             | 29,8      |  |

*Tab. 6. Transportní parametry vodní páry materiálů*

#### **Transportní parametry kapalné vlhkosti**

K určení transportních parametrů kapalné vlhkosti je důležité stanovit součinitel vlhkostní vodivosti  $\kappa$  [m<sup>2</sup>s<sup>-1</sup>]. K jeho měření byla využita přibližná metoda založená na měření nasákavosti [5]. Zkoumané vzorky byly po obvodu vodotěsně a parotěsně izolovány epoxidovou pryskyřicí. Následně byly zavěšeny na kovovou konstrukci a ponořeny 1 až 2 mm pod hladinu vody. Pomocí váhy propojené s počítačem docházelo k nepřetržitému zaznamenávání přírůstků hmotnosti vzorků. Přírůstek hmotnosti byl zapisován v závislosti na čase. Měření bylo provedeno na vzorcích o velikosti 100  $\times$  100  $\times$  20 mm.

Výsledky transportu kapalné vlhkosti jsou uvedeny v *tab. 7*. Je zřejmé, že s množstvím přírodního zeolitu ve vzorku, a tedy s rostoucí pórovitostí, roste i transport kapalné vlhkosti ve studovaných materiálech.

*Tab. 7. Transportní parametry kapalné vlhkosti materiálů*

| <b>HPC</b> | А                                       | к                   |
|------------|-----------------------------------------|---------------------|
|            | [kg m <sup>-2</sup> s <sup>-1/2</sup> ] | $\rm [m^2\,s^{-1}]$ |
| BZ-ref     | 0,0086                                  | 4,28E-09            |
| $BZ-10$    | 0,0096                                  | 3,92E-09            |
| $BZ-20$    | 0,0153                                  | 7,42E-09            |
| $BZ-40$    | 0,0317                                  | 2,08E-08            |

## **Sorpční izotermy**

Měření sorpčních izoterem bylo provedeno exikátorovou metodou. Vzorky byly uloženy v exikátorech s různými solnými roztoky. Nad vzorky tak byla simulována známá konstantní vlhkost vzduchu náležející příslušnému roztoku. Počátečním stavem vzorků pro určení sorpční izotermy byl vysušený materiál. Pro měření desorpční izotermy byl počá-

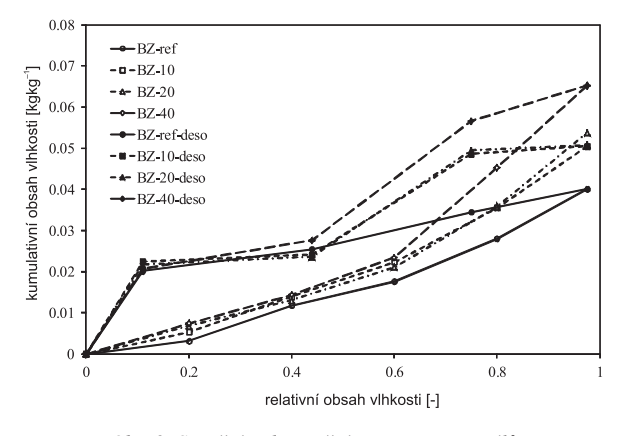

*Obr. 2. Sorpční a desorpční izotermy materiálů*

tečním stavem nasycený vzorek v prostředí o relativní vlhkosti 97,5 %. Vzorky se vážily paralelně ve všech exsikátorech, jejich hmotnost byla sledována až do ustálení, a následně byla vypočtena vlhkost ve vzorcích.

Rozdíly mezi sorpčními a desorpčními izotermami (*obr. 2*) byly u všech materiálů poměrně velké. Nejvyšších hodnot dosahoval materiál s obsahem 40 % přírodního zeolitu. Je patrné, že se zvyšujícím se obsahem zeolitu ve studovaných betonech roste i adsorpční kapacita vodní páry, což je v souladu s obsahem velkého množství nanopórů u materiálu BZ-10, BZ-20 a BZ-40 (*obr. 1*).

#### **Odolnost proti působení vody a chemických rozmrazovacích látek**

Pro stanovení odolnosti proti působení vody a chemických rozmrazovacích látek (CHRL) byla použita metoda dle ČSN 731326/Z1:1984 [6]. Zkoušce byla podrobena krychlová tělesa o velikosti hrany 150 mm. Aby byly betonové povrchy schopny odolávat působení chloridů, je maximální odpad po 100 zmrazovacích cyklech stanoven na 1 000 gm–2. Nejvyšší odpady byly zjištěny u materiálu BZ-40, kde bylo použito 40 % přírodního zeolitu jako náhrady cementu. Po 25 zmrazovacích cyklech tento materiál vykazoval plošný odpad více než 3 000 gm–2. Lepších výsledků dosáhly materiály BZ-20 a BZ-10 (35 cyklů, 65 cyklů). Nejlepších výsledků a nejmenší odpad v celé oblasti zatěžování zmrazovacími cykly vykazoval referenční materiál BZ-ref. Časový průběh zkoušky je znázorněn na *obr. 3*.

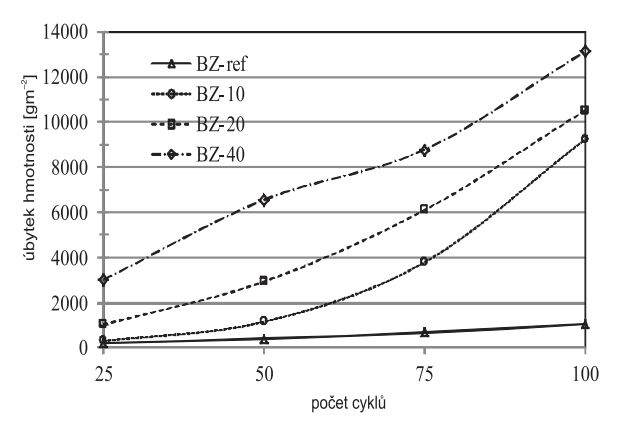

*Obr. 3. Odolnost materiálů proti působení vody a chemických rozmrazovacích látek*

#### Závěr

Prezentované experimentální výsledky ukazují, že přírodní zeolit lze pokládat za ekologicky šetrné pojivo s potenciálem nahradit část portlandského cementu při výrobě betonu. Z ekonomického i ekologického hlediska by bylo žádoucí používat při výrobě betonu co možná nejvyšší množství tohoto pojiva místo portlandského cementu. V průběhu zkoušek však byla zjištěna určitá omezení, která vedou zejména k nutnosti dodržení množství zeolitu v jednotlivých směsích. Shrneme-li uvedené výsledky, lze dojít k závěru, že náhrada portlandského cementu ve výši 20 % hmotnosti cementu může být považována za nejvhodnější volbu při jeho použití.

**Článek vznikl za podpory projektu P104/12/0308 GA ČR.**

- [1] ČSN EN 12390-3 2002 Zkoušení ztvrdlého betonu Část 3: Pevnost v tlaku
- [2] Applied Precision ISOMET. [Uživatelská příručka], Bratislava, 1999.
- [3] ČSN 72 7031 Měření součinitele difúze vodní páry stavebních materiálů metodou bez teplotního spádu
- [4] Černý, R. Rovnaníková, P.: Transport Processes in Concrete. London, Spon Press 2002.
- [5] Vejmelková, E. Pavlíková, M. Jerman, M. Černý, R.: Free Water Intake as Means of Material Characterization. Journal of Building Physics, 33, No.1, 2009, pp. 29-44. ISSN 1744-2591
- [6] ČSN 731326/Z1:1984 Stanovení odolnosti povrchu cementového betonu proti působení vody a chemických rozmrazovacích látek.

# <span id="page-14-0"></span>První realizovaná stavba revitalizace historického jádra města Slaný

*doc. Ing. arch. Ing. Zuzana PEŠKOVÁ, Ph.D. ČVUT v Praze – Fakulta stavební*

**Tým odborníků z Fakulty stavební ČVUT v Praze navrhl nové architektonicko-urbanistické řešení, technickou a dopravní infrastruktura centra města Slaný. První stavba (most U Brodu) byla realizována v roce 2011.**

## The First Implemented Structure of the Slaný Town Centre Revitalisation Project

**A team of experts led by prof. Jaroslav Sykora of the Department of Architecture, the Faculty of Civil Engineering CTU in Prague, designed a new architectural – urban design, the technical and transport infrastructure of the town centre in Slaný. The first construction (U Brodu Bridge) was implemented in 2011.**

## Úvod

V roce 2006 se zastupitelstvo města Slaný rozhodlo reagovat na nový trend regionální politiky Středočeského kraje a soustředit se na revitalizaci historického jádra města. Řešení rozsáhlého projektu bylo zadáno týmu pedagogů a absolventů Katedry architektury Fakulty stavební Českého vysokého učení technického v Praze, vedenému prof. Jaroslavem Sýkorou. Členové architektonického týmu (prof. Josef Pospíšil, doc. Zuzana Pešková, Ing. arch. Petra Novotná a Ing. arch. Kateřina Štréblová – Hronovská) se problematikou historických center sídel dlouhodobě zabývají. Projekt tak představoval výzvu, jak si ověřit teoreticky stanovené principy a postupy v praktickém návrhu. Řešené území zahrnovalo Masarykovo náměstí a 22 přilehlých ulic v půdorysu stávajících městských hradeb. Práce začaly v červnu 2006, v říjnu byly dokončeny průzkumy a rozbory a mohlo se přistoupit k dílčím architektonickým studiím: ulice Soukenická (listopad 2006), Vinařického (prosinec 2006), Masarykovo náměstí (srpen 2007), Husova ulice (listopad 2007), ulice jižní části historického jádra města (prosinec 2007), ulice severní části (únor 2008), ulice východní části (únor 2008). V průběhu roku 2008 byl zpracován kompletní stavební projekt revitalizace historického jádra města. Preference regionální politiky se však změnily a prioritu ve financování získaly projekty zdravotnické. Ambiciózní projekt revitalizace se tak vlivem okolností rozpadl na dílčí části. V období

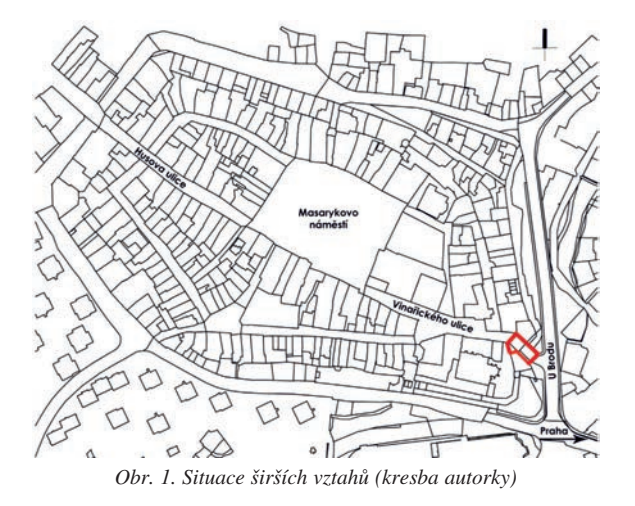

2009-2010 byl upraven projekt rekonstrukce ulice Vinařického. Tato část celkového projektu revitalizace historického jádra města byla vybrána vzhledem k urgentní potřebě rekonstruovat kmenovou kanalizační stoku (*obr. 1*).

Architektonicko-inženýrský návrh revitalizace dolní části Vinařického ulice vycházející z rozsáhlých studií zahrnuje výstavbu nových inženýrských sítí, které musely být vyřešeny ve velmi malé šířce uličního prostoru středověkého původu a umístěny mezi stávající rozvody a torza historického zdiva v podzemí, náhradu poškozené silniční rampy novými opěrnými zdmi. Součástí je i návrh novotvaru inspirovaný kresbou J. Willenberga z 18. století, náhradu původních povrchů parteru novými dlažbami a obklady, které vyjadřují jejich funkci v prostoru, a současně připomínají existenci historických objektů mostku, barbakanu a Pražské brány, umístění sochařské výzdoby v předpolí mostu, která tvoří výtvarný akcent celé kompozice, a úpravu přilehlého terénu tak, aby připomínal původní hradební příkop.

Tato rekonstrukce byla pro město jednou z technicky, organizačně i finančně nejsložitějších prací v posledních letech. Lokalita stavby je v místě středověké cesty vedoucí z Prahy do Saska. Na počátku 13. století za vlády krále Václava II. zde byly vystavěny městské hradby. Král Jiří z Poděbrad je nechal mezi léty 1460-1472 zpevnit a doplnit dalšími mohutnými hradbami s branami. Pro příchod k Pražské bráně byl vybudován z masivních tesaných pískovcových kvádrů jednoobloukový goticko-renesanční most, u jehož paty se tyčily hradby barbakánu [1]. V novodobé historii byly do mostu vloženy veškeré inženýrské sítě včetně kanalizace, kabelovodu, vodovodu, a nakonec byla v tomto prostoru vystavěna železobetonová trámová mostní rampa.

Ulice Vinařického je hlavní příjezdovou komunikací do historického jádra s obousměrným provozem od nájezdové rampy pod kostelem svatého Gotharda až téměř k Masarykovu náměstí, kde se vlivem zúžení uličního prostoru mění na komunikaci jednoproudovou. Původní řešení dopravního vyústění do ulice U Brodu vedlo přes novodobou, ale technicky narušenou železobetonovou rampu, zakrývající původní oblouk kamenného mostu před domem č. p. 163, a na část zachovaných městských hradeb. Ulice má půdorys vymezený středověkou parcelací, její šíře je v průměru 12-14 m, podélné převýšení činí 0,65 m na 190 m délky. Chodníky byly relativně úzké z čedičové mozaiky, vozovka byla z větší části asfaltová, doplněná vějířovým způsobem dlážděním

## **STAVEBNÍ OBZOR 01/2013 15**

z velkých žulových kostek. Jižním směrem od nájezdové rampy je umělá vodní nádrž s kamennými břehovými zdmi a travnatou plochou. Celkově působil nástupní prostor do historického jádra (*obr. 2*) nevzhledně [2].

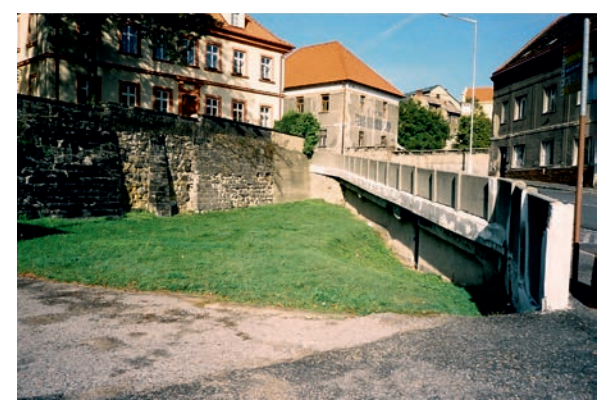

*Obr. 2. Původní betonová rampa vjezdu do historického jádra města Slaný (foto J. Novotný, 2006)*

## Architektonické řešení

Architektonický návrh úprav vychází z celkové filozofie regenerace historického jádra města Slaný. Cílem je zobytnění veřejných prostorů, upřednostnění chodců před motorovou dopravou, přesné vymezení funkčních ploch na komunikacích (jízdní pruh, vyhrazená stání, chodník, vjezdy do dvorů a garáží), oprava fasád a doplnění prostoru městským mobiliářem.

Úprava prostoru pod hradbami vychází z myšlenky připomenutí historického vzhledu původního klenutého kamenného mostu přes potok s Pražskou bránou [2]. Výsledná architektonická podoba mostu prošla dlouhodobým procesem hledání pro naplnění této koncepce. První architektonická studie byla zpracována roku 2006 [2]. Od té doby byl návrh několikrát upravován, zjednodušován a precizován. Promítly se do něj konzultace s odborníky z Národního památkového ústavu i výsledky archeologického průzkumu prováděného během stavby mostu [1]. Mezi první architektonickou studií a realizací mostu uběhlo pět let. Dostatek času se pozitivně odrazil na výsledném architektonickém návrhu, který bez zbytečných příkras připomíná skutečná historická fakta místa.

Opravený most je jednoobloukový s pilíři, betonové konstrukce s obkladem z božanovského pískovce. V předpolí mostu stojí socha svatého Antonína Paduánského, která byla vyzvednuta z depozitáře Národního muzea a umístěna na nový podstavec s barokizujícím detailem (*obr. 3*). Pod mostem bylo upraveno suché koryto vodního příkopu. Finanční

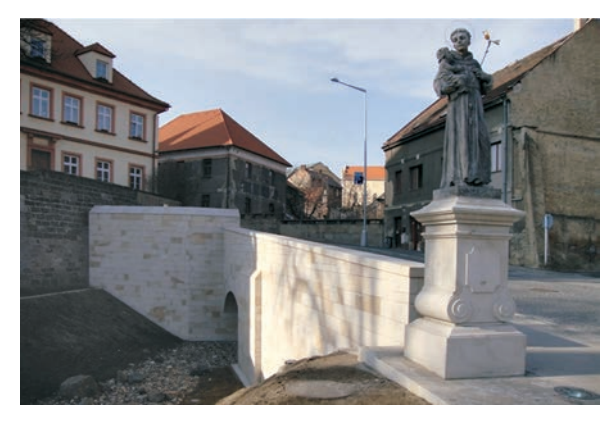

*Obr. 3. Revitalizovaný most U Brodu (foto J. Mrzílek, 2011)*

prostředky a zjištěné terénní poměry zatím nedovolily prodloužení vodní hladiny až pod mostní oblouk. Návrh úprav vyplývá z ponechání funkce hlavní komunikace do jádra města. Zachována byla uliční čára, byly rozšířeny chodníky a upravena vozovka, kterou od chodníku výškově odděluje obrubník. Nově byla obnovena původní dlažba vozovky z velkých kostek tmavě šedé žuly, na chodnících byla uplatněna mozaika, žulové desky a čedičová dlažba na divoko. Pro připomínku archeologických nálezů (Pražská brána, most a barbakán) bylo zvoleno dláždění z nepravidelné žluté lomové žuly, pro připomínku původního mostního oblouku štětová dlažba ze žluté žuly. Okraje chodníků lemují kamenné obrubníky ze světlé žuly (*obr. 4*, *obr. 5*).

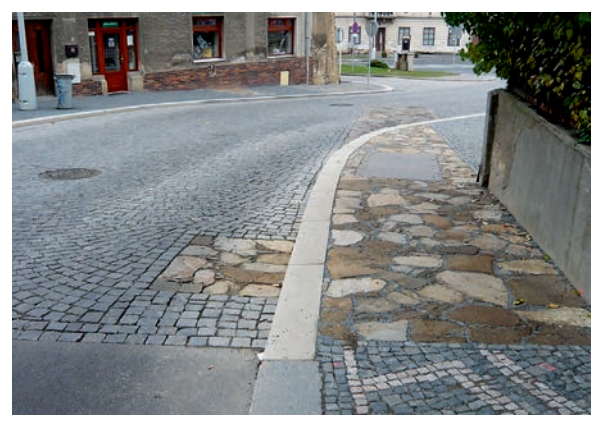

*Obr. 4. Připomenutí historických objektů v dlažbě vozovky (foto autorky, 2011)*

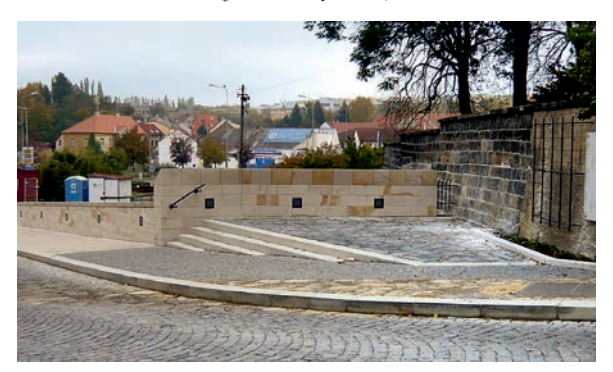

*Obr. 5. Připomentí bastionu (foto autorky, 2011)*

#### Stavební řešení

Prostor stavby je z hlediska historického i konstrukčního různorodý, počátek stavební činnosti sahá do období středověku. V prostoru se nachází původní oblouk kamenného mostu vedoucí k bývalé Pražské bráně. V minulosti byly inženýrské sítě uloženy v prostoru původního kamenného mostu, především vedení kanalizace, vodovodu, plynovodu, silových elektrických kabelů a veřejného osvětlení. Z těchto sítí kamenný oblouk nejvíce zasáhla výstavba kanalizace, která původní prostor pod obloukem rozdělila na dvě části podpěrnou zdí vejčité betonové stoky. Dalším podstatným zásahem bylo vedení vodovodu, který prochází vrcholem klenby a je patrný z prostoru pod obloukem. Nejviditelnější však byla železobetonová trámová konstrukce mostu navazující na původní mostní zeď. Z hlediska možnosti využití byly obě konstrukce nevyhovující [3].

#### **Most**

Název "most" v případě tohoto objektu nevystihuje přesně charakter konstrukce, jde spíše o vizuální iluzi mostu, neboť pod nosnou konstrukcí není souvislý volný prostor. Nosná konstrukce je klenuta nad "suchým potokem" (*obr. 6*). Konstrukci mostu tvoří železobetonová klenba uložená na stěnách. Světlé rozpětí klenby je 5,50 m, rozpětí vztažené ke střednicím nosné konstrukce 6,70 m. Šířka volného prostoru faltovým nátěrem, chráněným zavěšenou odvodňovací matrací Enkadrain. Zemina za rubem opěr je odvodněna napojením drenážní matrace na drenážní trubku procházející stěnou nad hladinu rybníka. V podélném směru má most upravené náběhy pro konstrukci vozovky charakterem připomí-

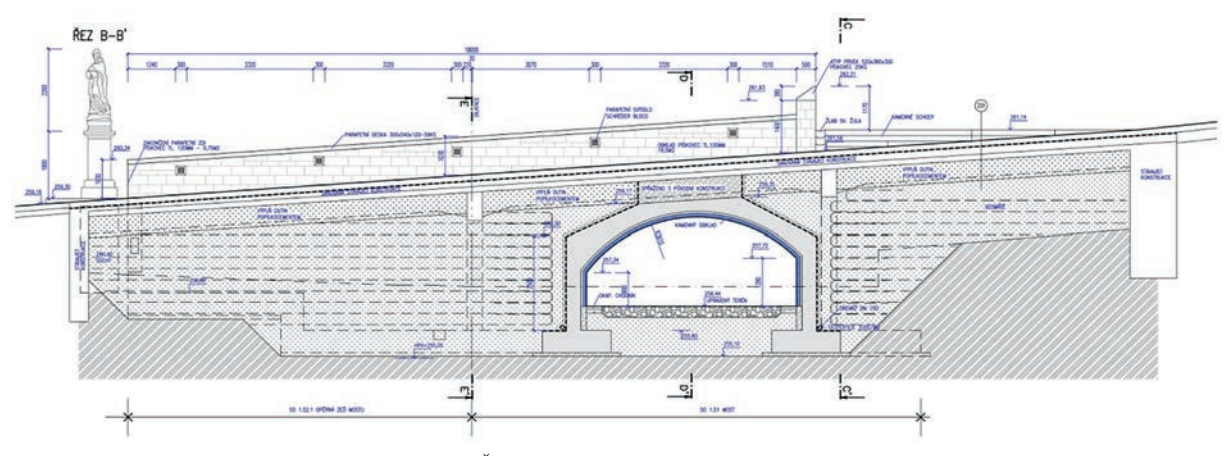

*Obr. 6. Řez konstrukcí (výkres J. Mrzílek, 2011)*

pod mostem je 3,00 m. Vozovka a chodníky na mostě jsou vedeny ve výrazném podélném sklonu 7,9 %. Na dolním okraji mostu (směrem z města) vybíhá z nosné konstrukce rovnoběžné křídlo dlouhé 3,00 m. Na toto křídlo navazuje dilatačně oddělená úhlová opěrná zeď. Na horním okraji mostu (směrem do města) navazuje na opěří klenby další úhlová opěrná zeď, která má konstrukčně charakter šikmého mostního křídla. Esteticky však vytváří bastion. Nosná konstrukce je železobetonová rámová s kompaktně provázanými styky mezi stěnami a klenbou. Veškeré pohledové prvky jsou tvořeny kamennou obezdívkou z kvádrového zdiva (výška kvádru 0,25 m). Klenba v pohledu je zaklenuta z kamenných segmentů výsečového tvaru. Zdivo je kotveno výztuží vloženou do spár zdiva zakotvenou do betonových prvků. Zakládání je plošné na materiálech charakteru jílovito-písčitých zemin. Objekt je založen nad úrovní hladiny podzemní vody. Pseudovodorovné (blízké vodorovné) plochy rubu nosné konstrukce (klenby) jsou chráněny proti vlhkosti a účinkům rozmrazovacích roztoků celoplošnou stříkanou izolací. Izolace se proti poškození chrání vrstvou betonu vyztuženého sítí (vodorovné plochy). Klasické uspořádání s ochranou litým asfaltem nebylo provedeno vzhledem ke značnému podélnému sklonu i dlážděné vozovce. Svislé rubové plochy opěr jsou izolovány dvojnásobným epoxyas-

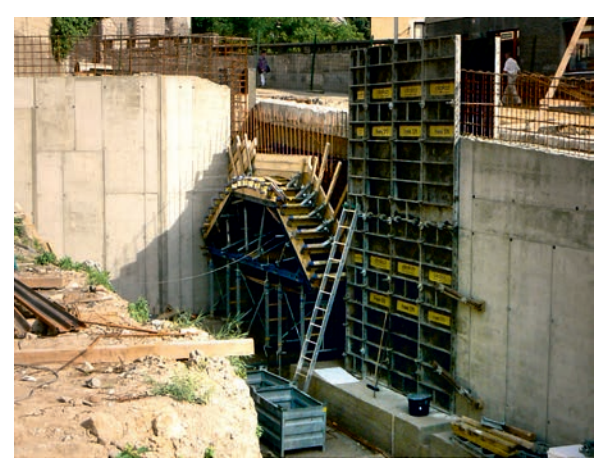

nající přechodové desky. V příčném směru je navržen přechodový klín z prostého betonu. Dlážděná vozovka na mostě i v okolí není v přechodových oblastech dilatována, spáry mezi kostkami problém dilatace mostu malého rozpětí dostatečně řeší. Kamenné zábradlí standardní tloušťky  $0.50$ m a výšky 1,00 m je nad úrovní chodníku a je zakončeno kamennými deskami. Atypické řešení je nad horní opěrou, kde do chodníku vystupuje zvláštní zábradlí přilehlého bastionu navazující na zábradlí opěrné zdi. Osvětlení mostu zajišťují svítidla umístěná v zábradlí mostu [3]. K rekonstrukci byl použit beton C 30/37 XF2, betonářská výztuž R 10 505 a pro kamenný obklad pískovec (*obr. 7*).

#### Opěrná zeď mostu

Úhlová opěrná zeď tvoří rovnoběžné (podélné) křídlo mostu U Brodu. Tato stěna je však dilatačně oddělena od jeho konstrukce. Klasická úhlová stěna je založena plošně na základové desce se spádovaným horním povrchem, což odpovídá statickému působení a umožňuje stékání vody. Základový odstupek před lícem betonové stěny je upraven pro založení kamenného kvádrového obkladu. Kamenný obklad je kotven k betonu přilnavostí a ocelovými kotevními prvky vloženými do spár zdiva. Na koruně zdi je vybudováno kamenné zábradlí. Madlo zábradlí je tvořeno kamennými deskami. Podélný sklon koruny zdi odpovídá sklonu chodníku 7,9 %. V chodníku je veden kabelovod s chráničkami světlosti DN 100 mm navazující na kabelovou komoru v chodníku mostu. Rub zdi je opatřen dvojnásobným epoxyasfaltovým izolačním nátěrem, chráněným zavěšenou odvodňovací matrací Enkadrain. Tato matrace zabraňuje vzdouvání vody za zdí. Voda je matrací odváděna do odvodňovacího systému mostu a dále přes odvodnění suchého potoka do stoky B. U volného konce zdi je odděleně umístěn základ pro sochu sv. Antonína Paduánského [3].

## **Zásypy za opěrnou stěnou a v podzemních prostorách**

Úkolem výplňové injektáže je vyplnění prostorů v konstrukci, které není možno z geometrických důvodů zasypat a zhutnit. Technicky je možno zasypat pouze takový prostor, nad kterým zůstává volný prostor (to je prostor do konstrukce nad zásypem) cca 2,00-2,10 m. Tento prostor byl poměr-*Obr. 7. Bednění mostního oblouku (foto J. Mrzílek, 2011)* ně rozlehlý, a proto bylo nutné výplňovou injektáž rozdělit na "výplňovou" a "doplňující". Výplňovou rozumíme tu část, která byla vyplněna malým tlakem, doplňující byla vyplněna tlakem vyšším [4].

Výplňová část počítá s plněním přes plnicí otvory maximálního průměru 130 mm. Půdorysné rozmístění po 3,00 m. Jako plnivo byl použit popílkocement, který byl dodáván na stavbu ve směsi, na stavbě se přidával urychlovač tuhnutí FASTEX (dávkování do 1 % objemu směsi). Vlastnosti plnicí směsi dekantace max. 3 % za 2 h, pevnost v prostém tlaku 2,5 MPa za 28 dní, modul přetvárnosti 40 MPa [4].

V doplňující části byl použit popílkocement bez urychlovače tuhnutí. Pro vyplnění tlakem max. 0,15 MPa byly použity trubky průměru 32/3,8 utěsněné hliníkovou vatou a rozmístěné po 1,20 m. Během injektáže bylo nutné trubky sledovat a v případě výtoku směsi je ucpat dřevěnou zátkou. Pokud tlak stoupl nad tuto hranici, byl plnicí obturátor přemístěn do sousední trubky. Do směsi byly přidávány expanzní přísady zajišťující bezpečné vyplnění prostoru [4].

Jako zásyp byla použita štěrkodrť frakce 0-32 s plynulou křivkou zrnitosti. Směs byla hutněna na tlouštku 150 mm způsobem zajišťujícím požadovanou, v průkazní zkoušce navrženou a ověřenou a "hutnicím pokusem" in situ potvrzenou únosnost. Na základě hutnicího pokusu byla vrstva položena s takovým navýšením, aby se po zhutnění dosáhlo požadované tlouštky vrstvy [4].

Zemina byla rozprostřena ručně a hutněna ručním válcem. Každých 300 mm byla na zhutněnou vrstvu uložena geomříž TENSAR TX 80/30 KN/m. Za opěrnou zdí byla geomříž na koncích přehnuta o 1,50 m, čímž bylo vytvořeno výztužné zemní těleso, které tlak na opěrnou zeď minimalizuje [4].

## **Hrubé terénní úpravy**

Prostor je vymezen stávající linií městských hradeb, konstrukcí mostu v ulici Vinařického a břehem vodní nádrže. V minulosti tento prostor pod hradbami sloužil jako vodní příkop, který se však do současné doby nedochoval. Terén je sklonitý a směrem k původnímu mostu se svažuje. Pozemek je v celé ploše zatravněný [5].

Navrhované terénní úpravy vycházejí z celkové iluze vytvoření koryta suchého potoka pod hradbami a připomínají původní vodní příkop. Hloubka dna je volena tak, aby vynikla navrhovaná stavba mostu s bastionem. Řešení terénních úprav v okolí mostu počítá i s možným využitím prostoru pod hradbami jako promenádou [5].

Vzhledem k rozsahu byly výkopy provedeny strojně s ručním dočištěním. Po vytvarování dna suchého potoka byla do vytvořeného koryta položena geotextilie pro separaci upraveného terénu a kamenité výplně vlastního koryta. Pro zásyp bylo použito říční kamenivo o průměru 63-250 mm oblé i ostrohranné, doplněné na několika místy balvany o průměru 0,6-1,2 m. V rámci terénních úprav byly zatravněny svahy a dno mimo plochu suchého potoka. Pro stabilizaci svahů pro zatravnění byla osevní vrstva vyztužena geomříží. Prostor suchého potoka je odvodněn pomocí drenážního vsakovacího tělesa s bezpečnostním přepadem do kanalizace [5].

#### **Komunikace a zpevněné plochy**

Ulice Vinařického je řešena jako dvoupruhová obousměrná komunikace šířky 6,6 m (napojení na stávající neřešenou část) až 8,1 m (rozšíření komunikace pro zlepšení vjezdu z ulice U Brodu do Havířské ulice). Převážná část komunikace je široká 7,0 m. Po obou stranách ulice je chodník, který byl šířkově upraven vzhledem k novému průběhu obrubníků podél rekonstruované komunikace. Podélné a příčné sklony povrchů vycházejí z členitosti stávajícího terénu, výšky napojení na stávající komunikace a úrovně vstupů do

stávajících budov. Podélné sklony na všech komunikací a zpevněných ploch nepřesahují 7,2 %. Příčný sklon komunikace je navržen zejména s ohledem na průběh stávajícího podzemního kabelovodu proměnný, a to jednostranný, nebo střechovitý 2,5 %. Vzhledem k návrhové rychlosti nebylo navrženo klopení ve směrových obloucích. Příčný základní sklon chodníků je navržen 2 % směrem k vozovce. Komunikace jsou od zeleně a chodníků odděleny kamennými obrubníky 300×250 mm, uloženými do betonového lože s boční opěrou a nášlapem 0,10-0,15 m. Součástí zpevněných ploch jsou kamenné schody vyrovnávající podélný sklon chodníku a rovnou plochu zvýšeného bastionu v levé části Vinařického ulice. Šířka stupňů je 0,30 m, výška proměnná. Povrch vozovky je z dlažebních kostek převážně řádkového vzoru, chodníky z mozaiky se vzorem rám s dámou, případně štětovou dlažbou nebo dlažbou na divoko. Odvodnění zpevněných ploch komunikací a chodníků je zajištěno podélnými a příčnými sklony do systému dešťové kanalizace – uličních vpustí a liniových odvodňovacích prvků. Konstrukční pláně vozovek jsou odvodněny vsakováním do podloží komunikace. Do silniční plochy i do chodníků byly položeny půdorysné plochy zdiva Pražské brány z lomového kamene [6].

#### Inženýrské sítě

V uličních profilech se vyskytují v podstatě všechny druhy inženýrských sítí: kanalizace, vodovodní rozvody, plynovod (středotlaký a nízkotlaký), napájecí a distribuční sít elektrické energie (VN 22 kV – podzemní, NN 0,4 kV – nadzemní, NN 0,4 kV – podzemní), kabely veřejného osvětlení, trasy kabelovodu včetně podzemních betonových komor, ostatní sdělovací kabely. Prostorově vyřešit a koordinovat uložení veškerých sítí v komplikovaném uličním profilu bylo nejnáročnějším úkolem celého procesu stavby. Nejzajímavějším úkolem bylo úplné zrušení konstrukcí stávající kanalizace a jejich znovuvybudování tak, aby nebylo přerušeno proudění odpadních vod.

Popis původní stokové sítě v zájmovém území vychází z dostupných archivních podkladů poskytnutých správcem sítě, ze zaměření povrchových znaků (viditelné šachtové poklopy a mříže uličních vpustí), z kamerového průzkumu a místního šetření včetně ověření hloubky dna v přístupných šachtách a určení přibližného průběhu neznámých tras. Kmenová stoka odvodňuje mimo jiné i převážnou část zájmového území projektu "Revitalizace historického jádra města Slaný". Z kamerových záznamů bylo patrné, že mnohé úseky stoky byly již na pokraji havárie, objevovaly se trhliny, vymleté úseky oslabující stěnu potrubí, netěsné spoje, propadlé úseky s množstvím nánosu (závalu), mnohé úseky nebylo vzhledem k poškození nebo ucpání profilu možné kamerou prozkoumat. Čištění tlakovou vodou bylo vzhledem ke stavu stoky v některých úsecích prakticky vyloučeno, neboť hrozila destrukce materiálu stoky. Z pořízených záznamů bylo patrné, že technický stav stoky jako celku byl již nevyhovující. Na základě tohoto zjištění a po konzultaci se správcem tohoto úseku kanalizační sítě bylo zřejmé, že dlouhodobé udržení funkčnosti stoky již není možné, a proto byla doporučena její rekonstrukce [7].

Nová kmenová stoka A byla navržena v celkové délce 116 m, vedené v nové trase od existujícího oddělovače na levém břehu Červeného potoka potrubím o dimenzi DN 1000, směrem šikmo napříč komunikací ulice U Brodu (podchod komunikace řešen protlakem délky 23,0 m, dále v přímém směru přes objekt nové spojné komory a dále v přímém směru protlakem délky 12,8 m do ulice Vinařického, do nové spadišťové šachty situované v ose komunikace. Ve spadišťo-

vé šachtě je lom trasy 90˚ směrem do ulice Vinařického, odtud je trasa vedena osou komunikace přes dvojici lomových šachet a dále ve směru do budoucí šachty. Napojení na kmenovou stoku bude ve stávající šachtě propojením "dočasným" úsekem potrubí s polohovým a výškovým vychýlením trasy od budoucího přímého směru do budoucí šachty. Nová stoka v ulici U Brodu (celkové délky nového úseku 49,0 m) je vedena ze spojné komory rovnoběžně s ul. U Brodu, protlakem (resp. tunelovaným úsekem) délky min. 16,5 m (za polovinu vozovky ul. Vinařického) a dále v přímém směru až do nové šachty zbudované pro napojení na existující stoku vedenou východně kolem nádrže v ulici U Brodu [6].

Spadišťová šachta byla na místě betonována jako monolitický železobetonový objekt. Vnitřní vyzdívka je z čedičových cihel a prvků, vtokový kámen pro svislý obtok, jakož i kameny na dně spadiště, jsou provedeny z přesných kamenicky opracovaných žulových kvádrů [7]. Spojná komora je rovněž provedena jako monolitický železobetonový na místě budovaný podzemní objekt. Vnitřní vyzdívka šachty je z čedičových cihel a prvků, průniková část soutoku je provedena ze tří kamenicky zpracovaných žulových kusů přesných rozměrů. Vstup do komory umožňuje dvojice prefabrikovaných vstupních tubusů [6].

V místě suchého potoka byl proveden vsakovací drén délky 15,0 m s šachtami pro revizi a čištění na obou koncích. Součástí kanalizace byly i kanalizační přípojky (*obr. 8*). Část kanalizace se hloubila důlním způsobem.

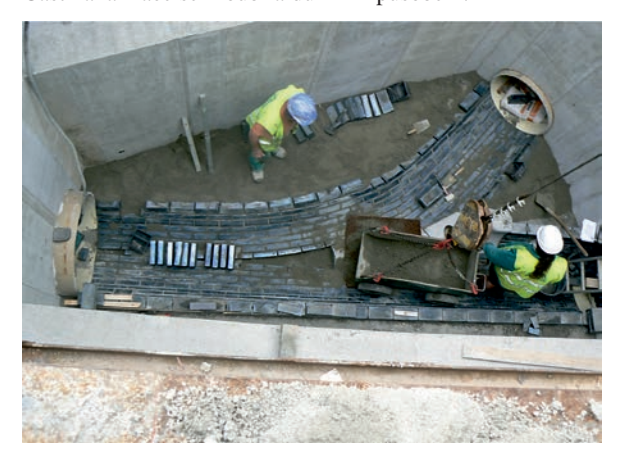

*Obr. 8. Stavba spojné komory na stoce (foto J. Mrzílek, 2011)*

Souběžně s realizací probíhal záchranný archeologický výzkum. Vzhledem k umístění staveniště na hlavní příjezdové cestě do historického centra města bylo nutné volit pro občany nepříjemné dopravní omezení.

## Způsob výstavby

- odtěžení prostoru mezi obloukem, bastionem a nádrží (oblast suchého potoka) pro zajištění přístupu;
- vybourání nenosné boční stěny pro přístup do prostoru pod mostem;
- statické zajištění stávající roštové konstrukce mostu;
- odstranění vozovky a chodníku až na betonovou konstrukci mostu;
- demolice části roštové konstrukce pro zajištění přístupu pro provedení oblouku mostu;
- vybetonování opěrné zdi bastionu a opěrné zdi před obloukem, konstrukce opěrných zdí jsou mimo nosné konstrukce stávajícího železobetonového mostu;
- demolice zbylé části mostu vyjma trasy kabelovodu;
- zasypání a stabilizace původních dutých prostor mostu (převážně okolo oblouku a za bastionem v součinnosti s výstavbou vodovodu a kanalizace);
- kamenný obklad mostu;
- realizace veřejného osvětlení a přeložky rozhlasu;
- odvodnění suchého potoka (v rámci výstavby stoky B);
- položení nového povrchu chodníku a vozovky mostu;
- terénní a sadové úpravy oblasti suchého potoka, hráze a prostoru podél hradeb [3];
- umístění restaurované sochy sv. Antonína Paduánského.

## Závěr

Revitalizace dolní části ulice Vinařického ve středočeském městě Slaný představuje první realizovanou část rozsáhlého projektu revitalizace celého historického jádra města. Již je připraven projekt dalšího úseku – Husovy ulice. V rámci řešení projektu se muselo spojit úsilí architektů a stavebních inženýrů, čímž se podařilo realizovat stavbu, která obsahuje jak inženýrské úpravy, tak historické připomínky. Tím dostala celková revitalizace zcela nový rozměr. Pod esteticky ztvárněným poměrně malým povrchovým úsekem se skrývá komplikované inženýrské dílo, v němž jsou uspořádány sítě dvaadvaceti správců, uloženy odpadní roury s průtokem tuny splaškové vody za sekundu a které ukrývá zbytky středověkého opevnění města. Ačkoli jde o stavbu svým rozsahem menší, její komplikovanost, citlivý přístup a kvalitně odvedená práce přinesla jejím tvůrcům titul Stavba roku Středočeského kraje 2012 a postup do druhého kola v soutěži Stavba roku 2012.

- [1] Unger, J.: Zpráva o archeologickém výzkumu a vykopávkách nalezených v ulici Vinařického. Archeologický ústav AV ČR, 2011.
- [2] Sýkora, J. Pospíšil, J. Novotná, P. Mrzílek, J. Pešková, Z. – Šteflíček, J. – Hronovská, K. – Gärtner, P.: Revitalizace historického jádra města Slaný – 3. návrh úprav Vinařického ulice. [Architektonická studie], 2006.
- [3] Sýkora, J. Mrzílek, J.: Revitalizace historického jádra města Slaný – I. stavba Vinařického ulice – most U Brodu (stavba mostu a bočních opěrných zdí, projekt stavby - dokumentace pro sloučené územní a stavební povolení), 2010-2011.
- [4] Sýkora, J. Šatava, K. Podhorský, M.: Revitalizace historického jádra města Slaný – I. stavba Vinařického ulice – most U Brodu (statická část, projekt stavby – dokumentace pro provedení stavby), 2011.
- [5] Sýkora, J. Mrzílek, J.: Revitalizace historického jádra města Slaný – I. stavba Vinařického ulice – most U Brodu (hrubé terénní úpravy prostor u mostu, projekt stavby - dokumentace pro sloučené územní a stavební povolení), 2010-2011.
- [6] Sýkora, J. Gärtner, P.: Revitalizace historického jádra města Slaný – I. stavba Vinařického ulice – most U Brodu (komunikace a zpevněné plochy, projekt stavby – dokumentace pro sloučené územní a stavební povolení), 2010-2011.
- [7] Sýkora, J. Bartoň, A.: Revitalizace historického jádra města Slaný – I. stavba Vinařického ulice – most U Brodu (komunikace a zpevněné plochy, projekt změny stavby rekonstrukce ulice Vinařického – vodovod a kanalizace), 2010-2011.

## <span id="page-19-0"></span>Podpodlahová izolace 19. století

*Ing. arch. Dana NOVOTNÁ, Ph.D. Národní památkový ústav, Brno*

**Článek popisuje historický plán "Zimmerdrenage" z Národního památkového ústavu, sbírek státního zámku Lysice.**

## Underfloor Drainage from 19th Century

**The article describes the historical scheme of "underfloor drainage" (scheme in the collections of the National Heritage Institute, Lysice Chateau, end of 19th century).**

#### Úvod

Ve sbírkách grafiky státního zámku v Lysicích se nachází zajímavý plán, označený lakonicky "Zimmerdrenage". Není datován ani signován a pochází pravděpodobně z konce 19. století. Jako měřítko používá vídeňské sáhy<sup>1</sup>.

### Popis

Plán zachycuje půdorys místnosti a dva řezy, na nichž je zakreslen systém podpodlahového odvětrání a izolace. Podlaha je pravděpodobně prkenná, uložená na polštářích v hliněném či pískovém loži2.

V jednom z rohů místnosti o rozměrech 3×3 sáhy (5,69×5,69 m) jsou kachlová kamna; zdivo je kresleno plné, bez otvorů. Zdá se, že jde spíše o ideální systémové schéma než o konkrétní situaci, ukazuje však názorně způsob dobového technického řešení izolace a odvětrání přízemních prostorů. Proudění vzduchu je naznačeno šipkami. Bohužel, u plánu není žádný popis, dá se však předpokládat existence průvodního listu. Projekt pravděpodobně nechal zhotovit nebo zaslat majitel panství hrabě Dubský.

Celá drenáž zabírá asi 2 stopy prostoru pod úrovní podlahy, nad rostlým terénem, do něhož jsou zahloubeny základy obvodových zdí, je vybudován systém vzduchových kanálků. Nejníže je založen sběrný kanál, který vytváří neukončenou manžetu okolo tří ze čtyř obvodových zdí. Kanál je vyzděný nebo vylitý do formy u zdi, osazený na ozub základového zdiva a shora zakrytý deskami. Do kanálu přichází vzduch z místnosti patnácti nasávacími otvory, které jsou v osové vzdálenosti 3 stop pravidelně rozmístěny nad podlahovými lištami každé ze tří stěn, takže na každé stěně je pět otvorů. Nasávací otvor je pravoúhlý, čtvercový, se stranou okolo 1 palce, tj. asi 26 mm. Na jednom z řezů je zachycena pětice těchto otvorů otevřená, ale z praktických důvodů by

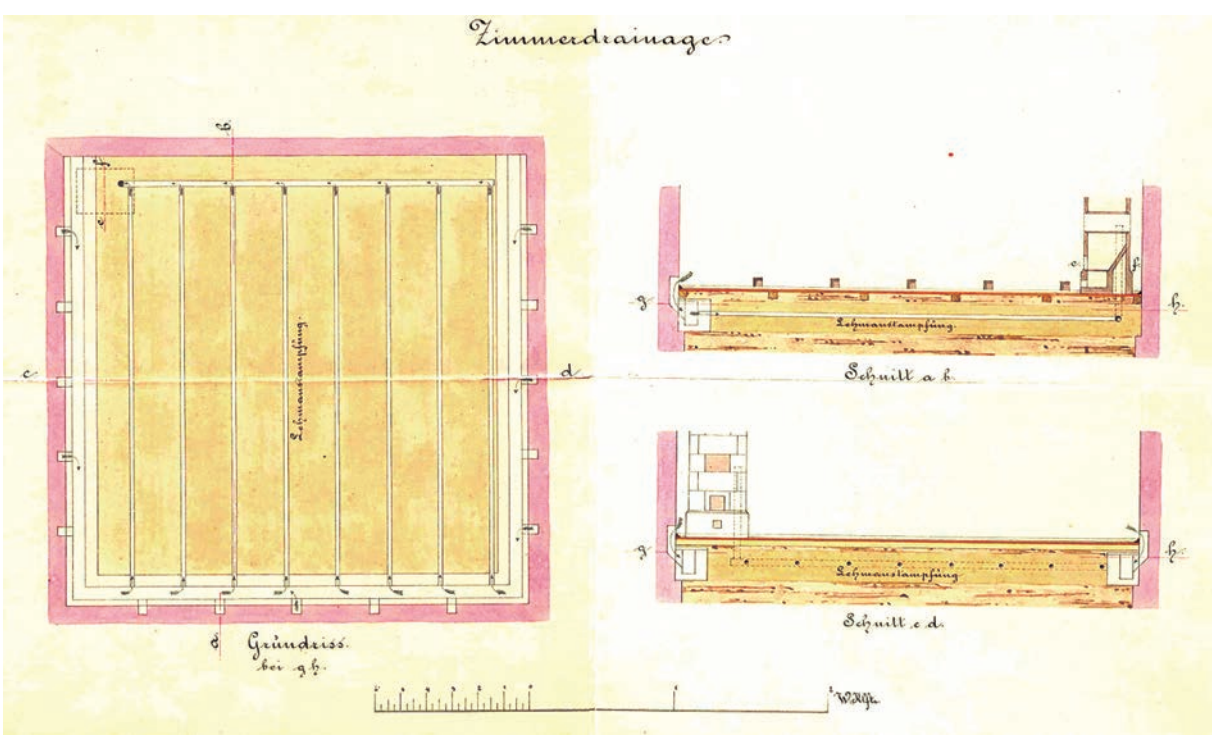

*Obr. 1. Plán místnosti se dvěma řezy*

<sup>1</sup> 1 sáh = 6 stop; 1 stopa = 12 palců; 1 palec přibližně 26 mm, 1 stopa přibližně 316 mm, 1 sáh přibližně 1 896 mm

<sup>2</sup> V budově lysického zámku místnost s tímto systémem odvětrání není.

byly pravděpodobně kryty mřížkou, síkou či pletivem.

Sběrný kanál má světlost  $2 \times 4$  palce (50  $\times$  100 mm). V úrovni sběrného kanálu byla celá plocha pod podlahou vymazána jílem. Vrstva jílového polštáře je tlustá 5 palců (130 mm), do ní měly být uloženy drenážní trubky, a to kolmo na střední rameno sběrného kanálu a asi v polovině jeho výšky. Trubek je kresleno osm a jedna sběrná u čtvrté obvodové stěny, všechny kruhového průřezu světlosti asi 3/4 palce. Sběrná drenážní trubka vede pod kachlová kamna v rohu místnosti a vyvádí vzduch do odtahové trubky, ta prochází kamny a ústí pravděpodobně do střední části kamen (hned nad topeništěm), a následně do komína. Kachlová kamna jsou zachycena jen v soklové části, z neúplného pohledu a z řezu se však dá zjistit, že jde o kamna žebříkového typu, běžná v klasicismu, ale oblíbená i ve druhé polovině 19. století. Vývod z drenáže ústí nad prvním "žebříkovým" okénkem (tento typ míval většinou okna tři).

Vzduch zahřívaný v kamnech vytvářel proti nasávanému potřebný tepelný spád, takže systém fungoval především v topné sezóně, zatímco mimo ni komínový efekt sice trval, ale jen v nejkratší dráze, tj. diagonálně přes místnost, zbytek systému působil asi jako vzduchový polštář a spolu s jílovou vymazávkou jako izolace. Tomu, že systém měl fungovat i mimo topnou sezónu, by nasvědčovalo výškové řešení – sběrný nasávací kanál je nejníže a další trubky jsou osazeny vždy o úroveň výše.

## Závěr

Dá se sice obtížně zjistit, zda zachycený drenážní systém byl běžně užívaný<sup>3</sup> či doporučovaný, nebo zda jde o "prototyp", který byl něčím zvláštní. V žádné části lysického zámku ani v blízkém či dalekém okolí jsme podobnou konstrukci nenašli. Podobné systémy se i nadále využívají jako funkční izolační a někdy i vysoušecí a podpodlahové odvětrávací systémy, ovšem většinou se nasávací otvory neumísují do interiéru a celý systém se projektuje jako labyrint, tj. systém pouze s jednou, byť spletitou trasou odtahu. Starší vzduchové vysoušecí či izolační systémy byly většinou projektovány pro celou budovu, nikoli pro jedinou místnost<sup>4</sup>.

V dobové odborné literatuře se odvětrávací systémy podobného typu navrhovaly a doporučovaly k odvětrání a izolaci svislých zdí, na vodorovné konstrukce se většinou doporučovala izolace, např. z izolačních asfaltových desek. Další navrhovanou možností bylo ponechat pod podlahou vzduchový polštář, tj. vytvořit podlahu jako stropní konstrukci. Vzniklá komora pod podlahou byla odvětrávána, resp. provětrávána vodorovně5. Rozdíl mezi tímto způsobem a plánem z Lysic je v tom, že lysický plán navrhuje vnitřní cirkulaci vzduchu, ostatní systémy berou vzduch zvenku a většinou jej nechají procházet buď jen svislými stěnami, nebo kombinují vodorovné se svislými, ale vzduch prochází mimo vnitřní prostory objektu.

Labyrintový systém odvětrání jediné místnosti byl před téměř dvaceti lety realizován v rohové přízemní místnosti

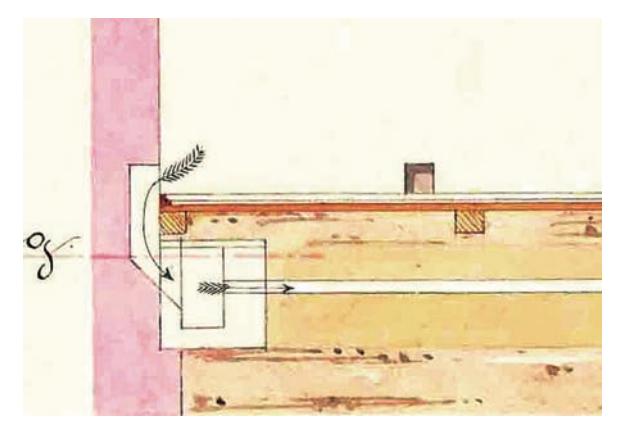

*Obr. 2. Detail nasávacího otvoru, sběrný kanál a drenážní trubka*

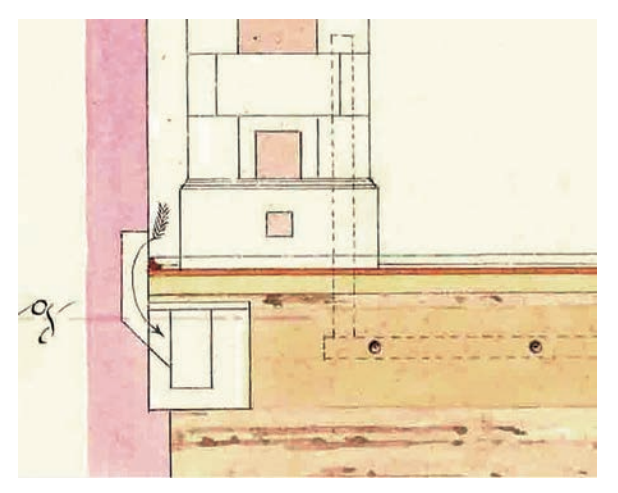

*Obr. 3. Detail polohy nasávacího otvoru a vývodu drenáže do kamen*

zámku ve Velkém Meziříčí. Zámek je sice na vysokém kopci a většina místností je poměrně suchých, ale právě předmětný prostor byl mírně pod úrovní terénu, proto byl velmi vlhký a pro zamýšlený bufet či občerstvení se nehodil. Zkusili jsme tedy vykopat podlahu a podvětrat ji. Nasávací i odtahový otvor byl otevřen jen jeden, podlaha byla dvouplášťová s labyrintem tvořeným kanálkem vedeným celou plochou v jednotlivých spojitých řádcích, pro odtahový otvor byl využit jeden z komínů, nasávací otvor byl diagonálně přes celou místnost nad terénem. Vodorovná izolace byla řešena klasickým způsobem asfaltovými pásy. Komínový efekt zajistil účinné provětrání a vysušení zdiva. Dnes je v místnosti kancelář muzea se všemi pracovišti, přičemž zvolený systém zajišťuje komfortní prostředí.

Nešlo sice o stejný typ odvětrání, ale řešený problém stejný byl – vytvoření účinného odvětrávacího (a následně i izolačního) systému pro jedinou místnost celého zámku.

<sup>4</sup> Často jde o církevní stavby, krypty, např. plány Schwarzenberské hrobky v třeboňském parku jsou zachovány ve Státním oblastním archivu v Třeboni. Tam bylo zapotřebí vzduchovými kanálky vysušit spodní stavbu – kryptu, aby nedocházelo i k rozkladu rakví a sarkofágů.

<sup>5</sup> např. učebnice Stavitelství se zvláštním zřetelem k pozemním stavbám a živnostem Franze Titschera z roku 1919

<sup>3</sup> Z kolegů, které jsem zpovídala, pouze Tomáš Ledvinka ze Zubrnic tento systém viděl na jednom zámku, pravděpodobně severočeském.

# <span id="page-21-0"></span>Bezvýkopové technologie – rozhodování o způsobu výstavby inženýrských sítí

*Ing. Bc. Lucie NENADÁLOVÁ ČVUT v Praze – Fakulta stavební*

**Bezvýkopové technologie zahrnují metody umožňující výstavbu a obnovu inženýrských sítí. Článek popisuje rozhodování o způsobu jejich výstavby z hlediska technického, ekonomického a environmentálního.** 

## Trenchless Technology – Complex Decision-Making Process of Utility Construction

**Trenchless Technology is a technology allowing for the construction and restoration of utilities. The article describes the decision making process of assessing the construction of utilities employing trenchless and traditional ways of construction in terms of technical, economic and environmental impacts.**

## Úvod

Inženýrské sítě byly až do nedávna téměř výhradně ukládány do hloubeného výkopu. V současné době je možné volit mezi klasickým prováděním, tj. hloubením rýhy z povrchu jednou z variant bezvýkopových technologií, nebo variantami bezvýkopových technologií, které jsou na rozhraní mezi výkopovou a bezvýkopovou technologií, např. pluhováním [16]. Další alternativou je ukládání inženýrských sítí do sdružené trasy, tj. do kolektoru, technické chodby či multikanálu (*obr. 1*).

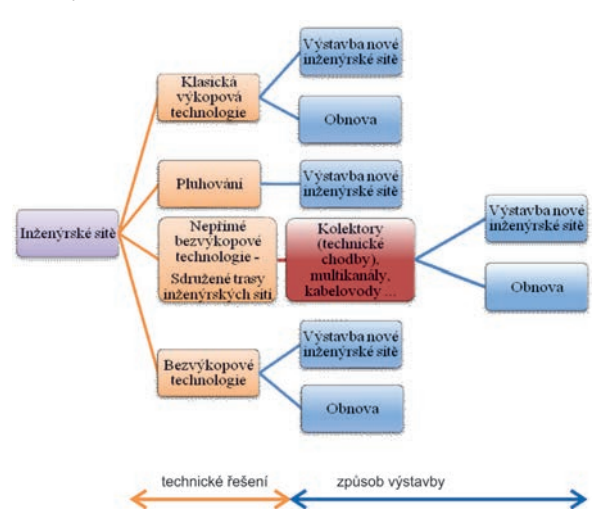

*Obr. 1. Technicko-organizační struktura výstavby inženýrských sítí*

Investoři inženýrských sítí, města, obce, vodárenské, kanalizační, plynárenské a další společnosti se při výběru možnosti instalace, obnovy, oprav inženýrských sítí často rozhodují, jakou technologii ze škály bezvýkopových technologií je optimální použít, nebo zda je lepší využít k ukládání klasickou výkopovou technologii [10], [4], [8], [17].

Neexistuje zatím dostatečně ucelený přehled parametrů bezvýkopových technologií, postup výběru variant a jejich vyhodnocení pro investory, který by byl vodítkem, jaký způsob výstavby a jakou variantu realizace zvolit. Pokud do rozhodovacího procesu zahrneme ekologická kritéria, dosud nejsou známy přednosti jednotlivých variant bezvýkopových technologií v porovnání s výkopovou technologií, ani jejich vzájemné porovnání [13].

Prováděcí firmy nabízejí převážně jednu nebo několik málo variant bezvýkopových technologií z velké škály existujících reálně použitelných bezvýkopových technologií. Svou bezvýkopovou variantu prezentují jako optimální a jediné možné řešení. Dosud chybí investorům a veřejnosti porovnání různých variant bezvýkopových technologií z technicko-ekonomicko-environmentálního hlediska.

## Bezvýkopové technologie – technický pohled

Tato skupina zahrnuje nejrůznější technologie od instalace kabelů přes instalaci trubních vedení až po obnovu různých typů profilů. Používané metody můžeme rozdělit na instalaci nových inženýrských sítí a obnovu stávajících sítí (*obr. 2*) [7].

Bezvýkopové technologie se používají k instalaci inženýrských sítí již delší dobu a nacházejí využití jak v extravilánu, tak v intravilánu bez toho, aniž by narušily život obyvatel. Dříve šlo (až na výjimky) o samostatné zatahování (protlačování) jednoho druhu inženýrské sítě. V současné době je možná pokládka více druhů inženýrských sítí najednou. Horizontální řízené vrtání (dále HDD) využívá pokládku většího počtu sítí pomocí speciálního závěsného zařízení do společné trasy, které umožňuje zatáhnout různý počet i průměr potrubí [15]. Pro realizaci přípojek, tzv. sdružených chrániček, je k dispozici technologie protlaku či průpichu.

Pro bezvýkopové technologie je nutné volit speciální úpravu materiálu zatahovaných či protlačovaných trubek, které během instalace mohou narazit na ostré předměty (kameny nebo rozřezané potrubí, např. při technologii pipe eating). Aby nedošlo k jejich poškození, používá se tlustší nebo vícevrstvý materiál [18].

K obnově inženýrských sítí se nabízí celá škála možností. Nejprve je zapotřebí posoudit stav potrubí kamerovou zkouškou [6] a po rozboru získaného záznamu zjistit, zda stačí lokální oprava pomocí vložek, nástřiku, či bude nutné použít vložkování na těsno, relining nebo technologii CIPP (cured in place pipe).

Technologie CIPP přináší i možnost zpětného využívání odpadního tepla z kanalizace. K obnově inženýrských sítí lze využít i berstlining, pipe eating a další technologie, které využívají již dříve instalované potrubí a jeho prostor pro protažení nové inženýrské sítě rozstříháním původního potrubí [7]. Postupem času se objevují nové technologie a jejich kombinace. Příkladem může být spojení technologie mikrotunelování a horizontálního řízeného vrtání, tzv. direct pipe [14].

## **Impact Moling – propichovací kladivo, krtek**

Jde o jednu z nejjednodušších metod a prvních bezvýkopových metod, která umožňuje překonat vzdálenosti do 40 m v přirozeně vlhkých stlačitelných horninách. Kladivo pracuje na principu expanze stlačeného vzduchu. K provádění je nutný kompresor. Rozměry startovací a cílové šachty jsou minimální pouze pro velikost propichovacího kladiva, rychlost provádění je 15 m/h. Technologie je hojně využívána zejména k provádění přípojek, zemina je roztlačována do stran [5].

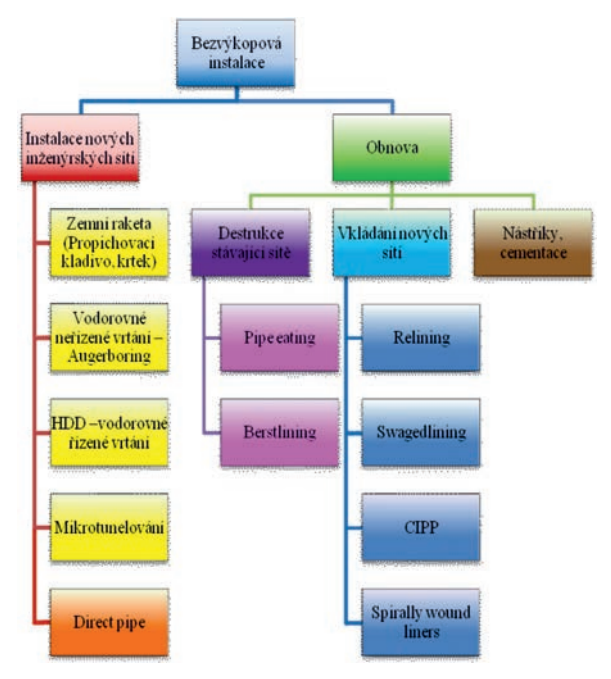

*Obr. 2. Schéma nejčastěji používaných bezvýkopových technologií*

#### **Augerboring – šnekové vrtání**

Technologie je vhodná pro krátké úseky (pro protlaky do 100 m) v soudržné a nesoudržné zemině bez přítomnosti podzemní vody a větší průměr potrubí (DN 150-1 500). Hojně se využívá k protlačování ocelové chráničky pod železnicí nebo silnicí. Zemina je šnekovým dopravníkem posunována do startovací šachty [8].

#### **HDD – vodorovné řízené vrtání**

Jde o technologii využitelnou jak pro krátké vzdálenosti, tak pro několikakilometrové úseky (*obr. 3*). Zemina je rozpojována působením vysokotlakého hydraulického paprsku. Neocenitelné je využití k překonávání vodních překážek a instalaci inženýrských sítí pod mořským dnem [14].

#### **Microtunnelling – mikrotunelování**

Tato velmi přesná metoda je řízena dálkově. Potrubí je umísťováno přímo za mikrotunelovacím strojem (obr. 4). Metoda je menší obdobou tunelovacího štítu [9].

#### **Direct pipe**

Nejnovější metoda v oblasti bezvýkopových technologií byla poprvé představena na Rohrleitungsforum 2008 v Oldenburgu. Vznikla spojením výhod technologie HDD a mikrotunelování [11].

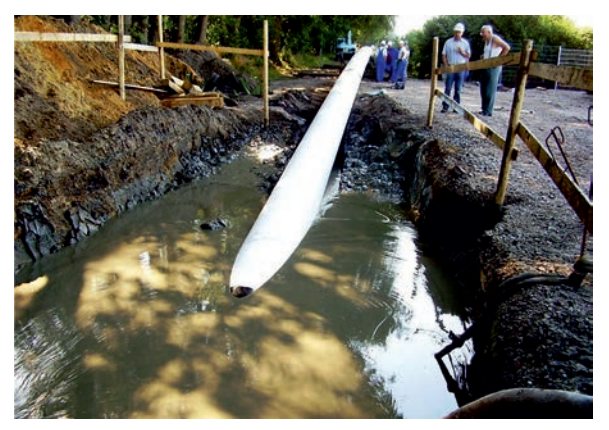

*Obr. 3. Bezvýkopová technologie HDD*

#### **Pipe eating, pipe berstling**

Uvedené varianty bezvýkopových technologií nabízejí provádění ve stávající trase inženýrské sítě. Využívá se původní prostor, může docházet i ke zvětšení průměru potrubí. Nově vtahované potrubí musí být opatřeno ochrannou vrstvou proti poškození od úlomků stávajícího potrubí [1] (*obr. 5*).

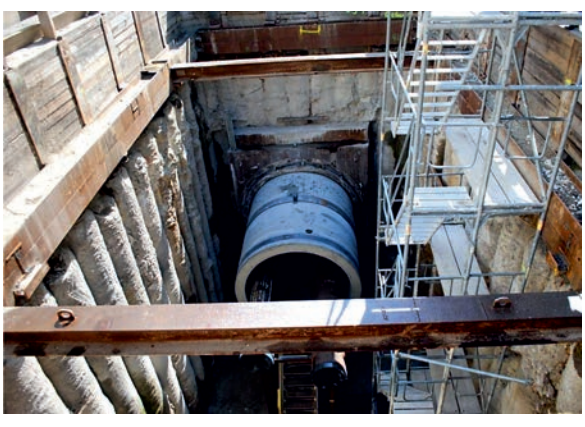

*Obr. 4. Bezvýkopová technologie mikrotunelování*

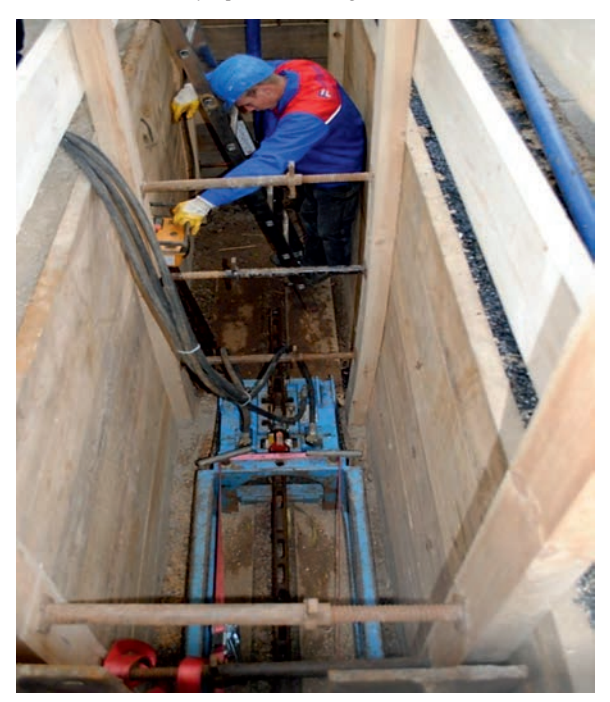

*Obr. 5. Destrukce stávající inženýrské sítě, obnova v původní trase*

#### **Relining, swagedlining**

Relining (vtahování nového potrubí do stávajícího) a swagedlining umožňuje vtahování nového potrubí do stávajícího se "zdeformovaným" potrubím, které je poté narovnáno [12].

#### **CIPP (cured in place pipe)**

Technologie využívá bezešvého tkaninového rukávce se skelnými vlákny napuštěného pryskyřicí vytvrzovaného UV lampami (mírně zmenšuje světlost potrubí při výrazně hladším povrchu) a je použitelná do potrubí jakéhokoli tvaru.

#### **Spirally Wound liners**

Varianta vhodná zejména pro potrubí velkého průměru všech tvarů včetně vejčitých, provádění je možné i za provozu. Jde o nově vyvinutou, zatím málo rozšířenou technologii. První ukázka v České republice proběhla v roce 2009.

## Bezvýkopové technologie

### – environmentální pohled

Hodnocení bezvýkopových technologií inženýrských sítí z ekologického hlediska vychází z důsledné analýzy staveb prováděných jak klasickým způsobem výstavby, tak bezvýkopově. Kvantifikované parametry stavby byly agregovány do několika základních parametrů:

- **materiál** zahrnuje všechny parametry týkající se pokládaných trub, kabelů a chrániček, které jsou na stavbě použity. Jejich kvantifikace proběhla podle výkazu výměr dané stavby;
- druhou skupinou jsou **stroje**. V případě jednotlivých strojů se vycházelo ze zkušeností se stavbami prováděnými jak výkopově, tak bezvýkopově. Vzhledem k dosavadní nedostupnosti dat o ekologických parametrech je údaj o energetické náročnosti výroby strojů vytvořen odhadem na základě ceny stroje, jeho životnosti a délce jeho využití na stavbě. Odhad je veden ideou přepočtu všech nákladových položek stavby na jejich energetickou podobu;
- **transport** vychází z dostupnosti jednotlivých strojů a zařízení v dané lokalitě. K dosažení porovnatelnosti různých aplikací metodiky bylo zapotřebí vycházet ze stejných hodnot dojezdových vzdáleností. Paliva jsou uvažo-
- parametr **instalace** obsahuje hlavní činnosti provádění na staveništi při instalaci inženýrských sítí. Důležitou součástí parametru instalace je doba výstavby a doba využití strojů:
- nejsložitější a pro dosažení korektního výsledku je zásadní postihnutí **externalit**. Nejčastější je externalita dopravní, snížení propustnosti komunikace nebo její úplné uzavření, přerušení dopravy na železnici. Taková externalita byla posuzovaná pomocí spotřeby paliv na objízdné trase automobilů a náhradní autobusové dopravy.

Převedením technických parametrů na měřitelné ekologické veličiny  $CO_2$ ,  $CO$ ,  $NO_x$ ,  $SO_2$ , tuhé znečisťující látky, organické látky a spotřebu primární energie byl získán okamžitý přehled o vlivu jednotlivých technologií na životní prostředí.

#### **Ověřování vlivu na životní prostředí**

Byly vybrány modelové stavby jak v extravilánu, tak v intravilánu, od délky trasy potrubí 20 m (realizace vodovodní přípojky) až po několikakilometrové úseky. Rozmanitost staveb je i v druhu použitého materiálu a průměru potrubí DN 40 až DN 1800 (*tab. 1*).

Testované stavby jsou svým řešením koncipovány v proveditelných variantách, pro porovnání byla zvolena klasická výkopová technologie. Byla bilancována produkce jednotlivých emisí oxidu uhličitého, oxidů dusíku, oxidu uhelnatého, oxidů síry, tuhých znečisujících látek, organických látek a energetická náročnost jednotlivých variant. Porovnáním množství emisí a spotřebované energie byl získán přehled o vlivu aplikace jednotlivých variant bezvýkopových technologií na životní prostředí.

Aby mohly být stavby porovnány, byla každá normována na průměr potrubí DN 300 podle vztahu

$$
E_n = \left(\frac{E_c}{l} \div D\right) \cdot D_n, \qquad (1)
$$

kde *En* je stanovení celkové spotřeby energie stavby [MJ], *Ec* – primární spotřeba energie stavby [MJ],

| Stavba                 |                                       | $\overline{2}$                      | 3               | 4                     | 5                        | 6                         | $\overline{7}$          |
|------------------------|---------------------------------------|-------------------------------------|-----------------|-----------------------|--------------------------|---------------------------|-------------------------|
| technologie            | pluhování                             | klasická<br>výkopová<br>technologie | <b>HDD</b>      | zemní raketa          | protlačování             | augerboring               | mikrotunelování         |
| druh inženýrských sítí | vodovod, silové<br>kabely a chráničky | kanalizace                          | plynovod        | vodovodní<br>přípojka | vodovodní<br>přivaděč    | kanalizace                | kanalizace              |
| průměr potrubí [DN]    | 300                                   | 400-1800                            | 600             | 40                    | 1 400, 1 200             | 800,600                   | 1 0 0 0                 |
| délka stavby [m]       | 6 0 0 0                               | 950                                 | 2600            | 20                    | 56                       | 27                        | 228                     |
| hloubka uložení [m]    | 1,30 vodovod                          | 3,6                                 | různá           | 1,2                   | 2,25                     | 3,18                      | 4,0                     |
| materiál               | polyetylen                            | polypropylen                        | ocel            | polyetylen            | ocel,<br>sklolaminát     | ocel,<br>polyetylen       | beton                   |
| startovací šachta      | zavedení pluhu<br>do země             | celý výkop                          | $3 \times 8$ m  | $1 \times 2$ m        | 8x4m                     | 10x4m                     | průměr 7 m<br>(kruhová) |
| cílová šachta          | není                                  | celý výkop                          | $3 \times 2 m$  | $1 \times 2$ m        | 8x4m                     | 6x3m                      | průměr 7 m<br>(kruhová) |
| rychlost pokládky      | h/km                                  | $6 \text{ m}/3$ dny                 | $6 \text{ m/h}$ | $15 \text{ m/h}$      | $6 \text{ m}/\text{den}$ | $6 \text{ m}/2 \text{ h}$ | 30 m/den                |

*Tab. 1. Parametry modelových staveb*

- *l* délka pokládaného potrubí [m],
- *D* průměr pokládaného potrubí [mm],
- *D<sub>n</sub>* výsledný průměr potrubí, na který je primární spotřeba energie normována [mm].

Porovnáním všech staveb normovaných pro průměr potrubí DN 300 (podle vztahu (1)) a na 1 bm stavby (*obr. 6*), vyhodnocením parametrů (materiál, transport, stroje, instalace a externalita) byly zjištěny následující poznatky. U klasické výkopové technologie je nutné vždy uvažovat externality, které tvoří významné hledisko z hlediska produkce emisí.

Pro hodnocení klasické výkopové technologie, kde jsou používány stavební stroje několik měsíců, je významný i parametr **stroje**, který má na produkci emisí významný vliv. Parametr **materiál** má významný vliv u potrubí z oceli nebo polyetylenu, jejichž materiál je při výrobě velmi energeticky náročný.

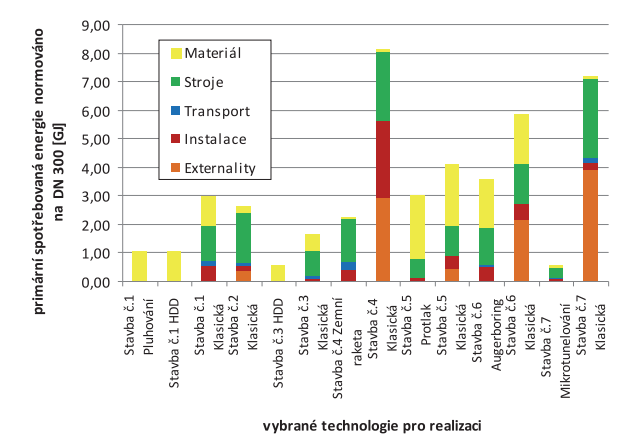

*Obr. 6. Porovnání spotřeby primární energie na 1 bm stavby pro modelové stavby (normováno pro potrubí DN 300)*

## Bezvýkopové technologie – ekonomický pohled

Bezvýkopové varianty řešení lze analogicky porovnávat s konvenčním výkopovým řešením, při němž jsou veličiny u výkopového řešení standardizovány (např. 1 bm kanalizace průměru DN 200 mm) a následně se porovnávají rozdílové hodnoty parametrů obou řešení. Lze vzájemně porovnávat i varianty bezvýkopových realizací.

Ve stavební praxi se pro stanovení nákladů používá kalkulační vzorec obsahující položky: přímý materiál, přímé mzdy, ostatní přímé náklady, provozní režie, správní režie, odbytové náklady a zisk. Zahrnuje přímé a nepřímé náklady.

Ke kalkulovaným nákladům se přičítá zisk požadovaný prováděcími firmami. Ve výpočtech byly uvažovány pouze práce hlavní stavební výroby (HSV). Práce přidružené stavební výroby (PSV) jsou buď pro jednotlivé varianty obdobné, nebo závisejí na konkrétním řešení prováděcí firmy [2]. Analogicky lze soudit, že skupiny nákladů vyvozují environmentální zátěž, jelikož spotřebovávají zdroje.

Při obnově či instalaci potrubí bezvýkopovým způsobem tvoří největší položku využití strojů a dochází ke snížení nákladů provozní režie. Pro výpočet nákladů bezvýkopové a výkopové výstavby je vhodným nástrojem kalkulační metoda s neúplnými náklady [3].

Pro sedm modelových staveb byly vyhodnoceny náklady. Aby bylo možné porovnat ekonomiku s ekologií, byly vypočítány náklady na stejné položky použité pro výpočet parametrů staveb: materiál, stroje, transport, instalace a externa-

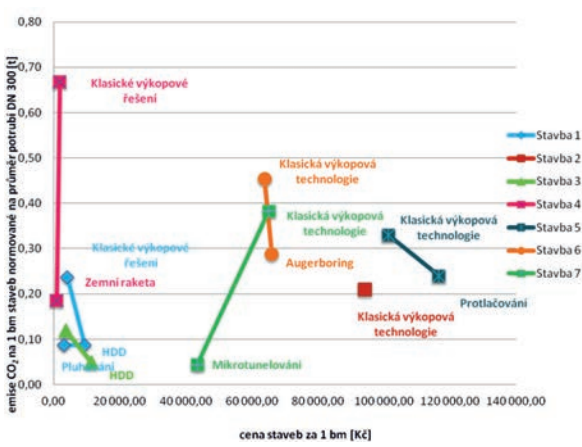

*Obr. 7. Porovnání produkce emisí CO2 na 1 bm stavby pro modelové stavby ve vztahu k nákladům na 1 bm (normováno pro potrubí DN 300)*

lity. Náklady byly vždy vypočítány za celou stavbu a náklady za 1 bm stavby pro všechny varianty staveb. Modelová stavba č. 1 vykazovala menší náklady na 1 bm pro bezvýkopovou technologii pluhování v porovnání s bezvýkopovou technologií HDD a klasickou výkopovou technologií. Největší náklady na 1 bm vykazují stavby prováděné na krátkou vzdálenost a velkých průměrů potrubí (DN 1400).

Vyhodnocením produkce emisí CO<sub>2</sub> ve vztahu k nákladům bezvýkopového řešení a klasického výkopového řešení na všech modelových stavbách (*obr. 7*), dosahují bezvýkopové technologie pro stavby č. 1, č. 4 a č. 7 lepší řešení nejen z environmentálního, ale i z ekonomického hlediska.

## Závěr

Při výběru způsobů výstavby postrádají dosud rozhodovací procesy ekologická kritéria. Záleží převážně na ceně zakázky, a to většinou bez uvažování externalit, které investorovi vyvstanou. V případě správné formulace zadání a určení správné bezvýkopové metody mají bezvýkopové technologie pozitivní dopad. Dosud však nebyl v České republice ani v zahraničí vypracován ani publikován původní metodický postup hodnocení výkopových a bezvýkopových technologií instalace inženýrských sítí z ekologického a ekonomického hlediska.

Přehled aplikací různých technologických variant instalací inženýrských sítí ukázal širokou škálu zařaditelných kritérií, z nichž většina zásadním způsobem ovlivňuje ekologické parametry. Rozhodovací proces volby technologie staví na porovnání objektivních parametrů stavby, tak aby bylo dosaženo korektnějšího výběru řešení při realizaci. Při hledání parametrů bylo zjištěno, že nelze vycházet pouze z ekologických parametrů, ale i ze základních technických parametrů trasy k porovnání jednotlivých technologií a ty kvantifikovat na environmentální parametry.

Zobrazené hodnoty ve výsledcích jednotlivých variant ekologických hodnocení jsou u sledovaných staveb natolik rozdílné, že umožňují jednoznačná rozhodnutí. Složitější rozhodovací proces nastává při zakomponování parametru náklady. Pro všechny varianty testovaných staveb byly zpracovány a vyhodnoceny pořizovací náklady na 1 bm stavby, k vyhodnocení byly použity metody vícekriteriálního hodnocení. Vyhodnocením nákladů bylo zjištěno, že bezvýkopové technologie jsou v případě modelových staveb č. 1, č.

Dalším krokem je spolupráce s firmami realizujícími bezvýkopové technologie, aby se metodika stala běžným rozhodovacím podkladem.

Porovnáním modelových staveb z hlediska produkce emisí CO<sub>2</sub>, SO<sub>x</sub>, NO<sub>x</sub>, CO, TZL, organických látek a spotřeby primární energie při provádění byla prokázána ve všech případech nižší produkce emisí pro varianty bezvýkopového řešení stavby.

**Článek vznikl za podpory projektu SGS SGS12/012/** /OHK5/1T/11 ČVUT "Rozhodovací metody pro energe**ticky úsporné stavby a opatření".** 

- [1] Ariaratnam, S. Bennett, R. D.: Pipe bursting good practices. Arlington, North American Society for Trenchless Technology 2005.
- [2] Heralová Sneiderová, R. Kadlčáková, A. Kremlová, L.: Kalkulace a nabídky 1. Praha, Vydavatelství ČVUT 2006. ISBN 80-01-03532-8
- [3] Kadlčáková, A.: Ekonomika ve stavebnictví 20, ceny, náklady, kalkulace. Praha, Vydavatelství ČVUT 2002. ISBN 80-01- 02436-9
- [4] Klepsatel, F. Čulík, M.: Bezvýkopová výstavba podzemních vedení. Bratislava, Alfa 1986.
- [5] Klepsatel, F. Raclavský, J.: Bezvýkopová výstavba a obnova podzemních vedení. Bratislava, Jaga Group 2007. ISBN 978- 80-8076-053-3
- [6] März, J.: Optická inspekce kanalizace. Praha, ČKAIT 1998.
- [7] Stein, D.: Rehabilitation and Maintenance of Drains and Sewers. Darmstadt, Ernst&Sohn 2001. ISBN 3-433-01316-06
- [8] Stein, D.: Trenchless Technology for Installation of Cables and Pipelines. Hochům, Stein & Partner 2005. ISBN 3-00-014955-4
- Stein, R.: Practical Guideline for the Application of Microtunnelling Methods. Bochum, Stein & Partner 2005. ISBN 3- 9810648-0-1
- [10] Šrytr, P.: Městské inženýrství 1. Praha, Academia 1999. ISBN 80-200-0663-X
- [11] Peters, M. Pfeff, D. De la motte, P. W. Kögler, R. Sonntag, B.: Rheinquerung Worms – Neue Entwicklung bei der Querung großer Gewässer, Das neue innovative Direct Pipe – Verfahren der Herrenknecht AG eröffnet neue Möglichkeiten einer schnellen und wirtschaftlichen Verlegung von Pipelines. [Tagungsband zum 22. Oldenburger Rohrleitungsforum], konference "Rohrleitungsforum" 7.-8.2.2008, Oldenburg, Essen, Vulkan-Verlag 2008, s. 415-420. ISBN 978-3-8027-5328-2
- [12] Raclavský, J.: Slovník pojmů ve výstavbě bezvýkopové technologie. Praha, ČKAIT 2004, 128 s. ISBN 80-86769-24-0
- [13] Volf, F.: Hodnotová analýza ve stavebnictví. Praha, SNTL 1982.
- [14] Willoughby, D. A.: Horizontal directional drilling: utility and pipeline applications, McGraw-Hill 2005. ISBN 0- 07- 145473- X
- [15] IFAT ENTSORGA, informace, prospekty a osobní konzultace na veletrhu Mnichov (13.-17.9.2010).
- [16] IFK Gesellschaft m. b. H., konzultace ve firmě, 2010.
- [17] Zákon č. 83/2006 Sb., o územním plánování a stavebním řádu (Stavební zákon)
- [18] www.wavin.cz/katalog výrobků [citace z 10. 12. 2010]
- [19] Anisimova, N. Beran, V. Dlask, P.: Hodnocení inovace projektů. Stavební obzor **20**, 2011, č. 7, s. 194-199. ISSN 1210-4027

## <span id="page-26-0"></span>Využití digitální aerotriangulace s přidanými neznámými

*Ing. Zdeněk ŠVEC Ing. Martina FALTÝNOVÁ ČVUT v Praze – Fakulta stavební*

**Článek se zabývá možnostmi určení a odhalení systematické chyby přibližných prvků vnější orientace leteckých měřických snímků pomocí automatické aerotriangulace (AAT). Za tímto účelem byla požita metoda přidání neznámých parametrů posunů GPS do vyrovnání.**

#### Using Digital Aerotriangulation with Added Unknowns

**The article deals with the possibilities of detecting systematic errors of approximate elements of the exterior orientation in aerial photos via automatic aerotriangulation. For this purpose, a method of adding GPS shift parameters in the adjustment was applied.**

#### Úvod

Letecké měřické snímkování a tvorba ortofota prošly v poslední době díky nástupu nových digitálních technologií velmi dynamickým vývojem. Jedná se především o masivní přechod k používání digitálních leteckých měřických komor. Vzhledem k rozvoji leteckého laserového skenování se dále pro ortogonalizaci leteckých měřických snímků začíná používat digitální model reliéfu nové generace. Zásluhou zlepšení obrazové kvality a zvýšení přesnosti produktů letecké fotogrammetrie prudce roste jejich obliba u uživatelů.

Pro pozdější vyhodnocení a zpracování leteckých měřických snímků (LMS) je nezbytná znalost prvků jejich vnější orientace (prostorové souřadnice projekčního centra a náklony kamery v okamžiku pořízení snímku). Přibližné hodnoty těchto prvků se zaznamenávají během snímkového letu pomocí aparatur GPS/IMU. Přibližné prvky vnější orientace se později používají jako vstupní data pro AAT, což je metoda používaná především pro přesné určení prvků vnější orientace snímků. Zpracování LMS se stává rutinní záležitostí, přesto při realizaci projektů i nadále nastává množství specifických komplikací, které mohou mít negativní vliv na přesnost zpracovaných dat. Nejčastěji se jedná o dodání nepřesných prvků vnější orientace snímků měřených za letu aparaturami GPS/IMU.

## Periodické letecké měřické snímkování ČR

Od roku 2003 probíhá barevné letecké měřické snímkování pro účely ortofotografického zobrazení celého území

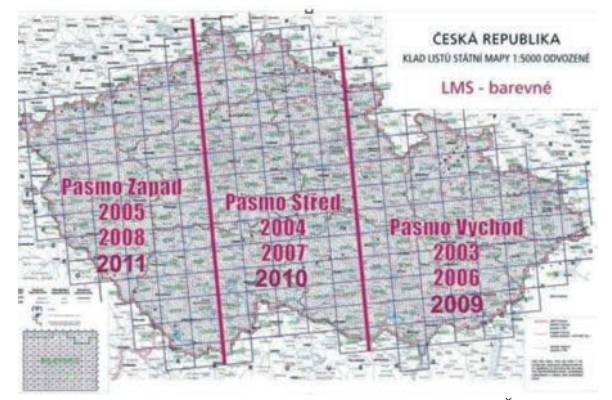

*Obr. 1. Periodické letecké měřické snímkování ČR*

státu. Každý rok se pro externí firmy vypisuje veřejná soutěž na snímkování jednoho ze tří pásem (*obr. 1*). Tvorbu ortofot pak zajišuje Zeměměřický úřad (ZÚ) ve spolupráci s Vojenským geografickým a hydrometeorologickým úřadem (VGHMÚř).

V průběhu realizace projektu se několikrát změnily parametry snímkování. K nejvýznamnější změně došlo v roce 2010, kdy se přešlo z analogového snímkování na digitální (*obr. 2*). Tím byla zajištěna lepší kvalita obrazového záznamu, a zároveň se zjednodušila technologie zpracování, protože odpadla digitalizace záznamu pořízeného na filmový materiál a nutnost provádění vnitřní orientace snímků.

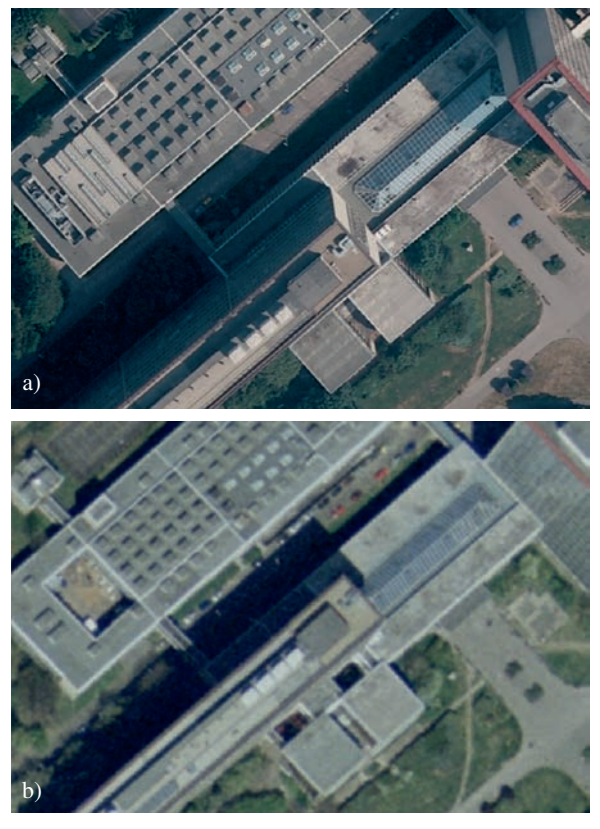

*Obr. 2. Kvalita obrazového záznamu* 

*a* – ortofoto z roku 2010 (digitální kamera, velikost pixelu 25 cm), *b* – ortofoto z roku 2007 (analogová kamera, velikost pixelu 50 cm)

## **AAT**

K získání přesných prvků vnější orientace se používá AAT. Jejím základem je měření snímkových souřadnic vlícovacích bodů (dobře signalizované body se známými geodetickými souřadnicemi) a spojovacích bodů (body jasně identifikovatelné na dvou a více snímcích bez známých geodetických souřadnic). Naměřené hodnoty se vloží do vztahů pro přímou transformaci snímkových souřadnic x´, y´ a geodetických souřadnic X, Y, Z,

$$
x' = x_0' - f \frac{r_{11}(X - X_0) + r_{21}(Y - Y_0) + r_{31}(Z - Z_0)}{r_{13}(X - X_0) + r_{23}(Y - Y_0) + r_{33}(Z - Z_0)},
$$
 (1)

$$
y' = y'_0 - f \frac{r_{12}(X - X_0) + r_{22}(Y - Y_0) + r_{32}(Z - Z_0)}{r_{13}(X - X_0) + r_{23}(Y - Y_0) + r_{33}(Z - Z_0)},
$$
 (2)

kde *X*0, *Y*0, *Z*<sup>0</sup> jsou souřadnice projekčního centra v okamžiku pořízení snímku;  $x_0$  a  $y_0$  souřadnice hlavního snímkového bodu; *f* ohnisková vzdálenost a r<sub>ii</sub> prvky matice rotace,

$$
\boldsymbol{R}_{\boldsymbol{\omega}\boldsymbol{\varphi}\boldsymbol{\kappa}} = \boldsymbol{R}_{Z(\kappa)} \boldsymbol{R}_{Y(\varphi)} \boldsymbol{R}_{X(\varphi)} \tag{3}
$$

$$
R_{X(\omega)} = \begin{pmatrix} 1 & 0 & 0 \\ 0 & \cos(\omega) & -\sin(\omega) \\ 0 & \sin(\omega) & \cos(\omega) \end{pmatrix}, \tag{4}
$$

$$
R_{Y(\varphi)} = \begin{pmatrix} \cos(\varphi) & 0 & \sin(\varphi) \\ 0 & 1 & 0 \\ -\sin(\varphi) & 0 & \sin(\varphi) \end{pmatrix}, \tag{5}
$$

$$
R_{Z(\kappa)} = \begin{pmatrix} \cos(\kappa) & -\sin(\kappa) & 0\\ \sin(\kappa) & \cos(\kappa) & 0\\ 0 & 0 & 1 \end{pmatrix},\tag{6}
$$

kde  $\omega$ ,  $\varphi$ ,  $\kappa$  jsou náklony kamery kolem jednotlivých souřadnicových os v okamžiku expozice snímku. Na takto vytvořené síti měření se použije vyrovnání paprskových svazků (bundle adjustment), což je aplikace vyrovnání zprostředkujících měření. Rovnice oprav mají tvar

$$
v_x^{\ \prime} = f(X, Y, Z, X_0, Y_0, Z_0, \omega, \varphi, \kappa, x_0^{\prime}, f) - x^{\prime} \,, \tag{7}
$$

$$
v_y' = f(X, Y, Z, X_0, Y_0, Z_0, \omega, \varphi, \kappa, y_0, f) - y'. \tag{8}
$$

Během snímkového letu zaznamenává aparatura GPS/ /IMU (inerciální měřická jednotka) přibližné prvky vnější orientace LMS. Tyto prvky zatím nejsou dostatečně přesné pro přímou georeferenci snímků, využívají se však pro automatické vyhledávání spojovacích bodů. Automat nejprve nalezne výrazný bod na jednom snímku, a poté z dat GPS/ /IMU určí jeho přibližné snímkové souřadnice na všech ostatních snímcích, kde se vyskytuje. Metodami obrazové korelace se souřadnice zpřesní, a posléze použijí při vyrovnání. Běžně se používají algoritmy LSM (metoda nejmenších čtverců, přesnost 0,1 pixelu) a FBM (přiřazování pomocí příznaků, přesnost 0,3 pixelu). Tímto způsobem jsou pro každý blok vygenerovány desítky tisíc spojovacích bodů. Přibližné prvky vnější orientace také vstupují do vyrovnání, a především souřadnice projekčních center výrazně přispíva-

$$
\begin{pmatrix} V_{X_{GPS}} \\ V_{Y_{GPS}} \\ V_{Z_{GPS}} \end{pmatrix} = \begin{pmatrix} X_0 \\ Y_0 \\ Z_0 \end{pmatrix} + \boldsymbol{R}_{oopx} \begin{pmatrix} d_{x_{OPS}} \\ d_{y_{OPS}} \\ d_{z_{GPS}} \end{pmatrix} - \begin{pmatrix} X_{GPS} \\ Y_{GPS} \\ Z_{GPS} \end{pmatrix}, \tag{9}
$$

kde *X<sub>GPS</sub>*, *Y<sub>GPS</sub>*, *Z<sub>GPS</sub>* jsou souřadnice středů projekčních center interpolované z měření GPS a  $d_{x_{\text{GPS}}}$ ,  $d_{y_{\text{GPS}}}$ , *d*<sub>zops</sub> jsou prvky vektoru excentricity antény GPS (lever arm). Velkou výhodou AAT je skutečnost, že lze do vyrovnání přidat celou řadu dalších neznámých. Takto lze uvažovat např. distorzi objektivu kamery, různé atmosférické korekce, stočení prvků aparatury IMU atd. V následujících výpočtech byly do vyrovnání vloženy systematické posuny aparatury GPS. Tím byly rovnice oprav (9) modifikovány do podoby

$$
\begin{pmatrix}\nV_{X_{GPS}} \\
V_{Y_{GPS}} \\
V_{Z_{OPS}}\n\end{pmatrix} = \begin{pmatrix}\nX_0 \\
Y_0 \\
Z_0\n\end{pmatrix} + \boldsymbol{R}_{oopx} \begin{pmatrix}\nd_{X_{OPS}} \\
d_{Y_{OPS}} \\
d_{Z_{GPS}}\n\end{pmatrix} + \begin{pmatrix}\ndX_{0_{drip}} \\
dY_{0_{shri}} \\
dY_{0_{shri}} \\
dZ_{0_{shri}}\n\end{pmatrix} + \begin{pmatrix}\ndX_{0_{drip}} \\
dY_{0_{shri}} \\
dZ_{0_{shri}}\n\end{pmatrix} (t - t_0) - \begin{pmatrix}\nX_{GPS} \\
Y_{GPS} \\
Z_{GPS}\n\end{pmatrix} ,
$$
\n(10)

kde (*dX*0, *dY*0, *dZ*0)*<sup>T</sup> shift* jsou konstantní složky posunu středu projekčního centra měřeného GPS;  $(dX_0, dY_0, dZ_0)^T_{drift}$  – složky posunu středů projekčního centra měřeného GPS lineárně závislé na čase; *t* – GPS čas v okamžiku expozice snímku;  $t_0$  – referenční GPS čas pro jednotlivé snímkové řady.

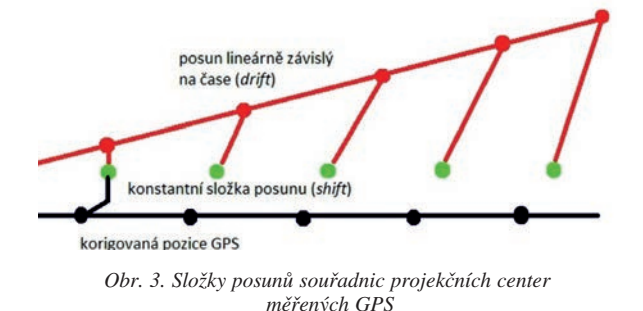

#### Výpočty ve zkušebních blocích

Výpočty se prováděly na 4 blocích (03, 06, 09, 013), u kterých byly dodány chybné prvky vnější orientace. Tyto bloky obsahují 3 335 LMS a pokrývají 13 mapových listů státní mapy 1:50 000 (celkem 6 500 km2). Jednalo se tedy o velmi rozsáhlý vzorek dat. K výpočtům se používal software MATCH–AT firmy Inpho.

Během periodického snímkování ČR se singalizuje velké množství trigonometrických a zhušťovacích bodů JTSK. Na každý blok tak připadá cca 50 signalizovaných výchozích vlícovacích bodů. To bylo pro výpočty velmi důležité, protože s přidanými neznámými rostou i nároky na počet vlícovacích bodů pro každý blok. Díky vysokému počtu vlícovacích bodů bylo pro každý blok možné ze signalizovaných bodů vyčlenit 9 kontrolních bodů. Kontrolní body nevstupují do vyrovnání, ale slouží k nezávislé kontrole výsledků.

#### **AAT s dodanými vstupy**

Pro pozdější porovnání výsledků se nejprve provedla standardní AAT se vstupy dodanými firmou BLOM. U všech

$$
rx_0 = X_0^{\text{AAT}} - X_0^{\text{GPS}},
$$
  
\n
$$
ry_0 = Y_0^{\text{AAT}} - Y_0^{\text{GPS}},
$$
  
\n
$$
rz_0 = Z_0^{\text{AAT}} - Z_0^{\text{GPS}},
$$
\n(11)

kde index AAT symbolizuje souřadnice vypočítané AAT a index GPS souřadnice získané měřením aparaturou GPS při snímkovém letu. Znaménko rozdílu v ose *X* záviselo na směru letu. Proto bylo při zjišování systematické chyby třeba přidat posun GPS pro každou řadu zvláš.

## **Určení systematické chyby**

V první fázi bylo třeba potvrdit předpoklad, že chyba není závislá na čase. Za tímto účelem se do vyrovnání AAT zavedly neznámé parametry pro *shift* i *drift*. *Drift* nabýval hodnot v řádu centimetrů, a proto ho lze, vzhledem k očekávané přesnosti AAT, při dalších výpočtech zanedbat.

Dále se provedl výpočet AAT s přidáním neznámých parametrů pro *shift* GPS. Kvalitu výsledků nejlépe charakterizují zbytkové chyby kontrolních bodů

$$
rx = X^G - X^{AAT}, \, ry = Y^G - Y^{AAT}, \, rz = Z^G - Z^{AAT}, \tag{11}
$$

kde index G značí geodeticky určené souřadnice vlícovacích bodů a index AAT souřadnice stejných bodů získaných AAT. Obraz o reálné přesnosti AAT poskytnou střední kvadratické chyby souboru zbytkových chyb kontrolních bodů vypočítané ze vzorců

$$
m_{rx} = \sqrt{\frac{[rx^2]}{n}}
$$
,  $m_{ry} = \sqrt{\frac{[ry^2]}{n}}$ ,  $m_{rz} = \sqrt{\frac{[rz^2]}{n}}$ . (13)

Výpočet byl díky velkému množství přidaných neznámých velmi citlivý na rozložení vlícovacích bodů. Kvalita výsledků nebyla homogenní pro celý blok. Výsledky dokládá (*obr. 4*). Tento postup nepřinesl zlepšení přesnosti, a proto se zvolilo alternativní řešení.

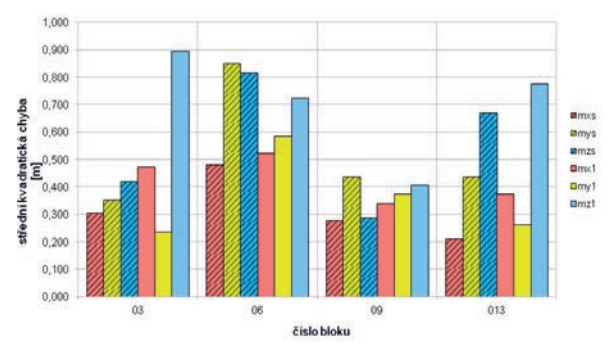

*Obr. 4. Střední kvadratické chyby kontrolních bodů. Index 1 značí původní výpočet, index s výpočet s přidáním parametrů pro shift.*

Následovaly výpočty AAT pro všechny bloky za účelem stanovení velikosti posunu GPS pro jednotlivé snímkové řady. Pro každý blok se spočítal jejich aritmetický průměr *dX*<sup>0</sup>*shift*, *dY*<sup>0</sup>*shift*, *dZ*<sup>0</sup>*shift* (u osy *X* se opravila znaménka podle směru letu). Nejpravděpodobnější hodnota systematické chyby c je pak dána vztahem

$$
c = \frac{[d\overline{X}_{0_{shift}}]}{n}, \quad d\overline{X}_{0_{shift}} = \frac{[dX_{0_{shift}}]}{n}.
$$
 (14)

Tyto vztahy platí analogicky i pro osy *Y* a *Z*. *Shift* se ve směru kolmém ke směru letu (osa *Y*) nechoval systematicky, vyznačoval se velkým rozptylem, a proto se dále neuvažoval. Systematická chyba *c* nabývala hodnoty 1,179 m ve směru letu (*tab. 1*) a 0,616 m ve výšce (*tab. 2*). Původní data se o tuto chybu opravila a provedl se nový výpočet AAT s korigovanými vstupy.

*Tab. 1. Shift ve směru letu*

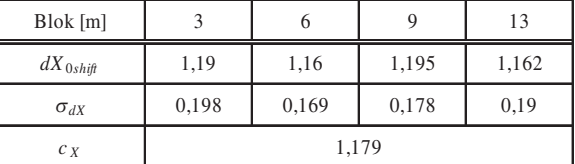

*Tab. 2. Shift v ose Z*

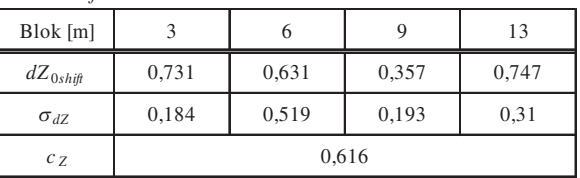

## Výsledky

Bylo provedeno porovnání charakteristik přesnosti AAT s původními a korigovanými vstupy GPS. Odstranění systematické složky chyby nejlépe charakterizuje zmenšení zbytkových chyb souřadnic projekčních center (*obr. 5*). Závislost systematické chyby na směru letu dokumentuje průběh zbytkových chyb souřadnic projekčních center u letových drah s opačným směrem letu (*obr. 6*). Zvýšení přesnosti dokládají střední kvadratické chyby kontrolních bodů (*obr. 7*). U grafů značí index 1 data z výpočtů před korekcí a index 2 data po korekci vstupů.

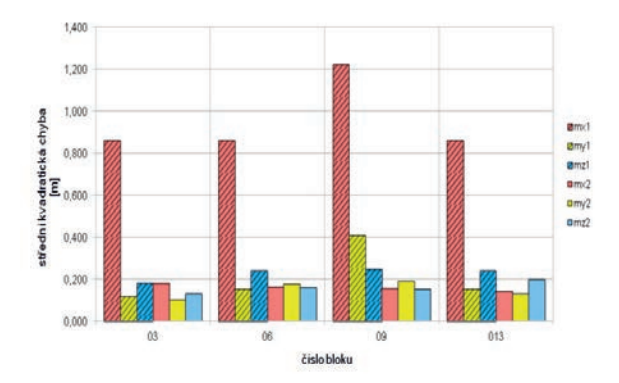

*Obr. 5. Střední kvadratické chyby středů projekčních center*

#### Závěr

Na všech použitých blocích byly zjištěny značné systematické chyby souřadnic projekčních center získaných aparatu-

<sup>1</sup> Výsledky budou pro přehlednost prezentovány v technickém systému programu MATCH–AT. Ten pracuje v místním pravoúhlém systému s matematickou orientací os. Osa *X* odpovída ose -*Y* S–JTSK, osa *Y* ose -*X* S – JTSK a osa *Z* výšce *H* Bpv.

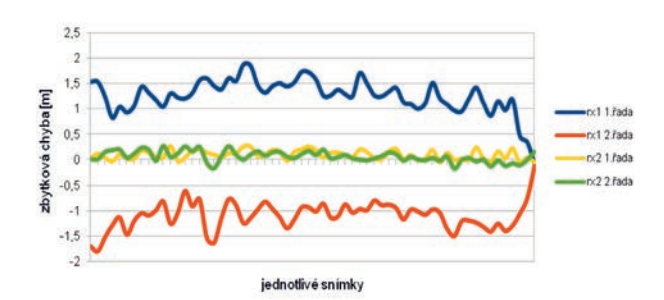

*Obr. 6. Zbytkové chyby souřadnic projekčních center v ose X pro 1. (azimut 261˚) a 2. (azimut 81˚) letovou dráhu bloku 06*

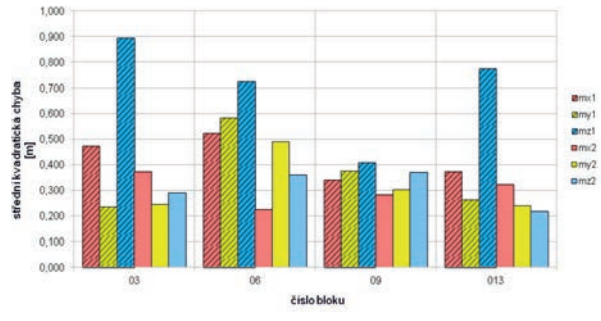

*Obr. 7. Střední kvadratické chyby kontrolních bodů*

rou GPS. Ty byly pravděpodobně způsobeny špatným zavedením excentricity antény (lever arm). Z výpočtů lze vyvodit, že pokud jsou data zaznamenávaná během snímkového letu aparaturou GPS zatížena systematickou chybou, je účelné do výpočtu AAT přidat další neznámé. Pokud není systematická chyba pro celý blok konstantní a je nutné ji počítat pro každou snímkovou řadu zvlášť (např. když je závislá na směru letu), dosáhneme nejlepších výsledků opakovaným výpočtem AAT. První výpočet slouží k odhalení hodnoty systematické chyby. Následně jsou vstupní data opravena a provede se druhý výpočet. I když se toto řešení ukázalo jako funkční, kvalita výsledků nedosahuje úrovně AAT s přesnými vstupy. Z toho důvodu je třeba dát přednost stanovení přísnějších podmínek pro zhotovitele leteckých snímků.

**Článek vznikl za podpory pracoviště ZÚ v Pardubicích (vedoucí Zeměměřického odboru Ing. Karel Brázdil, CSc.) a dále v rámci Výzkumného záměru VZ 40 CEZ MSM 6840770040.**

- [1] Pavelka, K. Hodač, J.: Fotogrammetrie 30. Praha, Vydavatelství ČVUT 2008.
- [2] Hamid, E.: AdvancedAnalytical Aerial Triangulation. Teheran, Kdo vydal ? 2006.
- [3] Wegmann, H.: Image Orientation by Combined (A)AT with GPS and IMU. In: ISPRS Comission I MidTerm Symposium in conjunction with Pecora 15/Land Satellite Information IV Conference, Denver, 2002.
- [4] MATCH-AT Software Manual for MATCH-AT Version 5.2 and higher. Stuttgart, Inpho GmbH 2009, p. 240
- [5] Brázdil, K.: Tvorba ortofot. Zeměměřický úřad Pardubice, 2009
- [6] Švec, Z.: Digitální aerotriangulace s chybnými GPS vstupy. [Diplomová práce], ČVUT v Praze, 2011.
- [7] Bacher, M.: Vexcel Imaging GmbH. Graz, Field Service and Support 2011.
- [8] Šíma, J.: Na počátku éry digitálního fotogrammetrického snímkování území České republiky. [Sborník], konference GEOS, Praha, 2007, s. 1-10. ISBN 80-85881-26-8
- [9] Faltýnová, M. Pavelka, K.: Aerial Laser Scanning in Archaeology.
- Geoinformatics [online]. 2011, Vol. 6, No. 1, pp. 103-108. http:// geoinformatics.fsv.cvut.cz/pdf/geoinformatics-fce-ctu-2011- 06.pdf. ISSN 1802-2669.
- [10] Ackermann, F.: On the status and accuracy performance of GPS photogrammetry Proceedings. ASPRS Workshop "Mapping and remote sensing tools for the 21st Century, Washington D. C., 1994, pp. 80-90.
- [11] Pavelka, K. Řezníček, J.: New Low-cost Automated Processing of Digital Photos for Documenation and Visualisation of the Cultural Heritage. Geoinformatics [online]. 2011, Vol. 6, No. 6, pp. 245-258. www.geoinformatics. fsv.cvut.cz. ISSN 1802-2669
- [12] Cramer, M.: The EuroSDR performance test for digital aerial camera systems. In: Fritsch D. (ed.) 2007, Photogrammetric Week '07, Wichmann, Heidelberg, pp. 89-106.

## **STAVEBNÍ OBZOR ROČNÍK 21 ČÍSLO 02/2013**

**Navigace v dokumentu**

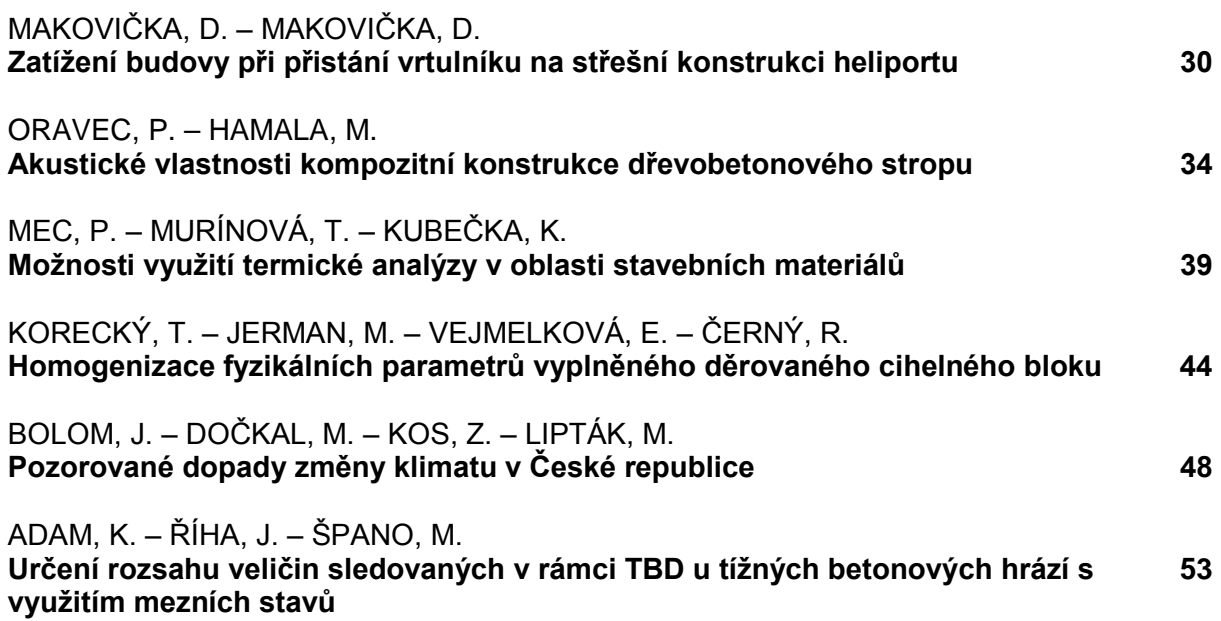

# <span id="page-31-0"></span>Zatížení budovy při přistání vrtulníku na střešní konstrukci heliportu

*doc. Ing. Daniel MAKOVIČKA, DrSc. ČVUT v Praze – Kloknerův ústav Ing. Daniel MAKOVIČKA Statika a dynamika konstrukcí, Kutná Hora*

**Článek je věnován stanovení zatížení heliportu budovy při přistání vrtulníku. Je porovnáno ekvivalentní dynamické zatížení předepsané eurokódem [1] a starší, již neplatnou českou normou [2], s výsledky odezvy při použití zjednodušené teorie rázu těles. Při stanovení ekvivalentního zatížení byl brán v úvahu vliv nešetrného přistání vrtulníku na desce heliportu, frekvenční naladění budovy včetně desky heliportu a vliv kontaktu s deskou heliportu prostřednictvím součinitele restituce. Na příkladu konkrétní konstrukce jsou dokumentovány postupy výpočtu a z toho vyplývající konzervativnost eurokódu při stanovení zatížení od reálných účinků přistání.** 

## Building's loading during a helicopter landing on the heliport roof structure

**The paper deals with the determination of the loading of the heliport of a building during the landing of a helicopter. The equivalent dynamic load prescribed by Eurocode [1] and an older, no longer valid Czech standard [2] is calculated and compared with the results of the response using the simplified solid-body impact theory. The equivalent load identification considered the effect of a helicopter's careless landing on the heliport roof, the building's frequency tuning, including the heliport plate, and the effect of the contact with the heliport plate through the coefficient of restitution. An example of a specific structure documents the calculation procedure and the resultant conservativeness of Eurocode in determining load due to actual landing effects.**

#### Úvod

Heliporty pro přistávání vrtulníků jsou zpravidla budovány na střechách nemocnic, aby doprava nemocných byla co nejefektivnější. Pro návrh heliportu a posouzení účinků, zejména při přistání vrtulníku na dynamickou odezvu celé konstrukce budovy, jsou v normách uváděna pouze velmi stručná doporučení. Konkrétně jde o eurokód [1] a dnes již neplatnou normu o zatížení ČSN 73 0035 [2]. Cílem článku je posouzení přibližnosti normových podkladů, týkajících se velikosti zatížení vrtulníku o vzletové hmotnosti 3,5 t, a porovnání s odhadem velikosti dynamických sil, které vznikají při jeho dosednutí (dopadu) z malé výšky na konstrukci heliportu. Trojrozměrný výpočetní model budovy byl využit ke stanovení jejího frekvenčního naladění a tuhosti heliportu se spolupůsobící konstrukcí budovy.

Analýza sil působených přistáním vrtulníku byla použita pro nově navrhovanou konstrukci budovy s heliportem na střeše (*obr. 1*). Budova má jedno podzemní a čtyři běžná

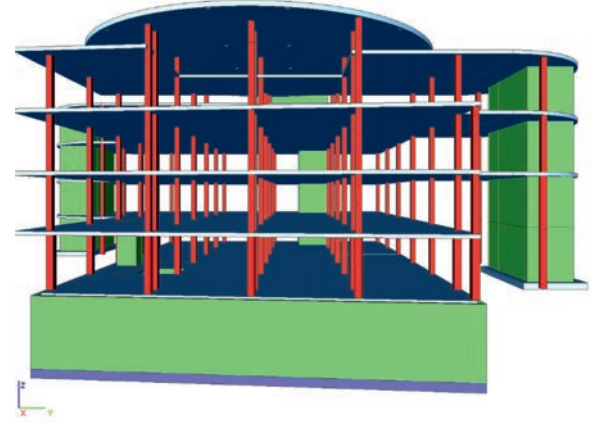

*Obr. 1. Výpočetní model budovy s deskou heliportu*

nadzemní podlaží. Páté nadzemní podlaží, bezprostředně pod deskou heliportu, je snížené a je určeno jen pro tepelnou izolaci a technické účely. Jeho světlá výška je v jednotlivých částech půdorysu odlišná, v rozmezí 1 250 až 1 800 mm.

Deska heliportu je navržena jako železobetonová, kruhová ∅ 30 m a tloušce 350 mm. Stropní desky z betonu C30/37 mají tloušku 270 mm a jsou prefabrikované s monolitickou dobetonávkou. Sloupy jsou prefabrikované z betonu C45/55 se skrytými hlavicemi. Vnitřní ztužující stěny a obvodové stěny v podzemním podlaží jsou provedeny z betonu C25/30.

Prostorové ztužení celé budovy zajišťují vnitřní stěny stejné tloušky jako sloupy, mezi nimiž je stěna umístěna, tedy 500 mm v 1. PP a v 1. NP a 400 mm ve 2. NP a ve vyšších podlažích. Budova je založena na základové desce tlusté 600 mm, podepřené pilotami.

#### Dynamický účinek přistání vrtulníku

Pro analýzu účinků přistání vrtulníku uvažujme vrtulník se vzletovou hmotností *m* = 3,5 t. Podle ČSN EN 1991-1-7 ([1], čl. 4.7) je ekvivalentní svislá statická síla  $F_d$ , odpovídající dynamickému zatížení od vrtulníku stanovena vzorcem

$$
F_d = \mathbf{C} \sqrt{m},\tag{1}
$$

kde *C* je 3 kN kg–0,5, *m* je hmotnost vrtulníku [kg]. Tedy pro uvažovaný vrtulník je  $F_d$  = 177,5 kN.

Podle starší, dnes již neplatné ČSN 73 0035 [2], se ekvivalentní svislé statické síly rozdělovaly pouze do dosedací plochy dvou předních kol podvozku (*obr. 2*), na který působí síly od tíže uvažovaného vrtulníku, v našem případě  $V_1 = 14$  kN. Síly v dosedací ploše zadního kola  $V_2 = 7$  kN se při přistání podle normy neuvažovaly. Pro stanovení ekvivalentních sil  $F_1$  v místě předních kol podvozku se uvažoval dynamický součinitel pro tvrdý dopad "z nulové výše" hodnotou  $\delta \approx 2.0$ . Ekvivalentní statické zatížení heliportu od jednoho z předních kol podvozku bylo uvažováno  $F_1 = 2 \times$ 14 = 28 kN. Takže celkové ekvivalentní statické zatížení heliporu od dvou předních kol podvozku a zadního kola je  $2 \times F_1 + V_2 = 2 \times 28 + 7 = 70$  kN. Současně předepsané ekvivalentní svislé statické síly podle eurokódu [1] jsou tedy výrazně na straně konzervativní v porovnání se starší normou [2]: 177,5 kN > 70 kN.

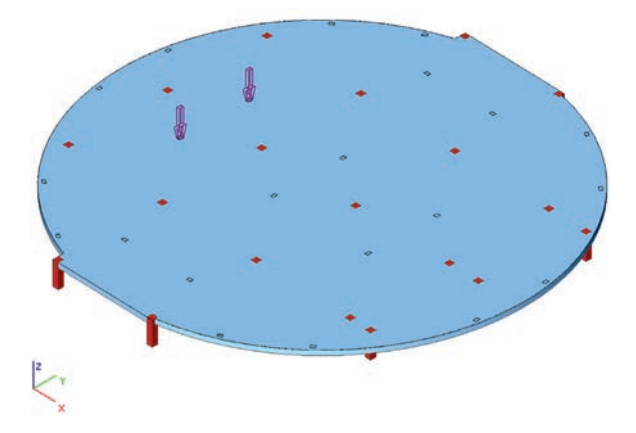

*Obr. 2. Rozmístění dvojice sil V1 = 14 kN na desce heliportu (na obrázku je vyznačena jedna z variant zatížení, červeně jsou vyznačena místa sloupových podpěr desky heliportu)1,391,61 Hz*

Porovnejme s výše uvedenými normovými požadavky (současný [1] a dřívější [2]) vliv charakteristik konstrukce heliportu i vrtulníku. Předpokládejme zjednodušeně, že můžeme "nešetrné" přistání vrtulníku uvažovat jako ráz dvou těles při rychlosti dopadu vrtulníku z výšky h na plochu heliportu. Obdobná metodika zatěžujícího rázového impulsu bývá používána i při dopadu (nárazu) letadla z větších výšek a výrazně vyšší rychlostí dopadu, zejména na objekty jaderné energetiky [4], než je tomu v případě nešetrného přistání vrtulníku. Rychlost dopadu při volném pádu [3]

$$
c_0 = \sqrt{(2gh)} . \tag{2}
$$

Dynamická síla, která působí na konstrukci heliportu, závisí především na tuhosti odpružení podvozku vrtulníku, tuhosti desky heliportu a jejího uložení na konstrukci budovy. Předpokládejme, že vlastní frekvence odpružení vrtulníku je v intervalu 5-10 Hz a vliv kontaktních sil mezi pneumatikou podvozku a deskou heliportu lze vyjádřit součinitelem restituce *k*. Při porovnání vlastní frekvence odpružení podvozku vrtulníku s vlastní frekvencí ohýbající se desky heliportu na poddajné konstrukci budovy, tak vlastní frekvence heliportu je zpravidla nižší než vlastní frekvence podvozku vrtulníku. Pokud použijeme pro odhad kontaktních sil nedokonale pružný ráz [3], tak lze zjednodušeně vrtulník považovat za tuhé těleso a kontaktní síly mezi pružnou konstrukcí heliportu uvažovat součinitelem restituce.

Z výpočtu vlastního kmitání budovy známe zpravidla první vlastní frekvenci kmitání heliportu na budově  $f_{(1)}$  s dominantními výchylkami v oblasti heliportu a jí odpovídající vlastní kruhovou frekvenci  $\omega_{(1)} = 2 \pi f_{(1)}$ . Tuhost desky heliportu C v místě přistání vrtulníku s hmotností  $m_0$  lze stanovit jako převrácenou hodnotu průhybu od jedničkového (1 kN) statického zatížení *y*<sup>0</sup> v místě přistání vrtulníku  $C = 1/y_0$ . Na základě těchto veličin pak lze odhadnout hmotnost heliportu na spolukmitající konstrukci budovy

$$
m = \frac{1}{\omega_{(1)}^2} \left( C - m_0 \omega_{(1)}^2 \right); \tag{3}
$$

rychlost pohybu konstrukce heliportu

$$
\bar{c} = c_0 (1+k) \frac{m_0}{m+m_0} \,. \tag{4}
$$

Dynamické zatížení tvoří zjednodušeně půlvlna sinusovky s trváním půlvlny 2  $t_1$  a maximální dynamickou silou  $F(t_1)$ , odpovídající zatížení heliportu při nešetrném přistání, tj.

$$
F(t_1) = C\bar{c} \ / \ \omega_{(1)},\tag{5}
$$

kde  $t_1 = \pi/2\omega_{(1)}$ je čtvrtina vlastní periody kmitání desky heliportu.

Předpokládejme, že dynamický součinitel, odpovídající rázovému zatížení, je přibližně roven 2 [3], [5]. Tento odhad je na straně konzervativní, ve skutečnosti dynamický součinitel může být i nižší podle teorie okamžitého impulsu v závislosti na tlumení konstrukce budovy heliportu a na jejím naladění. Závislost ekvivalentní kontaktní síly  $F_{\text{adv}}$  na vlastní frekvenci zakmitání heliportu na budově *f* na výšce nešetrného přistání (pádu) vrtulníku z výšky *h* v rozmezí 0,1-0,3 m je uvedena na *obr. 3*. Je zřejmé že ekvivalentní statická síla přistání odpovídá jeho nešetrnému dosednutí přibližně z výšky 0,1 m při vlastní frekvenci budovy s vrtulníkem okolo 2 Hz. Závislost ekvivalentní kontaktní síly  $F_{\text{ekv}}$  na koeficientu restituce *k* a výšce pádu je uvedena na *obr. 4*. Z porovnání všech tří závislostí je zřejmé že přesnost stanovení koeficientu restituce není dominantní pro stanovení ekvivalentní síly  $F_{\text{ekv}}$ .

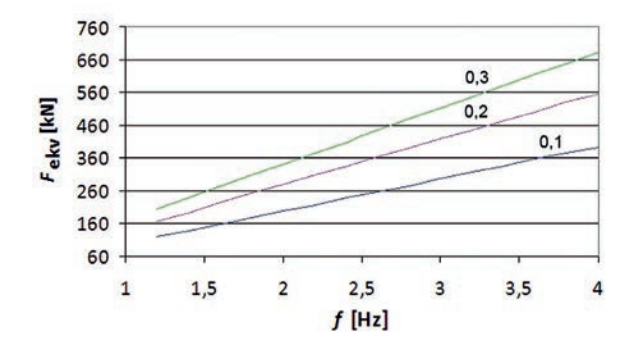

*Obr. 3. Závislost ekvivalentního statického zatížení F<sub>ekv</sub> na naladění f podkladní konstrukce budovy s heliportem a různou výšku dopadu vrtulníku h [m]*

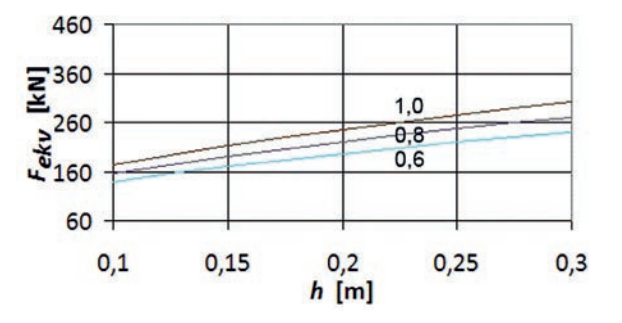

*Obr. 4. Závislost ekvivalentního statického zatížení Fekv na výšce dopadu vrtulníku h pro různé součinitele restituce k*

#### Výpočet odezvy budovy s heliportem

Výpočetní model budovy je uveden na *obr. 1*. Výpočtem vlastního kmitání byly pro něj stanoveny vlastní frekvence uvedené v *tab. 1*. Nejnižší vlastní tvary jsou vykresleny na *obr. 5*.

*Tab. 1. Vlastní frekvence f(i) budovy s heliportem*

| i              | $f_{(i)}$ [Hz] | Popis vlastního tvaru                                                 |  |  |
|----------------|----------------|-----------------------------------------------------------------------|--|--|
| 1              | 1,39           | ohyb budovy ve směru y,<br>deska heliportu se téměř nedeformuje       |  |  |
| $\overline{2}$ | 1,61           | ohyb budovy ve směru x,<br>deska heliportu se deformuje slabě         |  |  |
| 3              | 2,24           | kroucení budovy okolo svislé osy,<br>ohyb desky heliportu ve směru z  |  |  |
| 4              | 3,43           | ohyb stropních desek a ohyb desky<br>heliportu ve směru $z$           |  |  |
| 5              | 4.98           | ohyb stropních desek a ohyb desky<br>heliportu ve směru z, vyšší tvar |  |  |

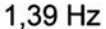

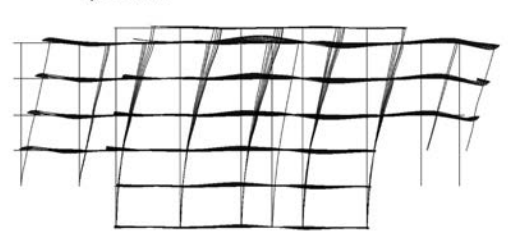

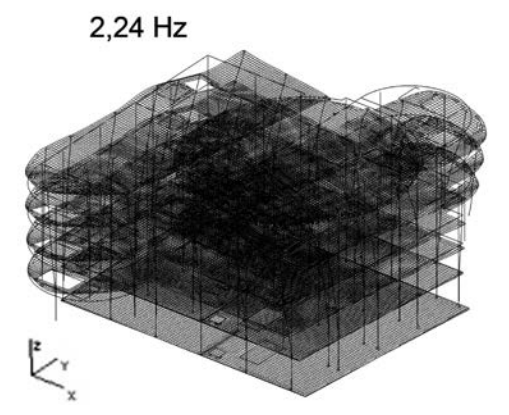

nešetrném přistání) lze stanovit dynamickou budicí sílu *F,* okamžik působení jejího zatížení *t*. Vynásobením dynamické budicí síly dynamickým součinitelem (konzervativně 2,0) získáme střední ekvivalentní statickou sílu  $F_{\text{ekv},m}$ . Vypočtené hodnoty těchto veličin jsou uvedeny v *tab. 2*.

Podle platné ČSN EN 1991-1-7 ([1], čl. 4.7) je ekvivalentní svislá statická síla 177,5 kN. Z porovnání této normové hodnoty s výsledky v *tab. 2* je zřejmé, že nejblíže této normové hodnotě ekvivalentního statického zatížení je ekvivalentní statická síla stanovená pro vlastní frekvenci  $f_{(2)}$  a výšku pádu 0,10 až 0,15 m, tedy v rozmezí 170-208 kN.

### Závěr

Na příkladu budovy je řešen dynamický vliv přistání vrtulníku na desce heliportu tohoto objektu. Cílem článku bylo posoudit přibližnost ve stanovení zatížení heliportu při použití normové hodnoty ČSN EN 1991-1-7 ([1], čl. 4.7). Tato hodnota podle vztahu (1) je velmi jednoduchá a je funkcí pouze hmotnosti vrtulníku na rozdíl od starší ČSN 73 0035 [2], dnes již neplatné, která odvozovala sice zatížení

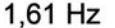

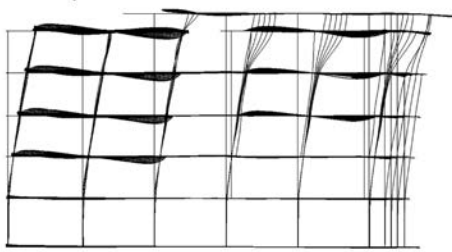

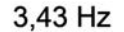

| <b>TANKS</b> |                            | − |  |
|--------------|----------------------------|---|--|
| 433.00       | <b>COLLANDO</b><br>1235532 |   |  |
| <b>China</b> | <b>CONTROLLER</b>          |   |  |
|              |                            |   |  |

*Obr. 5. Nejnižší vlastní tvary kmitání budovy s deskou heliportu* 

Pro stanovení odezvy jsou rozhodující tvary, při nichž dochází k ohybu desky heliportu. V našem případě je nejnižší frekvence, při níž již dochází ke svislé výchylce heliportu, 1,6 Hz (dominantní je však vodorovná výchylka). Další frekvencí, při níž dochází ke svislé výchylce heliportu, je třetí vlastní frekvence na 2,2 Hz.

Tuhost konstrukce desky heliportu spolu s budovou pod heliportem je převrácená hodnota průhybu od jednotkové svislé statické síly 1 kN, působící postupně v možných místech přistání vrtulníku (ve střední části nebo na okrajích heliportu).

Jestliže tedy známe vlastní frekvenci $f_{(i)}$  pro  $i = 2$  a 3 a průhyby *y* od jednotkového zatížení na možných stanovištích na heliportu, lze podle výše uvedených vztahů stanovit tuhost konstrukce *C* a spolukmitající hmotnost *m* části konstrukce s heliportem. Na jejich základě pak pro hmotnost vrtulníku  $m_0 = 3.5$  t, koeficient restituce  $k = 0.6$  a výšku pádu *h* (při z více parametrů, ale byla na straně méně konzervativní než eurokód.

Autoři se pokusili pomocí jednoduché teorie částečně nepružného rázu a zjednodušování dynamické odezvy na soustavu s jedním stupněm volnosti odhadnout reálnou velikost zatížení od vrtulníku při uvažování různé výšky pádu vrtulníku na desku heliportu a koeficientu restituce pro ráz mezi vrtulníkem a deskou heliportu. Přesnější vlastnosti budovy byly stanoveny výpočtem vlastního kmitání, stejně jako tuhost desky heliportu na podkladní konstrukci budovy. Tuhostní chrakteristiky heliportu se spolupůsobící konstrukcí budovy se samozřejmě liší podle umístění jednotkového zatížení. Jestliže tedy předpokládáme, že vrtulník přistane ve střední části heliportu, tak odpovídající tuhost a spolukmitající hmota budovy s heliportem je vyšší než pro přistání na okraji heliportu. Vypočtené ekvivalentní statické zatížení (*tab. 2*) je tedy spíše na straně nižších hodnot.

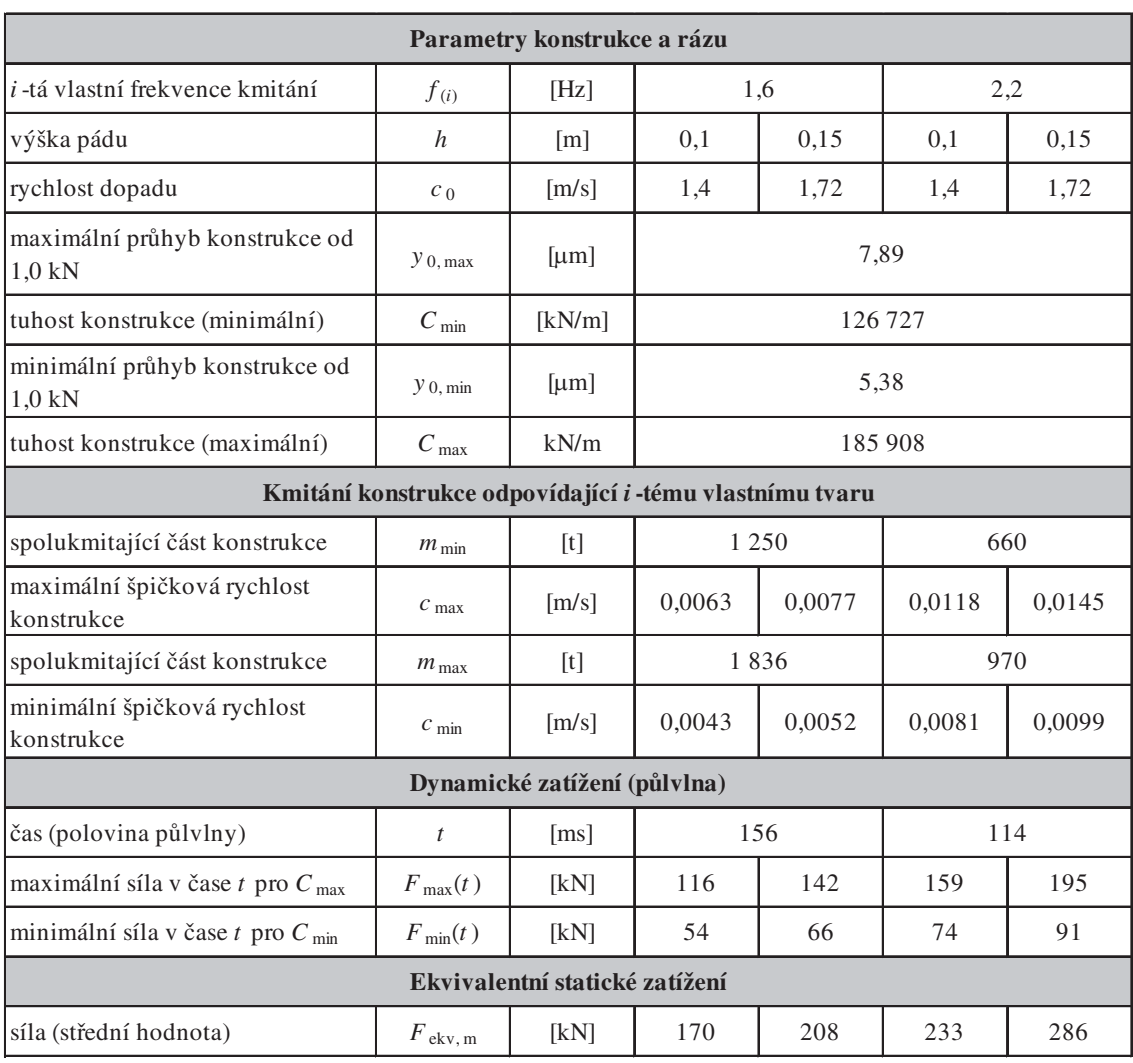

*Tab. 2. Parametry heliportu a jeho zatížení při nešetrném přistání vrtulníku 3,5 t (koeficient restituce k = 0,6)*

Velikost ekvivalentního zatížení je závislá zejména na vlastní frekvenci budovy a odpovídajícím tvaru kmitání, s rostoucí frekvencí zatížení výrazně roste. Poměrně nevýrazný vliv na velikost zatížení má kvalita povrchu desky heliportu, který zjednodušeně odpovídá součiniteli restituce (*obr. 4*). Jestliže porovnáme vliv vlastní frekvence se součinitelem restituce a převedeme tyto poznatky do konstrukčního způsobu řešení heliportu, pak zřejmě nemá výrazný účinek povrchová tvrdost desky heliportu. Naopak, při uložení celé desky heliportu, popř. i s částí konstrukce budovy pružně (použití vibroizolace v některém z vyšších podlaží [6]), pak nižší vlastní frekvence horní části budovy a její poddajnost (větší průhyby) významně přispěje ke snížení účinků přistání vrtulníku v celé budově.

**Článek vznikl za podpory projektu P105/11/1580 GA ČR "Přechodová odezva konstrukcí při krátkodobém dynamickém nebo rázovém zatížení od seizmických účinků a výbuchů".** 

- [1] ČSN EN 1991-1-7 Eurokód 1: Zatížení konstrukcí Část 1-7: Obecná zatížení - Mimořádná zatížení, Český normalizační institut, Praha 2007.
- [2] ČSN 73 0035 Zatížení stavebních konstrukcí. Vydavatelství ÚNM, Praha 1977.
- [3] Koloušek, V. a kol.: Stavebné konštrukcie namáhané dynamickými účinkami. Bratislava, SVTL 1967.
- [4] Makovička, D. Makovička JR, D.: Dynamic analysis of reactor containment to airplane crash. Building Research Journal, Vol. 42, No. 1 (1994), pp. 15-33.
- [5] Makovička, D. Makovička, D.: The use of rubber vibro-base isolation to decrease structure dynamic response, In: Náprstek Jiří & Fischer Cyril: Engineering Mechanics 2012, 18th International Conference, May 14-17, 2012, Svratka, Institute of Theoretical and Applied Mechanics, Academy of Sciences of the Czech Republic, - Prague, pp. 849-855.

# <span id="page-35-0"></span>Akustické vlastnosti kompozitní konstrukce dřevobetonového stropu

*Ing. Pavel ORAVEC, Ph.D. Ing. Michal HAMALA VŠB–TU Ostrava, Fakulta stavební*

**Článek popisuje novodobou spřaženou dřevobetonovou stropní konstrukci a porovnává a vyhodnocuje její akustické vlastnosti (vzduchovou neprůzvučnost a hladinu akustického tlaku kročejového zvuku), zkoumané v rámci experimentálního měření.** 

## Acoustic properties of a composite timber concrete floor structure

**The paper describes a modern composite timber concrete floor structure. It also compares and evaluates the acoustic qualities (sound insulation and impact sound pressure level) which were measured during experimental measurements in a certified acoustics testing laboratory.**

## Úvod

Se zvyšujícím se zájmem o výstavbu dřevostaveb (převážně rodinných a bytových domů) se stále častěji setkáváme se snahou zlepšit jejich vlastnosti [1]. U klasických dřevostaveb to je především zaměření se na problematická místa, např. zkrácení rozponu stropní konstrukce v závislosti na statických vlastnostech rostlého dřeva. Mezi další oblasti, jimž je třeba věnovat pozornost, patří proti zděným nebo skeletovým konstrukcím:

- tuhost konstrukce,
- odolnost proti požáru,
- akustické vlastnosti.

Předností dřevostaveb je především rychlost výstavby a energeticky méně náročné bydlení. V souvislosti se "zdravým" bydlením se můžeme setkat s pojmem "udržitelnost staveb". V rámci udržitelnosti je budova hodnocena z hlediska zatížení životního prostředí a působení na člověka. V ČR byl pro tento účel vytvořen hodnoticí nástroj SB Tool CZ [2]. Pozitivněji jsou hodnoceny stavby z přírodních materiálů (dřevo, sláma) než ty z novodobějších materiálů (betonu, oceli, silikátů).

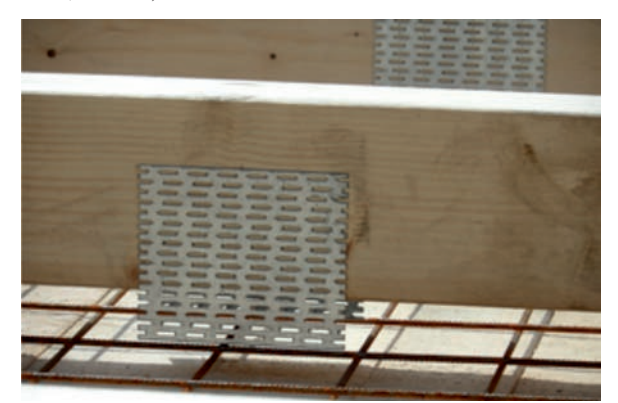

*Obr. 1. Detail spřažení dřeva s betonem; styčníkové plechy s prolisovanými trny*

Jednou z variant, jak zlepšit vlastnosti dřevostaveb, je použití kompozitních materiálů. Do této kategorie lze zařadit spřažené dřevobetonové konstrukce. Možnost spřažení dřeva s betonem je známa již od roku 1921, podle německého patentu Paula Müllera. Za průkopníka je však považován švýcarský inženýr a vynálezce Otto Schauba, který své patenty rozšířil po Evropě i do USA [3]. Podstatou tohoto kompozitu je spřažení (tuhé, polotuhé, s kluznou spárou), které je neustále ve vývoji.

## Technické řešení nosné konstrukce

Předpokladem dobrých akustických vlastností stavby je správná volba skladby a typu použitých materiálů [4]. Nové technické řešení vzniklo na základě potřeby a poptávky po vylepšení akustických vlastností dřevostaveb. Pro nosnou konstrukci dřevobetonového stropu bylo zvoleno spřažení:

- ocelovými styčníkovými deskami s prolisovanými trny T150 – 1315 (*obr. 1*),
- ocelovými deskami kotvenými konvexními hřebíky (*obr. 2*).

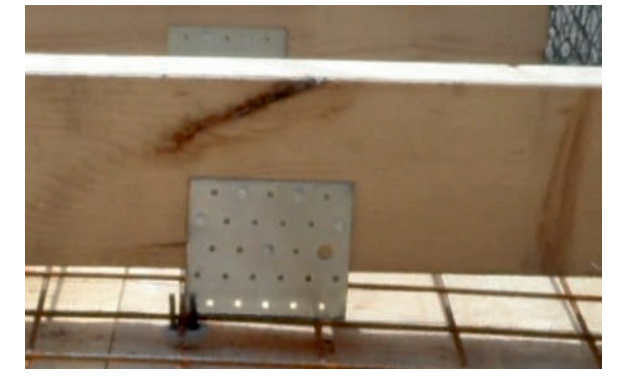

*Obr. 2. Detail spřažení dřeva s betonem; ocelové desky kotvené konvexními hřebíky*

Na dřevěné nosníky KVH desky nalisovala firma Profinvestik z Frýdku-Místku. Ocelové plechy byly osazeny na staveništi. Blíže není typ spřažení specifikován, neboť nemá na akustické vlastnosti měřené konstrukce výrazný vliv. Stropní panely byly vybetonovány do bednění v areálu firmy Taš Stappa ve Zlíně (*obr. 3*). Návrh nosné dřevobetonové stropní konstrukce byl podmíněn půdorysnou velikostí osazovacího otvoru v laboratoři 3,0 x 3,6 m (*obr. 6*).
## Měření

Cílem experimentu bylo ověření akustických vlastností navrhované dřevobetonové stropní konstrukce včetně podlahového souvrství. Celkem proběhlo pět laboratorních měření:

- měření 1: nosná konstrukce (NK) + dřevěný nosník KVH + železobetonová deska;
- měření 2: NK + kompletní podlahové souvrství I (Ciur Wolf – Meister) (*obr. 5*);
- měření 3: NK + podlahové souvrství I (Ciur Wolf) bez nášlapné vrstvy;
- měření 4: NK + kompletní podlahové souvrství II (Rockwool – Fermacell – Meister) (*obr. 6*);
- měření 5: NK + podlahové souvrství II (Rockwool Fermacell) bez nášlapné vrstvy.

Při každém měření byly zjišťovány hodnoty vzduchové neprůzvučnosti a hladina kročejového zvuku, pouze ve 3. měření byla zkouška pro zjištění hladiny kročejového zvuku vynechána z důvodu problematického použití normalizovaného zdroje kročejového zvuku na kartonových deskách s křemičitým pískem (Wolf).

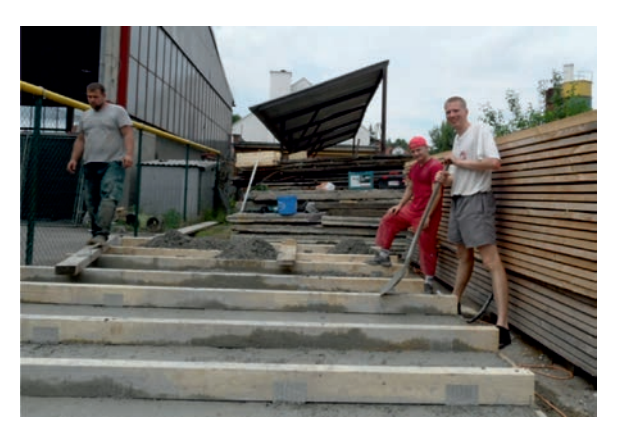

*Obr. 3. Betonáž panelů*

*Parametry zkušebny:* 

plocha  $A = 10$  m<sup>2</sup>; objem místnosti zdroje  $V_{\text{max}} = 90$  m<sup>3</sup>; objem místnosti příjmu *Vmp* = 75 m3; teplota vzduchu *t* = 22 ˚C; relativní vlhkost  $\varphi_i = 68$  %; atmosférický tlak  $p = 992$  hPa.

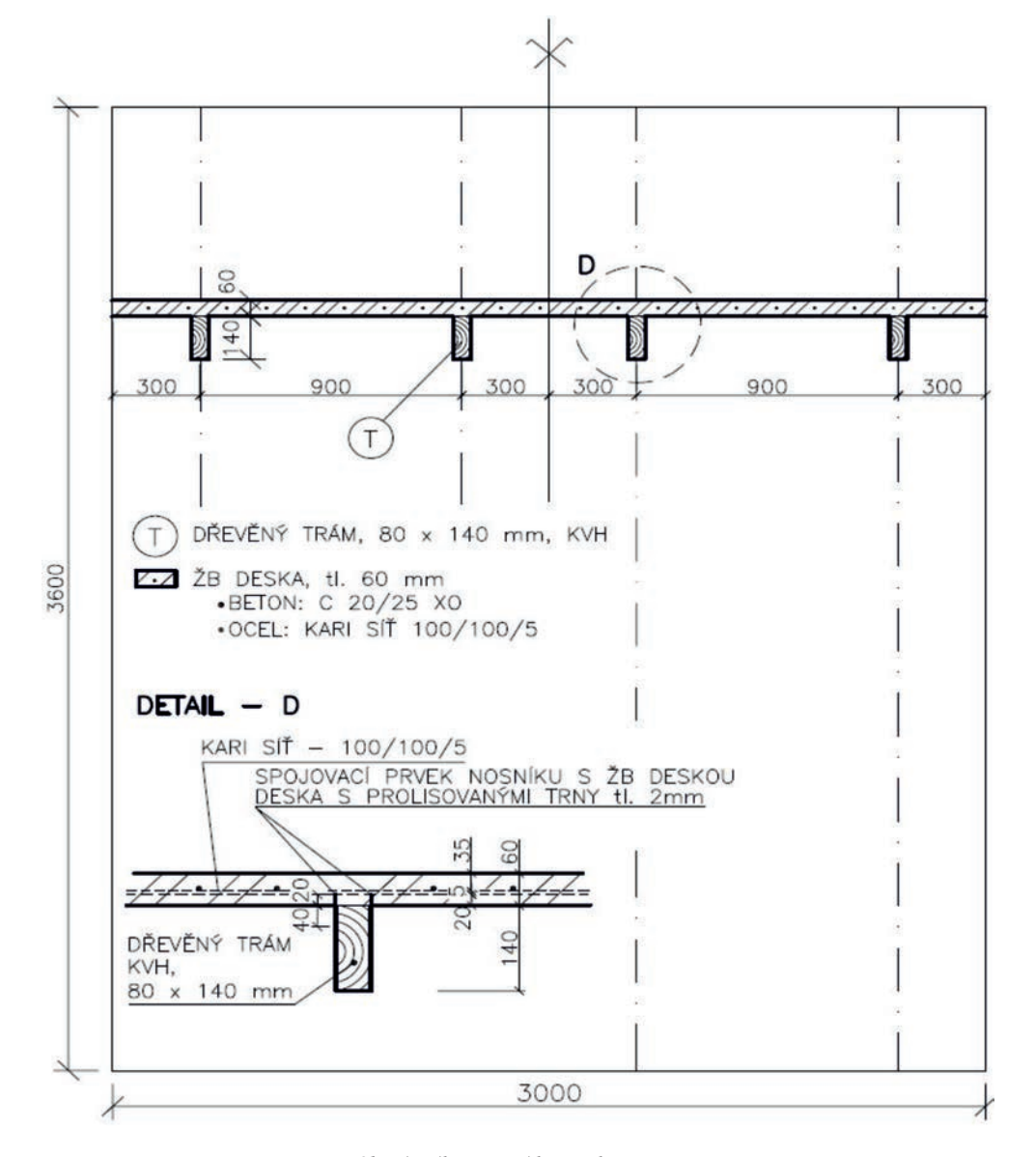

*Obr. 4. Výkres nosné konstrukce stropu*

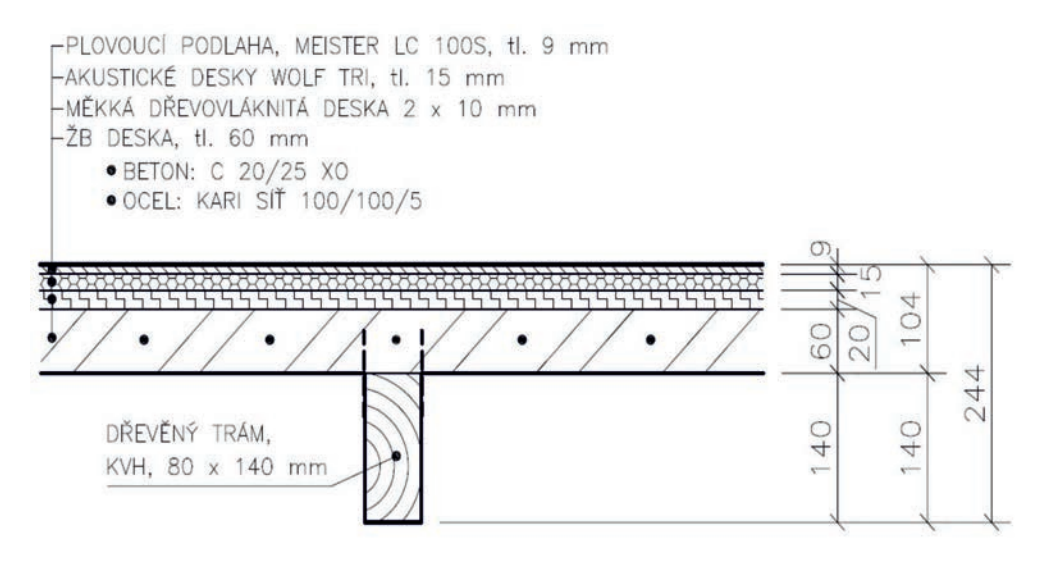

*Obr. 5. Kompletní skladba podlahy I (Ciur) měřeného vzorku stropu*

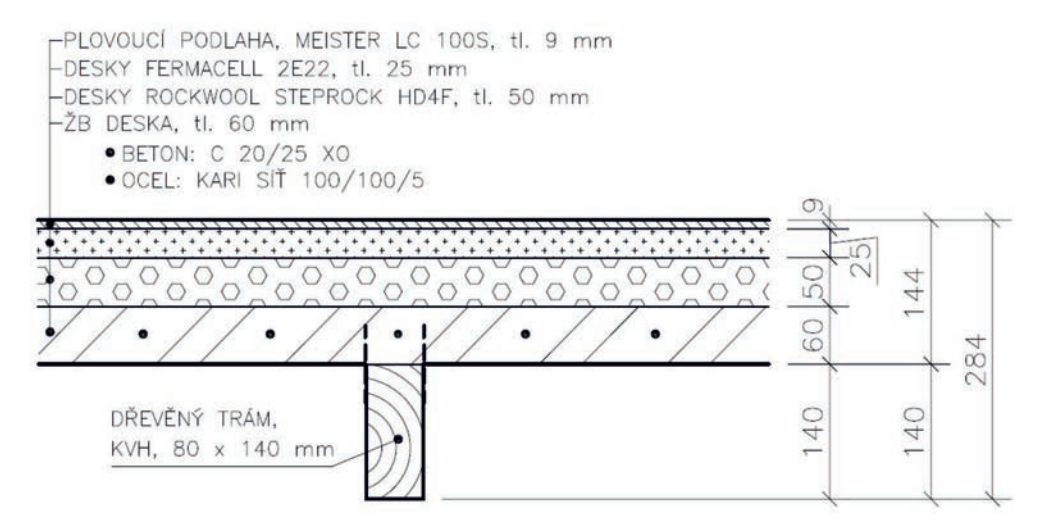

*Obr. 6. Kompletní skladba podlahy II (Rockwool) měřeného vzorku stropu*

## Stropní konstrukce

Nosná konstrukce byla složena ze dvou prefabrikovaných dřevobetonových panelů velikosti 1,5 x 3,6 m o hmotnosti každého 850 kg. Panely byly po betonáži 30 dnů uloženy v bednění v exteriéru (07/2012) pro dosažení optimální pevnosti. Před experimentem byly prvky stabilizovány tři dny ve vnitřním prostředí zkušebny. Vzorek stropu měl přirozenou vlhkost, proto výsledky měření nebyly ovlivněny [5].

#### *Skladba podlahy I (Ciur):*

- plovoucí podlaha MEISTER LC 100S, tl. 9 mm, plošná hmotnost  $m^2 = 8.8 \text{ kg} \cdot \text{m}^{-2}$ ,
- akustické desky WOLF TRI, tl. 15 mm, plošná hmotnost  $m' = 14 \text{ kg} \cdot \text{m}^{-2}$ ,
- měkká dřevovláknitá deska, tl. 2 x 10 mm, plošná hmotnost  $m' = 4.0 \text{ kg} \cdot \text{m}^{-2}$ ,
- železobetonová deska tl. 60 mm (ocel/kari síť 100/100/5, beton C 20/25 XO),  $m' = 150 \text{ kg} \cdot \text{m}^{-2}$ .

*Skladba podlahy II (Rockwool):*

– plovoucí podlaha MEISTER LC 100S, tl. 9 mm, plošná

hmotnost  $m' = 8.8$  kg·m<sup>-2</sup>,

- sádro vláknité desky FERMACELL 2E22, tl. 25 mm, plošná hmotnost *m*´ = 30 kg·m–2,
- čedičové desky ROCKWOOL STEPROCK HD 4F, tl. 50 mm, *m*´ = 7 kg·m–2,
- železobetonová deska tl. 60 mm (ocel/čtvercová sí 100/100/5, beton C 20/25 XO), *m*´ = 150 kg·m–2.

#### Vzduchová neprůzvučnost

Tato vlastnost stavební konstrukce se projevuje ztrátou akustického výkonu zvuku při přenosu vzduchem prostřednictvím konstrukce [6]. Požadavky na vzduchovou neprůzvučnost mezi místnostmi a obvodovými plášti budov stanoví ČSN 73 0532 [7]. Vážené hodnoty vzduchové neprůzvučnosti nesmí být nižší než požadované hodnoty uvedené v normě, musí tedy platit, že  $R'_{w} \geq R'_{w}$ <sub>ov</sub>, hodnoty jsou měřeny v decibelech.

Měření je prováděno ve zvukových komorách, jejichž konstrukce odpovídá ČSN EN ISO 10140-5. Vzorek je zabudován mezi místností zdroje a příjmu zvuku. V komoře

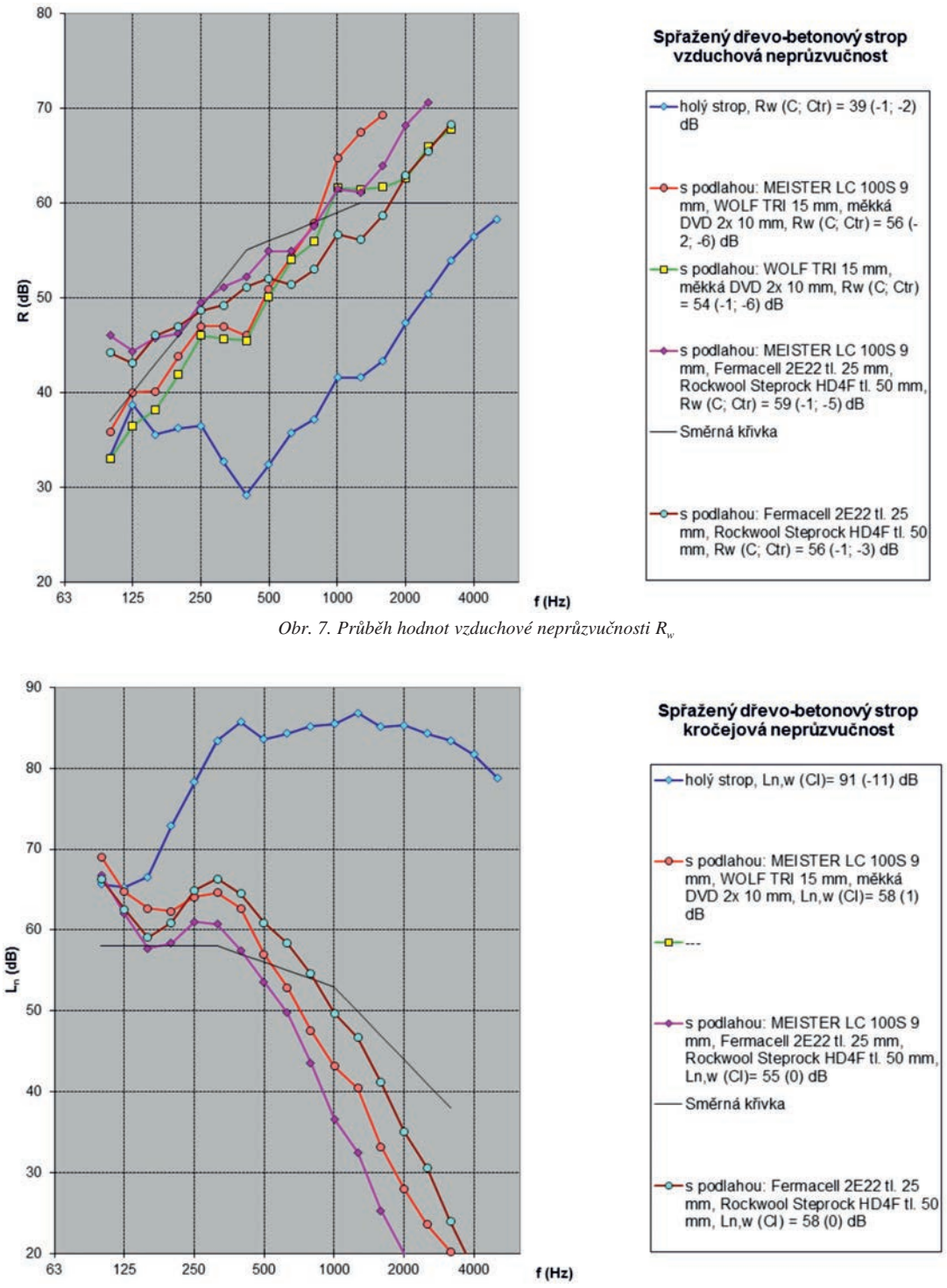

*Obr. 8. Průběh hodnot hladiny kročejového zvuku Lnw*

se zdrojem se vybudí ustálený zvuk se spojitým spektrem v pásmu 100 až 5 000 Hz. Měří se střední hladiny akustického tlaku v obou komorách. Neprůzvučnost *R* [dB] je určena vztahem

$$
R' = L_1 - L_2 + 10 \log S/A , \qquad (1)
$$

kde *L*<sub>1</sub> je střední hladina akustického tlaku v místnosti zdroje, *L*<sub>2</sub> – střední hladina akustického tlaku v místnosti příjmu,

- *S* plocha zkoušeného vzorku [m2],
- *A* ekvivalentní pohltivá plocha v místnosti příjmu [m2].

Velikost ekvivalentní pohltivé plochy se stanoví z doby dozvuku měřené v souladu s ČSN ISO 3382-2 za použití Sabinova vzorce

$$
A = 0.16 \text{ V/T},\tag{2}
$$

kde *V* je objem místnosti příjmu [m3], *T* je doba dozvuku v místnosti příjmu [s].

Z hodnot neprůzvučnosti *R* v třetinooktávových pásmech 100 až 3 150 Hz se pomocí směrné křivky posunem podle ČSN EN ISO 717-1 stanoví jednočíselná veličina  $R_w$  a faktory přizpůsobení spektru *C*,  $C_{tr}$  (obr. 7).

#### Kročejový zvuk

Je definován jako vlastnost stropní konstrukce vzdorovat přenášení hluku vznikajícího mechanickými rázy na konstrukci (chůzí, pádem tělesa, provozem strojů apod.). Požadavky na kročejovou neprůzvučnost mezi místnostmi stanoví ČSN 73 0532 [7]. Vážené hladiny akustického tlaku kročejového zvuku nesmějí překročit hodnoty uvedené v normě, musí tedy platit, že *L*´<sub>*n,w*</sub> ≤ *L*´<sub>*n*,*w*,pož</sub>.

Na zkoumanou stropní konstrukci je umístěn normalizovaný zdroj kročejového hluku. Měřeny jsou střední hladiny akustického tlaku v místnosti příjmu v jednotlivých

třetinooktávových pásmech 100 až 5 000 Hz. Normovaná hladina akustického tlaku kročejového zvuku L<sub>n</sub> se určí podle vztahu

$$
L_n = L_i + 10 \log A / A_0 , \qquad (3)
$$

kde *Li* je střední hladina akustického tlaku v místnosti příjmu [dB],

- *A* ekvivalentní pohltivá plocha v místnosti příjmu  $\lceil m^2 \rceil$ ,
- $A_0$  referenční hodnota,  $A_0 = 10$  m<sup>2</sup>.

Z hodnot L<sub>n</sub> v třetinooktávových pásmech 100 až 3 150 Hz se pomocí křivky postupem podle ČSN EN ISO 717-2 stanoví jednočíselná veličina, vážená normovaná hladina kročejového zvuku *Lnw* a faktor přizpůsobení spektru *C*1 (*obr. 8*).

## Výstupy z měření

*Tab. 1. Výsledné hodnoty akustických měření*

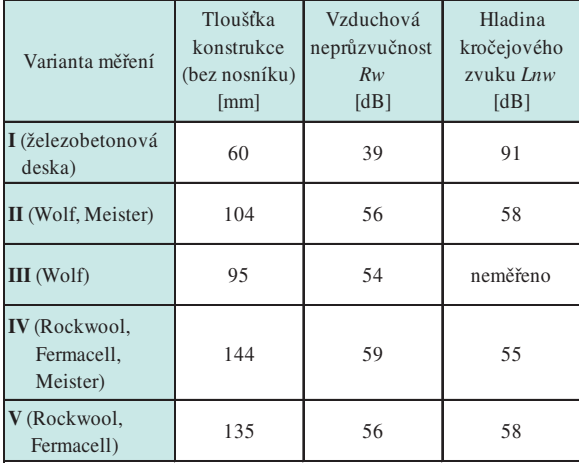

#### Závěr

V rámci měření byly laboratorně ověřeny akustické vlastnosti nově navrženého typu dřevobetonového spřaženého stropu. V současnosti můžeme pozorovat u českých producentů dřevostaveb lehkou averzi vůči konstrukcím tohoto typu, neboť mokrý proces při výrobě, ukládání a tuhnutí betonu není v konsensu s rychlostí výstavby montovaných staveb a způsobuje prodloužení doby výstavby. Je zapotřebí vnímat nezastupitelné výhody použití dřevobetonové spřažené konstrukce v konstrukcích dřevostaveb. Materiál s velkou plošnou hmotností (železobeton) příznivě ovlivňuje akustické vlastnosti konstrukce. V experimentu jsme v navržených skladbách podlah dosáhli:

– podlaha I (*obr. 6*): laboratorní hodnoty vzduchové neprůzvučnosti  $R_w = 56$  dB a hladiny akustického tlaku kročejového zvuku *Lnw* = 58 dB v tloušce konstrukce 104 mm (bez dřevěného nosníku; rozměry nosníku závisí na statickém návrhu);

– podlaha II (*obr. 7*): laboratorní hodnoty vzduchové neprůzvučnosti  $R_w$  = 59 dB a hladiny akustického tlaku kročejového zvuku  $L_{nw}$  = 55 dB v tloušťce konstrukce 144 mm (bez dřevěného nosníku; rozměry nosníku závisí na statickém návrhu).

Experiment potvrdil možnou využitelnost dřevobetonových spřažených stropních konstrukcí v bytové vícepodlažní výstavbě, kde se projeví i další výhody, jako je požární odolnost a zvýšení torzní tuhosti skeletové nosné konstrukce. Na základě experimentu můžeme konstatovat, že je tento kompozit z akustického hlediska pro použití ve výstavbě velmi vhodný.

Jako další možnost výzkumu by bylo vhodné aplikovat experimentální výstupy pro vytvoření teoretických numerických předpovědních modelů založených např. na metodě konečných prvků pro navrhování podobných konstrukcí [8].

Jako technicky vhodné a nepříliš složité se nabízí doplnit skladbu stropní konstrukce další vrstvou (podhledem), a tím relativně snadno dosáhnout ještě většího vylepšení akustických (v tomto případě i protipožárních) vlastností zkoumané konstrukce. Jedním z vhodných materiálů by mohly být rákosové panely. Jejich dobrá zvuková pohltivost, dobré zvukově izolační vlastnosti a kladné hodnocení z hlediska udržitelnosti staveb nabízí další výrazné zlepšení nejen akustických vlastností stropu [9].

## **Článek vznikl za podpory prostředků Koncepčního rozvoje vědy, výzkumu a inovací MŠMT ČR.**

#### Literatura

- [1] Skotnicová, I. Oravec, P. a kol.: Dřevostavby a dřevěné konstrukce: I. a II. díl. Brno, CERM 2010, 309 s. ISBN 978-80-7204- 732-1
- [2] Vonka, M.: Metodika SBToolCZ: manuál hodnocení bytových staveb ve fázi návrhu. ČVUT v Praze, 2011, 167 s. ISBN 978- 80-01-04664
- [3] Donaťáková, D. Krupicová, J. et al.: Acoustic properties of timber joist ceilings with respects to their response onto the effects of dynamic loads. Special Issue enviBUILD Advanced Materials Research. ISSN 1022-6680
- [4] Kolářová, Z. Ostrý, M. Odehnal, A.: Snížení přenosu vibrací a kročejového hluku pomocí podestových bloků. Stavebnictví, 2010, IV(09), s. 55-58. ISSN 1802–2030.
- [5] Pavlík, Z. Fiala, L. Černý, R.: Analysis of dielectric mixing models for the moisture assessment of porous building materials. Pollack Periodica [online]. 2009-8-1, 4, No. 2, pp. 79-88 [cit. 2012-09-25]. ISSN 1788-1994. DOI: 10.1556/Pollack.4.2009.2.8.
- [6] Oravec, P.: Analýza vzduchové neprůzvučnosti konstrukcí. Autoreferát k dizertační práci. VŠB–TU Ostrava, 2011, 33 s. ISBN 978-80-248-2539-7
- [7] ČSN 73 0532 Akustika Ochrana proti hluku v budovách a posuzování akustických vlastností stavebních výrobků – Požadavky. ČNI, 2010.
- [8] Fojtů, D. et al.: Study of acoustic properties of building materials. In: CHISA 2006: 17th international congress of chemical and process engineering. Praha, Process Engineering Publisher 2006. ISBN 80-860-5945-6.
- [9] Díaz, C. Jiménez, M. et al.: Propiedades acústicas de los paneles de carrizo. Materiales de Construcción [online]. 2012-03-30, 62, No. 305, pp. 55-66 [cit. 2012-09-25]. ISSN 1988-3226

## Možnosti využití termické analýzy v oblasti stavebních materiálů

*Ing. Pavel MEC Ing. Tereza MURÍNOVÁ doc. Ing. Karel KUBEČKA, Ph.D. VŠB–TU Ostrava, Fakulta stavební*

**Článek se zabývá použitím termické analýzy jako účinného nástroje pro hodnocení stavebních materiálů.** 

## The potential of thermal analysis in the evaluation of building materials

**The article deals with the use of thermal analysis as an effective tool for the evaluation of building materials. The applied method of combined DSC/TG analysis is briefly described. Its utilization is illustrated by analyzing a sample of carbonated concrete.**

## Úvod

Pro analýzu stavebních materiálů je možné využít mnoho instrumentálních metod. Klasická chemická analýza se již v současné době příliš nepoužívá, přednost získávají metody spektroskopické. Infračervená nebo rentgenová spektroskopie či rentgenová difrakce umožňuje v krátkém čase získat představu o chemické i fázové skladbě materiálu. Při analýze hmot, jako je beton či jiné maltoviny, je užitečnější znalost fázového (mineralogického) složení vzorku. Složité minerální fáze a jejich interakce s okolím ovlivňují vlastnosti materiálu. Rentgenovou difrakcí můžeme získat velmi přesné informace o fázovém složení vzorku, analýza množství jednotlivých fází je však obtížnější. V tomto případě se jeví jako výhodné použití termické analýzy.

Metoda je založena na jednoduchém sledování hmotnostních a tepelných změn při zahřívání vzorku. Jeho složení je tak možno analyzovat hodnocením fázových přeměn. Nevýhodou je menší přesnost ovlivněná mnoha faktory. Především každá tepelně reagující chemická směs má jinou teplotu přeměny, jednotlivé fáze se mohou teplotně překrývat. Pokud jsou však na daném zařízení předem změřeny různé standardy chemických látek, jsou pak použitelné jako porovnávací. Existují také různé knihovny termálních křivek [8] a další lze nalézt v dostupné vědecké literatuře [1]. Stavební materiály jsou již z hlediska tepelného chování poměrně dobře prozkoumány a řada jevů je popsána. Pro analýzu látek, jako je beton, tak lze termickou analýzu velmi dobře použít a získat kvalitní informaci o jeho složení nebo degradaci, např. vlivem karbonatace.

## Termická analýza

Pod tímto pojmem jsou zahrnuty veškeré metody, které studují vlastnosti látek v závislosti na tepelném působení. Za první aplikaci termické analýzy je považováno zkoušení jílovitých minerálů, tzv. heating curve, metodou (diferenční termickou analýzou bez referenčního vzorku), kterou Le Chatelier publikoval v roce 1887 [2].Vzorek umístěný v peci je teplotně zatěžován definovanou teplotní rampou a měřicí zařízení zaznamenává simultánně změnu sledované veličiny a teploty.

#### **Metody**

Dělí se v závislosti na sledovaném parametru materiálu. Nejčastěji se používají ke stanovení fázového složení materiálu [3], [4]:

- termogravimetrická analýza (TG) sleduje změny hmotnosti zkoumaného vzorku;
- diferenční termická analýza (DTA) hodnotí rozdíl teploty mezi zkoušeným a referenčním vzorkem;
- diferenční skenovací kalorimetrie (DSC) sleduje tepelný tok, který je třeba dodat do systému pro udržení stejné teploty zkoušeného a referenčního vzorku.

Kromě fázového složení materiálu je možné zkoumat změny mechanických, elektrických, magnetických či jiných vlastností v závislosti na působící teplotě [3], [4].

Moderní přístroje umožňují simultánní měření několika veličin, čímž získáme přehled o různých charakteristických znacích materiálu. Typickým příkladem je kombinace termogravimetrické a diferenční termické analýzy, případně termogravimetrické analýzy a diferenční skenovací kalorimetrie [4].

#### **Hodnocení výsledků**

Za vyhodnocení můžeme považovat několik výstupů. Základem je pozorování exotermických a endotermických jevů na křivce tepelného toku. Určíme tak počet změn a jejich velikost. Společně s termogravimetrickou křivkou můžeme říci, zda jde o změny rozkladné, při nichž dochází např. k uvolňování plynů ze sloučeniny, nebo pouze o změny strukturní, jako je změna krystalové struktury [3].

Při podrobnější analýze za využití derivačních křivek můžeme stanovovat počáteční a konečnou teplotu přeměny a také její rychlost. Derivační křivky také v některých případech umožní rozlišit částečně se překrývající jevy. Při určení teplotních mezí není problém změřit hmotnostní změny, ze kterých lze následně vypočítat rozkladné množství materiálu pro kvantitativní analýzu. Tuto analýzu lze provézt také z hlediska tepelného toku. Je možné integrovat plochu píku zaznamenávající tepelný tok přeměny a určit množství dodaného nebo spotřebovaného tepla. Při takovéto analýze je již však nutné pracovat s termodynamickými pochody při přeměně fází [3].

## Přístrojové vybavení

Analýzu fázového složení zkoumaných vzorků termickou analýzou provádí Laboratoř tepelných vlastností, reologie a koroze stavebních materiálů Fakulty stavební VŠB-TU Ostrava. Pro tyto účely využívá přístroj SDT Q600 od firmy TA Instruments, který umožňuje simultánní kombinaci termogravimetrické analýzy a diferenční skenovací kalorimetrie [9].

Měření úbytku hmotnosti a změny tepelného toku lze provádět až do teploty 1 500 ˚C [6], které je dosaženo v okolí vzorku pomocí předem definovaného teplotního průběhu. V závislosti na použitém plynu lze zvolit atmosféru výpalu [9]:

- oxidační, tedy vzduch;
- redukční, tedy dusík  $(N_2)$ .

Přístroj je vybaven systémem horizontálních vah s dvěma vahadly, na něž je do korundových (do 1 500 ˚C s objemem 90 μL) nebo platinových kelímků (do 1 000 ˚C s objemem 110 μL) umístěn zkoušený a referenční vzorek [9]. Směr proudění plynu přes pec termického analyzátoru je taktéž horizontální, čímž účinně odstraňuje produkty rozkladu z oblasti vzorků [9].

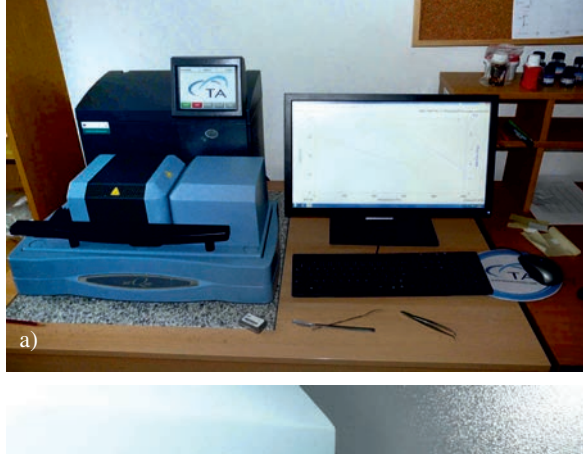

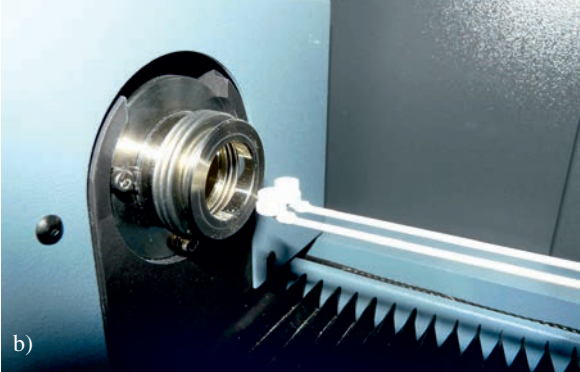

*Obr. 1. Termický analyzátor a –* přístroj SDT Q600, *b* – systém horizontálních vah

## Hodnocení materiálů

Vyhodnocení získaných DSC/TGA křivek je poměrně složité. Data jsou zpracována na základě porovnávání grafického záznamu s databází křivek známých látek – standardů. Sledovány jsou v našem případě především změny hmotnosti a tepelného toku v závislosti na teplotě prostředí vzorku. Zkušenosti získané z předešlých měření mohou výrazně usnadnit vyhodnocení výsledku.

#### **Databáze křivek**

Z výše uvedeného vyplývá, že databáze křivek termické analýzy je důležitým nástrojem pro identifikaci neznámého materiálu. Výsledná podoba grafického záznamu je ovlivněna rychlostí ohřevu. Proto by měl být výpal zkoušeného vzorku i standardu stejný. Největší význam mají pro zpracování výsledků křivky změřené na vzorcích čistých minerálů, jelikož slouží jak pro identifikaci monominerálních látek, tak pro rozlišení jednotlivých složek látek směsných.

V našem případě se archivují záznamy z přístroje SDT Q600 v oxidační i redukční atmosféře, u nichž je sledována změna hmotnosti vzorku (TGA) a skutečný diferenciální tepelný tok (DSC) v závislosti na působící teplotě [9]. Pro stanovení začátku a konce sledovaného děje je vhodné také doplnění měření o derivaci změny hmotnosti vzorku (DTG) v závislosti na teplotě. Rychlost výpalu je zvolena pro všechny standardy 10 ˚C/min.

Na příkladu rozkladu vápence je možné vysvětlit průběh termografických křivek (*obr. 2*). Vápenec (CaCO<sub>3</sub>) se začíná rozkládat již při teplotě 600 ˚C za vzniku oxidu vápenatého (CaO) a oxidu uhličitého (CO<sub>2</sub>) [2],

$$
\text{CaCO}_3 \rightarrow \text{CaO} + \text{CO}_2 - 176,68 \text{ kJ}.
$$

Tento jev, nazývaný dekarbonatace, se využívá při výrobě páleného vápna [2]. Na záznamu tepelného toku (*obr. 2*) je patrné, že tato reakce má endotermický charakter. Ačkoli teoreticky je tato přeměna skoková, ve skutečnosti probíhá delší časový úsek. Tato skutečnost je způsobena nutností prohřát celý vzorek na požadovanou teplotu. Vliv má také jeho měrný povrch a chemické příměsi v krystalové struktuře, které přispívají ke změně rozkladné teploty.

Na *obrázku* 2 je záznam analýzy čistého CaCO<sub>3</sub> mineralogicky známého jako kalcit. V oblasti mezi 700-800 ˚C je výrazný endotermní rozklad, který odpovídá odštěpení oxidu uhličitého za vzniku CaO.

## **Možnost použití**

Princip využití databáze grafických křivek pro stavební účely lze dobře popsat na příkladu karbonatace betonu. Pro výrobu betonu jsou nejčastěji používána pojiva na bázi portlandského cementu, u nichž během tuhnutí a tvrdnutí vznikají krystaly portlanditu (Ca(OH)<sub>2</sub>) a C-S-H gelu zásaditého charakteru [7]. Vytvořený materiál má přibližně hodnotou pH 12, čímž je vyztužení ocelovými pruty pasivováno a chráněno proti korozi [2], [5]-[7]. Během karbonatace betonu dochází především k reakci zrnek portlanditu (Ca(OH)<sub>2</sub>) s oxidem uhličitým  $(CO<sub>2</sub>)$  za vzniku uhličitanu vápenatého  $(CaCO<sub>3</sub>)$  [2], [5], [6], [7],

## $Ca(OH)_{2}+CO_{2} \rightarrow CaCO_{3}$ .

Vzhledem k malému množství oxidu uhličitého obsaženého ve vzduchu (0,03-0,1 %) probíhá tato reakce od povrchu do hloubky velmi pomalu v závislosti na okolní vlhkosti [5]. Změna pH betonu nastává se snižováním množství portlanditu doprovázeného současným zvyšováním koncentrace uhličitanu vápenatého. Při pH menším nebo rovném 9 dochází ke korozi ocelové výztuže [5]-[7]. Korozní produkty mají větší objem než původní materiál, díky čemuž dochází ke vzniku napětí a odprýskání krycích vrstev betonu (*obr. 3*). Odstraněním krycí vrstvy se koroze urychluje, následně může dojít k totální degradaci výztuže a výraznému snížení únosnosti železobetonového prvku [5].

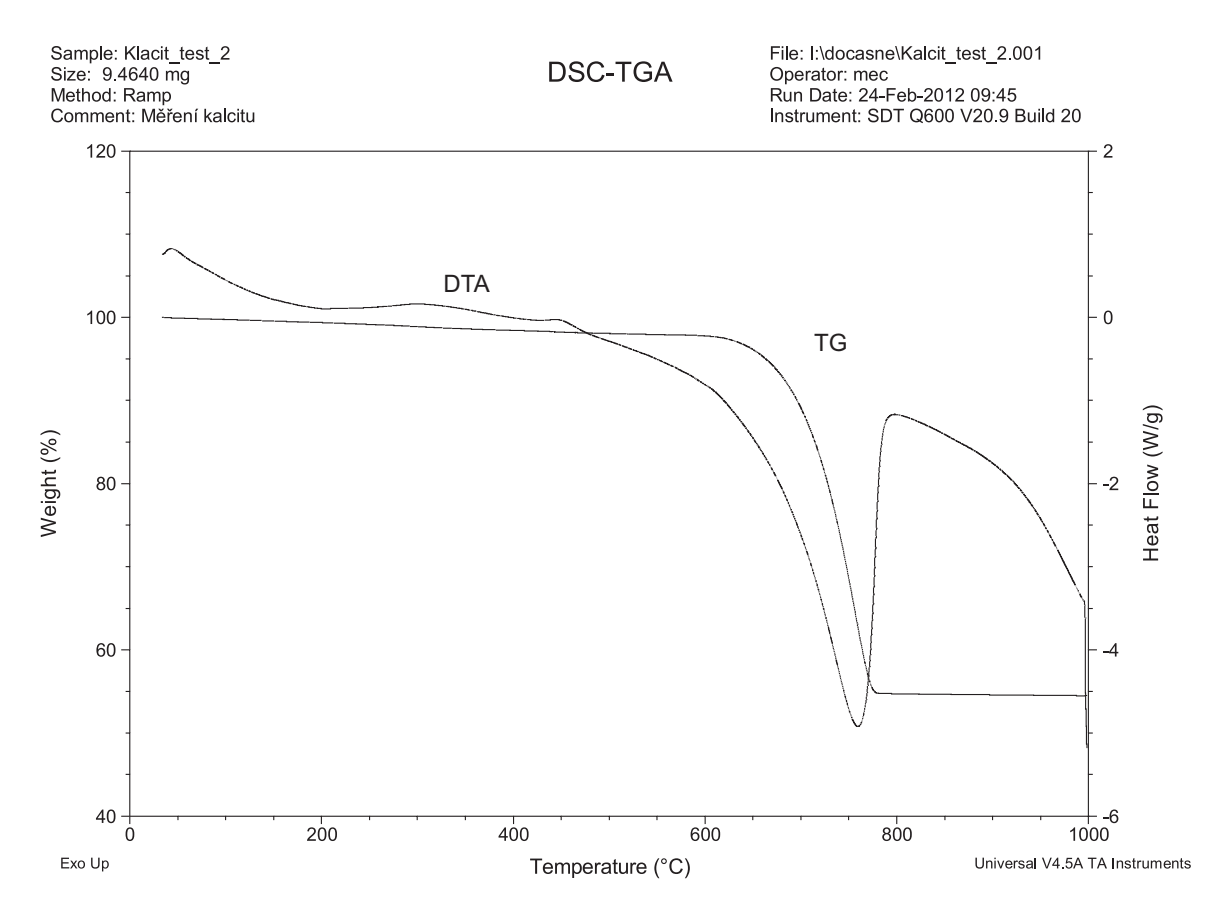

*Obr. 2. Grafický záznam termické analýzy CaCO3 v oxidační atmosféře*

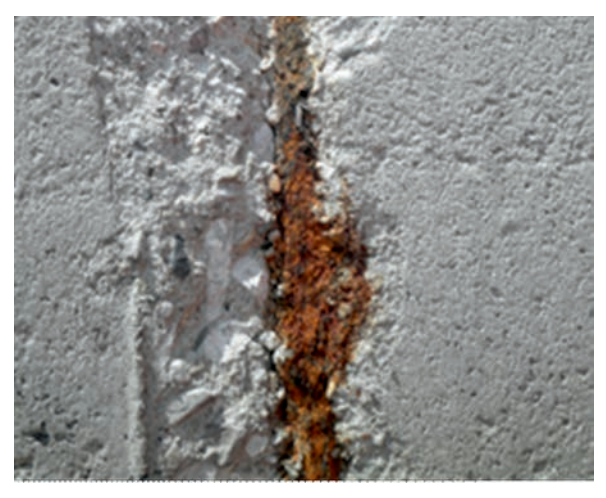

*Obr. 3. Odprýskání krycích vrstev betonu a koroze výztuže Obr. 4. Aplikace fenolftaleinu na povrch betonu*

Mezi tradiční způsob zjišování karbonace betonu je řazena aplikace fenolftaleinu (*obr. 4*) jako indikátoru pH [5]-[7]:

- nezkabornatované části betonu s pH větším než 9 se po nástřiku zbarví fialově;
- zkarbonatovaný beton s pH menším než 9 je po aplikaci bezbarvý.

Hloubka karbonatace je stanovena jako průměrná šířka části betonu, která se po aplikaci fenolftaleinu nezbarví. Produkty karbonatace, se ovšem nacházejí i hlouběji, kde je pH větší než 9. V případě, že potřebujeme zjistit skutečnou hloubku, v níž již dochází ke vzniku CaCO<sub>3</sub>, je nutné použít analytické metody [6].

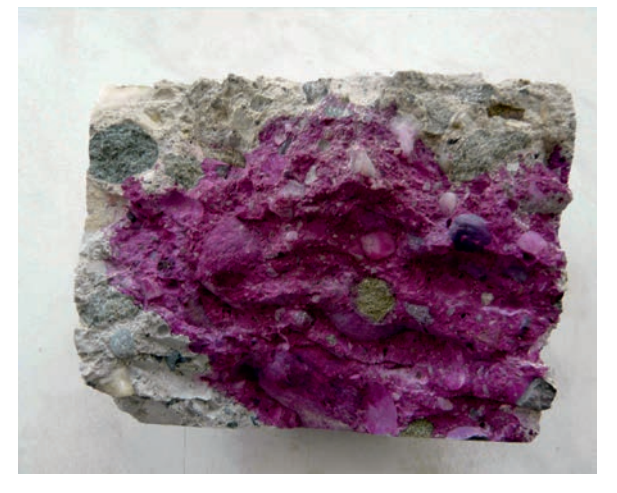

V tomto případě jsme využili termické analýzy, která umožňuje detekovat fázové složení zkoumaného materiálu. Práškový vzorek cementového kamene je teplotně zatěžován v oxidační atmosféře rychlostí 10 ˚C/min. do teploty 1 000 ˚C, a zároveň je přístrojem zaznamenávána změna tepelného toku a hmotnosti vzorku. Na grafickém záznamu můžeme rozlišit několik oblastí píků, v nichž dochází ke změnám sledovaných veličin (*tab. 1*).

Z grafického záznamu je nutné odečíst úbytek hmotnosti v posledních dvou bodech [5], [6]:

- dehydrataci portlanditu: (Ca(OH)2)→CaO+H2O;
- dekarbonataci uhličitanu vápenatého: CaCO<sub>3</sub> $\rightarrow$ CaO+CO<sub>2</sub>.

Teplota výpalu [˚C] Příčina úbytku hmotnosti cca 100 ztráta volné vody cca 130 ztráta fyzikálně vázané vody 425-550 dehydratace  $Ca(OH)_2$ 550-950 rozklad CaCO<sub>3</sub>

*Tab. 1. Teplotní rozmezí úbytku hmotnosti zkarbonatovaného betonu [6]*

Na základě hodnot poklesu hmotnosti a molárních hmotností jednotlivých látek jsme schopni určit množství zbylého hydroxidu vápenatého a vzniklého uhličitanu vápenatého ve zkoumaném vzorku. Tímto způsobem můžeme vyjádřit závislost množství karbonátu na vzdálenosti od povrchu, a tudíž i určit skutečnou hloubku karbonatace [6], [7].

ný z grafů. U zdravého betonu (*obr. 5*) má úbytek hmotnosti při rozkladu uhličitanu vápenatého minimální hodnotu a je zde patrná dehydratace portlanditu. Zkarbonatovaný beton (*obr. 6*) je charakteristický výrazným úbytkem hmotnosti při dekarbonataci CaCO<sub>3</sub> [6], [7].

*Obrázek 6* zachycuje analýzu karbonatovaného betonu. Na první pohled je zřejmá absence reakce rozkladu hydroxidu vápenatého. Výrazně pak narůstá reakce rozkladu CaCO<sub>3</sub>. Tato reakce je výraznější, jelikož při karbonataci je přijímán oxid uhličitý, a karbonát má tak mnohem větší hmotnost.

#### Závěr

Termická analýza je pro stavební účely výhodná díky rychlosti a přesnosti. Touto metodou je možné na základě vytvářené databáze TGA a křivek DSC stanovovat fázové

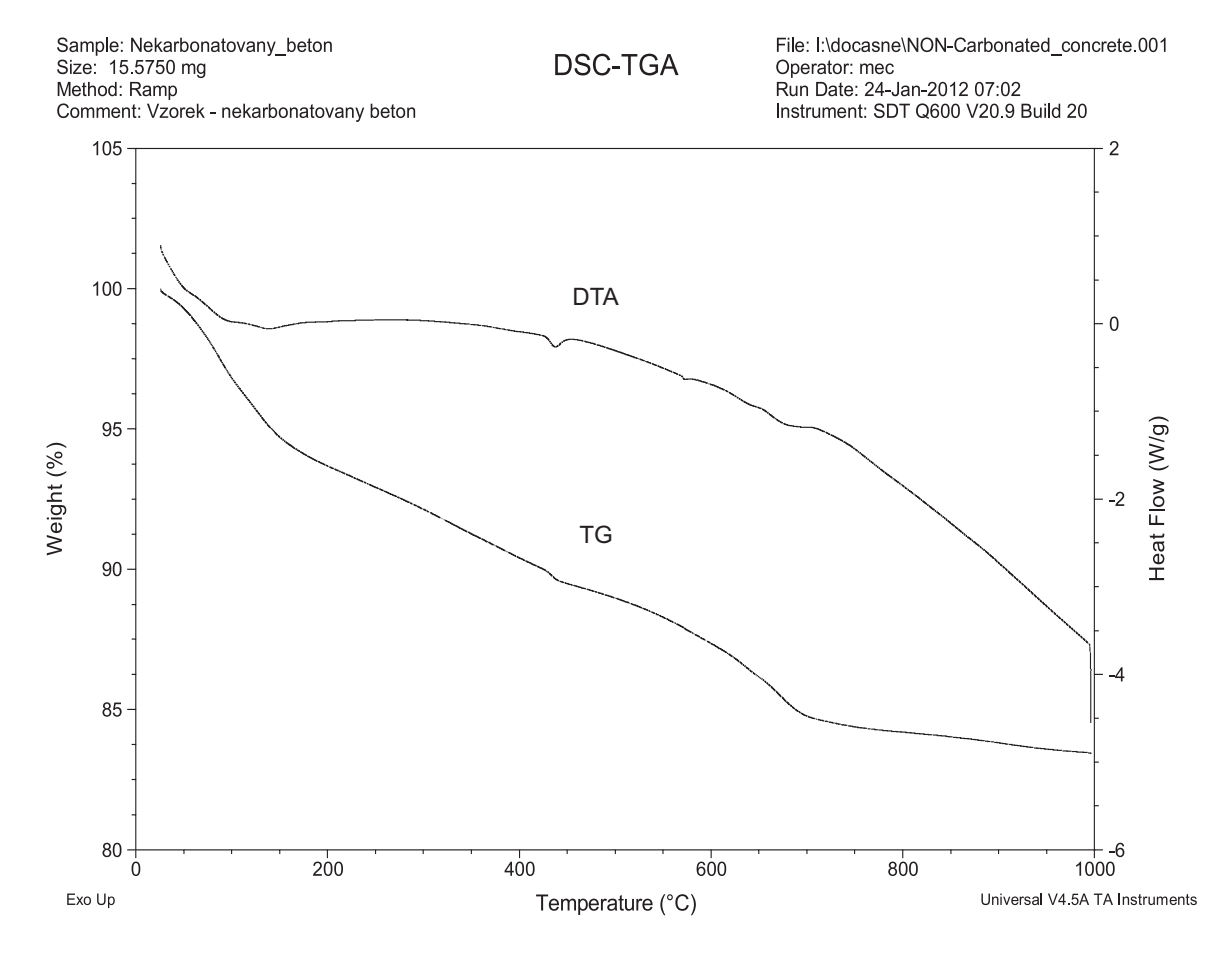

*Obr. 5. Grafický záznam termické analýzy zdravého betonu v oxidační atmosféře*

*Obrázek 5* ukazuje záznam analýzy betonu, u kterého ještě karbonatace neproběhla. Veškeré reakce jsou méně výrazné než u čistých vzorků, jelikož se na složení betonu podílí množství křemene a jiných látek. V oblasti 400-450 ˚C je zřejmý rozklad hydroxidu vápenatého. Malá reakce je také v oblasti 573 ˚C, za kterou je odpovědná teplotní modifikace krystalové struktury křemene. Jelikož i ve zdravém betonu se nachází jisté množství CaCO<sub>3</sub>, můžeme pozorovat také malou reakci při jeho rozkladu.

Rozdíl mezi záznamem křivek termické analýzy zdravého a zkarbonatovaného betonu (cementového kamene) je patr-

složení různých materiálů minerálního i organického původu. Ve stavebnictví je tedy možné analyzovat kámen, pojivové systémy, keramické materiály, ale i dřevo, plasty atd. Přesnost měření nedosahuje hodnot instrumentálních metod založených na interakci elektromagnetického záření se vzorkem, avšak sdružení kvalitativního a kvantitativního měření je u hodnocení stavebních materiálů jistou výhodou. Nevýhodou je nutnost alespoň základní znalosti složení vzorku pro určení jednotlivých tepelných reakcí. Při analýze neznámého vzorku materiálu je potřeba provést analýzu také jinou metodou pro určení chemického či fázového složení.

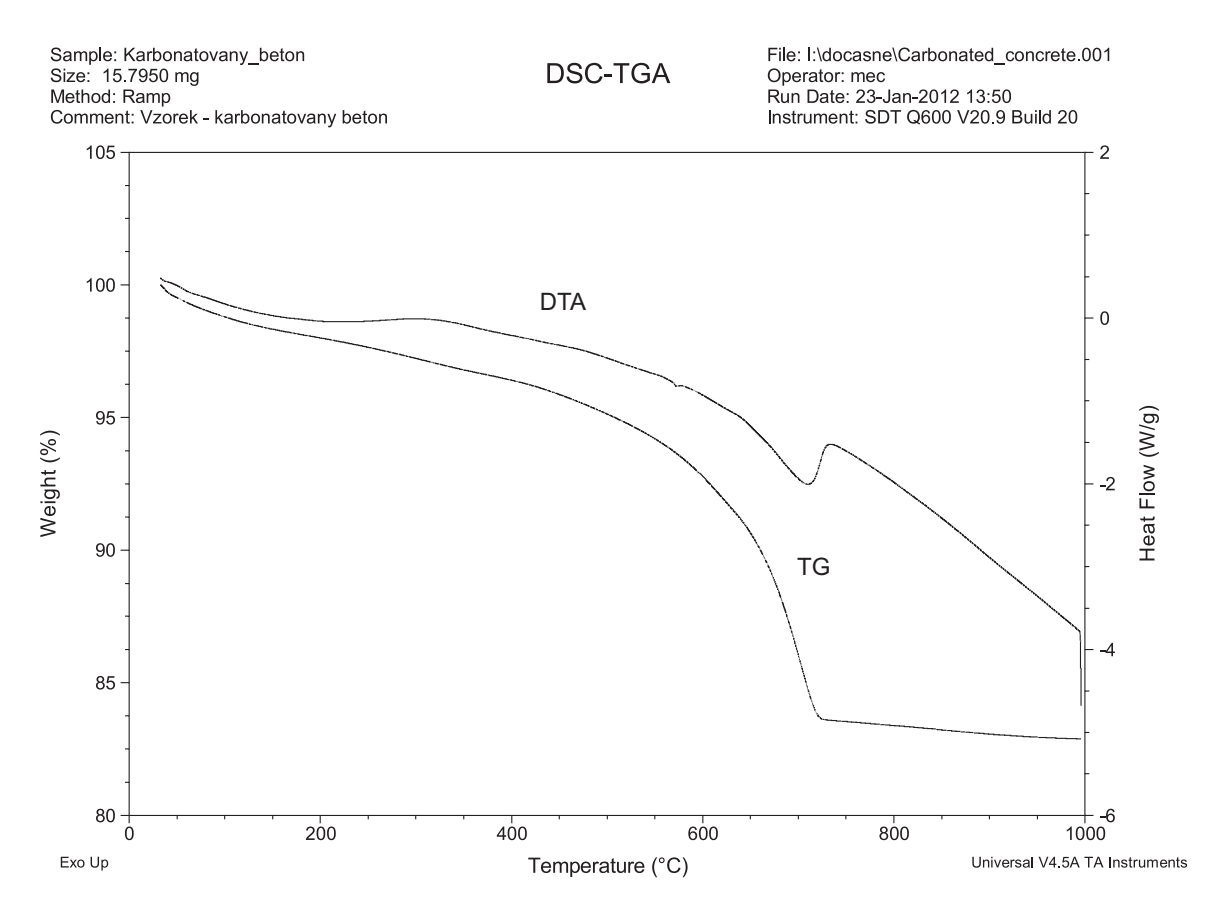

*Obr. 6. Grafický záznam termické analýzy zkarbonatovaného betonu v oxidační atmosféře*

Využití termické analýzy bylo vysvětleno na příkladu hodnocení karbonatace betonu. V současné době se pro tyto účely využívají především orientační indikátorové metody (např. aplikace fenolftaleinu), které nejsou schopny přesně určit množství CaCO<sub>3</sub> v betonu a skutečnou hloubku karbonatace. Využití analýzy TG/DSC umožňuje poměrně přesné popsání probíhající degradace, čehož může být efektivně využito při posouzení konstrukce a návrhu sanace.

**Článek vznikl za podpory projektu CZ.1.05/2.1.00/03.0082 "ICT – Institut čistých technologií těžby a užití energetických surovin".**

#### Literatura

- [1] Ramachandran, V. S. Paroli, M. R. Beaudoin, J. J. Delgado, H. A.: Handbook of thermal analysis of construction materials. William Andrew, 2002.
- [2] Svoboda, L. a kol.: Stavební hmoty. Bratislava, Jaga 2008.
- [3] Šesták, J.: Měření termofyzikálních vlastností pevných látek: teoretická termická analýza. Praha, Academia 1982.
- [4] Štarha, P. Trávníček, Z.: Termická analýza. UP Olomouc, 2011.
- [5] Witzany, J. a kol.: PDR Poruchy, degradace a rekonstrukce. ČVUT v Praze, 2010.
- [6] Chang Feng, Ch. Jing-Wen, Ch.: The experimental investigation of concrete carbonation depth. Cement and Concrete Research, 36, 2006, pp. 1760-1767.
- [7] Thiery, M. Villain, G.. Dangla, P. Platret, G.: Investigation of the carbonation front shape on cementitious materials: Effects of the chemical kinetics. Cement and Concrete Research, **37**, 2007, pp. 1047-1058.
- [8] Atlas of Thermoanalytical Curves: (TG-, DTG-, DTA-curves Measured Simultaneously). Hayden and Son 1977.
- [9] TA Instruments, www.tainstruments.com

## Homogenizace fyzikálních parametrů vyplněného děrovaného cihelného bloku

*Ing. Tomáš KORECKÝ Ing. Miloš JERMAN, Ph.D. Ing. Eva VEJMELKOVÁ, Ph.D. prof. Ing. Robert ČERNÝ, DrSc. ČVUT v Praze – Fakulta stavební*

**Článek se zabývá stanovením fyzikálních parametrů děrovaného cihelného bloku Heluz Family 50 s výplněmi děr polystyrenem nebo hydrofobní minerální vlnou. Fyzikální parametry byly určeny výpočtem pomocí směšovacích pravidel v závislosti na obsahu vlhkosti.**

#### Homogenization of physical parameters of filled hollow bricks

**The article describes the calculation of physical parameters of the Heluz Family 50 hollow brick with filled cavities. The cavities were filled with expanded polystyrene or hydrophobic mineral wool. The physical parameters were calculated using the effective medium theory.**

## Úvod

V současné době se u stavebních materiálů stále více bere v potaz tepelně izolační vlastnost daného materiálu. Tento trend je dán snahou Evropské unie o snížení energetické náročnosti budov, a tím dosažení energetických i finančních úspor. V tomto smyslu se všechny členské země musí řídi směrnicí 2010/31/EU [1] o energetické náročnosti budov, známou pod zkratkou EPBD II (Energy Performance of Buildings Directive II).

Díky tomu nacházejí děrované cihly široké uplatnění ve stavebním průmyslu místo cihel plných. Pro zlepšení vlastností děrované cihly jsou dutiny dále vyplňovány izolačními materiály. V našem případě uvažujeme vyplnění dutin polystyrenem nebo hydrofobní minerální vlnou. Děrovaný cihelný blok je potom nutné považovat za systém několika materiálů s rozdílnými fyzikálními vlastnostmi. Každý materiál v suchém stavu je tvořen dvěma fázemi (matrice, vzduch). Pokud je v materiálu obsažena i voda, potom jde o systém třífázový. A právě obsah vody bude významně ovlivňovat fyzikální vlastnosti jednotlivých materiálů.

Problémem směšovacích pravidel se zabývá řada autorů, kteří vytvořili mnoho modelů. Mezi nejznámější patří Rayleighův [2], Maxwellův – Garnetův [3], Bruggemanův [4], Polderův – van Santenův [5] a Lichteneckrův [6]. Každý ze zmíněných modelů je výhodný pro určité uspořádání a každý lépe či hůře zachycuje realitu podle množství vlhkosti obsažené v materiálu. Z homogenizace dutého cihelného bloku, uvedené v [7], se jako nejvhodnější jeví využití Lichteneckrova modelu, v němž lze pomocí parametru *k* v rozsahu <–1; 1> stanovit uspořádání systému od paralelního až po sériový, tedy dosažení Wienerových mezí [8].

Cílem tohoto příspěvku bylo homogenizovat vyplněný cihelný blok a stanovit jeho fyzikální vlastnosti jako funkce vlhkosti v něm obsažené.

## Materiál

Parametry byly určovány pro cihelný blok Family 50 (Heluz) s rozměry 500x247x247 mm, používaný pro stavbu pasivních a nízkoenergetických budov, tedy jako tepelně izolační materiál (*obr. 1*). Pro výpočet jsme uvažovali vyplnění dutin buď volně sypanými kuličkami polystyrenu, nebo minerální hydrofilní vlnou.

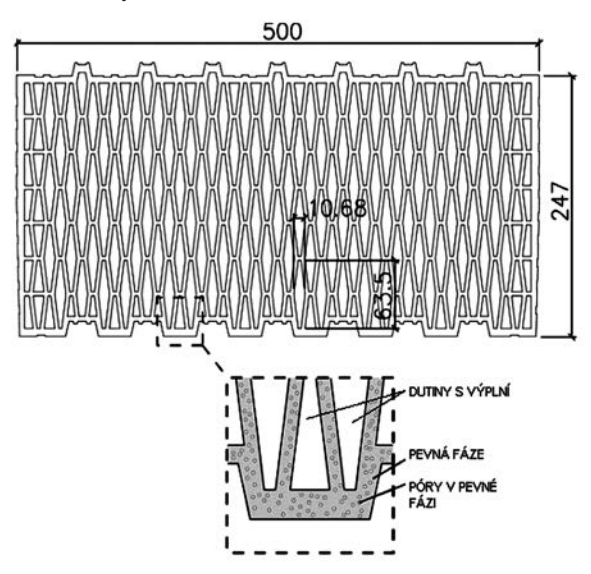

*Obr. 1. Schéma cihelného bloku Heluz Family 50*

Nejprve je třeba určit základní fyzikální parametry cihelného střepu a materiálů vyplňujících dutiny. Proto byly stanoveny hodnoty objemové hmotnosti, sorpční izotermy, součinitele vlhkostní vodivosti a faktoru difúzního odporu, všechny v závislosti na vlhkosti. Dále byla stanovena celková otevřená pórovitost, která odpovídá max. nasákavosti. Hodnoty součinitele tepelné vodivosti cihelného střepu v závislosti na vlhkosti lze najít v práci [7].

Při použití směšovacích pravidel bývá častým případem dvoustupňová homogenizace, tedy v závislosti na vlhkosti nejprve homogenizace parametrů dílčích fází (cihelný střep, polystyren a minerální vlna), a teprve následně homogenizace celého systému. V našem případě první krok odpadá, protože jednotlivé vlastnosti složek cihelného bloku byly experimentálně změřeny jako funkce obsahu vlhkosti. V případě,

že byly parametry zjištěny pro různou vlhkost, byla použita pro určení hodnot v požadované vlhkosti prostá interpolace.

Modelovaný systém se skládal ze dvou fází (podsystémů), tj. celý cihelný blok se skládal z cihelného střepu a dutin vyplněných buď polystyrenem, nebo minerální vlnou. Objemové zastoupení dutin v cihelném bloku  $f<sub>d</sub>$  [-] je 0,56 a objem cihelného střepu  $f_c$  [-] je 0,44.

V případě výpočtů pro celý cihelný blok musí být množství obsažené vody přepočítáno na správnou hodnotu, protože to není pouze obsah vlhkosti cihelného střepu nebo obsah vlhkosti v dutinách. Pro tento účel používáme vztah

$$
w_{cb} = f_{cs} \cdot w_{cs} + (1 - f_{cs}) \cdot w_p , \qquad (1)
$$

kde  $w_{ch}$  [m<sup>3</sup>·m<sup>-3</sup>] je objemová vlhkost cihelného bloku,  $f_{ce}$  [-] objemové zastoupení cihelného střepu,  $w_{cs}$  [m<sup>3</sup>·m<sup>-3</sup>] objemová vlhkost cihelného střepu,  $w_p$  [m<sup>3</sup>·m<sup>-3</sup>] objemová vlhkost polystyrenu. Pro výpočet objemové vlhkosti cihelného bloku vyplněného minerální vlnou byl použit stejný vztah. Jen místo *w<sub>p</sub>* byla použita *w<sub>m</sub>* [m<sup>3</sup>·m<sup>-3</sup>], tedy objemová vlhkost minerální vlny.

## Akumulační parametry

Pro výpočet akumulačních parametrů cihelného bloku v závislosti na vlhkosti byla použita lineární směšovací teorie. Například objemovou hmotnost cihelného bloku lze určit podle vztahu

$$
\rho_{\text{ef},\text{cb}} = f_{\text{cs}} \cdot \rho_{\text{cs}} + (1 - f_{\text{cs}}) \cdot \rho_p, \tag{2}
$$

kde <sup>ρ</sup>*ef,cb* [kg·m–3] je objemová hmotnost cihelného bloku,  $\rho_{cs}$  [kg·m<sup>-3</sup>] objemová hmotnost cihelného střepu,  $\rho_{p}$ [kg·m–3] objemová vlhkost polystyrenu. Pro výpočet celkové otevřené pórovitosti cihelného bloku <sup>ψ</sup>*ef,cb* [-] a hodnot sorpční izotermy cihelného bloku *wef,cb* [m3·m–3] byl použit stejný vzorec, pouze na místo  $\rho_{cs}$  a  $\rho_p$  byly použity  $\psi_{cs}$  a  $\psi_p$  [-], resp.  $w_{cs}$  a  $w_p$  [m<sup>3</sup>·m<sup>-3</sup>].

Stejným způsobem byl proveden výpočet u hydrofobní minerální vlny.

#### Transportní parametry

Transportní parametry cihelného bloku v závislosti na vlhkosti byly stanoveny pomocí Lichteneckrova modelu [6]

$$
\lambda_{ef,cb}^k = f_{cs} \cdot \lambda_{cs}^k + (1 - f_{cs}) \cdot \lambda_p^k,\tag{3}
$$

kde <sup>λ</sup> *ef,cb* [W.m–1·K–1] je efektivní součinitel tepelné vodivosti cihelného střepu, λ<sub>cs</sub> [W.m<sup>-1</sup>·K<sup>-1</sup>] tepelná vodivost cihelného střepu,  $\lambda_n$  [W.m<sup>-1</sup>·K<sup>-1</sup>] součinitel tepelné vodivosti polystyrenu. Parametr *k* Lichteneckrova modelu byl stanoven tak, aby hodnota součinitele tepelné vodivosti suchého stavu odpovídala experimentálně určené hodnotě <sup>λ</sup> *ef,cb* = 0,084 W.m<sup>-1</sup>·K<sup>-1</sup> [9]. Tomu nejlépe odpovídá hodnota  $k = -0.18$ . Pro ostatní transportní parametry jsme uvažovali stejné uspořádání, tedy i stejný koeficient *k*.

Pro výpočet součinitele vlhkostní vodivosti κ<sub>efch</sub> [m<sup>2</sup>·s<sup>-1</sup>] v závislosti na vlhkosti byl použit opět Lichteneckrův model pouze s tím rozdílem, že <sup>λ</sup> *cs* a <sup>λ</sup> *<sup>p</sup>* byly nahrazeny <sup>κ</sup>*cs* a <sup>κ</sup>*<sup>p</sup>*  $[m^2\text{-}s^{-1}].$ 

Pro cihelný blok vyplněný minerální vlnou bylo použito stejného postupu s tím rozdílem, že experimentálně určená hodnota součinitele tepelné vodivosti suchého cihelného bloku byla  $\lambda_{efch} = 0.076 \text{ W} \cdot \text{m}^{-1} \cdot \text{K}^{-1}$  [9]. Této hodnotě nejlépe odpovídá koeficient *k* = –0,335.

#### Efektivní měrná tepelná kapacita

Pro výpočet závislosti efektivní měrné tepelné kapacity na vlhkosti byla použita lineární teorie směšování ve dvou po sobě jdoucích krocích. U cihelného bloku se skládá ze dvou částí, tj. měrná tepelná kapacita cihelného střepu a měrná tepelná kapacita dutin vyplněných polystyrenem nebo minerální vlnou. Nejprve je výpočet efektivní měrné tepelné kapacity cihelného střepu jako funkce obsahu vlhkosti popsán jako

$$
\rho_{cs} \cdot c_{cs} = \rho_{s,cs} \cdot c_{s,cs} + \rho_v \cdot c_v \cdot w_{cs} \,,\tag{4}
$$

kde <sup>ρ</sup>*cs* [kg·m–3] je objemová hmotnost cihelného střepu (v závislosti na obsahu vlhkosti), *ccs* [J.kg–1·K–1] měrná tepelná kapacita vlhkého cihelného střepu, <sup>ρ</sup>*s,cs* [kg·m–3] objemová hmotnost suchého cihelného střepu,  $c_{s,cs}$  [J.kg<sup>-1</sup>·K<sup>-1</sup>] efektivní měrná tepelná kapacita suché cihelného střepu, ρ<sub>v</sub> [kg·m<sup>-3</sup>] hustota vody,  $c_v$  [J·kg<sup>-1</sup>·K<sup>-1</sup>] měrná tepelná kapacita vody,  $w_{cs}$  [m<sup>3</sup>·m<sup>-3</sup>] obsah vlhkosti v cihelném střepu.

Objemovou hmotnost mokrého cihelného střepu lze vypočítat jako

$$
\rho_{cs} = \rho_{s,cs} + \rho_v \cdot w_{cs} \ . \tag{5}
$$

Pro výpočet efektivní měrné tepelné kapacity cihelného střepu poté dostáváme vztah

$$
c_{cs} = \frac{\rho_{s,cs} \cdot c_{s,cs} + \rho_v \cdot c_v \cdot w_{cs}}{\rho_{s,cs} + \rho_v \cdot w_{cs}},
$$
(6)

Dalším krokem je výpočet výpočet efektivní měrné tepelné kapacity polystyrenu opět v závislosti na objemu vlhkosti. Ta se vypočte podle vztahu (4).

Rovnici popisující měrnou tepelnou kapacitu cihelného bloku lze poté vyjádřit jako

$$
c_{e\,} = \frac{f_{cs} \cdot \rho_{s,cs} \cdot c_{cs} + (1 - f_{cs}) \rho_p \cdot c_p}{\rho_{cb}},
$$
 (7)

kde <sup>ρ</sup>*<sup>p</sup>* [kg·m–3] je objemová vlhkost polystyrenu,  $c_p$  [J·kg<sup>-1</sup>·K<sup>-1</sup>] měrná tepelná kapacita polystyrenu,  $\rho_{cb}$ [kg·m–3] objemová hmotnost cihelného bloku, kterou lze vypočítat ze vztahu

$$
\rho_{cb} = f_{cs} \cdot \rho_{cs} + (1 - f_{bb}) \cdot \rho_p \,. \tag{8}
$$

Pro vyplnění dutin minerální vlnou byl použit stejný způsob výpočtu s odpovídajícími parametry.

#### Výsledky

Objemovou hmotnost jako funkci vlhkost znázorňuje *obr. 2*, a to jak pro výplň polystyrenem, tak minerální vlnou. Celkovou otevřenou pórovitost cihelného bloku vyplněného polystyrenem i minerální vlnou ukazuje *tab. 1*. Objemový obsah vlhkosti v závislosti na relativní vlhkosti pro homoge-

*Tab. 1. Celková otevřená pórovitost cihelného bloku*

| Výplň          | Celková otevřená pórovitost |  |
|----------------|-----------------------------|--|
| polystyren     | 0,28108                     |  |
| minerální vlna | 0,76492                     |  |

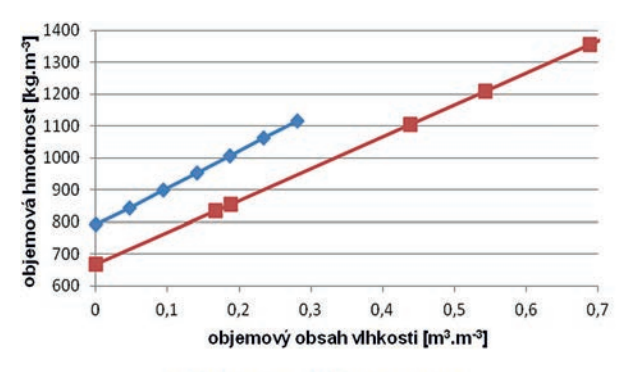

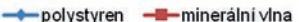

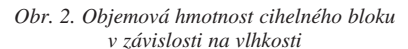

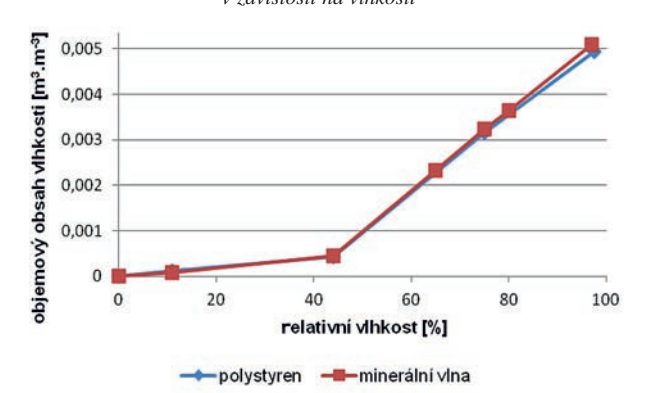

*Obr. 3. Sorpční izoterma cihelného bloku v závislosti na vlhkosti*

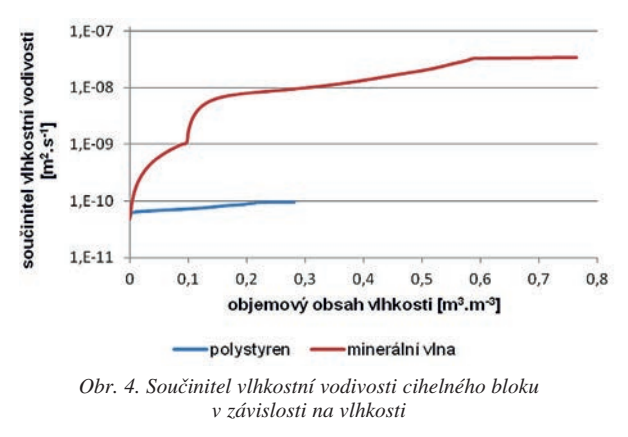

nizovaný cihelný blok je patrný z *obr. 3*. Součinitel vlhkostní vodivosti jako funkci vlhkosti pro homogenizovaný cihelný blok ukazuje *obr. 4*. Faktor difúzního odporu vodní páry cihelného bloku v závislosti na relativní vlhkosti je na *obr. 5*.

#### Závěr

Z vypočtených parametrů homogenizovaného vyplněného cihelného bloku vyplývá, že obsah vlhkosti významně ovlivňuje sledované parametry. Právě pro složitost měření celého lze využít směšovacích pravidel. Tato homogenizace je založena na znalosti vlastností jednotlivých fází, tj. cihelného střepu, polystyrenu a hydrofobní minerální vlny, a to jako funkce obsahu vlhkosti.

Pro homogenizaci akumulačních parametrů byla použita lineární směšovací teorie. Objemová hmotnost cihelného bloku vyplněného polystyrenem je 793 kg·m–3, což je o 10 % více než s výplní z minerální vlny. Ta však díky větší celko-

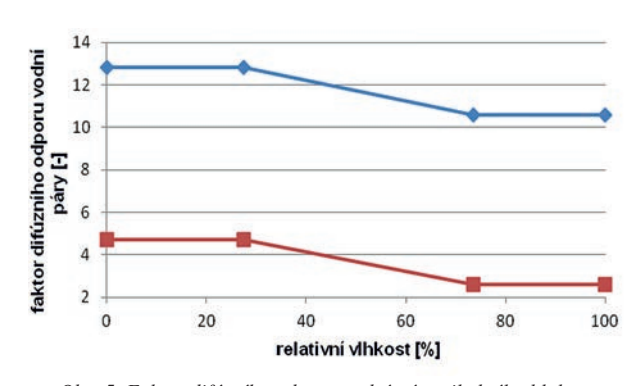

*Obr. 5. Faktor difúzního odporu vodní páry cihelného bloku v závislosti na vlhkosti*

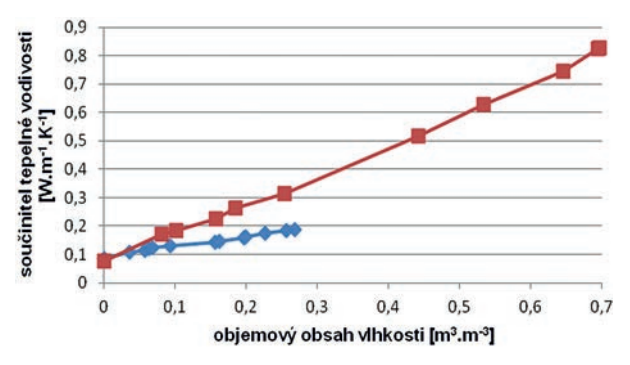

*Obr. 6. Součinitel tepelné vodivosti cihelného bloku v závislosti na vlhkosti*

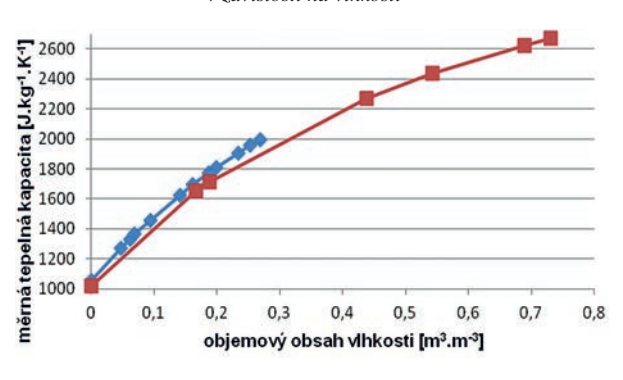

*Obr. 7. Měrná tepelná kapacita cihelného bloku v závislosti na vlhkosti*

vé nasákavosti cihelného bloku dosahuje nakonec o 30 % více, tedy 1 355 kg.m–3.

Celková otevřená pórovitost, tedy i maximální nasákavost bloku s dírami vyplněnými polystyrenem, dosahuje 0,281 m<sup>3</sup>·m<sup>-3</sup>, s použitím minerální vlny 0,765 m<sup>3</sup>·m<sup>-3</sup>. Výplň polystyrenem dosahuje tedy pouze 36,7 % výplně minerální vlnou.

Vypočtené sorpční izotermy jsou pro obě výplně téměř shodné. Oba izolační materiály mají při 97% relativní vlhkosti obsah vlhkosti kolem 0,005 m3·m–3, hlavní nárůst objemového obsahu vlhkosti začíná při 44% relativní vlhkosti.

Transportní parametry vyplněného cihelného bloku byly homogenizovány pomocí Lichteneckrova modelu. Zde byl pro každý typ výplně určen jiný koeficient k, který vyjadřuje uspořádání uvažovaného systému. Parametr k byl vždy určen tak, aby hodnota součinitele tepelné vodivosti suchého cihelného bloku odpovídala experimentálně určené hodnotě. Toto je jediný parametr, který lze experimentálně změřit. Ostatní transportní parametry byly vypočteny se stejným parametrem k, protože lze předpokládat stejné uspořádání systému cihelný střep/výplň.

Součinitel tepelné vodivosti suchého cihelného bloku je pro polystyren o něco větší než pro minerální vlnu, konkrétně 0,084 W·m–1·K–1 pro polystyren a 0,076 W·m–1·K–1 pro minerální vlnu. Ale právě menší nasákavost polystyrenu, díky níž je maximální nasákavost celé cihly 0,27 m<sup>3</sup>·m<sup>-3</sup>, způsobí, že součinitel tepelné vodivosti při maximální nasákavosti je 0,187 W·m–1·K–1. To je 22,5 % hodnoty součinitele teplné vodivosti při použití minerální vlny a maximální nasákavosti, tedy 0,828 W·m–1·K–1.

Součinitel vlhkostní vodivosti v případě vyplnění dutin polystyrenem se pohybuje v celém rozsahu nasycení mezi hodnotami 5,51·10–11 a 9,64·10–11 m2·s–1. Proti tomu při vyplnění dutin minerální vlnou se hodnoty součinitele vlhkostní vodivosti pohybují v celém rozsahu nasycení mezi 4,72·10–11 a  $3,44 \cdot 10^{-8}$  m<sup>2</sup>·s<sup>-1</sup>.

Faktor difúzního odporu vodní páry cihelného bloku vyplněného polystyrenem se v rozsahu 0 a 100 % relativní vlhkosti pohybuje mezi hodnotami 12,8 a 10,6. Při použití minerální vlny je faktor difúzního odporu 4,7-2,6, tedy pouze 21 až 25 % proti použití polystyrenu.

Měrná tepelná kapacita cihelného bloku v případě použití polystyrenu se pohybuje mezi hodnotami 1 052,1 J·kg–1·K–1 pro suchý stav, až 1 994,5 J·kg–1·K–1 pro maximální vlhkost. V případě použití minerální vlny je hodnota pro suchý stav téměř shodná, konkrétně 1 018,7 J·kg–1·K–1, ale pro maximální saturaci dosahuje již 2 669,9 J·kg–1·K–1, tedy zhruba o 34 % více než v případě polystyrenu.

Na základě zjištěných výsledků lze konstatovat, že pro suchý stav jsou oba materiály zhruba stejně vhodné, možná jen o něco menší součinitel tepelné vodivosti upřednostňuje minerální vlnu. Z hlediska obsahu vlhkosti v materiálu se jeví jako vhodnější polystyren pro menší nasákavost, a tím i možnost dosažení celkově lepších hodnot.

#### **Článek vznikl za podpory projektu FR-TI2/007 MPO.**

#### Literatura

- [1] European Union: Directive 2010/31/EC of the European Parliament and of the Council of 19 May 2010 on the energy performance
- [2] Lord Rayleigh: On the influence of obstacles arranged in rectangular order upon the properties of the medium. Philos. Mag. 34(1892), 481-502.
- [3] Maxwell Garnett, J. C.: Colours in metal glasses and metal films. Trans. of the Royal Society (London) 203(1904), 385-420.
- [4] Bruggeman, D. A. G.: Berechnung verschiedener physikalischen Konstanten von heterogenen Substanzen, I. Dielektrizitaetskonstanten und Leitfaehigkeiten der Mischkoerper aus isotropen Substanzen. Annalen der Physik, 24(1935), Ser. 5, 636-664.
- [5] Polder, D.– van Santen, J. H.: The effective permeability of mixtures of solids. Physica, 12(1946), 257-271.
- [6] Lichtenecker, K.: Die Dielektrizitaetskonstante natuerlicher und kuenstlicher Mischkoerper. Physikalische Zeitschrift, 27(1926), 115-158.
- [7] Pavlík, Z. Fiala, L. Vejmelková, E. Černý, R.: Application of Effective Media Theory for Determination of Thermal Properties of Hollow Brick as a Function of Moisture Content. Int. J Thermophysic, DO – 10.1007/s10765-012-1183-3.
- [8] Wiener, O.: Die Theorie des Mischkoerpers fuer das Feld der stationaeren Stroemung. Abhandlungen der Mathematischen-Physischen Klasse der Königlichen Sächsischen Gesellschaft der Wissenschaften 32(1912), 509-604.
- [9] Černý, R. Kočí, V. a kol.: Vliv výplňového materiálu na tepelně izolační vlastnosti děrovaných cihel. Stavební obzor, **21**, 2012, č. 5, s. 136-141.

# Pozorované dopady změny klimatu v České republice

*Ing. Josef BOLOM Ing. Martin DOČKAL, Ph.D. prof. Ing. Zdeněk KOS, DrSc. Ing. Michal LIPTÁK ČVUT v Praze – Fakulta stavební*

**K projevům změny klimatu dochází a bude docházet. Pokud na ně budeme připraveni, bude to pro nás výhodné. Adaptační opatření je třeba navrhovat přímo pro danou lokalitu. Pro návrh je vhodné využít modelování na základě scénářů, ale i reálné informace z terénu.**

## Observed impacts of climate change in the Czech Republic

**Climate change is and will be happening. Being prepared for it will surely prove to be very advantageous. It is desirable to design adaptation measures specifically for a certain region and use modelling based on scripts as well as modelling based on factual field information.**

## Úvod

Již málokdo pochybuje o tom, že se klima mění. Zvykli jsme si slýchat, a také rozebírat, do jaké míry za to člověk může, co proti tomu dělat a jaký bude mít klima vývoj. Méně se však mluví o technických možnostech, jak se s důsledky vypořádat. Pokud se zaměříme na předpokládaný dopad možné klimatické změny na jednotlivé oblasti našeho hospodářství, vidíme, že ke změnám dojde napříč obory a dopady tak či onak pocítí každý [1].V zemědělství můžeme očekávat vliv větších extrémů počasí, což bude klást větší nároky na odolnost pěstovaných rostlin. Zvýší se nejen nároky na závlahu, ale i škody způsobené erozí při extrémních srážkách. Díky tomu bude nutné vyšlechtit odolnější plodiny. U obytné výstavby bude v návaznosti na extrémní teploty kladen důraz na izolaci a udržení teplotního optima uvnitř budov. Na urbanizovaných plochách bude nutné přehodnotit systém odtoku dešťové vody při extrémních srážkových událostech. U liniových dopravních staveb mohou extrémní teploty vést k poškození vozovek či kolejnic.

Jedním z nejdotčenějších bude vodní hospodářství [2]. S narůstajícími srážkovými extrémy se zvyšuje význam akumulační funkce. Během srážkově nadprůměrných období je nutné zabránit negativnímu působení srážek. Nemenším úkolem je uchovat vodu pro následná suchá období a zajistit zásobování nejen vodou pitnou, ale i pro průmysl a zemědělství. Lokální problémy se zásobováním pitnou vodou mohou nastat častěji [3].

Teplé a méně stabilní počasí přináší do českých lesů nejen větrné kalamity, ale i škůdce a nemoci. Vyšší teplota a obsah CO<sub>2</sub> v atmosféře sice podporuje růst biomasy, ovšem méně kvalitní. Změny je možné očekávat také v myslivosti. V přírodě jsou pozorovány nové druhy živočichů, na které není naše prostředí adaptováno, stejně tak se častěji vyskytují dříve vzácné nemoci zvěře.

Pozitivní snížení nároků na vytápění je vyváženo zvýšením spotřeby energie na stále běžnější klimatizace pro letní horká období. Na vodu jako obnovitelný zdroj energie nebude možné vzhledem k nerovnoměrnosti srážek během roku nadále spoléhat, možnosti se naopak zvýší u využití biomasy.

Snížení počtu obětí zimních mrazů bude vyrovnáno rozvojem zdravotních problémů v horkých obdobích. Problémy nastanou se změnou nástupu pylových alergií a s možným výskytem tropických chorob v dříve bezpečných oblastech. S prohlubujícími se klimatickými změnami na celém světě je nutné i u nás počítat s nestabilitou spojenou s vlnami "klimatických uprchlíků".

Změny v chování obyvatel nejsou samozřejmě způsobeny pouze klimatickou změnou, a je tedy nutné oddělit příčiny ekonomické, politické a další. Příkladem může být změna osevních postupů v důsledku ekonomických vlivů a měnících se potřeb společnosti. Je zřejmé, že i na tak malém území, jako je Česká republika, dojde k odlišným projevům v jednotlivých regionech. Proto je vhodné zájmovou oblast rozdělit na několik územních skupin, v rámci nichž jsou předpokládány jednoznačně identifikovatelné změny.

Na klimatickou změnu si zatím postupně zvykáme. Jestliže před dvaceti lety to byla pouze zajímavá teorie, před lety deseti vyvolávala překvapení a pochybnosti, dnes ji již chápeme a chceme další údaje, abychom se mohli na její důsledky připravit. Jednu z možných cest hledá i projekt "Adaptace vodního hospodářství na změnu klimatu", o kterém pojednává tento článek.

#### Přístupy ke změně klimatu

Změna klimatu může být chápána pouze jako vědecký problém, anebo jako základní otázka přežití lidské společnosti. Přístup k tomuto problému je velice rozdílný, od "alarmistů" [4] až po "popírače" [5]. Co tedy vlastně můžeme dělat, rozhodneme-li se pro alternativu, že by se proti změně klimatu něco dělat mělo. Mezivládní panel pro změnu klimatu (dále jen IPCC) nabízí v podstatě dvě možnosti – mitigaci, tedy zmírňování změny klimatu, a adaptaci, neboli přizpůsobení se této změně. V poslední době k nim přistupuje možnost další, tj. aktivní zasahování do klimatu neboli geoengineering, v případě, že se první dvě metody ukážou jako nedostatečné nebo příliš pomalé.

Mitigace je metoda snižování obsahu skleníkových plynů v atmosféře. Problémem je, že jde většinou o metodu velmi nákladnou, a jak ukázal Kjótský protokol, globálně nerealizovatelnou. Přesto je nutné i nadále podporovat přechod na bezuhlíkové technologie, produkci elektřiny v jaderných elektrárnách, které neprodukují skleníkové plyny, přecházet od spalovacích motorů k vodíkovým a lépe využívat obnovitelné zdroje energie. Takto se snad podaří redukovat již dnes nadměrnou produkci skleníkových plynů vypouštěných do atmosféry.

Adaptace je obecně uznávaná metoda, a to jak alarmisty, tak popírači. Lidstvo se vždy přizpůsobovalo změnám klimatu. Adaptace však má určité meze, za nimiž nemůže být účinná. V historii se již ukázalo, že civilizace, které se nedokázaly adaptovat, zanikly. Při řešení možností změny klimatu v současnosti jde o to, aby současná civilizace nezanikla, protože by se nebyla schopna adaptovat. Alarmisté tvrdí, že existují body obratu. Když se nějakou změnou klimatických faktorů způsobí, že se tyto body překročí, pak klima bude hledat jinou rovnováhu než tu současnou. Tato změna může proběhnout relativně rychle.

Další metoda vyplývá z postupů rizikového managementu. Na nebezpečnou změnu klimatu a její dopady se díváme jako na rizikovou situaci. Může nastat, ale nemusí. Důležité je, jak velké je toto riziko a zda máme připravenou metodu, kterou bychom použili v případě, že riziková situace nastane. Ukazuje se, že tato metoda existuje a sopky ji za nás vyzkoušely v globálním měřítku. Jde o rozptyl mikroskopických částic ve stratosféře, aby se zvýšila odrazivost zemské atmosféry, a vyrovnal se tak vliv nárůstu skleníkových plynů.

V současné době rozvinuté fyziky, matematiky a umělé inteligence je logické, že se obracíme k těmto vědeckým a technickým disciplínám, abychom dostali odpověď na otázky, zda hrozí změna klimatu a globální oteplování do té míry, že to může naši civilizaci ohrozit. Fyzici a matematici konstruují složité simulační modely, které se snaží napodobit změny klimatu v minulosti, a zejména odhadnout, co může nastat v budoucnosti za změněných podmínek, zejména pokud jde o koncentrace skleníkových plynů.

Nejdůležitějším přístupem k modelaci klimatu je uvědomění si, že jakákoli predikce je pouze odhadem. Jde o velmi složitou záležitost, kterou se vědci na celém světě zabývají již čtyři desetiletí. I přes tak dlouhou zkušenost jsou modely stále zatíženy značnými nejistotami [6]. Globální klimatické modely (dále jen GCM), které modelují klima na celé planetě, se skládají z množiny menších ucelených cirkulačních modelů, jež mezi sebou interagují (atmosféra, oceán, ledovce, pevnina). Pro klima nad menšími oblastmi se používají regionální klimatické modely (dále jen RCM), které mají lepší rozlišení a zohledňují místní podmínky. Každý RCM vychází z řídícího GCM, z něhož přejímá okrajové podmínky, a samozřejmě i případné chyby.

V rámci sledovaného projektu byly použity výstupy z modelu hydrologické bilance BILAN, vyvinutého Výzkumným ústavem vodohospodářským?. Jeho plošnou jednotkou je povodí jako celek. Umí modelovat jak v měsíčním, tak i v denním kroku [7]. Pro účely projektu byla do modelu BILAN vzata vstupní data ze SRES scénáře A1B [8] a dále bylo čerpáno z 21 RCM. Tím bylo získáno 21 různých předpovědních scénářů pro každé zájmové povodí. Data byla vzata v měsíčním kroku pro referenční roky 1975, 2025, 2055 a 2083. Mezi výstupy byly hodnoty denních průměrných teplot, srážkové úhrny, odtok z povodí atd. Při porovnání těchto výstupů z jednotlivých scénářů logicky nacházíme významné i méně významné rozdíly v jednotlivých parametrech, občas dochází i ke shodě. Pro lepší přehlednost byl proveden výběr modelů a byly vytvořeny čtyři základní kategorie modelů, jak je dělí projekt ENSAMBLES podle řídících GCM [9], a to:

- ECHAM5 [10],
- HadCM3Q0, HadCM3Q3, HadCM3Q16 [11],
- ARPEGE4.5 and 5.1 [12],
- $-$  BCM2.0 [13].

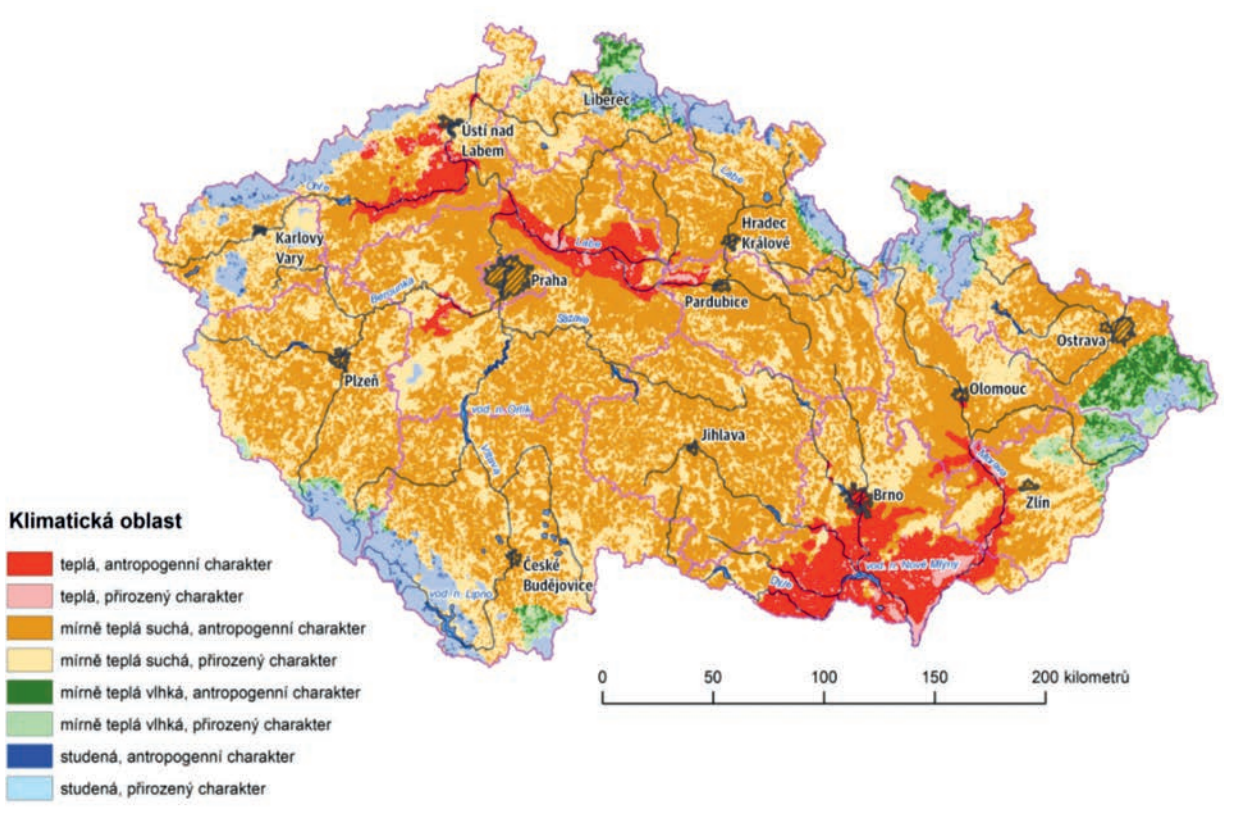

*Obr. 1. Rozložení klimatických regionů v ČR*

## Pohled zdola

Hlavním cílem projektu je najít jednoduché a přesné metody, jak se přizpůsobit změnám, které souvisejí se změnou klimatu na území České republiky. Souběžně vzniká základní přehled dopadů změny klimatu na naši společnost a jejich řešení. Aby byla navrhovaná řešení jednoduše a rychle realizovatelná, je i základ práce postaven na snadno dostupných zdrojích, které je možné dohledat a nastudovat. Hlavní část práce spočívá ve zpracování dat z povodí, tj. rozbor a analýza klimatických poměrů, a hlavně terénní průzkumy. Informace jsou získávány od starostů, zemědělců, lesníků a správců území (dále jen konečných uživatelů území), ale i od ostatních občanů žijících v tomto území.

Důvodem, proč je problematika změny klimatu a adaptací na ni zpracovávána na ČVUT – Katedře hydromeliorací a krajinného inženýrství, je fakt, že doposud je tato otázka řešena zejména z hlediska klimatických modelů a změn probíhajících v atmosféře. Tento projekt poskytuje pohled opačný. Poukazuje na již probíhající změny v krajině a v ekosystémech. Je pochopitelné, že tyto změny si koneční uživatelé snadněji představí než emisní scénáře a cirkulační modely. Samozřejmě není opomíjena ani teorie, která je pro potřeby projektu stejně důležitá jako terénní průzkumy a setkání s uživateli. Využitím těchto dvou zdrojů informací (modelování na základě scénářů a reálné informace z terénu) vzniká unikátní soubor dat. Není žádoucí, aby byli koneční uživatelé postaveni před hotovou věc, aby dostali univerzální návod s tím, že když bude méně pršet, mají si postavit přehradu. To by mohlo vést k deziluzi a k vyloženě chybným krokům, jaké uvádí např. [14]. Uvědomění si jedinečnosti každého území bylo jedním ze základních impulsů pro vznik tohoto projektu. Proto je výstupem řada alternativních návrhů, které pomohou najít řešení "na míru" pro každé území. Není samozřejmě možné v reálném časovém horizontu

podrobně zmapovat celou ČR a pro každý kilometr čtvereční navrhnout konkrétní adaptační opatření. Řada následků se opakuje, a nabízí se tak možnost částečného zobecnění pro podobné oblasti. Projekt se opírá o základní klimatické regiony z Atlasu podnebí Česka [15]. Toto rozdělení považujeme za příliš podrobné vzhledem k možnostem modelování klimatických změn. Proto bylo provedeno zúžení na čtyři základní regiony – teplý, mírně teplý suchý, mírně teplý vlhký a chladný. Dalším předpokladem je (a terénní průzkumy tuto domněnku potvrzují), že velký vliv bude mít míra ovlivnění krajiny člověkem. Proto je uvažován i tento faktor. Pro jeho identifikaci je použit koeficient ekologické stability, který udává poměr ekologicky stabilních a nestabilních ploch. Kombinací těchto vstupů bylo získáno osm různých klimatických oblastí. V každé oblasti je předpokládán obdobný, ne-li stejný průběh dopadů klimatické změny, a tedy i obdobná adaptační opatření (*obr. 1*).

Předpokladem úspěchu projektu je dokončení terénních průzkumů pilotních povodí ve všech klimatických oblastech. To závisí zejména na získání dat pro konkrétní povodí, což se občas ukazuje jako problematické. Přes tyto nedostatky existují způsoby, jak se s tímto problémem vyrovnat. Jednou z možností jsou interpolovaná data [16] pro predikci klimatického vývoje nad daným územím. Z klimatických dat je možné provést statistické analýzy a predikce vývoje. Poté je proveden podrobný terénní průzkum, při kterém jsou kontaktováni zejména zemědělci a lesníci hospodařící v zájmovém povodí, starostové dotčených obcí. Jak z teoretických vstupů, tak z terénního průzkumu je vyvozen seznam již probíhajících pozorovaných změn. Ve chvíli, kdy bude na všech pilotních povodích dokončen průzkum a statistické analýzy, bude sestaven katalog probíhajících a očekávaných dopadů. Z něj pak bude odvozen i katalog možných řešení. Součástí katalogu předpokládaných dopadů změny klimatu pro oblast

|      |                                          | Klimatická oblast                                                                                                    |                                                                                                    |                                                                                                    |                                                                                                    |  |  |  |  |
|------|------------------------------------------|----------------------------------------------------------------------------------------------------|----------------------------------------------------------------------------------------------------|----------------------------------------------------------------------------------------------------|----------------------------------------------------------------------------------------------------|--|--|--|--|
|      |                                          | chladná                                                                                                    | mírně teplá, suchá                                                                                                    | mírně teplá, vlhká                                                                                                    | teplá                                                                                                    |  |  |  |  |
| Voda | přirozených ekosystémech<br>$\geq$       | pokles letních<br>průtoků, více zimních<br>změny živočišných<br>a nepůvodních<br>invazivních druhů<br>živočichů<br>rozkolísanost průtoků<br>břehová eroze v toku | pokles hladiny podzemní vody<br>pokles letních průtoků<br>druhů – rozvoj škůdců změny živočišných druhů – rozvoj<br>škůdců a nepůvodních invazivních<br>druhů živočichů<br>rozkolísanost průtoků<br>břehová eroze v toku při velkých<br>průtocích | pokles hladiny podzemní vody<br>pokles letních průtoků<br>riziko povodní<br>změny živočišných druhů - rozvoj<br>škůdců a nepůvodních invazivních<br>druhů živočichů<br>rozkolísanost průtoků<br>břehová eroze v toku | pokles hladiny<br>podzemní vody<br>pokles letních průtoků<br>změny živočišných<br>druhů – rozvoj škůdců<br>a nepůvodních<br>invazivních druhů<br>živočichů<br>rozkolísanost průtoků<br>břehová eroze v toku |  |  |  |  |
|      | ekosystémech<br>antropogenních<br>$\geq$ | zvýšený povrchový<br>odtok vyvolávající<br>bleskové povodně                                                                                                    | pokles hladiny podzemní vody<br>pokles letních průtoků<br>nutná změna manipulačních řádů nádrží vyvolávající bleskové povodně<br>snížení možnosti využití pro dopravu a<br>energetiku<br>zhoršení možnosti čištění vody a<br>úpravy na pitnou     | pokles hladiny podzemní vody<br>zvýšený povrchový odtok<br>pokles letních průtoků<br>snížení možnosti využití pro<br>dopravu a energetiku                                                                            | eutrofizace<br>riziko povodní<br>pokles letních průtoků<br>nutná změna<br>manipulačních řádů<br>nádrží                                                                                                    |  |  |  |  |

*Tab. 1. Dopad na vodní ekosystémy*

vodních ekosystémů a biotopů je *tab. 1*. Tučně jsou uvedeny dopady potvrzené v terénu, ostatní jsou předpokládané na základě modelovaných predikčních dat.

Uvedené dopady klimatické změny, předpokládané na základě modelovaných dat i přímo potvrzené v terénu při průzkumech, jsou podkladem k vytvoření seznamu adaptačních opatření. Jsou to opatření jednoduchá, s lokálním účinkem, proveditelná i samostatně hospodařícími osobami.

## Případová studie na povodí Dědiny

V rámci projektu byla vybrána povodí, na kterých probíhá sběr informací o vlivu klimatické změny přímo v terénu. Tyto údaje jsou porovnávány s předpoklady provedenými simulací vývoje klimatu. Jedním ze sledovaných je povodí řeky Dědiny v Orlických horách. Stěžejní problémy jsou lokalizovány zejména do střední a spodní části toku, kde je evidován větší odběr povrchových vod. Spadá zde méně atmosférických srážek a vodní bilance je celkově napjatá.

V horní části toku, tedy od pramene po profil Chábory, je problémem rozkolísanost klimatu. Období sucha beze srážek střídají lokální přívalové deště, které z území rychle odtečou a podmiňují erozní procesy. Hrozbou do budoucnosti je nedostatek povrchové vody. Odběr vody z toku není evidován, očekává se proto jen malý odběr sezónního charakteru pro potřeby zahrádkářů. Koryto je poměrně rozměrné a při nedostatku vody je výpar významnou složkou hydrologické bilance. V Cháborech se dočasně odděluje Zlatý potok od toku Dědiny, a tak je zejména v tomto úseku problematické zachování minimálního zůstatkového průtoku. Následkem sucha nejen hynou rostliny a živočichové, ale také vysychají rašeliniště na území CHKO Orlické hory.

Langův dešťový faktor, který určuje dostupnost vláhy v dané oblasti, se dle meteorologických dat ze stanice Deštné z let 1961-2007 v roce 2026 přiblíží hodnotě 70, což je hodnota kritická, předpovídající vyšší pravděpodobnost výskytu meteorologického sucha v dané sezóně [17]. Modely lineární regrese mohou sloužit jako jednoduché pomocné nástroje k určení vývoje meteorologických veličin. Průměrná roční teplota vzduchu rostla ročně o 0,061 ˚C s následkem zvyšující se evapotranspirace, což se negativně projevuje na množství vody v toku. Od roku 1988 jsou téměř všechny průměrné roční teploty vyšší než celkové průměrné roční teploty z let 1961-2007. Nejvýznamnější zvyšování teplot je zaznamenáno u průměrných jarních, resp. letních, teplot vzduchu, které se každým rokem zvyšovaly přibližně o 0,071 ˚C, resp. 0,076 ˚C. Extrémní průměrné denní teploty těchto dvou sezón nabývaly stále vyšších hodnot. Pro zimní sezónu je rovněž charakteristický růst průměrné teploty. Naopak průměrné teploty podzimu nevykazují rostoucí ani klesající trend.

Ve sledované horské oblasti padá množství atmosférických srážek, přesto jich v povodí Dědiny ubývá. Lze konstatovat, že roční srážkový úhrn klesá o 3,9 mm za rok (0,3 % dlouhodobého průměru). V několika posledních letech byl sledován větší počet dní v roce beze srážek. Sezónní srážkové úhrny jsou typické vysokou meziroční rozkolísaností. Lineární regrese určuje pokles jarních srážkových úhrnů o 1,9 mm za rok, což je 0,7 % dlouhodobého průměru. Hodnoty srážkových úhrnů ostatních sezón nemají statisticky významný kladný či záporný lineární trend.

Průtoky měřené na Dědině v hlásném profilu Chábory jsou velice rozkolísané a typické spíše cykličností než lineárním průběhem. Průměrné roční průtoky lze rozdělit do tří osmiletých úseků dle jejich porovnání s celkovým průměrem sledovaného období. V období let 1977-1985 a 1995-

2003 byly roční průtoky spíše nadprůměrné. V meziobdobí, tj. v období let 1986-1994, byly hodnoty obvykle podprůměrné. Průměrné zimní a jarní průtoky byly proti letním a podzimním charakteristické vysokou rozkolísaností. Nejnižší průměrné denní průtoky v roce se vyskytovaly zejména v srpnu, dále hojně v červenci, září a říjnu. V posledních letech bylo zaznamenáno častější nedodržení hodnot minimálních zůstatkových průtoků řeky Dědiny.

#### Vývoj klimatu na povodí

Grafy na *obr. 2* až *obr. 4* znázorňují možné změny klimatu na povodí Dědiny. Porovnání dat průměrných denních teplot mezi referenčními roky 1975 a 2083 poskytuje představu o možném nárůstu teploty v lokalitě. Jak je z *obr. 2* patrné, všechny kategorie modelů predikují nárůst teplot v dané lokalitě. V několika případech jsou však rozdíly mezi jednotlivými predikcemi velmi výrazné, např. v srpnu je rozdíl přes 3 ˚C. Naopak pro květen se modely relativně shodují a předpokládají teploty s rozdílem menším než 1 ˚C.

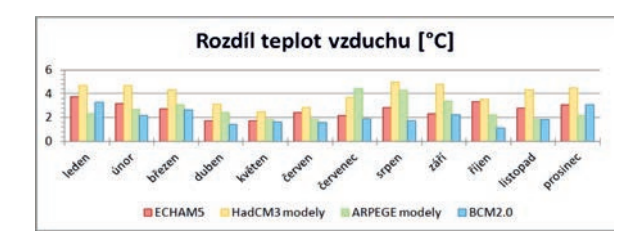

*Obr. 2. Rozdíly průměrných teplot [˚C] mezi roky 1975-2083*

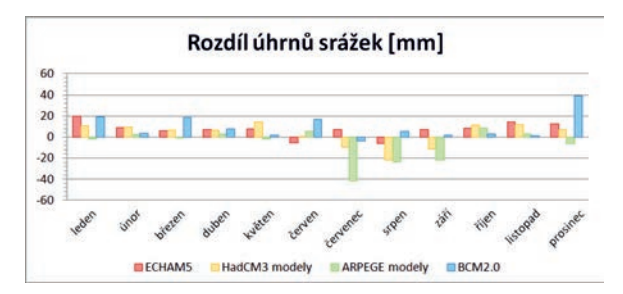

*Obr. 3. Rozdíly srážkových úhrnů [mm] mezi roky 1975-2083*

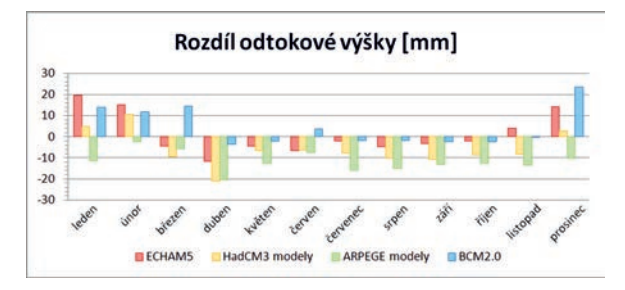

*Obr. 4. Rozdíly odtoku [mm] mezi roky 1975-2083*

V případě srážkových úhrnů je situace diametrálně rozdílná. Predikce pro referenční rok 2083 je v mnoha případech protichůdná. V letních měsících dochází dokonce k rozdílům o takovou hodnotu, která v dnešní době znamená 50 % celkového srážkového úhrnu pro daný měsíc. Jde o typický důkaz rozdílnosti jednotlivých modelů a jejich přístupu k modelaci srážkoodtokových vztahů. Přesto lze konstatovat, že distribuce srážek se v průběhu roku může měnit. Nabízí se možnost, že v letních měsících dojde k poklesu srážek, což by v kombinaci s nárůstem teplot mohlo způsobit snížení zásob vody v povodí. Tento letní pokles srážek je pravděpodobně také příčinou poklesu vody v korytě, jak uvádí *obr. 3*. Mezi možné následky je řazeno zhoršení kvality vody, popř. nedostatek vody pro živočichy a vegetaci žijící v korytě nebo v bezprostřední blízkosti.

Rozdíly v modelovaných hodnotách odtoků jsou podobného charakteru jako údaje o srážkových úhrnech. Prosincové rozdíly v odtokové výšce mezi jednotlivými scénáři jsou více než 30 mm. To tvoří téměř 100 % odtoku v dnešní době. Z *obrázku 4* je patrné, že pravděpodobně dojde ke snížení odtoku vody z povodí od jara až do zimy. V zimním období by se naopak mohl odtok zvýšit.

Z uváděných informací lze usuzovat, že v letních měsících budou častější extrémní teplotní události, které by spolu s nedostatkem srážek mohly vyvolat období sucha. To by také neblahým způsobem mohlo ovlivnit zásobu vody v oblasti povodí. Dalším očekávaným důsledkem je snížení odtoku vody z povodí a snížení průtoku v korytě. Na základě konkrétní situace, zjištěných údajů z terénu a předpokládaného vývoje klimatu je možné problémy rozdělit do dvou skupin. Vzhledem k rozkolísanosti průtoků je nutné řešit jednak povodňovou ochranu a erozní účinky velkých odtoků, jednak je třeba pokrýt málovodná období neboli zajistit zásobování pitnou, závlahovou i průmyslovou vodou. Pokud pomineme dlouhodobě plánovanou výstavbu nádrže v profilu Mělčany, která svým rozsahem převyšuje opatření proveditelná konečnými uživateli, je možné doporučit provedení drobných revitalizačních zásahů v korytě Dědiny a protierozní zásahy v celém povodí. Ty rovněž pomohou zvýšit retenci srážek. Je rovněž doporučeno pěstování plodin odolnějších vůči erozi a suchu, vícezdrojové zajištění vody a zvýšení informovanosti o možném zadržování a využívání srážkové vody obyvateli. V přirozených ekosystémech je vhodným opatřením zvyšování biodiverzity, podpora přirozených způsobů obnovy a návrat k původnímu druhovému složení.

## Závěr

Na základě průzkumů a zpracovaných dat můžeme konstatovat, že teoretické vstupy jsou nejednoznačné, nekonkrétní a často i samy se sebou v rozporu. Nejasnosti u předpovědních modelů jsou zaviněny zejména složitostí samotného klimatu a jeho interakcí se zemským povrchem. Lokální klima má svá specifika, a proto ho nelze snadno generalizovat a fyzikálně podchytit. Určení klimatického regionu také není samospásnou charakteristikou, která jednoznačně určí příčiny a následky klimatické změny. Spolu s predikčními daty však mohou napovědět, jakým směrem se budou změny ubírat a jakým směrem určitě nepůjdou. Důležitost je nutné přisuzovat terénním průzkumům, zkušenostem místních obyvatel, a také analýze naměřených časových řad klimatických a hydrologických charakteristik. Informace místních obyvatel, zejména pak starostů a správců území, je třeba ověřovat. Horizont jejich pohledu do budoucnosti může být ovlivněn délkou funkčního období.

Návrh adaptačních opatření nelze praktikovat pouze na základě stávajícího stavu, ale také je třeba myslet dopředu. Proto je vhodné využívat i simulací klimatických modelů, kde jejich nejistoty jsou alespoň částečně odstraněny informacemi z povodí. Je možné předpokládat, že v budoucnosti se důsledky změn budou dále zintenzivňovat. Z projevů vývoje klimatu, které se v rámci planety dosti liší, je pro Českou republiku vhodné zmínit zejména letní pokles srážkových úhrnů ve spojení s vyššími teplotami. Dosud byly zdůrazňovány spíše projevy intenzivních srážek, povodně a eroze. Do budoucna je však nutné počítat s poklesem zásob vody, nižšími průtoky v tocích a dalšími souvisejícími problémy. Na základě těchto předpokladů je možné vypracovat návrh adaptačních opatření pro dané povodí. Téměř s jistotou lze tvrdit, že na nákladnější adaptační opatření nebudou mít dotčené subjekty dostatek finančních prostředků. Lze však využít "win-win efekt" a požádat například o dotace z Operačního programu životní prostředí, poskytujícího prostředky mimo jiné i na přírodě blízká protipovodňová opatření, která mohou být zároveň vhodnou adaptací.

Cílem projektu je poskytovat informace o klimatické změně a pomoci s adaptacemi konečným uživatelům, tedy hospodařícím zemědělcům, starostům, lesníkům, a usnadnit tak lepší zvládnutí klimatické změny.

#### **Článek vznikl za podpory projektu**

SG S10/239/OHK1/3T/11 "Adaptace vodního hospodář**ství na změnu klimatu".**

## Literatura

- [1] Pelc, F.: Strategie Ministerstva životního prostředí k adaptačním opatřením v krajině v souvislosti s klimatickou změnou. Praha, MŽP 2009.
- [2] Alcamo, J. M. Nováky, B. Bindi, M. Corobov, R. Devoy, R. J. – Giannakopoulos, C. et al.: Europe. Climate Change 2007: Impacts, Adaptation and Vulnerability. Contribution of Working Group II to the Fourth Assessment Report of the Intergovernmental Panel on Climate Change (Parry, M. L.; Canziani, O. F.; Palutikof, J. P.; van der Linden, P. J. and Hanson, C. E., eds.). Cambridge University Press, 2007.
- [3] EEA: Water resources across Europe confronting water scarcity and drought. Luxembourg, Office for Official Publications of the European Communities 2009.
- [4] Stern, N.: The Economics of Climate Change (The Stern Review). Cambridge University Press, 2007.
- [5] Klaus, V.: Modrá, nikoliv zelená planeta. Praha, Dokořán 2007.
- [6] Kalvová, J. a kol.: Klimatická změna a klimatické fluktuace normály vybraných klimatologických prvků na území ČR. Projekt VaV/740/1/01, 2002.
- [7] Horáček, S. Rakovec, O. Kašpárek, L. Vizina, A.: Vývoj modelu hydrologické bilance – Bilan. VTEI, 51, 2009.
- [8] IPCC: Emissions Scenarios. Nebojsa Nakicenovic and Rob Swart (Eds.), Cambridge University Press, 2000, pp. 570.
- [9] van der Linden, P. Mitchell, J.F.B. (eds.): ENSEMBLES: Climate Change and its Impacts: Summary of research and results from the ENSEMBLES project. Met Office Hadley Centre, 2009.
- [10] Satrapa, L. Zukal, M.: Využití vodních toků v měnícím se klimatu a hydrologickém režimu, [Sborník], IX. konference, FCE TUKE, Košice, 2012.
- [11] Roeckner, E. et al.: The atmospheric general circulation model ECHAM5. Hamburg, Max – Planck institut for Meteorology 2003, No. 349.
- [12] Collins, M. et al.: Towards quantifying uncertainty in transient climate change. Climate Dynamics, 27, 2006, pp. 127-147.
- [13] Déqué, M. Piedelievre, J. P.: High resolution climate simulation over Europe. Climiate Dynamics, 11, 1995, pp. 321-339.
- [14] Furevik, T. et al.: Description and evaluation of the Bergen climate model: ARPEGE coupled with MICOM. Climate Dynamics, 21, 2003, pp. 27-51.
- [15] Atlas podnebí Česka: Klimatické oblasti podle klasifikace z Atlasu podnebí ČSR 1958. Praha, ČHMÚ 2007.
- [16] Štepánek, P. Zahradníček, P. Huth, R.: Interpolation techniques used for data quality control and calculation of technical series: an example of a Central European daily time series. Idöjárás – Quarterly Journal of the Hungarian Meteorological Service, 115(1–2), 2011, pp. 87-98.
- [17] Kvasničková, V.: Klimatická změna na povodí Zlatého potoka. [Diplomová práce], ČVUT v Praze, 2011.

## Určení rozsahu veličin sledovaných v rámci TBD u tížných betonových hrází s využitím mezních stavů

*Ing. Karel ADAM prof. Ing. Jaromír ŘÍHA, CSc. Ing. Miroslav ŠPANO, Ph.D. Vysoké učení technické v Brně – Fakulta stavební*

**V článku je popsán postup při odvození rozsahu měřených veličin na betonových tížných hrázích z podmínek mezní rovnováhy sestavených pro jednotlivé typy poruch. Nejprve byly vymezeny možné scénáře nebezpečí a typy poruchy, pro které byly sestaveny podmínky mezní rovnováhy, z nichž byly odvozeny související sledované veličiny. Postup byl prakticky aplikován na betonovou tížnou hráz vodního díla Kružberk, pro niž bylo provedeno zhodnocení stávajícího rozsahu pozorování a měření. Stávající stav byl porovnán s rozsahem veličin odvozeným s využitím podmínek mezní rovnováhy. Následně byl proveden návrh na doplnění rozsahu a způsobu měření.** 

## The determination of the range of quantities monitored as part of technical and safety surveillance of concrete gravity dams using limit states

**The paper describes the determination of the range of measured quantities using a limit state conditions for each type of potential failure. Firstly, scenarios were defined that involved failures leading to a global and local loss of stability. For each type of failure, the limit state condition was defined, and corresponding monitored quantities were determined based on these limit state conditions. This method was applied in the assessment of the present extent of surveillance at the Kruzberk concrete gravity dam. Existing surveillance was compared with the range of quantities determined from limit state conditions. Finally, the modification and improvement of technical surveillance was proposed.**

### 1. Úvod

Pro sledování a hodnocení bezpečnosti významných hydrotechnických staveb, zejména přehrad, se provádí pravidelný technickobezpečnostní dohled (TBD). V České republice se provádí podle platných předpisů v souladu s vyhláškou 471/2001 Sb. V rámci technickobezpečnostního dohledu se provádí sledování projevů chování objektů, a zejména měření vybraných veličin.

Podkladem k hodnocení bezpečnosti vodního díla (VD) je především periodické vyhodnocování měřených nezávislých a závislých veličin, obvykle realizované již od výstavby díla. Hodnocení bezpečnosti se provádí porovnáním naměřených hodnot vybraných veličin s jejich mezními hodnotami a vizuální kontrolou díla při pravidelných obchůzkách zaškolené obsluhy. V rámci TBD se obvykle řeší tyto otázky:

- které veličiny indikují vznik možných poruch a umožní hodnocení bezpečnosti díla,
- na kterých místech je třeba tyto veličiny měřit,
- s jakou četností jednotlivé veličiny měřit,
- jakým zařízením veličiny měřit,
- jakým způsobem naměřené veličiny zpracovat a vyhodnotit s ohledem na hodnocení bezpečnosti díla.

Článek je zaměřen především na první z výše uvedených otázek.

Celková koncepce sledování každého vodního díla vychází především z rozboru jeho specifických zvláštností, který se provádí již v počáteční fázi návrhu. Rozsah sledování se často stanoví s využitím analogie s existujícími díly, na základě historických zkušeností ze sledování přehrad a nezřídka na základě citu a zkušenosti pracovníků TBD.

Cílem práce bylo navrhnout postup stanovení rozsahu a četnosti měření jednotlivých veličin na tížné betonové přehradě s využitím podmínek mezní rovnováhy. Součástí byla:

- Analýza bezpečnostní rizik a možných typů poruch přehrady (kapitola 4).
- Výčet mezních stavů a jejich vyjádření pomocí podmínek mezní rovnováhy (kapitola 5.1).
- Odvození rozsahu sledovaných veličin potřebných pro hodnocení bezpečnosti přehrady (kapitola 5.2).

Uvedený postup byl aplikován na VD Kružberk (kapitoly 6, 7, 8).

## 2. Stav poznání

Hodnocení bezpečnosti přehrad je základní povinností vlastníků přehradních vodních děl. Systematický přístup k technickobezpečnostnímu dohledu se datuje do doby vzniku Mezinárodní přehradní komise (ICOLD) v roce 1928. Metodám pozorování a měření se periodicky věnují otázky diskutované od roku 1948 na kongresech ICOLD [1], [2], periodicky problematiku dohledu nad vodními díly a monitoringu zpracovávají bulletiny technických výborů při ICOLD [6]-[11]. Bulletiny [6] a [7] z let 1988 a 1989 shrnují poznatky o monitoringu hrází a jejich základů. Bulletin [8] uvádí možnosti vylepšení stávajícího systému monitorování. Na vývoj automatizace měření a sběru dat reaguje v roce 2000 bulletin [9] o automatických monitorovacích systémech a také sborník [4]. V současné době probíhá sestavení bulletinu [11]. K dispozici je celá řada podkladů sloužících k návrhu instrumentace vodního díla a výběru vhodných měřicích zařízení a postupů [3], [13]. Hodnocení bezpečnosti probíhá na základě porovnání naměřených hodnot s mezními hodnotami, prognózování chování přehradních hrází se provádí metodami matematické statistiky [12], popř. zpětnými rozbory vývoje jevů pozorovaných v průbehu let provozu.

V České republice se provádí TBD podle vyhlášky 471/2001 Sb., která určuje rozsah a četnost sledování vybraných veličin. Vyhláška nicméně nestanoví podrobněji rozsah sledovaných veličin, který je třeba odvodit individuálně pro každé vodní dílo.

## 3. Postup řešení

Snahou bylo navrhnout univerzální obecný postup, který by bylo možno použít pro jakékoliv vodní dílo. Jednotlivé kroky níže uvedeného postupu je třeba rozpracovat podle typu vodního díla a jeho konstrukčního uspořádání. Při řešení byl navržen tento obecný postup:

- vymezení možných typů poruch VD s přihlédnutím ke konstrukčnímu uspořádání, základovým podmínkám, k manipulaci na objektech a zkušenostem z provozu díla,
- stanovení podmínek mezní rovnováhy pro jednotlivé druhy poruchy,
- výčet veličin vstupujících do podmínek mezní rovnováhy,
- popis stávajících měření na vodním díle, výčet měřených veličin a jednotlivých zařízení, četnost a způsob měření,
- porovnání současného rozsahu prováděných měření s požadavky na hodnocení bezpečnosti pomocí podmínek mezní rovnováhy charakterizujících danou poruchu,
- návrhy na doplnění a úpravy měření.

*Tab. 1. Typy poruch*

Navržený formalizovaný postup pro stanovení rozsahu pozorování a sledování přehrad v rámci TBD umožní hodnocení jejich bezpečnosti s ohledem na reálně možné typy poruch.

## 4. Bezpečnostní rizika – typy poruch

Riziko je definováno jako pravděpodobnost vzniku škody v důsledku poruchy. Poruchou se rozumí ukončení schop-

nosti díla plnit požadovanou funkci. Poruchy vodních děl lze principiálně rozdělit do tří skupin:

- A. celkové poruchy vodního díla vedoucí k jeho protržení,
- B. lokální poruchy vedoucí k místním defektům,
- C. poruchy vedoucí ke ztrátě použitelnosti.

Celková porucha reprezentuje nejvážnější stav. Ztráta použitelnosti reprezentuje pouze omezení provozu. Poruchy z kategorie B a C mohou při jejich opomenutí, popř. zanedbání, přecházet časem v poruchu kategorie A.

Pro betonové tížné hráze jsou vybrané typy poruch uvedeny v *tab. 1*.

Na tomto místě je třeba poznamenat, že zařazení, zejména lokálních poruch a ztráty použitelnosti, nemusí být jednoznačné a v řadě případů může jít o jejich kombinace.

## 5. Mezní stavy

Bezpečnostní rizika a vznik poruch souvisí s dosažením jednotlivých mezních stavů. Při výpočtu konstrukcí a základových půd se podle ČSN 73 0031 [14] rozeznávají dvě skupiny, a to:

- mezní stavy únosnosti (mezní stavy 1. skupiny) v případě přehradních hrází a jejich podloží zahrnují ztrátu stability tvaru, ztrátu stability polohy, havarijní vznik trhlin a jejich rozevření, havarijní přetvoření konstrukce apod. Jde jak o poruchy celkové (globální), při nichž dochází k úplné ztrátě stability díla či podloží jako celku, tak i lokální, které se projeví místním defektem. Ten se může propagovat až do globálního porušení,
- mezní stavy použitelnosti (mezní stavy 2. skupiny), jejichž překročení znesnadňuje použitelnost díla. Jde o překročení mezních hodnot přetvoření, vznik trhlin a jiné jevy, které vedou ke snížení životnosti díla. Jedná se především o poruchy v lokálním měřítku.

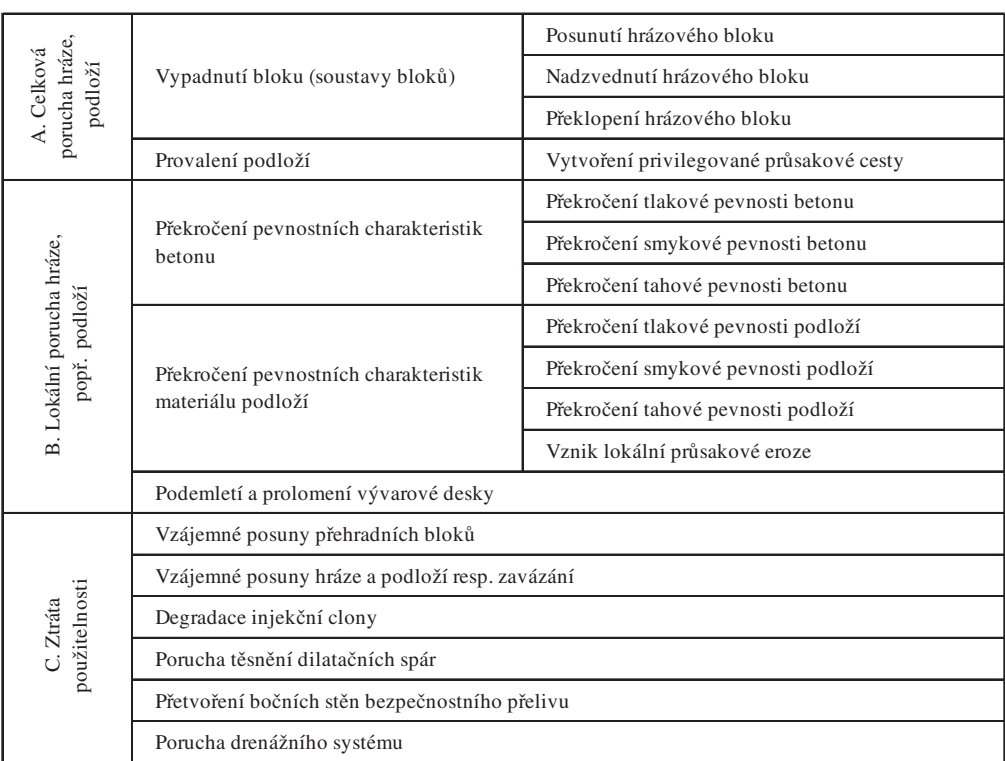

#### **5.1. Podmínky mezní rovnováhy**

Pro všechny identifikované poruchy (*tab. 1*) byly sestaveny podmínky mezní rovnováhy. Posunutí hrázového bloku odpovídá vztah:

$$
S_{w1,h} - S_{w2,h} + S_e + f_T (S_v - S_{w1,v} - S_{w2,v}) \le f_T G
$$
 (1)

Jednotlivé působící síly jsou schematicky zakresleny na *obr. 1.*

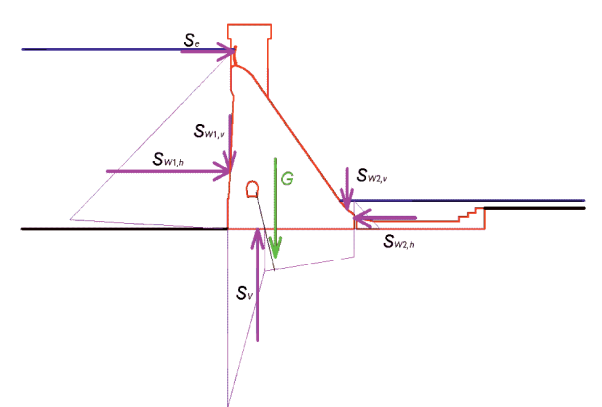

*Obr. 1. Schéma sil vstupujících do podmínky rovnováhy (1)* Nadzvednutí hrázového bloku:

$$
S_{\nu} - S_{w1,\nu} - S_{w2,\nu} \le G \tag{2}
$$

Překlopení hrázového bloku:

$$
S_{w1} z_{w1} + S_{w2} z_{w2} + S_e z_e + S_v z_v \le G z_g \tag{3}
$$

Vytvoření privilegované průsakové cesty je vyjádřeno jako překročení mezní hodnoty středního hydraulického gradientu podél vybrané průsakové cesty v podloží, případně na styku hráze a podloží:

$$
J_{\rm S} \le J_{\rm mez} \tag{4}
$$

Překročení pevnostních charakteristik betonu hráze:

$$
\sigma \le R_{\text{Bf}} \tag{5}
$$

Překročení pevnostních charakteristik materiálu podloží:

$$
\sigma \le R_{Zf} \tag{6}
$$

Vznik lokální průsakové eroze je vázán na překročení kritického hydraulického gradientu v předem vytipovaných místech (nepříznivá geologická skladba, apod.):

$$
J \le J_{f,mez} \tag{7}
$$

Významnou pasivní složkou stability vůči posunutí přelivných bloků je vývarová deska. Podemletí a prolomení vývarové desky lze obecně vázat na vznik a velikost výmolů za prahem vývaru. Podmínku mezní rovnováhy lze tedy vztáhnout na překročení mezních hodnot indikujících erozní činnost toku. V této práci byla podmínka mezní rovnováhy vztažena ke střední průřezové rychlosti v profilu za prahem vývaru:

$$
v \le v_k \tag{8}
$$

Vzájemné posuny bloků mohou v extrémním případě vést k omezení použitelnosti díla, např. ve smyslu pojezdu jeřábové dráhy či enormních průsaků dilatačními spárami. Mezní stav popisující vzájemný pohyb bloků lze definovat následovně:

$$
\Delta l \le \Delta l_{m e z} \tag{9}
$$

Vzájemné posuny hráze a podloží, resp. zavázání, mohou vést ke snížení smykové pevnosti na základové spáře a v konečném důsledku i k destrukci díla. Mezní stav popisující vzájemný pohyb bloku a podloží lze vyjádřit jako dosažení, resp. překročení mezního vzájemného posunu.

$$
\Delta l \le \Delta l_{mez} \tag{10}
$$

Degradace injekční clony významně ovlivňuje jak průsaky, tak tlak vody v podloží hráze. Z hlediska průsaků lze mezní stav definovat jako dosažení mezního průsaku *Qmax*, případně mezní hydraulické vodivosti *kmez* odvozené kalibrací modelu průsakového režimu. Z hlediska tlaku vody v podloží byl mezní stav definován jako dosažení mezní hodnoty piezometrické výšky v podloží  $h_{d,mez}$ .

$$
Q \le Q_{max}, \quad k \le k_{mez}, \qquad h_d \le h_{d,mez} \tag{11}
$$

Porucha těsnění dilatačních spár se váže k překročení mezní pevnosti materiálu těsnění dilatační spáry při vzájemném posunu, popř. náklonu bloků. Napětí v materiálu těsnění je dáno velikostí vzájemných posunů na spárách. Z hlediska degradace těsnicího materiálu lze mezní stav vázat k meznímu průsaku danou dilatační spárou.

$$
\Delta l \le \Delta l_{mez}, \qquad Q_s \le Q_{s,mez} \tag{12}
$$

Přetvoření bočních stěn bezpečnostního přelivu může mít za následek omezení funkčnosti uzávěrů přelivů. Stav na mezi použitelnosti lze vyjádřit pomocí vzájemného posunu bočních zdí přelivu:

$$
\Delta l \le \Delta l_{mez} \tag{13}
$$

Porucha drenážního systému může spočívat v kolmataci prostředí v blízkém okolí drenážních vrtů a také stárnutí zárubnic vrtů. Přitom lze očekávat zvýšení tlaku v podloží, a zároveň snížení drénovaného množství:

$$
Q \ge Q_{\min}, \quad h_d \le h_{d, \max} \tag{14}
$$

#### **5.2. Identifikace veličin indikujících porušení**

Pro jednotlivé členy v uvedených podmínkách mezní rovnováhy byla nalezena funkční závislost na měřitelných, popř. vyhodnotitelných veličinách vstupujících do hodnocení. Jako příklad uvádíme ve vztazích (15) funkční závislosti odpovídající podmínce (1).

$$
S_e = S_e(T_L, h_e, L_e)
$$
  
\n
$$
S_{w1} = S_{w1}(h_1)
$$
  
\n
$$
S_{w2} = S_{w2}(h_2)
$$
  
\n
$$
S_v = S_v (h_1, h_2, h_d)
$$
  
\n
$$
G = G(\gamma_B)
$$
\n(15)

Podobně se postupovalo i u dalších veličin vstupujících do podmínek rovnováhy (2) až (14). Výčet souvisejících veličin

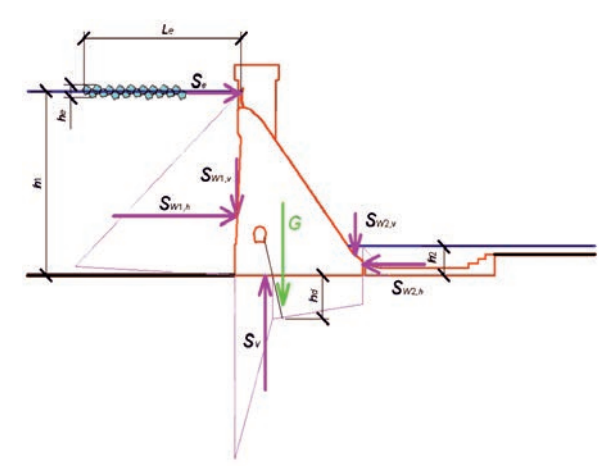

*Obr. 2. Schéma sil pro vyjádření vztahů (1) a (15)*

vstupujících do podmínek rovnováhy je uveden v *tab. 2*.

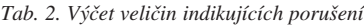

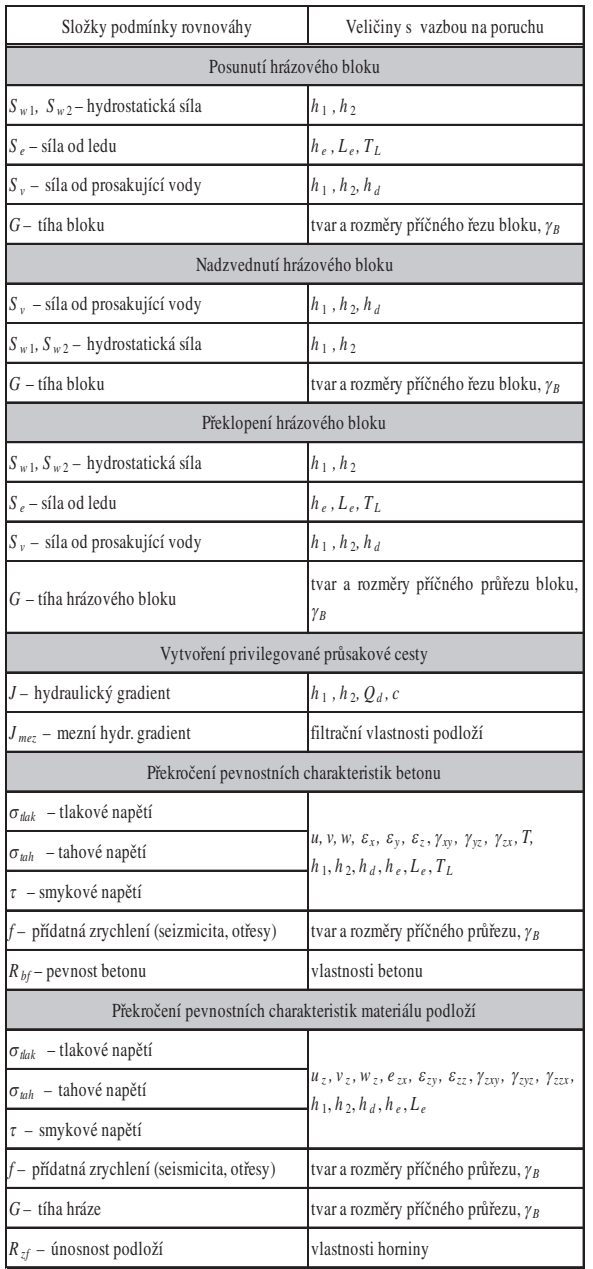

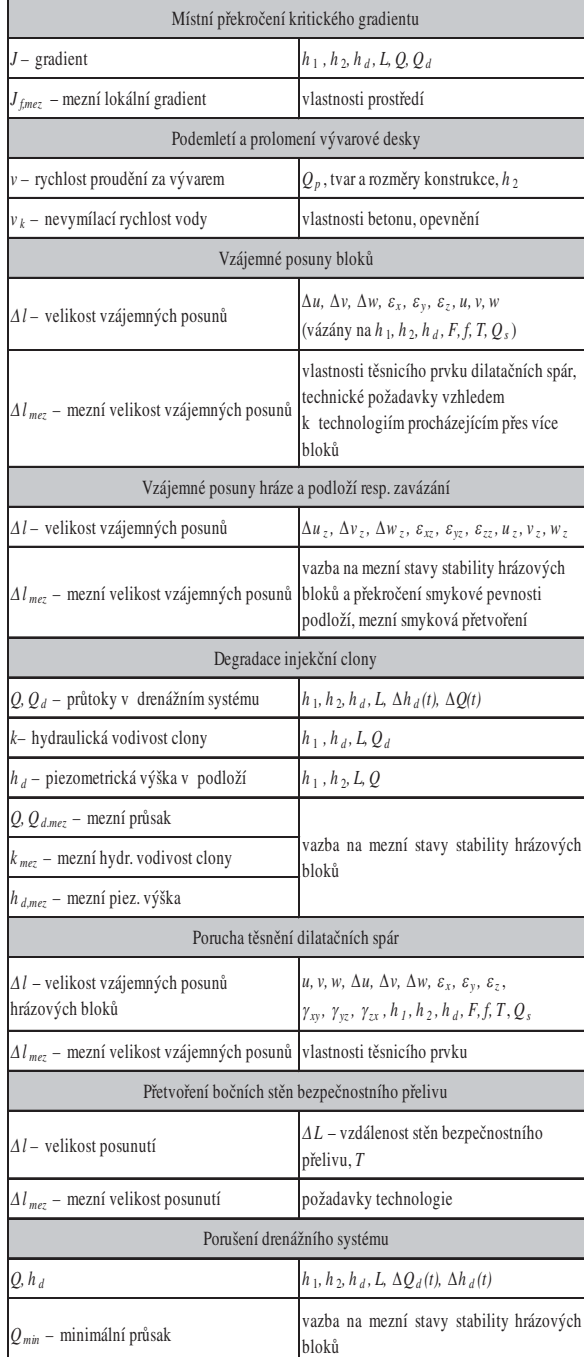

Seznam užitých symbolů:

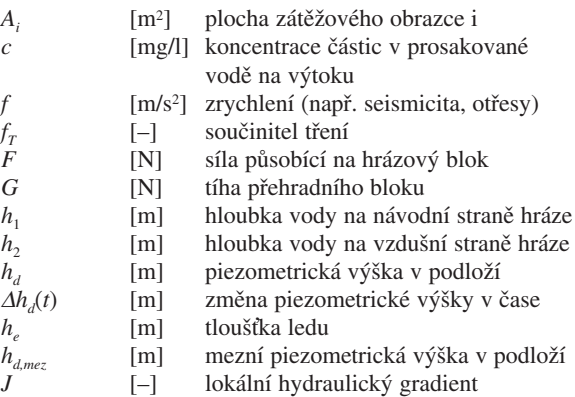

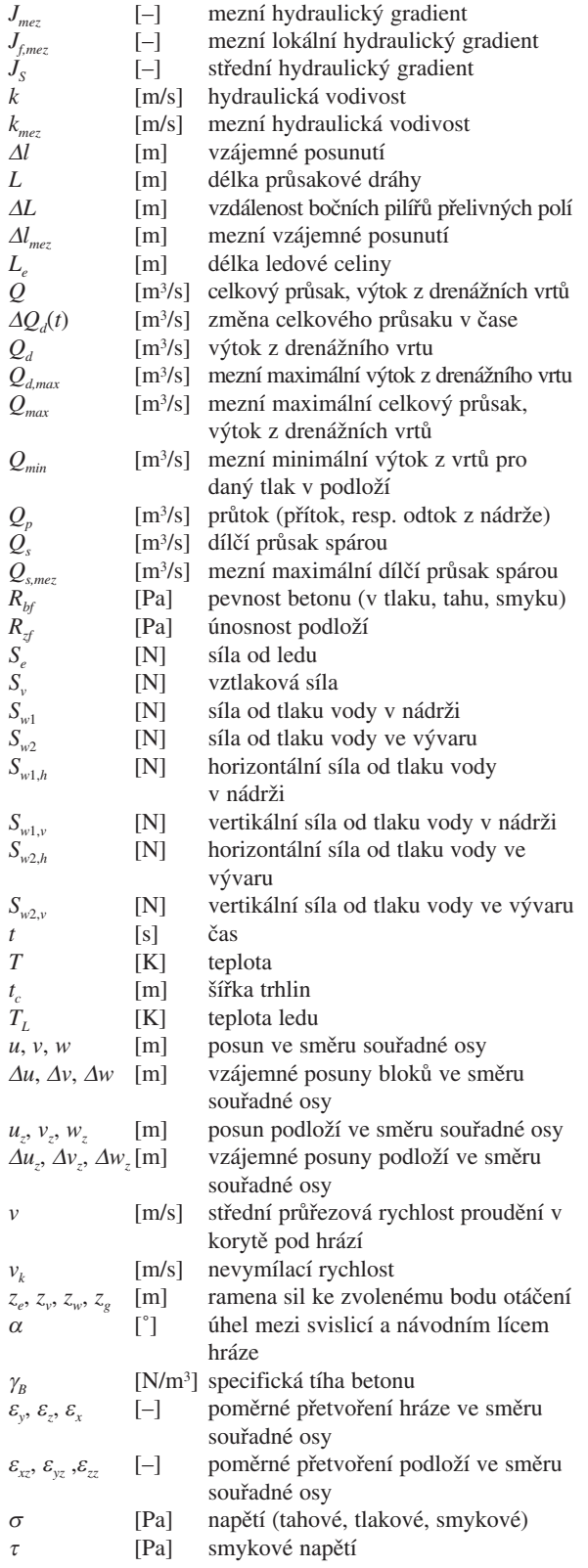

### 6. Aplikace postupu na VD Kružberk

Navržený formalizovaný postup byl aplikován při hodnocení rozsahu měřených veličin v rámci TBD na VD Kružberk. Součástí hodnocení byla identifikace dosud sledovaných veličin a metod jejich měření, zhodnocení pozorování a měření ve vazbě na typ poruchy a návrh na doplnění měření.

#### **6.1. Základní parametry VD Kružberk**

VD Kružberk (*obr. 3*) bylo vybudováno v letech 1948 až 1955. Nádrž s plochou povodí 567 km2 má celkový objem cca 35,5 mil. m3 a zatopenou plochu 280 ha. Délka vzdutí je přibližně 10,5 km. Těleso hráze tvoří gravitační betonová zeď délky 280 m v koruně s maximální výškou 34,5 m. Hráz je tvořena 22 přehradními bloky, z nichž 5 je přelivných, 2 manipulační a 2 elektrárenské.

Pro pozorování a měření tzv. nezávislých a závislých veličin slouží systém měřicích zařízení zabudovaných v přehradní hrázi, v okolí hráze a v objektech souvisejících s hrází. Rozsah veličin a způsob jejich sledování a měření je uveden v kapitolách 6.2 a 6.3.

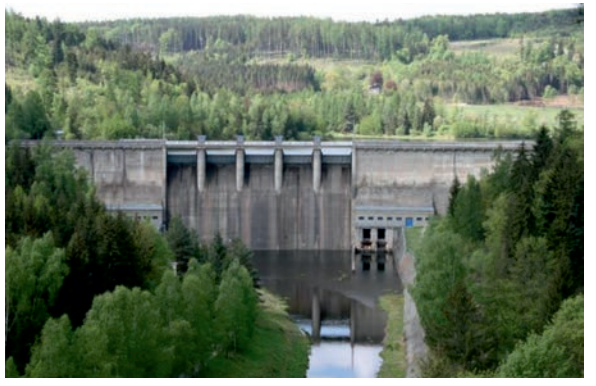

*Obr. 3. Pohled na VD Kružberk*

#### **6.2. Zařízení pro měření nezávislých veličin**

Nezavislé veličiny představují základní vstupy pro stanovaní zatížení vodního díla. Sledují se obvykle v blízkém okolí díla. Nezávislé veličiny jsou především srážky a teplota. Z pohledu samotné hráze lze mezi nezávislé veličiny zahrnout i přítok do nádrže a odtok z nádrže, hladinu vody v nádrži a v korytě pod hrází a v případě pokrytí hladiny nádrže ledem i tloušťka ledové celiny.

Nezávislé veličiny jsou na hrázi VD Kružberk měřeny následovně:

- odečet polohy hladiny v nádrži se provádí manuálně na vodočetné lati a automaticky plovákovým hladinoměrem, – měření polohy hladiny v korytě pod hrází limnigrafem,
- srážky se měří dvěma srážkoměry (automatickým a manu-
- álním) se záchytnou plochou 500 cm2, – automatické měření teploty vody čidlem osazeným v nádrži,
- automatické měření teploty vzduchu čidlem,
- manuální měření tloušky ledu v nádrži.
- 

#### **6.3. Zařízení pro měření závislých veličin**

Závislé veličiny měřené na díle představují především odezvu na zatížení, které je determinováno prostřednictvím nezávislých veličin. Především se tedy jedná o deformace tělesa hráze, ať již absolutní, nebo relativní (např. vzájemné posuny mezi bloky), a průsakový režim pod tělesem hráze.

Pro *měření deformací* tělesa hráze jsou použita tato zařízení:

- deformetrické základny pro zjišování relativních posunů na dilatačních spárách bloků přehrady,
- klinometrické základny pro měření náklonů bloků,
- extenzometrické pásmo pro měření délek mezi strojovnami segmentových uzávěrů,
- sí kontrolních bodů na hrázi pro měření velmi přesné nivelace, měření záměrné přímky a trigonometrická měření,

– sí kontrolních bodů v tělese hráze pro měření velmi přesné nivelace.

*Průsakový režim* je sledován:

- manometry pro měření tlaku vody v podloží hráze,
- ručním měřením průsaků z drenážních vrtů v injekční chodbě,
- měrnými přepážkami s čidly pro zjišování celkových průsaků z levé a pravé části injekční chodby,
- sběrnými žlaby pro měření průsaků na dilatačních spárách.

## 7. Zhodnocení měření na VD Kružberk ve vazbě na typ poruchy

## **7.1. Celková porucha tělesa hráze**

Pro hodnocení možnosti celkové poruchy hráze je nejdůležitější sledování tlaků vody v podloží a průsakového množství vytékajícího z odvodňovacích vrtů. Pro hodnocení bezpečnosti je třeba sledovat polohu hladiny horní a dolní vody a parametrů ledových jevů (tloušťka ledu, teplota).

Systematické měření tlaku v podloží hráze se neprovádí. Provádějí se pouze každoroční jednorázová, tzv. režimová měření tlaků. Způsob provádění režimového měření tlaků má řadu nevýhod. Výsledné hodnoty tlaků jsou ovlivněny podmínkami při měření (hladina v nádrži atd.). Naměřené tlaky je třeba vázat na polohu hladiny v nádrži a v podhrází a také na výtoky z okolních odvodňovacích vrtů. V posledních letech bylo navíc režimové měření ovlivněno zkorodovaným zhlavím vrtů (*obr. 4*), vrty nebylo možno spolehlivě uzavřít.

Na VD Kružberk je hladina v nádrži měřena dostatečně přesně. Poloha hladiny vody pod hrází není měřena, hladina je stanovena na limnigrafu pod hrází cca 270 m od hráze. Sledování ledových jevů je prováděno v dostatečné míře.

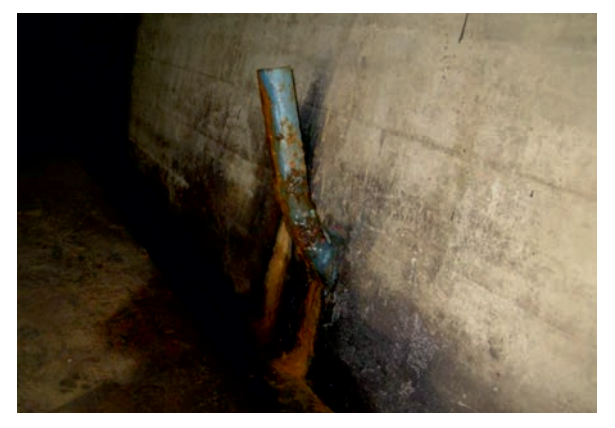

*Obr. 4. Zkorodované zhlaví vrtu*

#### **7.2. Vytvoření privilegované cesty**

Vznik privilegované průsakové cesty úzce souvisí s degradací injekční clony (kapitola 7.9). Indikátorem vývoje privilegované průsakové cesty je změna průsakových a tlakových poměrů v podloží tělesa hráze, popř. v jeho zavázání. Rozsah sledování průsaků z jednotlivých odvodňovacích vrtů je na VD Kružberk dostatečný. Spolehlivost měření celkového průsaku negativně ovlivňuje voda prosakující netěsnostmi z koruny hráze.

#### **7.3. Překročení pevnostních charakteristik betonu**

K porušení betonu může dojít v případě, že napětí v hrázi překročí pevnost betonu (v tahu, tlaku, smyku). Napětí v konstrukci prakticky nelze přímo a jednoduše měřit. Indikátorem napjatosti hráze je její přetvoření, resp. posuny. Na VD Kružberk se pro určení posunů provádí soubor geodetických měření (záměrná přímka, trigonometrie, velmi přesná nivelace) a měření na deformetrických a klinometrických základnách. Jednotlivá měření dostatečně vystihují možné způsoby posunutí a přetvoření.

### **7.4. Překročení pevnostních charakteristik materiálu podloží**

Napětí v podloží nelze přímo měřit. Indikátorem napjatosti podloží je jeho přetvoření. To je indikováno v rámci sledování posunů hráze VD Kružberk (kapitola 7.3).

## **7.5. Místní překročení kritického hydraulického gradientu**

Místní hydraulický gradient lze odvodit z hydraulického výpočtu proudění vody v podloží hráze. Pro kalibraci takového výpočtu (stanovení propustnosti, nehomogenity, anizotropie, apod.) musí být známa poloha horní a dolní hladiny, přibližný rozsah injektáže a úrovně zhlaví odvodňovacích vrtů, jednotlivá průsaková množství z vrtů a také tlaky vody v podloží hráze. Na VD Kružberk se uvedené veličiny sledují v potřebném rozsahu, výjimkou je pouze nedostatečné měření tlaku vody v podloží hráze a omezená přesnost stanovení hladiny dolní vody.

## **7.6. Podemletí a prolomení vývarové desky**

Možná tvorba výmolů na vývarové desce a v korytě za vývarovou deskou je spojena s extrémními průtoky při povodňových událostech. Ty jsou vyhodnocovány útvarem dispečinku správce povodí. Na VD Kružberk probíhá běžná vizuální kontrola stavu vývarové desky a vývoje výmolů za prahem vývaru. Pohyby vývarové desky ani tvar koryta za vývarovou deskou není geodeticky sledován.

#### **7.7. Vzájemné posuny přehradních bloků**

Vzájemné posuny jednotlivých bloků lze odvodit z geodetických měření, a zejména z měření na klinometrických a deformetrických základnách. Na VD Kružberk jsou prováděna pouze manuální měření těchto veličin.

#### **7.8. Vzájemné posuny hráze a podloží, resp. zavázání**

Sledování celkových posunů hrázového tělesa vůči podloží je prováděno pomocí geodetických měření. Tato měření vycházejí z pevných bodů umístěných na observačních pilířích. Na VD Kružberk je prováděn a vyhodnocován soubor geodetických měření v dostatečném rozsahu.

#### **7.9. Degradace injekční clony**

Stav injekční clony lze odvodit z kontinuálního měření celkového průsaku a měření výtoků z vrtů vedených do podloží a také z kontinuálního vývoje tlaků vody v podloží hráze. Občasné jednorázové režimové měření tlaků nedává dostatečný obraz o vývoji tlaků. Průsaky jsou na VD Kružberk měřeny v dostatečném rozsahu, potíže dělá absence jeho rozdělní do sekcí podél injekční chodby. Měření tlaků při režimovém měření bylo komentováno v kapitole 7.1.

#### **7.10. Porucha těsnění dilatačních spár**

V důsledku významnějších vzájemných posunů přehradních bloků může dojít k porušení těsnění dilatační spáry. Na VD Kružberk se pro určení posunů provádí soubor manuálních geodetických měření a měření na deformetrických a klinometrických základnách. V místě pozorovaných průsaků dilatačními spárami jsou instalovány záchytné plechy (*obr. 5*) pro možnost manuálního měření průsaků objemovou metodou. Průsaky jsou pozorovány v závislosti na hladině v nádrži a ročním období (teplotě vody a vzduchu).

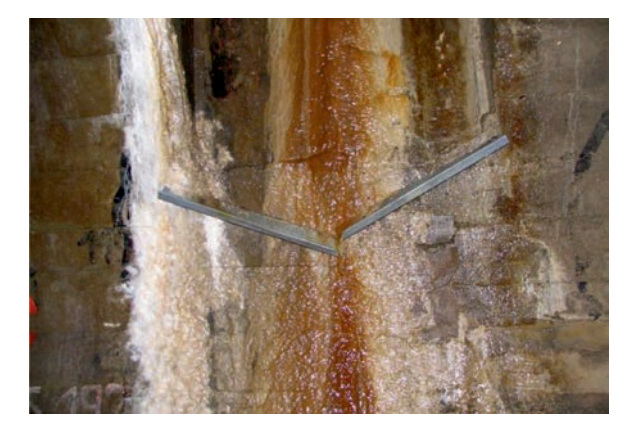

*Obr. 5. Záchytné plechy na dilatační spáře*

#### **7.11. Přetvoření bočních stěn bezpečnostního přelivu**

Měření vzdálenosti bočních stěn přelivných polí se provádělo pomocí extenzometrického pásma. Měření v současnosti nepokračuje, důvodem je především jeho omezená průkaznost.

## **7.12. Degradace, popř. porucha drenážního systému**

Pro identifikaci a kvantifikaci degradace drenážních vrtů je nejdůležitější měření výtoku z jednotlivých vrtů a také měření tlaků v podloží. Na VD Kružberk je automaticky měřen celkový průsak na měrných žlabech. Na jednotlivých vrtech se objemovou metodou manuálně měří množství vytékající vody. Dále se na VD Kružberk provádí režimové měření tlaků, které však umožňuje pouze omezeně vyhodnotit degradaci drenážního systému.

Podrobným vyhodnocením podkladů a výsledků dosavadních měření bylo zjištěno, že měření prováděná na některých vrtech nemají z hlediska zpracování a vyhodnocení vypovídající hodnotu. Jednalo se o vrty, které jsou zakončeny v betonu a při měření vykazují neměnnou hladinu.

#### 8. Návrh na doplnění měření

Na základě zhodnocení stávajícího systému měření prováděného v rámci TBD a porovnání rozsahu měřených veličin s veličinami potřebnými pro hodnocení bezpečnosti vodního díla ve smyslu metody podle mezních stavů bylo navrženo doplnit stávající systém o měření a pozorování popsaná v následujících kapitolách. Při návrhu byly rovněž uplatněny poznatky vlastníka díla a pracovníků TBD z více než padesátiletého provozu přehrady.

#### **8.1. Automatizace měření tlaků**

Významnou "ovlivnitelnou" složkou snižující odolnost vůči ztrátě stability hráze je tlak vody v podloží hráze. Ten je v případě VD Kružberk stabilizován systémem otevřených drenážních vrtů v hrázových chodbách. Zvláštní důraz je kladen na spolehlivou průběžnou kontrolu jejich funkce a účinnosti. Z toho vyplývá doporučení na soustavné měření tlaku vody v podloží přehradního tělesa systémem nových tlakoměrných vrtů s automatickým odečtem měřených tlaků.

#### **8.2. Doplnění měření průsakového množství**

V současné době se průsak sleduje periodicky manuálním měřením výtoků z jednotlivých odvodňovacích vrtů a automatickým měřením průsaků z levobřežní a pravobřežní větve injekční chodby na dvou přepážkách (měrných přelivech), celkový průsak se měří manuálně v čerpací šachtě ve strojovně vodní elektrárny (přehradní blok č. 16). Výsledky automatického měření jsou do jisté míry znehodnoceny zatékáním povrchové vody z koruny hráze do hrázových chodeb.

Automatizovat jednotlivé výtoky z drénu by bylo nákladné a neefektivní. Doporučuje se proto rozdělit injekční chodbu do sekcí a doplnit automatizovaná měření odpovídajících výtokových množství. To umožní specifikovat průsaky z levého břehu, pravého břehu a centrální části a vyhodnotit množství vody zateklé korunou hráze.

## **8.3. Měření posunů**

Na VD Kružberk je jedním z rizik posunutí bloků po základové spáře, popř. po smykové ploše v podloží. To lze obecně nejlépe sledovat pomocí inverzního kyvadla. Toto zařízení je však značně nákladné. Alternativou je měření vzájemných posunů bloků v injekční chodbě. Zde jsou umístěny ručně měřené deformetrické základny. Tyto by bylo vhodné doplnit automatickými strunovými snímači posunu. V úvahu připadá doplnění dvou snímačů umístěných kolmo na sebe na každou spáru mezi bloky.

#### **8.4. Měření náklonů**

Dodatečné osazení hrázových kyvadel na VD Kružberk je z cenového hlediska diskutabilní. Dlouhodobé změny polohy přehradního tělesa (náklony) zachytí geodetická měření a měření na klinometrických a deformetrických základnách. Pro zachycení náhlých změn náklonu je vhodné doplnit ve třech blocích náklonoměry. Toto automatické měření umožňuje častější měření a poskytuje data pro vyhodnocení zejména teplotních vlivů pro případnou kalibraci matematických stabilitních modelů.

## **8.5. Měření hladiny vody v korytě pod hrází**

Poloha hladiny dolní vody je důležitou vstupní veličinou pro vyhodnocení mezního stavu stability polohy. Na VD Kružberk se navrhuje odvodit závislost hladiny v korytě pod hrází (za vývarovou deskou) na měření na limnigrafické stanici cca 300 m pod hrází. Doporučuje se po dobu 1 roku provádět týdenní měření hladiny vody v místě prahu vývaru spodních výpustí. To umožní odvodit dostatečně přesnou regresní závislost mezi profilem limnigrafu a profilem v korytě pod hrází. Dále se doporučuje ověření extrapolace regresní závislosti nepravidelně při zvýšených průtocích.

#### **8.6. Sledování stavu vývarové desky a koryta za vývarem**

Vývarová deska se podstatně podílí na bezpečnosti přelivných bloků hráze VD Kružberk vůči jejich posunutí. Proto je třeba zamezit jejímu poškození, zejména v důsledku dynamických účinků proudící vody při povodňových situacích. Sledování stavu opevnění koryta za vývarem a také samotné vývarové desky se doporučuje provést po každé povodni s kulminací větší než 150 m<sup>3</sup>/s (cca Q<sub>10</sub>). Vizuální kontrola stavu opevnění za vývarem a povrchu vývaru se provede s využitím fotodokumentace. Dále se doporučuje zřízení geodetických značek na prahu vývaru a jejich zařazení do pravidelných geodetické měření.

## **8.7. Měření na strojovnách segmentových uzávěrů**

Měření délek mezi strojovnami segmentových uzávěrů je účelné provádět až při výskytu provozních problémů při manipulaci se segmenty nevyvolaných technologickými důvody. Zde je třeba vybrat spolehlivou metodu měření, např. laserovým paprskem (měření extenzometrickým pásmem se ukázalo jako problematické).

## **8.8. Zamezení pronikání vod z koruny hráze do jejího tělesa**

Prosáklá voda z koruny do tělesa hráze znehodnocuje měření celkového průsaku. Výhledově je důležité pronikání vody přes korunu hráze zabránit. Doporučuje se provést rekonstrukci koruny hráze.

## 9. Závěr

Ukazuje se, že pro stanovení rozsahu měření a sledování na přehradách v rámci TBD je vhodné provést systematické a formalizované hodnocení jednotlivých podmínek mezní rovnováhy, které odpovídají možným typům poruch. V článku je naznačen tento postup aplikovaný na betonovou tížnou přehradu. Byla provedena inventarizace možných typů poruchy díla, odvození jednotlivých podmínek mezního stavu a následná specifikace a rozbor veličin potřebných pro hodnocení bezpečnosti VD ve vazbě na možné typy poruchy a související mezní stavy. Postup byl aplikován na betonové tížné hrázi VD Kružberk. Z porovnání veličin potřebných pro hodnocení bezpečnosti díla s veličinami v současnosti měřenými na VD Kružberk v rámci TBD vyplynuly návrhy na úpravu, popř. doplnění měření. Přitom byly uplatněny poznatky z více než padesátiletého provozu vodního díla.

**Článek vznikl za podpory projektu FAST-J-13-1978 Způsob stanovení mezních hodnot veličin sledovaných v rámci TBD s použitím podmínek mezních stavů a projektu NAZV č. QI92A139 Výzkum metod zvyšujících vodohospodářskou účinnost malých vodních nádrží s ohledem na rizika předpokládaných klimatických změn FAST VUT v Brně. Autoři článku děkují pracovníkům Povodí Odry, s. p., za spolupráci při poskytnutí podkladů o VD Kružberk a umožnění místních šetření na díle.** 

## 10. Literatura

- [1] Speedie, M. G.: Experinece gained in the measurement of pore pressures in a dam and its foundation. In: Question No8 [Proceeding], The Third Congress on Large Dams, Stockholm, 1948.
- [2] Question No9. Methods and Instrumentation for measuring stresses and strains in earth and concrete dams. [Proceeding], The Third Congress on Large Dams, Stockholm, 1948.
- [3] Kuperman, S. C. Moretti, M. R. Pinfari, J. C. Carneiro, E. F.: Placing. 'Limit Values' on Instrument Readings. Hydro Review Worldwide. Rok?, Vol. 15, Iss. 3.
- [4] Question N°78. Monitoring of dams and their foundations. [Proceeding], The 20<sup>th</sup> Congress on Large Dams, Beijing, 2000.
- [5] Vyhláška 471/2001 Sb., o technickobezpečnostním dohledu nad vodními díly.
- [6] ICOLD Bulletin 60. (1988). Dam monitoring, General considerations.
- [7] ICOLD Bulletin 68. (1989). Monitoring of dams and their foundations, State of the Art.
- [8] ICOLD Bulletin 87. (1992). Improvement of existing dam monitoring.
- [9] ICOLD Bulletin 118. (2000). Automated Dam Monitoring Systems.
- [10] ICOLD Bulletin 138. (2009). Surveillance: Basic Elements in a "Dam Safety" Process.
- [11] ICOLD Bulletin 158. (2012). Dam Surveillance Guide. Rough version.
- [12] Methods of analysis for the prediction and the verification of dam behaviour. Swiss Committee on Dams, June 2003, Wasser Energie Luft, 95. Jahrgang, 2003, Heft 3/4, CH–5401 Baden.
- [13] Dam monitoring Instrumentation. Concepts, Reliability and Redundancy. Swiss Committee on Dams, June 2006, Wasser Energie Luft, 98. Jahrgang, 2003, Heft 2, CH-5401 Baden.
- [14] ČSN 730031 Spolehlivost stavebních konstrukcí a základových půd. Základní ustanovení pro výpočet.

## **STAVEBNÍ OBZOR ROČNÍK 21 ČÍSLO 03/2013**

**Navigace v dokumentu**

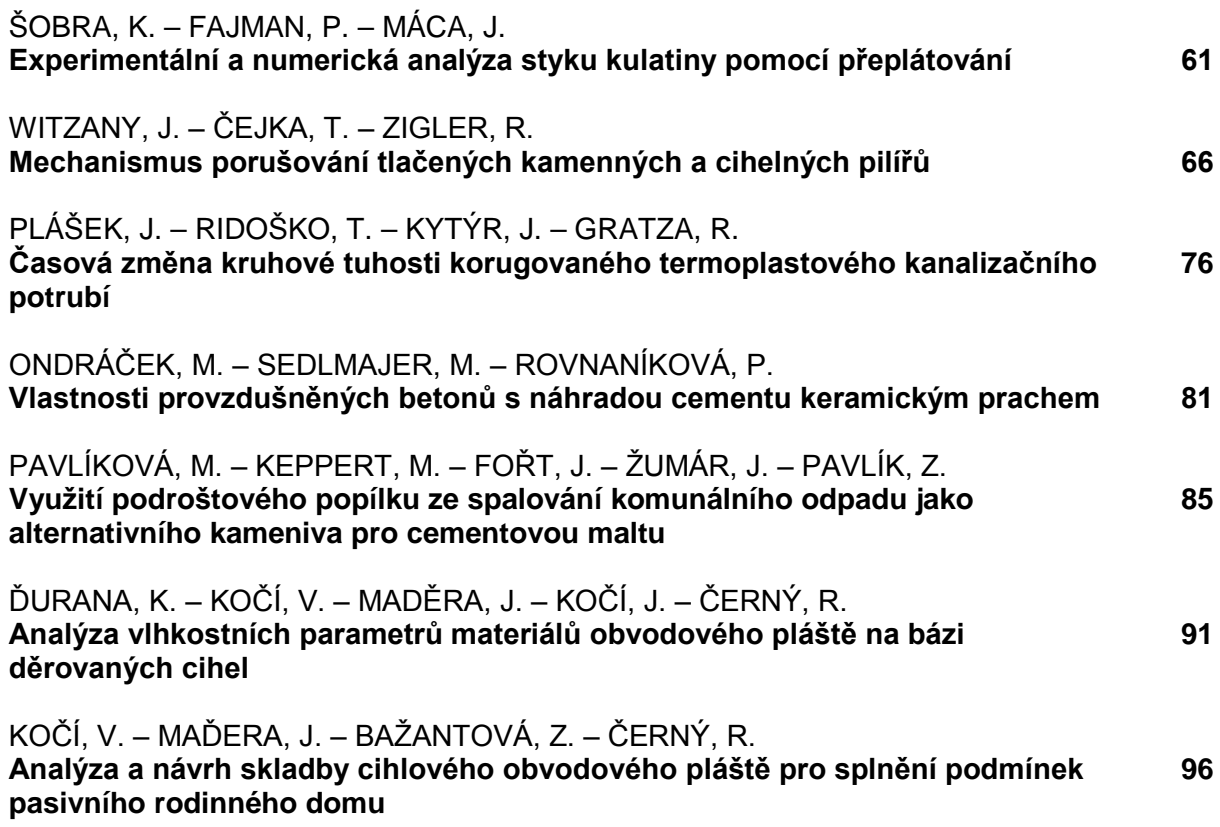

## <span id="page-63-0"></span>Experimentální a numerická analýza styku kulatiny pomocí přeplátování

*Ing. Karel ŠOBRA doc. Ing. Petr FAJMAN, CSc. prof. Ing. Jiří MÁCA, CSc. ČVUT v Praze – Fakulta stavební*

**Článek popisuje tvorbu numerického modelu v závislosti na experimentálních zkouškách rovného dřevěného plátu se šikmými čely se svorníkem. Získaná data byla porovnána s výsledky z analýzy metodou konečných prvků trojrozměrného modelu vytvořeného v softwaru ATENA 3D.**

## Experimental and Numerical Analysis of Iron Bar Lap Joints

**The paper describes a numerical model derived from experimental tests of a vertical splice skew timber joint with a key. Experimental tests were performed last year and the results obtained were compared with the numerical results of a three-dimensional finite element model created using ATENA 3D.**

## Úvod

Tesařské spoje se u klasických dřevěných krovů využívají ke spojování prvků a přenášení sil mezi jednotlivými částmi krovu. Síly jsou nejčastěji přenášeny přímým kontaktem mezi jednotlivými prvky, otlačení ve spoji je doplněno kolíky nebo svorníky. Použitý typ spoje závisí na namáhání. Pokud je potřeba nastavit nebo vyměnit ohýbaný trám, lze využít plátování. Tento typ spoje lze vytvořit různým způsobem. Nejčastěji se používá plát s rovnými nebo šikmými čely. Ze statického hlediska je vhodnější plát s šikmými čely, kde se do přenášení momentu zapojuje i tlačená část čela.

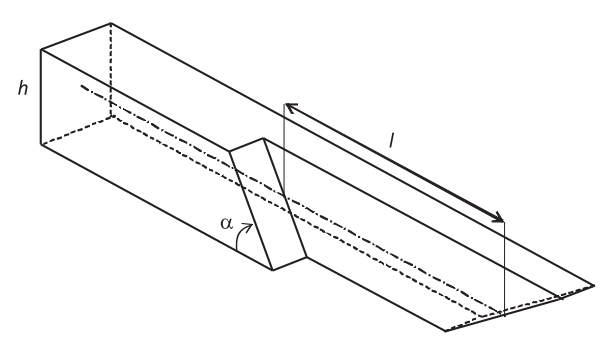

*Obr. 1. Schéma plátu*

Pro vhodné působení tesařského spoje je nutné dodržet základní pravidlo, které udává min. délku plátu *l* ≈ 5*h*, kde *h* je výška prvku. Délka plátu může být ovlivněna i počtem svorníků. Pro jasnější představu o mechanickém chování spojů byly provedeny experimentální zkoušky s plátem dle *obr. 1*. Úhel čela byl zvolen v souladu s běžně prováděnými pláty 60˚.

## **Experimenty**

- Byly provedeny následující experimenty:
- ohyb nezmenšených trámů délky 6 m o průřezu 0,24 x 0,2 m,
- tlakové zkoušky trámečků o rozměrech 0,02 x 0,02 x 0,3 m,
- ohyb zmenšených trámů délky 1,5 m o průřezu 0,06 x x 0,05 m s plátovým spojem,
- ohyb nezmenšených trámů délky 6 m o průřezu 0,24 x 0,2 m s plátovým spojem.

Pro zjištění materiálových charakteristik byly nejdříve provedeny experimenty na dřevěných trámech, které měly stejné rozměry a byly ze stejné várky jako trámy s plátovými spoji. Rozpětí trámů zkoušených čtyřbodovým ohybem bylo v souladu s praktickými potřebami zvoleno 6 m a příčný řez měl rozměry 0,24 x 0,2 m. Z těchto ohybových zkoušek byly získány údaje o chování dřeva a jeho mechanických vlastnostech. Uspořádání zkoušek je patrné z *obr. 2*. Pod trá-

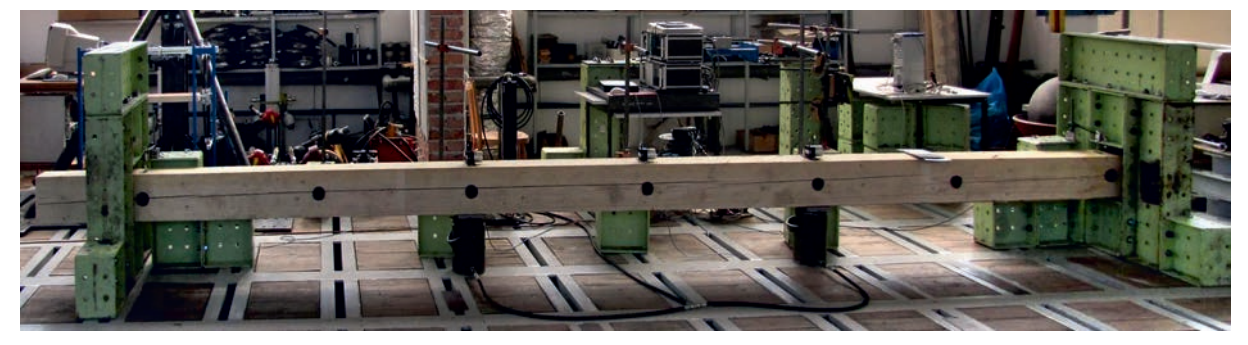

*Obr. 2. Uspořádání čtyřbodové ohybové zkoušky – trám bez spoje*

mem jsou umístěny dvě hydraulické panenky, pomocí nichž je zatížení do trámu vnášeno.

V dalším kroku byly provedeny zkoušky zmenšených modelů dřevěných přeplátovaných styčníků pod čtyřbodovým a tříbodovým ohybem. Modely byly zhotoveny v měřítku 1:4, délka trámu byla 1,5 m. Spoj u zmenšených modelů byl proveden dřevěným kolíkem. Na zmenšených modelech bylo cílem ověřit chování plátu. Vzhledem k menším rozměrům bylo možné vybrat materiál bez viditelných vad, výsušných trhlin a suků. Ze zbytků použitého dřeva byly vytvořeny trámečky o rozměrech 0,02 x 0,02 x 0,3 m pro získání základních charakteristik. Z tlakových zkoušek byl stanoven Yongův modul pružnosti (v *tab. 1* MOE), z ohybových zkoušek mez pevnosti v ohybu (MOR) a maximální síla potřebná k porušení trámečku (*Fmax*). Celkem bylo provedeno 48 měření. Přehled vybraných hodnot po statistickém zpracování je znázorněn v *tab. 1*.

*Tab. 1. Vlastnosti zmenšených modelů\**

| Složka | $F_{max}$   | $W - F_{max}$        | <b>MOR</b> | <b>MOE</b> | Hustota                       |
|--------|-------------|----------------------|------------|------------|-------------------------------|
|        | [N]         | $\lceil$ mm $\rceil$ | [MPa]      |            | $\lceil \text{kg/m}^3 \rceil$ |
| x      | 1599,30     | 6,02                 | 68,62      | 7967,08    | 444                           |
| S      | 164.89      | 1,14                 | 6,61       | 857.44     | 48                            |
| í      | 10,32       | 18,94                | 9,63       | 10,76      | 10,92                         |
| min.   | 1 3 3 3 5 5 | 3,61                 | 57,39      | 6910       | 369                           |
| max.   | 2012,88     | 9,24                 | 86,29      | 10 281,90  | 570                           |

 $* w - F_{mn}$  je okamžitý průhyb měřený při působení maximální síly, *x* střední hodnota, *s* směrodatná odchylka, *v* variační součinitel, *min*., *max.* minimální a maximální naměřené hodnoty

Nakonec byly provedeny zkoušky dřevěných trámů délky 6 m se styčníky ve skutečné velikosti. Stejně jako zmenšené modely byly trámy namáhány při tříbodové a čtyřbodové ohybové zátěžové zkoušce. Pro čtyřbodový ohyb byl spoj umístěn uprostřed rozpětí trámu – viz horní *obr. 3*. Při tomto uspořádání je spoj namáhán pouze ohybovým momentem. V tříbodových zkouškách se zkoumal vliv posouvající síly, který vyžadoval posunutí spoje mimo střed – viz dolní *obr. 3*. Při této poloze je spoj namáhán posouvající silou a momentem. Pro každé uspořádání byly zkoušeny dva trámy.

Vzhledem k tomu, že v praxi není předepsáno, pod jakým úhlem se má zkosení čel provést, byly uvažovány dva typy geometrie spoje. V prvním případě byly vyrobeny spoje se zkosením pod úhlem 63,3˚. Ve druhé variantě byl uvažován úhel zkosení 45˚. Dosud jsou vyzkoušeny modely ve skutečném měřítku pouze ve variantě se zkosením 63,3˚.

U zkoumaného spoje zajišuje svorník vzájemnou polohu plátů. Nelze jednoznačně říci, zda je jeho funkce spíše pozitivní, nebo negativní. Bez svorníku není možné zajistit kompaktnost styku, se svorníkem nastává oslabení průřezu, které mnohdy vede ke vzniku trhlin. Původně byl uvažován klasický dřevěný kolík ve spoji. Předpoklad využití dřevěného kolíku vycházel z konstrukce celodřevěného spoje. Celodřevěné spoje se využívaly u gotických krovů, jejich výskyt je v České republice však vzácný. V barokních krovech, kterých je zachováno výrazně více, se setkáváme běžně s ocelovými svorníky. V důsledku toho se u nezmenšených modelů ustoupilo od využití dřevěného kolíku a spoje byly provedeny s kovovým kolíkem.

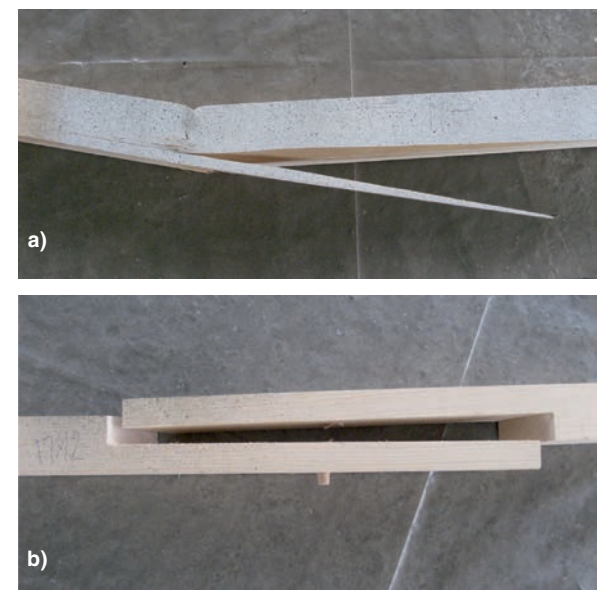

*Obr. 4. Poškození zmenšeného styčníku a –* porušení vzorku ohybem ve směru kolmo k vláknům, *b* – ustřihnutí dřevěného kolíku

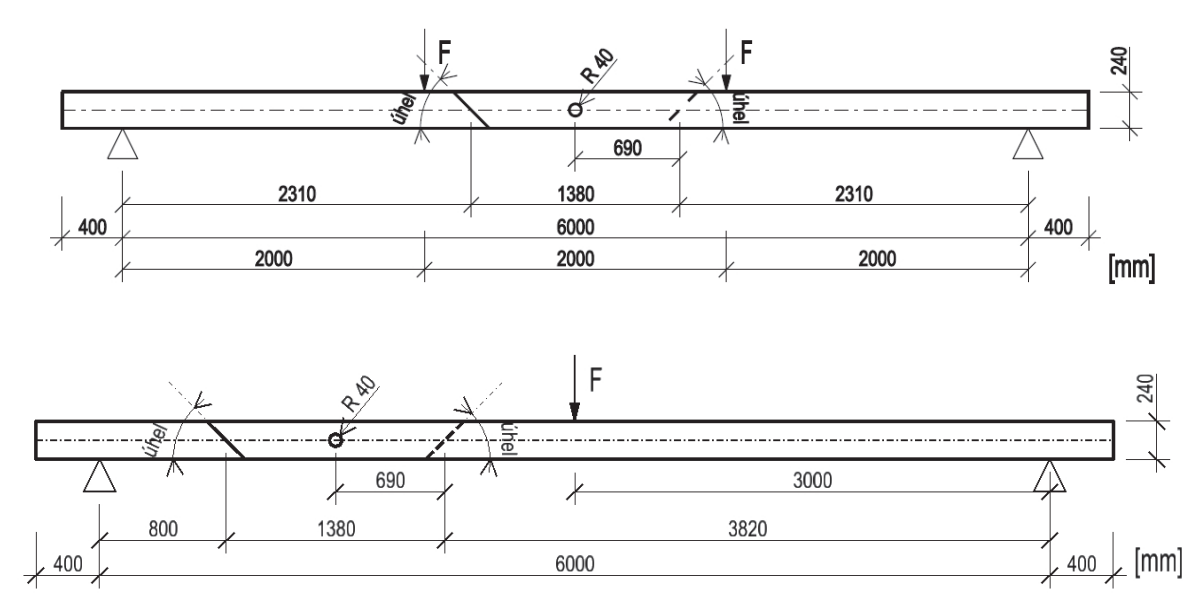

*Obr. 3. Umístění spoje pro čtyřbodový a tříbodový ohyb*

Z experimentů je možné stanovit určité závěry. V jejich průběhu bylo zjištěno, že zmenšené a nezmenšené modely vykazují výrazně odlišné chování. Během zkoušení zmenšených modelů se vyskytlo větší množství různých typů kolapsu konstrukce (*obr. 4*). Z faktorů, které toto chování ovlivňují, se jeví důležité zejména dva.

Prvním je vliv materiálu, ze kterého je vyroben kolík. Při zkoušení zmenšených modelů byl využit dřevěný kolík. Poměrně častým porušením byla nadměrná deformace kolíku, nebo dokonce jeho úplné ustřihnutí. Použitím ocelového kolíku u nezmenšených modelů byl odstraněn nežádoucí efekt porušení kolíku smykem, který do značné míry znehodnocoval únosnost zkoumaného spoje.

Dalším faktorem, který ovlivňuje výsledné chování dřevěných konstrukcí, je kvalita dřeva. U všech zkoušených nezmenšených trámů se vyskytly počáteční výsušné trhliny, a to na všech čtyřech stranách. Přestože jejich šířka nebyla příliš velká, hloubka dosahovala 70-80 % dimenze průřezu v příslušném směru. Oslabovaly průřez a byly počátečním zdrojem kolapsu spoje. Při zatěžování konstrukce se výsušné trhliny značně rozevíraly a velmi často v trámu vznikaly další trhliny rovnoběžné s výsušnou trhlinou a s počátkem u otlačované části otvoru s kolíkem (*obr. 5b*).

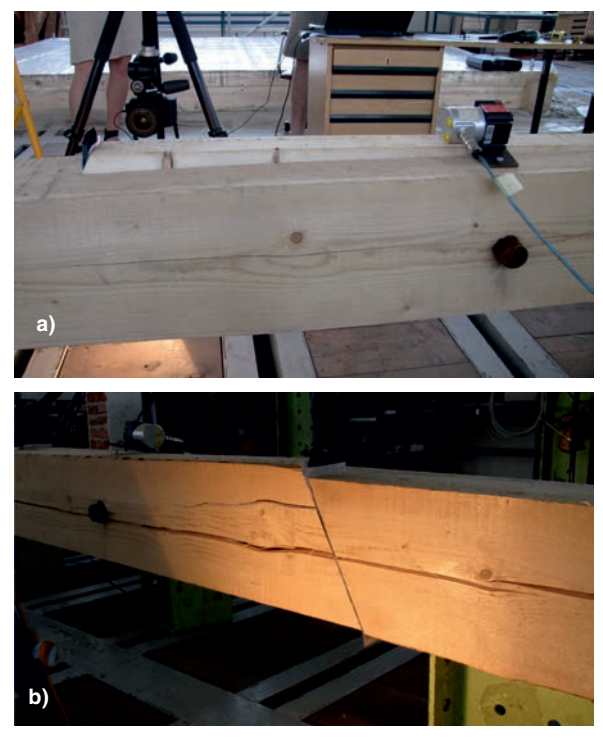

*Obr. 5. Poškozený nezmenšený spoj s počáteční výsušnou trhlinou a kovovým kolíkem a –* zadní pohled na spoj, *b –* čelní pohled (prasklina rovnoběžná s původní výsušnou trhlinou)

#### Materiálový model a numerické modelování

Cílem projektu, který se zabývá výzkumem spojů pro rekonstrukce historických krovů, je vytvoření řady doporučení pro projektanty, kteří se zabývají rekonstrukcemi krovů v souladu s představami zástupců památkové péče. Aby bylo možné taková doporučení učinit, je nutné nejprve důkladně porozumět chování jednotlivých typů spojů. Z tohoto pohledu se fyzikální experimenty nejeví jako příliš efektivní. Vytvoření fyzikálního modelu je složité, časově náročné a nákladné. Proto je důležité mít i nástroj, kterým je možné zkoumat relativně rychle a levně vliv změn ve spojích, na-

Pro vytvoření trojrozměrného MKP modelu nezmenšených trámů byl zvolen program ATENA 3D. Tento komerční software je určen především pro výpočty konstrukcí z kvazikřehkých, plastických nebo kompozitních materiálů. Ani jeden předdefinovaný materiál však není vhodný pro dřevo, proto musí být konstrukce modelována z různých, předem definovaných materiálových modelů.

Jako základní materiálový model pro dřevo byl zvolen prostorový nelineární homogenní cementový materiál s různými pevnostními charakteristikami v tlaku a tahu. Anizotropie dřeva se vyznačuje tím, že hodnoty v jednom směru jsou výrazně vyšší než ve zbývajících směrech. Proto se dá dřevo vhodně modelovat jako ortotropní materiál se symetrickými vlastnostmi v určitých směrech. Například pevnost ve směru vláken je výrazně vyšší než kolmo k vláknům. Odlišnosti ve směrech kolmých k vláknům jsou výrazně menší a ve většině případů se dají považovat za obdobné. Například pro borovici lze pevnosti vyjádřit podle (1), hodnoty jsou převzaty z [3],

$$
F_{c,L}: F_{c,R}: F_{c,T} = 49.9: 2.7: 5.5 \approx 18.5: 1:2,
$$
 (1)

$$
E_L: E_R: E_T \approx 20: 1, 6: 1,
$$
 (2)

$$
G_{LR}: G_{LT}: G_{RT} \approx 10:9,4:1.
$$
 (3)

V rovnicích (1)-(3) označuje  $F_c$  pevnost v tlaku, index *L* rovinu rovnoběžnou s vlákny, *R* rovinu kolmou k vláknům v radiálním směru a index *T* rovinu kolmou k vláknům v tangenciálním směru.

Pro přesné popsání ortotropního materiálu je zapotřebí dvanáct materiálových konstant, tři Youngovy moduly pružnosti *E*, tři moduly ve smyku *G* a šest Poissonových součinitelů *v*. Pokud se využije do značné míry symetrických vlastností dřeva (1)-(3), je potřeba určit pouze devět parametrů [2], [4]. V softwaru ATENA 3D je pro kvazikřehký materiál možné využít pouze jednu sadu materiálových charakteristik, která se však využije shodně ve všech směrech. Pro dosažení různých vlastností v různých směrech slouží materiál s rozptýlenou výztuží. Tato výztuž se vkládá dodatečně do základního materiálu a lze ji orientovat v určitém

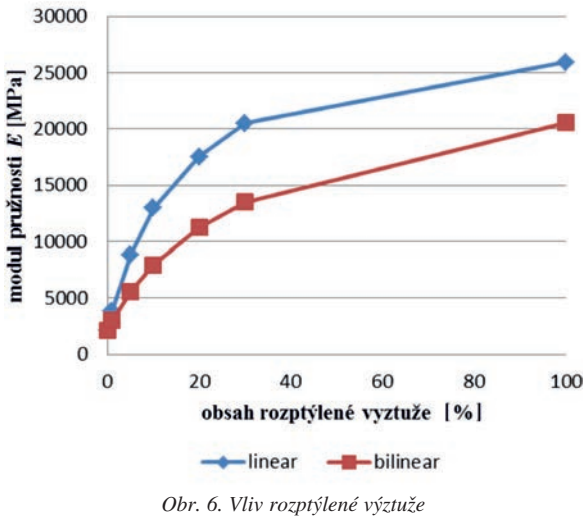

*na modul pružnosti základního materiálu*

směru. Tímto způsobem se zvyšují určité materiálové charakteristiky ve směru rozptýlené výztuže a do značné míry se takto dá modelovat ortotropní chování materiálů. Stejně jako je tomu pro základní materiál, i pro rozptýlenou výztuž jsou k dispozici různé materiálové modely. Vliv množství rozptýlené výztuže na modul pružnosti základního materiálu je znázorněn na *obr. 6*. Tato závislost byla zkoumána na elastickém homogenním materiálu. Pro rozptýlenou výztuž byl uvažován jak lineární materiálový model, tak i bilineární model s mezí kluzu 550 MPa.

Jak již bylo zmíněno, v použitém softwaru slouží materiálové charakteristiky pro jeden směr k popsání chování celého materiálu. V modelu byly využity vždy nejnižší charakteristiky kolmo na směr vláken, a to v obou směrech. Ve směru rovnoběžně s vlákny byla využita rozptýlená výztuž, aby zvýšila hodnoty materiálových charakteristik v tomto směru. Aby průhyby odpovídaly při porušení spoje naměřeným datům, byl základní kvazikřehký materiál nastaven následujícím způsobem: *E* = 5 GPa, *v* = 0,2, pevnost v tahu  $F_t = 0.5$  MPa, pevnost v tlaku  $F_c = 1$  MPa (v materiálovém modelu, který byl zvolen, je zakomponována podmínka pro minimální poměr pevnosti v tlaku a tahu, která odpovídá vztahu  $F/F_t = 2$ ), lomové energie byla podle [5] zvolena  $G_f = 3.10^{-4}$  MN/m. Tyto hodnoty však zcela neodpovídají materiálovým charakteristikám naměřeným v průběhu experimentů. Při zkouškách na malých hranolech byla po vyhodnocení získána střední hodnota modulu pružnosti *EL* = 7,9 GPa pevnost v tlaku  $F_{cL}$  = 48 MPa, obě tyto hodnoty byly měřeny ve směru vláken. Podle poměru veličin ve směru vláken a kolmo na vlákna by naměřeným hodnotám odpovídaly moduly pružnosti  $E<sub>R</sub> = 0.7$  GPa,  $E<sub>T</sub> = 0.4$  GPa a tlaková pevnost  $F_{c,R} = 2.6 \text{ MPa}$  a  $F_{c,T} = 5 \text{ MPa}$ .

Pro výpočet byla konstrukce rozdělena do sedmnácti makroelementů. Započítány jsou i dva makroelementy sloužící jako podpory a dva makroelementy, které byly využity pro roznos zatížení z osamělých břemen. Mezi elementy, které se mohou vzájemně pohybovat, byl nastaven kontaktní prvek, který vystihoval tření mezi jednotlivými částmi konstrukce. Při tvorbě sítě byly využity oba typy konečných prvků, které ATENA podporuje, krychlové elementy i čtyřstěny. Velikost konečných prvků byla zvolena 0,05 m, v okolí kolíku a šikmých čel byla síť zjemněna na polovinu, tzn. elementy v těchto místech mají velikost 0,025 m. Byl řešen případ čtyřbodového ohybu, konstrukce byla přitěžována v jednotlivých krocích, které odpovídaly charakteru experimentu.

Při výpočtu vznikaly trhliny ve směru kolmém na vlákna, jak je patrné na *obr. 7*. Toto chování samozřejmě neodpovídá chování dřeva, ale koresponduje s vlastnostmi použitého materiálu.

Snažili jsme se nastavit jednotlivé parametry tak, aby byla nalezena shoda s naměřenými daty z provedených experimentů. Dosud bylo provedeno několik výpočtů s použitím jednoduššího materiálového modelu, lineárně elastického, u něhož je snazší sledovat změny provedené v nastavení mate-

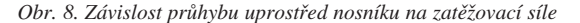

riálu. Získaná data prokazují shodu alespoň v počáteční fázi zatěžování (*obr. 8*). U lineárního elastického materiálu byly nastaveny tyto materiálové vlastnosti: *E* = 2 GPa a *v* = 0,4. Z výpočtů prostého nosníku a ohybové čáry prostého nosníku byl ověřován vliv rozptýlené výztuže. Pomocí této metody bylo nastaveno její množství na 10 %, přičemž byl využit lineární materiálový model s *E* = 200 GPa. Toto množství odpovídá modulu pružnosti *E* = 12 GPa pro materiál dřeva (*obr. 6*).

#### Závěr

Jak již bylo uvedeno, v chování zmenšených a nezmenšených modelů konstrukcí jsou značné rozdíly. Jedním z faktorů, které toto chování ovlivňují, je kvalita dřeva, ze kterého je vzorek vyroben. Na povrchu všech nezmenšených vzorků se vyskytovaly výsušné trhliny. Ty se v průběhu zatěžování rozevírají a způsobují kolaps styčníku. Dalším činitelem, který ovlivňuje únosnost spoje, je materiál, ze kterého je vyroben kolík. Kolík byl slabé místo zkoumaného spoje, při využití dřevěného kolíku vznikalo více typů kolapsu spoje. Tyto typy byly ovlivněny především náchylností dřevěného kolíku k poškození střihem.

Díky vlastnostem, které má nelineární kvazikřehký materiál, není snadné nastavit materiálové charakteristiky tak, aby dostatečně přesně popisovaly chování dřeva. V případě, že se pomocí rozptýlené výztuže povede nastavit dostatečně přesné ortotropní chování, nastává problém s tím, že z cementové struktury zvoleného přednastaveného materiálového modelu není možné získat vláknité chování dřeva. Materiálové parametry je však možné nastavit tak, aby model poměrně uspokojivě vystihl kolaps konstrukce.

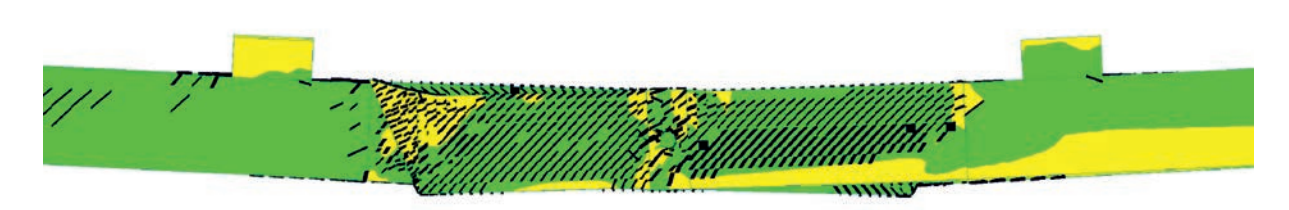

*Obr. 7. Trhliny kolmé k vláknům v MKP modelu*

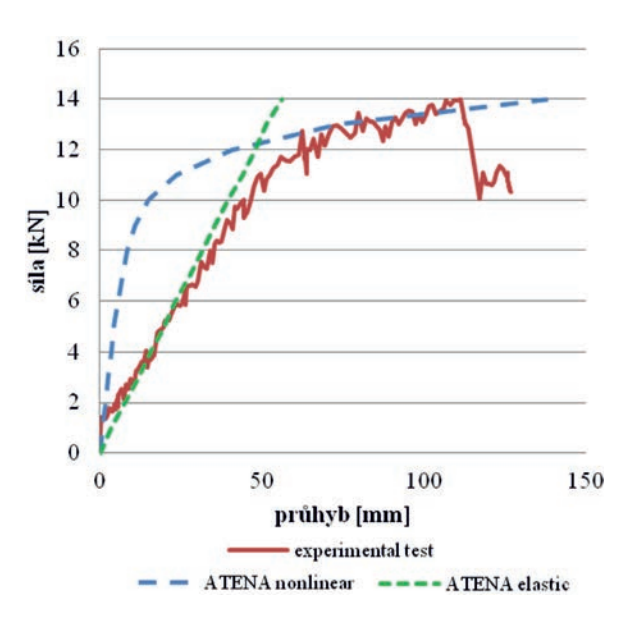

Pro verifikaci výsledků se předpokládá využití jiného softwaru, který umožní vhodnou volbu materiálového modelu. V rámci projektu je plánováno vytvoření vhodného ortotropního materiálového modelu, který bude využit v softwaru SIFEL, vyvíjeném Katedrou mechaniky na Fakultě stavební ČVUT v Praze.

**Článek vznikl za podpory projektu NAKI –** DF12P01OVVOO4 Ministerstva kultury ČR "Návrh a **posuzování dřevěných tesařských spojů historických konstrukcí".**

#### Literatura

- [1] Gerner, M.: Tesařské spoje. Praha, Grada 2003. ISBN 80-247- 0076-X.
- [2] Parisi, M. A. Sordié, C.: Mechanical behaviour of double-step timber joints. Construction and Building Materials, 24, 2010, No. 8, pp. 1364-1371.
- [3] Požgaj, A.: Štruktúra vlastnosti dreva. Bratislava, Príroda 1997. ISBN 80-07-00960-4.
- [4] Sangree, R. H. Schafer, B. W.: Experimental and numeric analysis of a stop-splayed traditional timber scarf joint with key. Construction and Building Materials, 23, 2009, No. 1, pp. 376-385.
- [5] Majano, M. A. Hughes, M. Fernández-Cabo, J. L.: Fracture Characteristics and Properties of Thermally Modified Timber made out of Beech. [Proceeding], European Conference on Wood Modification, SP Technical Research Institute of Sweden, 2009, pp. 177-180.

## <span id="page-68-0"></span>Mechanismus porušování tlačených kamenných a cihelných pilířů

*prof. Ing. Jiří WITZANY, DrSc. Ing. Tomáš ČEJKA, Ph.D. Ing. Radek ZIGLER, Ph.D. ČVUT v Praze – Fakulta stavební*

**Článek se zabývá problematikou zpevňování a stabilizace zděných tlačených konstrukcí zpevněných tkaninami na bázi anorganických a organických vláken. První část je věnována výsledkům experimentálních zkoušek kamenných pilířů z pravidelných pískovcových bloků a nepravidelných lomových pískovcových bloků nezesílených a zesílených tkaninou z vysokopevnostních uhlíkových vláken Tyfo SCH 41 zatížených dostřednou tlakovou silou. Ve druhé části pojednání jsou uvedeny dílčí výsledky experimentálního výzkumu uskutečněného na cihelných pilířcích rozměrů 150 x 300 x 380 mm zpevněných ovinutím pásem tkaniny výšky 180 mm překrývající dvě ložné spáry a tři vrstvy zdiva. V článku je provedeno porovnání účinnosti tkanin s rozdílnou pevností a modulem pružnosti v tahu. Na základě analýzy výsledků experimentálních zkoušek byly formulovány hypotézy mechanismů porušení zděných konstrukcí a vliv zesilování zdiva pomocí tkanin na jeho deformační vlastnosti a únosnost.** 

## Failure Mechanism of Compressed Stone and Brick Piers

**The article deals with the strengthening and stabilisation of compressed masonry structures reinforced by fabrics based on inorganic and organic fibres. The first part presents the results of experimental tests of stone piers of regular sandstone blocks and irregular quarry sandstone blocks non-reinforced and reinforced with fabrics of Tyfo SCH 41 highstrength carbon fibres loaded with concentric compressive force. The second part presents partial results of experimental research performed on brick mini piers with dimensions of 150 x 300 x 380 mm strengthened by wrapping around with strips of fabric 180 mm in height overlapping two bed joints and three layers of masonry. The article compares the efficiency of fabrics with different strengths and different moduli of elasticity in tension. Based on the analysis of the results of experimental tests hypotheses on the failure mechanisms of masonry structures and the effect of masonry reinforcement by fabrics on its deformation properties and load-bearing capacity were formulated.**

## 1. Interakce zdiva a tkaniny z vysokopevnostních vláken

Zamezením předčasného vzniku a rozvoje tahových trhlin ve zdivu pilíře, způsobených kontrakcí a vzájemnou interakcí zdicích prvků a pojiva, lze dosáhnout vyššího využití únosnosti zdiva v tlaku v závislosti na pevnosti jeho jednotlivých složek. Vyztužení zděného pilíře nebo stěny tkaninou z uhlíkových vláken s vysokým modulem pružnosti (*Ecfrp*/*Ed*

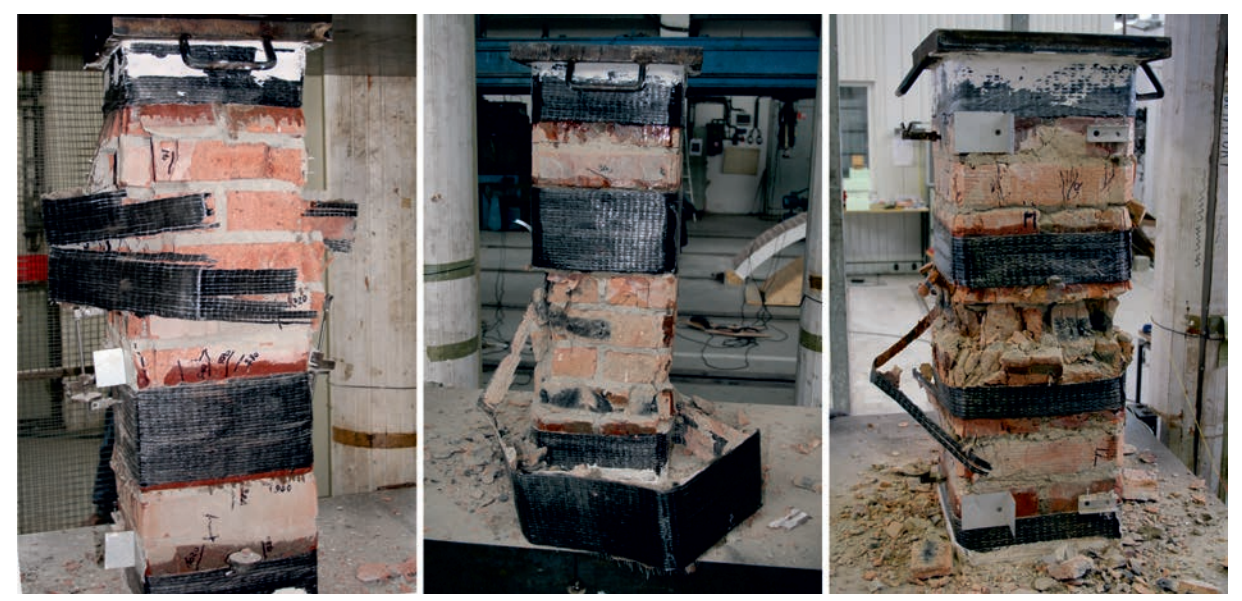

*Obr. 1. Dosažení mezního zatížení Nu,m zděných pilířů vyztužených pásy z tkaniny z uhlíkových vláken – charakteristické náhlé přetržení tkaniny ve střední třetině výšky pilíře provázené úplným rozrušením zdiva pilíře*

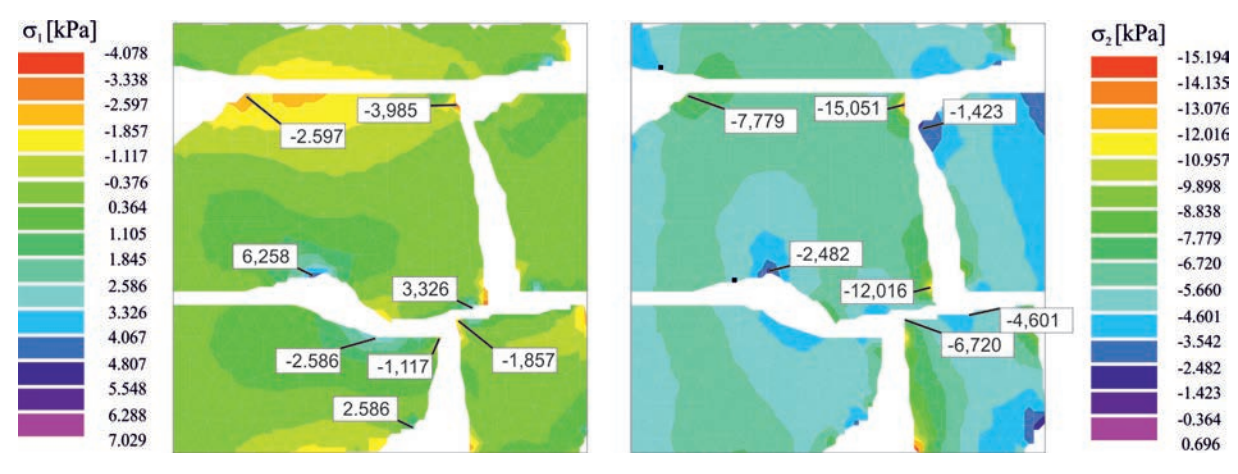

*Obr.* 2. Izolinie hlavních napětí σ<sub>1</sub> a σ<sub>2</sub> s místy lokálních stavů napjatosti ve zdicích prvcích (pro přehlednost nejsou zobrazeny izolinie *hlavních napětí v pojivu) při zatížení zdiva dostředným tlakem (1 kN/m´)*

∈ <50; 70>) a vysokou pevností v tahu, např. *ft,cfrp* = 980 MPa, vytváří vnější příčné vyztužení tlačeného zdiva, přebírá příčné tahové napětí ve zdivu a zvětšuje mezní deformaci <sup>δ</sup>*y,m* a mezní zatížení *Nu,m* při porušení. Zesilující tkaniny umístěné ve zhlaví a patě zamezují předčasnému porušení zděného pilíře v důsledku probíhající redistribuce tlakových napětí v kontaktní ložné spáře, kde vlivem nedokonalého kontaktu vznikají pružně plastické deformace provázené koncentrací tlakových napětí spolu s příčnými napětími. Kompozit na bázi vysokopevnostních vláken spojený se zdivem prostřednictvím adhezní vrstvy, umístěný ve středních třetinách, se plně začíná uplatňovat ve stádiu šíření a rozvoje trhlin, především zabraňuje nežádoucí redistribuci tlakových normálových napětí v důsledku porušování zdiva tahovými trhlinami, která je příčinou narůstající nerovnoměrnosti rozdělení tlakových napětí po průřezu zděného prvku. Zděný prvek i přes narůstající vodorovné a svislé deformace (zejména ve střední části) je schopen v důsledku účinku ovinutí kompozitem z vysokopevnostních vláken přenášet narůstající tlakové zatížení, při němž dochází k postupnému vyčerpání mezní pevnosti jednotlivých složek zdiva.

Dosažení mezního zatížení *Nu,m* zděných pilířů vyztužených pásy z tkaniny z uhlíkových, popř. skleněných vláken, je zpravidla charakteristické náhlým přetržením tkaniny ve střední třetině výšky pilíře provázeným úplným rozrušením zdiva pilíře (*obr. 1*). Bezprostředně před dosažením mezního zatížení *Nu,m* dochází ke vzniku a intenzivnímu rozvoji svislých tahových trhlin ve střední třetině výšky zděného pilíře a dílčímu narušování (drcení) zdicích prvků a pojiva a soudržnosti zesilující tkaniny a zdiva pilíře.

## 2. Experimentální výzkum mechanismu porušení kamenných zděných pilířů zatížených dostředným tlakem

Uvedený mechanismus vzájemné interakce zdicích prvků a spojovací malty se zpravidla uplatňuje až od určité úrovně tlakového namáhání zdiva, v běžných případech při zatížení vyšším než 60% mezního zatížení [1], [2].

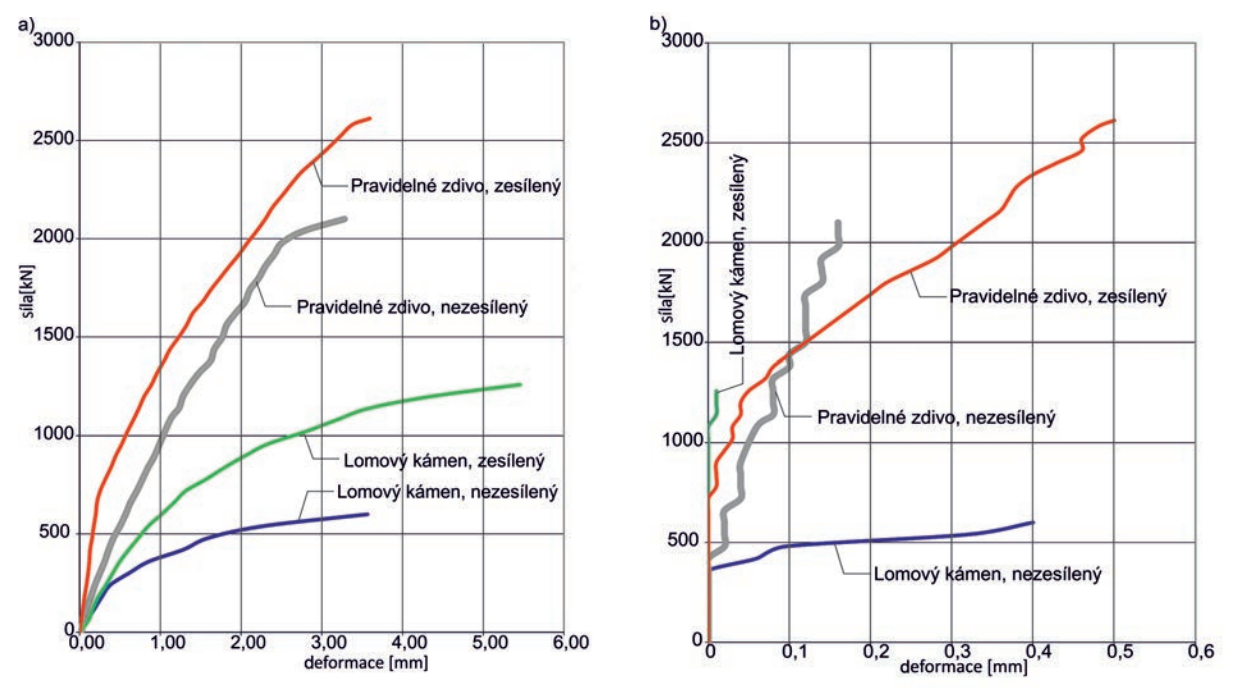

*Obr. 3 Experimentálně stanovené pracovní diagramy* 

*a) N* <sup>×</sup> <sup>δ</sup>*<sup>y</sup> (svislé deformace), b) N* <sup>×</sup> <sup>δ</sup>*<sup>x</sup> (vodorovné deformace) zděných pilířů z řádkového zdiva z pravidelných pískovcových bloků a z hrubého řádkového zdiva z nepravidelných pískovcových bloků*

Příznivý účinek vyšší pevnosti a modulu pružnosti zdicích prvků v porovnání s výplní ve spárách, který se uplatňuje v případě řádkového zdiva z pravidelných zdicích prvků, se u zdiva z nepravidelného lomového kamene neuplatní. V okolí nepravidelných zdicích prvků, zejména v okolí ostrých hran, dochází ke vzniku poměrně složitého stavu napjatosti charakteristického vznikem lokálních, často extrémních hodnot normálových a smykových napětí, která předcházejí následnému vzniku a rozvoji trhlin ve zdivu. Experimentální zkoušky kamenných pilířů z řádkového zdiva z pravidelných pískovcových kvádrů a z hrubého řádkového zdiva z lomového pískovce (nepravidelných pískovcových kvádrů) poukázaly na závažný vliv nepravidelnosti zdiva z lomového kamene a vyššího obsahu pojivové složky na jeho únosnost a deformační vlastnosti.

Převážně pozitivní vliv trojosé tlakové napjatosti malty, který se uplatňuje v klasickém cihelném zdivu, nelze aplikovat na zdivo kamenné nebo smíšené z nepravidelných zdicích prvků (hrubě opracované kamenné bloky, lomové bloky), v němž se vyskytují úlomky a ostrohranné zdicí prvky z neopracovaného lomového kamene. Místem vzniku trhlin a narušení zdiva jsou oblasti, v nichž dochází k lokálním stavům napjatosti charakterizovaným extrémními hodnotami napětí (σ<sub>x</sub>, σ<sub>y</sub>, τ<sub>*xy*</sub>), které vznikají např. v okolí skladby nepravidelných (ostrohranných) zdicích prvků s relativně vyšším modulem pružnosti proti okolnímu relativně poddajnějšímu pojivu. Tyto účinky se zpravidla nepříznivě projevují až při vyšších hodnotách zatížení zdiva v tlaku (*obr. 2*).

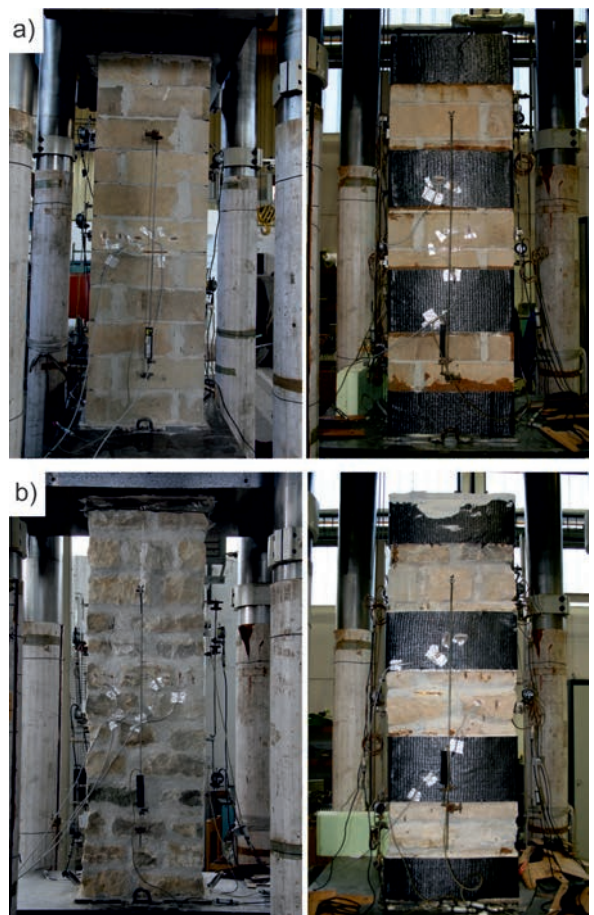

*Obr. 4. Zděné pilíře a) z řádkového zdiva z pravidelných pískovcových bloků nezesílené a zesílené pásy uhlíkové tkaniny, b) z hrubého řádkového zdiva z nepravidelných pískovcových bloků nezesílené a zesílené pásy uhlíkové tkaniny*

Na *obrázku 3* jsou znázorněny experimentálně stanovené pracovní diagramy  $N \times \delta$ <sub>*x*</sub> (svislé deformace) a  $N \times \delta$ <sup>*x*</sup> (vodorovné deformace) zděných pilířů z řádkového zdiva z pravidelných pískovcových bloků (*obr. 4a*) a z hrubého řádkového zdiva z nepravidelných pískovcových bloků (*obr. 4b*).

Experimentální výzkum kamenných pilířů zatížených monotónně vzrůstající tlakovou silou poukázal na následující:

– výrazný rozdíl velikosti mezního zatížení v tlaku pilíře z nepravidelných pískovcových bloků (600 kN, tj. 2,01 MPa = 100 %) v porovnání s mezním zatížením v tlaku pilíře z řádkového zdiva z pravidelných pískovcových bloků (2 280 kN, tj. 7,82 MPa = 380 %). Hodnota mezního zatížení v tlaku zděného pilíře z nepravidelných bloků je závislá nejen na pevnosti složek zdiva, ale také na provedení kamenného zdiva, tvaru a rozměrech, zejména nepravidelných zdicích bloků a kvalitě malty. Z *obrázku 5* je patrná relativně dobrá shoda hodnot mezních zatížení v tlaku hrubého řádkového kamenného zdiva z lomových bloků stanovená výpočtem (ČSN EN 1996, ČSN 73 1101) a experimentální zkouškou;

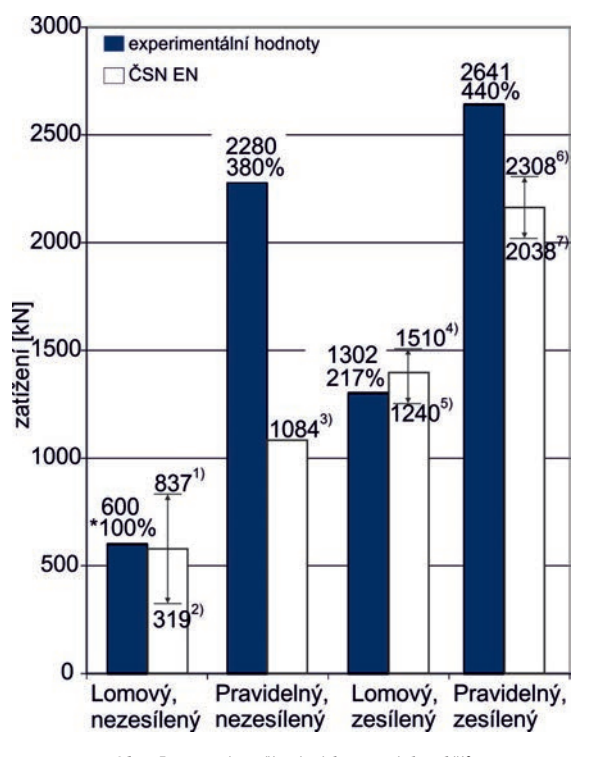

*Obr. 5. Mezní zatížení pískovcových pilířů*

*Legenda: 1) mezní únosnost v tlaku pro kamenné zdivo hrubé řádkové; 2) mezní únosnost v tlaku pro kamenné zdivo lomové; 3) mezní únosnost v tlaku pro kamenné zdivo řádkové (pravidelné bloky); 4) mezní únosnost v tlaku pro kamenné zdivo hrubé řádkové zesílené uhlíkovou tkanou Tyfo SCH 41 pro pevnost kompozitu 986 MPa (podle výrobce); 5) mezní únosnost v tlaku pro kamenné zdivo hrubé řádkové zesílené uhlíkovou tkanou Tyfo SCH 41 pro pevnost kompozitu 509 MPa stanovené experimentálně tahovou zkouškou; 6) mezní únosnost v tlaku pro kamenné zdivo řádkové z pravidelných bloků zesílené uhlíkovou tkanou Tyfo SCH 41 pro pevnost kompozitu 986 MPa (podle výrobce); 7) mezní únosnost v tlaku pro kamenné zdivo řádkové z pravidelných bloků zesílené uhlíkovou tkanou Tyfo SCH 41 pro pevnost kompozitu 509 MPa stanovené experimentálně tahovou zkouškou*

– experimentálně stanovená hodnota mezního zatížení v tlaku pilíře z hrubého řádkového kamenného zdiva z lomových bloků zesíleného uhlíkovou tkaninou Tyfo SCH 41

dosáhla 2,17násobku mezního zatížení v tlaku nezesíleného kamenného pilíře z hrubého řádkového zdiva z lomových bloků, proti podstatně menšímu nárůstu mezního zatížení v tlaku pilíře z řádkového zdiva z pravidelných pískovcových bloků, který činil pouhých 1,15násobek mezního zatížení v tlaku nezesíleného pilíře z řádkového zdiva z pravidelných pískovcových bloků zesíleného uhlíkovou tkaninou. Tento rozdíl účinnosti zesílení kamenných pilířů z lomového zdiva a pilířů z řádkového zdiva je způsoben rozdílným mechanismem porušení kamenného pilíře z lomového zdiva a pilíře z řádkového zdiva z pravidelných bloků;

- mechanismus porušení kamenného pilíře z nepravidelných pískovcových bloků je charakteristický postupným "rozpadem" zdiva – první trhliny vznikly v pojivu pilíře (*obr. 6*), přičemž dosažení mezního zatížení pilíře nebylo provázeno výrazným narušením nepravidelných pískovcových zdicích bloků;
- pracovní diagramy *N* × <sup>δ</sup>*<sup>y</sup>* pilířů z lomových pískovcových bloků při zatížení dostřednou tlakovou silou jsou charakteristické výraznou oblastí pružně plastických a plastických deformací a jejich progresivním nárůstem od zatížení tlakovou silou o velikosti 30-40 % mezního zatížení v tlaku. V tomto stádiu dochází k intenzivnímu rozvoji a vzniku trhlin. Hodnota δ*y*/*N*, vyjadřující přírůstek svislé deformace od 1 kN, dosahuje při zatížení o velikosti 0,95 mezního zatížení pilíře dostředným tlakem 2,5násobku v porovnání s počáteční hodnotou δ*y*/*N* při zatížení o velikosti cca 0,3 mezního zatížení pilíře v tlaku;
- mezní únosnost v tlaku zděných pilířů z nepravidelných lomových pískovcových bloků dosáhla 26,3 % mezní únosnosti v tlaku zděných pilířů z řádkového zdiva z pravidelných pískovcových bloků, přičemž normalizovaná pevnost lomových pískovcových bloků f<sub>b</sub>, zjištěná destruktivním testem jádrového vývrtu, byla 110,9 % v porovnání s normalizovanou pevností pískovce z pravidelných bloků 18,06 MPa. Porovnání pevností pískovce v tlaku z odebraných jádrových vývrtů poukazuje na výrazný vliv "vazby" zdiva z nepravidelných lomových pískovcových bloků a pevnosti pojiva (experimentálně stanovená hodnota pevnosti pojiva 1,03 MPa);
- uvedenému mechanismu porušování zdiva z nepravidelných lomových pískovcových bloků a řádkového zdiva z pravidelných pískovcových bloků odpovídá průběh experimentálně stanovených závislostí *N* × <sup>δ</sup>*y*. Pracovní diagram dostředně tlačeného pilíře z řádkového zdiva z pravidelných pískovcových bloků je charakteristický na rozdíl od pracovního diagramu dostředně tlačeného pilíře z nepravidelných lomových pískovcových bloků téměř lineárním nárůstem svislých deformací. Hodnota δ*y*/*N*, vyjadřující přírůstek svislé deformace od 1 kN, dosahuje při zatížení o velikosti 0,95 mezního zatížení pilíře dostředným tlakem 1,4násobku v porovnání s počáteční hodnotou δ*y*/*N* při zatížení o velikosti cca 0,3 mezního zatížení pilíře v tlaku. K výraznému nárůstu svislých deformací dochází až při zatížení 2 000 kN, tj. 88 % mezního zatížení (nezesílený pilíř z pravidelných bloků), popř. 2 500 kN, tj. 95 % (zesílený pilíř z pravidelných bloků);
- průběh pracovních diagramů *N* × <sup>δ</sup>*<sup>x</sup>* nezesílených zděných pilířů z řádkového zdiva z pravidelných pískovcových bloků a pilířů z nepravidelných lomových pískovcových bloků, znázorněný na *obr. 3b*, dokládá rozdílnost mechanismu porušení kamenného pilíře z řádkového zdiva z pravidelných pískovcových bloků a pilíře z nepravidelných lomových pískovcových bloků. Uvedené průběhy diagramů poukazují na rozdílnou intenzitu interakce "pojivo –

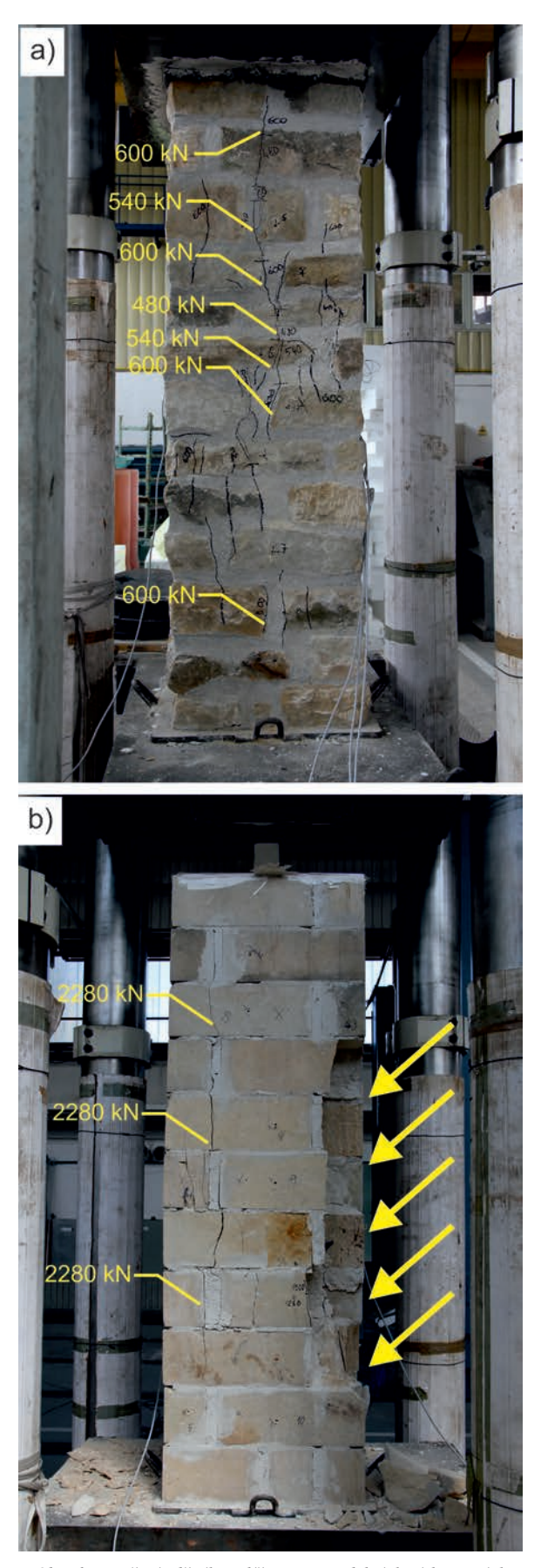

*Obr. 6. Porušení zděného pilíře z nepravidelných pískovcových bloků (a) a z pravidelného řádkového zdiva (b) po dosažení mezního zatížení*
tkanina", která je závislá na velikosti příčných deformací / přetváření zdiva (k aktivaci tkaniny dochází účinkem vynuceného přetvoření).

Dosavadní experimentální výzkum chování zděných cihelných a kamenných pilířů při zatížení dostředným tlakem – nezesílených a zesílených – poukázal na nutnost odlišného přístupu k hodnocení zatížitelnosti, popř. zůstatkové zatížitelnosti těchto dvou druhů zdiva. Přípustná hodnota zatížení kamenného zdiva z nepravidelných kamenných, tzv. lomových bloků, stanovená na základě pevnosti zdicích prvků, by v souladu s výsledky experimentálního výzkumu, neměla překročit 30-40 % pevnosti použitých kamenných bloků v závislosti na vazbě a provedení kamenného zdiva a druhu kamenných zdicích prvků. Zvláštní opatrnost při hodnocení zůstatkové zatížitelnosti vyžaduje zejména kamenné zdivo s velkým rozdílem pevnosti zdicích prvků a pojiva. V důsledku relativně celkově menších vodorovných deformací řádkového zdiva z pravidelných kamenných bloků je účinnost zesílení uhlíkovou tkaninou těchto pilířů relativně nižší – 115 % mezního zatížení v tlaku nezesíleného pilíře z pravidelných pískovcových bloků – v porovnání s účinností zesílení pilíře z lomového zdiva – 217 % mezního zatížení v tlaku nezesíleného pilíře z lomového zdiva.

# 3. Experimentální výzkum mechanismu porušení cihelných zděných pilířků zesílených tkaninami zatížených dostředným tlakem

Předmětem experimentálního výzkumu bylo ověření účinnosti pasivního, tj. nepředepnutého, ovinutí nízkých zděných pilířů z cihel CP 20 a malty MV 0,5 pásem tkaniny (uhlíkové, skleněné, aramidové a jutové). Malta MV 0,5 vyrobená podle [3] sestávala ze suchého vápenného hydrátu a písku v poměru 1:2,5. Experimentální výzkum se uskutečnil na 20 zděných pilířích rozměrů 150 x 300 x 380 zpevněných různými druhy tkanin – uhlíkových, skleněných, aramidových, jutových – aplikovaných ve formě ovinujících pásů tkaniny výšky 180 mm lepených na očištěný povrch zdiva pilířů epoxidovým lepidlem Tyfo S. V *tabulce 1* je uveden přehled zkušebních těles, aplikovaných tkanin a výsledky experimentálního výzkumu doplněné o hodnoty teoreticky stanovených charakteristických zatížení pilířů v tlaku a porovnání experimentálně a teoreticky stanovených mezních (charakteristických) zatížení (*obr. 10*).

Na *obrázku* 7 jsou znázorněny pracovní diagramy  $F_{\text{dust}} \times \varepsilon$ <sub>v</sub> (a) a pracovní diagramy  $F_{dostf} \times \varepsilon_x$  (b) vybraných pilířů při zatížení dostředným tlakem.

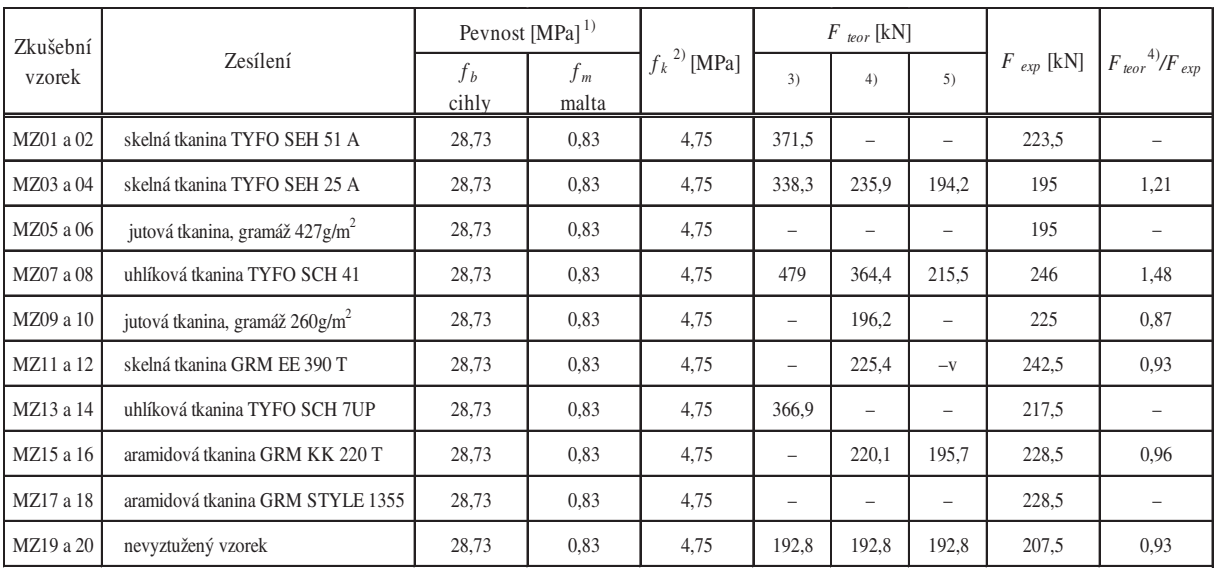

*Tab. 1. Přehled zkušebních těles a aplikovaných tkanin* 

Legenda:

1) Experimentálně stanoveno ze sady zkušebních vzorků.

2) Stanoveno na základě ČSN - EN 1996-1-1, část 3.6.1.2.

3) Vypočteno na základě ČSN - EN 1996-1 a upraveného vztahu pro výpočet zatížení při porušení pilíře zesíleného ocelovou objímkou [2]:  $F_{\text{teor}} \ge \varphi_i$ . (( $f_{k, zdiva} + \delta$ . 2,5  $\mu$ .  $F_{y, p\tilde{p}}$ )/ (1 + 2,5  $\mu$ ). 100).  $A_z$ ,

kde *f k, zdiva* je charakteristická hodnota pevnosti zesilovaného zdiva v tlaku podle článku 3.6.1 ČSN EN 1996-1-1

$$
\delta = 1 - \frac{4e_{i,mk}}{h},
$$

*ei* (*emk*) je výstřednost normálové síly v průřezu v patě nebo hlavě stěny (uprostřed výšky stěny) podle článku 6.1.2.2 ČSN EN 1996-1-1,

 $\mu$  – objemové procento vyztužení příčnými pásky a výztuží,

*Az* – průřezová plocha zesilovaného zdiva,

<sup>ϕ</sup>*<sup>i</sup>* – zmenšující součinitel, určený s ohledem na štíhlost a výstřednost zatížení dle článku 6.1.2.2 ČSN EN 1996-1-1,

*Fy, př* je stanoveno dle podkladů výrobce (3), výsledků experimentálního měření materiálových charakteristik (4), výsledků exp. měření poměrných přetvoření a tloušky kompozitů (5).

V tabulce jsou uvedeny průměrné hodnoty stanovené ze dvou zkoušek.

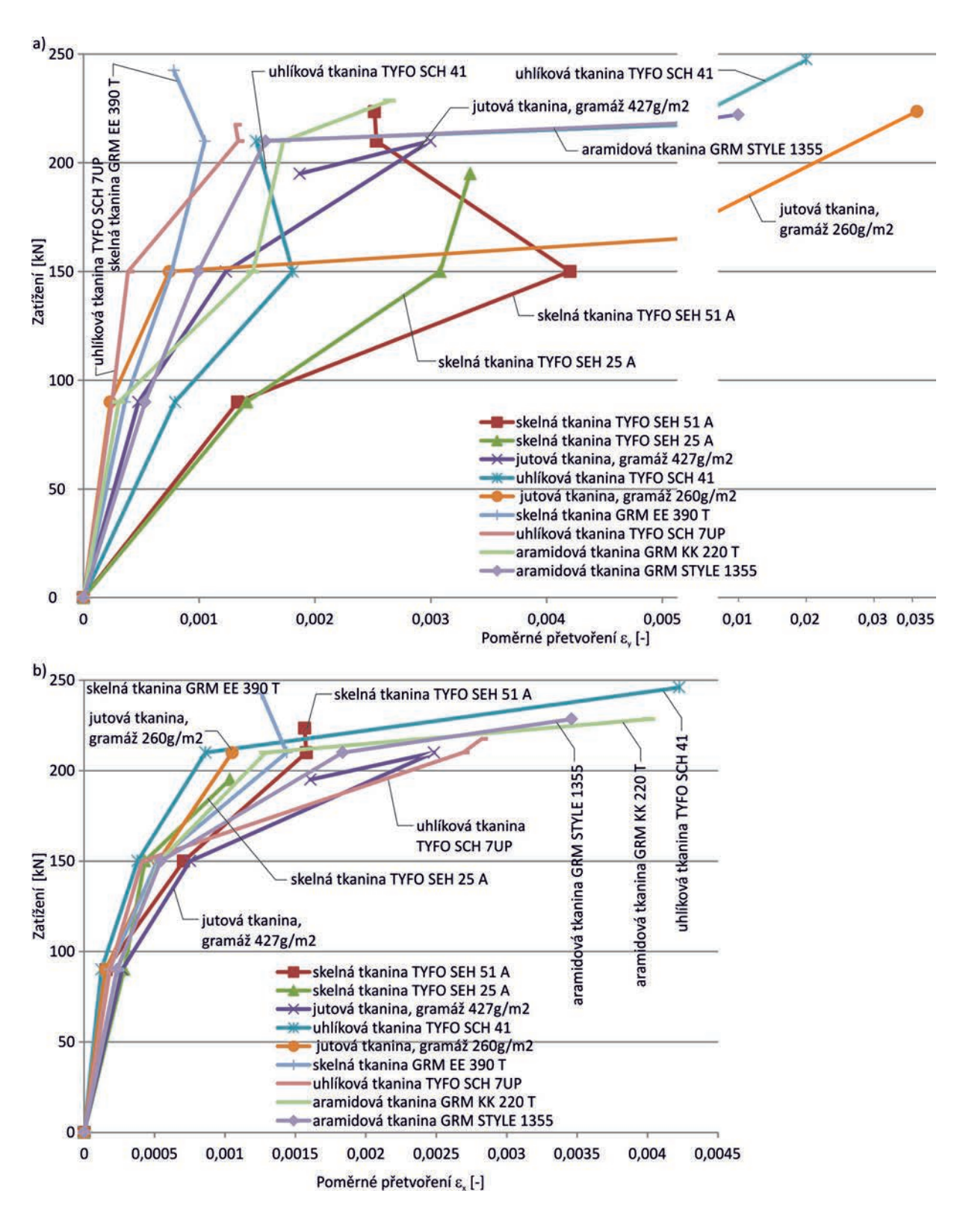

*Obr. 7. Experimentálně stanovené pracovní diagramy a)*  $F_{\text{dostf}} \times \varepsilon_v$ , *b)*  $F_{\text{dostf}} \times \varepsilon_x$ 

Dílčí výsledky experimentálního výzkumu poukázaly na určité rozdíly mechanických vlastností vláken a kompozitů z těchto vláken (*obr. 8*). Tato problematika je předmětem dalšího experimentálního výzkumu, který se současně zaměřuje i na problematiku aplikace tkanin na povrch zděné konstrukce lepených epoxidovým lepidlem TYFO S (vliv tlouš ky epoxidového lepidla, povrchu zdiva). Na *obrázku 9* jsou příklady porušení tlačených zděných cihelných pilířů při dosažení mezního zatížení nezesílených a zesílených tkaninami na bázi vláken.

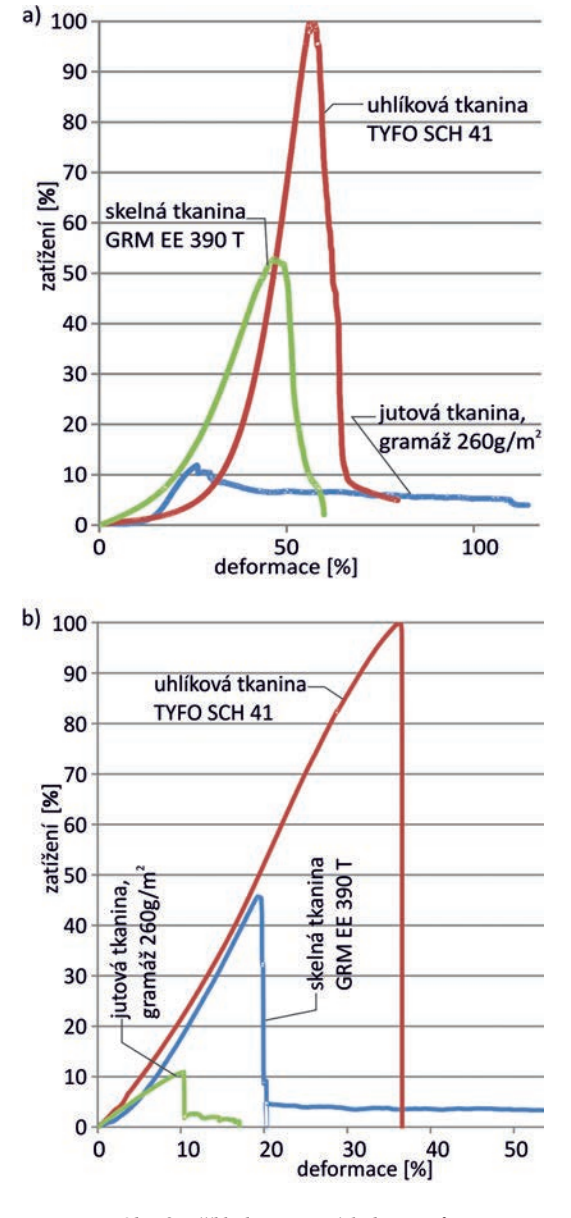

*Obr. 8. Příklady pracovních diagramů a) vláken, b) kompozitů*

V *tabulce 2* jsou uvedeny hodnoty experimentálně naměřených deformací ve zvolených úrovních zatížení, hodnoty mezních zatížení.

## 4. Diskuse výsledků

Experimentální výzkum poukázal na některé závažné skutečnosti, které jsou patrné z uvedených průběhů zachycujících výsledky testů, které lze shrnout následovně:

- V procesu porušování zdiva zatíženého dostředným tlakem se mohou uplatnit dva odlišné mechanismy:
	- a) mechanismus porušení, při němž vznikají a postupně se rozvíjejí ve zdivu tahové trhliny probíhající ve směru tlakových trajektorií, provázených redistribucí a nerovnoměrným rozložením normálových napětí v tlaku ve vodorovných průřezech zdiva, postupné rozdělení tlačeného zdiva na "dílčí" pilířky, které předcházejí dosažení mezní únosnosti, při níž se uplatní kritérium pevnosti v tahu a ve smyku. Při uplatnění tohoto mechanismu porušení je proces porušení zdiva provázen vzni-

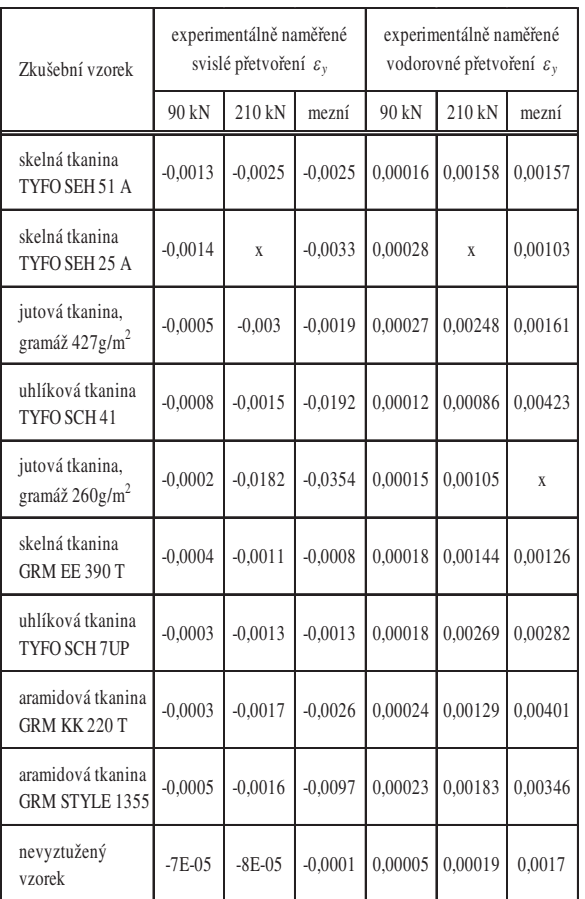

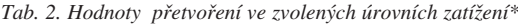

*\* V tabulce jsou uvedeny průměrné hodnoty stanovené ze dvou zkoušek.*

kem a progresivním nárůstem vodorovných deformací (*obr. 3b*);

b)mechanismus porušení charakteristický relativně malým nárůstem vodorovných napětí a deformací, při němž se především uplatní kritérium porušení tlakem a mezní únosnosti je dosaženo převážně dosažením mezní pevnosti některé ze složek zdiva provázené jejich drcením a rozpadem (*obr. 3a*).

Zatímco při porušení zdiva probíhajícího podle mechanismu ad a) nemusí být při dosažení mezního zatížení zdiva dosaženo mezní únosnosti a mezní deformace v tlaku, je zpravidla porušení zdiva probíhající podle mechanismu ad b) provázeno dosažením mezní pevnosti v tlaku a mezní deformace v tlaku zdiva (*obr. 11*).

– Dosud provedený experimentální výzkum ukázal, že účinnost zesílení zdiva ovinutím "nepředpjatou" tkaninou z vysokopevnostních vláken závisí na mechanismu, který se uplatní v procesu porušování zdiva, na deformačních (přetvárných) vlastnostech zdiva. V případě zdiva, u něhož lze předpokládat především uplatnění mechanismu porušení tlakem – porušení zdiva není charakteristické počátečním vznikem a následným rozvojem svislých tahových trhlin provázeným narůstajícími vodorovnými deformacemi, ale postupným narušováním celistvosti zdiva a drcením jeho složek až do stádia úplného porušení zdiva při dosažení mezní deformace a mezního zatížení zdiva v tlaku, nedochází k plnému využití tahové "kapacity" tkaniny. Dosažená hodnota mezního zatížení zesílené zděné konstrukce v tlaku je v tomto případě v porovnání s mezní únosností v tlaku, při níž dochází k plnému využití pevnosti tkaniny

# **STAVEBNÍ OBZOR 03/2013 73**

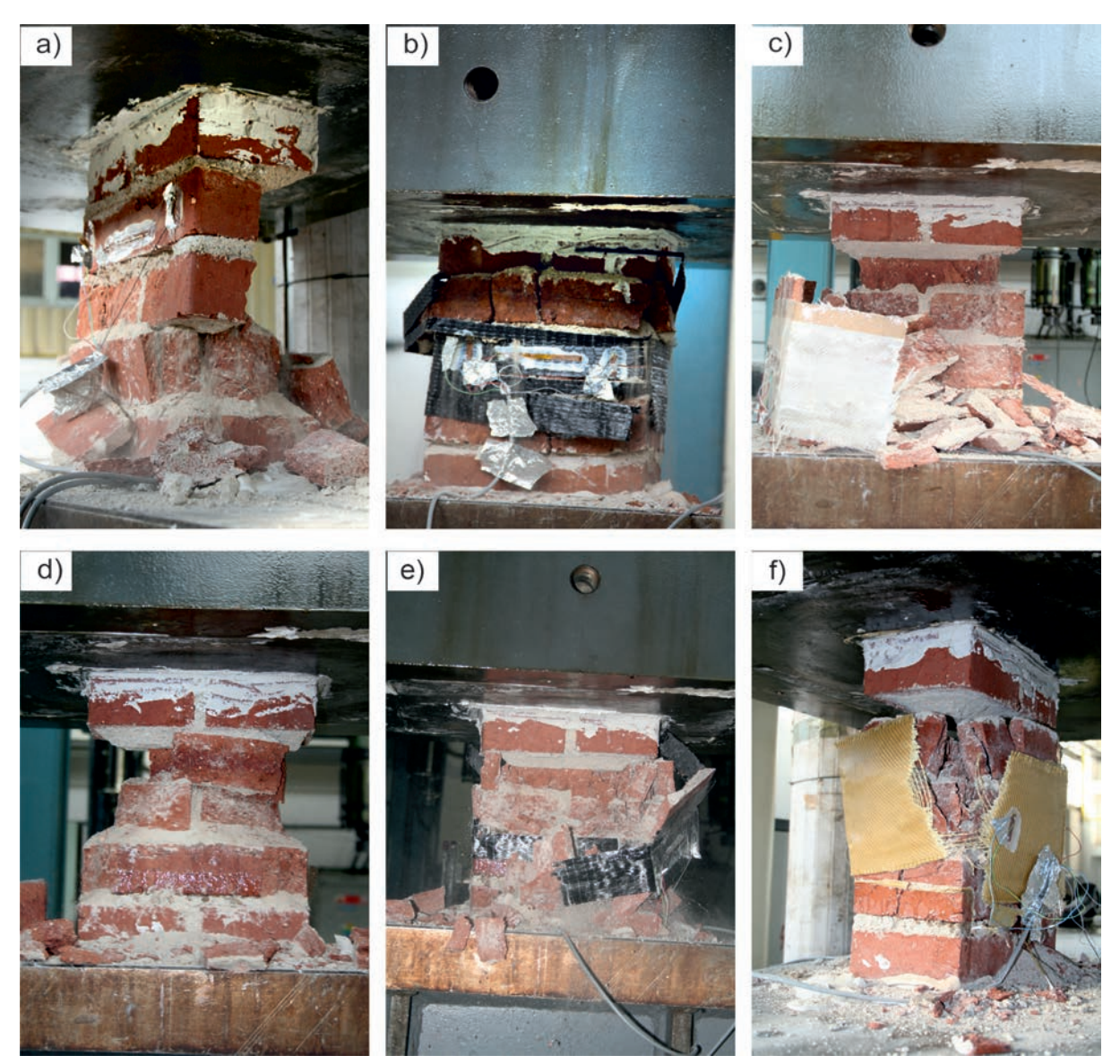

*Obr. 9. Porušení zděných pilířů při dosažení mezního zatížení dostředném tlaku a) nezesílený pilířek, b) zesílený tkaninou z uhlíkových vláken, c) zesílený tkaninou ze skelných vláken, d) zesílený tkaninou z aramidových vláken*

nižší a výrazně se neliší od mezní únosnosti nezesíleného zdiva. Porušení nastává dosažením mezní deformace zdiva δ*ym* v tlaku současně při relativně malých vodorovných deformacích δ*xm*. Tuto skutečnost je nutné zohlednit ve výpočtu únosnosti zdiva zpevněného tkaninami, u něhož lze objektivně předpokládat výše popsaný mechanismus porušování při zatížení tlakem.

– V případě zdiva zatíženého tlakem, u něhož lze předpokládat uplatnění mechanismu porušení charakteristického vznikem a rozvojem tahových trhlin probíhajících ve směru tlakových trajektorií provázeném progresivním nárůstem vodorovných deformací δ<sub>x</sub> a výraznou redistribucí namáhání v tlaku po průřezu zdiva dochází k účinnému uplatnění a využití pevnosti tkaniny (kompozitu), která svou pevností v tahu zabraňuje rozvoji svislých tahových trhlin (vodorovných deformací δ,), a tím přispívá ke zvýšení únosnosti v tlaku (aktivace tkaniny nastává účinkem vynuceného přetvoření způsobeného příčnými/vodorovnými deformacemi tlačeného zdiva). Tento mechanismus porušení a vzájemná interakce "zdivo – tkanina (kompozit)" umožňuje zpravidla, na rozdíl od předchozího případu, využití kapacity zdiva a jeho jednotlivých složek v tlaku. V těchto případech dochází k významnému zvýšení mezního zatížení zdiva v tlaku účinkem zesílení zdiva tkaninou aplikovanou ve formě ovinujících pásů v porovnání s mezním zatížením zdiva nezesíleného tkaninou.

– V oblastech aplikace tkaniny na povrch zdiva zatíženého tlakem vzniká "vícefázová" struktura s náhlou změnou mechanických vlastností na rozhraní fází, která je příčinou vzniku smykových napětí mezi zdivem a tkaninou (kompozitem) v kontaktní spáře, která mohou narušit vzájemnou adhezi. V těchto oblastech dochází k lokálnímu boulení tkaniny (*obr. 12*).

# 5. Shrnutí

Stabilizační a zesilující účinek tkanin na bázi anorganických a organických vláken se uplatňuje ve zděných konstrukcích (pilíře, stěny) zatížených tlakem, u nichž se při vzniku poruch (porušení tlakem, porušení tahem, porušení smykem) a následném porušení převážně uplatnil mechanis-

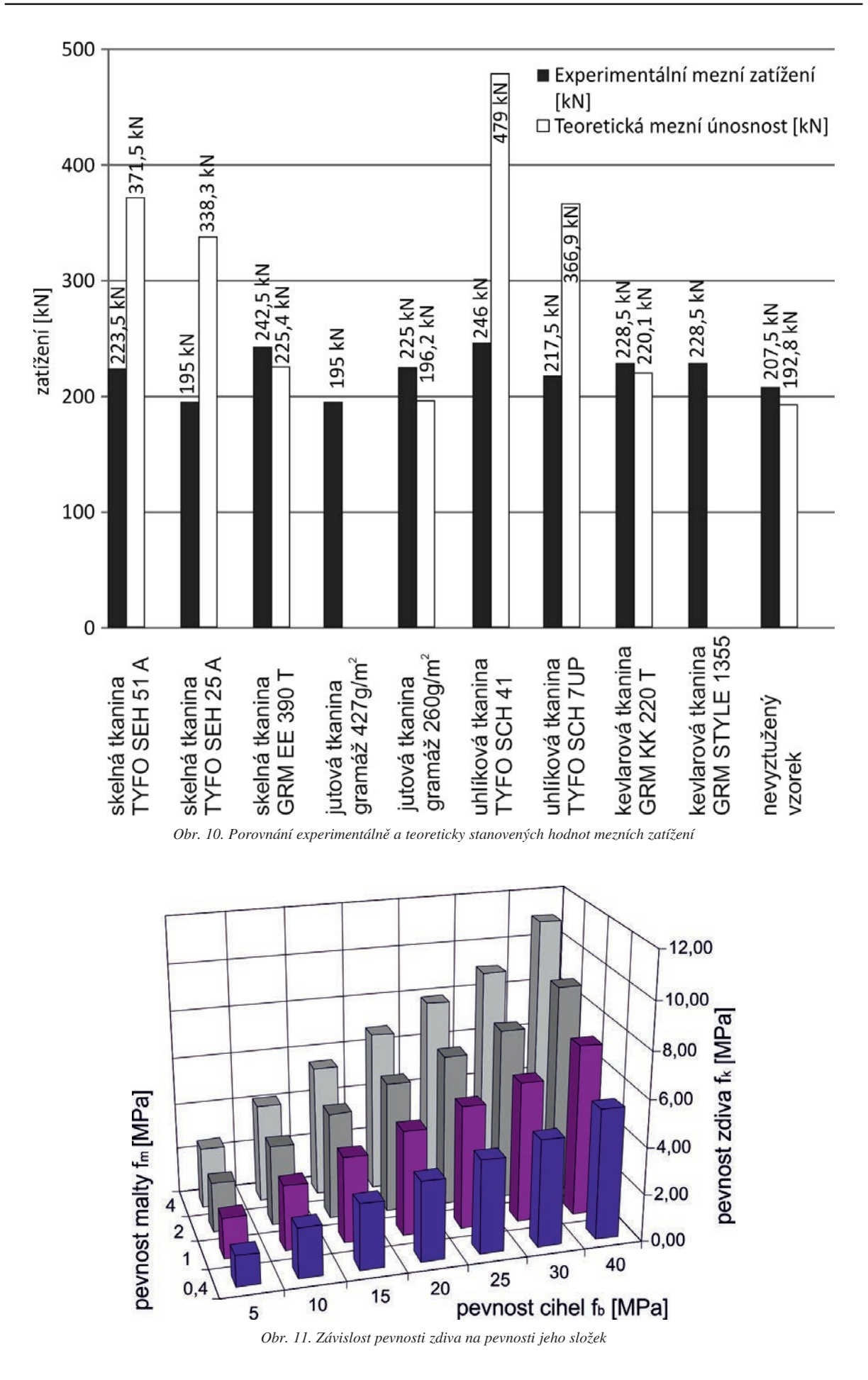

# **STAVEBNÍ OBZOR 03/2013 75**

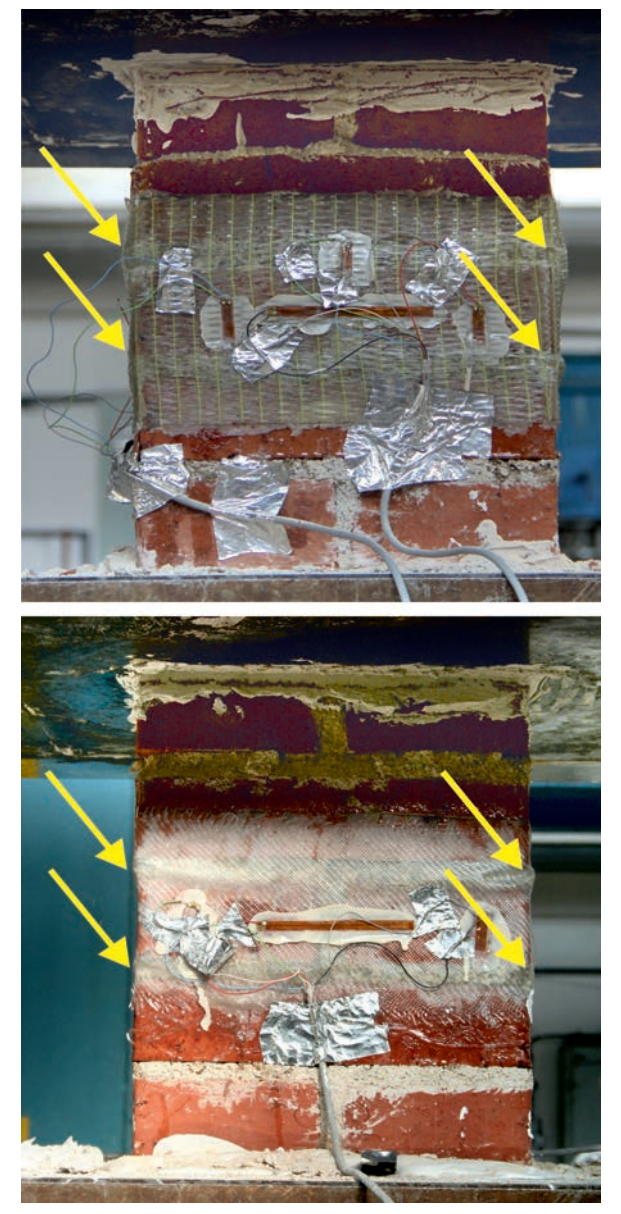

*Obr. 12. Boulení kompozitu z tkaniny na bázi skleněných vláken*

mus porušení tahem a smykem. V případě zděných konstrukcí, u nichž dochází převážně k porušení tlakem – drcení, rozpad struktury, větvení trhlin – se v závislosti na způsobu aplikace tkaniny, účinek zesílení zdiva tkaninou v potřebném rozsahu odpovídajícím tahové pevnosti tkaniny neuplatní. Tuto závažnou skutečnost je nutné zohlednit při stanovení přípustné zatížitelnosti zdiva zesíleného tkaninami. Jde zejména o případy kamenného (pravidelného) řádkového zdiva stěn a pilířů z pravidelných rozměrných bloků a s relativně tenkými ložnými spárami. Obdobný případ lze předpokládat i u cihelného řádkového zdiva s pravidelnou vazbou, tenkými ložnými spárami (≤ 15 mm) a maltou vyšších pevností.

**Článek vznikl za podpory projektu NAKI DF12P01OVV037** Ministerstva kultury ČR "Progresivní neinvazivní me**tody stabilizace, konzervace a zpevňování historických konstrukcí a jejich částí kompozitními materiály na bázi vláken a nanovláken".** 

# Literatura

- [1] Witzany, J. Čejka, T. Zigler, R.: Analýza zbytkové únosnosti historických zděných konstrukcí, In: 31. konference (11. konference WTA CZ) Sanace a rekonstrukce staveb, Praha, 2009.
- [2] Výzkumný záměr MSM 6840770001 "Spolehlivost, optimalizace a trvanlivost stavebních materiálů a konstrukcí", řešitel Witzany, J., 2005-2011.
- [3] Černotová, L.: Stanovení vlastností vápenných malt a omítek na bázi vápenných kaší připravených hašením různých pálených vápen. BP, Univerzita Pardubice, 2008.
- [4] Košatka, P.: Zděné konstrukce zesilované oplášťováním. Pozemní stavby, 4, 1967.

# Časová změna kruhové tuhosti korugovaného termoplastového kanalizačního potrubí

*Ing. Jan PLÁŠEK Ing. Tomáš RIDOŠKO doc. Ing. Jiří KYTÝR, CSc. Ing. Roman GRATZA, Ph.D. VUT v Brně – Fakulta stavební*

**Korugované termoplastové potrubí je potrubí s vnějším dutým žebrováním. Hodnota kruhové tuhosti trubky vypovídá o poddajnosti či tuhosti potrubí. Článek se zabývá vyšetřením změny kruhové tuhosti v závislosti na úrovni napětí a době působení zatížení.**

# Time-Related Changes in the Ring Stiffness of a Corrugated Thermoplastic Sewer Pipe

**A corrugated thermoplastic pipe is a pipe with external hollow ribs. The pipe ring stiffness value describes the compliance or stiffness of a pipe. The aim is to determine the ring stiffness value which depends on the stress level and on the time factor.**

# Úvod

Polypropylenové korugované potrubí je tvořeno hladkou vnitřní trubkou, která je pro zlepšení statických vlastností vyztužena vnějším dutým žebrováním (*obr. 1*). Potrubí se používá pro kanalizační sítě uložené v zemi, přičemž jednotlivé trubky jsou spojovány hrdly.

Žebrování je výhodné z hlediska úspory materiálu. Problémem však může být malá tloušťka vnitřní stěny, protože při tlakovém čištění může dojít k jejímu proražení. Kanalizační potrubí musí kromě požadavků na těsnost, chemickou či mechanickou odolnost a životnost mít rovněž dostatečnou tuhost.

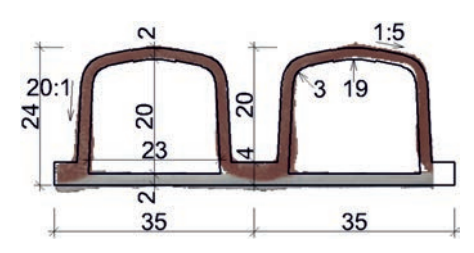

*Obr. 1. Změřená geometrie řezu stěnou potrubí o vnějším průměru 400 mm*

Pro kanalizační termoplastová potrubí se vzhledem k jejich poddajnosti uvádí jako porovnávací parametr hodnota kruhové tuhosti. Lze ji získat normovou zkouškou [3] či výpočtem pomocí geometrických a fyzikálních veličin. Hodnota kruhové tuhosti potrubí se časem snižuje, což je způsobeno zejména výraznou změnou velikosti modulu tečení (*obr. 2*) použitého termoplastového materiálu. Velikost modulu tečení je ovlivněna především provozní teplotou, úrovní napětí a dobou působení zatížení.

Vliv změny modulu tečení na vývoj kruhové tuhosti v čase je v tomto článku prověřen numerickým modelem řešeným metodou konečných prvků (dále MKP). Pro zohlednění změny velikosti modulu tečení v závislosti na úrovni napětí pomocí MKP je realizován vlastní postup, který lze obecně použít i pro jiné konstrukce z termoplastů.

## **Geometrie řezu stěnou**

Řez stěnou potrubí o vnějším průměru 400 mm je znázorněn na *obr. 1*. Pro numerické modely byly okótované rozměry získány z reálného řezu trubky posuvným měřítkem. Pravidelný tvar žebra včetně aproximace oblouků a sklonů je na *obr. 1* vyznačen tenkou čarou. Získané rozměry se od hodnot uvedených výrobcem částečně liší, což je způsobeno přesností měření, změřením pouze jednoho řezu a výrobními odchylkami.

## **Vlastnosti materiálu**

Uvažované korugované potrubí se vyrábí z polypropylenu typu B (PP-B), který má podle výrobce [5] vysokou chemickou odolnost proti působení většiny kyselin, zásad a solí. Materiál je pružný, houževnatý, s vysokou odolností proti

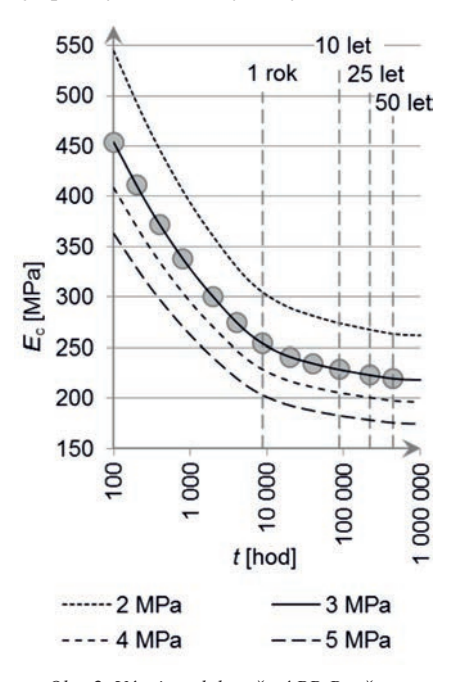

*Obr. 2. Vývoj modulu tečení PP-B v čase (teplota 20 ˚C, čtyři úrovně napětí) [6]*

otěru. Pokud je uvažované polypropylenové potrubí uloženo v zemině, udává výrobce [5] jeho životnost nejméně sto let.

Hustota PP-B je  $\rho = 910$  kgm<sup>-3</sup>, Poissonův součinitel má hodnotu  $v = 0.38$  a počáteční modul tečení  $E<sub>c</sub> = 1 000 MPa$ . Modul tečení je sečný modul, který je určen v závislosti na provozní teplotě, napětí a čase. Hodnota modulu tečení je znázorněna na *obr 2*. Časová osa je vynesena v logaritmickém měřítku.

Dovolená namáhání  $\sigma_{\text{dov}}$  polypropylenového materiálu lze dle normy [4] určit ze vztahu

$$
\sigma_{\text{dov}}(T,t) = \frac{K(T,t)f}{A_1 A_{2K} S} \,, \tag{1}
$$

kde *K*(*T*, *t*) je mez pevnosti, kterou lze zjistit z grafů podle normy [4] v závislosti na provozní teplotě *T* a čase *t*, *f* je svařovací faktor, *A*<sup>1</sup> a *A*2K jsou korekční faktory a *S* je koeficient bezpečnosti.

#### **Materiálový model**

Data popisující použitý materiál vycházejí ze zkoušek prováděných za známých zatěžovacích podmínek. Modul tečení termoplastů se většinou určuje z dlouhodobých zkoušek v tahu nebo v tříbodovém ohybu. Výsledkem zkoušky je určení vývoje modulu tečení  $E_c$ , který je ovlivněn především teplotou, napětím a dobou působení zatížení. Výsledky zkoušky se obvykle zobrazují křivkami (např. na *obr. 2*) znázorňujícími velikost modulu tečení E<sub>c</sub> v závislosti na čase *t*, přičemž každá křivka se vynáší při určité úrovni teploty a napětí.

Pro vazkopružný materiálový model v programovém systému ANSYS [7] se křivky modulu tečení aproximují Pronyho řadami. Pronyho řada  $P(\alpha_0, \alpha_1, ..., \alpha_n, \tau_1, ..., \tau_n)$  je tvořena lineární kombinací exponenciálních funkcí [2], [7]. Modul tečení  $E_c(t)$  je pak vyjádřen vztahem

$$
E_{\rm c}(t) = E_0 P(\alpha_0, \alpha_1, \ldots, \alpha_n, \tau_1, \ldots, \tau_n) = E_0 \left[ \alpha_0 + \sum_{j=1}^n \alpha_j e^{-\frac{t}{\tau_j}} \right]. \tag{2}
$$

V rovnici (2) je  $E_0$  počáteční modul tečení,  $\alpha_0$  je součinitel značící podíl velikosti modulu tečení v nekonečnu k výchozí hodnotě, součinitele <sup>α</sup>*<sup>j</sup>* charakterizují poměrnou část modulu tečení, o níž je výchozí modul tečení s narůstajícím časem snížen. Koeficienty <sup>τ</sup>*<sup>j</sup>* (relaxační časy) mění časové měřítko členů Pronyho řady.

Z rovnice (2) je patrno, že Pronyho řada musí mít pro počáteční čas *t* = 0 hodnotu rovnou jedné, což lze splnit, pokud suma všech součinitelů  $\alpha$  je rovna jedné, takže platí

$$
\alpha_0 + \sum_{j=1}^n \alpha_j = 1. \tag{3}
$$

Pro určení funkce (2) z diskrétních hodnot je potřeba v obecném případě zvolit počet členů Pronyho řady. S každým členem Pronyho řady ve vztahu (2) přibudou dva parametry, a to <sup>α</sup>*<sup>j</sup>* a <sup>τ</sup>*<sup>j</sup>* . Pro výstižnější aproximaci musí počet parametrů odpovídat nebo převyšovat počet diskrétních bodů. Z podkladu [6] byly pro konkrétní použití odečteny diskrétní hodnoty modulu tečení  $E_c$  pro zvolených 12 časů *t* a použit tomu odpovídající minimální počet sedmi členů Pronyho řady (*n* = 6). Všechny funkce modulů tečení mají v čase *t* = 0 stejnou výchozí hodnotu 1 000 MPa.

Koeficienty každé Pronyho řady pro moduly tečení z *obr. 2* byly nalezeny iteračně tak, aby Pronyho řada v rovnici (2) co

nejlépe aproximovala odečtené diskrétní hodnoty (vyznačené body v grafu na *obr. 2*).

Při iteračním postupu se vychází ze skutečnosti, že počáteční modul tečení je znám a  $\alpha_0$  lze přibližně určit z podílu modulu tečení na konci měření k počátečnímu modulu. Před první iterací jsou hodnoty koeficientů <sup>τ</sup>*<sup>j</sup>* voleny dostatečně malé tak, aby o aproximaci nejvzdálenějšího bodu rozhodoval pouze jeden člen Pronyho řady s vhodnou velikostí <sup>τ</sup>*<sup>j</sup>* . Aproximace hodnoty bodu pro o jeden časově bližší krok je dána koeficientem <sup>α</sup>*<sup>j</sup>* stejného členu Pronyho řady. Postup stanovení koeficientů (<sup>α</sup>*<sup>j</sup>* , <sup>τ</sup>*<sup>j</sup>* ) dalších členů Pronyho řady se opakuje, přičemž je nutno vždy iteračně doladit dříve stanovené koeficienty. Tímto procesem se postupně aproximují všechny diskrétní hodnoty. Získané funkce modulu tečení závislého na čase podle rovnice (2) jsou vykresleny na *obr. 2* pro teplotu 20 °C a úrovně napětí  $\sigma$  = 2, 3, 4 a 5 MPa. Pro případ bez zatížení ( $\sigma = 0$ ) není uvažován žádný pokles v čase, což není v *obr. 2* znázorněno.

Koeficienty Pronyho řady lze alternativně určit i pomocí iteračního řešiče programového systému ANSYS. Tato možnost však nebyla využita, protože pro zvolený stejný počet členů Pronyho řady netvořily nalezené koeficienty Pronyho řady tak výstižnou aproximaci, neboť takto získaná aproximace se více odchylovala od zadaných bodů.

## Kruhová tuhost

Pokud se kanalizační potrubí při zatěžování výrazně příčně deformuje, označuje se jako poddajné. Při popisu tohoto chování se využívá parametr *SN*, který se nazývá kruhová tuhost a udává se obvykle v jednotkách kNm–2. Slouží jako porovnávací parametr při návrhu kanalizačních potrubí z termoplastů. Určuje se z krátkodobé normové zkoušky [3] stlačením trubky v zatěžovacím stroji, nebo jednoduchým výpočtem na základě fyzikálně geometrických údajů, v němž je však problémem zohlednit vliv času.

Normovou zkoušku se zohledněním relaxace materiálu, která způsobuje změnu hodnoty kruhové tuhosti termoplastového kanalizačního potrubí, lze numericky modelovat MKP.

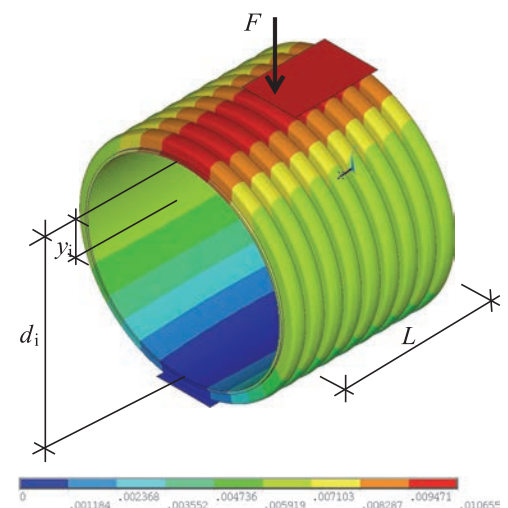

*Obr. 3. Simulace zkoušky kruhové tuhosti – celkové posuny po 50 letech (1. varianta – proměnný modul tečení po prvcích)*

#### **Určení kruhové tuhosti ze zkoušky**

Podle normy [3] se kruhová tuhost stanovuje zkouškou stlačením trubky v zatěžovacím stroji (*obr. 3*). Při zkoušce je osa trubky umístěna vodorovně. Zatěžuje se stlačením ve

svislém směru mezi dvěma vodorovnými styčnými deskami předepsanou rychlostí posunu v závislosti na průměru potrubí. Vzhledem k normou předepsané rychlosti posunu jde o krátkodobou zkoušku, u níž nelze vystihnout vývoj kruhové tuhosti v čase. Pro přehlednost je v *obr. 3* znázorněna jen polovina horní desky.

Při zkoušce se měří síla *F* potřebná k dosažení svislého stlačení *y*<sup>i</sup> o velikosti 3 % vnitřního průměru *d*<sup>i</sup> trubky. Měřené veličiny jsou vyznačeny v *obr. 3*. Vnitřní průměr *d*<sup>i</sup> se stanovuje jako střední hodnota ze čtyř měření téhož zkušebního tělesa. Zkouška se provádí celkem na třech zkušebních tělesech, jejichž výsledky se průměrují [3]. Minimální předepsaná délka zkušebního tělesa *L* závisí na průměru potrubí. U trubky se členěnou stěnou se řez provádí uprostřed mezi žebry, vlnovci nebo jiným členěním, takže skutečná délka zkušebního tělesa může být větší než teoretická. Kondicionování zkušebních těles probíhá na vzduchu při zkušební teplotě 23 ± 2 ˚C po dobu minimálně 24 h těsně před zkoušením.

Kruhová tuhost *SN* [Nm–2] se podle [3] určí ze vztahu

$$
SN = \left(0,0186 + 0,025\frac{y_i}{d_i}\right)\frac{F}{L y_i},\tag{4}
$$

kde *F* [N] je síla, která vyvolá požadované svislé stlačení *y*<sup>i</sup> [m] měřené na vnitřním líci trubky,  $d_i$  [m] je vnitřní průměr trubky a *L* [m] je délka zkušebního tělesa.

## **Výpočet kruhové tuhosti pomocí údajů**

Pro kruhovou tuhost potrubí *SN* [Nm–2] se používá vztah vycházející z ohybu na zakřiveném prutu

$$
SN = \frac{E I}{d^3},\tag{5}
$$

kde *E* [Pa] je modul pružnosti materiálu trubky, *I* [m4] je moment setrvačnosti řezu stěny trubky k těžištní ose řezu na 1 m běžné délky trubky a *d* [m] značí průměr trubky vztahující se k těžištní ose podélného řezu potrubí.

Při zjednodušení příčného řezu potrubí na prut s okrajovými podmínkami a zatížením tak, že úloha odpovídá zkoušce stlačení trubky v zatěžovacím stroji (*obr. 3*), je svislé stlačení *y* [m] v těžištní ose řezu s uvažováním vlivu ohybového, smykového a osového namáhání dáno výrazem

$$
y = \left(\frac{\pi^2 - 8}{32 \pi}\right) \frac{d^3}{EI} F + \frac{\pi d}{8 G A^*} F + \frac{\pi d}{8 EA} F, \tag{6}
$$

kde *F* [N] je síla pro vyvolání stlačení *y*, *d* [m] je průměr potrubí daný těžištními osami podélných řezů stěn potrubí, *E* [Pa] je modul pružnosti, *G* [Pa] je smykový modul, *A* [m2] je plocha řezu stěnou potrubí, *A*\* [m2] je plocha řezu stěnou potrubí účinná ve smyku a *I* [m4] je moment setrvačnosti řezu stěnou potrubí.

Pro aplikaci rovnice (6) na zkoušku kruhové tuhosti podle vztahu (4) je nutno sílu *F* vydělit délkou *L* zkušebního tělesa potrubí. Při úpravě je do (6) dosazena rovnice (5), zaveden předpoklad, že svislé stlačení *y* v těžištní ose řezu je rovno svislému stlačení *y*<sup>i</sup> měřenému na vnitřním líci, což se rovná 3 % vnitřního průměru *d*<sup>i</sup> . Pak získáme

$$
SN = \left[\frac{\pi^2 - 8}{32\pi} + \frac{\pi I}{0,24Ad^2} \left(\frac{EA}{GA^*} + 1\right) \frac{y_i}{d_i}\right] \frac{F}{L y_i}.
$$
 (7)

V rovnici (7) se první sčítanec rovná konstantě 0,0186 v rovnici (4). Druhý sčítanec by měl odpovídat součinu konstanty 0,025 s podílem  $y_i/d_i$ . Výsledná kruhová tuhost *SN* podle (7) je tedy dána součtem vlivu ohybu s kombinací vlivu smyku a osového namáhání. Je tedy zřejmé, že vliv geometrie a tuhostí na hodnotu druhého sčítance je v (4) uvažován konstantou. Jelikož svislé stlačení *y*<sup>i</sup> se předpokládá jako 3 % *d*i , je tedy konstanta druhého sčítance, odpovídající vlivu osového a smykového namáhání potrubí, násobena hodnotou 0,03, čímž je vliv této konstanty a vliv případné odchylky snížen.

### **Numerický model pro simulaci zkoušky**

Pro vývoj hodnoty kruhové tuhosti v čase podle vzorce (5) je potřeba znát odpovídající hodnotu modulu tečení. Problém je ovšem tuto hodnotu stanovit, protože je výrazně závislá na napjatosti, teplotě a čase. Vliv napjatosti a času na hodnotu modulu tečení je řešen MKP jako numerická simulace zkoušky. Vzhledem k podmínkám zkoušky (konstantní teplota) není vliv změny teploty uvažován, což je v souladu s provozními podmínkami.

Rozměry a tvar žebrování potrubí o vnějším průměru 400 mm byly uvažovány podle *obr. 1*. Numerický model potrubí v systému ANSYS je vytvořen z objemových prvků SOLID185. Horní a spodní styčná kontaktní deska je modelována tuhou kontaktní plochou. Pro kontakt je využito kontaktního páru prvků CONTA174 a TARGE170. Není uvažováno tření v místě kontaktu. Úloha byla řešena jako statická geometricky nelineární analýza s využitím Newtonovy- -Raphsonovy metody.

Zohlednění změny hodnoty modulu tečení vlivem napětí bylo provedeno MKP ve dvou variantách, které se liší materiálovými modely. Výpočty byly realizovány a vyhodnoceny pro zvolené okamžiky 0,08766 h (5,28 min.), 8 766 h (1 rok), 87 660 h (10 let), 219 150 h (25 let) a 438 300 h (50 let). Výsledky obou variant jsou porovnány se zjednodušeným ručním řešením ve třetí variantě.

- **V první variantě** je uvažována pro každý konečný prvek jiná hodnota modulu tečení. Použit je vazkopružný materiálový model s rozkladem na objemovou a deviatorickou složku deformace a napětí, využívající koeficienty Pronyho řad k popisu hodnot objemového modulu tečení *K* i smykového modulu tečení *G* v čase [2]. Pro oba moduly tečení byly použity stejné koeficienty <sup>α</sup>*<sup>j</sup>* , <sup>τ</sup>*<sup>j</sup>* Pronyho řad (2).

Křivky modulů tečení *K* a *G* vazkopružného modelu v programu ANSYS nejsou závislé na úrovni napětí, ale jen na teplotě a času. Pro zohlednění vlivu napětí je použit parametr teploty, jehož hodnota je volena tak, aby odpovídala úrovni napětí v každém prvku. Teplotní roztažnost materiálu se uvažuje nulová, což odpovídá zanedbání vlivu změny teploty vlastního teplotního účinku. Podle hodnoty zprostředkované teploty je pak v materiálovém modelu ve zvolených intervalech pro každý konečný prvek přidělen odpovídající modul tečení *K* a *G*.

Ve zvolených okamžicích se postupovalo následovně. Nejprve se pro všechny uzly zadá konstantní teplotní pole tak, aby následný výpočet proběhl s konstantním modulem tečení. Takto zvolené teplotní pole odpovídá stavu bez napjatosti. Po získání řešení z tohoto kroku se pomocí skriptu APDL systému ANSYS pro všechny uzly získá pole napětí a přepočítá se na náhradní teplotní pole. Přepočet Misesova napětí na teplotu se volí tak, aby se ve vazkopružném materiálovém modelu při dalším opakovaném výpočtu přiřadila hodnota modulu tečení odpovídající zjištěné úrovni Misesova napětí. Výpočet je prováděn iteračně až do doby, kdy přepočtené pole napjatosti odpovídá teplotnímu poli zadanému v předchozím iteračním kroku.

- **Ve druhé variantě** je uvažována pro všechny konečné prvky potrubí jediná konstantní hodnota modulu tečení, odpovídající průměrné hodnotě Misesova napětí, zjištěné pro celý model potrubí. Postup se iteračně opakuje tak dlouho, dokud se hodnota průměrného Misesova napětí, zjištěná v předchozím výpočtovém kroku, dostatečně neshoduje s hodnotou průměrného Misesova napětí z aktuálního kroku.

Pro porovnání **první** a **druhé varianty** jsou na *obr. 4* a *obr. 5* uvedena pole Misesova napětí po 50 letech. U modelu s proměnným modulem tečení (1. varianta) je patrný pokles napětí v nejvíce namáhaných místech proti modelu s konstantním modulem tečení. Výsledné celkové posuny po 50 letech u modelu s proměnným modulem tečení jsou uvedeny na *obr. 3*.

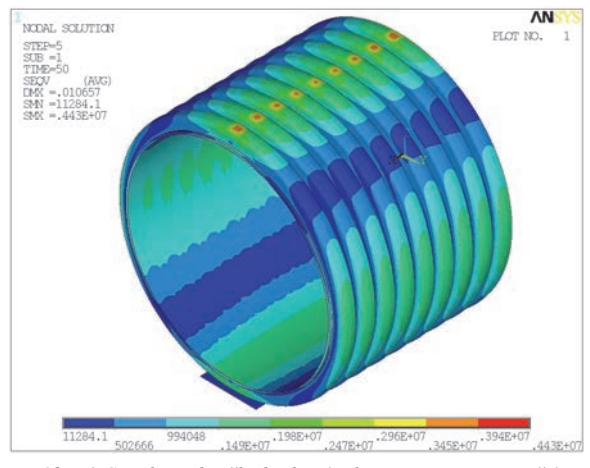

*Obr. 4. Simulace zkoušky kruhové tuhosti – Misesovo napětí po 50 letech (1. varianta – proměnný modul tečení po prvcích)*

Při použití různého modulu tečení pro každý konečný prvek (1. varianta) vyšlo ve stejném čase (50 let) jiné pole napětí proti modelu s konstantním modulem tečení. Výsledný průběh Misesova napětí při použití jednoho náhradního konstantního modulu tečení (2. varianta) je uveden na *obr. 5*. Aby bylo lépe vidět rozložení napětí na trubce a oblasti maximálních napětí v místě kontaktu, nejsou na *obr. 4* a *obr. 5* znázorněny horní desky zatěžovacího stroje.

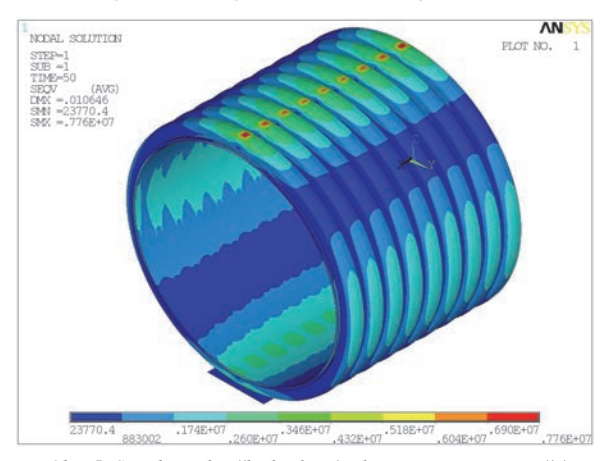

*Obr. 5. Simulace zkoušky kruhové tuhosti – Misesovo napětí po 50 letech (2. varianta – konstantní modul tečení po prvcích)*

- **Ve třetí variantě** je kruhová tuhost určena pomocí údajů ze vztahu (5), v němž byl použit moment setrvačnosti řezu potrubí (*obr. 1*) *I* = 443 302 mm4. Jeho hodnota byla získána ze systému ANSYS pro délku potrubí *L* = 1 000 mm. Hodnoty kruhových tuhostí pro moduly tečení podle směrnice [1] jsou uvedeny v *tab. 1*. Při použití hodnoty modulu tečení  $E_c = 1000$  MPa podle výrobce [6], stejné s výchozí hodnotou v 1. a 2. variantě, vyjde kruhová tuhost *SN* = 8,67 kNm–2. Při použití krátkodobé hodnoty modulu tečení  $E_c = 1200 \text{ MPa}$ , udané výrobcem [5], vychází kruhová tuhost *SN* = 10,4 kNm–2, což je vyšší než hodnota *SN* = 8 kNm–2, kterou výrobce udává jako minimální.

Porovnání sledovaných veličin je v *tab. 1*. Jsou zde uvedeny získané hodnoty kruhových tuhostí s odpovídajícími moduly tečení a pro porovnání maximální a dovolená napětí. Maximální dovolené namáhání je vyčísleno ze vztahu (1). Přitom je uvažován korekční svařovací faktor *f* hodnotou 1,0. Korekční faktor *A*<sup>1</sup> má hodnotu 1,0 pro uvažovanou teplotu 20 °C a korekční faktor  $A_{2K}$  také hodnotu 1,0 pro pracovní médium (vodu). Koeficient bezpečnosti *S* pro statické zatížení je uvažován podle [4] hodnotou 1,3.

*Tab. 1. Sledované veličiny v čase*

| Veličina                                       |          |                   | Čas[h]                |                                                 |        |                                                             |         |  |
|------------------------------------------------|----------|-------------------|-----------------------|-------------------------------------------------|--------|-------------------------------------------------------------|---------|--|
|                                                | Varianta | Způsob<br>určení  | 0,08766               | 8766                                            | 87 660 | 219 150                                                     | 438 300 |  |
|                                                |          |                   | $(5.28 \text{ min.})$ | $(1 \text{ rok})$                               |        | $(10 \text{ roků})$ $(25 \text{ roků})$ $(50 \text{ roků})$ |         |  |
| modul tečení<br>$E_c$ [MPa]                    | 1.       | obr.2             |                       | $E_c$ různé pro každý prvek podle úrovně napětí |        |                                                             |         |  |
|                                                | 2.       | <b>MKP</b>        | 1000                  | 560                                             | 550    | 548                                                         | 546     |  |
|                                                | 3.       | $\lceil 1 \rceil$ | 1250                  |                                                 |        |                                                             | 312     |  |
|                                                | 1.       | <b>MKP</b>        | 7.58                  | 3,5                                             | 3,41   | 3,38                                                        | 3.36    |  |
| kruhová tuhost<br>$SN$ [kNm <sup>-2</sup> ]    | 2.       | MKP               | 7.65                  | 4.28                                            | 4,21   | 4,19                                                        | 4,18    |  |
|                                                | 3.       | vzorec $(5)$      | 10,84                 |                                                 |        |                                                             | 2,71    |  |
| maximální<br>napětí $\sigma_e$ [MPa]           | 1.       | MKP               | 14                    | 4.63                                            | 4,49   | 4,43                                                        | 4.43    |  |
|                                                | 2.       | MKP               | 14,2                  | 7,95                                            | 7,81   | 7,79                                                        | 7,76    |  |
| dovolené napětí<br>$\sigma_{\text{dov}}$ [MPa] |          | vzorec $(1)$      | 13,08                 | 8.08                                            | 7.38   | 6,92                                                        | 6,77    |  |

Z *tabulky 1* vyplývá, že jednodušší druhá varianta, uvažující konstantní modul tečení pro celý model termoplastové kanalizační trouby, vykazuje po 50 letech o 24 % vyšší hodnoty kruhové tuhosti proti přesnějšímu modelu v první variantě. Rovněž maximální Misesovo napětí  $\sigma$  lokálně převyšuje zhruba o 15 % dovolené namáhání materiálu stanovené podle normy [4]. Maximální Misesovo napětí vychází v porovnání s druhou variantou o 43 % menší a splňuje požadavek dovoleného napětí. Numerický model v první variantě, využívající proměnný modul tečení, dovoluje snížení modulu tečení, čímž je umožněno přerozdělení části zatížení do méně namáhaných míst, což lépe odpovídá skutečnému chování. Přerozdělení zatížení má samozřejmě vliv na snížení hodnoty kruhové tuhosti. Ve třetí variantě odpovídá výchozí modul tečení přibližně hodnotě udané výrobcem [5] a kruhová tuhost po 50 letech vyjde 81 % z hodnoty získané z nejpřesnějšího modelu v první variantě. Je zřejmé, že v souladu s poklesem modulu tečení podle grafu na *obr. 2* nastane největší pokles hodnot sledovaných veličin již po prvním roce.

## Závěr

Kruhová tuhost *SN*, stanovená krátkodobou normovou zkouškou, charakterizuje statické chování termoplastového potrubí a je uváděna výrobci. Článek se zabývá dlouhodobým vývojem hodnoty kruhové tuhosti. Její velikost se u termoplastového potrubí časem snižuje, neboť ji ovlivňují

reologické vlastnosti použitého materiálu. Kruhová tuhost se využívá zejména při výpočtu deformace či ztráty stability potrubí.

Výrobci většinou udávají hodnotu kruhové tuhosti stanovenou krátkodobým experimentem podle evropské normy [3] vztahem (4), a to pro nový výrobek. Při návrhu a posouzení termoplastového kanalizačního potrubí je však potřeba zásadně vycházet z dlouhodobých hodnot.

Hodnotu kruhové tuhosti lze určit jednak ze vztahu (5), který koresponduje s výpočtem pouze z ohybu na zakřiveném prutu, přičemž se opomíjí vliv smykového a osového namáhání. Kruhovou tuhost lze také získat pomocí normového vztahu (4), jehož vstupem jsou hodnoty z měření reálné zkoušky v zatěžovacím stroji. Kruhová tuhost určená podle vztahu (5), bez uvažování vlivu smykového a osového namáhání, může vyjít vyšší než z experimentu podle (4).

Pomocí vztahu (5) lze stanovit hodnotu kruhové tuhosti pouze pro výchozí modul tečení a jeho odhad po 50 letech podle [1], což nepřihlíží k vývoji v čase.

Podrobnější vývoj hodnoty modulu tečení v čase lze realizovat pomocí MKP, která je časově vhodnější než dlouhodobá zkouška na reálném vzorku trubky. Metoda konečných prvků zde byla použita k simulaci zkoušky kruhové tuhosti ve dvou variantách, a to s proměnným modulem tečení po jednotlivých prvcích a konstantním modulem tečení ve všech prvcích potrubí. Způsob hodnocení časového vývoje materiálových charakteristik lze obecně použít i pro jiné termoplastové výrobky.

Ze sledovaného řešení MKP korugované polypropylenové kanalizační trubky vnějšího průměru 400 mm vyplynulo,

že při porovnání 2. varianty (průměrná hodnota modulu tečenís 1. variantou (přesnější model využívající proměnný modul tečení) je vystižen vývoj hodnoty kruhové tuhosti, avšak výsledky jsou nadhodnoceny. Z hodnot po 50 letech, uvedených v *tab. 1*, je vidět, že hodnota kruhové tuhosti *SN*8, udaná výrobcem, klesla přibližně o polovinu, popř. až o dvě třetiny.

Při návrhu kanalizačního termoplastového potrubí je třeba uvážit vývoj kruhové tuhosti i s vlivem dalších faktorů, především interakcí se zeminou, technologií pokládky apod.

## **Článek vznikl za podpory projektu specifického vysokoškolského výzkumu FAST-J-12-7/1617 na VUT v Brně.**

### Literatura

- [1] ATV-DVWK-A 127 Statische Berechnung von Abwasserkanälen und-leitungen 3. Auflage August 2000. ISBN 3-933707-37-4.
- [2] Belytschko, T. Liu, W. K. Moran, B.: Nonlinear Finite Elements for Continua and Structures. Chichester, John Wiley & Sons 2000. ISBN 0-471-98773-5.
- [3] ČSN EN ISO 9969 Trubky z termoplastů Stanovení kruhové tuhosti.
- [4] ČSN EN 1778 Charakteristické hodnoty pro svařované konstrukce z termoplastů – Stanovení dovoleného namáhání a modulů pro navrhování svařovaných dílů z termoplastů
- [5] http://www.pipelife.cz
- [6] http://www.simona.de
- [7] Theory reference ANSYS 13.0.

# Vlastnosti provzdušněných betonů s náhradou cementu keramickým prachem

*Ing. Michal ONDRÁČEK Ing. Martin SEDLMAJER, Ph.D. prof. RNDr. Pavla ROVNANÍKOVÁ, CSc. VUT v Brně – Fakulta stavební*

**V článku jsou posuzovány vlastnosti provzdušněných betonů, u kterých byla část cementu nahrazena keramickým prachem. Parametry stanovené na betonech s příměsí cihelného prachu v čerstvém i ztvrdlém stavu jsou porovnány s referenčním betonem bez této příměsi. U ztvrdlých betonů jsou vzájemně porovnány mechanické vlastnosti, hloubka průsaku tlakové vody, mrazuvzdornost a odolnost povrchu betonu proti vodě a chemickým rozmrazovacím látkám.**

## The Properties of Aerated Concretes with Brick Powder as a Cement Substitute

**The article deals with the properties of aerated concretes with fine ground brick body as a supplementary cementitious material. The determined parameters of fresh and hardened aerated concretes with the admixture of brick powder were compared with a reference concrete.** 

**Fresh concretes were tested for consistency, the content of air and volume density. Mechanical properties, resistance to water under pressure, frost resistance and resistance to de-icing salts were determined and compared to a reference concrete without brick powder. Long-term results of testing show the positive effect of ground brick body on most of the parameters.** 

## Úvod

V poslední době je v popředí zájmu společnosti snaha snížit energetickou náročnost všech technologií a omezit emise zatěžující životní prostředí. To se týká i výroby cementu, a následně technologie výroby betonu. Hledají se možnosti, čím nahradit portlandský cement, a přitom zachovat stejné užitné vlastnosti betonu. Pro tyto účely se využívají průmyslové odpady s vhodným chemickým a mineralogickým složením [1]-[3]. Takovým odpadem, který vykazuje pucolánovou aktivitu, tedy je reaktivní s hydroxidem vápenatým vznikajícím hydratací cementu, je cihelný prach.

Suroviny pro výrobu cihlářských výrobků jsou tvořeny převážně jílovými minerály a dalšími složkami, jako je křemen, živce, slídy. Výpalem při teplotě 800-850 ˚C dochází k dehydroxylaci a ke zhroucení krystalové mřížky, jílových minerálů za vzniku rentgenoamorfních fází [4]. Reaktivita (pucolánová aktivita) vzniklých fází je závislá na teplotě výpalu, při teplotách nad 1 000 ˚C dochází k jejich přeměně na nové krystalické fáze, které již s hydroxidem vápenatým nereagují. Při reakci vypáleného střepu s hydroxidem vápenatým vznikají převážně  $C_4AH_{13}$ ,  $C_3AH_6$ ,  $C_2ASH_8$  a CSH [5], [6].

Cihelný střep se vyskytuje jako odpad při rekonstrukci střech pokrytých pálenou krytinou, jako nedodělky při cihlářské výrobě, a také ve formě prachu, který vzniká při broušení kalibrovaných cihelných tvarovek. Tento prach byl použit při výrobě provzdušněného betonu, jehož vlastnosti jsou níže prezentovány.

### Suroviny a složení betonu

Studované betony byly navrženy a vyrobeny ve čtyřech modifikacích. Referenční receptura s označením KP-REF neobsahovala příměs cihelného prachu. V dalších třech recepturách byla část cementu nahrazena cihelným prachem z broušení cihelných tvarovek z výrobního závodu Hevlín (HELUZ). Měrný povrch použité příměsi byl 336 m2/kg,

měrná hmotnost 2,72 g/cm3 a pucolánová aktivita stanovená testem Chapelleho byla 294 mg Ca(OH)<sub>2</sub> na 1 g cihelného prachu. Dále byla stanovena distribuce částic a propad sítem keramického prachu (*obr. 1*).

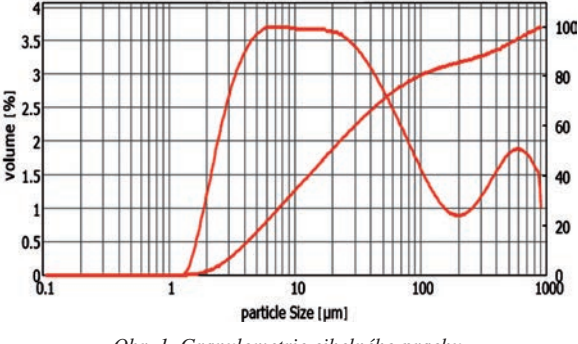

*Obr. 1. Granulometrie cihelného prachu* 

Pro porovnání vlivu keramického prachu na vlastnosti betonů byla náhrada portlandského cementu CEM I 42,5 R (Českomoravský cement, závod Mokrá) stanovena v množství 10 %, 20 % a 40 % s označením receptur KP-10, KP-20, KP-40. Ostatní suroviny byly dávkovány u všech betonů v konstantním množství. Jako drobné kamenivo byl použit praný písek frakce 0-4 mm z lokality Žabčice, jemná i hrubší drť frakcí 4-8 mm a 8-16 mm byla z lokality Olbramovice. Dále byly použity dva druhy chemických přísad, a to superplastifikační přísada na bázi polykarboxylátů s komerčním označením Dynamon SX 14 (Mapei). Druhou přísadou byla provzdušňovací přísada Mapeplast PT1 od stejného výrobce.

Množství vody bylo navrženo pro referenční recepturu tak, aby bylo dosaženo konzistence čerstvého betonu na stupni S3 [7], a tím zajištěna dobrá zpracovatelnost čerstvého betonu. Pro ostatní betony, v nichž byla část portlandského cementu nahrazena keramickým prachem, bylo dodrženo stejné množství záměsové vody tak, aby bylo možno posoudit vliv různého množství příměsi na reologické vlastnosti čerstvého betonu. Složení jednotlivých betonů je přehledně uvedeno v *tab. 1*.

| Složení                     | Množství [kg·m <sup>-3</sup> ] |         |         |         |  |
|-----------------------------|--------------------------------|---------|---------|---------|--|
|                             | <b>KP-REF</b>                  | $KP-10$ | $KP-20$ | $KP-40$ |  |
| cement CEM I 42,5           | 390                            | 351     | 312     | 234     |  |
| písek 0-4 mm, těžený, praný | 795                            | 795     | 795     | 795     |  |
| $dr24-8$ mm                 | 250                            | 250     | 250     | 250     |  |
| $dr2 8-16$ mm               | 695                            | 695     | 695     | 695     |  |
| superplastifikátor          | 2,9                            | 2.9     | 2,9     | 2.9     |  |
| provzdušňovací přísada      | 0.22                           | 0,22    | 0.22    | 0,22    |  |
| keramický prach             | $\overline{\phantom{0}}$       | 39      | 78      | 156     |  |
| voda                        | 153                            | 153     | 153     | 153     |  |

*Tab. 1. Složení provzdušněných betonů s keramickým prachem*

# **Experimentální metody**

Zkoušení čerstvého betonu probíhalo v laboratoři s konstantní teplotou a relativní vlhkostí vzduchu bezprostředně po jeho výrobě. Konzistence byla stanovena metodou sednutí kužele podle ČSN EN 12350-2 [8], obsah vzduchu se stanovoval podle ČSN EN 12350-7 [9], objemová hmotnost dle ČSN EN 12350-6 [10].

Vzorky byly po celou dobu po vyjmutí z forem do okamžiku zkoušení uloženy ve vodním prostředí s teplotou lázně 20±2 ˚C. Před zkoušením byla tělesa vyjmuta a osušena. Objemová hmotnost ztvrdlého betonu se stanovovala dle ČSN EN 12390-7 [11] ve stáří vzorků 28 dnů a 90 dnů. Tato zkouška předcházela vždy zkoušce pevnosti v tlaku. Pevnost v tlaku zkušebních těles byla stanovena podle ČSN EN 12390-3 [12] ve stáří vzorků 28 dnů a 90 dnů. Pevnost v tahu za ohybu byla stanovena podle ČSN EN 13892-2 [13] ve stáří vzorků 28 dnů. Stanovení hloubky průsaku tlakovou vodou bylo provedeno v souladu s ČSN EN 12390-8 [14] ve stáří vzorků 28 dnů. Tlak vody působící na těleso byl 500 kPa po dobu 72 h. Pro stanovení odolnosti povrchu betonu proti působení vody a chemických rozmrazovacích látek byla použita metoda A podle ČSN 73 1326/Z1 [15]. Počet zmrazovacích cyklů byl sto. Mrazuvzdornost betonů byla hodnocena podle ČSN 73 1322/Z1 [16]. Koeficient mrazuvzdornosti *K* byl vypočítán z poměru pevností v tahu za ohybu, resp. pevnosti v tlaku těles uložených v normovém prostředí, a pevností po 100 zmrazovacích cyklech. Statický modul pružnosti byl stanoven na tělesech ve tvaru hranolu o rozměrech 100×100×400 mm. Měření probíhalo dle postupu uvedeného v ČSN ISO 6784 [17].

## **Výsledky a diskuze**

Měření všech sledovaných parametrů probíhala za konstantních podmínek v klimatizované laboratoři při 21±1 ˚C a relativní vlhkosti 45±5 %. Prezentované výsledky jsou průměrnou hodnotou tří měření.

### **Vlastnosti čerstvého betonu**

Byla stanovena konzistence, objemová hmotnost a obsah vzduchu v čerstvém betonu (*obr. 2*). Zvyšující se náhrada keramického prachu vedla k významnému snížení zpracovatelnosti betonu, kdy referenční beton měl konzistenci stupně S3, stejně tak i beton s obsahem 10 % keramického prachu. U betonů s vyšším obsahem příměsi na úkor cementu bylo naměřeno sednutí kužele jen 60 mm – stupeň S2 (KP-20), resp. sednutí 30 mm – stupeň S1 (KP-40). Jelikož bylo dávkování komponent betonu u všech receptur identické, lze rozdíly v konzistenci čerstvého betonu vysvětlit charakterem příměsi, protože jde o materiál s vyšší nasákavostí, a tedy s vyšší potřebou záměsové vody.

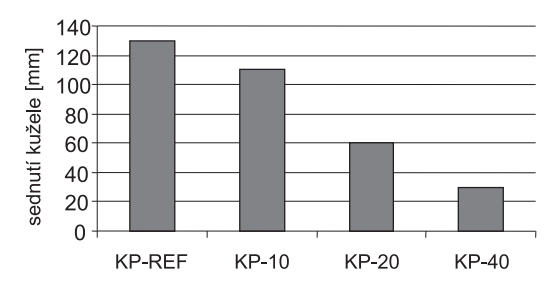

*Obr. 2. Konzistence čerstvého betonu, zkouška sednutí kužele*

Pro zvýšení mrazuvzdornosti bylo do betonů dávkováno konstantní množství provzdušňovací přísady, proto bylo měřeno jejich provzdušnění (*obr. 3*). Kromě betonu s 40% příměsí nebyly zaznamenány v naměřených hodnotách větší odchylky. U referenční receptury byla míra provzdušnění 7,5 %, beton s 10% náhradou cementu keramickým prachem měl obsah vzduchu 8,0 % a čerstvý beton, kde bylo dávkováno 20 % keramického prachu, byl provzdušněn na hodnotu 7,0 %. K poklesu provzdušnění došlo u čerstvého betonu s 40% náhradou cementu keramickým prachem, kdy byla hodnota obsahu vzduchu 5,2 %. I přes tento pokles nedošlo k vybočení ze stanovené tolerance hodnot (4-8 %), a lze tedy konstatovat, že náhrada cementu keramickým prachem neměla zásadní vliv na provzdušnění čerstvého betonu.

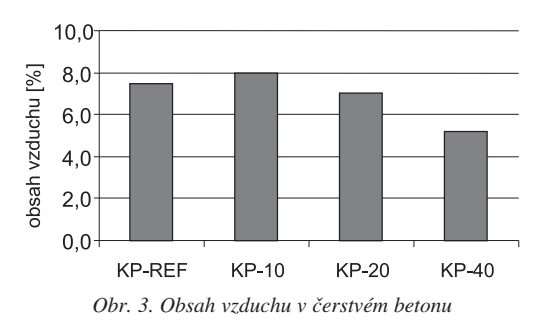

### **Objemová hmotnost**

U všech posuzovaných betonů byla sledována objemová hmotnost, a to jak u betonu čerstvého, tak u ztvrdlého ve stáří 28 dnů a 90 dnů. Nejvyšší objemová hmotnost byla naměřena u referenčního betonu, nejnižší vykazovala receptura KP-10, což ovlivnilo nejvyšší provzdušnění tohoto betonu.

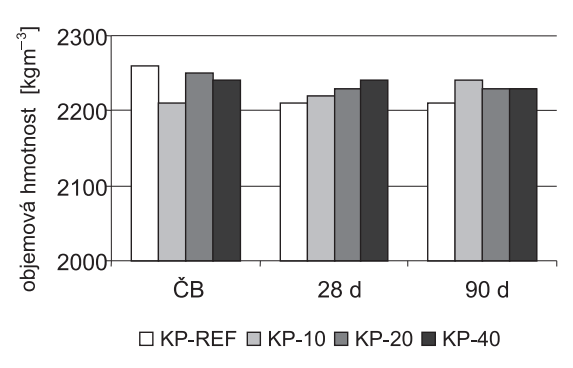

*Obr. 4. Objemová hmotnost čerstvých a ztvrdlých betonů*

Objemová hmotnost ztvrdlých betonů se výrazně neměnila ani s rostoucí náhradou cementu keramickým prachem, ani s prodlužujícím se stářím betonů. Ztvrdlé betony dosahovaly objemové hmotnosti v intervalu 2 220-2 240 kg/m3, což lze charakterizovat jako hodnoty bez výraznějších rozdílů.

## **Pevnostní charakteristiky**

Pevnost v tlaku byla stanovena na třech zkušebních tělesech ve tvaru krychle s délkou hrany 150 mm. Stanovení bylo provedeno ve stáří vzorků 28 dnů a 90 dnů. Nejvyšší pevnosti v tlaku (42,1 N/mm2) ve stáří 28 dnů dosáhl referenční beton, nejnižší pevnost byla naměřena u betonu s 20% náhradou cementu (34,1 N/mm2). Překvapivě vysokou pevnost (40,0 N/mm2) vykazoval beton s největší náhradou cementu KP-40. Tuto skutečnost je možné vysvětlit malým provzdušněním tohoto betonu.

V období mezi 28. a 90. dnem se projevila pucolánová aktivita příměsi natolik, že všechny betony, v nichž byla část cementu nahrazena keramickým prachem, vykazovaly vyšší pevnost v tlaku než referenční receptura, u které nedošlo k nárůstu pevnosti. Nejvyšší konečné pevnosti dosáhl beton KP-20 (*obr. 5*).

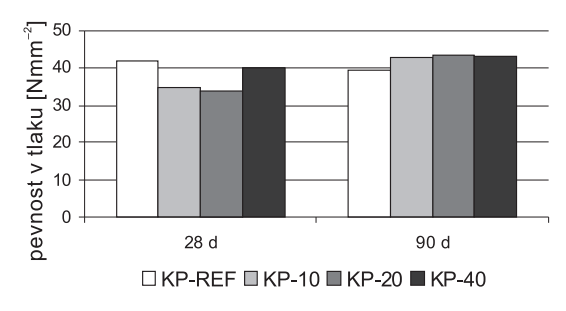

*Obr. 5. Pevnost ztvrdlého betonu v tlaku*

Ve stáří 28 dnů byla stanovena pevnost v tahu za ohybu trojbodovým ohybem. Tato zkouška se prováděla na třech tělesech ve tvaru hranolu o rozměrech 100×100×400 mm. Naměřené hodnoty byly posléze použity jako porovnávací parametr pro zkoušku mrazuvzdornosti.

Náhrada cementu keramickým prachem nevedla k zásadní změně pevnosti v tahu ohybem. U referenčního betonu a betonu s náhradou 10 % cementu byla pevnost v tahu ohybem 8,7 N/mm2, betony s příměsí 20 % a 40 % keramického prachu dosáhly pevnosti v tahu ohybem 8,4 N/mm2.

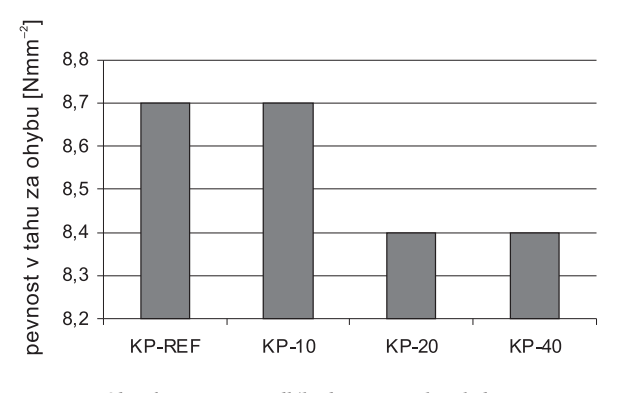

*Obr. 6. Pevnost ztvrdlého betonu v tahu ohybem*

## **Hloubka průsaku tlakovou vodou**

Zkouška u tří těles ve tvaru krychle o délce hrany 150 mm byla prováděna na vodotlačné stolici při tlaku 500 kPa po dobu 72 h. Z výsledků uvedených na *obr. 7* vyplývá, že

s rostoucí náhradou cementu keramickým prachem klesá odolnost betonu proti působení tlakové vody.

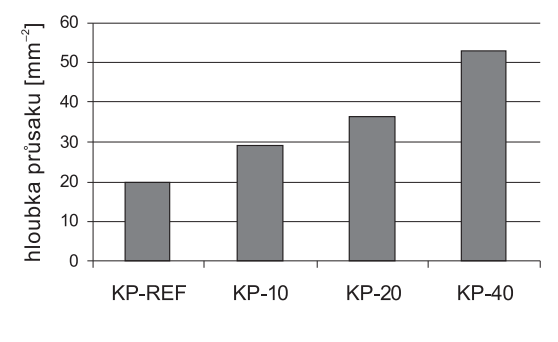

*Obr. 7. Hloubka průsaku tlakovou vodou*

## **Trvanlivost betonu**

Na zkoumaných betonech byla sledována jejich trvanlivost, konkrétně se stanovovala odolnost povrchu proti působení vody a chemických rozmrazovacích látek (CHRL), a dále pak mrazuvzdornost betonu. Odolnost proti působení vody a CHRL se stanovovala na třech tělesech ve tvaru krychle o délce hrany 150 mm, v automatickém cyklovacím zařízení KD-20. Počet zmrazovacích cyklů byl 100, byla použita metoda A [15].

Posuzované betony byly charakteristické vysokým množstvím odpadu, a to i po přidání provzdušňující přísady. Množství odpadu z povrchu betonu pro tuto zkoušku by nemělo (dle normového předpisu pro 100 zmrazovacích cyklů) přesáhnout 1 000 g/m2. Jak je patrné z grafu na *obr. 8*, této podmínce nevyhověl žádný ze zkoumaných betonů.

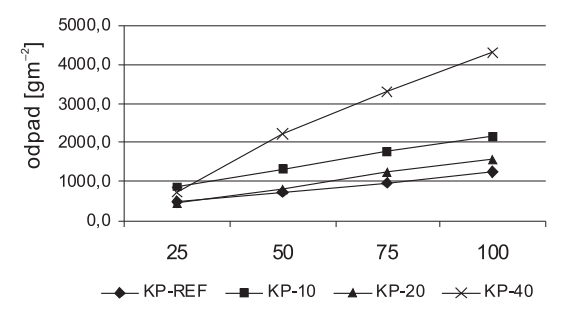

*Obr. 8. Odolnost povrchu proti působení vody a CHRL*

Mrazuvzdornost betonu byla stanovena po 100 cyklech zmrazování a rozmrazování. Výsledkem zkoušky je koeficient mrazuvzdornosti, což je bezrozměrné číslo, které se získá z podílu pevnosti betonu v tahu ohybem po zmrazování a pevnosti betonu v tahu ohybem před zmrazováním po 28 dnech uložení ve vodní lázni. Za mrazuvzdorný se beton považuje tehdy, je-li koeficient mrazuvzdornosti větší než

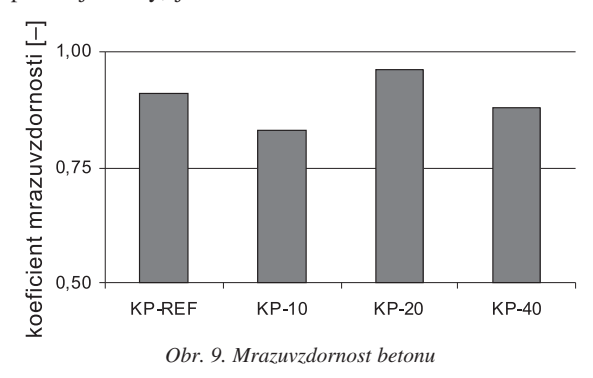

0,75. Jak je patrné z výsledků na *obr. 9*, všechny betony splnily tuto podmínku a lze je označit za mrazuvzdorné pro 100 zmrazovacích cyklů. Nejvyšší koeficient mrazuvzdornosti měl beton s 20 % keramického prachu.

## **Statický modul pružnosti**

Statický modul pružnosti v tlaku se stanovoval na trámcích 100×100×400 mm ve stáří vzorků 28 dnů a 90 dnů. Nejvyšší měl referenční beton společně s betonem s 20% náhradou cementu cihelným prachem, nejnižší byl naměřen u betonu s 10 % cihelného prachu. Vysvětlení těchto výsledků je nutné hledat v provzdušnění betonu, protože lze obecně říci, že se zvyšujícím se provzdušněním klesá modul pružnosti betonu.

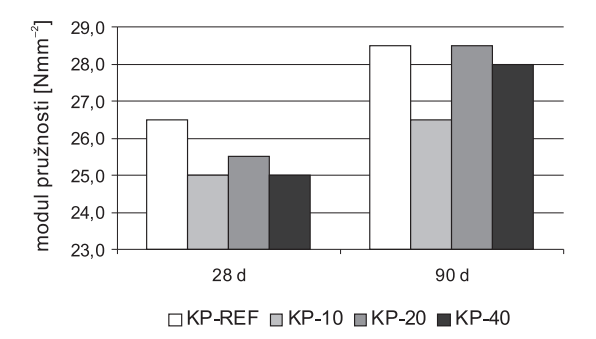

*Obr. 10. Statický modul pružnosti betonu*

## Závěr

V článku jsou popsány vlastnosti provzdušněných betonů, v nichž byla část cementu nahrazena jemným keramickým prachem. Na základě prezentovaných výsledků lze konstatovat, že zvyšující se náhrada cementu keramickým prachem z provozu zabrušování keramických tvarovek vedla ke zhoršení zpracovatelnosti betonu při zachování konstantních dávek ostatních komponent betonu. Možností, jak tuto skutečnost ovlivnit, je zvýšit množství záměsové vody či plastifikační přísady.

Z hlediska pevnostních charakteristik je patrný negativní vliv zvyšujícího se množství příměsi na krátkodobé pevnosti v tlaku (28 dnů), po delším období (90 dnů) pevnosti v tlaku všech betonů s keramickým prachem převýšily pevnost referenčního betonu, kde byl použit pouze portlandský cement.

Zvyšující se dávka příměsi na úkor cementu vedla ke snížení odolnosti proti působení tlakové vody a ovlivnila zvýšení množství odpadu z povrchu betonu při působení vody a CHRL při zmrazování. Negativní vliv na mrazuvzdornost betonu nebyl prokázán, všechny zkoumané betony byly klasifikovány jako mrazuvzdorné.

Nejvyšší hodnotu statického modulu v tlaku měl ve stáří 28 dnů referenční beton, ve stáří 90 dnů vykazovaly betony

referenční a s obsahem 20 % cihelného prachu stejně vysoké hodnoty statického modulu.

V delším časovém horizontu se u betonů s cihelným prachem pozitivně projevila jeho pucolánová aktivita, což pozitivně ovlivnilo většinu sledovaných parametrů. Zkouškami, při nichž nebyl pozorován kladný vliv náhrady cementu cihelným prachem, byla odolnost betonu proti působení tlakové vody a zkouška CHRL, které byly prováděny ve stáří vzorků 28 dnů.

**Článek vznikl za podpory projektu P104/10/0355 GA ČR** a částečně za podpory EU OP "Výzkum a vývoj pro ino**vace, projektu", reg. č. CZ.1.05/2.1.00/03.0097, v rámci** činnosti regionálního Centra AdMaS "Pokročilé staveb**ní materiály, konstrukce a technologie".** 

## Literatura

- [1] Zhu, W. Gibbs, J. C.: Use of different limestone and chalk powders in self-compacting concrete. Cement Concrete Research, vol. 35, 2003, pp. 1279-1286.
- [2] Bouzoubaa, N. Lachemi, M. : Self-compacting concrete incorporating high volumes of F fly ash. Preliminary results. Cement Concrete Research., vol. 31, 2001, pp. 413-420.
- [3] Moulin, E. Blanc, P. Sorrentino, D.: Influence of key cement chemical parameters on the properties of metakaolin blended cements. Cement and Concrete Composites, vol. 23, 2001, pp. 463-469.
- [4] Hanykýř, V. Kutzendörfer, J.: Technologie keramiky. Praha, Silikátový svaz 2008. ISBN 978-80-86821-48-1.
- [5] Baronio, G. Binda, L.: Study of the pozzolanity of some brick and clays. Construction and Building Materials. 2007, vol. 11, no. 1, pp. 41-46.
- [6] Ugurlu, E. Böke, H.: The use of brick-lime plasters and relevance to climatic conditions of historic bath buildings. Construction and Building Materials. 2009, vol. 23, no. 6, pp. 2442- 2450
- [7] ČSN EN 206-1 Z3: 2008 Beton Část 1: Specifikace, vlastnosti, výroba a shoda
- [8] ČSN EN 12350-2: 2009 Zkoušení čerstvého betonu Část 2: Zkouška sednutím
- [9] ČSN EN 12350-7: 2009 Zkoušení čerstvého betonu Část 7: Obsah vzduchu – Tlakové metody
- [10] ČSN EN 12350-6: 2009 Zkoušení čerstvého betonu Část 6: Objemová hmotnost
- [11] ČSN EN 12390-7: 2009 Zkoušení ztvrdlého betonu Část 7: Objemová hmotnost ztvrdlého betonu
- [12] ČSN EN 12390-3: 2009 Zkoušení ztvrdlého betonu Část 3: Pevnost v tlaku zkušebních těles
- [13] ČSN EN 13892-2: 2003 Zkušební metody potěrových materiálů – Část 2: Stanovení pevnosti v tahu za ohybu a pevnosti v tlaku
- [14] ČSN EN 12390-8: 2009 Zkoušení ztvrdlého betonu Část 8: Hloubka průsaku tlakovou vodou
- [15] ČSN 731326/Z1:1984 Stanovení odolnosti povrchu cementového betonu proti působení vody a chemických rozmrazovacích látek
- [16] ČSN 73 1322/Z1:1968 Stanovení mrazuvzdornosti betonu
- [17] ČSN ISO 678: 1993 Beton. Stanovení statického modulu pružnosti v tlaku

# Využití podroštového popílku ze spalování komunálního odpadu jako alternativního kameniva pro cementovou maltu

*doc. Ing. Milena PAVLÍKOVÁ, Ph.D. Ing. Martin KEPPERT, Ph.D. Ing. Jan FOŘT Ing. Jaromír ŽUMÁR doc. Ing. Zbyšek PAVLÍK, Ph.D. ČVUT v Praze – Fakulta stavební*

**Článek se zabývá možností využití podroroštového popílku ze spalování komunálního odpadu jako částečné náhrady křemenného kameniva ve složení cementové malty.**

Utilisation of Bottom Ash Generated by Municipal Solid Waste Incineration as an Alternative Aggregate in Cement Mortar

**The applicability of bottom ash generated by municipal solid waste incineration as partial replacement of silica aggregates in the cement mortar mix design is researched in the paper.**

# Úvod

Stavební průmysl je z ekologického hlediska, stejně jako z hlediska udržitelného rozvoje, považován za největšího spotřebitele přírodních zdrojů, který významně přispívá k produkci odpadů. S ohledem na kvalitu životního prostředí vyvstává tedy požadavek na zlepšení technologií výroby stavebních materiálů a snížení jejich ekologické a ekonomické náročnosti.

Výrobky pro stavění jsou převážně z přírodních materiálů a jejich výroba negativně ovlivňuje životní prostředí. Je tedy nutné nalézt způsoby, jak tyto zdroje chránit a omezit jejich využívání. Často aplikovanou možností je nahrazení druhotnými surovinami, např. vedlejšími produkty průmyslové výroby. Běžné je použití vedlejších energetických produktů ze spalování uhlí v tepelných elektrárnách, které nalézají uplatnění jako částečná náhrada cementového pojiva betonu. V závislosti na zrnitosti mohou být využity také jako kamenivo či náhrada přírodního křemenného písku [1]-[5]. Vliv podroštových vedlejších produktů ze spalování uhlí, strusky a kombinace těchto materiálů při jejich použití jako náhrady jemnozrnného kameniva ve složení betonové směsi je studován v práci [6]. Autoři potvrdili, že jejich kombinace vede ke zvýšení trvanlivosti betonu. Také mikrosilika, jako vedlejší produkt výroby křemíku, nalezla při výrobě betonu své místo. Přispívá k jeho vysoké pevnosti, chemické a teplotní odolnosti [7]-[8]. Ovlivňuje také reologické vlastnosti betonové směsi, a proto se používá i do samozhutnitelného betonu [9]. Jako levnou alternativu portlandského cementu je možné využít jemně mletou keramiku, která vzniká jaká vedlejší produkt při pálení cihel. Zbytky cihel či keramické střešní krytiny vykazují po rozemletí na odpovídající jemnost pucolánové vlastnosti a je možné je použít jak pro betony, tak pro cementové i vápenné malty [10]-[11]. Při drcení kamene na hrubé kamenivo vzniká velké množství velmi jemného lomového prachu, který lze také k výrobě betonu použít [12]-[13]. Tento materiál je většinou volně rozptýlen v okolí výroby, čímž způsobuje environmentální zátěž [14].

Kromě již zmíněných materiálů, které uplatnění nalezly, existuje ještě mnoho dalších, jejichž využití ve stavební praxi není běžné, neboť mohou vyvolávat problémy s toxicitou, chemickou stabilitou, trvanlivostí apod. Například v práci [15] studují autoři možnost využití podroštové popeloviny ze spalování odpadního masa a kostí jako náhrady písku ve složení malt. Tohoto odpadu jsou v Evropě každoročně produkovány přibližně 3 Mt. Do roku 1994 se většinou zpracovával na krmnou masokostní moučku, hnojivo, případně byl využit v dalších průmyslových aplikacích. S nárůstem výskytu transmisivní spongiformní encefalopatie u hospodářských zvířat, která se projevuje progresivními poruchami centrální nervové soustavy a končí smrtí postiženého jedince, bylo využití masokostní moučky jako krmiva zakázáno a odpad ze zpracování masa musí být zpracován ve spalovně či jinou bezpečnou metodou. Cyr a Lundmann [15] zjistili, že podroštová popelovina ze spalování masa a kostí může být využita jako přísada do kompozitních materiálů na bázi portlandského cementu, čímž se omezí i nutnost jejího skládkování. Razak a kol. [16] studovali uplatnění podroštového vedlejšího produktu z průmyslového spalování při řízeném návrhu nízkopevnostních kompozitů. Potvrdili použitelnost tohoto odpadního produktu pro takovéto typy stavebních výrobků. Obdobné výsledky prezentoval Naganathan a kol. [14].

Je bezpochyby, že nakládání s odpady představuje jeden z nejzávažnějších problémů současné společnosti, a to jak v rozvojových, tak v hospodářsky vyspělých zemích. Legislativní omezování skládkování odpadu určitě přispěje ke snahám o jeho další redukci. Spalování odpadu tak bude stále populárnější, přičemž však vzroste množství vedlejších produktů z tohoto procesu. Je tedy nutné hledat možnosti, jak tyto materiály využít pro další výrobu. Pevná rezidua vznikající při spalování odpadu byla v posledním desetiletí předmětem intenzivního výzkumu, zaměřeného především na možnost jejich aplikace jako nové minerální příměsi betonu. Studována byla především pevná rezidua ze spalování komunálního odpadu [17], která mohou být použita jako aktivní i neaktivní minerální příměsi [18]-[19].

Naznačené možnosti využití pevných reziduí ze spalování odpadu jsou velmi slibné, a proto jsme se v článku zaměřili na studium náhrady části křemenného kameniva podroštovým vedlejším produktem ze spalování komunálního odpadu. Cílem analýzy je přispět k širšímu uplatnění těchto produktů při výrobě stavebních materiálů, a přispět tak k omezení využívání přírodních zdrojů.

## Materiály

V rámci experimentů byla zkoumána cementová malta s částečnou náhradou křemenného kameniva podroštovým popelem s označením CM 10, CM 40, a referenční cementová malta CMR (*tab. 1*). Pojivem byl portlandský cement CEM I 42.5 R. Popelovina byla nejprve mechanicky proseta a do směsi použita pouze frakce 0-4 mm.

Podroštový popílek pochází ze spalovny komunálního odpadu Termizo v Liberci. Tato spalovna zpracuje za rok průměrně 93 000 t odpadu za provozní doby 8 000 h. Při spalování odpadu je vyrobeno 698 TJ tepla. Ve vlastní turbíně vyrobí elektrickou energii pro chod celé technologie spalovny, do veřejné sítě dodává 8,2 GWh, což je roční spotřeba 3 800 domácností. Při spalování dochází k 90% redukci objemu odpadu, což odpovídá 66 % hmotnosti.

*Tab. 1. Složení materiálů*

| Materiál                  | CM <sub>10</sub> | CM40    | <b>CMR</b> |
|---------------------------|------------------|---------|------------|
| CEM 42.5 R [g]            | 500              | 500     | 500        |
| podroštový odpad [g]      |                  | 150     | 600        |
| kæmièitý písek 0/4 mm [g] | 1500             | 1 3 5 0 | 900        |
| voda [ml]                 | 260              | 260     | 260        |

Chemické složení popeloviny stanovené rentgenovou fluorescencí (XRF) je uvedeno v *tab. 2*. Můžeme vidět, že obsah chloridů je ve studovaném materiálu velmi nízký, což je výhodné z hlediska případné aplikace popílku v konstrukčním betonu. Základní parametry, tj. sypnou hmotnost, hustotu matrice, pH výluhu, rozpustnost a pucolánovou aktivitu, shrnuje *tab. 3*. Detail struktury zachycuje *obr. 1*. Elektronová mikroskopie byla doplněna o analýzu EDS, v rámci níž jsme v popelovině identifikovali křemičitany, oxidy hliníku, železa a vápníku, zbytkové sklo, síran vápenatý a další minoritní látky.

*Tab. 2. Chemické složení popeloviny*

| Látka                          | Obsah [%] |
|--------------------------------|-----------|
| SiO <sub>2</sub>               | 33,5      |
| $Al_2O_3$                      | 15,8      |
| Fe <sub>2</sub> O <sub>3</sub> | 8,4       |
| CaO                            | 19,4      |
| MgO                            | 2,0       |
| SO <sub>3</sub>                | 9,3       |
| ZnO                            | 0,8       |
| Na <sub>2</sub> O              | 3,6       |
| $K_2O$                         | 1,9       |
| TiO <sub>2</sub>               | 1,5       |
| Cl                             | 1,1       |
| Σ                              | 97,1      |

*Tab. 3.Vlastnosti podroštové popeloviny*

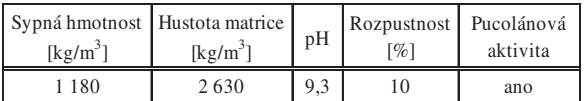

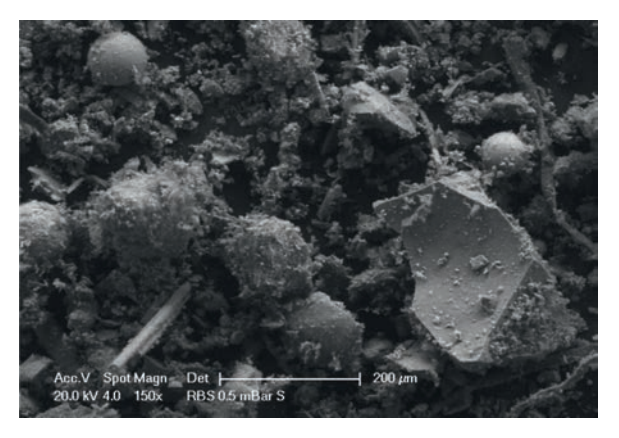

*Obr. 1. Detail struktury podroštové popeloviny* 

## Experiment

Distribuce velikosti částic byla stanovena laserovou difrakcí. Zařízení Analysette 22 Micro Tec plus využívá dva typy laserů, červený k měření větších částic, zelený částic menších. Jelikož umožňuje pouze měření do 2 mm, bylo nezbytné provést standardní prosévací zkoušku.

## **Fyzikální vlastnosti**

U studovaných malt byla na pěti vzorcích tvaru krychle o straně 50 mm měřena objemová hmotnost, hustota matrice a celková otevřená pórovitost. Relativní nejistota aplikovaných metod měření je 5 % a je způsobena především nehomogenitou materiálů. Objemovou hmotnost jsme stanovili gravimetricky z lineárních rozměrů vzorků a jejich hmotnosti ve vysušeném stavu. Hustota matrice byla změřena přístrojem Pycnomatic ATC (Thermo Scientific), který pracuje na principu heliové pyknometrie. Přesnost měření objemu plynu tímto zařízením je ±0,01 % z měřené hodnoty. Přesnost implementovaných analytických vah je ±0,0001 g. Na základě znalosti objemové hmotnosti a hustoty matrice jsme pak vypočetli celkovou otevřenou pórovitost materiálů dle vztahu

$$
\psi = 100 \left(1 - \rho_b / \rho_{\text{mat}}\right),\tag{1}
$$

kde  $\psi$  [%] je pórovitost,  $\rho_b$  [kg/m<sup>3</sup>] objemová hmotnost a  $\rho_{mat}$  [kg/m<sup>3</sup>] hustota matrice.

## **Mechanické vlastnosti**

Pevnost v tahu za ohybu byla měřena dle ČSN EN 12390-5 po 28 dnech od odlití vzorků malt. Po tuto dobu byly vzorky rozměru 160/40/40 mm udržovány v prostředí o relativní vlhkosti ≈100 % [20]. Pevnost v tlaku byla stanovena na jejich fragmentech po ohybovém namáhání dle ČSN EN 12390-3 [21]. Zatěžovací plocha byla 40/40 mm.

Pro měření Youngova modulu pružnosti je možné použít jak statické, tak dynamické metody. Statické metody vycházejí z měření napětí a deformací během mechanického zatěžování, přičemž Youngův modul pružnosti je stanoven z lineární části pracovního diagramu. Z dynamických metod se běžně využívají metody pulsní a rezonanční [22]. Při měření jsme aplikovali obě dynamické metody. Měření byla realizována v podélné ose vzorků rozměru 300/40/20 mm. Pulsní ultrazvuková metoda je založena na měření času průchodu ultrazvukové vlny materiálem. Schéma zařízení DIO 562 je patrné z *obr. 2*.

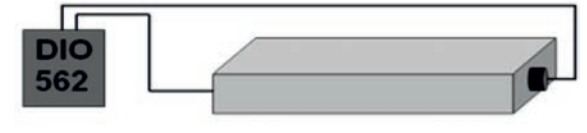

*Obr. 2. Schéma ultrazvukové pulsní metody* 

Vztah mezi modulem pružnosti *Eu* [MPa], rychlostí ultrazvukové vlny *v* [m/s] a objemovou hmotností  $\rho_b$  [kg/m<sup>3</sup>] je definován rovnicí

$$
E_u = \rho_b v^2 \,. \tag{2}
$$

Rezonanční metoda je založena na stanovení první rezonanční frekvence měřicího systému, která je identifikována piezoelektrickým rezonátorem. Uspořádání experimentu je patrné z *obr. 3*. Modul pružnosti je v tomto případě vypočten dle vztahu

$$
E_r = 4\rho_b l^2 f^2 \t\t(3)
$$

resp.

$$
E_r = 4 - \frac{m}{ab}lf^2 , \qquad (4)
$$

kde *l* [m] je délka vzorku, *f* [Hz] je podélná rezonanční frekvence, *a* [m] výška a *b* [m] šířka vzorku v příčném řezu.

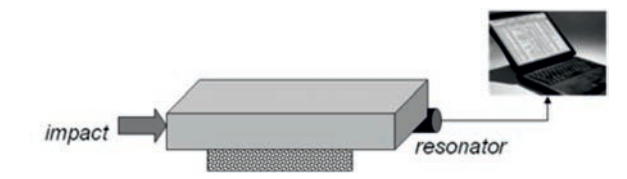

*Obr. 3. Schéma rezonanční metody*

## **Mrazuvzdornost**

Vzorky rozměru 160/40/40 byly nejprve nasyceny vodou, a poté vystaveny zmrazovacím cyklům dle ČSN 73 1322 [23]. V rámci jednoho cyklu byly nejprve vystaveny teplotě –20 ˚C po dobu 4 h a následnému rozmrazování při teplotě 20 ˚C po dobu 2 h. Při teplotním zatěžování je nutné počítat s dobou nutnou pro temperování měřicí komory z teploty –20 ˚C na 20 ˚C. Stejně tak je nutné zmínit čas nezbytný k jejímu chlazení. Předpokladem možnosti vyhodnocení mrazuvzdornosti materiálů bylo změření pevnosti v tlaku a stanovení koeficientu mrazuvzdornosti *k*, který je dán podílem mechanických vlastností po zmrazovacích cyklech a referenčních hodnot před zatěžováním. V experimentech jsme porovnávali pevnost v tlaku.

## **Sorptivita a absorpční koeficient pro kapalnou vodu**

Stanovení sorptivity na základě absorpčního experimentu představuje pravděpodobně nejjednodušší způsob, jak charakterizovat schopnost porézních materiálů absorbovat kapalnou vodu a transportovat ji pomocí kapilárních sil. V odborné literatuře je možné vysledovat celou řadu aplikací tohoto jednoduchého konceptu sorptivity [24]. Na jejich základě je možné prohlásit princip měření sorptivity a absorpčního koeficientu pro kapalnou vodu za obecně uznávanou a metodicky dostatečně zvládnutou metodu pro charakterizaci transportu kapalné vody porézní strukturou materiálů.

Sorptivita *S* [m/s<sup>1/2</sup>] je dle Halla [25] definována podle vztahu

$$
I = S \cdot t^{1/2},\tag{5}
$$

kde *I* [m] je kumulativní absorpce vody a *t* [s] čas odpovídající této absorpci. Rovnice představuje zjednodušení obecného vztahu pro kumulativní hmotnost vody vyjádřenou pomocí principu odmocniny času, který se běžně používá v teorii difúze, viz např. [26]. Rovnici (5) získáme vydělením vztahu (6) objemovou hmotností vody při specifické teplotě měření ρ<sub>w</sub>(*T*)

$$
i = A \cdot t^{1/2} \tag{6}
$$

V rovnici (6) je *i* [g/m2] kumulativní hmotnost vody a *A* [kg/m2s1/2] absorpční koeficient pro kapalnou vodu. Vztah mezi sorptivitou a absorpčním koeficientem pro kapalnou vodu pak popisuje rovnice

$$
A = S \cdot \rho_w(T) . \tag{7}
$$

S vývojem metodiky měření byla vyvinuta řada experimentálních uspořádání. V současné době se používají v zásadě dva principy měření – manuální a automatický. V našem případě jsme použili automatický princip, při němž je vzorek zavěšen na automatické digitální váhy s výstupem pro počítač. Následně je dán do kontaktu s vodou, jejíž hladina by neměla být vyšší než 5 mm nad stykem vzorku s vodou. Udržení stálé vodní hladiny je zajištěno pomocí Mariottovy láhve. Při měření je automaticky zaznamenáván nárůst hmotnosti vzorku vlivem absorpce vody. Stanovení koeficientu *A* se pak provede z vynesené závislosti nárůstu hmotnosti vzorku (svislá osa) na odmocnině času *t* (vodorovná osa). Směrnice přímky prokládající počáteční interval této závislosti je rovna hodnotě absorpčního koeficientu *A*. Pro měření jsme použili vzorky tvaru krychle o hraně 50 mm po obvodu izolované epoxidovým tmelem. Tím byl zajištěn jednorozměrný transport vlhkosti zkoumanými materiály.

## **Součinitel vlhkostní vodivosti**

Jelikož absorpční koeficient pro vodu *A* podává informace pouze o celkovém absorbovaném množství vlhkosti a nepopisuje její distribuci v čase a prostoru, stanovili jsme také součinitel vlhkostní vodivosti <sup>κ</sup> jako funkci vlhkosti *w*. Nezbytné měření vlhkostních profilů bylo realizováno na vzorcích rozměru 300/40/20 mm při jednorozměrném uspořádání experimentu. Vzorky byly po obvodu izolovány epoxidovým tmelem a ve vertikálním směru dány do kontaktu s vodou. Distribuce vlhkosti v jednotlivých vzorcích a ve specifických časech poté byla stanovena gravimetricky. Na základě inverzní analýzy profilů vlhkosti [27] pak byla vypočtena funkce <sup>κ</sup> (*w*).

## **Sorpční a desorpční izotermy**

K měření jsme použili dynamické sorpční zařízení DVS- -Advantage (Surface Measurement Systems Ltd.) s rozsahem relativní vlhkosti 0-98 %, s přesností ±0,5 %. Přístroj umožňuje měření v teplotním intervalu 5-60 ˚C. Před měřením byly vzorky vysušeny při teplotě 110 ˚C a během chladicí fáze uloženy v exsikátorech se silikagelem. Postupně byly poté uloženy do klimatické komory zařízení a zavěšeny ve speciální ocelové misce na automatické váhy. Během experimentů při teplotě 25 ˚C pracovalo zařízení v modu *dm*/*dt* (rozdíl hmotnosti za čas), přičemž byla nastavena fixní hodnota *dm*/*dt* = 0,00004 %/min. Profil relativní vlhkosti byl následující: 0, 20, 40, 60, 80, 98 %.

## **Distribuce pórů**

Pro vyhodnocení a objasnění získaných výsledků bylo nezbytné provést měření distribuce pórů. Bylo realizováno pomocí rtuťových porozimetrů Pascal 140 a Pascal 440 (Thermo Scientific). Uvažován byl kruhový průřez pórů.

# Výsledky a diskuze

Základní fyzikální vlastnosti studovaných materiálů jsou uvedeny v *tab. 4*. Můžeme pozorovat, že částečná nahrada křemenného písku podroštovou popelovinou vedla k poklesu objemové hmotnosti, který byl tím větší, čím více odpadu bylo použito. Hustota matrice u všech materiálů vykazovala stejné hodnoty. Pokles objemové hodnoty se poté odrazil na nárůstu celkové otevřené pórovitosti malt obsahujících podroštovou popelovinu.

*Tab. 4. Fyzikální vlastnosti materiálů*

| Materiál    | Objemová<br>hmotnost           | Hustota<br>matrice | Otevřená<br>pórovitost |
|-------------|--------------------------------|--------------------|------------------------|
|             | $\left[\mathrm{kg/m}^3\right]$ | [%]                |                        |
| <b>CM10</b> | 2013                           | 2671               | 24,6                   |
| <b>CM40</b> | 1911                           | 2650               | 27.9                   |
| <b>CMR</b>  | 2 1 0 5                        | 2662               | 20,9                   |

Distribuci velikosti částic křemenného kameniva a podroštového popílku, stanovené na principu laserové difrakce, demonstrují *obr. 4* a *obr. 5*. Při pohledu na výsledky v rozsahu velikosti částic 0-1 mm je zřejmé (*obr. 4*), že podroštová popelovina je výrazně jemnější než křemenný písek, který vykazuje největší zastoupení částic 100-1 000 μm. Obdobný výsledek jsme získali klasickou sítovou analýzou. Tyto výsledky jsou patrné z *obr. 6*.

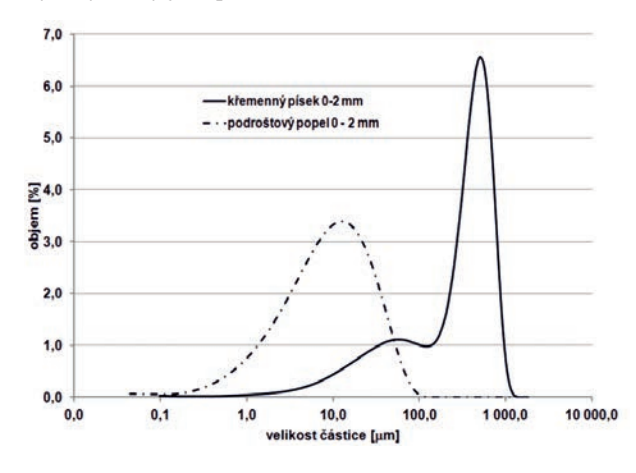

*Obr. 4. Distribuce velikosti částic stanovená laserovou difrakcí*

Mechanické vlastnosti jsou prezentovány v *tab. 5*. Z výsledků je patrné, že materiál CM 10 vykazuje nárůst pevnosti v tlaku a pevnosti v tahu za ohybu v porovnání s referenční maltou. Tyto výsledky jsou na první pohled v rozporu s větší celkovou otevřenou pórovitostí materiálů s podroštovou popelovinou. Vezmeme-li však v úvahu, že podroštová popelovina vykazuje pucolánové vlastnosti, můžeme nárůst pevnosti přisoudit právě pucolánové aktivitě popeloviny, která reagovala s portlanditem vzniklým v indukční periodě

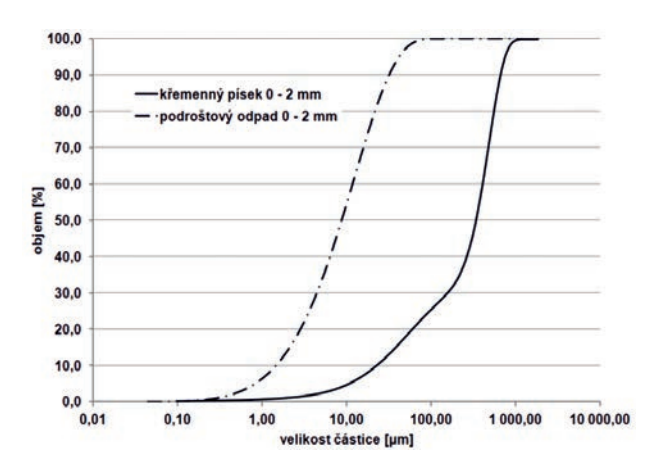

*Obr. 5. Kumulativní křivka distribuce velikosti částic stanovená laserovou difrakcí*

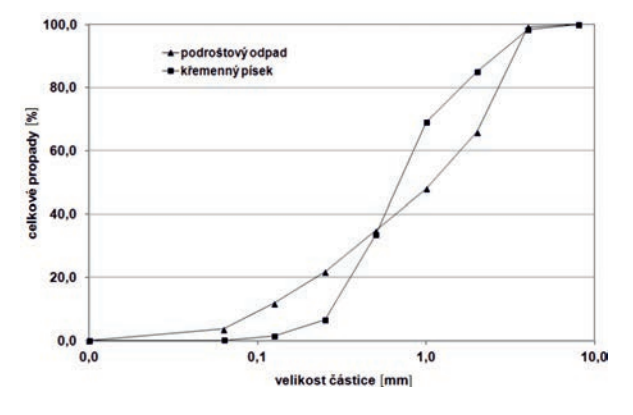

*Obr. 6. Křivka zrnitosti stanovená sítovým rozborem*

hydratace portlandského cementu. Materiál CM 40 vykazuje mechanické pevnosti nepatrně nižší než referenční malta. Tyto výsledky je však možné považovat za velmi perspektivní z hlediska praktického využití této maltové směsi. Běžné cementové kompozity jsou charakteristické nárůstem modulu pružnosti s nárůstem pevnosti. U materiálů s obsahem podroštové popeloviny jsme však tento trend nezjistili. U malty CM 10 došlo k poklesu modulu pružnosti o ≈8 %, u CM 40 o ≈13 % v porovnání s referenčním materiálem. Tuto skutečnost je možné vysvětlit odlišnými vlastnostmi přírodního křemenného písku a podroštové popeloviny. Podroštový odpad je velmi porézní a jeho pevnost a modul pružnosti jsou limitované, což ovlivňuje celkový modul pružnosti studovaných malt.

*Tab. 5. Vlastnosti studovaných materiálů*

| Materiál    | Pevnost [MPa]      |            | Metoda [GPa] |            |  |
|-------------|--------------------|------------|--------------|------------|--|
|             | tahu za ohybu<br>V | tlaku<br>V | pulsní       | rezonanční |  |
| <b>CM10</b> | 7.5                | 44.4       | 19,8         | 21,7       |  |
| <b>CM40</b> | 7.2                | 41,6       | 19,5         | 19,4       |  |
| CMR         | 7,4                | 42,9       | 23,9         | 25,9       |  |

Výsledky mrazuvzdornosti jsou uvedeny v *tab. 6* a graficky porovnány na *obr. 7*. Obě malty modifikované podroštovým odpadním materiálem vykazují vyšší mrazuvzdornost než referenční vzorek. Po 75 zmrazovacích cyklech dosáhla malta CM 10 koeficientu mrazuvzdornosti *k* = 0,77, malta CM 40 dokonce  $k = 0.96$ .

# **STAVEBNÍ OBZOR 03/2013 89**

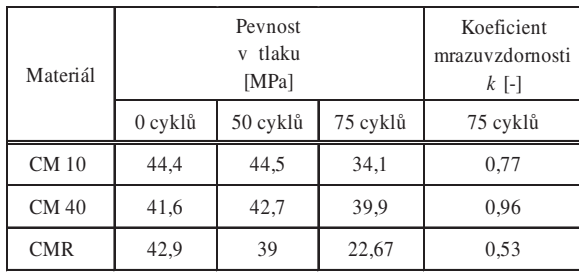

*Tab. 6. Mrazuvzdornost malt*

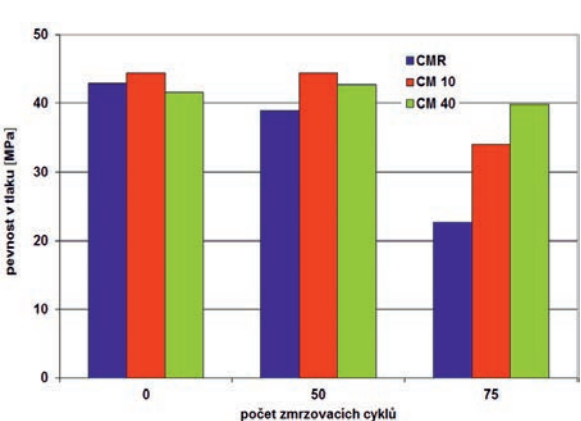

*Obr. 7. Porovnání pevnosti v tlaku po zmrazovacích cyklech*

Výsledky absorpčního koeficientu pro vodu a následně vypočtené sorptivity uvádí *tab. 7*. Při pohledu na tato data je zřejmé omezení transportu kapalné vody v důsledku aplikace podroštové popeloviny. Tato data jsou tedy ve shodě s výsledky měření mechanických parametrů, konkrétně pevnosti v tlaku a pevnosti v tahu za ohybu.

*Tab. 7. Transportní parametry kapalné vlhkosti*

| Materiál                                                                                     | <b>CMR</b> | <b>CM 10</b> | CM 40    |
|----------------------------------------------------------------------------------------------|------------|--------------|----------|
| absorpční koeficient<br>pro vodu A $\left[\frac{\text{kg}}{\text{m}^2\text{s}^{1/2}}\right]$ | 0,017      | 0,015        | 0,011    |
| sorptivita $S$ [m <sup>2</sup> /s <sup>1/2</sup> ]                                           | 1.70E-05   | 1.50E-05     | 1.10E-05 |

Součinitel vlhkostní vodivosti vypočtený z vlhkostních profilů odpovídajících 28denní penetraci vody do měřených vzorků při jednorozměrném vertikálním uspořádání experimentu demonstruje *obr. 8*. Sorpční a desorpční izotermy jako akumulační vlhkostní parametr popisuje *obr. 9*.

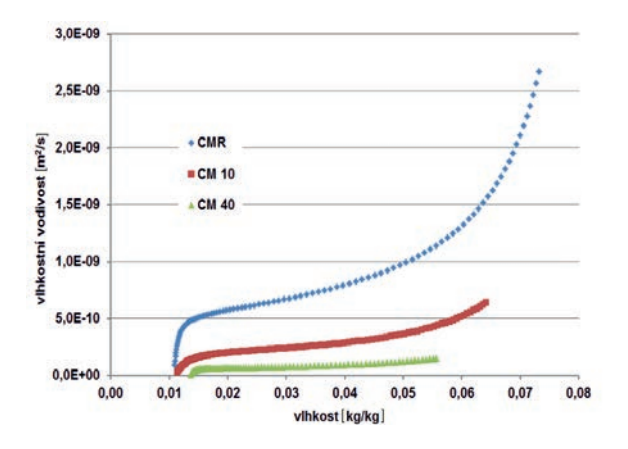

*Obr. 8. Součinitel vlhkostní vodivosti jako funkce vlhkosti*

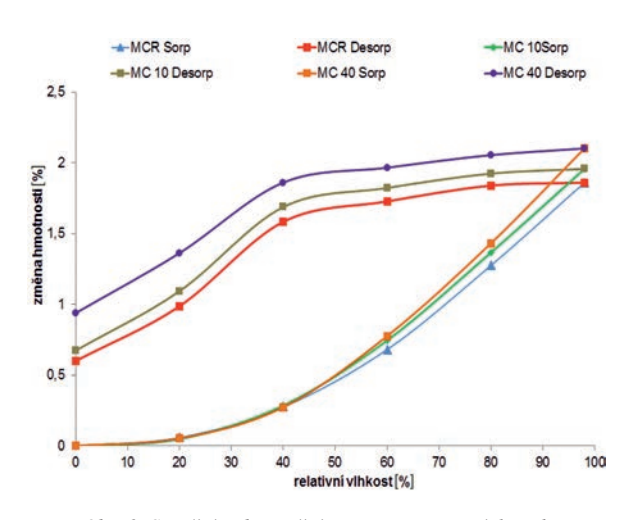

*Obr. 9. Sorpční a desorpční izotermy testovaných malt*

Hodnoty vlhkostní vodivosti jsou pro všechny materiály velmi nízké stejně jako u standardních cementových kompozitů obdobné pevnosti a pórovitosti. Nejrychlejší transport vlhkosti vykazovala referenční malta. S nárůstem množství podroštové popeloviny došlo k výraznému poklesu vlhkostní vodivosti, a to v celém rozsahu stanovené vlhkosti. Toto zjištění je v souladu s výsledky absorpčního koeficientu pro vodu a sorptivity.

Adsorpční izotermy stanovené dynamickým sorpčním zařízením je možné dle relativní vlhkosti rozdělit do dvou intervalů. Při relativní vlhkosti v intervalu 0-40 % vykazují všechny tři malty stejný nárůst hmotnosti, tedy stejnou akumulaci vlhkosti. V intervalu relativních vlhkostí 40-98 % došlo s nárůstem množství použité popeloviny k nárůstu akumulované vlhkosti, konkrétně při hygroskopické vlhkosti (98% relativní vlhkosti) o 10 % u CM 10 a o 13 % u CM 40 v porovnání s referenční maltou. Tento jev jsme pozorovali také v dalších v experimentech, při nichž jsme se zabývali možností využití odpadních produktů ze spalování komunálního odpadu v cementových kompozitech. Shodu adsorpčních izoterem v intervalu 0-40 % je možné vysvětlit tím, že zde dochází pouze k monomolekulární adsorpci. V oblasti vyšších relativních vlhkostí dochází již k vícevrstvé adsorpci a kapilární kondenzaci. Struktura použité popeloviny tedy umožňuje větší kapilární kondenzaci než křemenné kamenivo. Všechny materiály vykazují také značnou hysterezi v akumulaci vlhkosti. Z hlediska praktického využití je nutné konstatovat, že zjištěné hodnoty hygroskopické vlhkosti jsou u všech tří materiálů velmi nízké, typicky kolem 2 % hm. Kumulativní křivka distribuce pórů je prezentována na *obr. 10*, distribuční křivka na *obr. 11*.

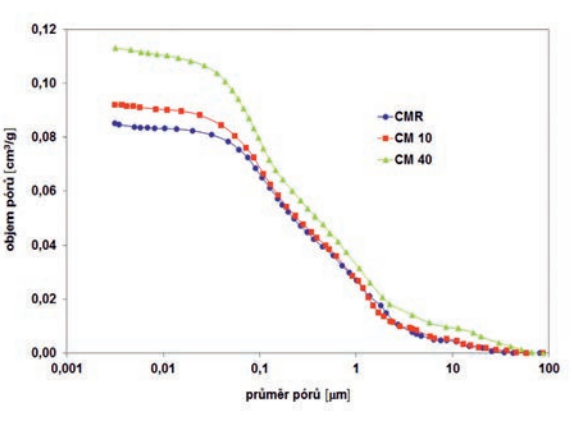

*Obr. 10. Kumulativní křivka distribuce pórů* 

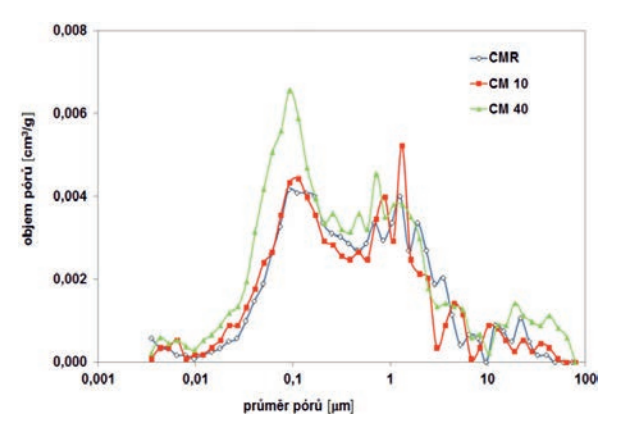

*Obr. 11. Distribuční křivka pórů* 

Výsledky stanovené rtuťovým porozimetrem jsou ve shodě s měřením celkové otevřené pórovitosti. Materiál CM 10 vykazoval v celém rozsahu studované pórovitosti obdobné zastoupení pórů jako referenční malta. U materiálu CM 40 je možné sledovat celkový nárůst kromě pórů ∅ 2-10 μm. Přestože hodnoty celkové otevřené pórovitosti a distribuce pórů neodpovídají zjištěným vlhkostním materiálovým parametrům, je možné omezení transportu kapalné vody do vnitřní struktury materiálů s podroštovou popelovinou vysvětlit změnou propojení pórů a rozdílným kontaktním úhlem, který zásadně ovlivňuje smáčivost materiálů. Použitá podroštová popelovina má variabilní morfologický obraz, který evidentně ovlivnil kontaktní úhly vnitřního povrchu materiálů CM 10, CM 40, a tím omezil transport kapalné vody do těchto materiálů.

## Závěr

Experimentální výsledky prezentované v tomto článku prokázaly možnost využití podroštové popeloviny jako kameniva v kompozitních materiálech na bázi portlandského cementu. Aplikace popeloviny vedla k nárůstu pevnosti v tlaku a v tahu za ohybu v porovnání s referenční maltou. Zároveň došlo ke snížení transportních parametrů pro kapalnou vlhkost, což je z hlediska trvanlivosti materiálů pozitivní zjištění, ovšem materiály obsahující popelovinu mají nižší dynamický modul pružnosti.

Přestože experimenty prokázaly případnou použitelnost podroštové popeloviny jako přísady do cementové malty, je nezbytné se dále zaměřit především na trvanlivostní charakteristiky.

## **Článek vznikl za podpory projektu P104/11/0438 GA ČR.**

## Literatura

- [1] Andrade, L. B. Rocha, J. C. Cheriaf, M.: Evaluation of concrete incorporating bottom ash as a natural aggregates replacement. Waste Management, **27**, 2006, pp. 1190-1199.
- [2] Cheriaf, M. Péra, J. Rocha, J. C.: Pozzolanic properties of pulverized coal combustion bottom ash. Cement and Concrete Research, **29**, 1999, pp. 1387-1391.
- [3] Ghafoori, N. Bucholc, J.: Investigation of lignite-based bottom ash for structural concrete. Journal of Materials in Civil Engineering, **8**, 1996, No. 3, pp. 128-137.
- [4] Kim, H. K. Jeon, J. H. Lee, H. K.: Flow, water absorption, and mechanical characteristics of normal and high-strength

mortar incorporating fine bottom ash aggregates. Construction and Building Materials, **26**, 2012, pp. 249-256.

- [5] Wei, L. Naik, T. R. Golden, D. M.: Construction materials made with coal combustion by/products. Cement Concrete and Aggregates, **16**, 1994, pp. 36-42.
- [6] Yüksel, I. Turhan. B. Özkan. Ö.: Durability of concrete incorporating non-ground blast furnace slag and bottom ash as fine aggregate. Building and Environment, **42**, 2007, pp. 2651- 2659.
- [7] Ji, T.: Preliminary study on the water permeability and microstructure of concrete incorporating nano-SiO<sub>2</sub>. Cement and Concrete Research, **35**, 2005, pp. 1943-1947.
- [8] Jo, B. W. Kim, C. H. Tae, G. H.: Characteristics of cement mortar with nano-SiO2 particles. Construction and Building Materials, **21**, 2007, pp. 1351-1355.
- [9] Jalal, M. Mansouri, E. Sharifipour, M. Pouladkhan, A. R.: Mechanical, rheological and microstructural properties of high performance self-compacting concrete containing SiO2 micro and nanoparticles. Materials and Design, **34**, 2012, pp. 389-400.
- [10] O'Farrel, M. Sabir, B. B. Wild, S.: Strength and chemical resistance of mortars containing brick manufacturing clays subjected to different treatments. Cement and Concrete Composites, **28**, 2006, pp. 790-799.
- [11] Gonçalves, J. P. Taveres, L. M. Teledo Filho, R. D. Fairabaim, E. M. R.: Performance evaluation of cement mortars modified with metakaolin or ground brick. Construction and Building Materials, **23**, 2009, pp. 1971-1979.
- [12] Ho, D. W. S. Sheinn, A. M. M. Ng, C.C. Tam, C. T.: The use of quarry dust for SCC applications. Cement and Concrete Research, **32**, 2002, pp. 505-511.
- [13] Nataraja, M. C. Nagaraj, T. S. Reddy, A.: Proportioning concrete mixes with quarry wastes. Cement Concrete and Aggregates, **23**, 2001, pp. 81-87.
- [14] Naganathan, S. Razak, H. A. Hamid, S. N. A.: Properties of controlled low-strength material made using industrial waste incineration bottom ash and quarry dust. Materials and Design, **33**, 2012, pp. 56-63.
- [15] Cyr, M. Ludmann, Ch.: Low risk meat bone meat (MBM) bottom ash in mortars as sand replacement. Cement and Concrete Research, **36**, 2006, pp. 469-480.
- [16] Razak, H. A. Naganathan, S. Hamid, S. N. A.: Performance appraisal of industrial waste incineration bottom ash as controlled low-strength material. Journal of Hazardous Materials, **172**, 2009, pp. 862-867.
- [17] Sorlini, S. Abba, A. Collivignarelli, C.: Recovery of MSWI and soil washing residues as concrete aggregates. Waste Management, **31**, 2011, pp. 289-297.
- [18] Bertolini, L. Carsana, M. Cassago, D. Quadrio Curzio, A. – Collepardi, M.: MSWI ashes as mineral additions in concrete. Cement and Concrete Research, **34**, 2004, pp. 1899-1906.
- [19] Cheesman, C. R. Makinde, A. Bethanis, S.: Properties of lightweight aggregate produced by rapid sintering of incinerator bottom ash. Resources, Conservation and Recycling, **43**, 2005, pp. 147-162.
- [20] ČSN EN 12390-5 Zkoušení ztvrdlého betonu Část 5: Pevnot v tahu ohybem zkušeních těles. ČNI, 2009.
- [21] ČSN EN 12390-3 Zkoušení ztvrdlého betonu Část 3: Pevnot v tlaku zkušebních těles. ČNI, 2009.
- [22] Štubňa, I. Trník, A. Vozár, L.: Determination of Young's modulus of ceramics from flexural vibration at elevated temperatures. Acta Acustica United with Acustica, **97**, 2011, pp. 1-7.
- [23] ČSN 73 1322 Stanovení mrazuvzdornosti betonu. ČNI, 1968.
- [24] Hall, C.: Water Sorptivity of Mortars and Concretes: A Review, Magazine of Concrete Research, **41**, 1989, pp. 51-61.
- [25] Vejmelková, E. Pavlíková, M. Jerman, M. Černý, R.: Free water intake as means of material characterization. Journal of Building Physics, **33**, 2009, No. 1, pp. 29-44.
- [26] Crank, J.: The Mathematics of Diffusion. Oxford, Clarendon Press 1975.
- [27] Roels, S. Carmeliet, J. Hens, H. Adan, O. Brocken, H. – Černý, R. – Pavlík, Z. – Hall, C. – Kumaran, K. – Pel, L.: A Comparison of Different Techniques to Quantify Moisture Content Profiles in Porous Building Materials. Journal of Thermal Envelope & Building Science, **27**, 2004, No. 4, pp. 261-276.

# Analýza vlhkostních parametrů materiálů obvodového pláště na bázi děrovaných cihel

*Ing. Kamil ĎURANA Ing. Václav KOČÍ Ing. Jiří MADĚRA, Ph.D. Ing. Jan KOČÍ prof. Ing. Robert ČERNÝ, DrSc. ČVUT v Praze – Fakulta stavební*

**V článku je provedena numerická analýza vlhkostního chování obvodového pláště na bázi děrovaných cihel v závislosti na vlhkostních parametrech jednotlivých materiálů. Na základě vypočtených teplotních a vlhkostních polí je analyzován vliv vlhkostních parametrů na energetickou bilanci pláště.**

# Analysis of Hygric Parameters of Materials of the Building Envelope on the Basis of Hollow **Bricks**

**A computational analysis of the hygric behaviour of a building envelope on the basis of hollow bricks is performed, depending on the hygric parameters of particular materials. Using the calculated temperature and moisture fields, the effect of hygric parameters on the energy balance of the envelope is analysed.**

# Úvod

Zatímco z hlediska mechanických vlastností je postup návrhu skladby obvodových plášů budov poměrně jasný, v současné době se návrhy orientují stále více na problematiku tepelně izolační [1], [2], díky čemuž lze dosáhnout významných energetických úspor.

Tepelně izolační vlastnosti konstrukce lze přirozeně zlepšit vrstvou tepelné izolace, praktickou aplikaci však komplikuje možná koncentrace vlhkosti uvnitř materiálové skladby, která často vede ke kondenzaci. Ve spojení s teplotními efekty pak může dojít k selhání obvodového pláště nejen z hlediska tepelně izolačního, ale i v důsledku snížení životnosti, nebo dokonce porušení materiálů.

Z požadavků tepelně izolačních je třeba vzít v úvahu evropskou směrnici 2010/31/EU [3] o energetické náročnosti budov (známá pod zkratkou EPBD II). Podle ní budou na výstavbu budov již od roku 2021 kladeny požadavky téměř nulové energetické spotřeby, a lze tedy předpokládat, že kromě tepelně izolační schopnosti obvodového pláště bude zapotřebí využít i tepelnou setrvačnost [4], [5]. Podle současné české ČSN 73 0540-2 [6] je stanovena hodnota součinitele prostupu tepla pro těžké obvodové zdivo na 0,30 W/m2K, přičemž doporučená hodnota je 0,25 W/m2K, pro pasivní domy 0,18-0,12 W/m2K. Těchto hodnot může být dosaženo pouze při použití materiálů s excelentními tepelně izolačními schopnostmi nebo při použití dostatečné tloušky tepelné izolace.

Z hlediska tepelně vlhkostní funkce je právě správná interakce materiálové skladby s vnějším klimatickým prostředím (tedy transport a akumulace vlhkosti) předmětem současných výzkumů. V článku se zaměřujeme na nalezení či zpřesnění optimálních vlhkostních parametrů obvodového pláště z děrovaných cihel v návaznosti na výsledky analýzy tepelné [7], [8]. Hlediskem kvality je roční energetická bilance pro modelovou konstrukci.

# Materiály, vstupní parametry

Jako nosný materiál obvodového pláště byla uvažována homogenizovaná děrovaná cihla tloušťky 500 mm, opatřená z vnitřní strany vápenocementovou omítkou tloušky 10 mm s tepelnou izolací tloušťky 100 mm a vnější vápenocementovou omítkou tloušky 10 mm. Lepicí vrstva mezi izolací a nosným zdivem byla 10 mm tlustá. Vlastnosti analyzovaných materiálů jsou shrnuty v *tab. 1*.

| Veličina                                              | Označení                                             | <b>VCO</b>     | Cihla<br>děrovaná<br>(homoge-<br>nizovaná) | Lepicí<br>tmel | Tepelná<br>izolace                  |
|-------------------------------------------------------|------------------------------------------------------|----------------|--------------------------------------------|----------------|-------------------------------------|
| objemová<br>hmotnost                                  | $\rho$ [kg/m <sup>3</sup> ]                          | 1550           | 612                                        | 1430           | 200                                 |
| pórovitost                                            | $\psi$ [%]                                           | 40             | $W_{sat}$ =<br>23 %                        | 42,6           | 90                                  |
| měrná tepelná<br>kapacita                             | $c$ [J/ $kgK$ ]                                      | 1 200          | $979-$<br>$-2354$                          | 1 0 2 0        | 1 200                               |
| faktor difúzního<br>odporu pro<br>vodní páru          | $\mu$ [-]                                            | 7              | 6,45                                       | 12,4           | předmětem<br>analýzy<br>5:50        |
| součinitel<br>tepelné<br>vodivosti<br>(suchý stav)    | $\lambda_{dry}$<br>[W/mK]                            | 0,7            | 0,09                                       | 0,48           | 0.05                                |
| součinitel<br>tepelné<br>vodivosti<br>(nasycený stav) | $\lambda_{sat}$<br>[W/mK]                            | 2,4            | 0.69                                       | 2,02           | 0.5                                 |
| součinitel<br>vlhkostní<br>vodivosti                  | $K_{app}$<br>$\left[\text{m}^2/\text{s}\right]$      | $7,30.10^{-7}$ | předmětem<br>analýzy                       | $1,07.10^{-9}$ | předmětem<br>analýzy                |
| hygroskopický<br>obsah vlhkosti                       | $W$ $_{hyg}$<br>$\left[\text{m}^3/\text{m}^3\right]$ | 0,03           | 0,0175                                     | 0,0201         | předmětem<br>analýzy<br>0,02; 0,005 |

*Tab. 1. Vlastnosti materiálů*

Všechny tyto parametry byly naměřeny v laboratořích transportních procesů Katedry materiálového inženýrství a chemie Fakulty stavební ČVUT v Praze [9], [10]. Vlastnosti děrované cihly jsou uvažovány po homogenizaci. Materiálové parametry tepelné izolace byly předmětem výpočetní analýzy, přičemž některé hodnoty (objemová hmotnost, pórovitost, součinitel tepelné vodivosti, měrná tepelná kapacita) byly stanoveny předem na základě charakteristických hodnot pro danou skupinu materiálů a na základě hodnot stanovených normou [11].

Dříve zjištěné střední hodnoty součinitele vlhkostní vodivosti děrované cihly [7] byly nahrazeny charakteristickou exponenciální funkční závislostí [12] s předpisem

$$
\kappa = k \cdot e^{bw} \,, \tag{1}
$$

kde *k*, *b* jsou konstanty určující tvar exponenciály. Konstanta *k* se dopočítá na základě požadovaného tvaru funkční závislosti [12] podle hodnoty konstanty *b* tak, aby křivka procházela střední hodnotou zjištěného součinitele vlhkostní vodivosti při dvoutřetinovém obsahu vlhkosti. Příklad uvažovaných variant součinitele vlhkostní vodivosti je graficky znázorněn na *obr. 1*.

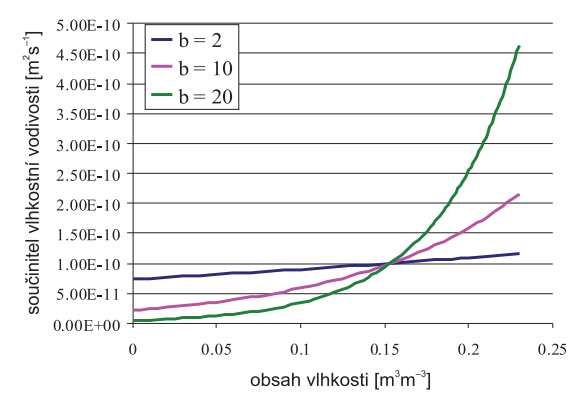

*Obr. 1. Závislost součinitele vlhkostní vodivosti na obsahu vlhkosti pro*  $\kappa_{app} = 1.10^{-10} m^2/s$ 

Jako okrajové podmínky byla na exteriérové straně použita klimatická data (referenční rok pro Prahu s průměrnými hodinovými hodnotami za posledních 30 let). Na interiérové straně byly uvažovány konstantní hodnoty relativní vlhkosti 55 % a teploty 21 ˚C. Počáteční podmínky použitých materiálů byly stanoveny na 60 % relativní vlhkost a teplotu 21 ˚C. Délka simulace byla zvolena tři roky, aby došlo k vytvoření ustáleného, resp. cyklicky se opakujícího stavu, ze kterého byly poté vyhodnoceny výsledky.

## Metodika výpočtu energetické bilance

Pro výpočet byl použit Künzelův model pro sdružený transport tepla a vlhkosti v porézních stavebních materiálech [13], přičemž úloha byla řešena jednorozměrně. Energetická bilance obvodového pláště byla vypočítána na základě výsledků třetího roku simulace. Udává množství tepla v kilowatthodinách, které projde 1 m2 obvodového pláště během jednoho roku (kladné znaménko udává roční tepelnou ztrátu, záporné tepelný zisk). Podrobně je metodika popsána v publikaci [7].

## Výsledky analýzy

Výsledky jsou shrnuty v následujících oddílech, členěných podle skladby obvodového pláště. Celkových 63 variant

bylo pro účely výpočtů a následné interpretace označeno tak, jak znázorňují *tab. 2* až *tab. 5*. Analyzována byla energetická bilance jednotlivých variant spolu s jejich vlhkostním chováním, přičemž byl posuzován vlhkostní profil obvodového pláště ve 326. dni referenčního roku (dle vstupních klimatických dat se jevil jako jeden z nejkritičtějších).

*Tab. 2. Varianty obvodového pláště s tepelnou izolací – část I*

| $\mu_{\text{izolace}} = 5$                                              |                    | Součinitel vlhkostní vodivosti<br>děrované cihly $[m^2/s]$ |                           |                            |  |
|-------------------------------------------------------------------------|--------------------|------------------------------------------------------------|---------------------------|----------------------------|--|
| $W_{\text{hyg, izolace}} = 0.02 \text{ m}^3/\text{m}^3$                 |                    | $7,359e-9$ .<br>$a^{2w}$                                   | $2,158e-9$ .<br>$e^{10w}$ | $4,657e-10$ .<br>$e^{20w}$ |  |
|                                                                         | $1 \cdot 10^{-6}$  | D4                                                         | D <sub>5</sub>            | D <sub>6</sub>             |  |
| součinitel<br>vlhkostní<br>vodivosti<br>tepelné<br>izolace<br>$[m^2/s]$ | $1 \cdot 10^{-7}$  | E4                                                         | E5                        | E6                         |  |
|                                                                         | $1\cdot10^{-8}$    | F4                                                         | F <sub>5</sub>            | F <sub>6</sub>             |  |
|                                                                         | $1 \cdot 10^{-9}$  | G <sub>4</sub>                                             | G <sub>5</sub>            | G6                         |  |
|                                                                         | $1\cdot10^{-10}$   | H <sub>4</sub>                                             | H <sub>5</sub>            | H <sub>6</sub>             |  |
|                                                                         | $1 \cdot 10^{-11}$ | I4                                                         | I5                        | I6                         |  |

*Tab. 3. Varianty obvodového pláště s tepelnou izolací – část II*

| $m_{\text{ }i\text{ }o \text{ }lace} = 5$                                                        |                    | Součinitel vlhkostní vodivosti děrované<br>cihly $[m^2/s]$ |                            |                            |  |
|--------------------------------------------------------------------------------------------------|--------------------|------------------------------------------------------------|----------------------------|----------------------------|--|
| $w_{hyg, izolace} = 0.02 \text{ m}^3/\text{m}^3$                                                 |                    | $7,359e-10$ .<br>$e^{2w}$                                  | $2,158e-10$ .<br>$e^{10w}$ | $4,657e-11$ .<br>$e^{20w}$ |  |
|                                                                                                  | $1 \cdot 10^{-6}$  | D7                                                         | D <sub>8</sub>             | D <sub>9</sub>             |  |
| součinitel<br>vlhkostní<br>vodivosti<br>tepelné<br>izolace<br>$\left[\text{m}^2/\text{s}\right]$ | $1 \cdot 10^{-7}$  | E7                                                         | E8                         | E <sub>9</sub>             |  |
|                                                                                                  | $1 \cdot 10^{-8}$  | F7                                                         | F <sub>8</sub>             | F9                         |  |
|                                                                                                  | $1 \cdot 10^{-9}$  | G7                                                         | G8                         | G <sub>9</sub>             |  |
|                                                                                                  | $1\cdot 10^{-10}$  | H7                                                         | H <sub>8</sub>             | H <sub>9</sub>             |  |
|                                                                                                  | $1 \cdot 10^{-11}$ |                                                            | I8                         | I9                         |  |

*Tab. 4. Varianty obvodového pláště s tepelnou izolací – část III*

| $m_{\text{izolace}} = 50$<br>$w_{hyg, \, izolace} = 0,005 \text{ m}^3\text{/m}^3$ |                    | Součinitel vlhkostní vodivosti děrované<br>cihly $[m^2/s]$ |                              |                            |  |  |
|-----------------------------------------------------------------------------------|--------------------|------------------------------------------------------------|------------------------------|----------------------------|--|--|
|                                                                                   |                    | $7,359e-9$ .<br>$e^{2w}$                                   | $2,158e-9$ .<br>$\rho^{10w}$ | $4,657e-10$ .<br>$e^{20w}$ |  |  |
| součinitel<br>$1 \cdot 10^{-9}$<br>vlhkostní                                      |                    | G10                                                        | G11                          | G12                        |  |  |
| vodivosti<br>tepelné                                                              | $1 \cdot 10^{-10}$ | H10                                                        | H11                          | H12                        |  |  |
| izolace<br>$\left[\text{m}^2/\text{s}\right]$                                     | $1\cdot 10^{-11}$  | 110                                                        | I11                          | I12                        |  |  |

*Tab. 5. Varianty obvodového pláště s tepelnou izolací – část IV*

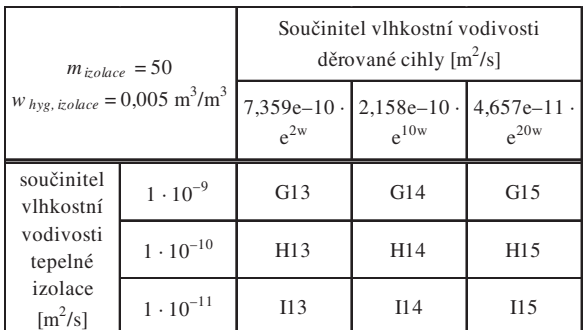

## **Konstantní součinitel vlhkostní vodivosti**

Výsledky analýzy energetické náročnosti variant obvodového pláště s tepelnou izolací jsou shrnuty v *tab. 6*. Porovnání hustot tepelných toků (*obr. 2*) a porovnání vlhkostních profilů (*obr. 3*) je uvedeno pro krajní varianty, tedy z hlediska energetické bilance i vlhkostní funkce nejlepší variantu I4 a nejhorší variantu D4.

*Tab. 6. Energetická bilance obvodových plášů bez tepelné izolace [kWh/m2 obálkaa]*

| D <sub>4</sub> | 21,291 | D <sub>5</sub> | 21,277 | D <sub>6</sub> | 21,226 |
|----------------|--------|----------------|--------|----------------|--------|
| E4             | 20,611 | E <sub>5</sub> | 20,592 | E <sub>6</sub> | 20,550 |
| F <sub>4</sub> | 19,799 | F <sub>5</sub> | 19,910 | F <sub>6</sub> | 19,897 |
| G <sub>4</sub> | 18,025 | G <sub>5</sub> | 18,147 | G <sub>6</sub> | 18,203 |
| H <sub>4</sub> | 17,514 | H <sub>5</sub> | 17,622 | H <sub>6</sub> | 17,694 |
| I4             | 17,406 | I <sub>5</sub> | 17,512 | I6             | 17,570 |
| D7             | 21,226 | D <sub>8</sub> | 21,195 | D <sub>9</sub> | 21,176 |
| E7             | 20,551 | E8             | 20,527 | E <sub>9</sub> | 20,509 |
| F7             | 19,897 | F8             | 19,884 | F <sub>9</sub> | 19,880 |
| G7             | 18,196 | G8             | 18,211 | G <sub>9</sub> | 18,214 |
| H <sub>7</sub> | 17,686 | H <sub>8</sub> | 17,707 | H <sub>9</sub> | 17,715 |
| I7             | 17,560 | I8             | 17,581 | <b>I</b> 9     | 17,589 |
| G10            | 17,210 | G11            | 17,270 | G12            | 17,274 |
| H10            | 17,424 | H11            | 17,893 | H12            | 17,903 |
| <b>I10</b>     | 16,919 | I11            | 17,207 | I12            | 16,983 |
| G13            | 17,267 | G14            | 19,488 | G15            | 20,118 |
| H13            | 17,837 | H14            | 17,904 | H15            | 17,963 |
| <b>I13</b>     | 16,951 | I14            | 16,997 | I15            | 17,000 |

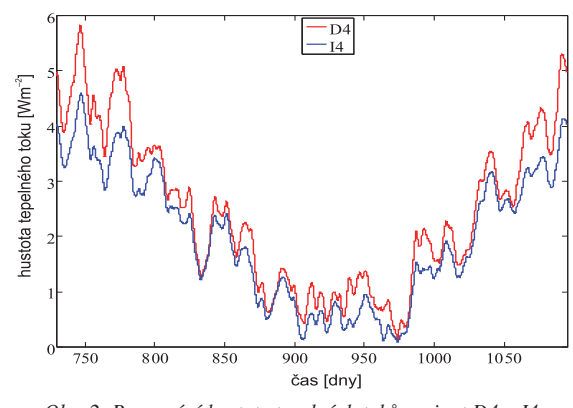

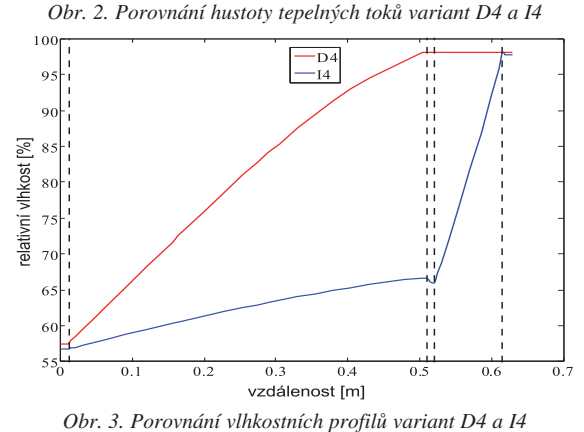

Rozdílnost výsledků krajních variant je pro názornost demonstrována na *obr. 4* a *obr. 5*, které zachycují rozložení relativní vlhkosti napříč konstrukcí během tří let. U teploty nebyly rozdíly v daném měřítku významné, a proto grafy neuvádíme.

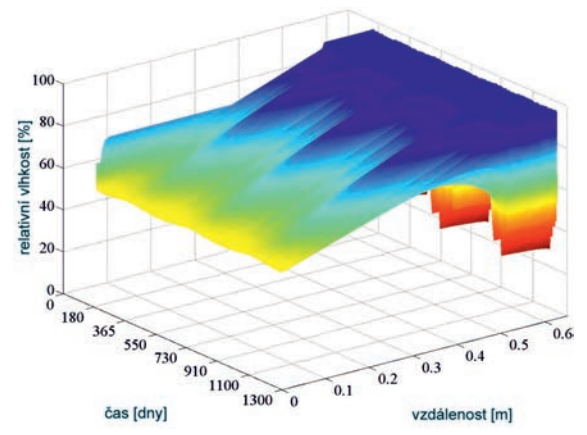

*Obr. 4. Rozložení relativní vlhkosti napříč konstrukcí, varianta D4*

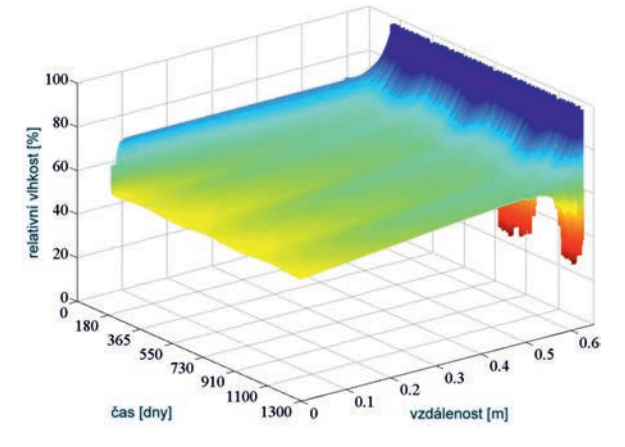

*Obr. 5. Rozložení relativní vlhkosti napříč konstrukcí, varianta I4*

Pro obvodový plášť s tepelnou izolací s hodnotou faktoru difúzního odporu pro vodní páru  $\mu = 50$  a hygroskopickým obsahem vlhkosti *w* = 0,005 m3/m3 (*tab. 4*, *tab. 5*) se z hlediska energetické bilance i vlhkostní funkce nejlépe ukázala varianta I10, nejhůře pak G15. Rozdílnost výsledků těchto variant demonstrují *obr. 6* a *obr. 7*, které zachycují rozložení relativní vlhkosti konstrukcí během tří let. Grafy znázorňující rozložení teploty nejsou uvedeny, neboť rozdíly jsou zanedbatelné. Porovnání vlhkostních profilů optimálních variant, tj. I4 a I10, je provedeno na *obr. 8*. U hustoty tepelných toků opět rozdíly nebyly významné, a proto graf neuvádíme.

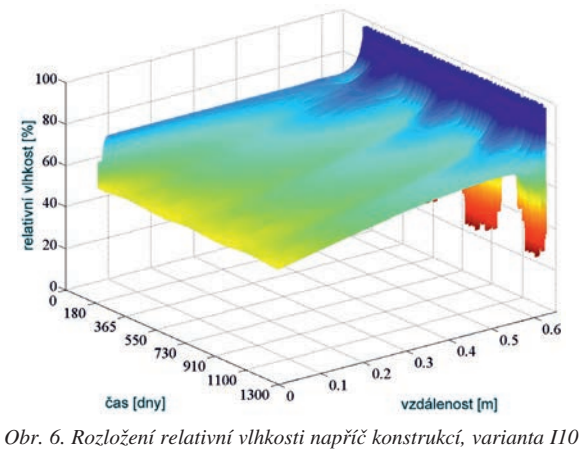

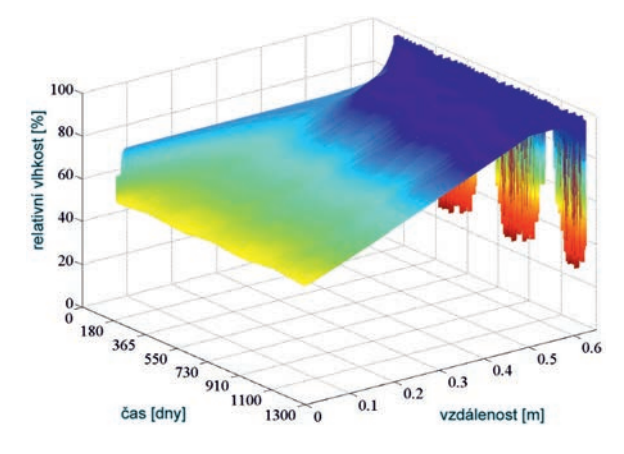

*Obr. 7. Rozložení relativní vlhkosti napříč konstrukcí, varianta G15*

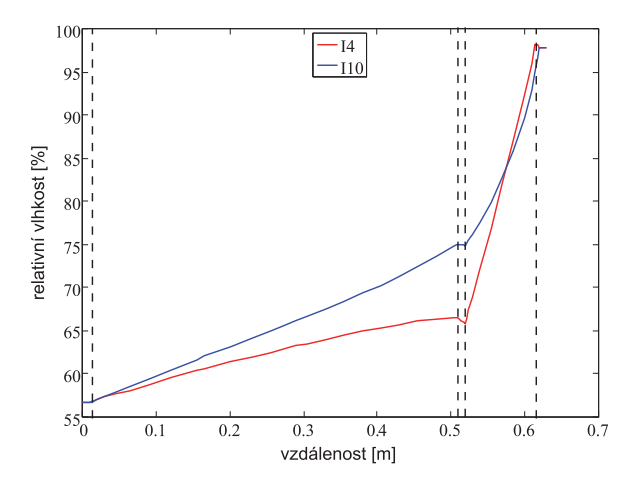

*Obr. 8. Porovnání vlhkostních profilů variant I4 a I10*

## **Exponenciálně závislý součinitel vlhkostní vodivosti**

V předešlém oddílu byla použita konstantní hodnota součinitele vlhkostní vodivosti tepelné izolace, proto byly nejlepší dvě varianty I4 a I10 podrobeny dalšímu zkoumání. Střední hodnoty součinitele vlhkostní vodivosti byly nahrazeny exponenciální funkční závislostí na obsahu vlhkosti, která je pro tuto závislost charakteristická [12]. Předpis funkce byl popsán již dříve (1). Konstanta, určující rozsah funkčních hodnot, byla stanovena  $b = 2$ ,  $b = 5$  a  $b = 10$  na základě charakteristických tvarů funkčních závislostí [12]. Přehled analyzovaných variant je shrnut v *tab. 7* a výsledky analýzy energetické náročnosti studovaných variant obvodového pláště s tepelnou izolací s exponenciálně závislým součinitelem vlhkostní vodivosti na obsahu vlhkosti jsou shrnuty v *tab. 8.*

| Varianta |     | Součinitel vlhkostní vodivosti tepelné<br>izolace $[m^2/s]$ |                           |                         |
|----------|-----|-------------------------------------------------------------|---------------------------|-------------------------|
|          |     | $7,359e-12$ .<br>$e^{2w}$                                   | $4,646e-12$ .<br>$e^{5w}$ | $2,160e-12$ .<br>$-10w$ |
| výchozí  | Ī4  | I41                                                         | I42                       | I43                     |
|          | 110 | I101                                                        | I102                      | I103                    |

*Tab. 7. Varianty obvodového pláště s tepelnou izolací s exponenciálně závislým součinitelem vlhkostní vodivosti na obsahu vlhkosti*

I zde vychází po proložení střední hodnoty součinitele vlhkostní vodivosti tepelné izolace exponenciální funkcí

*Tab. 8. Energetická bilance s exponenciálně závislým součinitelem vlhkostní vodivosti na obsahu vlhkosti [kWh/m*<sup>2</sup> *obálkaa]*

| I41 | 17,437 | I101 | 16,918 |
|-----|--------|------|--------|
| I42 | 17,511 | I102 | 16,918 |
| I43 | 17,49  | I103 | 16,914 |

nepatrně lépe varianta I10 (reprezentovaná variantami I101 až I103) před variantou I4 (reprezentovanou variantami I41 až I43). V případě variant I41 až I43 došlo v porovnání s variantou I4 k mírnému zhoršení energetické bilance (přibližně o 0,5 %), avšak u variant I101 až I103 nedošlo téměř k žádné změně (rozdíl 0,01%), u varianty I103 došlo naopak k nepatrnému zlepšení roční energetické bilance (rozdíl 0,01%). Rozdíl mezi těmito krajními variantami v hustotě tepelných toků obvodovými plášti činí pouze 597 Wh/m<sup>2</sup><sub>obálka</sub>a, což je 3,53 % (patrné zejména v zimním období).

Rozložení vlhkosti napříč obvodovým pláštěm je ve všech posuzovaných variantách v kritickém dni referenčního roku velice podobné (např. při porovnání variant I41 a I101 se rozdíly relativní vlhkosti pohybují okolo 2-3 %).

### **Diskuze**

Porovnáme-li výsledky analýzy obvodového pláště s tepelnou izolací z *tab. 2* a *tab. 3* (uvedené v *tab. 6*), které pojí stejná hodnota faktoru difúzního odporu pro vodní páru a hygroskopická vlhkost tepelné izolace, je patrné, že nejlepších hodnot z hlediska energetické bilance i vlhkostní funkce dosahuje varianta I4, nejhorších naopak D4. Dále je patrné, že tvar závislosti součinitele vlhkostní vodivosti děrované cihly na obsahu vlhkosti není tak důležitý jako střední hodnota součinitele vlhkostní vodivosti tepelné izolace. Rozhodující je tedy nízká vlhkostní vodivost izolace.

Pro varianty obvodových plášů s tepelnou izolací s hodnotou faktoru difúzního odporu pro vodní páru  $\mu$  = 50 a hygroskopickým obsahem vlhkosti *w* = 0,005 m3/m3 (tj. varianty prezentované v *tab. 4* a *tab. 5*) z hlediska energetické bilance i vlhkostní funkce nejlepších výsledků dosahuje varianta I10, nejhorších pak G15.

Jako optimální se jeví střední hodnota součinitele vlhkostní vodivosti děrované cihly 1· 10–8 m2/s, přičemž na přesném tvaru vlhkostní závislosti této veličiny příliš nezáleží. Porovnáme-li uvedené nejlepší varianty, pak dosahuje lepších energeticky-bilančních výsledků varianta I10 (dle parametrů je nejbližším tepelně izolačním materiálem expandovaný polystyren) před variantou I4 (dle parametrů je nejbližším tepelně izolačním materiálem hydrofobní minerální vlna), avšak výsledný rozdíl je natolik malý (490 Wh/m<sup>2</sup><sub>obálka</sub>a), že po porovnání vlhkostní funkce obou variant vychází díky celoročně nižšímu obsahu vlhkosti v obvodovém plášti vhodnější varianta I4. Dále lze konstatovat, že na rozdíl od varianty I4 (blízké minerální vlně) nejsou výsledky varianty I10 (pěnový polystyren) závislé na tvaru exponenciální křivky součinitele vlhkostní vodivosti.

Rozdíl mezi krajními variantami v hustotě tepelných toků obvodovými plášti činí pouze 597 Wh/m<sup>2</sup><sub>obálka</sub>a, což je 3,53 %. Hlavní příčinou jsou rozdílné hodnoty faktoru difúzního odporu pro vodní páru. Podíl plynné vlhkosti na celkovém obsahu vlhkosti materiálu je však tak malý, že vzniklý rozdíl nemá téměř žádný vliv na celkovou roční energetickou i vlhkostní bilanci.

Lze tedy konstatovat, že na základě vyhodnocení roční energetické bilance a optimální vlhkostní funkce vychází s minimálním rozdílem nejlépe varianta I103. Nelze však

říci, že by ostatní varianty obvodových plášů s použitím exponenciální závislosti součinitele vlhkostní vodivosti na obsahu vlhkosti vykazovaly nevhodné tepelně vlhkostní chování.

Přítomnost tepelné izolace ve skladbě obvodového pláště je bezesporu velmi významná. Jednak zvyšuje tepelně izolační schopnosti obvodového pláště, zároveň ho také chrání před vlivem vlhkosti účinkem povětrnosti. Střední hodnota součinitele vlhkostní vodivosti izolace vyplývající z analýzy by měla být řádově 1 · 10–10 m2/s. Toho lze dosáhnout vhodnými hydrofobizačními přísadami, které téměř zamezí povrchovému transportu vlhkosti v porézním prostoru tepelně izolačního materiálu. Nízká hodnota součinitele vlhkostní vodivosti má za následek minimalizaci příjmu kapalné vlhkosti, která negativně ovlivňuje tepelně izolační vlastnosti stavebních materiálů, a tím i celkovou roční energetickou bilanci, a také zhoršuje životnost obvodových plášů vlivem zvýšeného mechanického namáhání, možností tvorby mrazových cyklů či podmíněním výskytu plísní a dalších biologických činitelů. Malý vliv funkční závislosti součinitele vlhkostní vodivosti na obsahu vlhkosti tepelné izolace přisuzujeme tomu, že množství obsažené vlhkosti je díky parametrům ostatních materiálů v obvodovém plášti (zejména povrchovým vrstvám) natolik malé, že nedokáže významně ovlivnit výslednou energetickou či vlhkostní bilanci obvodového pláště.

## Závěr

Byla provedena výpočetní analýza vlhkostního chování a určena energetická bilance několika variant obvodových plášů na bázi děrovaných cihel s tepelnou izolací. Bylo zjištěno, že hlavní podmínkou správné vlhkostní a tepelné funkčnosti pláště je použití hydrofobizačních přísad u materiálu tepelné izolace tak, aby střední hodnota součinitele vlhkostní vodivosti dosahovala přibližně 1 · 10–10 m2/s. Z dostupných materiálů na stavebním trhu toto splňují např. expandovaný polystyren či hydrofobní minerální vlna. Bylo ukázáno, že jako vnější úprava postačí klasická vápenocementová omítka. Součinitel vlhkostní vodivosti děrované cihly by se měl blížit exponenciální funkci s předpisem  $\kappa(w) = 7,359e-9 \cdot e^{2w}$ a její součinitel tepelné vodivosti (v suchém stavu) by měl začínat minimálně na hodnotě 0,09 W/mK.

# **Článek vznikl za podpory projektu FR-TI3/085 MPO ČR.**

## Literatura

- [1] Anastaselos, D. Giama, E. Papadopoulos, A. M.: An assessment tool for the energy, economic and environmental evaluation of thermal insulation solutions. Energy and Buildings, **41**, 2009, pp. 1165-1171.
- [2] Anastaselos, D. Oxizidis, S. Papadopoulos, A. M.: Energy, environmental and economic optimization of thermal insulation solutions by means of an integrated decision support system. Energy and Buildings, **43**, 2011, pp. 686-694.
- [3] European Union, Directive 2010/31/EC of the European Parliament and of the Council of 19 May 2010 on the energy performance of buildings. Official Journal of the European Communities, June 2010.
- [4] Aste, N. Angelotti, A. Buzzetti, M.: The influence of the external walls thermal inertia on the energy performance of well insulated buildings, Energy and Buildings, **41** (11), 2009, pp. 1181-1187.
- [5] Di Perna, C. Stazi, F. Ursini Casalena, A. D'Orazio, M.: Influence of the internal inertia of the building envelope on summertime comfort in buildings with high internal heat loads. Energy and Buildings, **43** (1), 2011, pp. 200-206.
- [6] ČSN 73 0540-2 Tepelná ochrana budov Část 2: Požadavky. Úřad pro normalizaci, metrologii a státní zkušebnictví, 2011.
- [7] Kočí, V. Maděra, J. Černý, R.: Vliv tepelných a vlhkostních parametrů střepu na energetickou bilanci obvodových plášů z děrovaných cihel. Stavební obzor, **21**, 2012, č. 6, s. 188-192. ISSN 1805-2576 (Online).
- [8] Kočí, J. Kočí, V. Maděra, J. Fiala, L. Jerman, M. a kol.: Počítačová simulace a experimentální ověření efektivního součinitele tepelné vodivosti dutinových cihel. Stavební obzor, **21**, 2012, č. 6, s. 169-172. ISSN 1805-2576 (Online).
- [9] Jiřičková, M. Černý, R.: Effect of Hydrophilic Admixtures on Moisture and Heat Transport and Storage Parameters of Mineral Wool. Construction and Building Materials, 2006, Vol. 20, pp. 425-434.
- [10] Jerman, M. Kočí, V. Maděra, J. Výborný, J. Černý, R.: Water and heat transport parameters of materials involved in AAC-based building envelopes. 1st Central European Symposium on Building Physics. Technical University of Lodz, 2010, pp. 39-45.
- [11] ČSN 73 0540-3 Tepelná ochrana budov Část 3: Návrhové hodnoty veličin. Úřad pro normalizaci, metrologii a státní zkušebnictví, 2005.
- [12] Carmeliet, J. Hens, H. Roels, S. Adan, O. Brocken, H. – Černý, R. – Pavlík, Z. – Hall, C. – Kumaran, K. – Pel, L.: Determination of the Liquid Water Diffusivity from Transient Moisture Transfer Experiments. Journal of Thermal Envelope and Building Science, **27** (2004) 277- 305.
- [13] Künzel, H. M.: Simultaneous Heat and Moisture Transport in Building Components. [Ph.D. Thesis], Stuttgart, IRB Verlag 1995, pp. 1-135.

# Analýza a návrh skladby cihlového obvodového pláště pro splnění podmínek pasivního rodinného domu

*Ing. Václav KOČÍ Ing. Jiří MAĎERA, Ph.D. Ing. arch. Zdeňka BAŽANTOVÁ, CSc. prof. Ing. Robert ČERNÝ, DrSc. ČVUT v Praze – Fakulta stavební*

**Článek se zabývá analýzou a návrhem skladby cihlového obvodového pláště rodinného domu z hlediska materiálového inženýrství. Jeho cílem je navrhnout takovou skladbu, která by vyhověla normovým podmínkám pro pasivní rodinný dům.**

# Analysis and Composition Design of the Brick Envelope Aimed at Meeting Conditions of a Passive Family House

**The paper aims at the analysis and composition design of a brick envelope in terms of materials engineering. Its main objective is to design such a composition which meets standard conditions prescribed for passive family houses.**

# Úvod

Současné stavebnictví je ovlivněno mnoha trendy reflektujícími aktuální situaci a vývoj, ať již na poli společenském, ekonomickém, technickém, nebo vědecko-výzkumném. Jedním z těchto trendů je snaha o dosažení co nejvyšších energetických úspor. Tento jev je patrný zejména porovnáním požadavků v nových a předcházejících tepelně technických normách zaměřených na tepelnou ochranu budov. Zatímco dříve bylo z tepelně technického hlediska za dostatečné považováno zdivo z plných cihel tloušky 0,45 m, dle dnešních požadavků by zdivo ze stejného materiálu muselo mít tloušťku téměř 2 m. V praxi se samozřejmě normové požadavky neplní zvětšováním tloušky zdiva, ale například použitím moderních tepelně izolačních materiálů nebo přidáním vrstvy tepelné izolace do skladby obvodového pláště, čímž dojde ke snížení součinitele prostupu tepla konstrukce na požadovanou hodnotu.

Kvalita tepelně izolačních schopností obvodového pláště se pozitivně odráží na celkové roční spotřebě energie. Norma [1] dělí budovy s nízkou energetickou náročností obecně na domy nízkoenergetické a pasivní podle měrné spotřeby tepla na vytápění. Hraniční hodnotou pro nízkoenergetický dům je v České republice 50 kWh/m2a, avšak je zde také požadavek, aby tohoto standardu dosáhla každá novostavba. Pokud měrná roční spotřeba tepla k vytápění nepřesáhne 20 kWh/m2a (u rodinných domů), jde dle normy o dům pasivní. Současně s tím musí být splněna podmínka, že průměrný součinitel prostupu tepla obálky budovy musí být nižší než 0,25 W/m2K (dle doporučení pro rodinný pasivní dům 0,20 W/m2K). Snahou stavebních firem či výrobců stavebních materiálů je tedy vyrábět takové materiály a hledat taková konstrukční řešení, která by vedla k minimalizaci nákladů na vytápění budovy, a tím i splnění podmínek pro pasivní domy. Takové objekty jsou v současnosti stále žádanější a očekává se stále vyšší podíl pasivních domů na celkové výstavbě.

Cílem článku je navrhnout konstrukční a materiálové řešení cihlového rodinného domu, které by splnilo podmín-

ky pro normou předepsaný pasivní dům. Konstrukční řešení bylo navrženo ve spolupráci s Ing. arch. Zdeňkou Bažantovou, CSc. V dalším textu se zaměříme na skladbu obvodového pláště budovy a její materiálové řešení. K posouzení konstrukce využíváme nástroj Design Builder [2], který např. ve Velké Británii slouží jako oficiální nástroj pro normativní posouzení budovy z hlediska energetické spotřeby. Tento program lze využít rovněž pro další detaily návrhu, jako je dostatečné oslunění místností, návrh otopné či chladicí soustavy, nebo k celkovému posouzení energetické bilance budovy zahrnující pobyt osob, provoz spotřebičů a energetické zisky a ztráty vzniklé běžným užíváním budovy. V našem případě je však program Design Builder díky přívětivému grafickému rozhraní využit ke stanovení průměrného součinitele prostupu tepla obálky budovy *Uem*, jehož doporučená hodnota dle [1] musí být pro pasivní rodinné domy nanejvýš 0,20 W/m2K. Na základě analýzy pak může být navrženo optimální složení obvodového pláště a jeho materiálové řešení tak, aby byly splněny normou předepsané podmínky pro pasivní domy.

## Porovnání výpočetních programů

Aby byly výsledky relevantní, bylo nejprve zapotřebí provést porovnávací výpočet programu Design Builder s pro-

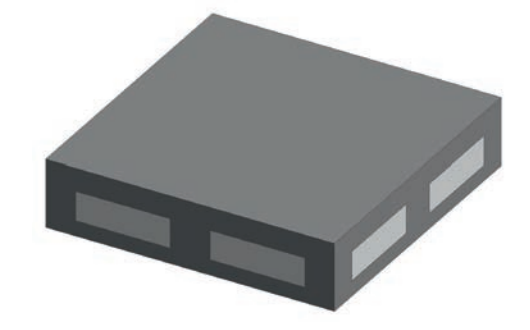

*Obr. 1. Referenční objekt pro porovnání výpočetních programů*

gramem Ztráty 2011 [3], který konstrukci posuzuje podle platné české normy. Výpočet byl proveden na zjednodušeném objektu čtvercového půdorysu 14 x 14 m a výšky 3,5 m. Na každé z obvodových stěn byla umístěna dvě okna, každé s plochou 7,35 m2. V budově se nacházela jedna místnost, jejíž schéma je na *obr. 1*.

Jednotlivé obalové části konstrukce byly do výpočtu zadány zjednodušeně, pouze prostřednictvím hodnoty součinitele prostupu tepla *U* (*tab. 1*). Při posouzení programem Design Builder vyšel průměrný součinitel prostupu tepla obálky budovy *Uem,DB* = 0,41 W/m2K, programem Ztráty 2011 pak vyšel *Uem,Z11* = 0,42 W/m2K. Rozdíl mezi výsledky (2,4 %), vzniklý například uvažováním rozdílných přestupových koeficientů daných příslušnými normami, je natolik malý, že lze výsledky programu Design Builder považovat za shodné s výsledky získanými podle metodologie uvedené v české tepelně technické normě. Vzniklý rozdíl je navíc na straně bezpečnosti.

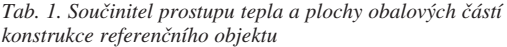

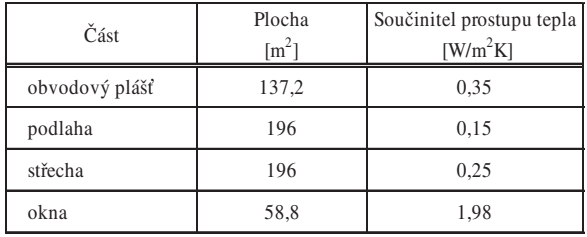

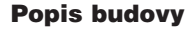

- **Dispoziční řešení** vychází ze základního požadavku zadání, tj. navrhnout nízkoenergetický až pasivní cihlový rodinný dům při plném respektování současné legislativy pro návrh rodinných domů. Zastavěná plocha domu bez terasy činí 88,00 m2.

Půdorys je obdélníkový o rozměrech 11,0 x 8,0 m. Vstup je navržen ze severní strany, krytý lehkou zavěšenou konstrukcí s krytinou z průsvitného polykarbonátu. Na vstup navazuje zádveří s prostorem pro odložení svrchního oděvu a obuvi a přístupem do technické místnosti. Dále pokračuje chodba, která zpřístupňuje hlavní obytný prostor s kuchyňským koutem a jídelnou. Při jihovýchodním nároží přízemí domu je situována pracovna s místem pro odpočinek, případně lůžkem pro návštěvy. Součástí chodby je schodiště do druhého nadzemního podlaží, pod jehož výstupním ramenem se nacházejí prostory pro odkládání oděvu, orientované směrem do zádveří.

Ve druhém nadzemním podlaží, které je zpřístupněno dvouramenným schodištěm bez mezipodesty, se nachází odpočinková zóna. Ložnice rodičů, osvětlená z jihu prosklenou stěnou se vstupem na balkón, leží nad hlavním obytným prostorem v přízemí. Dále jsou zde další dvě ložnice, každá uvažovaná pro jedno dítě, takže kromě lůžka v nich najdou místo úložné prostory a pracovní kouty. Ložnice dětí jsou orientovány k západu (ložnice menších dětí) a k jihu se vstupem na balkón. Tato ložnice je určena např. pro odrostlejší dítě.

Hygiena rodiny je v tomto podlaží zajištěna samostatným WC s umývátkem, přirozeně osvětlenou koupelnou s rohovou vanou, sprchovým koutem a jedním až dvěma umyvadly. Z chodby navazující na schodiště je přístupná i šatna, situovaná vedle ložnice rodičů. Rekapitulace místností domu s příslušnými plochami je shrnuta v *tab. 2* a *tab. 3*. Dispoziční schéma jednotlivých podlaží je znázorněno na *obr. 2* a *obr. 3*.

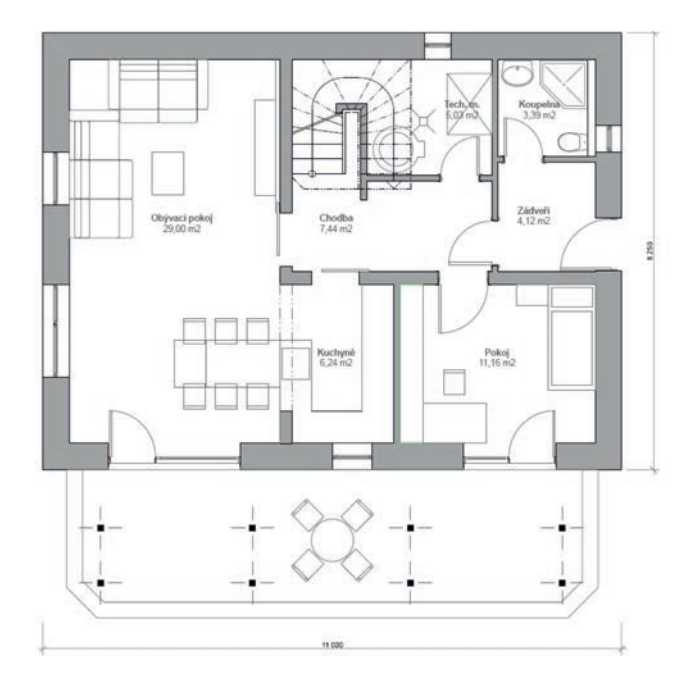

*Obr. 2. Dispoziční schéma 1. NP*

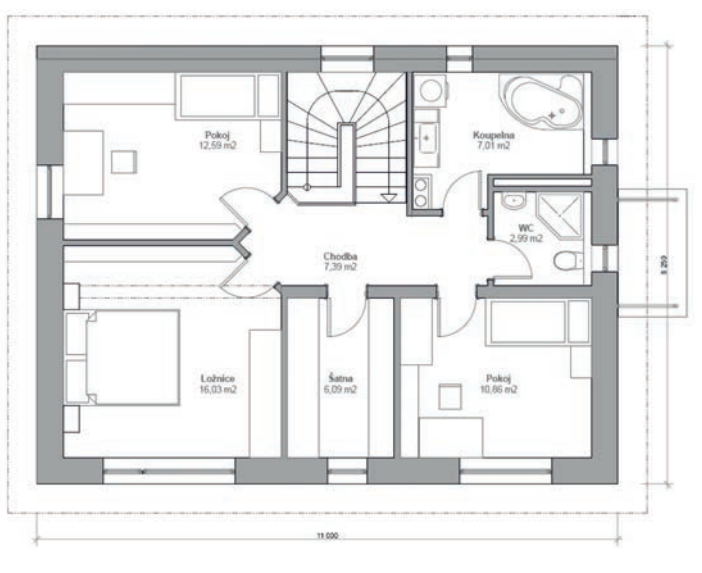

*Obr. 3. Dispoziční schéma 2. NP*

*Tab. 2. Rekapitulace místností v 1. NP*

| Místnost                        | Plocha $\left[\text{m}^2\right]$ |  |
|---------------------------------|----------------------------------|--|
| zádveří                         | 5,83                             |  |
| chodba                          | 5,40                             |  |
| obývací pokoj s jídelním koutem | 27,68                            |  |
| kuchyňský kout                  | 6.45                             |  |
| pracovna                        | 11,16                            |  |
| koupelna s WC                   | 3,52                             |  |
| schodiště                       | 2,59                             |  |
| technická místnost              | 3,15                             |  |
| terasa                          | 16,76                            |  |

## *Tab. 3. Rekapitulace místností v 2. NP*

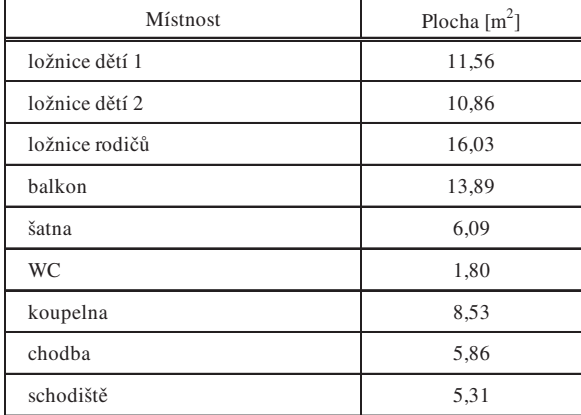

- **Konstrukční řešení** se odvíjí od zadání nízkoenergetického až pasivního domu. Nosný systém lze charakterizovat jako stěnový, tvořený po obvodu děrovanými cihlovými tvárnicemi.

Obvodový plášť je ve druhém nadzemním podlaží doplněn z architektonických důvodů sendvičovou konstrukcí na bázi dřeva. Stropy jsou tvořeny keramoželezobetonovými panely. Případné dobetonování je minimalizováno. Střecha je dvouplášová provětrávaná, nosnou konstrukci střešního pláště tvoří dřevěné prvky, krytina je uvažována z pozinkovaného plechu.

■ **Architektonické řešení** se odvíjí od zadání, tedy s minimalizací oken orientovaných na sever, s největšími prosklenými plochami orientovanými na jih. Základní hmota domu má vlivem zadání jednoduchý tvar zkoseného kvádru. Stěny jsou rozčleněny nestejně širokými pásy, ve kterých jsou umístěny okenní a dveřní výplně s dřevěnými rámy. Jižnímu průčelí dominuje výrazná horizontála konstrukce balkónu.

Venkovní fasáda druhého podlaží je obložena kompaktním dřevěným obkladem. Barevné řešení domu může být provedeno v nesčetných variantách s přihlédnutím k místu, kde bude stavěn. Příklad provedení je na *obr. 4*.

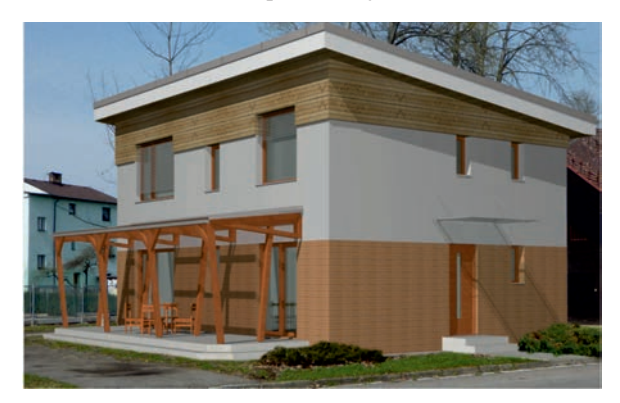

*Obr. 4. Příklad provedení pasivního domu – pohled na jihovýchodní stranu*

**Design Builder** – schéma budovy vymodelované v tomto programu je znázorněno na *obr. 5*. Jde pouze o hrubý model zahrnující pouze prvky, které ovlivňují průměrný součinitel prostupu tepla obálky budovy *Uem,* tzn. prvky typu balkón, zábradlí, schody, veranda apod., byly při modelování vynechány.

Rozměry objektu, dveří, oken a jejich poloha respektují prezentované architektonické a konstrukční řešení, proto se

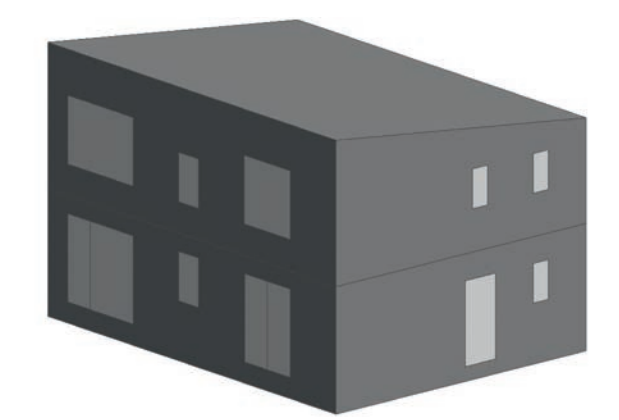

schodiště 5,31 *Obr. 5. Výzkumný objekt Heluz – pohled na jihovýchodní stranu*

další výzkum zabýval dále pouze vlivem vlastností jednotlivých prvků obálky budovy na výsledné tepelně technické charakteristiky, nikoli dispozičními či konstrukčními úpravami. Výslednou snahou je nalézt takový součinitel prostupu tepla obvodového pláště *U*, aby průměrná hodnota součinitele prostupu tepla obálky budovy *Uem* klesla pod 0,20 W/m2K, což je doporučená mez pro pasivní rodinné domy dle ČSN 73 0540-2. Následuje analýza vlastností cihelných tvárnic a stanovení minimálních požadavků pro splnění předepsané hodnoty součinitele prostupu tepla. Parametry obalových částí zkoumaného objektu včetně jejich celkové plochy shrnuje *tab. 4*.

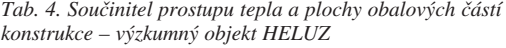

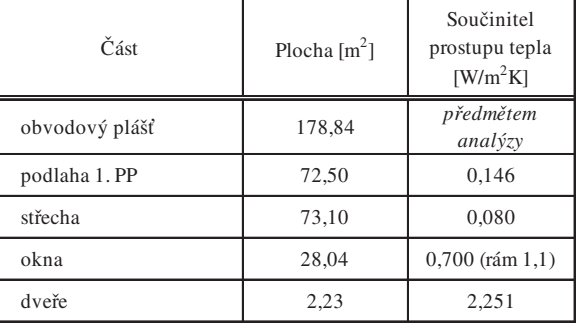

# Výsledky a diskuze

V první fázi výpočetní analýzy byl zkoumán vliv součinitele prostupu tepla obvodového pláště *U* na průměrný součinitel prostupu tepla obálky budovy *Uem*, přičemž hodnota *U* obvodového pláště byla volena v rozsahu 0,10-0,30 W/m2K. Hodnota 0,30 W/m2K je horní mez požadovaná pro obvodové těžké stěny. Norma sice doporučuje pro pasivní domy rozsah součinitele prostupu tepla obvodového zdiva 0,12-0,18 W/m2K, avšak splnění doporučených hodnot je nezávazné a nepodmiňuje splnění celkových podmínek pro pasivní dům. Snahou je tedy nalézt nejvyšší přípustnou hodnotu součinitele prostupu tepla obvodového pláště *U* tak, aby průměrný součinitel prostupu tepla obálky budovy *Uem* splňoval podmínky pro pasivní rodinný dům. Výsledky analýzy jsou shrnuty v *tab. 5* a grafu na *obr. 6*. Z prezentovaných výsledků je patrné, že hodnota součinitele prostupu tepla obvodového pláště *U* navrženého objektu nesmí přesáhnout 0,176 W/m2K (hodnota stanovena lineární interpolací), jinak dojde k překročení normou předepsaných doporučených hodnot průměrného součinitele prostupu tepla obálky budovy *Uem* pro rodinný pasivní dům. Dále se tedy můžeme zaměřit na nalezení optimální skladby a materiálového řešení obvodového pláště, přičemž budeme uvažovat skladbu bez dodatečné tepelné izolace.

| Součinitel prostupu tepla<br>obvodového pláště [W/m <sup>2</sup> K] | Průměrný součinitel prostupu<br>tepla obálky budovy [W/m <sup>2</sup> K] |
|---------------------------------------------------------------------|--------------------------------------------------------------------------|
| 0,1                                                                 | 0.16                                                                     |
| 0,15                                                                | 0.19                                                                     |
| 0,2                                                                 | 0.21                                                                     |
| 0.25                                                                | 0.24                                                                     |
| 0,3                                                                 | 0.26                                                                     |

*Tab. 5. Vliv součinitele prostupu tepla obvodového pláště na průměrný součinitel prostupu tepla obálky budovy*

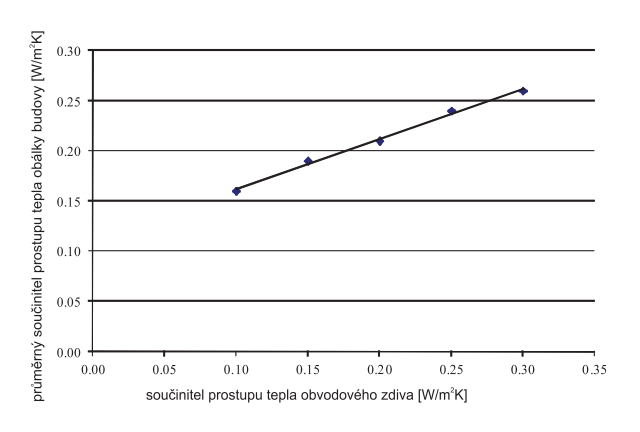

*Obr. 6. Závislost průměrného součinitele prostupu tepla obálky budovy na součiniteli prostupu tepla obvodového pláště*

Obvodový plášť bude tvořen děrovanou cihlou tloušťky 500 mm, z vnitřní strany bude opatřen vrstvou vápenné omítky tlustou 10 mm a z vnější vrstvou tepelně izolační omítky tlustou 30 mm. Pokud samotná děrovaná cihla nevyhoví doporučeným hodnotám součinitele prostupu tepla pro obvodový plášť pasivního domu, budeme analyzovat její vlastnosti (součinitel tepelné vodivosti) a následně stanovíme její úpravu. Přehled materiálů uvádí *tab. 6*.

*Tab. 6. Přehled materiálů obvodového pláště*

| Materiál                | Tloušťka<br>$\lceil m \rceil$ | Součinitel tepelné<br>vodivosti [W/mK] |
|-------------------------|-------------------------------|----------------------------------------|
| vápenná omítka [4]      | 0,01                          | 0.87                                   |
| děrovaná cihla          | 0.50                          | předmětem analýzy                      |
| tepelně izolační omítka | 0.03                          | 0.13                                   |

Výsledky výpočetní analýzy obvodového pláště bez dodatečné tepelné izolace jsou shrnuty v *tab. 7* a v grafu na *obr. 7*. Jak je patrné, samotná děrovaná cihla, jejíž součinitel prostupu tepla se v závislosti na typu pohybuje v rozmezí 0,10-0,12 W/m2K, by nesplnila doporučené podmínky jak pro součinitel prostupu tepla obvodového pláště, tak pro průměrný součinitel prostupu tepla obálky budovy (*U* > 0,18 W/m2K – viz *tab. 7*, *Uem* > 0,20 W/m2K – viz *tab. 5*). Obě tyto podmínky mohou být splněny pouze v případě, že by součinitel tepelné vodivosti děrované cihly klesl na hodnotu nejvýše 0,09 W/mK. V tomto případě by součinitel prostupu tepla obálky budovy klesl pod doporučených 0,18 W/m2K a průměrný součinitel prostupu tepla obálky budovy by klesl

pod 0,20 W/m2K. Snížení součinitele tepelné vodivosti děrované cihly lze dosáhnout například vyplněním dutin děrované cihly vhodným tepelně izolačním materiálem, čímž dojde k eliminaci radiační složky přenosu tepla, a tím i k poklesu celkového součinitele tepelné vodivosti. Dle výsledků současně probíhajícího výzkumu lze takto snížit součinitel tepelné vodivosti děrovaných cihel až na 0,076 W/mK [5].

*Tab. 7. Závislost součinitele prostupu tepla obvodového pláště na součiniteli tepelné vodivosti děrované cihly*

| Součinitel tepelné vodivosti<br>děrované cihly [W/mK] | Součinitel prostupu tepla<br>obvodového pláště [W/m <sup>2</sup> K] |
|-------------------------------------------------------|---------------------------------------------------------------------|
| 0,12                                                  | 0,218                                                               |
| 0,11                                                  | 0,202                                                               |
| 0.1                                                   | 0.185                                                               |
| 0,09                                                  | 0,168                                                               |
| 0,08                                                  | 0,15                                                                |
| 0.07                                                  | 0,132                                                               |

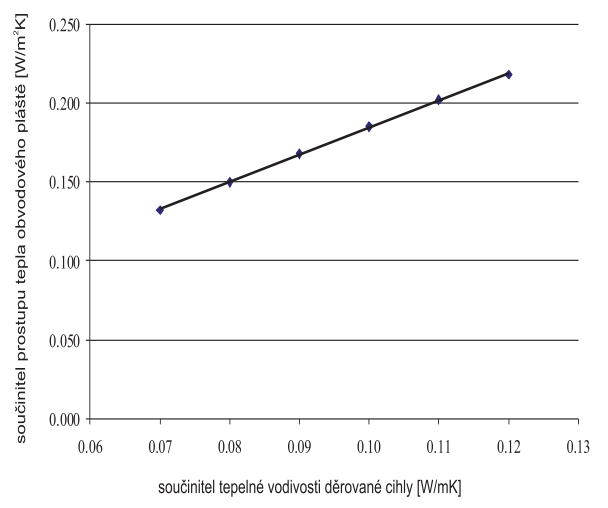

*Obr. 7. Závislost součinitele prostupu tepla obvodového pláště na součiniteli tepelné vodivosti děrované cihly*

# Závěr

Dle prezentovaných výsledků analýzy vyhoví navrhovaný objekt podmínkám pro pasivní rodinný dům, které jsou předepsány ČSN 73 0540-2. Aby však byly splněny všechny doporučené hodnoty, tj. součinitel prostupu tepla obvodových stěn a průměrný součinitel prostupu tepla obálky budovy, nebude samotná děrovaná cihla dostačující, ale bude nutné upravit skladbu obvodového pláště. Dle výsledků simulace bude dostačující, pokud bude modifikována samotná děrovaná cihla pomocí vhodného výplňového tepelně izolačního materiálu, čímž dojde ke zlepšení jejích tepelně izolačních vlastností. Vyplněním dutin tepelně izolačním materiálem dojde ke snížení součinitele tepelné vodivosti cihly, a tím i ke snížení součinitele prostupu tepla obvodového pláště. Přítomnost výplňového materiálu v relativně velkých dutinách děrované cihly vede k eliminaci radiační složky přenosu tepla, což je hlavním principem zlepšení tepelně izolačních vlastností.

Na závěr je nutné zmínit, že v tomto článku se zabýváme pouze takovým řešením, které splňuje požadavky kladené na obálku budovy z hlediska materiálového inženýrství. Norma

[1] podmiňuje pasivní domy dalšími faktory, jakými jsou roční spotřeba tepla k vytápění, množství dodané energie k chlazení, přípravě teplé vody, provozu energetických systémů budovy či množství dodané energie pro elektrické spotřebiče. Dále předepisuje průvzdušnost obálky a celkovou intenzitu výměny vzduchu. Tyto podmínky lze splnit vhodným návrhem technického zařízení budovy, při kterém se kalkuluje rovněž s energetickými zisky z pobytu osob, provozu spotřebičů a dalších činností souvisejících s běžným provozem budovy.

# **Článek vznikl za podpory projektu FR-TI3/085 MPO ČR.**

# Literatura

- [1] ČSN 73 0540-2 Tepelná ochrana budov Část 2: Požadavky. Úřad pro normalizaci, metrologii a státní zkušebnictví, 2011.
- [2] DesignBuilder Software, program Design Builder.
- [3] Stavební fyzika Svoboda software, program Tepelná technika Ztráty 2011.
- [4] ČSN 73 0540-3 Tepelná ochrana budov Část 3: Návrhové hodnoty veličin. Úřad pro normalizaci, metrologii a státní zkušebnictví, 2005.
- [5] Kočí, V. Jerman, M. Maděra, J. Trník, A. Černý, R.: Vliv výplňového materiálu na tepelně izolační vlastnosti děrovaných cihel. Stavební obzor, **21**, 2012, č. 5, s. 136-141. ISSN 1805-2576 (Online).

# **STAVEBNÍ OBZOR ROČNÍK 21 ČÍSLO 04/2013**

**Navigace v dokumentu**

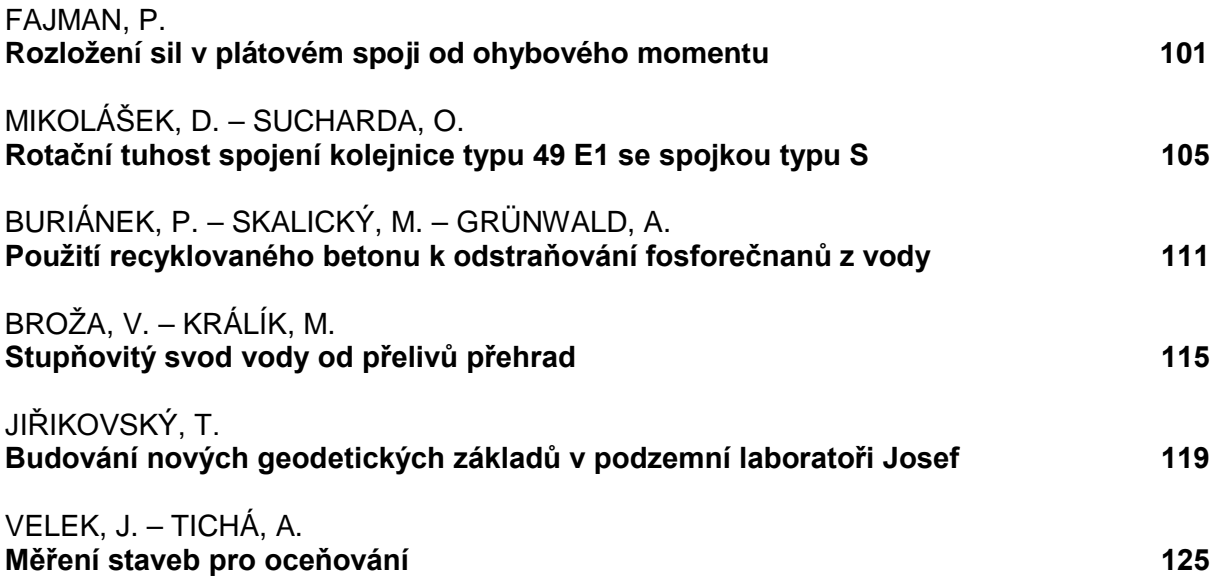

# <span id="page-104-0"></span>Rozložení sil v plátovém spoji od ohybového momentu

*doc. Ing. Petr FAJMAN, CSc. ČVUT v Praze – Fakulta stavební*

**Tradiční spoje používané při rekonstrukcích historických dřevěných prvků prakticky není možné navrhovat dle norem. V nejrozšířenějším nastavovacím plátovém spoji není známo rozložení sil v čele plátu ani velikost síly v kolíku. Analyticky lze odvodit pouze závislosti, resp. meze, ve kterých se dané veličiny pohybují, i to je však pro praxi velmi cenné. K přesnému určení je nutno zajistit experimenty, které dodají chybějící údaje.** 

## Force distribution in a splice skew joint due to the bending moment

**Traditional joints used in restorations of historic timber structures are not designed according to standards. The forces in a vertical splice skew joint with a key are not known. Only relationships or limits of respective variables may be analytically derived, which is very valuable for practice. Accurate values may only be obtained from measurements or experiments.** 

# Úvod

Dřevo je jedním z nejstarších stavebních materiálů. Ve starověku se používalo hlavně k zastřešení objektů. V pozdější době pak přibyly stropní konstrukce. Nejstarší dochované stavby jsou gotické krovy. Je jich však málo vzhledem k tomu, že většina buď shořela, nebo byla zničena škůdci a houbami.

Při rekonstrukcích historických objektů, které jsou pod dohledem státní památkové péče, je brán zřetel na původnost prvků. V praxi to znamená, že poškozené trámy se nevyměňují celé, ale odřízne se pouze napadená část a doplní se novým materiálem. Tento způsob opravy vede ke spojování a nastavování prvků spoji, pokud možno dobovými. Zároveň je kladen důraz na konečný efekt, aby spoj co nejméně zasahoval do vzhledu prvku [1].

Zmíněné konstrukce se skládají ze statického hlediska převážně z prutových prvků. Jde o prvek, jehož jeden rozměr je podstatně delší než zbývající dva přibližně desetkrát. V takovém případě lze prostorovou napjatost výrazně zjednodušit. Sledujeme pak normálové napětí rovnoběžné s osou prutu, resp. vlákny (označení *L*) a smykové napětí působící v rovině průřezu (označení *T* a *R*) [2], [4]. Řešení konstrukce jako celku není problematické, protože lze použít dostupné programy typu FEAT, SCIA engineer, FIN apod. Pomocí těchto programů jsou získány vnitřní síly, na které pak konstrukci snadno dimenzujeme, např. podle normy EC5.

V takových konstrukcích se nachází mnoho spojů, které jsou jejich velmi důležitou součástí, ale v běžné praxi se příliš nedimenzují. Příčinou je hlavně malá podpora norem, ale i malý počet řešených a publikovaných typů spojů. Jen výjimečně lze najít ucelené řešení spojů, jakým je např. v [3] dvojitý čep, nebo v [5] plátový spoj s hmoždíky, nebo v [6] ověření experimentálního zkoušení plátového spoje výpočtem. Teoretické řešení lze hledat jen u některých spojů a jen při určitých zjednodušujících podmínkách, pokud můžeme vyjít z integrálních veličin.

## Spoj

Základní úlohou je spojit nebo nastavit trám, který je namáhán v jedné rovině – svislé. Nejrozšířenějším spojem je rovný rovnočelný plát  $(\alpha = 90^{\circ})$  nebo rovný šikmočelný plát

(*obr. 1*). Ze statického hlediska se jeví jako příznivější šikmočelný, ale o jeho uspořádání se moc neví. Není jasné, zda je vhodný větší sklon čel, jak je svorník namáhán, nebo jak ovlivňuje vyosení kolíku jeho namáhání. Při řešení plátového spoje předpokládáme, že je trám namáhán v jedné rovině, zároveň zanedbáváme tření ve svislé rovině mezi pláty.

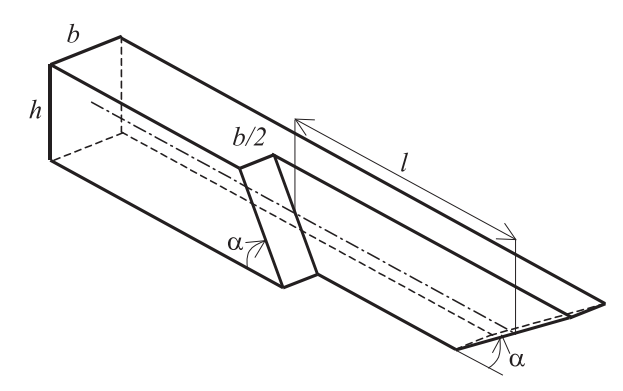

*Obr. 1. Schéma části plátu*

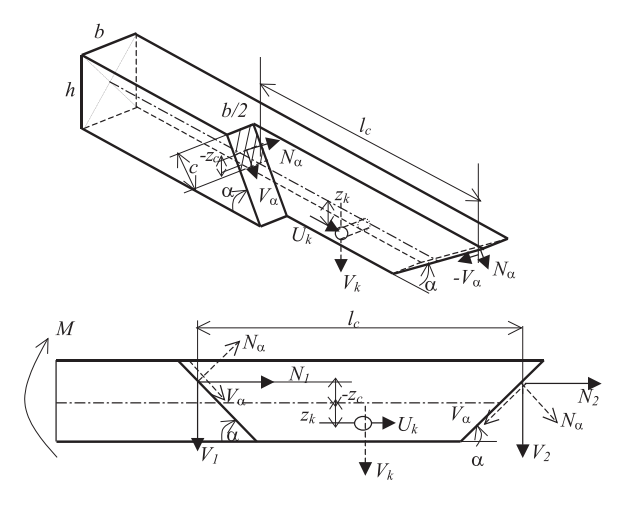

*Obr. 2. Zavedení sil na jedné části plátu*

Při hledání teoretického řešení za zjednodušujících podmínek vyjdeme z integrálních veličin, které nám dají představu o chování daného spoje. K přesnému určení všech sil působících ve spoji je nutno dodat další informace (při geometricky nelineárním chování více informací), které lze zjistit z experimentů.

# Základní vztahy

Pro pochopení působení se zaměříme na namáhání ohybovým momentem. Rovnováhu budeme hledat v integrálních veličinách. Tím se vyhneme nepříjemným otázkám kolem rozložení napětí v čele plátu. Zároveň odvozené vztahy platí pro lineární i materiálově nelineární chování čela i kolíku. Namáhání v daném prvku můžeme zjednodušit dle *obr. 2*. Na čelo plátu působí normálová a třecí síla a na kolík posouvající síly. Tyto síly vytvářejí dva momenty, které vzdorují zatížení.

Vztahy mezi šikmými a lokálními silami lze vyjádřit pomocí transformace

$$
N = N_{\alpha} \sin \alpha + V_{\alpha} \cos \alpha,
$$
  
\n
$$
V = -N_{\alpha} \cos \alpha + V_{\alpha} \sin \alpha.
$$
 (1)

Vzhledem k symetrii ke svislé ose procházející kolíkem platí

$$
N_1 = N_2 = N; \quad V_1 = -V_2 = V; \quad W_k = 0.
$$
 (2)

Pro část konstrukce namáhanou pouze ohybovým momentem můžeme zapsat podmínky rovnováhy:

– silové

$$
\rightarrow 0 = 2N + U_k; \quad \uparrow 0 = 0 ; \tag{3}
$$

– momentovou

$$
\bigcap 0 = -M - 2N \cdot (-z_c) + V \cdot l_c + U_k \cdot z_k. \tag{4}
$$

Problémem daných vztahů je, že neznáme velikost posouvající síly v kolíku  $U_k$ , velikost normálové N a posouvající síly *V*, resp. tlakové  $N_a$  a třecí síly  $V_a$  v čele plátu, a velikost kontaktní tlačené plochy *A<sub>c</sub>*. Z uvedeného vyplývá, že máme čtyři neznámé na dvě rovnice. Při logickém předpokladu, že velikost *V<sub>a</sub>* je závislá na normálové síle a koeficientu tření, zbudou tři neznámé. Koeficient tření lze odhadnout z literatury, nebo získat přesněji z experimentu. Zbylá podmínka vychází z geometrie plátu, otlačení části čela a tuhosti kolíku. Pro její vyjádření je nutné znát rozložení napětí včetně možného nelineárního chování oblasti čela plátu.

Z integrálních veličin můžeme odvodit pouze závislost mezi sílou v kolíku a vzdáleností výslednice v čele plátu.

Při zavedení podmínky tření v čele plátu pro tlakovou sílu  $N_a$  < 0 platí  $V_a = N_a \mu$ , kde  $\mu$  je součinitel tření pro dřevo [7], platí

$$
N_{\alpha} = -\frac{V_k}{2 \cdot (\sin \alpha + \mu \cos \alpha)},
$$
\n(5)

$$
V = N_{\alpha} \left( -\cos\alpha + \mu \sin\alpha \right) = U_k \frac{(\cos\alpha - \mu \sin\alpha)}{2 \cdot (\sin\alpha + \mu \cos\alpha)} = U_k \cdot C. \tag{6}
$$

Vodorovnou vzdálenost *l<sub>c</sub>* z *obr.* 2 můžeme zapsat

$$
l_c = l - 2 \cdot z_c \cdot \cot \alpha \tag{7}
$$

Po dosazení rovnic (3), (6), (7) do momentové podmínky rovnováhy (4) dostaneme

$$
z_c = \frac{-M + V \cdot l + U_k \cdot z_k}{-2N + 2V \cot \alpha} = \frac{-M + U_k \cdot C \cdot l + U_k \cdot z_k}{U_k (1 - 2 \cdot C \cdot \cot \alpha)}.
$$
 (8)

Výsledná rovnice (8) ukazuje závislost mezi výslednicí sil v tlačené oblasti čela a sílou v kolíku.

## Okrajové podmínky

Pokud budeme při známém momentu a tvaru plátu vynášet závislost *zc* na *Uk*, musíme vyloučit nereálné polohy výslednice sil v čele. Základní podmínkou je, že –*h*/2 > *zc* > *h*/2. Další omezení je závislé na rozložení napětí (*obr. 3*). Pokud budeme uvažovat, že pláty na sebe v tlačené části těsně naléhají, může být napětí rozloženo konstantně (plasticita), přičemž podmínka nabývá tvaru 0 > *z<sub>c</sub>* > -*h*/2. Při lineárním rozložení napětí (pružný stav) platí –*h*/6 > *z<sub>c</sub>* > –*h*/2. Pokud se konce plátu poruší, může docházet ke změně polohy výslednice, která se může přemísťovat směrem dolů. Napětí v *obr. 3* je vykresleno v čele konce plátu. Na styčné ploše prvku je rozložení komplikovanější, protože sem zasahuje i napětí z druhé části prutu.

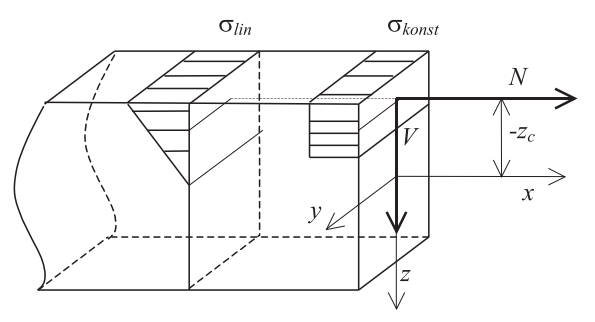

*Obr. 3. Rozložení napětí v čele plátu*

Při numerickém modelování konstrukce se pláty vůči sobě posunují různým směrem. Může dojít k pohybu konců plátu směrem nahoru vůči druhé části, nebo směrem dolů. To má výraznou úlohu v rozložení a velikosti sil. Při experimentálních zkouškách se ve většině případů konce posunovaly dolů. To bylo způsobeno rozvolňováním spoje ve vodorovném směru – při velkém zatížení. Při postupném zatěžování může nastat situace, že se nejdříve konce posunují nahoru a po překročení určitého zatížení se začnou posunovat dolů.

Při pohybu konců plátu směrem nahoru (*obr. 4*) platí, že síly *V*<sup>α</sup> i *N*<sup>α</sup> jsou záporné. Všimněme si, že třecí síla jde proti pohybu, kterému brání. Zároveň dochází ke zvětšování normálové síly *N,* a tím i síly *Uk* v kolíku, a ke zmenšování posouvající síly *V.* 

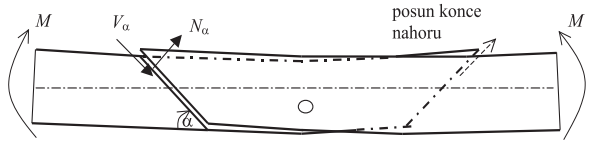

*Obr. 4. Posun konce plátu směrem nahoru*

Pokud se posunují konce plátů směrem dolů proti zbylému trámu platí, že síla *V*<sup>α</sup> je kladná a *N*<sup>α</sup> je záporná. Při tomto pohybu tření pomáhá přebírat část momentů. O tom,

kam se plát pohybuje, rozhoduje geometrie plátu, tuhost kolíku a velikost průhybu. Obecně platí, že čím je spojení kolíkem tužší, tím zde vzniká větší síla a konec plátu se posunuje nahoru.

## Řešené příklady

Jak již bylo uvedeno, k danému zatížení nelze bez experimentů získat jednoznačně velikost sil. Můžeme pouze hledat meze, ve kterých se řešené veličiny od konkrétního zatížení budou pohybovat. Tato informace je z praktického hlediska velmi důležitá, protože kopíruje postup normového návrhu, kdy jsou navrhovány jednotlivé prvky spoje na danou vnitřní sílu. Z uvedených příkladů lze odhadnout síly, které ve spoji vzniknou.

V následujících příkladech budeme zkoumat několik závislostí:

- vztah mezi vzdáleností působiště sil v čele plátu a velikostí síly v kolíku. Budou brány dvě polohy kolíku;
- vliv sklonu plátu na velikost sil. Jsou řešeny tři sklony, které mohou být v praxi použity, a to 35˚, 45˚ a 63˚;
- vliv velikosti tření v čele plátu. V prvním příkladu jsou řešeny hodnoty  $\mu = 0, 1 \ a \ \mu = 0, 3;$
- velikost sil v závislosti na posunu čel plátu posun dolů a nahoru.

## *Příklad 1 – vstupní data*

Geometrie plátu sklon <sup>α</sup> = 35˚, délka střednice plátu *l* = 1,50 m; rozměry průřezu *h* = 0,24 m, *b* = 0,20 m, vzdálenost kolíku od střednicové osy  $z_k = 0.00$  a  $z_k = 0.03$  (označeno

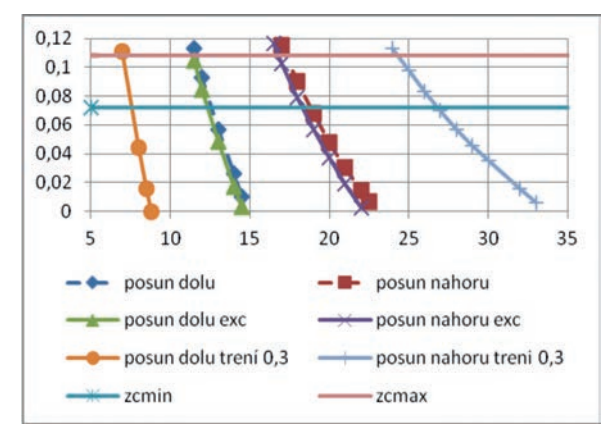

*Obr. 5. Plát se sklonem 35˚ (na svislé ose je poloha výslednice v čele plátu [m], na vodorovné ose síla v kolíku [kN])*

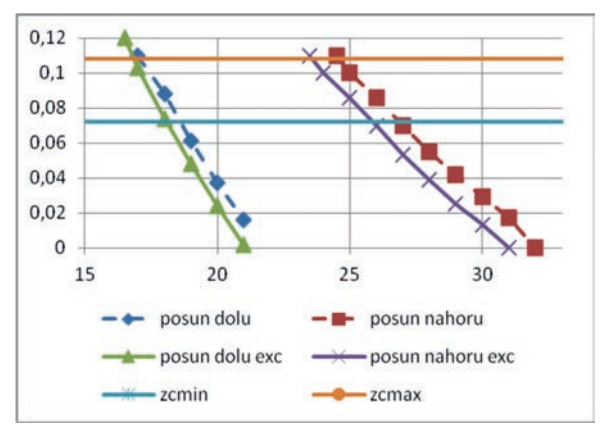

*Obr. 6. Plát se sklonem 45˚ (na svislé ose je poloha výslednice v čele plátu [m], na vodorovné ose síla v kolíku [kN])*

exc); tření v čele plátu  $\mu = 0,1$  a  $\mu = 0,3$ ; rozložení sil pro zatížení momentem *M* = 20 kNm.

# *Příklad 2*

Geometrie plátu  $\alpha = 45^{\circ}$ , délka střednice plátu *l =* 1,50 m, průřez *h* = 0,24 m, *b* = 0,20 m, vzdálenost kolíku  $z_k = 0.00$  a  $z_k = 0.03$  (označeno exc), tření  $\mu = 0.1$ ; zatížení  $M = 20$  kNm

## *Příklad 3*

Geometrie plátu  $\alpha = 63^{\circ}$ , délka střednice plátu  $l = 1,50$  m, průřez  $h = 0.24$  m,  $b = 0.20$  m, vzdálenost kolíku  $z_k = 0.00$ a  $z_k = 0.03$  (označeno exc); tření  $\mu = 0.1$ ; zatížení  $M = 20$  kNm.

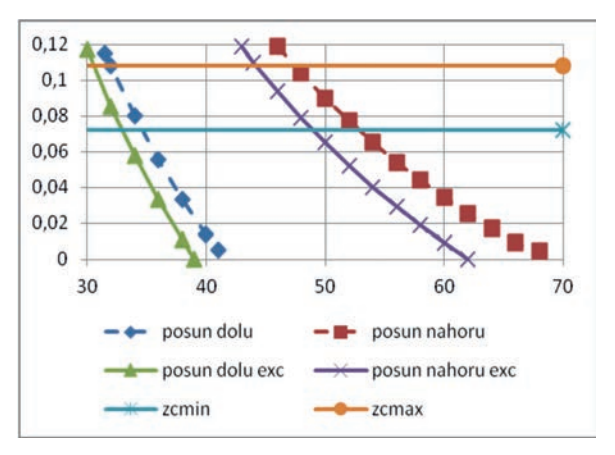

*Obr. 7. Plát se sklonem 63˚ (na svislé ose je poloha výslednice v čele plátu [m], na vodorovné ose síla v kolíku [kN])*

V grafech je na svislé ose vyneseno působiště sil *z*<sub>c</sub> v čele plátu. K tomu je nutno poznamenat, že pokud se působiště blíží hornímu okraji ( $z = h/2 = 0.12$  m), pak je zde generováno velmi velké napětí, které může překročit mez pevnosti. Reálné hodnoty lze brát podle velikosti meze pevnosti a působící síly od *zcmax* <0,9 (*h/2*) = 0,10 m. Dále platí, že pro krajní polohy (v pružném stavu  $z_c = -0.04$  m, nebo v plastickém stavu  $z_c = 0.00$  m) by musel být tlačen celý průřez čela plátu, což je nereálné, protože při zatěžování dochází k rozevírání plátu. Z toho důvodu je graf oříznutý zdola. Velikost oříznutí lze zjistit z experimentu, kde je vidět tlačená část plátu. Pokud bude polovina čela tlačená, pak v pružném stavu *zcmin* = –0,08 m, nebo v plastickém stavu *zcmin* = –0,06 m. Z grafů na *obr. 5* až *obr. 7* můžeme odhadnout, že reálná síla ve středovém kolíku v řešeném plátu od momentu 20 kNm:

- při posunu dolů
	- pro plát se sklonem 35°  $U_k = 11,6-12,6 \text{ kN},$ <br>pro plát se sklonem 45°  $U_L = 17,0-18,6 \text{ kN},$ 
		- pro plát se sklonem 45°  $U_k = 17,0-18,6 \text{ kN},$ <br>pro plát se sklonem 63°  $U_k = 31,8-33,6 \text{ kN},$ pro plát se sklonem 63°
- při posunu nahoru
- pro plát se sklonem 35° *U<sub>k</sub>* = 17,5-19,2 kN,<br>– pro plát se sklonem 45° *U<sub>k</sub>* = 24,5-27,0 kN, pro plát se sklonem 45°  $U_k = 24,5-27,0 \text{ kN},$ <br>pro plát se sklonem 63°  $U_k = 47,0-51,0 \text{ kN}.$ – pro plát se sklonem 63<sup>°</sup>

Z uvedených výsledků vyplývá :

- síly vznikající při posunu konců plátu dolů jsou výrazně menší než při posunu nahoru;
- tření výrazně ovlivňuje síly na kolíku. Zvětšené tření snižuje síly při posunu směrem dolů, a naopak zvětšuje při posunu nahoru;
- posun kolíku směrem dolů (v grafech označeno exc.) při stejné síle snižuje napětí na čelech plátu. To vyplývá

z menší vzdálenosti výslednice od těžiště. Následkem je zvětšení tlakové plochy;

- příznivý vliv vyosení kolíku se snižuje se zmenšujícím se sklonem plátu;
- sklon plátu výrazně ovlivňuje namáhání kolíku i čela plátu;
- se zmenšováním úhlu plátu se zmenšují sledované síly;
- rozmezí sil pro dané zatížení se pohybuje ve velmi úzkém pásmu – šíře pásma závisí na sklonu a excentricitě kolíku.

## Závěr

Pro konstrukce namáhané ohybem, které potřebujeme nastavit plátováním, lze na základě provedených výpočtů přijmout několik velmi důležitých praktických doporučení. Důležitým předpokladem je, že jde o návrh dle norem, a tudíž se pohybujeme v geometricky lineární oblasti s malými deformacemi i průhyby. Zároveň je vyloučena ztráta stability klopením.

Vzhledem k zjištěným skutečnostem je při provádění výhodné co nejvíce snížit sklon plátu. Při návrhu je však nutné pamatovat na to, že malý sklon výrazně zvětšuje délku plátu i množství použitého materiálu. Lépe je volit menší tuhost kolíku (dimenzovat na menší sílu) tak, aby docházelo při namáhání k posunům konců plátu směrem dolů proti zbylé konstrukci. Volit co největší vyosení kolíku, které vede ke snížení namáhání v čele plátu. Zde je nutné dodržet minimální vzdálenosti od konců dřev, aby nedošlo k rozštípnutí plátu.

**Článek vznikl za podpory projektu NAKI –** DF12P01OVVOO4 Ministerstva kultury "Návrh a po**suzování dřevěných tesařských spojů historických konstrukcí".**

# Literatura

- [1] Gerner, M.: Tesařské spoje. Praha, Grada 2003. ISBN 80-247- 0076-X
- [2] Majano, M. A. Hughes, M. Fernández-Cabo, J. L.: Fracture Characteristics and Properties of Thermally Modified Timber made out of Beech. [Proceeding], European Conference on Wood Modification, SP Technical Research Institute of Sweden, 2009. pp. 177-180.
- [3] Parisi, M. A. Sordié, C.: Mechanical behaviour of double-step timber joints. Construction and Building Materials, **24**, 2010, no. 8, pp. 1364-1371.
- [4] Požgaj, A.: Štruktúra vlastnosti dreva. Bratislava, Príroda 1997. ISBN 80-07-00960-4
- [5] Sangree, R. H. Schafer, B. W.: Experimental and numeric analysis of a stop-splayed traditional timber scarf joint with key. Construction and Building Materials, **23**, 2009, no. 1, pp. 376- 385.
- [6] Šobra K. Fajman P. Máca J. : Experimentální a numerická analýza styku kulatiny s přeplátováním. Stavební obzor m, **22**, 2013, č. 3, s. 61-65. ISSN 1805-2576 (Online)
- [7] Kunecký, J. Hasníková, H.: Protokol o zkoušce smykového tření. Praha, UTAM, 2013.
# Rotační tuhost spojení kolejnice typu 49 E1 se spojkou typu S

*Ing. David MIKOLÁŠEK Ing. Oldřich SUCHARDA, Ph.D. VŠB-TU Ostrava – Fakulta stavební*

**Článek se zabývá modelováním prokluzu spoje u kolejnice 49 E1 a jeho rotační tuhostí. Numerické modelování je doplněno fyzikálnímn testem. Cílem je zjištění rotační tuhosti spoje mezi kolejnicemi pro prutové modely. Numerická analýza spoje kolejnic je provedena metodou konečných prvků, přičemž výpočetní model je tvořen objemovými konečnými prvky. Ve výpočetním modelu jsou prokluzy modelovány kontaktními prvky.**

## Rotation stiffness of rail connection of 49 E1 type with S connector

**The article deals with the modelling of a slip joint of 49 E1 rails and with its rotational stiffness. Numerical modelling is complemented by a physical test. The aim of this study is to determine the rotational stiffness of a joint between rails. Numerical analysis of a rail joint is performed using the finite element method where the computational volumetric model is composed of finite elements. Contact elements are used for the modelling of slippages in the computational model.**

## Úvod

Projevy poddolování [18] mají u železničních drah [1], [7], [8] vliv na železniční svršek [13], [17] a spodek, trakční vedení, sdělovací a zabezpečovací zařízení, signalizace apod. Vzniklé deformace terénu zpravidla způsobují závady a poruchy v konstrukcích dopravních staveb, které mohou ohrozit bezpečnost a plynulost dopravy. Používané postupy pro návrh a analýzu jak jednotlivých prvků [2] a [4], tak celého systému dopravní cesty [12], [3],však mají pro poddolované oblasti určitá omezení.

Analýzou kolejové tratě se zabývá také [9]. Uvedený typ analýzy se často kombinuje s problematikou únavy [14]. V řadě případů se využívá i modální analýza [5].

Předložená analýza spoje kolejnic navazuje na článek [10], který se zabýval modelováním kolejnice 49 E1, a na příspěvek [11]. V článku [10] bylo sledováno chování kolejnic při zatížení poklesem podpor (pokles podloží) a převedení těchto vlastností z trojrozměrného objemového modelu na prutový model, který měl reálně popisovat tuhost kolejového svršku na území dotčeném vlivem poddolování.

Tuhost kolejového svršku je dána více faktory (způsobem uložení, provedením přípojů atd.). Zde sledovaným faktorem je vliv tuhosti spojení mezi jednotlivými kolejnicemi na celkovou tuhost spojených segmentů tvořících kolejový svršek.

Analýza spoje kolejnic je provedena prostorovým výpočetním modelem vytvořeným z objemových osmi uzlových konečných prvků SOLID45 v programu ANSYS [15], který umožňuje provádět fyzikálně i geometricky nelineární analýzy. Tento program je založen na metodě konečných prvků, jejíž použití u složitějších numerických modelů dokládá např. [6].

### Konstrukční řešení spoje kolejnice 49 E1

Kolejnice typu 49 E1 je spojována po 25 m spojkami více typů, zde je řešen pouze typ používaný na tratích s poklesem kolejového svršku způsobeného důlní činností v oblasti ostravsko-karvinského revíru. Spojka typu S, na *obr. 1* vlevo, je ke kolejnici kotvena čtyřmi šrouby ∅ 24 mm. V ideálním případě lícuje svým povrchem s vnějšími povrchy kolejnice. Šrouby jsou dotaženy momentovým klíčem na utahovací moment 180-210 Nm.

Spojka staticky funguje jako vnitřní výztuha kolejnice. Přenáší ohybový moment z jedné kolejnice do druhé. Toto spojení je čistě kontaktní se třením a jeho tuhost je ovlivněna prokluzem mezi spojkou a kolejnicí. Vývrty v kolejnici jsou ∅ 32 mm a ve spojce ∅ 26 mm. Důvodem většího průměru vývrtu v kolejnici je zajištění možnosti, aby při délkových změnách mohla kolejnice v rámci vývrtu volně dilatovat.

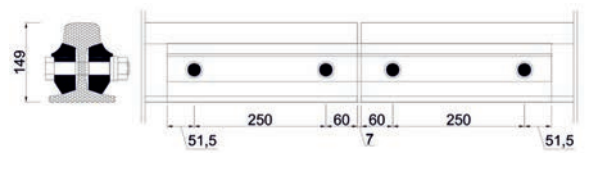

*Obr. 1. Geometrie spojky typu S pro kolejnici 49 E1*

## Zatížení a materiálové vlastnosti

Zatížení konstrukce spoje kolejnice a spojky v numerickém testu je deformační. Je voleno z důvodu stabilnějšího numerického výpočtu a také pro možnost získání sestupné větve pracovního grafu spoje, což by pro silové zatížení v numerickém testu nebylo možné. Zatížení u fyzikálního testu bylo silové, krátkodobého charakteru (ocel je zatěžována rychlostí neovlivňující její mechanické vlastnosti). Šroub byl uvažován pro materiál třídy oceli 8,8 ∅ 24 mm s mezí kluzu  $f<sub>v</sub> = 800$  MPa a pro mez pevnosti  $f<sub>v</sub> = 880$  MPa (*tab. 1*).

*Tab. 1. Vlasnosti oceli kolejnice a spojky v ANSYS*

| Označení      | Velikost |  |  |
|---------------|----------|--|--|
| $E_{x}$ [MPa] | 210 000  |  |  |
| $\mu$ [-]     | 0,3      |  |  |
| $G_x$ [MPa]   | 80 700   |  |  |

Pro numerický fyzikálně nelineární výpočet v ANSYS [15] byly použity dva druhy pracovních diagramů oceli (*obr. 2*). Pracovní diagram s mezí kluzu 680 MPa byl nastaven jako multilineární. Bilineární pracovní diagram byl přiřazen šroubům a maticím a podkladní konstrukci, o kterou se konstrukce opírá (úložné plochy a zatěžovací klín viz *obr. 6*). Multilineární pracovní diagram byl použit pro materiál kolejnice a spojky. Tento pracovní diagram (multilineární) byl použit, protože se očekávala plastizace především v oblasti kontaktu kolejnice a spojky u materiálu mezi kolejnicí a spojkou a byl zde kladen větší důraz na kontaktní napětí. Jemnější průběh pracovního diagramu by mohl zlepšit rozdělení napětí a zlepšit konvergenci při výpočtu (předpokládala se vyšší tuhost než u bilineárního pracovního diagramu). Dva různé pracovní diagramy s mezí kluzu 300 MPa a 680 MPa byly zvoleny pouze pro spojku. Kolejnice byla počítána vždy pro mez kluzu 680 MPa.

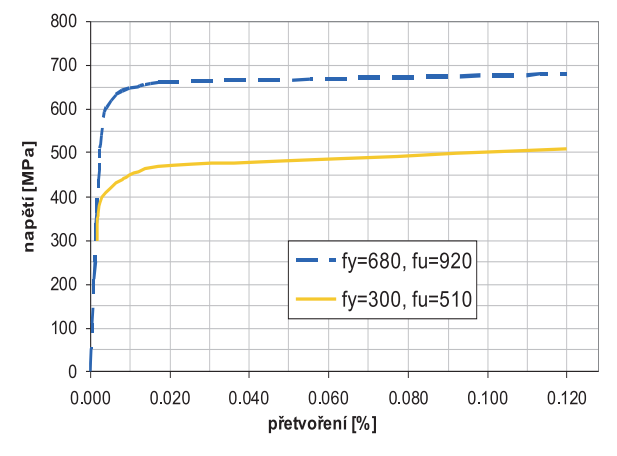

*Obr. 2. Pracovní diagram oceli E49 a spojky S*

Pevnostní vlastnosti oceli kolejnice byly voleny odlišně od předchozího numerického modelu [10] ze dvou důvodů. Prvním byl fakt, že kolejnice jsou dodávány spíše ve vyšší pevnostní kvalitě a zde zvolené hodnoty lépe odpovídají materiálu u autorem sledovaných tratí, druhým důvodem umožnění delšího průběhu výpočtu – vyšší mez kluzu dovolí u fyzikální nelinearity vyšší deformace, a tím i náhled na chování kolejnice a spoje při větších deformacích.

Pro detailnější popis chování rotačně polotuhého spoje kolejnice 49 E1 bylo vyvozeno v numerickém modelu předpětí šroubů spojující oba kusy kolejnic přes dvě boční spojky. Toto předpětí bylo voleno v hodnotě 0 N a 45 kN. Tuto sílu vyvine utažení šroubu momentovým klíčem na 0 Nm a 210 Nm.

V praxi je tato síla teoretická, závisí na přesnosti provedení kontaktu mezi jednotlivými kusy (spojky a kolejnice) a na součinitelích tření na jednotlivých površích. Do numerického modelu byla tato síla vnesena pomocí teplotní roztažnosti oceli. Pro daný šroub a teplotní roztažnost oceli je rozdíl teploty vyvozující tah ve šroubu v absolutní hodnotě roven 40˚. Tato teplota byla navýšena v numerickém modelu vlivem prokluzu po kontaktních plochách na 320˚. U fyzikálního testu nebylo zjišťováno, zda utahovací moment vyvodí předpokládanou tahovou sílu ve šroubu, předpokládalo se, že ano. Cílem vnesení předpětí do šroubů bylo zjistit, jaký vliv má toto utažení na rotační tuhost spoje. Součinitele tření v ANSYS [15] pro materiál ocel/ocel byly uvažovány  $\zeta_{12}$  =  $= 0.12$  pro spojku a kolejnici,  $\zeta_{14} = 0.14$  pro spojku a matice  $a \zeta_{125} = 0,125$  pro šrouby, kolejnici a spojku. Schéma experimentálního měření kolejnice a spojky je uvedeno na *obr. 3*. V průběhu zatěžování byly sledovány posuny ve více bo-

dech. Byly to body uprostřed rozpětí na horní a dolní hraně kolejnice. Kontrolní měření bylo prováděno také u svislého posunu v jedné třetině rozpětí sledované konstrukce.

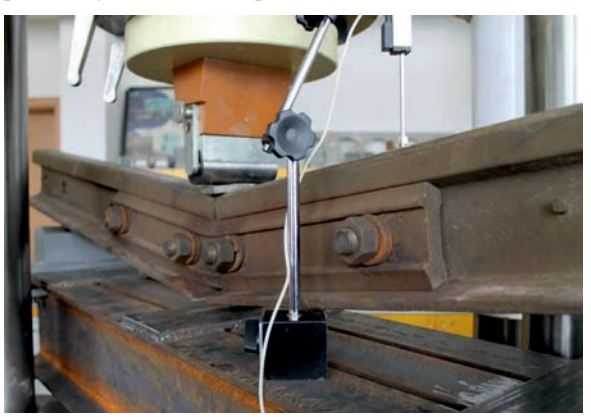

*Obr. 3. Laboratorní měření kolejnice a spojky*

#### Numerické modely

Výpočet spoje kolejnice byl proveden pro dva základní modely – typ *A* a typ *B*. Model typu *A* je vidět na *obr. 4*. Schéma znázorňuje celý spoj a jeho orientaci při zatěžovacím testu. Detail výpočetního modelu kolejnice a spojky metodou konečných prvků je na *obr. 5*. Model typu *A* byl testován numericky pro dva typy nastavení. Typ  $A_{+0}$  (ve šroubu není vyvozena předpínací síla a kolejnice se spojkou mají shodnou mez kluzu  $f_y = 680 \text{ MPa}$ ). Typ  $A_{+0.1,300}$  je pro neutažený spoj s mezí kluzu kolejnice  $f_{y,\text{kole, price}} = 680 \text{ MPa}$  a spojky *fy,*spojka = 300 MPa. Oba modely byly počítány pro nezměněnou síť a pro nastavení kontaktní tuhosti *FKN* hodnotou 1.

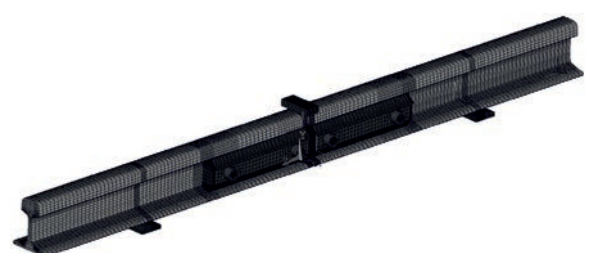

*Obr. 4. Výpočetní model MKP – detail sítě kolejnice a spojky*

Typ *B* představuje pouze numerický model (nebyl fyzicky testován) sloužící pro odladění rotační tuhosti na objemově menším modelu (aby bylo možné řešit méně rovnic a byla využita také symetrie úlohy). Numerický model typu *B* byl počítán pro dvě orientace zatížení a pro dva utahovací momenty (kde typ  $B_{+0}$  je utažen na  $M_u = 0$  Nm, typ  $B_{+210}$  na *M<sub>u</sub>* = 210 Nm. Pro spojku byly uvažovány dva pracovní diagramy oceli, stejně jako u typu *A*. Znaménko plus v dolním indexu znamená, že zatížení bylo vyvozeno na horní hlavu kolejnice (*obr. 6*). Byl také testován vliv normálové tuhosti kontaktních prvků na charakteristiky rotační tuhosti spoje (celkem šest variant modelu typu *B*).

Šlo o typy  $B_{+0}$  (utahovací moment  $M_u = 0$  Nm), dále pak  $B_{+210}$  (utahovací moment  $M_u = 210$  Nm), které byly zatěžovány na horní hlavu kolejnice. Typ *B*–0 (utahovací moment šroubů  $M_u = 0$  Nm), dále pak typ  $B_{-210}$  (utahovací moment šroubů *Mu* = 210 Nm), které jsou zatěžovány na dolní pásnici kolejnice (kolejnice jde nahoru, tedy pojezdová hlava je od ohybového momentu tažená). Tyto modely byly počítány pro nezměněnou sí a pro nastavení kontaktní tuhosti *FKN*

hodnotou 1. Mez kluzu celého spoje byla *f<sub>y</sub>* = 680 MPa. Dále šlo o typ  $B_{+0.10}$  (neutažený). Tento model byl počítán pro nezměněnou síť a pro nastavení kontaktní tuhosti FKN hodnotou 10. Mez kluzu celého spoje byla *f<sub>x</sub>* = 680 MPa.

Typ  $B_{+0.1,300}$  (neutažený) byl počítán pro nezměněnou síť a pro nastavení kontaktní tuhosti *FKN* hodnotou 1 a pro mez kluzu kolejnice  $f_{y,koleinice}$ =680MPa a spojky  $f_{y,spoike}$ =300 MPa.

Modely v programu ANSYS [15] byly tvořeny trojrozměrnými konečnými prvky typu SOLID45. Všechny modely byly počítány fyzikálně nelineárně a s kontakty se třením. Modely typu *A* měly celkem přes 420 000 stupňů volnosti, modely typu *B* měly přes 142 000 stupňů volnosti (konečný prvek SOLID45 má tři stupně volnosti, tři posuny). Výpočtový čas modelu typu *A* byl přes 24 h, typu *B* kolem 2 h.J

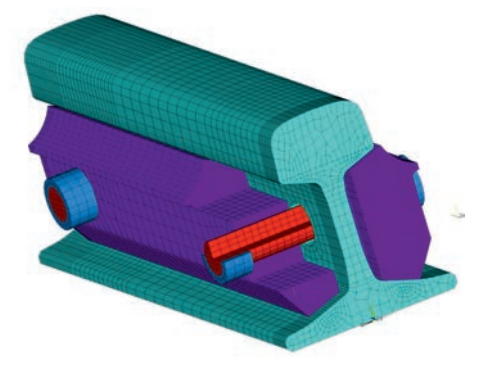

*Obr. 5. Výpočetní model MKP – detail kolejnice a spojky* 

- Typ A byl počítán numericky a fyzicky testován:

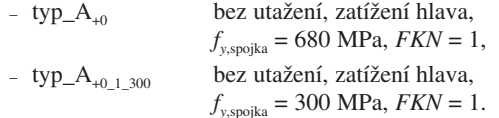

- Typ B byl testován pouze numericky:

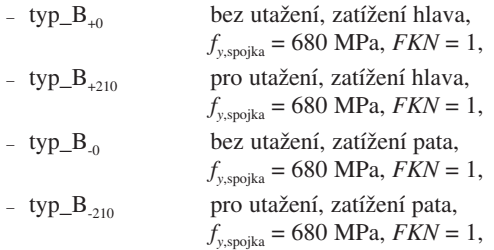

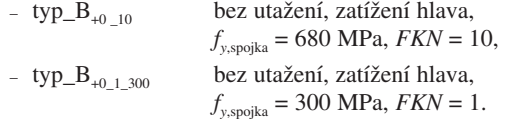

## Spoj kolejnice

Detail odpovídá geometrii a zatížením numerickému modelu typu *A*. Tento test byl proveden pro nastavení utažení šroubů odpovídající reálné trati. Byla provedena dvě měření v pružné oblasti. Reálný test sloužil jako verifikační pro numerický model (typ *A*). Detail byl zatěžován do pružné oblasti 3 mm průhybu středu, a dále postupně zatěžován, přičemž přírůstek deformace převyšující hodnotu 20 mm odpovídal plnému zplastizování spojky (pro mez kluzu spojky a kolejnice *f<sub>y</sub>* = 680 MPa). Spojka je nejměkčí částí detailu (má menší moment setrvačnosti než kolejnice).

Na *obrázcích 4* a *6* je vidět schéma zatěžovací zkoušky na lisu, který je schopen vyvinout sílu až 1 000 kN. Konstrukce je položena na ocelový svařenec, tvořený třemi profily tvaru I 200 svařenými pomocí ocelových ploten o tloušťce 10 mm. Na tyto profily byla umístěna univerzální podložka na obou stranách tvořící podporu pro kolejnici tak, aby byl umožněn volný průhyb kolem 80 mm.

Podpůrná konstrukce pak byla upnuta na spodní část lisu. Horní trn je tvořen ocelovým válečkem ∅ 50 mm, který tlačí na roznášecí destičku o tloušťce 20 mm, položenou na horní hlavu kolejnic. Spodní konstrukce ze svařených profilů není dokonale tuhá a její deformace byly zohledněny v deformacích získaných na lisu. Tyto deformace krajů svařených profilů byly pro fyzikální test odečteny od globálních deformací středu kolejnice z naměřených hodnot na lisu a měřicích čidlech.

## Výsledky – numerický výpočet

Numerický výpočet byl proveden v softwaru ANSYS [15], založeném na metodě konečných prvků [19], pro celou konstrukci spoje (stejné okrajové podmínky a geometrie jako u fyzikálního testu) a také pro poloviční numerický model spoje. Bylo testováno několik hodnot utažení šroubů a dvou kontaktních tuhostí spolu se dvěma pracovními diagramy (spojka měla různé hodnoty meze kluzu). U modelu typu B bylo zatížení orientováno oběma směry na osu hlavního momentu setrvačnosti kolejnice.

Rovnice (1) vyjadřuje závislost rotační tuhosti na ohybovém momentu a natočení. Tento vztah byl použit pro vyjádření rotační tuhosti spoje kolejnice

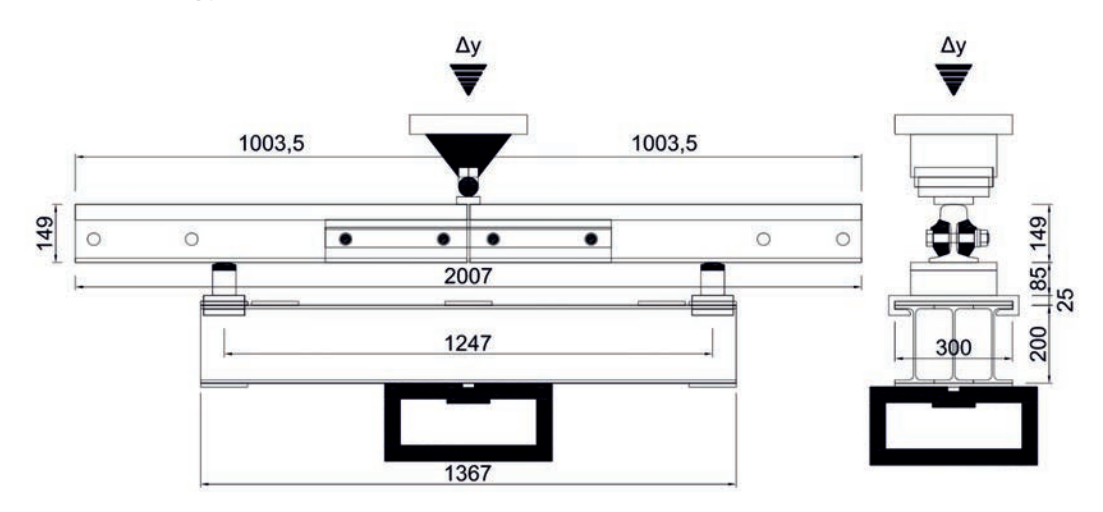

*Obr. 6. Fyzikální test – celá konstrukce* 

$$
k_{\varphi} = \frac{M_i}{\varphi_i} \text{ [MNmrad}^{-1]}.
$$
 (1)

Z numerických modelů byly určeny hodnoty posunů dvou bodů na kolejnici v oblasti šroubů a na koncích kolejnice. Pomocí posunů těchto bodů ve svislé ose a jejich vzájemné vodorovné vzdálenosti bylo určeno natočení ve spoji. Výsledné hodnoty rotační tuhosti byly vyneseny do grafu. Stejným způsobem byla rotační tuhost určena také pro fyzikální test.

## Výsledky – fyzikální test

Zkouška byla provedena na kusu vyjmutém z tratě provozované v oblasti ostravsko-karvinského revíru (*obr. 7*). Spoj

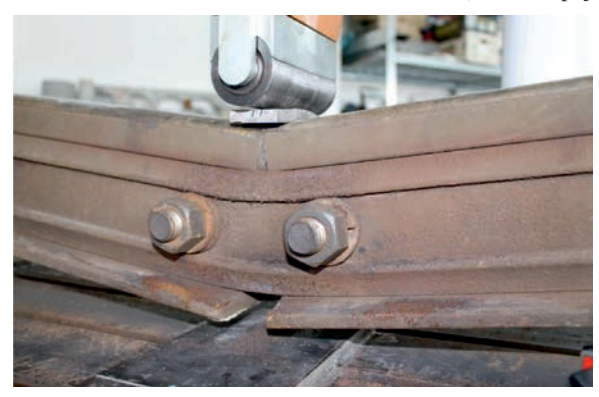

*Obr. 7. Deformovaná kolejnice a spojka po experimentu* 

nebyl dále ošetřován (nebyly dotaženy šrouby). Byly získány informace o mechanicko-fyzikálních vlastnostech spoje na používaných kolejových tratích. Šlo pouze o jeden kus, takže dosažené výsledky nelze objektivně vztahovat na širší výběr těchto spojů. Dá se však předpokládat podobné chování a odezva u spojů téhož typu (kolejnice a spojka) na jiných provozovaných tratích.

## Shrnutí

Numerické testy byly počítány jako fyzikálně nelineární pro různé nastavení pracovních diagramů i kontaktních tuhostí s různým předepnutím šroubů. Takto provedený výpočet má dobrou vypovídací hodnotu, je však poměrně náročný na výpočetní čas, přípravu vstupů a naladění modelu jako celku. Deformovaná kolejnice z numerického výpočtu a spojka je na *obr. 8*, grafické výstupy napětí na spojce pro dva odlišné pracovní diagramy oceli spojky jsou na *obr. 9*.

Test spoje kolejnice nebyl, co se týká vybavení a technologického zázemí, příliš náročný. Byla zjištěna malá rotační tuhost spoje (proti plnému průřezu kolejnice). Spojka se vyznačuje pevnostními vlastnostmi oceli třídy S235-S355 (v době vzniku tohoto textu nebyla provedena tahová zkouška spojky, a tím získání přesnějšího zařazení). S prokluzy na kontaktních plochách dochází poměrně rychle k poklesu rotační tuhosti spoje a ke zplastizování spojky.

Kolejnice typu 49 E1 je pro zatížení od momentu 36 kNm pro mez kluzu oceli 680 MPa ještě v pružné oblasti, zatímco spojka pro mez kluzu 680 MPa začíná plastizovat v krajních vláknech, spojka pro mez kluzu 300 MPa je již zplasti-

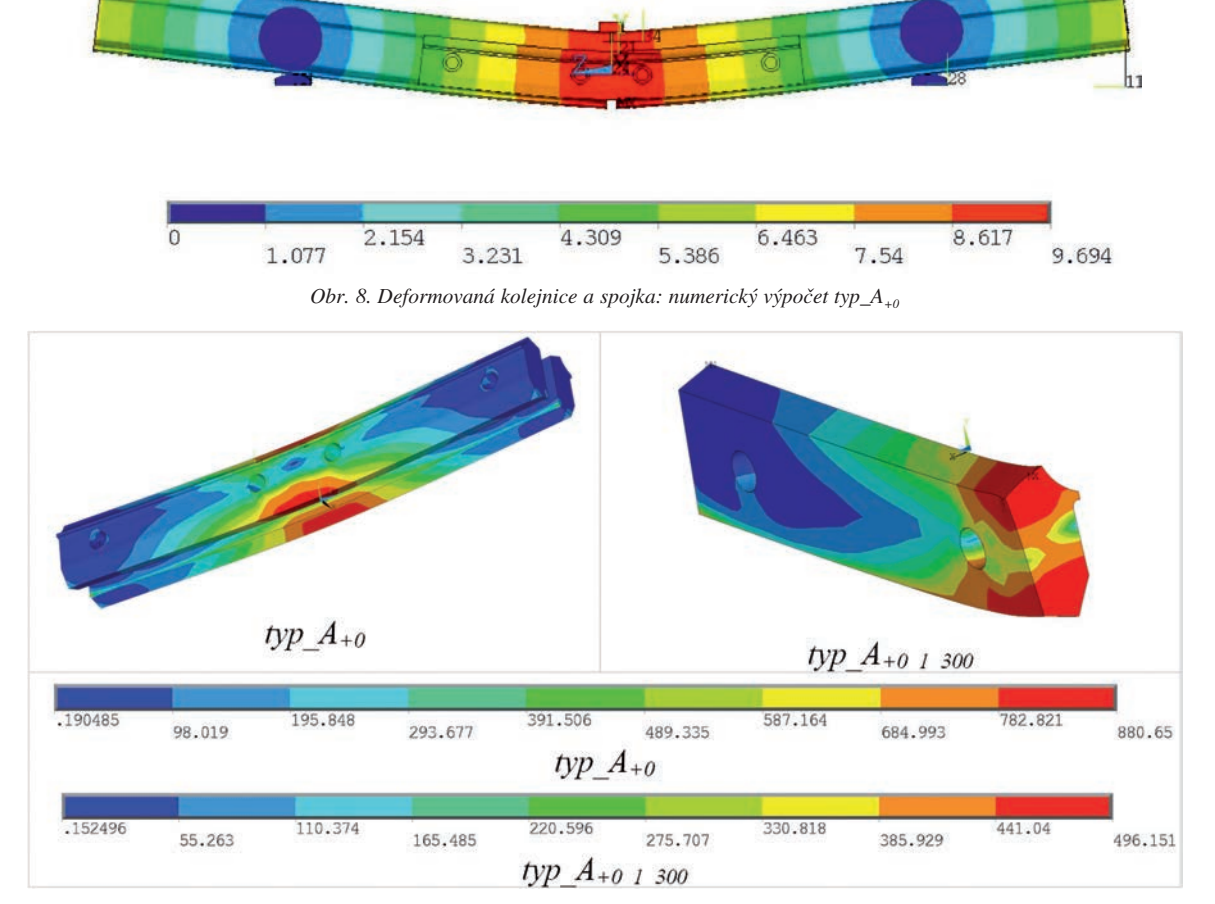

*Obr. 9. Napětí sx spojky – numerický výpočet* 

zovaná. Spoj se dá zjednodušeně považovat za kloub. U prutových modelů lze dosadit do místa spoje numericky nebo laboratorně získanou rotační tuhost, a tím komplexně vystihnout chování celku kolejového svršku. Přehled rotačních tuhostí je vynesen v grafu na *obr. 11*, kde jsou uvedeny hodnoty pro více typů numerických modelů a také pro jeden fyzikální test, a v *tab. 2*.

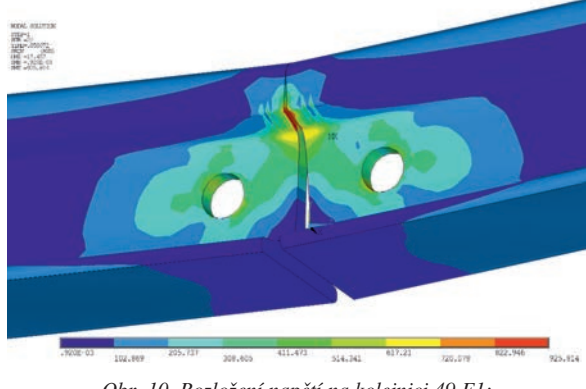

*Obr. 10. Rozložení napětí na kolejnici 49 E1: numerický výpočet typ\_A+\_1\_300*

Na *obrázku 10* je vykresleno von Misesovo napětí na kolejnici. Je zde patrný vliv kontaktu mezi kolejnicemi. Lokální špička napětí vzniklá v místě otlačení mezi kolejnicí a spojkou, extrém zde dosahuje 925 MPa. Jde o lokální hodnotu, v blízkém okolí klesá napětí přibližně na 627 MPa, což znamená, že ocel je na hranici meze kluzu.

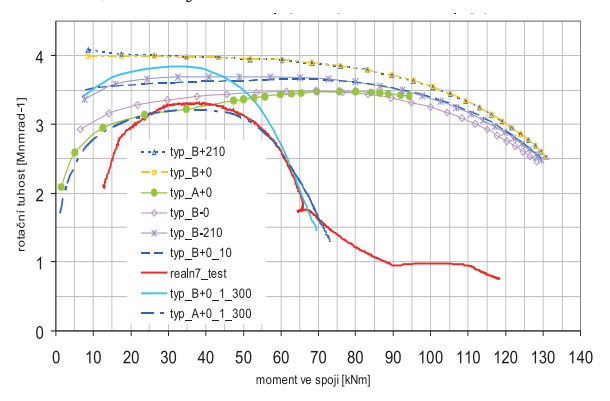

*Obr. 11. Rotační tuhost spojení kolejnice pomocí spojky (obě poloviny)*

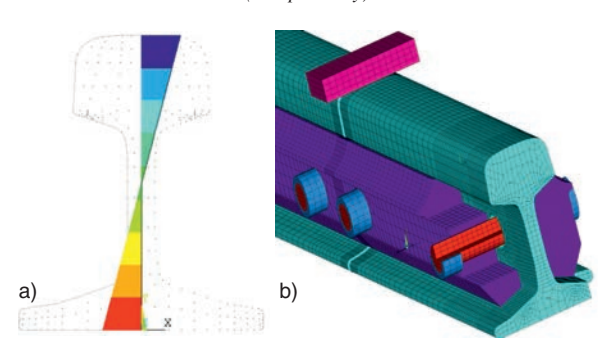

*Obr. 12. Detail průběhu napětí po řezu kolejnice a sí kolejnice a jejího spoje*

Na *obrázku 11* je devět křivek znázorňujících závislost rotační tuhosti na ohybovém momentu. Jsou zde dva numerické modely typů A a B a fyzikální test ,,realn7\_tets". Fyzikální test je znázorněn plnou linií v červené barvě. Podle průběhu jednotlivých křivek je patrné, že nejvíce se naměřeným hodnotám blíží numerické modely se spojkou, která má nižší mez kluzu než 300 MPa. Průběh napětí po řezu kolejnice je zřejmý z *obr. 12a*, detail sítě a jednotlivých komponent spoje z *obr. 12b*.

*Tab. 2. Rotační tuhost pro jednolivé numerické modely (polovina spoje)*

| Rotační<br>tuhost               |          |            |          |            | Typ  |                            |          |                 |
|---------------------------------|----------|------------|----------|------------|------|----------------------------|----------|-----------------|
| <b>ANSYS</b><br>$[Mnmrad^{-1}]$ | $B_{+0}$ | $B_{+210}$ | $B_{-0}$ | $B_{-210}$ |      | $B_{+0}$ 10 $B_{+0}$ 1 300 | $A_{+0}$ | $A_{+0}$ 1 30   |
| $M_{20}$                        | 8,1      | 8,2        | 6,2      | 6,8        | 7.II | 7,02                       | 5.25     | 5,52            |
| $M_{30}$                        | 8        | 8          | 6,7      | 7.3        | 7,2  | 7,68                       | 6.25     | 6.36            |
| $M_{40}$                        | 7,9      | 7,9        | 6,8      | 7.4        | 7,25 | 7.56                       | 6,4      | 6,34            |
| $M_{60}$                        | 7,87     | 7,87       | 6.9      | 7,34       | 7,37 | 5,4                        | 6,8      | 5,14            |
| $M_{80}$                        | 7,7      | 7,7        | 6,8      | 7,2        | 7,2  | $\rightarrow 0$            |          | $\rightarrow 0$ |

## Závěr

Fyzikální test je nejprůkaznější způsob poznání reálného chování různých typů spojů. Bývá nákladný, může být neefektivní z hlediska časové náročnosti jeho provedení. V některých případech bývá neproveditelný kvůli technickým a technologickým omezením. Proto je zde místo pro numerické modelování, které doplňuje reálné měření a optimalizuje ho (prostřednictvím korektně provedeného numerického modelu je možné najít optimální konstrukční řešení, a to pak fyzicky otestovat; nemusí se tedy provádět více variant konstrukčních detailů a jejich nákladné měření).

Výsledky získané numerickým modelováním spoje kolejnice jsou pro různé nastavení a složitost modelu velmi podobné, především v rotační tuhosti spoje. Získaná tuhost je v porovnání s naměřenou hodnotou v rámci výstižnosti obou měření dostačující. Průměr získaných hodnot rotační tuhosti a reálného měření je přibližně *K*ϕ*,*průměr = 3,21 MNmrad–1. Tato rotační tuhost je vztažena na celou spojku. Po porovnání numerických modelů a měření je možné konstatovat dobrou shodu mezi oběma postupy pro získání deformačně tuhostních charakteristik tohoto spoje, a tím i vhodnost použití numerického modelování pro další typy spojů a konstrukcí. Fyzikální měření však zůstává nezbytnou součástí při ověřování chování konstrukce, jejích částí a detailů. V připravovaných pracích na toto téma bude uvážen vliv modální analýzy a problematiky dynamiky podobně jako v [5] a [16].

**Článek vznikl za podpory prostředků z Koncepčního rozvoje vědy, výzkumu a inovací MŠMT ČR.**

- [1] ČSN 73 6301 Projektování železničních drah. ČNI, 1998
- [2] Gerber, U. Hruzíková, M. Plášek, O.: Použití podražcových podložek v srdcovkách výhybek. Stavební obzor, **20**, 2011, č. 3. ISSN 1210-4027
- [3] Esveld, C.: Modern Railway Track. Second Edition. Delft, MRT–Production, 2001, 654 p. ISBN 90-800324-3-3
- [4] Hruzíková, M.: Použití podrazcových podložek v srdcovkách výhybek. Stavební obzor, **20**, 2011, č. 3, s. 69-72. ISSN 1210-  $4027$
- [5] Kortiš, J.: Estimation of Modal Parameters by using Operational Modal Analysis. In: Proceedings of the 5th International Conference on Dynamics of Civil Engineering and Transport Structures and Wind Engineering, DYN-WIND 2011, 30.05- 02.06.2011, Jasná pod Chopkom, Žilinská univerzita, 978-80- 554-0354-0.
- [6] Králik, J. Šimonovič, M.: Elasto-plastic Analysis of Deformation Soil Body with 3D-Finite and Infinite Elements. In: Geomechanics '93, IACMAG, Ostrava, 1993.
- [7] Klimeš, F.: Železniční stavitelství I. Praha, SNTL 1978.
- [8] Klimeš, F.: Železniční stavitelství II, 2. přepracované vydání. Praha, SNTL/Alfa 1981, 312 s.
- [9] Noorzaei, J. Pour, PM. Jaafar, MS. et al.: Numerical Simulation of Railway Track Supporting System Using Finite-Infinite and Thin Layer Elements Under Impulsive Loads. Journal of Civil Engineering and Management, 2012, Vol. 18, Iss. 2, pp. 245-252. ISSN 1392-3730. DOI:10.3846/13923730.2012.671286
- [10] Mikolášek, D. Jurčíková, A. Brožovský, J.: Modely numerické analýzy kolejnice tvaru 49 E1. Sborník vědeckých prací VŠB-TUO, řada stavební. 2012, roč. 12, č. 2. ISSN 1213-1962 (v tisku)
- [11] Mikolášek, D.: Numerický model kolejnice 49 E1 s rotační tuhostí. Sborník doktorandské konference JUNIORSTAV 2013 (v tisku).
- [12] Plášek, O.: Železniční stavby. Návody do cvičení. 2., doplněné vydání, Brno, CERM 2003, 110 s. ISBN 80-7204-267-X
- [13] Plášek, O.: Konstrukce železničního svršku [online]. 2012 [cit. 2013-01-01]. Dostupný z www: <http://public.rfx.cz/Lienert/Upevn%ECn%ED.pdf>.
- [14] Ringsberg, JW. Franklin, FJ. Josefson, BL. Kapoor, A Nielsen, JCO: Fatigue evaluation of surface coated railway rails using shakedown theory, finite element calculations, and lab and field trials. International Journal of Fatigue, 2005, Vol. 27, Iss. 6, pp. 680-694. ISSN 0142-1123. DOI: 10.1016/j.ijfatigue.2004.11.002
- [15] Release 11 documentation for ANSYS, SAS IP, INC., 2007.
- [16] Shabana, AA. Chamorro, R. Rathod, C.: A multi-body system approach for finite-element modelling of rail flexibility in railroad vehicle applications. Proceedings of the Institution of Mechanical Engineers, Part K: Journal of Multi-body Dynamics, 2008, Vol. 222, Iss. 1, p. 1-15. ISSN 1464-4193. DOI: 10.1243/14644193JMBD117
- [17] SŽDC: Předpis S3 železniční svršek. Schváleno generálním ředitelem SŽDC dne 3.6.2008 pod č.j.: 9675/08-OP, účinnost od 1. října 2008.
- [18] Tomica, V. Broul, J. Hudeček, L.: Nové prvky v konstrukci železničního tělesa v poddolovaném a zátopovém území. Sborník vědeckých prací VŠB-TUO, řada stavební, 2001, roč. 1, č. 1, s. 11-19. ISSN 1213-1962
- [19] Zienkiewicz, O. C.: The Finite Element Methode in Engineering Science. London, McGraw-Hill 1971.

# Použití recyklovaného betonu k odstraňování fosforečnanů z vody

*Ing. Pavel BURIÁNEK Ing. Michal SKALICKÝ prof. Ing. Alexander GRÜNWALD, CSc. ČVUT v Praze – Fakulta stavební*

**Příspěvek se zabývá adsorpcí fosforečnanů ze standardních roztoků a také z povrchové vody na recyklovaném betonu. Práce byly zaměřeny na posouzení vlivu počáteční koncentrace fosforečnanů, velikosti částic 0-2 mm, doby kontaktu a pH na proces adsorpce.** 

### The use of recycled concrete to remove phosphates from water

**The paper deals with the adsorption of phosphates on crushed concrete both from aqueous solutions and surface water. The effect of the initial phosphate concentration, the particle size range of 0 – 2 mm, the contact time and pH on the process was studied.**

## Úvod

V budovách a veřejných infrastrukturách (silnicích, dálnicích, mostech atd.) trávíme více než 90 % času a je nepochybné, že konstrukční materiály ovlivňují náš život. Uvádí se, že stavební činnost využívá cca 50 % přírodních surovin, spotřebovává 40 % veškeré energie a tvoří 50 % veškerých odpadů. Obecně připadá v EU na 1 obyvatele ročně 500 kg odpadu z demolic (*obr. 1*).

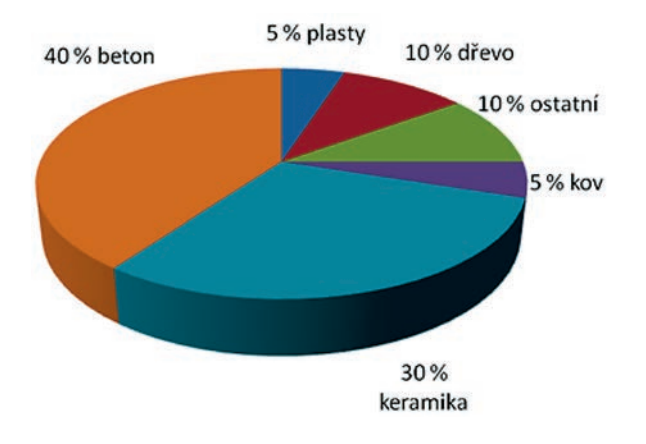

*Obr. 1. Základní složení odpadu z demolic [1]*

Významným stavebním odpadem je beton. Ve formě recyklátu se většinou používá jako podkladní nebo ochranná vrstva vozovek, pražcového podloží, při stavbě protihlukových valů, náspů nebo k terénním úpravám. V menší míře se aplikuje do prostých betonů.

Recyklovaný beton se díky svým vlastnostem začal v posledních letech uplatňovat i ve vodním hospodářství, především jako sorbent nebo reakční činidlo. K důležitým faktorům, ovlivňujícím jeho použití, patří zejména jeho původ a chemické, fyzikální a mechanické charakteristiky. Příklad složení recyklovaného betonu, který se osvědčil při odstraňování fosforečnanů z odpadních vod, uvádějí Oguz et al. [2]. Specifická plocha použitého materiálu byla 22 m<sup>2</sup>.g<sup>-1</sup>. Účinnost sorpce PO<sub>4</sub><sup>3-</sup> uvedeným materiálem byla po 1 h při vstupní koncentraci fosforečnanů 100 mg.<sup>1-1</sup> a při neutrálním pH 99 %.

*Tab. 1. Chemické složení recyklovaného betonu*

| Ukazatel                       | [%] |
|--------------------------------|-----|
| SiO <sub>2</sub>               | 65  |
| Al <sub>2</sub> O <sub>3</sub> | 22  |
| CaO                            | 9,6 |
| Zbytek                         | 3,4 |

Recyklovaný beton k adsorpci fosforu z modelové a odpadní vody použili také Berg et al. [3]. Pokusy prováděli v kolonách ∅ 3,5 cm a výšce 35 cm. Používaný materiál měl zrnitost 0,6-1,3 mm a jeho hlavní složkou byl tobermorit, Ca silikát-hydrát  $Ca_5Si_6O_{16}(OH)_2.4 H_2O$  spolu s SiO<sub>2</sub> a anhydritem CaSO4. Obsah fosforu v čištěné modelové vodě byl 10 mg.l–1, jeho obsah ve filtrátu se pohyboval pod 2 mg.l–1. Průměrná hodnota účinnosti odstraňování fosforu z vody při době zdržení 1 den činila 85 %. Hodnota pH v čištěné vodě zpočátku vzrůstala z 7,6 na 9,2. Po průtoku 100-150 m3·m–3 se ustálila na hodnotě 7,7. Z toho vyplývá, že po průtoku 100 m3·m–3 by bylo možno odtok z kolony vypouštět do recipientu přímo, bez úpravy pH. Až do 4 300 m3·m–3 zůstávala hodnota pH beze změny.

V dalších pokusech nahradili autoři modelovou vodu odtokem z biologické čistírny s průměrným obsahem fosforu 25 mg·l–1. Účinnost náplně dosahovala do průtoku 2 200 m3·m–3 70-100 %. Na náplni kolony se tvořil biofilm, který byl dvakrát týdně odstraňován propíráním náplně při obráceném průtoku kolonou.

Boyer et al. [4] provedli řadu laboratorních pokusů, zaměřených na odstraňování fosforečnanů z povrchových vod. Jedním z ověřovaných sorbentů byl také recyklovaný beton s částicemi 420-595 μm. Účinnost, dosahovaná dávkou recyklovaného betonu 4 g·l–1, po 1 h při vstupní koncentraci fosforečnanů 0,67 mg·l–1 činila 81 %.

Odstraňováním fosforečnanů z vod recyklovaným betonem se zabývali také Egemose et al. [5]. Zjišťovali adsorpční kapacitu pěti různých druhů recyklovaného betonu, z čeho tři byly vzorky pórobetonu a dva klasického betonu. Velikost částic byla <125 μm, 1-2 mm a 2-4 mm. Standardní roztok fosforečnanů měl obsah fosforu 0,5 mg·l–1.

Nejvyšší adsorpční kapacitou se vyznačoval jemně drcený pórobeton, který adsorboval 19,6 g fosforu na 1 kg, což odpovídalo téměř 100% účinnosti odstranění fosforu. Nejnižší kapacita byla zjištěna u recyklovaného klasického betonu (5,1 g fosforu na 1 kg), pravděpodobně z důvodu velmi kompaktní struktury povrchu. Nebyl zjištěn vztah mezi obsahem vápenatých iontů a adsorpční kapacitou, což autory vedlo k závěru, že pro adsorpci fosforu z vody uvedeným materiálem jsou rozhodující zejména jeho fyzikální vlastnosti, jako např. struktura povrchu a kontaktní plocha.

Experimentálně bylo sledováno také zpětné uvolňování fosforu vázaného v recyklovaném betonu do vody. U vzorků bylo uvolňováno v průběhu čtrnácti dnů při pH 7 přibližně 0,4-4,6 % vázaného fosforu. Nejvíce fosforu se přitom uvolnilo v prvních dvou dnech. Z toho vyplývá, že fosfor je na povrch drceného betonu vázán prakticky ireverzibilně. To potvrzuje předpoklad, že v daném případě nejde o pouhou adsorpci, ale také o chemisorpci.

Agyei et al. [6] porovnávali účinnost adsorpce fosforečnanů na popílku (obsah CaO 4,1 %), vysokopecní strusce (obsah CaO 33,3 %), portlandském cementu (obsah Ca 63,2 %) a na směsi portlandského cementu s popílkem nebo vysokopecní struskou. Pokusy prováděli s frakcemi uvedených materiálů 45 μm, 75 μm, 90 μm, 150 μm a 300 μm a se standardními roztoky fosforečnanů s obsahem 20 mg·l–1, 40 mg·l–1, 60 mg·l–1 a 80 mg·l–1. Z výsledků vyplynulo, že velikost částic neměla v podstatě žádný vliv na účinnost procesu, který do značné míry souvisel s obsahem CaO v testovaných sorbentech. Ukázalo se, že se vzrůstající vstupní koncentrací fosforečnanů a reakční dobou do 3 h účinnost procesu vzrůstala. Zjištěná adsorpční kapacita testovaných materiálů je uvedena v *tab. 2*.

*Tab. 2. Adsorpční kapacita vzorků*

| Materiál                      | a [mg.kg <sup>-1</sup> ] |
|-------------------------------|--------------------------|
| popílek                       | 32                       |
| vysokopecní struska           | 60                       |
| cement s popílkem             | 75                       |
| cement s vysokopecní struskou | 78                       |
| cement                        | 83                       |

Renman et al. [7] ověřovali odstraňování fosforečnanů z vody recyklovaným pórobetonem vyrobeným z křemičitého písku, cementu, vápna, vody a hliníkového prášku. Beton byl autoklávován při 180-200 °C a tlaku 1 MPa po dobu 10 h. K pokusům se sorpcí fosforečnanů byla použita frakce recyklovaného betonu 2-4 mm. Chemickým rozborem bylo zjištěno složení: 51,4 % SiO<sub>2</sub>, 26,3 % CaO, 1,95 % Al<sub>2</sub>O<sub>3</sub> a Fe<sub>2</sub>O<sub>3</sub> 1,1 %. Z mineralogického hlediska tvořil dominantní složku tohoto materiálu tobermorit  $Ca<sub>5</sub>Si<sub>6</sub>O<sub>16</sub>(OH)<sub>2</sub>·4 H<sub>2</sub>O$ . Pokusně zjištěná adsorpční kapacita recyklovaného pórobetonu byla 28 g·kg–1. V průběhu dlouhodobých pokusů s mechanicky předčištěnou odpadní vodou (průměrný obsah PO4 3– 7,4 mg·l–1) bylo při době zdržení 24 h dosahováno průměrné účinnosti odstranění PO<sub>4</sub><sup>3-</sup> 92,4 %. Jiný příklad odstraňování fosforečnanů betonovými kuličkami, obsahujícími hydratované oxidy Fe, uvádějí Littler et al. [8]. Podrobný přehled literatury, věnované odstraňování fosforu z odpadních vod adsorpcí různými materiály, uvádějí Cucarella et al. [9].

Jinou možnost aplikace recyklovaného betonu v technologii vody ověřovali Raclavská et al. [10]. Práce byla zaměřena na úpravu silně kyselých důlních vod neutralizací. Bylo zjištěno, že při velikosti částic menších než 0,5 mm bylo možno pomocí 1 g recyklovaného betonu neutralizovat 2,8 mmol H+-iontů. Neutralizační kapacitu recyklovaného betonu negativně ovlivňovaly sírany přítomné ve vodě.

Recyklovaný beton se osvědčil také jako náplň reakčních stěn používaných při remediaci kyselých síranových podzemních vod [11]. K pozitivním závěrům o možnosti použití k neutralizaci kyselých síranových podzemních vod dospěli Rezmi et al. [12].

Úspěšné byly také pokusy s odstraňováním těžkých kovů z roztoků částicemi recyklovaného betonu o velikosti 1-2 mm [13]. V laboratorních podmínkách činila dosahovaná adsorpční kapacita u Cu<sup>2+</sup> 35 mg·g<sup>-1</sup>, Zn<sup>2+</sup> 33 mg·g<sup>-1</sup> a Pb<sup>2+</sup> 37 mg·g–1. Kromě přímé sorpce na povrchu částic recyklovaného betonu autoři pozorovali také tvorbu vloček v upravované vodě. Při následném promývání exponovaného materiálu docházelo k uvolnění přibližně 2 % adsorbovaných kovů. Doba potřebná k dosažení rovnováhy činila u Cu2+ 120 h, u Zn<sup>2+</sup> >120 h a u Pb<sup>2+</sup> 48 h. Na základě výsledků pokusů autoři usoudili, že vzhledem k neúměrně dlouhé reakční době nebude uvedený způsob odstraňování těžkých kovů v rámci konvenčního čištění odpadních vod použitelný. Recyklovaný beton však lze doporučit jako náplň reakčních stěn při ochraně podzemních vod.

Recyklovaný beton byl ověřován také jako náplň kořenových čistíren odpadních vod [14]. Výsledky laboratorních i poloprovozních pokusů sice prokázaly vysokou účinnost odstraňování fosforečnanů, odtok z čistírny se však vyznačoval vyšším obsahem rozpuštěných látek a vyšším pH.

### Metodika

K laboratorním statickým testům byl používán drcený beton ze železničních pražců různé granulometrie a modelová voda, připravená rozpuštěním definovaného množství KH<sub>2</sub>PO<sub>4</sub> v destilované vodě, a povrchová voda odebraná z Vltavy. V Erlenmeyerových baňkách o obsahu 250 ml, opatřených míchadlem, byla směs ze 100 ml modelové nebo povrchové vody a 2 g recyklovaného betonu určité zrnitosti míchána 60 min. Následně byla filtrována (papírovým filtrem Filtrak 253) a ve filtrátu stanoven zbytkový obsah fosforečnanů absorpční spektrofotometrií po reakci s molybdenanem amonným a redukci kyselinou askorbovou.

## Výsledky a diskuze

Sledovaný recyklovaný beton je charakterizován výsledky chemického rozboru uvedenými v *tab. 3*. V úvodu laboratorních experimentů byla zjištěna doba nutná k dosažení adsorpční rovnováhy mezi recyklovaným betonem (frakce  $0,125-0,250$  mm) a fosforečnany v modelové vodě (PO<sub>4</sub><sup>3-</sup> 3,0 mg·l–1). Výsledky pokusů, prováděných při laboratorní teplotě, jsou uvedeny na *obr. 2*. Jak je z obrázku zřejmé, k výraznému poklesu koncentrace fosforečnanů docházelo v průběhu prvních deseti minut. Rovnovážné koncentrace bylo dosaženo přibližně po 60 minutách. Tuto dobu jsme proto použili u všech dalších pokusů s různými frakcemi recyklovaného betonu při zjišťování jejich účinnosti i adsorpční kapacity. Možná tvorba nerozpustných fosforečnanů bude předmětem dalšího výzkumu.

*Tab. 3. Chemické složení drceného betonu*

| Ukazatel           | SiO <sub>2</sub> | $Al_2O_3$ | CaO  | Fe <sub>2</sub> O <sub>2</sub> | $P_2O_5$ |
|--------------------|------------------|-----------|------|--------------------------------|----------|
| $\lceil \% \rceil$ | 38,3             | 10,7      | 20,6 | J <sub>1</sub>                 | $U, 1 -$ |

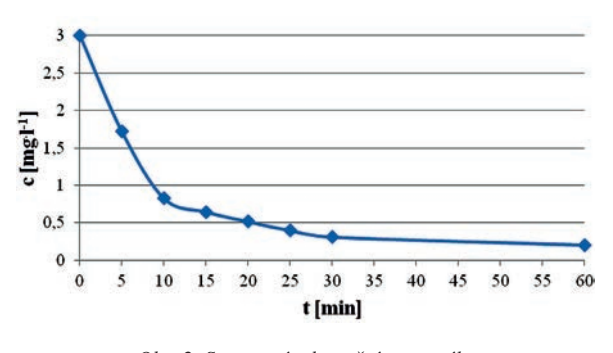

*Obr. 2. Stanovení adsorpční rovnováhy (drcený beton frakce 0,125-0,250 mm)*

Výsledky testů, zaměřených na porovnání účinnosti adsorpce fosforečnanů různými frakcemi drceného betonu jsou uvedeny v *tab. 4*. Modelové roztoky měly odstupňovanou koncentraci PO<sub>4</sub><sup>3-</sup> od 0,2 do 3,0 mg·l<sup>-1</sup>, doba adsorpce byla 60 min. Z porovnání výsledků je zřejmé, že se vzrůstající velikostí částic recyklovaného betonu účinnost adsorpce fosforečnanů klesala. Vzrůstala naproti tomu s jejich vzrůstající koncentrací ve vodě. V několika případech k odstranění fosforečnanů nedošlo (nejhrubší frakce recyklovaného betonu a nejnižší vstupní koncentrace fosforečnanů ve vodě). Důvodem může být rozdíl v obnovování sorpční plochy v průběhu míchání vzorku.

Do jaké míry může charakter vody ovlivnit proces adsorpce fosforečnanů bylo zjišťováno na vzorku povrchové vody z Vltavy, v níž byla koncentrace PO<sub>4</sub><sup>3-</sup> upravována na hodnoty shodné s hodnotami v modelové vodě. Výsledky testů s frakcí drceného betonu 0,125-0,25 mm jsou uvedeny v *tab. 5*. Jak vyplývá z *tab. 4* a *tab. 5*, účinnost adsorpce dosahovaná shodnou frakcí 0,125-0,250 mm byla v závislosti na počáteční koncentraci fosforečnanů většinou nižší než v modelové vodě. Důvodem mohou být konkurenční, zejména organické látky, běžně se vyskytující v povchové vodě.

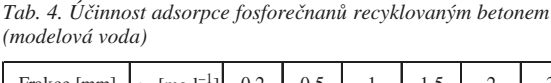

| Frakce [mm]     | $c_0$ [mg. <sup>1-1</sup> ] | 0,2   | 0,5   |       | 1,5   | 2     | 3     |
|-----------------|-----------------------------|-------|-------|-------|-------|-------|-------|
| $0,000 - 0,063$ |                             | 87,54 | 93,44 | 96,46 | 98,16 | 97,64 | 88,72 |
| $0,063-0,125$   |                             | 81,30 | 91,87 | 93,83 | 95,45 | 89,04 | 95.10 |
| $0,125-0,250$   | účinnost<br>$[\%]$          | 63,92 | 82,16 | 84,91 | 86,01 | 86,68 | 89,50 |
| 0,250-0,500     |                             | 10,25 | 13,14 | 13,67 | 10,00 | 20,43 | 37.90 |
| 0,500-1,000     |                             | 0,00  | 3,70  | 5,80  | 18,31 | 27,05 | 43,54 |
| 1,000-2,000     |                             | 0,00  | 0,00  | 0,00  | 0,71  | 10,33 | 30,95 |

*Tab. 5. Účinnost adsorpce fosforečnanů recyklovaným betonem (povrchová voda)*

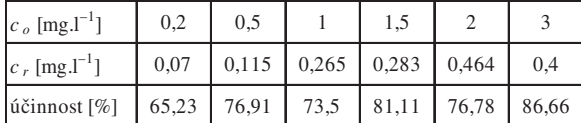

Další pokusy byly zaměřeny na stanovení adsorpční kapacity drceného betonu a kinetiky adsorpce (Freundlichova a Langmuirova izoterma). K výpočtu byl použit vztah

$$
a = \frac{V(c_0 - c_{r,i})}{10000 m_i},\tag{1}
$$

kde *a* je adsorpční kapacita v mg na 1 g adsorbentu,

- *c*o, *cr* koncentrace fosforečnanů [mg·l–1] na počátku a po dosažení rovnováhy,
	- *mi* hmotnost adsorbentu.

Ke kvantitativnímu popisu závislosti  $a = f(c_r)$  byly použity adsorpční izotermy:

- Freundlichova 
$$
a = K \cdot c_r
$$
, (2)

-Langmuirova 
$$
a = a_m \frac{b \cdot c_r}{1 + b \cdot c_r}
$$
, (3)

kde *K*, *n*, *am*, *b* jsou konstanty závislé na teplotě a charakteristické pro danou trojici látek – rozpouštědlo, rozpuštěnou látku a adsorbent. Hodnoty konstant se zjišťují experimentálně.

Testy ke zjištění adsorpční kapacity fosforečnanů různých frakcí drceného betonu s modelovou vodou byly opakovány třikrát. Průměrné hodnoty jsou uvedeny v *tab. 6*. Výsledky v tabulce potvrzují, že adsorpční kapacitu recyklovaného betonu ovlivňuje jak velikost částic použité frakce, tak počáteční koncentrace fosforečnanů ve vodě. Vysokou adsorpční kapacitu vykazovaly v daném případě zejména frakce 0,000-0,063 a 0,063-0,125 mm. Naproti tomu u hrubších frakcí, v případě vod s velmi nízkou koncentrací fosforečnanů, byla adsorpce za daných podmínek neměřitelná.

*Tab. 6. Průměrná adsorpční kapacita fosforečnanů různými frakcemi drceného betonu*

| Frakce [mm] $c_o$ [mg.1 <sup>-1</sup> ] |                                | 0,2           | 0,5                 |       | 1,5   | $\overline{2}$ | 3     |
|-----------------------------------------|--------------------------------|---------------|---------------------|-------|-------|----------------|-------|
| $0,000 - 0,063$                         |                                | 0,009         | 0,023               | 0,048 | 0,074 | 0,098          | 0,133 |
| $0,063-0,125$                           |                                | 0,008         | 0,023               | 0,047 | 0,072 | 0,089          | 0,143 |
| $0,125-0,250$                           | $\mathfrak a$<br>$[mg.g^{-1}]$ | $0,006$ 0.021 |                     | 0,042 | 0,065 | 0,087          | 0,134 |
| 0,250-0,500                             |                                | 0,001         | 0,003               | 0,007 | 0,007 | 0,020          | 0,057 |
| 0,500-1,000                             |                                | 0,000         | 0,001               | 0,003 | 0,014 | 0,027          | 0,065 |
| 1,000-2,000                             |                                |               | $0,000$ 0.000 0.000 |       | 0,001 | 0,010          | 0.035 |

K vyjádření kinetiky adsorpce fosforečnanů byly provedeny testy s frakcí recyklovaného betonu 0,125-0,250 mm a modelovou vodou s definovaným obsahem fosforečnanů 0,2-3,0 mg·l<sup>-1</sup>. Doba adsorpce byla 60 min., teplota 20 °C. Výsledky testů a hodnoty konstant izoterem podle Langmuira a Freundlicha jsou uvedeny v *tab. 7*. Grafické vyjádření je uvedeno na *obr. 3* a *obr. 4*.

*Tab. 7. Vyjádření kinetiky adsorpce PO4 3– na recyklovaném betonu*

| $c_0$          | $c_r$          | $\mathfrak a$ |                          | Langmuirova<br>izoterma | Freundlichova<br>izoterma |           |
|----------------|----------------|---------------|--------------------------|-------------------------|---------------------------|-----------|
| $[mg.l^{-1}]$  | $[mg. l^{-1}]$ | $[mg.g^{-1}]$ | $1/c_r$<br>$[mg.1^{-1}]$ | 1/a<br>$[mg. l^{-1}]$   | $\log c_r$                | $\log a$  |
| 0,2            | 0,072          | 0,006         | 13,996                   | 156,997                 | $-1,1439$                 | $-2,1951$ |
| 0,5            | 0,089          | 0,021         | 11,443                   | 48,737                  | $-1,0541$                 | $-1,6876$ |
| 1              | 0,151          | 0,042         | 6,641                    | 23,555                  | $-0,8218$                 | $-1.3721$ |
| 1,5            | 0,210          | 0,065         | 5,156                    | 15,542                  | $-0,6962$                 | $-1,191$  |
| $\overline{2}$ | 0,266          | 0,087         | 3,757                    | 11,536                  | $-0.5747$                 | $-1,0621$ |
| 3              | 0,315          | 0,134         | 3,178                    | 7,449                   | $-0,502$                  | $-0.8721$ |

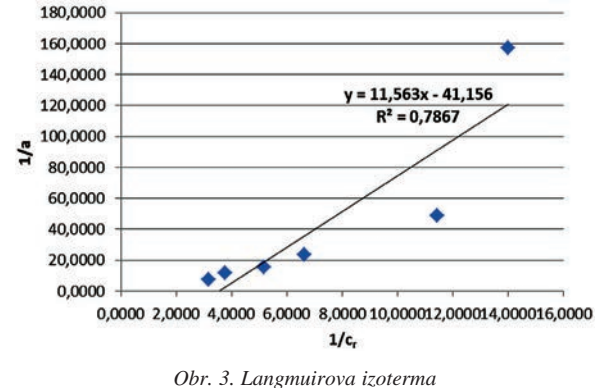

 $-1,4000$   $-1,2000$   $-1,0000$   $-0,8000$   $-0,6000$   $-0,4000$   $-0,2000$   $0,0000$ 

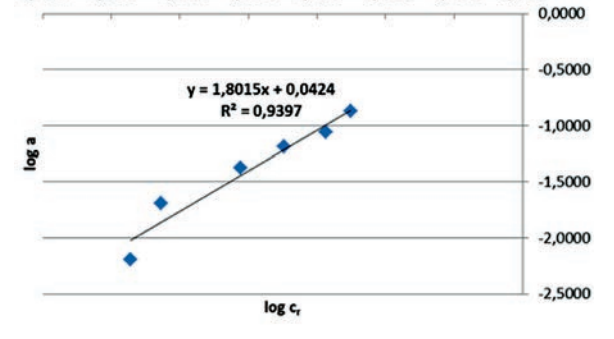

*Obr. 4. Freundlichova izoterma*

Přímky, kterými bylo možno proložit body v příslušných souřadnicích svědčí o tom, že obě rovnice, jak Langmuirova, tak Freundlichova, jsou použitelné pro analytické vyjádření adsorpčního mechanizmu PO<sub>4</sub><sup>3-</sup> (koncentrační rozsah 0,0-3,0 g·l–1) na recyklovaném betonu. Konstanty pro testovaný recyklovaný beton (0,125-0,250 mm, doba adsorpce 60 minut, teplota 20 ˚C) jsou uvedeny v *tab. 8*.

*Tab. 8. Konstanty izoterem pro recyklovaný beton* 

| Počet<br>hodnot |           | Langmuirova izoterma | Freundlichova izoterma |          |  |
|-----------------|-----------|----------------------|------------------------|----------|--|
|                 | $a_m$     |                      |                        |          |  |
|                 | $-0,0243$ | $-3,55928$           | 1.102554               | 0,555093 |  |

Recyklovaný beton ve styku s vodou mění její chemickou reakci. K ověření tohoto poznatku byla použita povrchová voda z Vltavy, jejíž pH bylo před pokusem 7,39.Výsledky pokusu, při kterém bylo po smíchání 10 g drceného betonu frakce 0,125-0,250 mm s 500 ml vltavské vody měřeno pH v definovaných časových intervalech, jsou uvedeny v *tab. 9*.

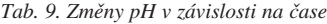

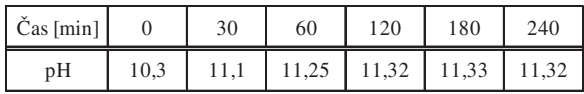

Je zřejmé, že bezprostředně po smíchání betonu s vodou došlo ke zvýšení pH z původní hodnoty 7,39 na 10,30. V průběhu míchání po dalších 30 minutách pH vzrostlo na 11,10. Zhruba po 60 minutách se hodnota pH ustálila na 11,30.

### Závěr

Recyklovaný beton představuje alternativu řešení problému odstraňování fosforečnanů z odpadních vod zejména v rámci jejich terciárního čištění. Jako sorbent se osvědčil

zejména ve frakci 0,125-0,250 mm s experimentálně ověřenou adsorpční kapacitou PO<sub>4</sub><sup>3-</sup> v modelové vodě od přibližně 0,006 do 0,134 g·kg–1. Hlavní nevýhodou recyklovaného betonu jako sorbentu je skutečnost, že ve styku s vodou zvyšuje její pH nad 11. Použití tohoto způsobu odstraňování fosforečnanů z odpadní vody proto předpokládá dodatečnou neutralizaci vyčištěné vody před jejím vypuštěním do recipientu. Mechanizmus adsorpce fosforečnanů pro recyklovaný beton bylo možno popsat jak Langmuirovou, tak Freundlichovou izotermou.

**Článek vznikl za podpory projektu SGS12/172/ /OHK1/3T/11.**

- [1] Oikonomou, N. D.: Recycled concrete aggregates. Cement and Concrete Composities, 27, 2005, 315-318.
- [2] Oguz, E. Gurses, A. Yalcin, M.: Removal of phosphate from waste waters by adsorption. Water, Air and Soil Pollution, 148, 2003, 279-287.
- [3] Berg, U. Donnert, D. Ehrbrecht, A. Bumiller, W. Kusche, I. – Weidier, P. G. – Nüesch, R.: Active filtration for the elimination and recovery of phosphorus from waste water. Colloids and Surfaces A: Physicochemical and Engineering Aspects. 265, 1-3, 2005, 141-148.
- [4] Boyer, T. H. Persaud, A. Banerjee, P. Palomino, P.: Comparison of low-cost and engineered materials for phosphorus removal from organic-rich surface water. Water Res., 45, 2011, 4803-4814.
- [5] Egemose, S. Sonderup, M. Beinthin, M. V. Reitzel, K. Hoffmann, C. Ch. – Flindt, R.: Crushed concrete as a phosphate binding material: A potential new management tool. J. Environ. Qual., 41, 2012, 647-653.
- [6] Agyei, N. M. Strydom, C. A. Potgieter, J. H.: The removal of phosphate ions from aqueous solution by fly ash, slag, ordinary Portland cement and related blends. Cement and Concrete Research, 32, 2002, 1889-1897.
- [7] Renman, G. Renman, A.: Sustainable use of crushed autoclaved aerated concrete (CAAC) as a filter medium in wastewater purification. [Proceedings], Conference WASCON, 2012 ISCOWA and SGI, 1-7.
- [8] Littler, J. Geroni, J. N. Sapsford, D. J. Coulton, R. Griffiths, A. J.: Mechanisms of phosphorus removal by cementbound ochre pellets. Chemosphere, 90, 4, 2013, 1533-1538.
- [9] Cucarella, V. Renman, G.: Phosphorus sorption capacity of filter material used for on-site wastewater treatment determined in batch experiments – a comparative study. J. Environ. Qual., 38, 2009, 381-392.
- [10] Raclavská, H. Matýsek, D. Škrobánková, H.: Potential utilization of crushed concrete in the acid mine drainage treatment. In: 12th Conference on environment and mineral processing. Part III, Ostrava: VŠB-TU, 2008, pp. 147-154. ISBN 978-80- 248-1777-4
- [11] Golab, A. N. Peterson, M. A. Indraratna, B.: Selection of potential reactive materials for a permeable reactive barier for remediating acidic groundwater in acid sulphate soil Terezin. Quarterly Journal of Engineering Geology, 39, 2, 2006, 209- 223.
- [12] Rezmi, G. Buddhima, I. Nghiem, L. D. Banasiak, L.: Evaluating waste concrete for the treatment of acid sulphate soil groundwater from coastal floodplains. Desalination and water treatment, 32, 2011, 126-132.
- [13] Coleman, N. J. Lee, W. E. Slipper, I. J.: Interaction of aquous  $Cu^{2+}$ ,  $Zn^{2+}$  and  $Pb^{2+}$  ions with crushed concrete fines. Journal of hazardeous materials B121, 2005, 203-213.
- [14] Molle, P. Liénard, A. Grasmick, A. Iwema, A.: Phosphorus sorption in subsurface constructed wetlands: investigations focused on calcareous materials and their chemical reactions. 8. Conf. on water pollution control. Arusha, Tanzanie 6-9 Sept. 2002.

# Stupňovitý svod vody od přelivů přehrad

*prof. Ing. Vojtěch BROŽA, DrSc. Ing. Martin KRÁLÍK, Ph.D. ČVUT v Praze – Fakulta stavební*

**Utlumení kinetické energie vody odváděné od přelivů a spodních výpustí přehrad je standardní součástí projektů vodních děl na tocích. Při současném trendu výrazného zvyšování kapacity přelivů v zájmu bezpečnosti přehrad při extrémních povodních je důležitá otázka, zda je nutno adekvátně řešit i dimenze vývarů pod přelivy, zejména pokud jejich případné porušení neohrozí stabilitu vlastní konstrukce přehrady. Hledají se způsoby, jak vodní díla a jejich dílčí části zhospodárnit. Významným prostředkem je využití svodů od přelivů k utlumení významného podílu energie vody rychle tekoucího proudu. K různým úpravám odrazných můstků, rozrážečů apod. se přidružily návrhy se stupňovitými dny svodů, což z hydraulického hlediska jsou v zásadě kanály s velkou umělou drsností dna. Inspirací pro jejich uplatnění jsou rovněž nové technologie výstavby betonových přehrad s uplatněním hutnění vrstev betonové směsi vibračními válci.**

## Stepped Spillway Chutes on Large Dams

**Measures for the dissipation of kinetic energy of water flowing from spillways and bottom outlets are standard parts of every dam project. The actual policy regarding the dam safety during extreme flood events focused on a significant increase in the capacity of spillways also raises an important question whether the dimensions of stilling basins should be adjusted accordingly, particularly in cases when a potential failure of the stilling basin does not endanger the stability of the dam body. When pursuing means to economize dam construction, the possibility to dissipate a significant portion of kinetic energy of water within spillway chutes is available. Some years ago, different variants of ski-jumps and energy-breakers were used; however, stepped spillway chutes of recent times serve the same purpose. In terms of hydraulic conditions, they represent channels with high hydraulic roughness on the bed. New technologies of concrete dam construction represented by the compaction of concrete layers with vibration rollers (RCC) encourage their application, too.**

### Úvod

K utlumení kinetické energie vody odváděné od přelivů přehrad do koryt vodních toků pod vodními díly nebo vytékající ze spodních výpustí se běžně používají vývary, což z konstrukčního hlediska je silně opevněný úsek dna údolí v místě největšího dynamického účinku dopadající rychle proudící vody. Většinou se zde vytvoří vodní skok zajišťující přechod z bystřinného proudění do říčního. Na vývar navazuje přechod do upraveného koryta, který je rovněž nutno vhodně opevnit, protože i v tomto navazujícím úseku se běžně vyskytují zvýšené erozní účinky vody.

Po léta se vyskytují různá řešení, často inspirovaná místními podmínkami, jejichž cílem je dosáhnout významného utlumení energie vody ještě před vstupem do vývaru. V období na počátku dvacátého století se často navrhovaly kaskádové svody od přelivů, většinou podle empirických poznatků, a to i u zděných přehrad. Pro jeho druhou polovinu se staly charakteristickými odrazné (lyžařské) můstky, vybavené v koncové části rozrážeči, popř. deflektory, u nichž byl hlavní záměr roztříštit proud vody (s provzdušněním) ještě před dopadem na dno údolí (do vývaru). Některé projekty ponechávaly místo dopadu vody, díky odrazným můstkům dále od paty přehrady, bez opevnění, většinou s negativní zkušeností v průběhu provozu (opevnění bylo nutno doplnit). Byla navržena i originální řešení zajišťující utlumení části energie vody např. srážením vodních proudů záměrně usměrňovaných proti sobě, popř. se voda od přelivu odvedla do skalních strží (mimo vlastní koryto).

### Aktuální stav

Současný trend, zaměřený na výrazné zvýšení kapacity pojistných zařízení přehrad (přelivů a výpustí) v zájmu pod-

statného snížení rizika celkového porušení při extrémní povodni, se logicky odrazil i v zásadách pro tlumení energie vody odváděné do koryta pod přehradou. Závažným problémem, zejména z hlediska projektu, je návrhová kapacita objektů pro tlumení kinetické energie vody. Má to být stejná hodnota jako kapacita pojistných zařízení – u významných objektů blízká pravděpodobnému maximálnímu průtoku (u nás průtok s pravděpodobností překročení až 10–4), nebo je možno použít úspornější řešení – samozřejmě v případech, kdy porušením objektů tlumicího zařízení není ohrožena bezpečnost přehrady. Pro racionální přístup mluví zkušenost, že po výskytu extrémních povodní bylo u dříve vybudovaných přehrad často nutné rekonstruovat poškozené vývary. Přitom nešlo většinou o chyby projektu, ale o negativní vliv nahodilých jevů, které byly příčinou neočekávaného namáhání opevnění, většinou účinkem vodou transportovaných pevných materiálů (kmenů stromů, částí konstrukcí apod.). V souvislosti s rozdílnou projektovou kapacitou pojistných zařízení a objektů tlumení energie odtékající vody je žádoucí věnovat zvýšenou pozornost opatřením pro částečné utlumení kinetické energie ve svodu (cestou od přelivu do vývaru).

V průběhu posledních let se odborná pracoviště zaměřila na stupňovité svody připomínající dřívější kaskády, dnes s využitím výsledků hydraulického výzkumu [1], [2], [9], i ve vztahu k podmínkám racionální výstavby. V ČR v této oblasti rozvíjeli výzkumné aktivity autoři [4] a [5].

Z hydraulického hlediska jde o proudění v otevřených korytech s velkým sklonem dna a velkou uměle vytvořenou drsností, kde je nutno vždy počítat s intenzivním provzdušněním vody. Zájem o stupňovité svody byl inspirován též možností použití válcovaného betonu k výstavbě hlavně gravitačních přehrad, kde se jednotlivé vrstvy zhutňují v tloušťce ~0,3 m. Pak je logické i stupňovité uspořádání vzdušního líce (ve sklonu ~1:0,8) se stupni o výšce 0,6 m, 0,9 m i 1,2 m, jen výjimečně 0,3 m [3]. Samozřejmě se naskýtá otázka, zda jsou přijatelné i vyšší stupně (2 m i 3 m), odpovídající výšce pracovních bločků při tradičním postupu betonáže přehrad.

**Poznámka:** Stupňovité svody mohou být použity i v případě skluzů od bočních, popř. postranních přelivů sypaných přehrad, kde díky jejich značné délce je možno očekávat vytvoření ustáleného "dočasně rovnoměrného" proudění silně provzdušněného proudu vody.

### Předběžný hydraulický výzkum

Díky inspiraci z literatury a z prvních realizací stupňovitých svodů na lících gravitačních přehrad [3] vznikl záměr uskutečnit vlastní výzkum hydraulických jevů na stupňovitém svodu [8], [10]. Výzkum byl podpořen možností vyjít z parametrů připravovaného vodního díla Nové Heřminovy na horní Opavě, kde se uvažuje betonová tížná přehrada budovaná tradiční technologií [7]. Od počátku bádání bylo záměrem soustředit se na svod s velkou výškou stupňů (na rozdíl od odborné literatury v té době).

Hydraulický model, který vycházel z představy betonové gravitační přehrady o výšce ~35 m se sklonem vzdušního líce 1:0,8, byl proveden v měřítku 1:25. Přelivný blok měl beztlakovou přelivnou plochu pro přepadovou výšku 2,5 m, na niž navazoval stupňovitý svod se stupni o výšce 2,0 m a šířce 1,6 m (*obr. 1*). Uspořádání modelu v standardním zkušebním žlabu o výšce  $\sim$ 2.0 m dávalo předpoklady pro ověření hydraulických jevů na relativně velkém modelu.

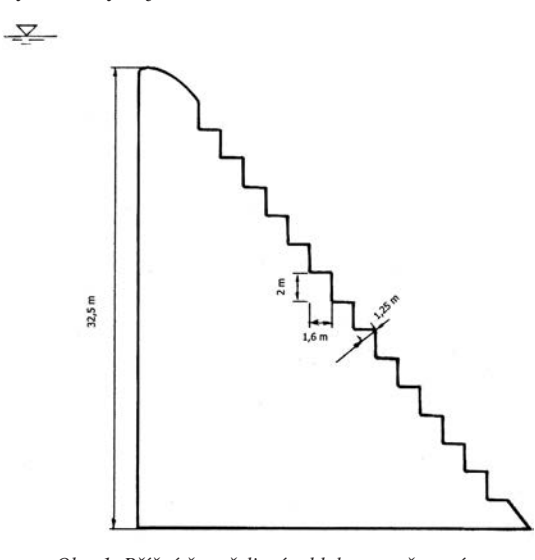

*Obr. 1. Příčný řez přelivným blokem uvažovaným při stavbě modelu 1:25*

Pro úplnost uvádíme, že uvažovaný maximální měrný přepadový průtok odpovídal 8,75 m3/s na 1 m šířky přelivu (ve skutečnosti). Výzkum převážně charakteru studentské práce zahrnoval také etapu s klasickým "hladkým" svodem. Model se vícekrát přestavoval na stupňovitý svod s výškou stupňů 1 m a 2 m. Aby bylo možno zkoumat i vyšší měrný průtok, bylo nutno s ohledem na maximální průtočnou kapacitu zkušebního zařízení zkrátit přelivnou hranu; orientačně (bez hlubších variantních rozborů) se zkoumal i vliv zavzdušnění proudu vody ode dna [8], [10].

Hlavním kritériem pro hodnocení výsledků byly rozměry přilehlého vodního skoku, který se nastavoval manipulací s hladinou dolní vody. Jako výsledek byl odvozen rychlostní součinitel φ v závislosti na přepadové výšce *h<sub>p</sub>*, který vyjadřuje míru redukce původní energie vody, která by při bezeztrátovém režimu zatěžovala vývar (*obr. 2*). Rychlostní součinitel je zde chápán jako poměr druhých odmocnin zbytkové energetické výšky *Hred* k bezeztrátové energetické výšce *H*. Z porovnání graficky vyjádřených vztahů je patrné, že pro dané poměry je míra redukce v porovnání s hladkou přelivnou plochou ~40 %. Na základě získaných hodnot rychlostního součinitele  $\varphi$  je možno souhrnně konstatovat, že efekt dosažený stupňovitou plochou je zhruba stejný jako v případě lyžařského můstku. Je však vhodné podotknout, že významným kladem stupňovitého svodu je vyloučení opevněné délky vývaru mezi patou přehrady a dopadem vody do vývaru (*obr. 3*).

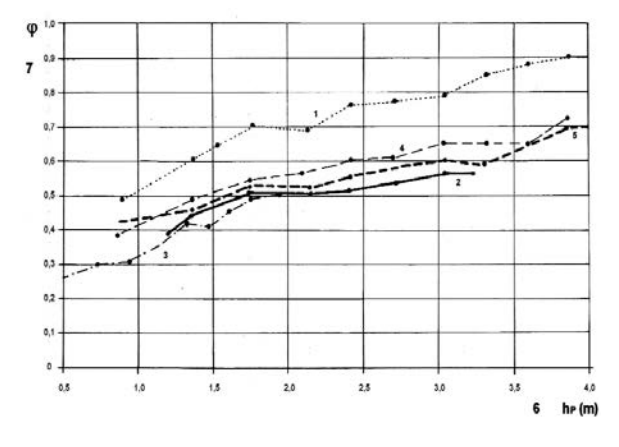

*Obr. 2. Rychlostní součinitel* <sup>ϕ</sup> *vyjadřující redukci kinetické energie* vody na svodu do vývaru v závislosti na přepadové výšce h<sub>n</sub> *1* – hladká svodná plocha, *2, 3* – stupňovitý svod (výška stupňů 2 m), *4 –* stupňovitý svod (výška stupňů 1 m), *5* – stupňovitý svod se zavzdušněním ze dna, 6 – přepadová výška  $h_n$ , 7 – rychlostní součinitel <sub>ω</sub>

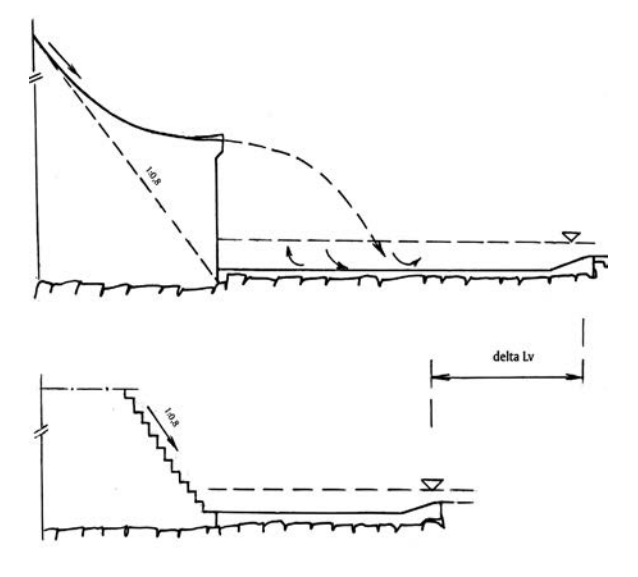

*Obr. 3. Porovnání délky vývaru a –* svod s odrazným můstkem, *b* – stupňovitý svod, *delta L<sub>v</sub>* – rozdíl v návrhové délce vývaru

### Porovnání se zahraničními výzkumy

I když první informace o výzkumu stupňovitých svodů se v odborné literatuře objevují již po roce 1990, za významný je možno považovat přínos laboratoře ETH Zürich v posledním desetiletí [9]. Experimenty zahrnovaly stupňovité svody

o sklonu od 1:3 po 1:0,7, výšku stupňů 0,3 m, 0,6 m, 1,2 m, 2,0 m a 3,0 m. Předmětem výzkumu byl též skluz při velké jednotkové kapacitě (nad 30 m3/s na 1 m šířky), kdy je nezbytné posuzovat též riziko kavitačních jevů. Program výzkumů vyústil v rámcové doporučení pro návrh stupňovitých svodů v uvedeném relativně širokém rozsahu reálných variant.

Při porovnání s naším výzkumem je vhodné konstatovat, že při aplikaci vztahů, které publikoval Boes [9], jsme dospěli k velmi blízké hodnotě podílu energie přepadající vody absorbované stupňovitým skluzem. Konkrétní výpočtová hodnota odpovídající našim zkoumaným podmínkám byla *Hred* = 0,47 H. Z hlediska účinku zavzdušnění vody na stupních byl náš výzkum mimo oblast rizika kavitace. Přesto zavzdušnění "ze dna" umístěné na nejvýše položeném standardním stupni svodné plochy je výhodné z hlediska stability provzdušněného proudu. Rámcové zásady doporučují i v horní zakřivené části svodné plochy navrhnout stupně proměnlivé výšky, které rovněž přispívají ke stabilitě proudění (*obr. 4*), hlavně při menších průtocích. Počet mezistupňů může být případně i větší než na uvedeném obrázku.

*Poznámka:* Stupňovité uspořádání svodu i v horní části přelivné plochy výrazně přispívá ke zjednodušení postupu betonáže v této oblasti a vytváří podmínky pro vysokou kvalitu povrchových zón této velmi zatěžované konstrukční části. To platí i v případě uplatnění technologie válcovaného betonu (RCC) nebo tvrdého násypu (hardfill, CSG), protože povrchové zóny jsou i v těchto případech podřízeny požadavku dlouhodobé odolnosti.

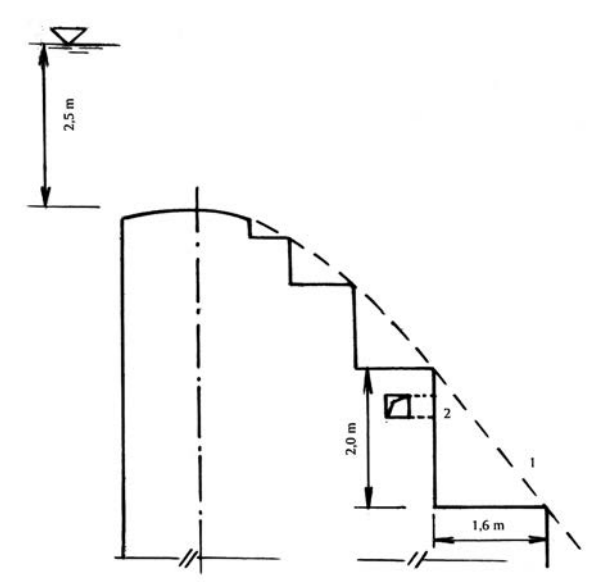

*Obr. 4. Svodná plocha s přechodovými stupni též na proudnicové ploše (varianta s "hrubými" stupni) 1* – nejvyšší standardní stupeň, *2* – zavzdušnění

Z výzkumu ETH byly odvozeny vztahy významné pro konstrukční návrh svodné plochy, výšku bočních stěn a také hydraulické charakteristiky (vzdálenost bodu provzdušnění od koruny přelivu, ukazatel drsnosti, míru provzdušnění a redukci kinetické energie).

## Úvahy o využití v projektu přehrady

Je nesporné, že návrhem stupňovité přelivné plochy se dá dosáhnout vcelku významné úspory na délce i hloubce vývaru (30-40 %). Při pokusu o využití v podmínkách lokality Nové Heřminovy, která motivovala náš výzkum [10], se ukázalo, že při uvažované šířce přelivu 5 x 13 m a šířce

vývaru ~70 m mohou hospodárnost řešení vývaru a přechodu do upraveného koryta o šířce ~20 m ovlivnit další skutečnosti. Obecně je v takových případech vhodné využít svodů vody vybudovaných při vzdušní patě přelivných bloků k soustředění přepadající vody. Zvlášť výhodné je symetrické uspořádání, kde srážení proudů vody výrazně přispěje k dalšímu utlumení kinetické energie vody (*obr. 5*). Pro takové řešení jsou nezbytné odpovídající místní podmínky (potřebná šířka údolí ve dně). Ke zvýšení účinku samotné stupňovité plochy může přispět zvětšení šířky přelivu, jak je naznačeno v *obr. 5*, musí však být v souladu s vodohospodářským plánem nádrže.

Celková optimalizace převádění povodňových průtoků a tlumení energie přepadající vody i hydraulicky vhodného soustředění do upraveného koryta pod přehradou je náročná. K výběru hospodárného řešení je nezbytné posouzení více variant s ověřením funkce využitím prostorových hydraulických modelů.

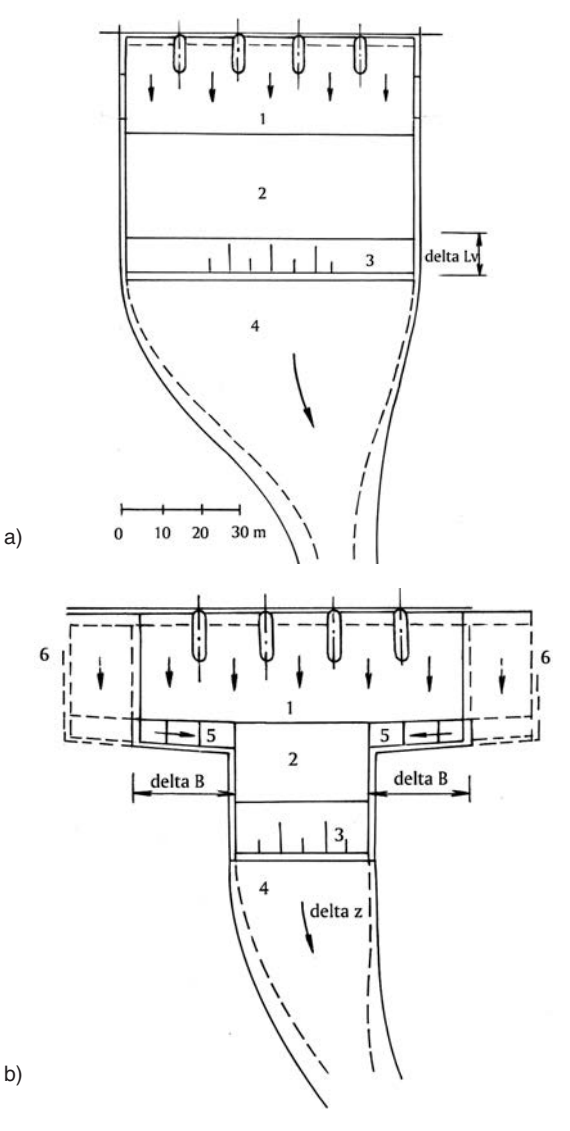

*Obr. 5. Možnosti racionálního řešení vývaru při velké šířce přelivu – porovnání*

*a* – tradiční hladký svod, stupňovitý svod (delta *L<sub>v</sub>* úspora na délce vývaru), *b* – varianta se symetricky uspořádanými svody při patě předivných bloků na bocích, delta *B* – úspora na šířce vývaru, *delta z* – úspora na přechodu do upraveného koryta, možnost rozšíření přelivu; *1* – přelivná plocha, *2* – vývar, *3* – práh vývaru, *4* – zúžení za vývarem, *5* – svody při patě přelivných bloků, *6* – varianta se zvětšením šířky přelivu

### Úvaha o využití k modernizaci přehrad

Požadavek zvýšení kapacity přelivů se běžně uplatňuje u stávajících přehrad. Jejich vývary jsou převážně dimenzovány na stoletý maximální průtok. Tento stav může být hodnocen často jako vyhovující. Pokud by vznikl požadavek i na rekonstrukci vývaru, může být zásah, spočívající ve změně původně "hladké" svodné plochy na stupňovitou, nadějným východiskem.

## Závěr

Po období návrhu a výstavby hladkých svodů (skluzů) vody od přelivů přehrad, charakteristických pro druhou polovinu dvacátého století, se stále častěji uplatňuje využití těchto objektů pro významné utlumení kinetické energie vodního proudu již před vstupem do vývaru ("cestou"). Je možné, že v současné době jde částečně i o jakousi "módní vlnu", prokázaný efekt však stojí za pozornost.

Zahrneme-li do úvah i současné vysoké nároky na zajištění bezpečnosti přehrad za extrémních povodní, je třeba věnovat zvýšenou pozornost též racionálnímu návrhu systému tlumení kinetické energie vody při jejím odvádění do koryta vodního toku pod přehradou.

**Článek vznikl za podpory projektu SGS13/054/OHK1/** /1T/11 "Výzkum proudění vody na přelivech a na sklu**zech hydrotechnických staveb".**

- [1] Bindo, M. Ganbier, J. Lacroix, F.: The stepped spillway of M´ Bali dam. Water Power & Dam Construction, 1993.
- [2] Tozzi, M. J.: Residual energy in stepped spillway. Water Power & Dam Construction, 1994.
- [3] Bouyge, B. Garnier, G. Jensen, A. Martin, J. P. Sterenberg, J.: Construction et contrôle d´ un barrage en béton compacté au rouleau. [Proceedings], Congres ICOLD, San Francisco, 1988. Q 62, R. 34.
- [4] Chanson, H.: The Hydraulice of Stepped Chutes and Spillways. Lisse, Balkema 2002, 418 p.
- [5] Špano, M.: Modelování proudění na stupňovitých skluzech bezpečnostních přelivů vodních děl. [Dizertace), VUT Brno, 2007.
- [6] Stara, V. Špano, M.: Zkapacitnění bezpečnostního přelivu VD Bystřička – výsledky modelového výzkumu. [Sborník], 31. přehradní dny, Brno, ČVTVHS, 2008.
- [7] Pöyry Enviroment: Opatření na horní Opavě. [Studie], 2007.
- [8] Hermanová, M.: Tlumení energie vody přepadající přes přeliv gravitační přehrady [Bakalářská práce], ČVUT v Praze, 2010.
- [9] Boes, R. M.: Guidelines on the design and hydraulic characteristics of stepped spillways. [Proceedings], Congres ICOLD, Kyoto, 2012. Q. 94, R. 15.
- [10] Hermanová, M.: Stupňovitý svod od přelivu přehrady. [Diplomová práce]. ČVUT v Praze, 2012.
- [11] Švancara, J.: Ochrana před povodněmi v povodí horní Opavy a vodní dílo Nové Heřminovy. In: Inženýrská komora 2013, ČKAIT 2013.

# Budování nových geodetických základů v podzemní laboratoři Josef

*Ing. Tomáš JIŘIKOVSKÝ, Ph.D. ČVUT v Praze – Fakulta stavební*

**Článek informuje o vybudování nového geodetického bodového pole v unikátním podzemním výzkumném a výukovém pracovišti, o metodách měření a získaných zkušenostech.**

### Construction of new geodetic foundations in the Josef Underground Laboratory

**Since 2007, the Faculty of Civil Engineering CTU in Prague has operated a unique underground research and educational facility. The article informs about creating a new geodetic point field, measurement methods, experience with working in the deep mine environment and about future development.**

## Úvod

Článek, navazující na příspěvky [1], a především [2], popisuje přípravu a budování nových geodetických základů v Podzemní laboratoři Josef. Provoz tohoto výukového a výzkumného střediska v areálu štoly Josef zahájila Fakulta stavební Českého vysokého učení technického v Praze v roce 2007. Probíhající úpravy i experimenty se často neobejdou bez polohového a výškového připojení ke státním souřadnicovým a výškovým systémům (S-JTSK a Bpv). Zbytky původního bodového pole pro požadované účely nestačí, a proto bylo v roce 2011 rozhodnuto o vybudování nového základního důlního bodového pole.

### Popis štoly

Podrobné informace o historii štoly, jejích geologických poměrech, a hlavně o vzniku výzkumného a výukového střediska, jsou obsahem příspěvku [1], zde je jen stručné shrnutí. Podzemní laboratoř Josef, nacházející se v bezprostřední blízkosti Slapské přehrady poblíž obce Čelina v okrese Příbram, v tzv. Psích horách (*obr. 1*), slouží zejména k výuce studentů ČVUT s možností využití i pro jiné vysoké školy.

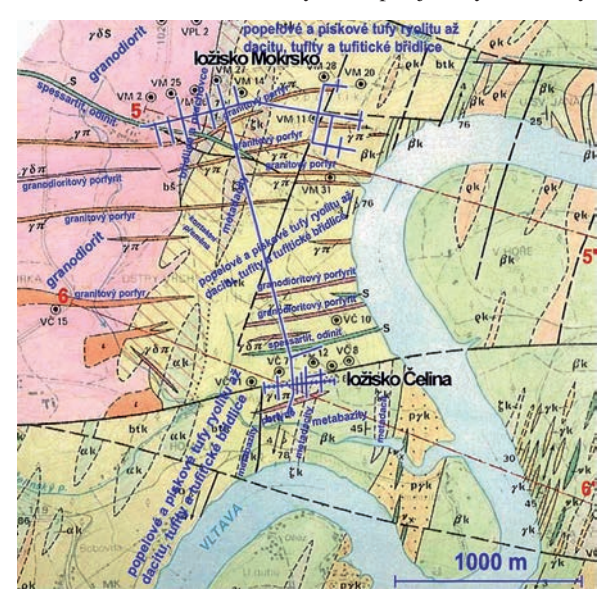

*Obr. 1. Geologie oblasti u VD Slapy s modře vyznačenou štolou Josef [8]*

Významnou náplň tvoří výzkumná činnost a spolupráce s podnikatelskou sférou. Zaměřením je štola jedinečná nejen v rámci České republiky, ale i Evropy. Podzemní pracoviště, provozovaná vysokými školami, zajišťují přípravu studentů vysoké úrovně v reálných podmínkách, přispívají k rozvoji výzkumné činnosti a napomáhají propojení vysokoškolských pracovišť s praxí.

Podzemní laboratoř je situována v bývalé štole, jejíž ražba souvisela s geologickým průzkumem zlatonosných ložisek. Vyražena byla v letech 1980-1990. Páteřní štola je dlouhá necelé 2 km, celková délka chodeb je téměř 8 km. Horninové prostředí tvoří slabě metamorfované vulkanické a vulkanosedimentární horniny (bazalty, andezity, ryolity, tufy, tufity), pronikané mladšími intruzívními horninami (granodiority, albitickými žulami). Štola prochází masivem Veselého vrchu převážně tufity a tufitickými břidlicemi (oblastmi Čelina-východ a Čelina-západ) a v oblasti Mokrsko-západ vchází výrazným rozhraním do granodioritu.

Díky podpoře Ministerstva životního prostředí (které je vlastníkem tohoto průzkumného důlního díla), obce Chotilsko a společnosti Metrostav se Fakultě stavební ČVUT podařilo vyřešit a splnit podmínky nutné pro zprovoznění tohoto výzkumného a výukového střediska. Slavnostní otevření proběhlo v červnu 2007.

Provoz byl zahájen pod názvem UEF Josef (Underground Educational Facility Josef), posléze byl rozšířen o provoz URC Josef (Josef Underground Research Centre), souhrnně se všechny součásti označovaly jako štola Josef. Různé názvy pracovišť nakonec byly sloučeny a celý komplex navenek nese jméno Podzemní laboratoř Josef (The Josef Underground Laboratory).

### Návrh nového bodového pole

Jak je podrobněji uvedeno v příspěvku [1], v podzemní laboratoři probíhá řada výzkumů a experimentů (sleduje se plynopropustnost hornin, tepelné zatížení, možnosti ukládání radioaktivních odpadů aj.) a zavádějí se a instalují další zařízení. K tomu přibývá výukové činnosti, obvykle v souvislosti s těmito experimenty. Dosud však neexistovala jednotná a aktuální důlně měřická dokumentace díla ani udržované bodové pole v celém podzemí.

Při přípravě vrtných prací pro experiment v jedné z rozrážek oblasti Mokrsko-západ vyvstala v létě 2011 potřeba polohového i výškového připojení těchto vrtů. Správce štoly, kterým je Centrum experimentální geotechniky (CEG) FSv ČVUT, se obrátil se žádostí o pomoc na Katedru speciální geodézie téže fakulty jako "geodetického" uživatele podzemního díla. Po rekognoskaci lokality a dohledání kusých informací ze starých dokumentací a deníků se potvrdila obava, že původní bodové pole v této oblasti je prakticky nepoužitelné. Jak velí zákon schválnosti, většina nalezených souřadnic bodů a výsledků měření se týkala již neexistujících nebo poškozených bodů. Pro několik zachovaných stropních stabilizací zas většinou chyběly použitelné geodetické údaje či souřadnice. Bylo proto rozhodnuto zřídit několik nových bodů v zájmové oblasti, ke kterým se projektoví partneři a řešitelé experimentů budou moci připojovat prozatím relativně, a CEG jako správce díla ve spolupráci s Katedrou speciální geodézie zajistí v dohledné době zaměření a připojení těchto a dalších bodů.

### **Stabilizace bodů**

Následovaly úvahy a kalkulace ohledně způsobu stabilizace bodů, jejich nutného (minimálního) počtu, a především možných způsobů zaměření a připojení do státního souřadnicového a výškového systému. Snahou bylo nalézt jednoduché, levné (třeba i provizorní) řešení, jelikož pro vybudování nových bodů ani pro geodetické práce nebyl vyčleněn rozpočet. Předložené řešení mělo být využitelné jako základ pro další rozšiřování a doplňování. V zájmové oblasti (přibližně střed oblasti Mokrsko-západ), která je dosti daleko od portálů, bylo nalezeno jen minimum dochovaných původních bodů. Větrací šachta, vzdálená zhruba 300 m, nebyla zajištěna natolik, aby ji bylo možné použít pro připojovací, popř. i usměrňovací měření provážením nebo pro hloubkové připojení.

Jako úplné minimum pro možné připojení navrhovaných projektů byly navrženy nové stabilizace tří bodů v oblasti Mokrsko-západ. Současně byla vyznačena i místa pro stabilizaci dalších bodů, tvořících nový polygonový pořad až k portálům, s odbočkou k větrací šachtě. Ve štole byla navržena zemní stabilizace bodů pod úrovní počvy bronzovými hřebovými značkami (vzhledem k agresivní vlhkosti) v betonovém bloku napojeném až na podkladní skálu. Nepravidelný výrub ve štolách je dorovnán zhutněným štěrkopískovým zásypem 30-80 cm, místy jsou pod propustným zásypem doplněny drenážní trubky. Měřické značky jsou v prohlubni betonového bloku zakryty plechovými poklopy do úrovně počvy. Běžný provoz ve štole by je neměl poškodit, nehrozí snad ani změny způsobené již nepravděpodobným vytlačováním dna. Hřebové značky jsou určeny pro polohové i výškové měření, na půlkulovém vrchlíku značky je centrační otvor ∅ 1,5 mm (*obr. 2*).

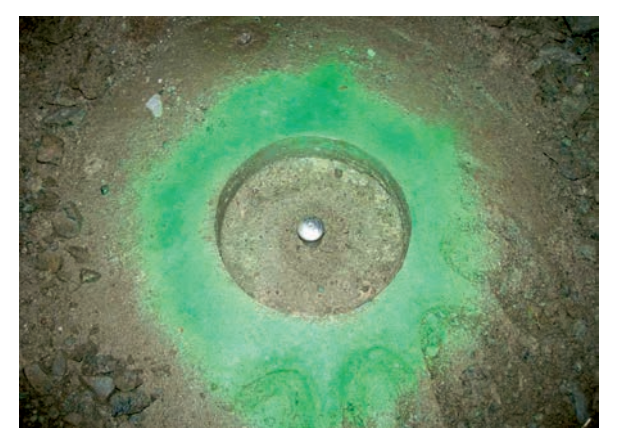

*Obr. 2. Stabilizace nových bodů*

Pro navázání výškových měření na Českou státní nivelační síť (ČSNS) byly navrženy stabilizace nivelačních značek v okolí portálů (body HVB a VB) a pro GNSS polohové připojení ještě hřebová univerzální značka ve stávajícím betonovém bloku před hlavním portálem (bod č. 501).

## **Metody polohového zaměření a připojení**

Pro polohové připojení byly zvažovány tyto varianty:

- navázání nového polygonového pořadu na dostupné stávající body stabilizované ve stropě a jeho transformace na původní souřadnice bodů;
- realizace přesného polygonového pořadu od portálů až k novým bodům, před portálem nutné připojení a stanovení orientace prostřednictvím GNSS;
- totéž jako v předchozím bodě, ale doplněno o provážení alespoň jednoho bodu větrací šachtou a jeho připojení na povrchu pomocí GNSS.

První varianta byla zamítnuta vzhledem k nedostatečnému počtu použitelných původních bodů a nemožnosti objektivní kontroly správnosti souřadnic. Druhá varianta byla vybrána jako základní, protože třetí varianta nebyla realizovatelná vzhledem ke stavu větrací šachty. Dle dostupných podkladů nebyla zaručena ani svislost šachty (ražena byla odspodu k povrchu), ani nebyla známa její přesná hloubka (odhady byly mezi 120-140 m). Nicméně bylo snahou se o provážení pokusit (nejprve však zajistit základní údržbu šachty, její zabezpečení, a poté ověřit svislost).

Po dohodě zajistil správce díla stabilizaci všech navržených bodů tak, že byly připraveny pro zaměření přesným polygonovým pořadem i přesnou nivelací. Nové pole tak má v podzemní části 12 bodů a pokrývá celou páteřní štolu a provozované oblasti Čelina-západ a Mokrsko-západ. Bodové pole zatím není rozšířeno do oblastí Čelina-východ a Mokrsko-východ, které zatím nejsou pro výuku ani experimenty běžně přístupné.

Na povrchu byly navrženy a stabilizovány další značky, především pro spolehlivé výškové napojení na Českou státní nivelační síť. Všechny nové body uvnitř areálu i v podzemí byly prohlášeny za nové základní důlní bodové pole (ZDBP).

### Metoda výškového připojení a zaměření

Pro výškové připojení bodů byla zvolena metoda geometrická nivelace od portálu (od bodu HVB1 před portálem). Nivelační pořad by procházel po bodech nového pořadu, anebo po bodech, které by byly stabilizovány dočasně. Bylo nutno ještě vyřešit připojení k ČSNS – nejbližší výškový bod je od portálu vzdálen 1,7 km a cesta k němu má značné převýšení (*obr. 3*).

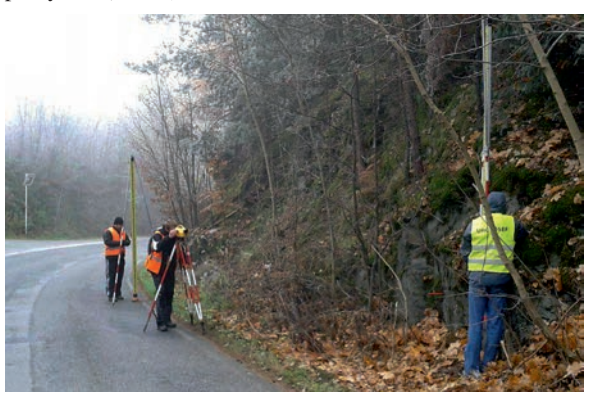

*Obr. 3. Připojovací a ověřovací nivelace (VPN 2. ř.)*

Pro možnost přesného výškového připojení k České státní nivelační síti a pro jeho ověřování i v budoucnu byl navržen a stabilizován nový odbočný nivelační pořad Cholín – Smilovice od bodu ČSNS č. 25 pořadu Id5 Dublovice – Nový Knín. Odbočný pořad je tvořen pěti novými body stabilizovanými typizovanými litinovými čepovými značkami. Rozvržení a stabilizace bodů odpovídá zásadám pro budování a práce v ČSNS. Další navazující body v povrchové části i v podzemí jsou již zařazeny do důlního bodového pole, před portály jsou nově umístěny tři čepové značky jako hlavní připojovací výškové body. Celková délka povrchového nivelačního pořadu je 1,7 km, překonávané převýšení je přes 70 m.

### **Ověřovací a připojovací výškové měření**

Ověřovací měření připojovacího bodu Id5-25 a zaměření nového odbočného nivelačního pořadu i navazujícího podzemního nivelačního pořadu probíhalo v listopadu 2011. Přestože jsou výšky připojeny k nivelačnímu pořadu 3. řádu, jako základní metoda byla použita velmi přesná nivelace (VPN) s parametry pro 2. řád. Důvodem bylo především dodržení lepší relativní přesnosti, neboť volný nivelační pořad i navazující podzemní pořad nelze ověřit žádným uzávěrem či další kontrolou. Hloubkové připojení na opačném konci štoly větrací šachtou nebylo provedeno z několika důvodů, hlavně však proto, že šachta je po povrchu nesnadno dostupná (v lese ve svahu na Veselém vrchu) a v blízkosti není žádný nivelační bod. Připojovací pořad by tam byl ještě delší a hůře proveditelný než ten k portálům.

Při velmi přesné nivelaci byl použit digitální nivelační přístroj Trimble DiNi 12T a pár latí Zeiss (délky 3 m) s kódovou stupnicí na invarovém pásku a s opěrami. Přesnost soupravy dle ČSN ISO 17123 je 0,3 mm/km obousměrné nivelace. Všechny nivelační oddíly byly měřeny metodikou odpovídající práci v ČSNS podle předpisu [5]. Ověření stability připojovacího bodu Id5-25 bylo provedeno zaměřením dvou oddílů k sousedním bodům Id5 24.1 a 26, mezní odchylky pro 3. řád nebyly překročeny. Taktéž mezní rozdíly tam – zpět v novém odbočném pořadu bezpečně vyhovovaly kritériím pro 2. řád. To vše také díky velmi příznivým podmínkám ve dnech měření (téměř zataženo až zataženo, stabilní teplota těsně nad 0 ˚C).

### **Nivelace v podzemí**

V podzemní části areálu bylo bodové pole vybudováno společné pro výškovou i polohovou složku. Samotná nivelace byla provedena stejnou metodou (VPN 2. řádu) a stejným nivelačním přístrojem (*obr. 4*), pouze byly použity kratší invarové latě Zeiss (2 m). Komplikací byla nutnost osvětlovat stupnice latí, zejména protože přestala fungovat obě zářivková svítidla, která byla dosud pro osvětlování kódů stupnic úspěšně užívána. Svítilo se tedy pouze osobními svítidly LED, což se vcelku osvědčilo, protože poskytují jasnější a rovnoměrnější světlo než žárovkové lampy (a mají o polovinu lehčí baterii). Přesto nedokonalé osvětlení velmi zpomaluje práci digitálního nivelačního přístroje, odečty trvají výrazně déle než při denním světle. V dílně Katedry speciální geodézie se proto právě vyvíjí nové osvětlovací zařízení pro invarové latě využívající světelné zdroje LED. Dílčí obtíže nastaly i při přechodu z venkovního prostředí do podzemí, protože to v zimním období znamenalo změnu teploty vzduchu z 0 ˚C na asi +9 ˚C a výrazné zvýšení vlhkosti. To vedlo k intenzivnímu rosení objektivu a okuláru dalekohledu nivelačního přístroje a v podstatě znemožňovalo práci. Bylo tak nutné zaměřit připojovací oddíl k bodům HVB opakovaně pouze "zevnitř ven".

Stejně jako při nivelaci na povrchu byly bez obtíží dodrženy mezní rozdíly pro druhý řád velmi přesné nivelace [5]. Ty jsou stanoveny hodnotou v milimetrech podle délky oddílu *R*,

$$
\Delta_M = 2.25 \cdot R \; .
$$

Tím byly současně splněny požadavky na přesnost vyplývající z vyhlášky [6] pro velmi přesná měření v podzemních prostorách.

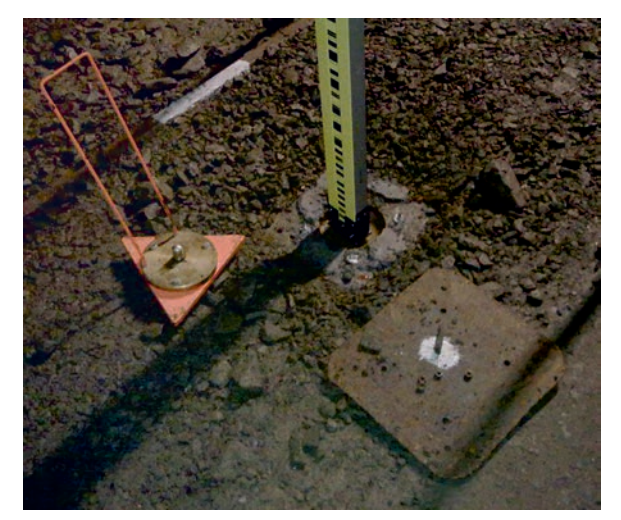

Obr. 4. Nivelační lať na jednom z nových bodů v podzemí, *vedle těžká nivelační podložka*

### **Kalibrace měřidel a výpočet výšek Bpv**

Pro dosažení požadované přesnosti a správnosti výsledných výšek byly kalibrovány všechny používané latě i nivelační přístroj v laboratoři partnerské Katedry vyšší geodézie. Ta disponuje horizontálním komparátorem upraveným pro automatizovanou systémovou kalibraci souprav digitálního nivelačního přístroje a latí. Proměření probíhá automaticky v celém rozsahu kódové stupnice latě, délky jsou měřeny laserovým interferometrem Renishaw ML10 s přesností na mikrometry, současně je zaznamenáváno čtení nivelačního přístroje. Výsledkem je tak nejen požadované určení průměrné délky laťového metru, ale i podrobný graf a tabulka odchylek v celém rozsahu proměřované latě. Ta obsahuje odchylky stupnice i odchylky v odečtu kódu nivelačním přístrojem. Hlavním nedostatkem zařízení je dosud chybějící certifikace či akreditace pro uvedené kalibrace (*obr. 5*).

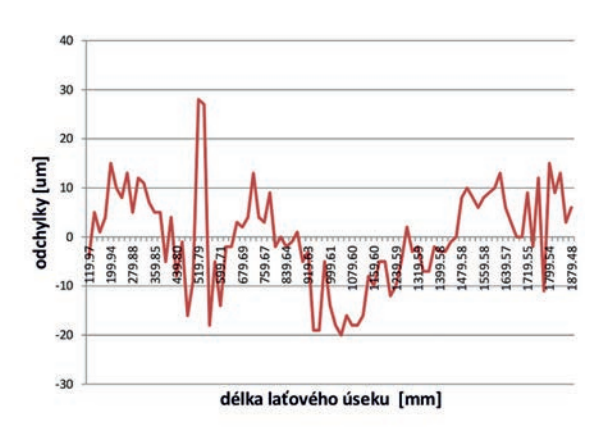

*Obr. 5. Ukázka výstupu systémové kalibrace*

Pro výpočet výšek byly z kompletních kalibračních dat využity pouze průměrné délky, resp. opravy délky laťového metru pro oba páry latí. O příslušné hodnoty byly opraveny všechny výsledky převýšení v nivelačních oddílech. Rovněž byla zavedena oprava z rozdílu teplot při kalibraci (20 ˚C) a při měření (0 ˚C, resp. 9 ˚C v podzemí), přestože teplotní roztažnost invaru je velmi malá (1,2-2,0 μm/m/˚C).

Cílem bylo získat nadmořskou výšku bodů odbočného pořadu, a především hlavních výškových bodů u portálů ve výškovém systému Bpv (Baltský po vyrovnání), proto bylo nutno zavést Moloděnského normální výšky, resp. ortometrické a normální korekce naměřených převýšení. Teorie výpočtu normálních výšek není jednoduchá a vyžaduje znalost dalších veličin pro každý nivelační oddíl. Jde zejména o přibližné zeměpisné souřadnice bodů  $(\alpha, \lambda)$  – ty byly určeny ručním přijímačem Trimble GeoExplorer, dále je nutno určit hodnoty a Bouguerovy a Fayovy anomálie a další veličiny. Pro připomenutí a představu je uveden základní vztah pro Moloděnského výšku bodu (vysvětlení symbolů uvádí [3], [5])

$$
H_Q^A = \frac{1}{\gamma_M^A} \cdot \int_0^A g \cdot dh.
$$

Výchozím vzorcem pro výpočet opravených (normálních) převýšení *h<sub>a</sub>* je potom dle [5]

$$
H_Q^A = h - \frac{\gamma_0^N - \gamma_0^M}{\gamma_m^N} \cdot H_s + \frac{(g-\gamma)_s}{\gamma_0^N} \cdot h \; .
$$

Popis dalšího postupu by byl nad rozsah tohoto článku. Moloděnského normální výšky, které jediné teoreticky zcela odpovídají výškovému systému Bpv, byly vypočteny pro všechny body na povrchu, tzn. pro body odbočného pořadu a hlavní výškové body u portálů.

Po studiu literatury zabývající se teorií výšek, např. [5], a konzultacích bylo rozhodnuto, že v podzemních prostorách se normální korekce zavádět nebudou, neboť výpočty nelze pod povrchem dost dobře provést a teoreticky ani odůvodnit. Nicméně vzhledem k rozsahu podzemí a vnitřní vysoké přesnosti převýšení lze pro praktické využití i výšky bodů v podzemí považovat za výšky v systému Bpv. Jen je nutno mít na zřeteli mírně odlišný způsob konečného výpočtu. Problematika zavádění Moloděnského výšek v podzemí je však podnětem pro další studium a výzkum, neboť se zdá, že pro měření a výpočty vysoké přesnosti není vhodný postup dosud nikde popsán ani teoreticky odůvodněn.

### Polohové zaměření a připojení

Polohové zaměření spočívalo v měření polygonového pořadu od portálu po nových bodech v podzemí (*obr. 6*). Jelikož nebylo jisté, kdy a zda vůbec bude možné promítnutí dalšího bodu větracím komínem na druhém konci štoly, byla snaha o dosažení vysoké přesnosti měření. Pořad totiž zůstává volný (resp. otevřený), s připojením a orientací (usměrněním) jen na bodu před portálem.

### **Přípravy a model přesnosti**

Pro modelování dosažitelné přesnosti s různými přístroji a různým opakováním měření, a hlavně při různých variantách připojení a usměrnění (s možností provážení nebo bez ní, jeden nebo dva body atd.), byl využit na katedře vyvíjený software PrecisPlanner [9]. Vzhledem k nepříliš příznivé konfiguraci bylo nutné použít co nejpřesnější totální stanici, pře-

devším co se týká přesnosti vodorovných úhlů. Pro ilustraci je uvedena *tab. 1* s modelovými směrodatnými odchylkami koncového bodu páteřní štoly (bod 507) a posledního bodu na Mokrsku-západ (bod 524) pro dvě varianty, jednu bez provážení a druhou s provážením jednoho bodu šachtou (která je poblíž bodu 507). V tabulce je uveden i výsledek dosažený při skutečném měření.

*Tab. 1. Porovnání přesnosti otevřeného a vetknutého jednostranně orientovaného polygonového pořadu*

|     |                             | Model [mm] | Výsledek [mm]  |            |                |       |
|-----|-----------------------------|------------|----------------|------------|----------------|-------|
| Bod | bez provážení<br>(otevřený) |            | s provážením   | (vetknutý) | (vetknutý)     |       |
|     | S <sub>Y</sub>              | $S_X$      | S <sub>Y</sub> | $S_X$      | S <sub>Y</sub> | $S_X$ |
| 501 | fix                         | fix        | fix            | fix        | fix            | fix   |
| 507 | 26,9                        | 2.9        | 1,5            | 0,9        | 2,0            | 1,3   |
| 524 | 24,7                        | 41,3       | 3,8            | 40,3       | 2,1            | 2,9   |

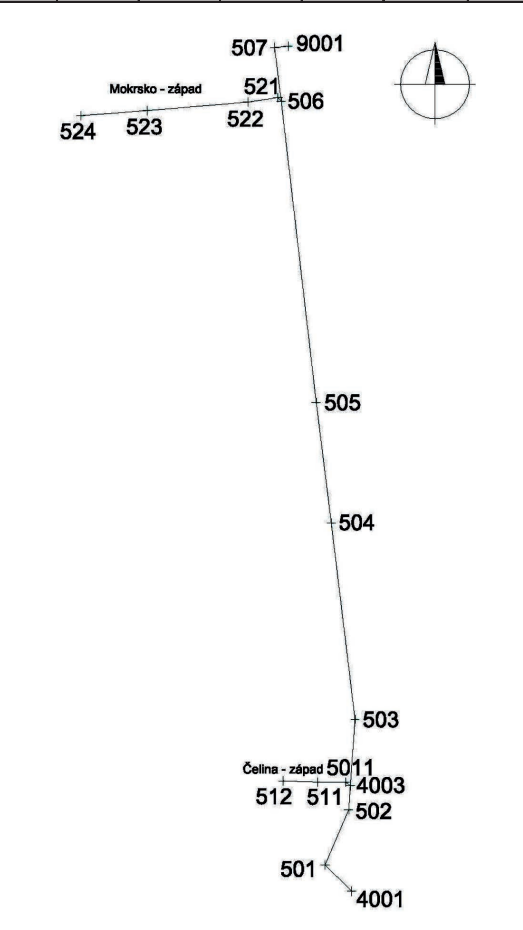

*Obr. 6. Schéma polygonu ve štole Josef (připojovací b. 501 je před portálem, větrací šachta je u b. 9001)*

### **Zaměření pořadu a provažování**

Pro zaměření pořadů byla použita velmi přesná automatizovaná totální stanice Leica TCA 2003 (*obr. 7*) s nominální přesností směru 0,15 mgon a délky 1 mm + 1 ppm (dle ČSN ISO 17123). Měření proběhlo čtyřpodstavcovou soupravou, měřeno bylo v automatickém režimu v páteřní štole v pěti skupinách, v odbočných štolách pak ve třech skupinách. Pro zajištění nepřerušeného měření bylo toto provedeno o víkendu (začátek prosince 2011), kdy je ve štole minimální provoz a mohly být na bodech ponechány centrované stativy.

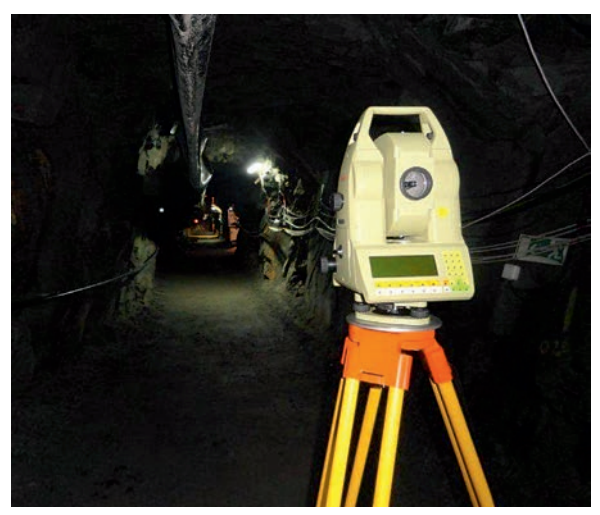

*Obr. 7. Totální stanice Leica TCA 2003 ve štole*

Během zimy správce střediska zajistil základní vyčištění a zabezpečení větrací šachty a s pomocí techniků byla upravena konstrukce na ohlubni tak, aby bylo možno instalovat důlní olovnici pro mechanické promítnutí (provážení) jednoho bodu. Jednoduché ověření svislosti bylo provedeno zavěšením malé olovnice na rybářský vlasec na navijáku a výpočtem doby kyvu v podzemí a také spouštěním kroužků po vlasci.

Samotné promítnutí jednoho bodu (9001) bylo provedeno na přelomu ledna a února 2012. Speciální důlní olovnice, zapůjčená z dolu Kohinoor Mariánské Ředčice (Litvínov), byla upevněna pomocí ocelové konstrukce na mříž ohlubně a po spuštění zatížena závažím hmotnosti 60 kg. Pro rychlejší ustálení bylo ponořeno do barelu s vodou. Měření bylo provedeno až další den, kdy již nebyly měřitelné žádné kyvy. Na drát olovnice byly na povrchu i v podzemí upevněny nově vyvinuté terčíky (užitný vzor ÚPV, č. 24488) pro možnost současného úhlového měření a elektronického měření délek.

Na podzemní polygonový pořad bylo navázáno měřením směrů a délek na terčík na drátu olovnice ze stanoviska 507, a současně na čtyři nezávislé zajišťovací body (terčíky) osazené a zaměřené již při hlavním měření polygonu.

### **Polohové připojení k S-JTSK a zpracování dat**

Na povrchu u ohlubně byly souřadnice drátu určeny v rámci dočasně vybudované mikrosítě o šesti bodech, z nichž tři byly zaměřeny statickou metodou GNSS, úhly a délky totální stanicí. Na bodu 501 před portálem a na orientačním bodu 4001 bylo také provedeno přesné statické měření GNSS. Usměrnění a navázání první strany pak měřením osnovy směrů i délek na čtyři zajišťovací a orientační značky osazené a zaměřené již při měření polygonu.

Pro GNSS měření byly použity přijímače Leica řady GPS1200 a pro zaměření mikrosítě a orientací totální stanice Leica TC1202 v provedení SmartStation, která může při měření nést právě GPS anténu systému 1200, což bylo využito.

Pro zpracování GPS dat byl použit software Leica GeoOffice, při postprocessingu byly použity již přesné efemeridy družic. Pro transformaci souřadnic do S-JTSK byl použit lokální transformační klíč na základě pěti blízkých bodů, pro porovnání globální klíč verze 2011. Kontrolní výpočet souřadnic byl proveden metodu RTK s korekcemi získanými ze sítě referenčních stanic VRS CZEPOS. Výsledkem této části práce jsou především souřadnice *Y* a *X* v soustavě S-JTSK bodu 501 a 9001, orientační směrník na bodu 501 a nově stanovené měřítko zkreslení délek, jednotné pro celé podzemí štoly Josef.

### **Analýza přesnosti a výpočet souřadnic**

Výpočty byly prováděny způsobem obvyklým při velmi přesných geodetických měřeních, jako jsou např. přehradní sítě a sledování deformací. Podrobné informace o doporučených a používaných metodách hodnocení přesnosti měření, analýzy rozptylu, robustních i klasických metodách identifikace odlehlých měření jsou k nalezení v publikaci [7]. Konkrétní aplikace na nové zaměření ZDBP Josef pak v diplomové práci [4]. Jde především o rozbory dosažené vnitřní přesnosti měření, její testování na shodu s apriorními či nominálními hodnotami, pak stanovení vnější přesnosti se zahrnutím zbytkových systematických vlivů. Celý soubor měření byl potom vyrovnán metodou nejmenších čtverců pomocí softwaru GNU GaMa vyvíjeného dlouhodobě na Katedře mapování a kartografie [10]. Výsledkem jsou jednoznačné souřadnice všech bodů a detailní charakteristiky jejich přesnosti, tzn. souřadnicové směrodatné odchylky a parametry elips chyb.

Lze konstatovat, že bylo dosaženo vysoké přesnosti souřadnic. Souřadnicové směrodatné odchylky bodů v celé páteřní štole nepřesahují 2 mm, na konci štoly Mokrskozápad se blíží max. 3 mm. Při pohledu do *tab. 1* je vidět určitý nesoulad mezi předem modelovanými přesnostmi a dosaženými výsledky z měření. Lze je však vysvětlit. Například mírně horší hodnoty u bodu 507 jsou pravděpodobně blíže realitě než modelové hodnoty, neboť model umí pracovat pouze s volnými nebo fixními body, nikoli s kategorií bodů opěrných či bodů pevných s přiřazenou informací o přesnosti. Jelikož je bod 507 blízko modelově fixního připojovacího bodu (teoreticky s nulovou chybou), nadhodnocuje to i jeho přesnost. Naopak výrazně lepší výsledky v prostoru Mokrsko-západ (b. 524) lze přisoudit eliminaci vlivu centrací použitím přesného optického centrovače a třípodstavcové soupravy, přičemž tento vliv byl v modelu původně započítáván.

Pokud bychom použili kritérium pro dvojí určení souřadnic koncového bodu (bod 9001) podle vyhlášky [6] pro velmi přesná měření, je dle citovaného vzorce a příslušných koeficientů mezní hodnota 187 mm.

$$
D_{x,y} = 10^{-3} \cdot \sqrt{k_1 \cdot L + k_2 \cdot [RR]}.
$$

Dosažený rozdíl je přitom jen 7 mm.

## Závěr

Výsledkem po částech probíhajících geodetických prací je 23 pevně stabilizovaných bodů, z toho 12 v podzemí, z nichž část tvoří základ nového základního důlního bodového pole. Dále byla osazena řada doplňujících orientačních a zajišťovacích značek. Hlavním výstupem je pak jejich nadmořská výška a souřadnice v systémech Bpv a S-JTSK. S vysokou přesností by měly vyhovět jakýmkoliv účelům, které na tomto výukovém a výzkumném pracovišti mohou připadat v úvahu. Dosaženou přesností výsledky zcela vyhovují předpisům pro ČSNS [5] a vyhlášce [6] o důlně měřické dokumentaci. Doplňkovým výsledkem práce je určení hloubky větrací šachty z výsledků podzemní nivelace a prostorového řešení připojovací mikrosítě. Zjištěná hloubka (od roviny mříže na ohlubni na dno) je 136,16 m.

Celá síť je připravena jako základ pro doplňování a rozšiřování podle potřeb a požadavků pro další rozvoj Podzemní laboratoře Josef. Nedořešenou otázkou zůstává odpovědnost za bodové pole, a hlavně za stále nedokonalou mapovou dokumentaci podzemních prostor. Prozatím neformálně se tohoto úkolu ujala Katedra speciální geodézie, která do části štoly Josef převádí a rozšiřuje výuku geodézie v podzemních prostorách, důlního měřictví a dalších specifických předmětů. I v našem zájmu je tak měřické a mapové základy postupně uvést do pořádku po technické i formální stránce.

Na veškerých přípravných i měřických pracích se kromě techniků Katedry speciální geodézie a Centra experimentální geotechniky FSv ČVUT aktivně podíleli studenti magisterského programu Geodézie a kartografie, kteří na základě získaných zkušeností a naměřených hodnot zpracovali a úspěšně obhájili diplomové práce [3], [4].

**Článek vznikl za podpory projektu SGS12/051/OHK1/ /1T/11 "Optimalizace získávání a zpracování 3D dat pro potřeby inženýrské geodézie".**

- [1] Jiřikovský, T.: Podzemní výukové středisko Josef nejen pro studenty ČVUT. [Sborník], XVIII. konference Společnosti důlních měřičů a geologů. Vysoká škola báňská – TU Ostrava, 2011, s. 93-102. ISBN 978-80-248-2489-5
- [2] Jiřikovský, T.: Budování nového bodového pole v podzemní laboratoři Josef. [Sborník], XIX. konference Společnosti důlních měřičů a geologů. Vysoká škola báňská – TU Ostrava, 2012, s. 88–97. ISBN 978-80-248-2824-4
- [3] Novotný, M.: Výškové připojení a zaměření základního důlního bodového pole štoly Josef. [Diplomová práce]. ČVUT v Praze, 2012, 79 s. Dostupné z http://geo.fsv.cvut.cz/proj/dp/2012/ /michal-novotny-dp-2012.pdf
- [4] Varyš, J.: Polohové připojení a zaměření základního důlního bodového pole štoly Josef. [Diplomová práce]. ČVUT v Praze, 2012, 61 s. Dostupné z http://geo.fsv.cvut.cz/proj/dp/2012/janvarys-dp-2012.pdf
- [5] Řezníček, J. a kol.: Metodický návod pro práce v ČSNS. Praha, Zeměměřický úřad 2003, 46 s.
- [6] Vyhláška Českého báňského úřadu č. 435/1992 Sb., o důlně měřické dokumentaci při hornické činnosti a některých činnostech prováděných hornickým způsobem. Praha, ČBÚ 1997.
- [7] Hampacher, M. Štroner, M.: Zpracování a analýza měření v inženýrské geodézii. Praha, CTU Publishing House 2011, 313 s. ISBN 978-80-01-04900-6
- [8] Podzemní laboratoř Josef. Informační materiály. Dostupné online z http://www.uef-josef.eu
- [9] http://k154.fsv.cvut.cz/~stroner/PPlanner/
- [10] http://www.gnu.org/software/gama/

## Měření staveb pro oceňování

*Ing. arch. Jan VELEK, Ph.D. doc. Ing. Alena TICHÁ, Ph.D. VUT v Brně – Ústav soudního inženýrství*

**Článek prezentuje vývoj způsobů měření stavebních konstrukcí a prací ve výstavbě za účelem stanovení ceny a způsobů měření staveb pro znalecké oceňování nemovitostí.**

## Measurement of constructions for appraisal purposes

**The text deals with the development of ways of measuring both finished and unfinished constructions in order to set the price and also with the methods of measuring buildings for appraisal purposes.**

## Úvod

Pro oceňování staveb ve výstavbě i staveb stávajících je vždy třeba vyjít ze skutečných rozměrů stavby a od nich odvozených výměr. K jejich stanovení byla postupně vytvářena zprvu jednoduchá pravidla, která se s vývojem způsobů oceňování stávala složitějšími. Tyto postupy vznikaly historicky na stejném základu a ze stejné potřeby jednotné definice pravidel. Vzhledem k tomu, že se postupně měnil pohled na měření stavebních prací a konstrukcí ve výstavbě a pohled na měření staveb jako nemovitostí pro účely jejich oceňování, je provedeno i porovnání současného stavu.

V českém prostředí vedle sebe existují stejné, metodicky však odlišné způsoby měření staveb. Mezi tři nejčastěji používané patří měření definované normami, měření definované v katalozích cen stavebních prací (oba platné pro stanovení ceny ve výstavbě, nejčastěji ve vztahu dodavatel-odběratel) a měření a výpočet výměr staveb a jejich částí pro účely oceňování nemovitostí (závazné pro znaleckou činnost).

### Měření staveb a stavebních prací ve výstavbě

## **Měření podle ČSN 73 4055**

Norma byla zavedena s platností od 1.1.1963 a v předchozích oceňovacích předpisech byla běžně užívána pro oceňování nemovitostí (definice zastavěné plochy, obestavěný prostor). Dříve právně závazný charakter normy byl novelou zákona č. 22/1997 Sb., o technických požadavcích na výrobky (novela – zákon č. 71/2000 Sb.), zrušen a vzhledem k tomu, že není její závaznost udána ani zvláštním právním předpisem, není stanovena povinnost jejího dodržování. Od roku 1984 se k oceňování nemovitostí nepoužívá, ve stavební výrobě lze pomocí ní stanovit cenu stavby podle rozpočtových ukazatelů (cena za 1 m<sup>2</sup> zastavěné plochy, cena za 1 m<sup>3</sup> obestavěné plochy). Norma obsahuje jak textovou, tak grafickou část jednoznačně ilustrující způsoby měření a výpočtu výměr (*obr. 1*).

Katalogy cen stavebních prací periodicky vydávané ÚRS Praha, obsahující definice způsobů měření jako součást Všeobecných podmínek, jsou zpracované pro hlavní i přidruženou stavební výrobu. Systém měření prací HSV i PSV navazuje na dříve platné a závazné technické normy včetně odkazu na ně. Způsoby měření jsou zpracovány v textové a grafické formě (se schematickými technickými nákresy u vybraných konstrukcí) (*obr. 2*).

ÚRS Praha je nástupnickou organizací Ústavu racionalizace ve stavebnictví, katalogy cen stavebních prací jsou vydávány jak formou tištěnou (každoročně aktualizovanou), tak v elektronické verzi. Spravuje rozsáhlou databázi, tzv. Cenovou soustavu ÚRS [1], zahrnující informace ze stavební výroby – Třídník stavebních konstrukcí a prací (TSKP), Rozpočtové ukazatele (RUSO), Ceníkové položky (HSV, PSV, M), Sborník pořizovacích cen materiálů (SPCM), Všeobecné podmínky použití cen, tarify a indexy. Bohužel, chybí technická schémata u většiny konstrukcí, zvláště u jednoduchých, u nichž jsou ilustrace doplněny pouze v případech, kdy by textová forma byla příliš složitá.

Výkaz výměr a rozpočet stavby zpracovaný podle [1] je základním podkladem pro ocenění stavebního díla ve vztahu odběratel a dodavatel, dále podkladem pro projektanty, investory, výběrová řízení v soukromé i veřejné sféře. Je hlavním nástrojem pro stanovení cen ve stavební výrobě.

Kromě této soustavy jsou v současné době odborné veřejnosti k dispozici též systémy cen a cenových podkladů dalších inženýrských organizací (RTS, Callida a další). Ve své podstatě všechny uvedené systémy vycházejí z jednotné celostátní metodiky, kterou vypracoval a v praxi aplikoval Ústav racionalizace ve stavebnictví.

### Měření v zahraničí

Jako vzor uvádíme jednotnou metodiku vypracovanou Německým normalizačním institutem (DIN Deutsches Institut fuer Normung e.V.), vytvářenou již od roku 1926 pro požadavky tamního stavebního trhu, která je vhodným příkladem názorného zobrazení metodiky měření a posuzování konstrukcí. Ilustrovaný Vergabe- und Vertragsordnung für Bauleistungen (VOB) – v doslovném překladu zadávací a smluvní řád pro stavební výkony, v přeneseném překladu všeobecné smluvní podmínky pro výstavbu – se dělí na tři části: A – Všeobecné podmínky pro zadávání stavebních výkonů (Allgemeine Bestimmungen für die Vergabe von Bauleistungen), B – Všeobecné smluvní podmínky pro provádění stavebních výkonů (Allgemeine Vertragsbedingungen für die Ausführung von Bauleistungen) a C – Všeobecné technické smluvní podmínky pro stavební výkony (Allgemeine Technische Vertragsbedingungen für Bauleistungen) [8]. Rozšířená verze "Vergabe- und Vertragsordnung für Bauleistungen im Bild" (doplněná technickými nákresy) potom představuje podrobný manuál, obsahující mnoho detailů stavebních konstrukcí a prvků s vyznačenými způsoby měření a posuzování. Tvoří soubor pravidel a obecných obchodních podmínek, které obě smluvní strany (objednatel,

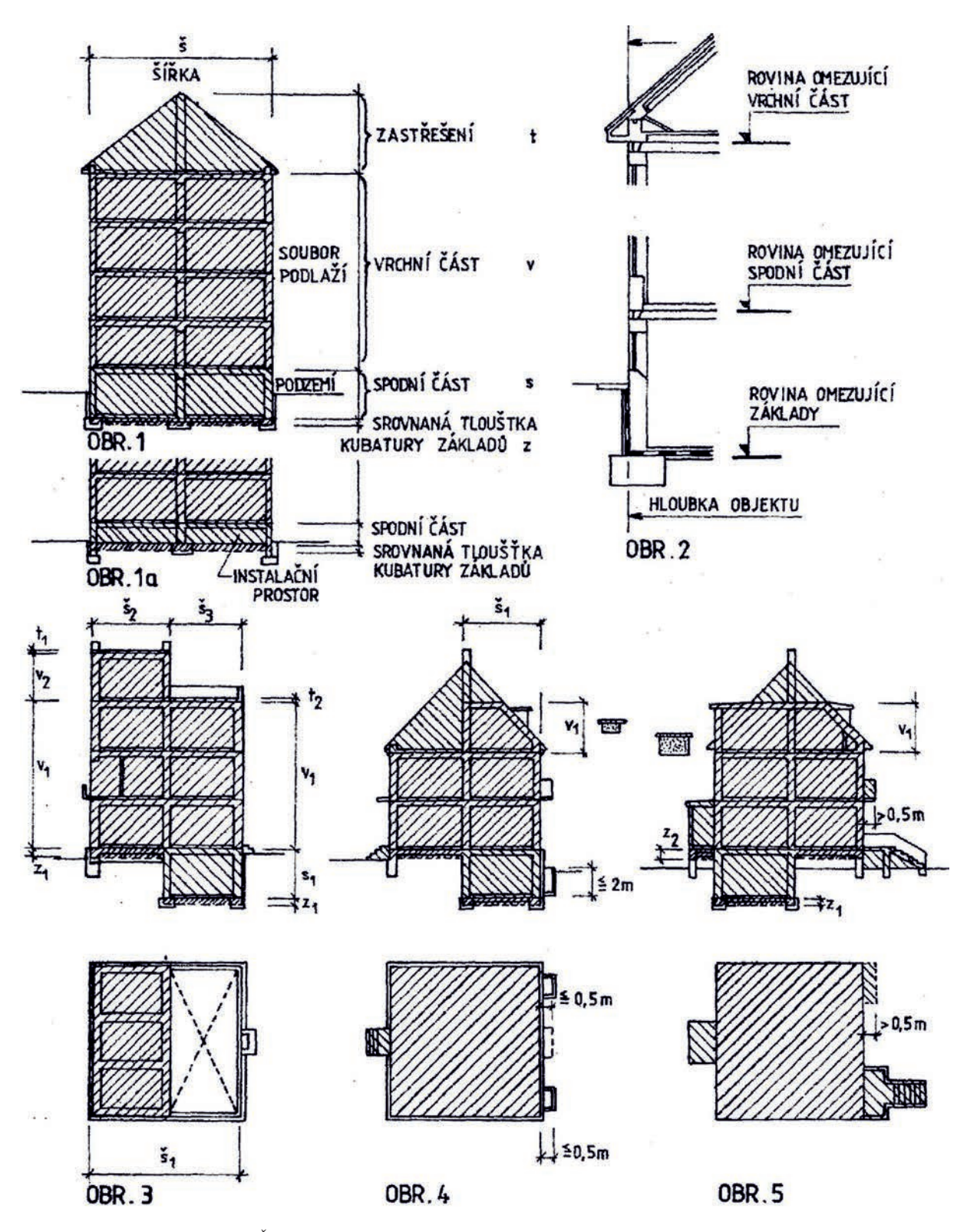

*Obr. 1. ČSN 73 4055 Výpočet obestavěného prostoru – příklady bytových staveb [6]*

zhotovitel) dobrovolně přijímají jako standard, nad rámec vlastní obchodní smlouvy (např. smlouvy o dílo). O udržování a rozvoj podobného dokumentu, jako je německý VOB, se v České republice dlouhodobě snaží neziskové sdružení nevládních, neziskových a profesních právnických osob z oblasti architektury, výstavby a stavebnictví S.I.A. – Rada výstavby. Z rozšířené, o technická schémata doplněné verze, uvádíme několik názorných příkladů (obr. 3).

## Měření staveb pro znalecké oceňování

## **Měření podle předchozích předpisů**

Metodika znaleckého oceňování [9], [10] používala v některých obdobích stejné nebo obdobné způsoby měření a stanovení výměr objektu jako stavební výroba [2], vycházející principiálně především z výpočtu zastavěné plochy, obestavěného prostoru stavby, od roku 1963 pro stavební výro-

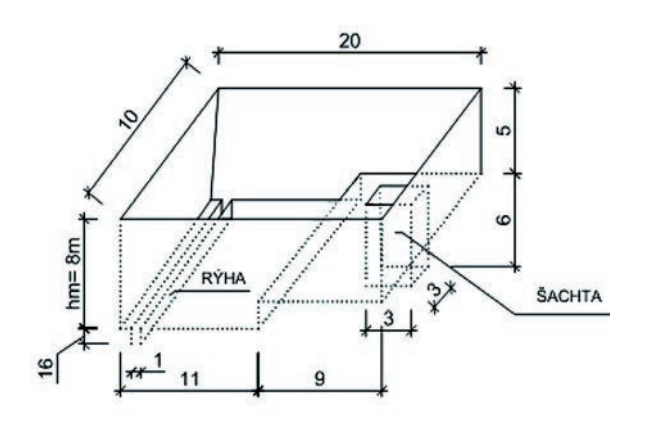

*Obr. 2. Katalog cen stavebních prací – příklad pro stanovení střední hloubky jámy [1]* 

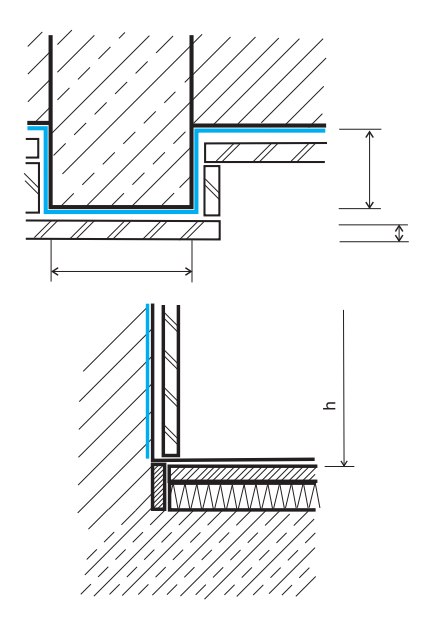

*Obr. 3. Další příklady metodiky měření, modrá linka zobrazuje příslušnou míru [8]*

bu definované zavedením ČSN 70 4055 Výpočet obestavěného prostoru pozemních stavebních objektů. Dále vycházela z norem 1170-1940 Předběžné rozpočty stavebních nákladů pozemních staveb a ČSN 73 4301 Obytné budovy – pojmy podlahová a obytná plocha. Od roku 1994 se začala metodika znaleckého oceňování vyvíjet samostatným směrem, došlo k rozdělení způsobu měření podle účelu. Od roku 1997 ztratily normy právní závaznost, na rozdíl od závaznosti stanovené u znaleckého oceňování vyhláškou (*obr. 4*). Současný platný zákon o oceňování již neobsahuje žádný odkaz na příslušnou normu a závazné postupy měření a výpočtu výměr zcela nahrazuje vlastní metodikou specifikovanou v prováděcí vyhlášce Přílohou č. 1. Popis odchylek lze nalézt v publikaci [2]. Zjednodušeně se dá říci, že vždy,

když bylo třeba odhadní ceny nemovitostí navázat na ceny stavebních prací nebo z cen stavebních prací vyjít pro určení odhadní ceny nemovitosti, tyto metodiky se sbližovaly.

Stejně jako u měření staveb a stavebních prací pro cenové účely je i u znaleckého měření a výpočtu výměr staveb a jejich částí znát vývoj k stále přesnějšímu zachycení skutečnosti. Toto se netýká pouze zjišťování skutečných rozměrů stavby, je znát i celkový posun v metodice následného oceňování. Příkladem je u znaleckého oceňování bodování jednotlivých znaků nemovitosti v předchozích oceňovacích předpisech v porovnání se současnou podrobnou oceňovací metodikou stanovenou v platné oceňovací vyhlášce. Každý způsob měření a oceňování je v čase upravován tak, aby odpovídal tomu, k jakému účelu se podle něj stanovuje cena stavby. To také pravděpodobně vedlo k oddělení obou metodik.

### **Měření podle platných předpisů**

Právně závazné způsoby oceňování, měření a výpočty výměr pro znalce jsou specifikovány prováděcí vyhl. č. 3/2008 Sb., ve znění pozdějších předpisů (vyhl. č. 565/2008 Sb., vyhl. č. 460/2009 Sb. a vyhl. č. 364/2010 Sb. s účinností od 1. ledna 2011) k zákonu č. 151/1997 Sb., o oceňování majetku. Při oceňování stavby nebo její části podle tohoto zákona se postupuje nákladovým, výnosovým nebo porovnávacím způsobem, nebo jejich kombinací [3]. U všech zmíněných způsobů je nutné oceňovanou nemovitost i její příslušenství na místě ohledání fyzicky změřit a stanovit výměry v souladu s vyhláškou k dalšímu postupu. V Příloze č. 1 oceňovací vyhlášky jsou kromě základní definice jednotek, přesnosti a zaokrouhlení při měření a výpočtu výměr staveb uvedeny také způsoby zjišťování stavebně-technických parametrů budov (např. zastavěná plocha, měření podlaží, výšky podlaží). Postupy jsou vyjádřeny pouze stručným textem v rozsahu tří normostran, bez doprovodných ilustrací, neodkazují na žádné další předpisy nebo normy.

## Závěr

Snaha o stanovení co nejpřesnější a účelově správné ceny (hodnoty) stavebního díla se odráží v neustálé aktualizaci způsobů oceňování – stanovených cenovými předpisy a oceňovacími metodikami. Pravděpodobně vedla také k rozdělení způsobů měření staveb a stavebních prací ve výstavbě a způsobů měření staveb pro znalecké oceňování nemovitostí a také k odlišné metodice samotného oceňování. Tím však dochází k duplicitě prací a výsledků měření a oceňování, které vycházejí ze stejné potřeby a zabývají se fyzicky stejným, jasně definovaným objektem zájmu, tj. stavbou – nemovitostí.

Je škoda, že se pro oceňování staveb jako nemovitostí často vůbec nevyužijí podklady zpracované během výstavby (výkazy výměr, položkové rozpočty apod.), pominou se a pro se použije se jiný, metodicky odlišný způsob měření. To je v umožněno současnou existencí oceňovacích metodik pro různé fáze vzniku a životnosti stavby.

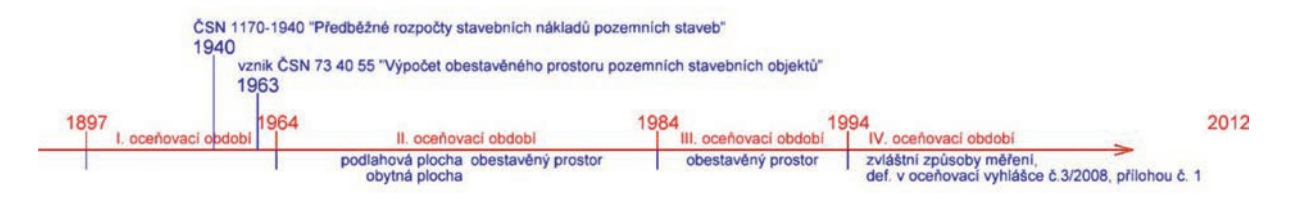

*Obr. 4. Způsoby používané v předchozích cenových předpisech pro znaleckou činnost a v platné oceňovací vyhlášce* 

Nejednotnost metodik může vést i k obchodním sporům. Jako příklad uvádíme vypořádání dodavatelsko-odběratelských vztahů, kdy je na zhotovení stavebního díla mezi jednotlivými stranami uzavřena smlouva, jejíž pevná cena se odvíjí od nacenění podle položkového rozpočtu. Pokud se zmíněné strany před vypořádáním závazků rozejdou a stavební dílo bude následně pro účely soudního řízení oceňovat znalec podle platné vyhlášky, dojde s nejvyšší pravděpodobností k jiné ceně, něž byla stanovena ve smlouvě o dílo.

Samostatná definice způsobů měření a stanovování výměr pro znaleckou činnost také není navázána na doplňující či vysvětlující informace (jak je to obvyklé v technických normách). Domníváme se, že by podle uvedených vzorů bylo vhodné text vyhl. č. 3/2008 Sb. rozšířit o základní schémata, přehledně a jednoznačně graficky znázorňující způsoby měření jednotlivých stavebních částí. Na obrázcích 5 a 6 uvádíme ukázku zpracovanou jako výkladovou a učební pomůcku k platné oceňovací vyhlášce, usnadňující rychlou orientaci v textu. Ke každému bodu Přílohy č. 1 oceňovací vyhl. č. 3/ /2008 Sb., ve znění pozdějších předpisů, je zpracováváno názorné a jednoznačné schéma řešení daného postupu měření. Doplnění o grafickou část by přispělo ke zpřesnění postu-

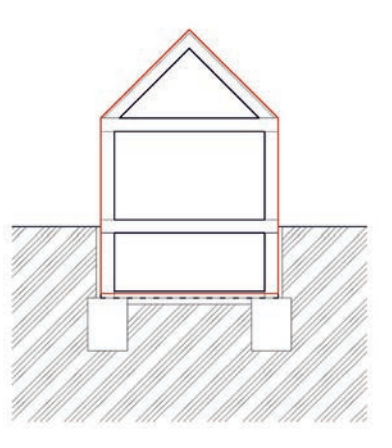

*Obr. 6. Obestavěný prostor stavby podle oceňovací vyhl. č. 3/2008 Sb.*

pů měření příslušných částí nemovitosti. V současné době podstatnou část takové grafické přílohy zpracoval v rámci dizertační práce hlavní autor tohoto článku a je možné ji postupně připravit k užívání pro odbornou veřejnost.

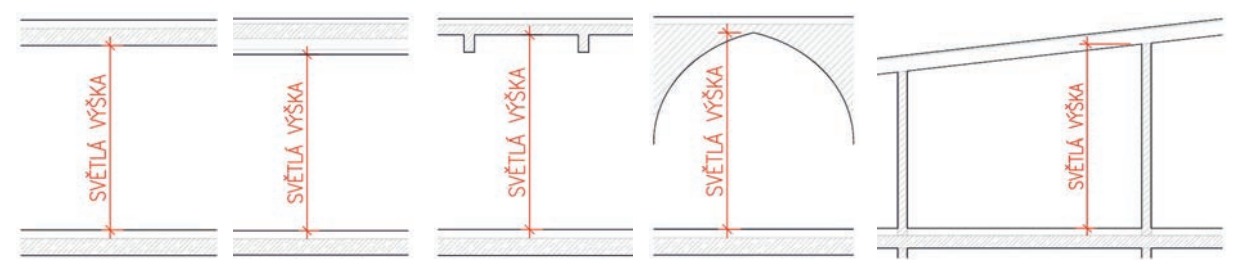

*Obr. 5. Schémata k oceňovací vyhl. č. 3/2008 Sb., Příloha č. 1, Kapitola 3.1. (1) Výšky podlaží* 

- [1] Kolektiv: Rozpočtování a oceňování stavebních prací. ÚRS Praha, 2009, 206 s. ISBN 978-80-7369-239-1
- [2] Weigel, L.: Oceňování nemovitostí podle předchozích cenových předpisů na území České republiky (1897-1994). Brno, CERM 2012, 247 s. ISBN 978-80-7204-652-2
- [3] Zákon č. 151/1197 Sb., o oceňování majetku ve znění pozdějších předpisů
- [4] Vyhl. č. 3/2008 Sb. (oceňovací vyhláška), o provedení některých ustanovení zákona č. 151/1997 Sb., ve znění pozdějších předpisů (vyhl. č. 565/2008 Sb., vyhl. č. 460/2009 Sb. a vyhl. č. 364/2010 Sb.)
- [5] Zákon č. 22/1997 Sb., o technických požadavcích na výrobky a zákon č. 71/2000 Sb., kterým se mění zákon č. 22/1997 Sb., o technických požadavcích na výrobky
- [6] ČSN 73 4055 Výpočet obestavěného prostoru pozemních stavebních objektů
- ČSN 70 4301 Obytné budovy
- [8] Mueller, R.: Vergabe- und Vertragsordnung für Bauleistungen (VOB), VOB im Bild, Hochbau- und Ausarbeiten, Abrechnung nach der VOB 2006 R. Franz, 19. Auflage.
- [9] Bradáč, A. Kledus, M. Krejčíř, P.: Soudní znalectví. Brno, CERM 2010, 242 s. ISBN 978-80-7204-704-8
- [10] Tichá, A.: Měření staveb a stavebních prací pro cenové účely. Stavitel, 1995, č. 4, s. 15. ISSN 1210-4825

## **STAVEBNÍ OBZOR ROČNÍK 21 ČÍSLO 05/2013**

**Navigace v dokumentu**

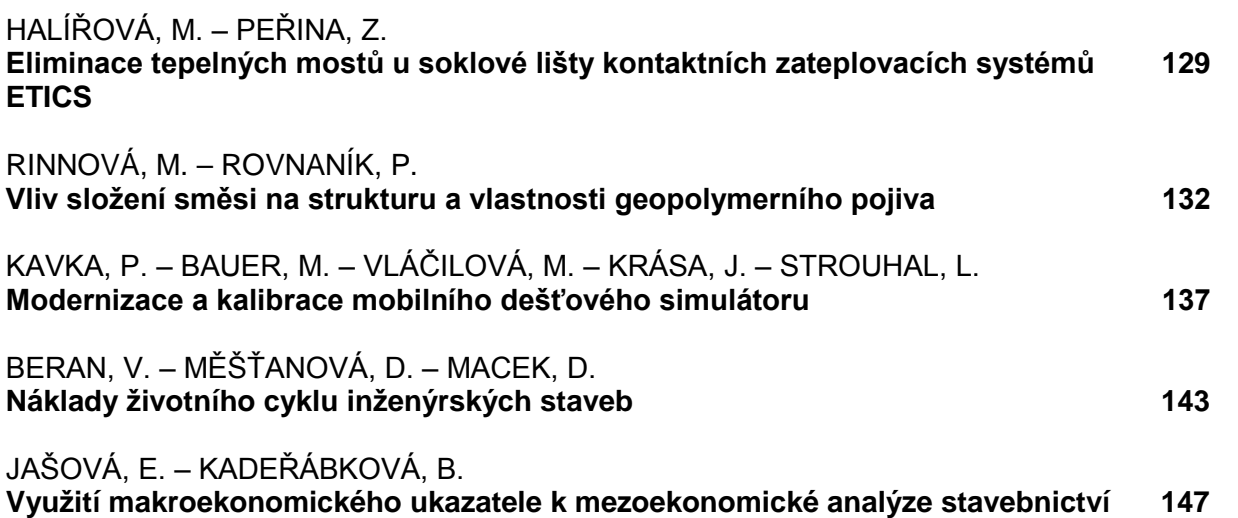

# <span id="page-133-0"></span>Eliminace tepelných mostů u soklové lišty kontaktních zateplovacích systémů ETICS

*Ing. Marcela HALÍŘOVÁ, Ph.D. Ing. Zdeněk PEŘINA, Ph.D. VŠB-TU Ostrava, Fakulta stavební*

**Článek se zabývá eliminací tepelných mostů v oblasti soklové lišty kontaktních zateplovacích systémů, návrhem nové skladby soklové lišty a postupem montáže.**

## Elimination of thermal bridges in the base shoe of ETICS thermal contact insulation systems

**This article reports on the elimination of thermal bridges in the base shoe area of external thermal contact insulation systems with the design of a new base shoe composition and mounting procedure.** 

## Úvod

Současné trendy v oblasti dodatečného zateplování objektů udávají kontaktní zateplovací systémy. Definice ETICS (External Thermal Insulation Composite Systems) byla v České republice definována již v roce 2002 nařízením vlády č. 163/2002 Sb. jako definovaný stavební výrobek. Certifikované skladby kontaktních zateplovacích systémů, které byly plně harmonizovány s evropskými směrnicemi (ETAG 004), se však datují až od roků 2007 a 2008. Systémy kontaktního zateplování obvodových plášů budov (ETICS) obsahují dodnes několik technologicky náročných detailů. Příkladem je detail uložení mezipodestové lodžiové desky u panelové soustavy T 06-B z Prefy Olomouc [11] nebo detail v oblasti soklové lišty při přechodu mezi vrchní a spodní stavbou, kde může docházet ke vzniku nežádoucí spáry vytvářející tepelný most. Jak ukazuje dlouhodobý průzkum spodní stavby budov (2006-2013) [3], provádění a postup stavebních prací v oblasti aplikace kontaktních zateplovacích systému v detailu u soklové lišty se dosud nezměnily.

Termografické snímky na *obr. 1* a *obr. 2* jsou uvedeny jako příklady z doby nedávno minulé (2012/2013) a zřetelně dokumentují tepelné mosty vznikající v místě napojení tepelné izolace spodní stavby (soklu) na soklovou lištu zateplení obvodového pláště vrchní stavby. Všechny prezentované příklady dodatečného kontaktního zateplení jsou od renomovaných výrobců, dodavatelů a realizačních firem kontaktních zateplovacích systémů; u všech zdokumentovaných realizací byly dodrženy předpisy ETICS (ETAG 004,

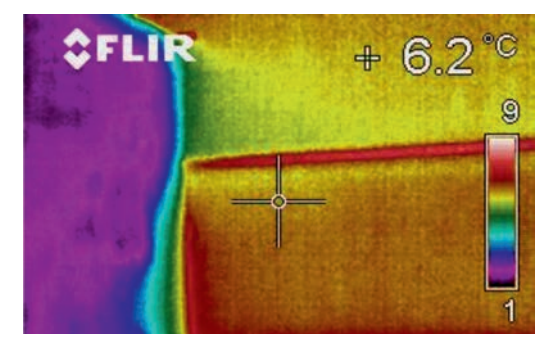

*Obr. 1. Příklad klasického provedení (s tepelným mostem v oblasti soklové lišty), zateplená spodní stavba (panelový dům, Ostrava 12/2012)*

ETA), subjekty jsou držiteli předepsaných certifikátů a dodržují systém managementu kvality dle ČSN EN ISO (9001:2009,14001:2005, 18001:2008 aj.).

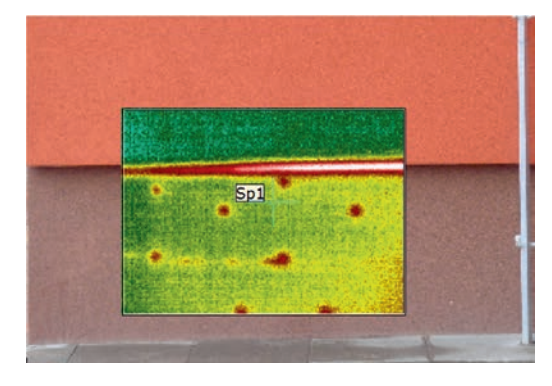

*Obr. 2. Příklad klasického provedení (s tepelným mostem v oblasti soklové lišty), zateplená spodní stavba (panelový dům, Ostrava 02/2013)*

## Teoretické předpoklady nového návrhu spáry

Společnost se v současné době musí zabývat různými požadavky na dodržení trvale udržitelného rozvoje. Ve stavitelství a architektuře se stále častěji navrhují a uplatňují stavby s minimálním dopadem na životní prostředí, realizují se objekty s minimální energetickou náročností a hledají různá východiska z energetické krize. Navrhované patentově chráněné řešení [1], [2] by mohlo být příspěvkem podporujícím tyto ušlechtilé snahy.

Platný technologický postup (dle ETICS) klade stále poměrně velké nároky na přesnost kotvení a uložení soklové lišty na zateplované zdivo a vyžaduje precizní napojení přilehlých tepelně izolačních polystyrénových desek k soklové liště. Podkladová konstrukce, tvořená zateplovaným zdivem, nebývá ideálně rovná, soklová lišta se po upevnění, by nepatrně, deformuje, a tím (většinou) dochází ke vzniku spár (vzduchové mezery), únikům tepla a vzniku tepelných mostů (*obr. 3*). Tato přídatná tepelná ztráta může v důsledku netěsnosti provedení detailu nabývat relativně velkých hodnot. Navrhované řešení významně sníží tyto přídatné tepelné ztráty (*obr. 4*), zcela dle požadavků norem [7] a [8], kde se mimo jiné definuje:

### **A. Stanovení požadavku na nejnižší povrchovou teplotu stavebních konstrukcí** θ*si*

V zimním období musí všechny stavební konstrukce v prostředí s relativní vlhkostí vnitřního vzduchu <sup>ϕ</sup>*<sup>i</sup>* ≤ 60 % vykazovat v každém místě vnitřní povrchovou teplotu θ*si*, ve [°C] podle vzorce

$$
\theta_{si} \geq \theta_{si,N},
$$

kde θ*si,N* je požadovaná hodnota nejnižší vnitřní povrchové teploty, ve [˚C] podle vzorce

$$
\theta_{si,N} = \theta_{si,cr} + \Delta\theta_{si},
$$

- kde θ*si,cr* je kritická vnitřní povrchová teplota ve [˚C], při které by vnitřní vzduch s návrhovou teplotou θ*ai* a návrhovou relativní vlhkostí <sup>ϕ</sup>*<sup>i</sup>* podle [9] a [10] dosáhl kritické vnitřní povrchové vlhkosti  $\theta_{sic}$ = 80 % pro stavební konstrukce;
- Δθ*si*  bezpečnostní teplotní přirážka, ve [˚C] zohledňující způsob vytápění vnitřního prostředí a tepelnou setrvačnost stavební konstrukce podle normy [8].

### **B. Stanovení požadavku na součinitel prostupu tepla** *U*

Stavební konstrukce vytápěných nebo klimatizovaných budov musí mít podle norem [7] a [8] v prostorách s relativní vlhkostí vnitřního vzduchu <sup>ϕ</sup>*<sup>i</sup>* ≤ 60 % součinitel prostupu tepla *U* [W·m–2·K–1] takový, aby splňoval podmínku

$$
U \leq U_N,
$$

- kde *U* je skutečná hodnota součinitele prostupu tepla  $[W \cdot m^{-2} \cdot K^{-1}]$ ,
	- $U_{N}$  požadovaná hodnota součinitele prostupu tepla  $\mathrm{[W\cdot m^{-2}\cdot K^{-1}]}$

$$
U\!=\!\sum_{j=1}^{n}\frac{1}{R_{si}+R+R_{se}}=\frac{1}{R_{T}}\;,
$$

- kde  $R<sub>r</sub>$  je odpor konstrukce při prostupu tepla [W<sup>-1</sup>·m<sup>2</sup>·K],
	- *Rsi* odpor při přestupu tepla na vnitřní straně konstrukce  $[W^{-1} \cdot m^2 \cdot K]$  dle  $[10]$ ,
	- $R$  tepelný odpor konstrukce [W<sup>-1</sup>·m<sup>2</sup>·K],
	- *Rse* odpor při přestupu tepla na vnější straně konstrukce  $\overline{[W^{-1} \cdot m^2 \cdot K]}$ .

$$
R=\Sigma\frac{d}{\lambda},
$$

kde *d* je tloušťka konstrukce [m],

- $\lambda$  součinitel tepelné vodivosti [W·m<sup>-1</sup>·K<sup>-1</sup>].
- *UN* požadovaná nebo doporučená hodnota součinitele prostupu tepla[W·m–2·K–1]. Stanoví se pro budovy s převažující návrhovou vnitřní teplotou θ*im* = 20 ˚C a s návrhovou relativní vlhkostí vnitřního vzduchu  $\varphi_i = 50 \%$  podle *tab.*  $3 \text{ v } [7]$  a [8].

Pro ostatní budovy se stanoví výpočtem ze vztahu

$$
U_N = \frac{q_k e_1 e_2}{b_1 \Delta \theta_{ie}},
$$

kde *qk* je charakteristická hustota tepelného toku konstrukcí [W·m–2]; (pro stanovení požadované hodnoty součinitele prostupu tepla  $q_k = 13,30$  [W·m<sup>-2</sup>], pro stanovení doporučené hodnoty součinitele prostupu tepla je  $q_k = 8,90$  [W·m<sup>-2</sup>]),

- $e_1$  součinitel typu budovy, stanoví se ze vztahu  $e_1 = 20/\theta_{\text{im}}$ ,
- $e_2$  součinitel typu konstrukce z *tab.* 3 [7], [8],
- $b_1$  činitel teplotní redukce z *tab.* 3 [7], [8],
- Δθ*ie* základní rozdíl teplot vnitřního a vnějšího prostředí [˚C], který se stanoví ze vztahu

$$
\Delta\theta_{ie} = \theta_{im} - \theta_e ,
$$

kde θ*<sup>e</sup>* je návrhová venkovní teplota [˚C][9],

<sup>θ</sup>*im* – převažující návrhová vnitřní teplota .

### Příklad návrhu spáry u soklové lišty

Jedno z možných řešení úpravy stávajících kontaktních zateplovacích systémů realizovaných dle platného předpisu ETICS s možností vzniku tepelných mostů uvádí *obr. 3*. Zřejmé nevýhody, vyplývající ze stávajícího napojení tepelného izolantu spodní stavby na soklovou lištu, a vznikající tepelné mosty do značné míry odstraňuje navrhované řešení detailu [1], [2], tj. vložení tepelného izolantu pod soklovou lištu (*obr. 4*). Jak již bylo uvedeno, lišta je prokotvena přes vložený (doplňkový) tepelný izolant, který je mezi stávající podkladovou konstrukcí (zateplovanou stěnou) protažen z oblasti zateplení soklu spodní stavby.

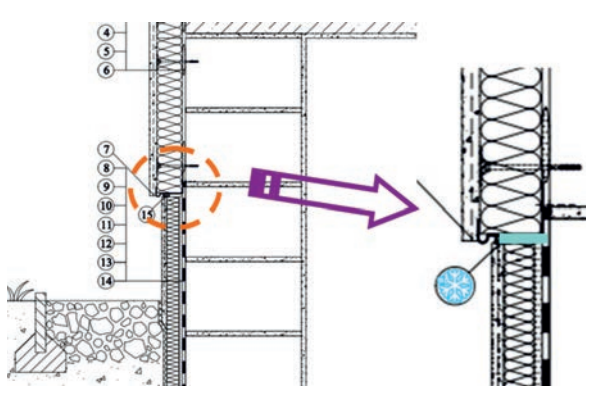

*Obr. 3. Příklad klasického provedení (s tepelným mostem v oblasti soklové lišty), zateplená spodní stavba*

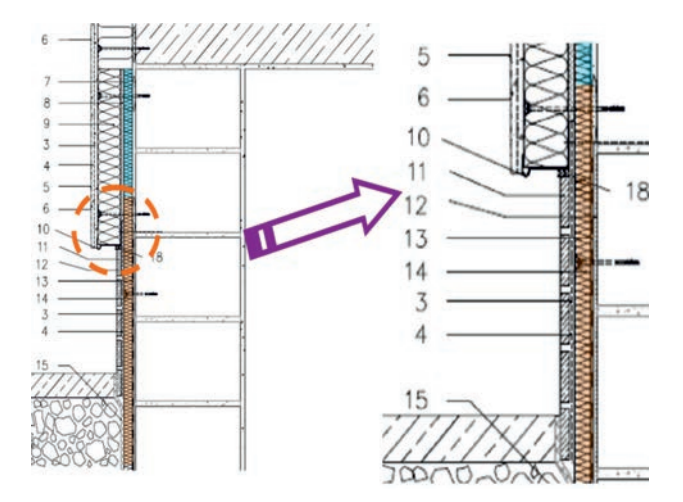

*Obr. 4. Zateplení spodní stavby a obvodového pláště dle navrhovaného řešení*

Navrhované řešení systematické tepelné mosty v oblasti soklové lišty spolehlivě odstraňuje, což potvrzuje model vyhodnocení pomocí software AREA® 2011 (*obr. 5*). Nejčas-

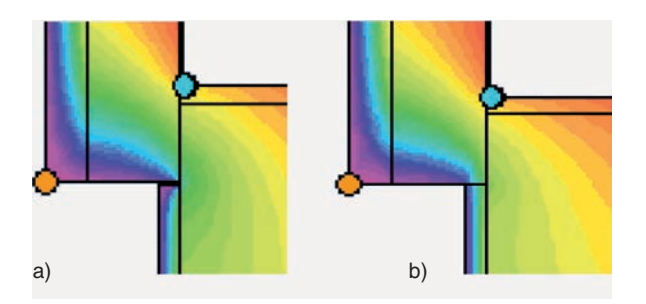

*Obr. 5. Spodní i horní stavba zateplená – model AREA (příklad zateplení obytného domu konstrukční soustavy VOS) [3]*  $a - s$  mezerou do 10 mm,  $b - \text{bez}$  mezerv

těji se v praxi objevuje případ, kdy jsou sice zatepleny obvodové konstrukce spodní i horní stavby, ale v oblasti soklové lišty vzniká mezi zateplením spodní stavby a samotnou lištou mezera (zde v modelu do max. výšky spáry 10 mm). Tepelný most ovlivňuje negativně rozložení teplotních polí k povrchu interiéru (*obr. 5a*). Patentově chráněné konstrukční řešení [1] a [2] bez mezery (spojité zateplení soklu a horní stavby) příznivě ovlivňuje rozložení teplotních polí v konstrukci a snižuje tepelné ztráty objektu dle požadavků norem [7] a [8] (*obr. 5b*).

### Závěr

Navrhované řešení detailu kontaktních zateplovacích systémů v místě soklové lišty (při zateplení horní i spodní stavby) [1], [2] eliminuje tepelný most v místě spáry u soklové lišty mezi kontaktním zateplovacím systémem vrchní a spodní stavby. Z tepelně technického hlediska:

- příznivě ovlivní hodnotu vnitřní povrchové teploty konstrukce (zvýší se vnitřní povrchová teplota);
- dojde k eliminaci tepelného mostu (ke snížení lineárního činitele prostupu tepla v místě detailu, který charakterizuje přídatnou tepelnou ztrátu v místě tepelného mostu);
- sníží se energetická náročnost objektu (eliminací tepelné ztráty v místě tepelného mostu);
- předejde se vzniku tepelného mostu v místě soklové lišty již při realizaci kontaktního zateplení.

- [1] Peřina, Z. Halířová, M.: Složení kontaktních zateplovacích systémů v oblasti soklové lišty. 2012 – užitný vzor č. 23947.
- [2] Peřina, Z. Halířová, M.: Způsob řešení tepelných mostů u soklové lišty kontaktních zateplovacích systémů. 2013 – patent č. 2011-375.
- [3] Peřina, Z.: Vyšetřování a návrh sanace spodní stavby vybraných konstrukčních soustav panelových obytných budov. VŠB-TU Ostrava, 2012, 45 s. ISBN 978-80-248-2663-9
- [4] Skotnicová, I. Peřina, Z.: Tepelné mosty a vazby dřevostaveb. [Sborník], konference "Dřevostavby a konstrukce na bázi dřeva" VŠB-TU Ostrava, 2009, s. 19-23. ISBN 978-80-248-2096-5
- [5] Skotnicová, I. Lokaj, A. Oravec, P. Kubenková, K. Kubečková, D. – Vlček, P. – Peřina, Z. – Gocál, J. – Ďurica, P. – Korenková, R. – Rybárik, J.: Dřevostavby a dřevěné konstrukce, I. a II. díl. Brno, CERM 2010, s. 103-108. ISBN 978- 80-7204-732-1
- [6] Peřina, Z. Skotnicová, I. Marynowicz, A.: Tepelně technické hodnocení a diagnostika kritických detailů stavebních konstrukcí. Opole, Nowoczesne materialy kompozytowe, Katedra inzynierii materialow budowlanych, 2010, s. 79-84. ISBN 978-83-923680-0-7
- [7] ČSN 73 0540-2 Tepelná ochrana budov, část 2 Požadavky, 2007
- [8] ČSN 73 0540-2/Z1 Tepelná ochrana budov, část 2 Požadavky, změna Z1, 2011
- [9] ČSN 73 0540-3 Tepelná ochrana budov, část 3 Návrhové hodnoty veličin, 2005
- [10] ČSN 73 0540-4 Tepelná ochrana budov, část 4 Výpočtové metody pro navrhování a ověřování, 2005
- [11] Fabian, R. Černá, M. Čmiel, F. Rykalová, E.: Effect of the geometric solution of cladding on the quality of the indoor microclimate. Advanced Materials Research, 649/2013, Trans Tech Publications, 2013, pp. 65-68. ISSN 1022-6680

# <span id="page-136-0"></span>Vliv složení směsi na strukturu a vlastnosti geopolymerního pojiva

*Ing. Martina RINNOVÁ doc. RNDr. Pavel ROVNANÍK, Ph.D. VUT v Brně – Fakulta stavební*

**Geopolymery na bázi metakaolinu jsou progresivní materiály, jejichž tuhnutí a tvrdnutí je iniciováno alkalickým aktivátorem. Vlastnosti pojiva jsou přitom silně závislé na složení směsi, především na množství a typu aktivátoru. Článek popisuje vliv silikátového modulu a množství aktivátoru na mechanické vlastnosti, dobu tuhnutí a mikrostrukturu geopolymerního pojiva.** 

## Mix composition effect on structure and properties of geopolymer binder

**Geopolymers based on metakaolin are progressive materials of which the setting is initialized by the alkaline activator. The properties of the hardened product strongly depend on the dosage and type of activator. The effect of the silicate modulus and the dosage of water glass on the mechanical properties, setting and the microstructure of geopolymer binder was determined in this study.** 

## Úvod

Geopolymery jsou anorganické materiály s vysokými užitnými vlastnostmi. Patří do skupiny aluminosilikátových pojiv, k jejichž tvrdnutí dochází při teplotách blízkých teplotě okolí [1]. Základem jsou materiály s pucolánovými vlastnostmi, např. na bázi tepelně upravených jílových minerálů (metakaolin). Další možností je využití některých odpadních materiálů, například popílku z vysokoteplotního spalování uhlí [2], [3], nebo jiných přírodních [4] či syntetických aluminosilikátů [5]. Po aktivaci takového materiálu alkalickým aktivátorem na bázi vodního skla nebo roztoku alkalického hydroxidu dochází k vytvoření velmi pevné struktury.

Předností tohoto pojiva je vysoká pevnost, vynikající chování při zmrazování a při změně vlhkosti, odolnost vysokým teplotám a chemické korozi [6]. Díky těmto vlastnostem se geopolymery uplatňují v mnoha průmyslových, ale i uměleckých aplikacích [6]-[9]. Jejich nevýhodou je především tvorba výkvětů alkalických solí a vyšší technologická náročnost výroby [10].

Výsledné vlastnosti geopolymeru jsou závislé na mnoha faktorech, jako je složení aluminosilikátu, druh a dávka aktivátoru a podmínky zrání. Cílem článku je prezentace vlivu složení a množství aktivátoru na vlastnosti a mikrostrukturu geopolymeru na bázi metakaolinu.

### Příprava a testování

Pro studium vlivu složení alkalického aktivátoru na vlastnosti geopolymerních materiálů byl použit metakaolin Mefisto K05, vyrobený v Českých lupkových závodech, Nové Strašecí. Jde o vysoce aktivní jemně mletý pucolánový materiál s velikostí částic 2-20 μm. Jako aktivátor bylo použito kapalné sodné vodní sklo se silikátovým modulem *Ms* = 3,23, jehož složení bylo upraveno přídavkem pevného NaOH nebo KOH. Tím byly připraveny roztoky se silikátovými moduly *M<sub>s</sub>* = 0,5-2,0 (á 0,5). Označení *M<sub>s</sub>* = 1,0 (KOH) znamená, že silikátový modul kapalného sodného vodního skla byl upraven na hodnotu 1,0 pomocí pevného KOH. Roztok se silikátovým modulem *Ms* = 0,5 (NaOH) nebylo možné namíchat, protože docházelo ke krystalizaci ortho-

křemičitanu sodného z roztoku. Dále byl jako aktivátor použit 50% roztok hydroxidu sodného nebo draselného, který simuloval silikátový modul o hodnotě 0,0. U namíchaných směsí se měnil nejen druh aktivátoru (různé silikátové moduly), ale též množství přidávaného aktivátoru, a to v rozmezí 50-110 % hmotnosti metakaolinu. Voda byla přidávána v takovém množství, aby bylo dosaženo konzistence potřebné pro výrobu vzorků. Tuhnutí a tvrdnotí vzorků probíhalo za laboratorních podmínek (22±2 ˚C), přičemž byl povrch vzorků chráněn proti odpařování vody polyetylenovou fólií.

### Doba tuhnutí

Ze 63 vyrobených záměsí jich zatuhlo celkem 52. Zatuhly směsi, které byly aktivovány vodními skly se silikátovými moduly  $M_s = 0.5{\text -}1.5$  pro KOH a  $M_s = 1.0{\text -}2.0$  pro NaOH, přičemž pro modul  $M<sub>s</sub> = 2.0$  (NaOH) zatuhly pouze vzorky, které byly aktivovány množstvími aktivátoru 90-110 %. Dále zatuhly všechny směsi aktivované hydroxidy (NaOH i KOH).

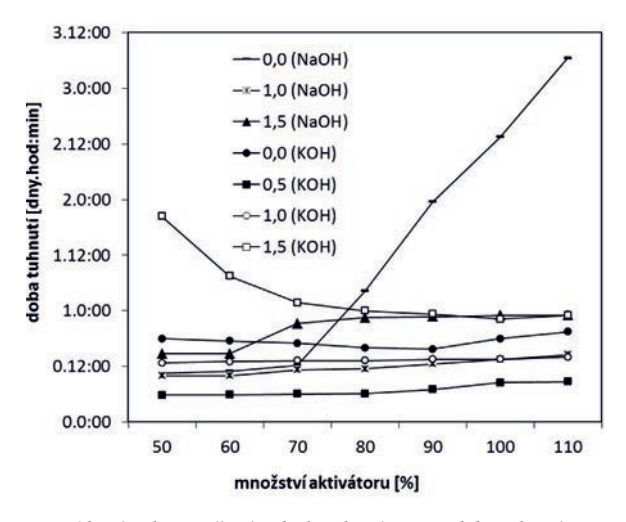

*Obr. 1. Vliv množství a druhu aktivátoru na dobu tuhnutí geopolymeru*

Nejrychleji tuhly směsi (obr. 1) aktivované aktivátorem se silikátovým modulem  $M<sub>s</sub> = 0.5$  (KOH), a to do 9 h od zamíchání. Pro aktivátory s  $M<sub>s</sub> = 0.0$ ; 1,0 a 1,5 (NaOH) a pro aktivátory s  $M<sub>s</sub> = 0.5$  a 1,0 (KOH) lze říci, že s rostoucím množstvím aktivátoru se prodlužila doba tuhnutí. Pro aktivátor s  $M<sub>s</sub> = 1.5$  (KOH) je tento trend opačný, s rostoucím množstvím aktivátoru se doba tuhnutí zkracuje. Lze tedy říci, že na přelomu silikátových modulů 1,0-1,5 pro KOH dochází k určitému zlomu. Aktivátor s  $M<sub>s</sub> = 0.0$  (KOH) nejprve vykazuje s rostoucím množstvím aktivátoru zkracování doby tuhnutí (až do 90 %), nicméně poté se doba tuhnutí opět prodlužuje. Dobu tuhnutí delší než 24 h vykázaly aktivátory s *Ms* = 0,0 (NaOH) pro množství aktivátoru 80-110 % a s  $M<sub>s</sub> = 1.5$  (KOH) pro množství aktivátoru 50-80 %. Nejdéle tuhly vzorky s  $M<sub>s</sub> = 2.0$  (NaOH), a to více než 5 dnů, proto nejsou na *obr. 1* uvedeny.

### Mechanické vlastnosti

Pro stanovení pevnosti v tlaku byla vyrobena zkušební tělesa o rozměrech 20×20×100 mm. Výsledné trendy 28denní pevnosti v tlaku jsou zřejmé z *obr. 2*. Je patrné, že s rostoucím množstvím aktivátoru (rostoucím poměrem Si/Al) většinou roste i výsledná pevnost. To však neplatí pro směsi aktivované 50% roztokem hydroxidu sodného nebo draselného (silikátový modul  $M<sub>s</sub> = 0,0$ ), které vykazují s rostoucím množstvím aktivátoru spíše stagnaci nebo pokles pevnosti. Nejvyšší pevnosti v tlaku bylo dosaženo pro  $M<sub>s</sub> = 1.5$  (NaOH) pro množství aktivátoru 110 %.

Vliv silikátového modulu na mechanické vlastnosti vzorků aktivovaných vodním sklem není z výsledných hodnot jednoznačně patrný. Výrazně totiž záleží na množství aktivátoru. Podíváme-li se na menší množství vodního skla (50- 90 %), pak převládá vzrůst pevnosti s klesajícím silikátovým modulem vodního skla. Při množství vodního skla 100-110 % je však trend opačný a pevnost v tlaku vzrůstá se vzrůstajícím silikátovým modulem. Tyto trendy souvisejí především s molárními poměry Si/Al a Na(K)/Al ve výsledném geopolymeru. Zatímco při malém množství aktivátoru a velkém silikátovém modulu se projeví malé množství alkálií (malý poměr Na(K)/Al), tedy menší aktivace a větší množství nerozpuštěného aluminosilikátu, tak při velkém množství aktivátoru, tj. jak větším poměru Si/Al, tak Na(K)/Al, může převážit vliv většího poměru Si/Al nad množstvím alkálií. Proto může docházet k převrácení trendu růstu pevnosti s rostoucím silikátovým modulem v závislosti na dávce aktivátoru. Podle Graniza [5] vede existence přebytku alkálií ke krystalizaci zeolitů, které nepříznivě ovlivňují vývoj pevnosti.

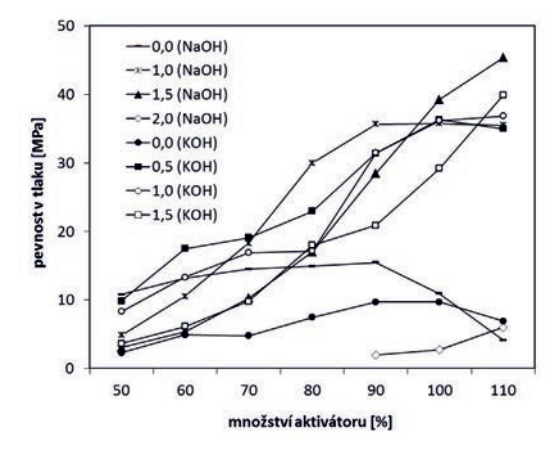

*Obr. 2. Vliv množství a druhu aktivátoru na 28denní pevnost v tlaku geopolymeru*

Zajímavé je také porovnání vlivu alkalického kationtu na mechanické vlastnosti geopolymeru. Nejlépe lze tento rozdíl pozorovat na geopolymeru aktivovaném pouze alkalickým hydroxidem, kde není přítomen rozpuštěný silikát, jenž má podstatnější vliv na výslednou pevnost. Vzhledem k vyšší molární hmotnosti draslíku je pro lepší ilustraci množství aktivátoru vyjádřeno molárním poměrem alkalického kovu a hliníku (*obr. 3*). Geopolymer aktivovaný sodnými ionty vykazuje vyšší pevnosti, než je tomu v případě aktivace ionty draselnými. To je způsobeno tím, že NaOH je silnějším hydroxidem než KOH, a snaději tedy uvolňuje OH ionty, což zvyšuje schopnost alkalického aktivátoru rozpouštět metakaolin.

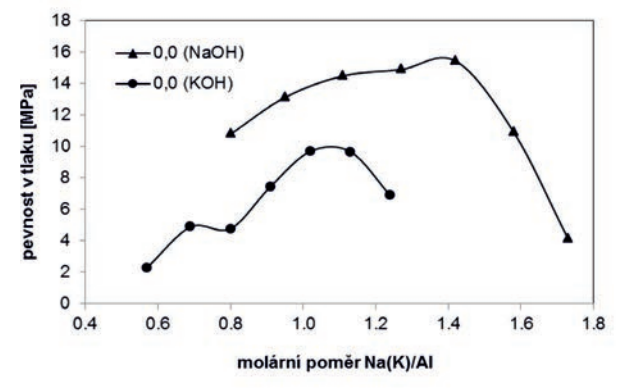

*Obr. 3. Vliv poměru Na(K)/Al na pevnost v tlaku geopolymerní směsi (Si/Al = 1,14)*

## Vysokotlaká rtuťová porozimetrie

Složení geopolymeru ovlivňuje také porozometrii materiálu. Pro zjištění vlivu jednotlivých parametrů byly porovnány jednak porozimetrické křivky pro různé silikátové moduly při 100% dávce aktivátoru. Z *obrázku 4* je patrné, že v závislosti na typu aktivátoru (hydroxidu nebo křemičitanu) dochází k vývinu mikrostruktury geopolymerní pasty různé porozity. Zatímco vzorky aktivované hydroxidy vykázaly poréznější strukturu s větším počtem především středních kapilárních pórů v rozmezí 0,1-1,0 μm, tak vzorky aktivované vodními skly se silikátovými moduly  $M<sub>s</sub> = 0.5$ -1,5 vykázaly nižší kumulativní objem pórů a výskyt malých kapilárních až gelových pórů. Výjimku tvoří směs aktivovaná vodním sklem se silikátovým modulem  $M<sub>s</sub> = 2,0$ . Tento vzorek

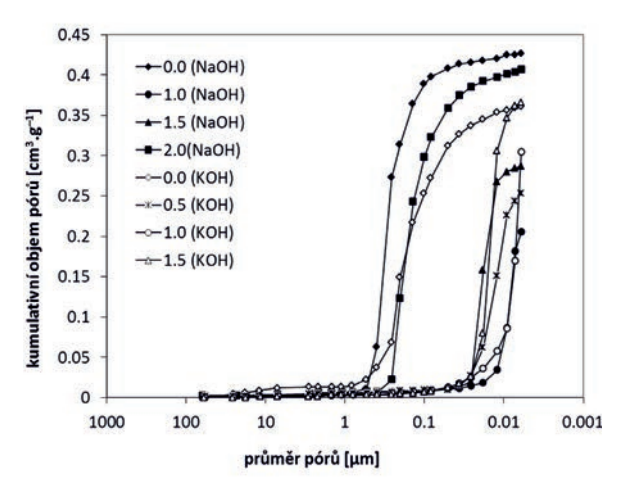

*Obr. 4. Vliv silikátového modulu aktivátoru na kumulativní objem pórů v geopolymeru (množství aktivátoru činí 100 % hmotnosti metakaolinu)*

vykázal porozitu podobnou vzorkům aktivovaným hydroxidy. Dále lze říci, že pevnost vzorků v tlaku víceméně koresponduje s jejich porozitou. Dle předpokladu nejvyšších hodnot kumulativních objemů bylo dosaženo u vzorků s nejnižšími pevnostmi. Vliv vzrůstajícího množství aktivátoru (50-110 %) na porozitu vzorku je pozitivní, dochází tedy k poklesu kumulativního objemu pórů a ke snižování velikosti pórů.

### Elektronová mikroskopie

Analýza mikrostruktury geopolymerů na bázi metakaolinu (SEM) ukázala, že na morfologii struktury má výraznější vliv složení alkalického aktivátoru než jeho dávka. Snímky mikrostruktury geopolymerů aktivovaných hydroxidem sodným a vodním sklem se silikátovým modulem 1,5 a 2,0 při množství aktivátoru 100 % jsou na *obr. 5*. Mikrostruktura geopolymeru aktivovaného pouze alkalickým hydroxidem je značně heterogenní, nekompaktní a obsahuje volně strukturovaná zrna precipitátů různé velikosti a velké množství propojených pórů, což vyplývá i z porozimetrických měření. Naproti tomu geopolymer aktivovaný vodním sklem vykazuje poměrně homogenní mikrostrukturu gelového charakteru, která obsahuje i určité množství nezreagovaných částic metakaolinu. Ty lze identifikovat jako vrstevnaté útvary s úzkými rovnoběžnými póry. Při aktivaci metakaolinu vodním sklem s vyšším silikátovým modulem ( $M<sub>s</sub> = 2,0$ ) se struktura stává opět méně kompaktní a homogenní, což se projevilo i zvýšenou porozitou a poklesem pevností. Při porovnání snímků geopolymeru aktivovaného sodnými nebo draselnými aktivátory se ukázalo, že typ alkalicého kationtu nemá téměř žádný vliv na celkovou morfologii struktury (*obr. 6*).

### Infračervená spektrometrie

Vliv složení a množství aktivátoru na strukturu geopolymeru na molekulární úrovni byl sledován infračervenou spektrometrií. Byly porovnány vlnočty maxima širokého pásu valenčních vibrací T–O (T = Si, Al) v tetraedrech TO<sub>4</sub>. Hodnota vlnočtu přitom do značné míry vypovídá o kondenzačním stupni aluminosilikátových tetraedrů. Čím nižší je hodnota vlnočtu, tím je zpravidla vyšší podíl méně kondenzovaných tetraedrických skupin  $[11]$  a SiO<sub>4</sub> skupin koordinova-

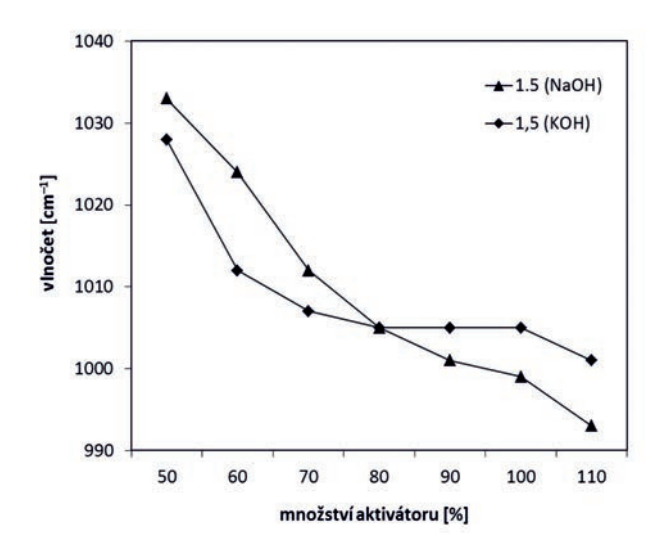

Obr. 7. Vliv množství aktivátoru (M<sub>s</sub> = 1,5) na posun pásu odpoví*dajícího antisymerickým valenčním vibracím vazeb T–O (T = Si, Al) v* tetraedrech TO.

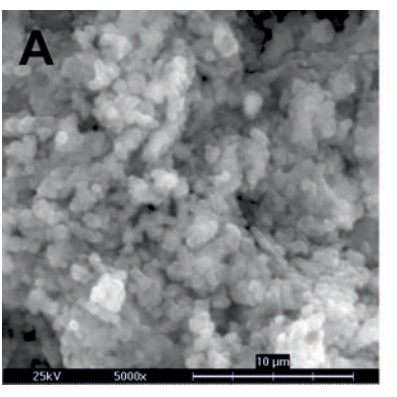

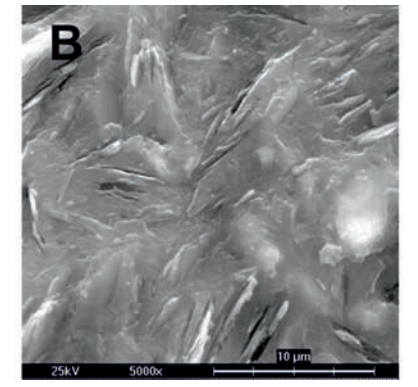

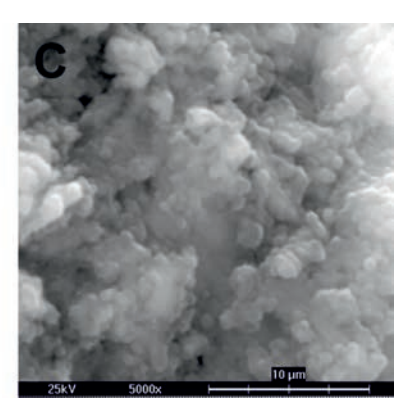

*Obr. 5. Vliv silikátového modulu aktivátoru (při 100% dávce) na morfologii struktury geopolymeru A*)  $M_s = 0.0$  (NaOH); *B*)  $M_s = 1.5$  (NaOH); *C*)  $M_s = 2.0$  (NaOH)

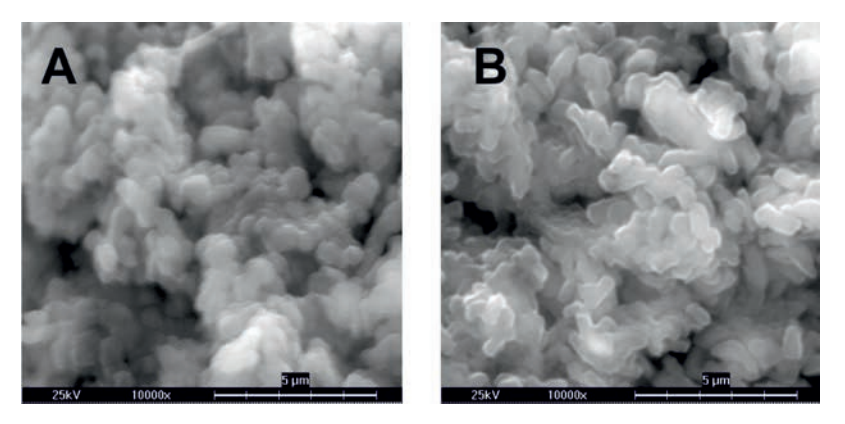

*Obr. 6. Vliv typu alkalického iontu na morfologii struktury geopolymeru A*)  $M<sub>s</sub> = 0.0$  (NaOH); *B*)  $M<sub>s</sub> = 0.0$  (KOH)

ných vyšším počtem atomů hliníku (Q4(nAl)). S rostoucí dávkou aktivátoru a s klesajícím silikátovým modulem dochází ke snížení vlnočtu hlavního pásu odpovídajícího valenčním vibracím aluminosilikátového skeletu (*obr. 7*, *obr. 8*). Je tedy zřejmé, že stupeň depolymerace metakaolinu souvisí s koncentrací alkálií v roztoku aktivátoru. V rámci jednoho silikátového modulu pak pokles vlnočtu koresponduje s nárůstem tlakových pevností. V případě konstantní dávky aktivátoru je posun pásu k nižším vlnočtům pravděpodobně způsoben klesajícím poměrem Si/Al, a tedy větší koordinací SiO<sub>4</sub> skupin atomy hliníku.

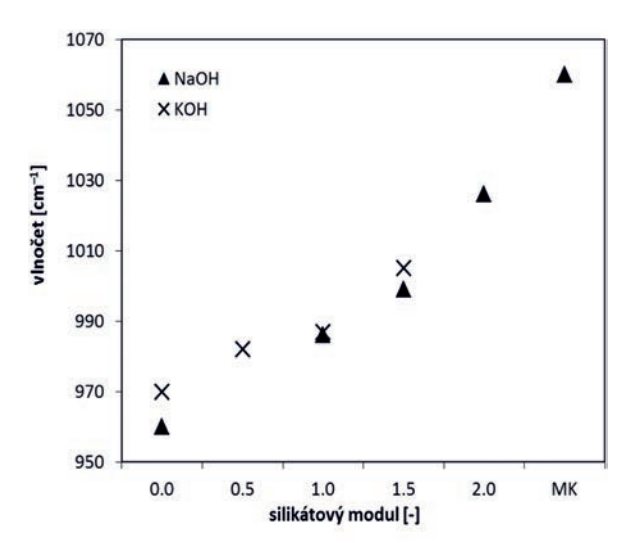

*Obr. 8. Vliv silikátového modulu aktivátoru (při 100% dávce) na posun pásu odpovídajícího antisymerickým valenčním vibracím vazeb T–O (T = Si, Al) v tetraedrech TO4*

### **27Al a 29Si MAS NMR**

Na základě 27Al a 29Si MAS NMR měření geopolymerů aktivovaných roztoky NaOH nebo sodným vodním sklem se silikátovými moduly  $M<sub>s</sub> = 1,0-2,0$ , a to při zachování stejného množství aktivátoru (100 %), bylo zjištěno, že s rostoucím silikátovým modulem sice klesá stupeň geopolymerace, což je způsobeno nižším pH roztoku, a tedy pomalejším rozpouštěním metakaolinu, ale zároveň roste kondenzace geopolymerní sítě. 27Al MAS NMR spektrum (*obr. 9*) ukazuje, že při aktiva-

ci roztokem NaOH dochází téměř k úplnému zreagování aluminosilikátu a přeměně pentakoordinovaných a hexakoordinovaných atomů hliníku v metakaolinu na tetraedricky koordinované skupiny AlO<sub>4</sub>. Pološířka píku je značně malá, což naznačuje pravidelné uspořádání v okolí atomů hliníku. Chemický posun (62 ppm) však ukazuje na přítomnost skupin AlQ3(3Si), které jsou důkazem nižšího kondenzačního stupně, a tedy ne zcela propojené sítě tetraedrů v geopolymerním pojivu.

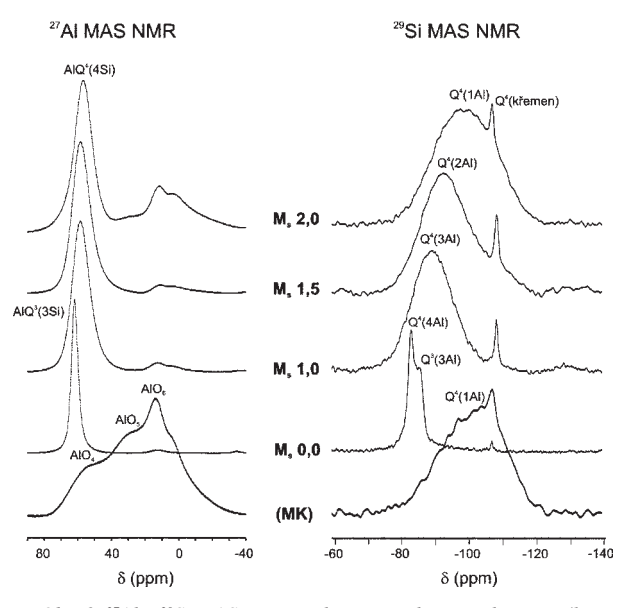

*Obr. 9. 27Al a 29Si MAS NMR spektra geopolymeru aktivovaného roztoky NaOH (a) a vodního skla se silikátovým modulem 1,0 (b), 1,5 (c) a 2,0 (d); množství aktivátoru 100 %*

U geopolymeru aktivovaného vodním sklem s vyšším silikátovým modulem jsou naopak patrné zbytky nezreagovaného metakaolinu, ale vzhledem k dostupnosti rozpuštěného křemíku v aktivátoru jsou tetraedry AlO4 zcela koordinovány atomy křemíku.

U 29Si MAS NMR spekter je patrné, že s klesajícím obsahem křemíku v aktivátoru klesá amorfní charakter geopolymerního produktu, neboť dochází k zúžení difúzního píku, a také klesá chemický posun signálu, což je spojeno se zvýšením počtu koordinujících atomů hliníku. Ve spektru geopolymeru aktivovaného roztokem NaOH se nalézá také signál ne zcela zesíťovaných atomů křemíku Q<sup>3</sup>. To jen podporuje nižší stupeň kondenzace, patrný i z <sup>27</sup>Al NMR spektra.

### Závěr

V článku byl sledován vliv složení a množství alkalického aktivátoru na vlastnosti geopolymerního pojiva na bázi metakaolinu. Ukázalo se, že k tuhnutí dochází pouze u směsí se silikátovým modulem v rozmezí 0,0-1,5 a v případě sodného vodního skla také u  $M<sub>s</sub> = 2.0$  při vyšší dávce aktivátoru. Doba tuhnutí je ovlivněna především složením aktivátoru a množství aktivátoru nemá na dobu tuhnutí ve většině případů prakticky žádný vliv, kdežto mechanické vlastnosti jsou ovlivněny jak složením, tak i množstvím aktivátoru. S rostoucím silikátovým modulem vodního skla, resp. s rostoucím poměrem Si/Al geopolymerní směsi, se doba tuhnutí prodlužuje, ale výsledné pevnosti narůstají. Směsi aktivované pouze alkalickým hydroxidem vykazují poněkud delší dobu tuhnutí a dosahují také nižších pevností. Je to způsobeno nedostatkem volných silikátových skupin při tvorbě pevné struktury, což vede k nedostatečnému zesíování tetraedrických jednotek aluminosilikátu a nárůstu porozity. Pevnosti geopolymerů obecně narůstají s rostoucím poměrem Si/Al, a zároveň s rostoucím obsahem alkálií, tedy poměrem Na(K)/Al. Velký přebytek alkálií (Na/Al > 1,4) však opět vede k poklesu pevností. Ukázalo se, že na výsledné vlastnosti má vliv i typ použitého kationtu. Sodné ionty jsou lepšími aktivátory než draselné, a proto geopolymery aktivované pouze sodnými aktivátory dosáhly vyšších pevností než geopolymery s aktivátory obsahujícími draselné ionty.

Na základě porovnání sledovaných parametrů, a to doby tuhnutí, pevnosti v tlaku, porozity a ceny (sodné aktivátory jsou levnější a dostupnější než draselné), přičemž největší důraz byl kladen na mechanické vlastnosti a na cenu, lze doporučit přípravu geopolymeru na bázi metakaolinu a sodného vodního skla se silikátovým modulem  $M<sub>s</sub> = 1.5$  (NaOH) a obsahem aktivátoru 100 % z hmotnosti metakaolinu. Z hlediska mikrostruktury je tato směs velice kompaktní s malým množstvím pórů a vysoce kondenzovanou strukturou aluminosilikátové sítě, a proto má také předpoklady pro vysokou korozní odolnost.

Tato studie ukazuje, že geopolymerní pojivo je relativně složitý systém, jehož vlastnosti silně závisejí na složení a vzájemném poměru jednotlivých komponent, ale také na dodržení technologického postupu výroby. I přes tyto obtíže jsou však geopolymery vhodným pojivem pro výrobu různých kompozitních materiálů, využitelných jak pro specializované moderní technologie, tak pro restaurování historických památek.

**Článek vznikl v rámci projektu SUPMAT – Podpora vzdělávání pracovníků center pokročilých stavebních materiálů (CZ.1.07/2.3.00/20.0111).**

- [1] Duxson, P. Fernández-Jiménez, A. Provis, J. L. Luckey, G. C. – Palomo, A. – van Deventer, J. S. J.: Geopolymer technology: the current sdtate of the art. J. Mater. Sci., 2007, Vol. 42, 2917-2933.
- [2] Palomo, A. Grutzeck, M. W. Blanco, T.: Alkali-activated fly ashes: A cement for the future. Cem. Concr. Res., 1999, Vol. 29, 1323-1329.
- [3] Žamberský, M. Svoboda, P.: Technologie výroby, vlastnosti a využití geopolymerního betonu. Stavební obzor, **15**, 2006, č. 5, s. 138-140. ISSN 1210-4027 (Print)
- [4] Gordon, M. Bell, J. L. Kriven, W. M.: Comparison of naturally and synthetically-derived, potassium-based geopolymers. Ceram. Trans., 2005, Vol. 165, 95-106.
- [5] Xu, H. van Deventer, J. S. J.: The geopolymerisation of alumino-silicate minerals. Int. J. Miner. Proc., 2000, Vol. 59, 247- -266.
- [6] Davidovits, J.: Geopolymer Chemistry and Applications, 2nd ed. Saint-Quentin, Institut Geopolymére 2008.
- [7] Davidovits, J.: 30 Years of Successes and Failures in Geopolymer Applications. Market Trends and Potential Breakthroughs. [Proceedings], Conference Geopolymer, Saint-Quentin, 2002.
- [8] Shi, C. Krivenko, P. V. Roy, D.: Alkali-Activated Cements and Concrete. London, Taylor & Francis 2006.
- [9] Hanzlíček, T. Steinerová, M. Straka, P. Perná, I.: Geopolymer Composites and Resoration of Baroque Terracotta Statue. [Proccedings], Alkali Activated Materials – Research, Production and Utilization, Prague, 2007.
- [10] Škvára, F. Kopecký, L. Myšková, L. Šmilauer, V. Alberovská, L. – Vinšová, L.: Aluminosilicate polymers – influence of elevated temperatures, efflorescence. Ceramics-Silikáty, 2009, Vol. 53, 276-282.
- [11] Clayden, N. J. Esposito, S. Aronne, A. Pernice, P. Solid state 27Al NMR and FTIR study of lanthanum aluminosilicate glasses. J. Non-Cryst. Solids, 1999, Vol. 258, 11-19.

# <span id="page-141-0"></span>Modernizace a kalibrace mobilního dešťového simulátoru

*Ing. Petr KAVKA, Ph.D. Ing. Miroslav BAUER Ing. Markéta VLÁČILOVÁ doc. Ing. Josef KRÁSA, Ph.D. Ing. Luděk STROUHAL ČVUT v Praze – Fakulta stavební*

**Katedra hydromeliorací a krajinného inženýrství ČVUT v Praze provedla rekalibraci mobilního dešového simulátoru [11]. Výsledky vedou k závěrům v nastavení pro další provoz.**

### Modernization and calibration of the mobile rainfall simulator

**The mobile rainfall simulator of the Department of Irrigation, Drainage and Landscape Engineering, CTU in Prague was recalibrated [11]. Calibrations based on experience gained from the last year's campaign led to improvements for the 2013 season.**

## Úvod

Erozi lze charakterizovat jako přírodní proces, při kterém působením vody, větru, ledu, popř. jiných činitelů, dochází k rozrušování povrchu půdy a transportu půdních částic a jejich následnému usazování [1].

Vodní eroze je vyvolána rozrušováním půdního povrchu dešťovými kapkami, které následně jemné částice odnášejí povrchovým odtokem. Tato svrchní, a zároveň na živiny nejcennější vrstva půdního krytu, poté zanáší další části krajiny včetně vodních toků a nádrží, a často tak poškozuje lidská sídla a stavby. Intenzitu tohoto procesu ovlivňuje řada faktorů, které může člověk do značné míry ovlivnit. Nevhodnou antropogenní činností dochází k postupnému zintenzivnění erozního procesu, a tím k narušení přirozené rovnováhy mezi odnosem a genezí půdních částic [1].

### Druhy dešťových simulátorů

Pro sledování těchto procesů se využívají různé způsoby měření. Mezi nejvýznamnější patří dešťové simulátory, které se ve světě využívají již více než padesát let [1]. Zemědělské a ekologické studie, zabývající se zejména výzkumem erozních procesů (vznikem a působením povrchového odtoku, půdními vlastnostmi, ochranným vlivem vegetace apod.) a také krustací půdy (soil crusting) je využívají jak v laboratorních podmínkách, tak v terénu. Jejich hlavní výhodou je poměrně rychlý sběr dat (bez čekání na přírodní déšť) za relativně stejných podmínek [2]. Experimenty umožňují detailní a opakovatelné sledování mnoha půdních i odtokových charakteristik, které jsou v přírodních podmínkách obtížně postihnutelné [3]. Konstrukce a ovládání simulátoru umožňuje při vytváření umělého deště přesně nastavit velikost kapek, intenzitu a dobu trvání deště. Nejlépe je možné je využít k porovnávání různých podmínek za působení stejné srážky, např. různých způsobů obdělávání půdy, vlastností různých druhů půd či ochrany půdy rozdílnými plodinami [2]. Ve světě se používá mnoho typů dešťových simulátorů. Základní rozdělení je především z hlediska jejich rozměrů, použití nebo principu tvorby kapek. Podle účelu se rozlišují zařízení laboratorní a mobilní.

Laboratorní simulátory jsou vždy umístěny v krytých prostorech a jejich zařízení je zpravidla nepřenosné, což může být jistou nevýhodou proti mobilním typům. Hlavní nevýhodou je, že při přípravě půdy do erozního kontejneru v laboratoři nelze dosáhnout stejných podmínek jako vzorek v terénu, i když je snaha se jim co nejvíce přiblížit. Povrch půdy musí být ošetřen jako úhor (bez vegetačního pokryvu), může být bu krustovaný, nebo nakypřený, adekvátní podmínkám setí [4]. Objemová hmotnost a ulehlost je zjišťována odběrem Kopeckého válečků z konsolidovaného vzorku v erozním kontejneru [5]. Výhodou laboratorních typů proti mobilním je nastavitelnost sklonu erozního kontejneru díky sklopnému hydraulickému zařízení [4]. Experimenty se tak dají opakovat za stejných počátečních podmínek, avšak při různém sklonu. Další výhodou potom může být možnost obsluhy menším počtem pracovníků, časová úspora při simulacích (simulátor není potřeba převážet a znovu stavět) a nezávislost na vnějších podmínkách (přírodním dešti, větru).

Mobilní simulátory jsou určeny pro měření v terénu. Jejich konstrukce by proto měla být co nejjednodušší pro stavbu i převoz, avšak bytelná pro použití v polních podmínkách. Simulace v terénu mohou mít různá úskalí, např. poryv větru, špatně přístupný terén. Experiment samozřejmě nesmí ovlivňovat přirozená srážka.

Počáteční podmínky se při simulacích v terénu mohou lišit více než v laboratoři. Především počáteční vlhkost půdy musí být vždy zjištěna z odebraného vzorku před simulací a po jejím ukončení. Dále mohou simulaci ovlivňovat povětrnostní podmínky či preferenční cesty v podloží. Vzhledem k opakovaným stavbám simulátoru je nutné jej před započetím experimentu vždy znovu nastavit a provést základní kalibraci.

Různá omezení mohou vyplývat i z konstrukce, např. nedostupnost lokality či omezená přenositelnost mobilního zařízení. Ke stavbě a realizaci simulací je potřeba větší množství pracovníků a větší časová náročnost. Pro experimenty se musí vždy zajistit dostatečné množství vody přímo v terénu potřebné kvality a vlastností. Velkou výhodou mobilních dešťových simulátorů však je, že veškeré podmínky stanoviště jsou přirozené a simulace lze provádět nejen na úhoru, ale také na povrchu krytém různými druhy vegetace.

Podle principu tvorby kapek se rozlišují simulátory kapkovací (drop forming) a tryskové. Mnoho jednoduchých zařízení pracuje na principu kapek, které vykapávají z konců trubiček připojených na zdroj vody. Velikost kapek je tak úměrná velikosti trubiček. Ty jsou buď skleněné, z polyetylénu, kovu či z jehel injekčních stříkaček, které jsou pro tyto účely vyrobeny s vysokou přesností. Trubičky mohou mít různý průměr, čímž se vytvoří různě velké kapky deště [6]. Výhodou této metody je, že velikost kapek a rychlost jejich dopadu je konstantní, déšť dopadající na plochu je rovnoměrný a je ho dosahováno za velmi nízkého tlaku [6]. Hlavní nevýhodou je, že není-li hlavice s trubičkami umístěna dostatečně vysoko, kapky dopadají na plochu rychlostí mnohem menší, než je mezní rychlost, a tudíž je jejich kinetická energie menší než u přírodní srážky. Vzhledem ke složité konstrukci je simulátor možné použití pouze na malé plochy [6].

Tryskové simulátory vytvářejí déšť tlakovou vodou proudící tryskou. Trysky jsou většinou vyráběny pro jiné účely, výjimečně pro využití v dešových simulátorech. Velikost kapek je ovlivněna tvarem trysky a nastaveným tlakem. Vztah typu trysky, tlaku a velikosti kapky je zásadní pro nastavení deště porovnatelného s přírodním. Problémem těchto simulátorů je regulace intenzity deště, kterou je možné řešit změnou tlaku nebo přerušováním deště. Změny tlaku jsou však problematické z hlediska velikosti kapek, proto se častěji používá přerušování deště bu kyvným (případně rotujícím) pohybem trysek, nebo uzavíráním přívodu vody k tryskám. Pro kyvná zařízení se používají ploché trysky, nejčastěji Veejet 80100 s tlakem na trysce 41 kPa, které nejlépe simulují přírodní srážku [7].

U mobilních simulátorů je mechanický pohyb trysek konstrukčně náročný, proto se k přerušování deště častěji používají elektromagnetické ventily. Trysky poskytují rovnoměrný, nejlépe čtvrecový postřik plochy (typ FullJet).

### Dešťový simulátor KHMKI

Mezi mobilní tryskové dešťové simulátory s ovládáním intezity elektromagnetickými ventily patří i zařízení Katedry hydromeliorací a krajinného inženýrství Fakulty stavební ČVUT (dále KHMKI), pořízené v roce 2012 [11]. První testování proběhlo v lokalitě Třebešic na Benešovsku na pozemcích DZS Struhařov, se kterým katedra dlouhodobě spolupracuje. V průběhu sedmi experimentů byl sledován vliv vývojových fází pěstované plodiny na vznik a průběh povrchového odtoku a erozi. Každý experiment se skládal ze dvou dešťových simulací. První byla prováděna na ploše oseté ovsem, druhá na kultivovaném úhoru, který slouží pro všechna měření jako porovnávací plocha. Vyhodnocení výsledků není součástí tohoto příspěvku. Dešťový simulátor je nezbytným nástrojem pro stanovení vstupních parametrů a kalibraci erozních modelů (SMODERP a Atlas EROZE) vyvíjených KHMKI. Stejně tak je potřebný pro kalibraci výpočtů smyvu a transportu splavenin pomocí modelů postavených na principu univerzální rovnice ztráty půdy (USLE).

Článek prezentuje změny v konstrukci a provozu tohoto dešťového simulátoru a nutnou kalibrací před uvedením do provozu v sezóně 2013. Na základě zkušeností s měřením v sezóně 2012 byl kromě změn v konstrukci změněn i způsob ovládání jednotlivých trysek.

Původní zařízení bylo vyvinuto ve spolupráci s Výzkumným ústavem meliorací a ochrany půdy. Základním požadavkem při návrhu konstrukce byla především jednoduchá ovladatelnost zařízení pro jeho časté využívání v terénu. Celý přístroj, sestavený firmou OZT Chrášťany v Rudné u Prahy, je ve složeném stavu možné transportovat na přívěsném vozíku. Skládá se z nádrže na vodu o objemu 1 000 l, rozkládacího ramene se čtyřmi tryskami (typu FullJet s elektromagnetickými ventily pro přerušování srážky), elektrocentrály, čerpadla a řídicí jednotky. Délka testované zadešťované plochy je 8 m, šířka 2 m. Pádová výška kapky může být proměnná, maximálně pádovou však 2,6 m, což odpovídá kinetické energii přirozeného deště. Vzhledem k variabilitě zařízení jsou trysky výměnné. Na základě výsledků testování rakouským Vodohospodářským ústavem v Petzenkirchenu byly vybrány trysky od firmy Spraying System typu Full-Jet WSQ 40 [8].

Nosná konstrukce simulátoru umožňuje stavbu zařízení v terénu rozložením z přívěsného vozíku. Původní kolmé spoje hliníkových profilů podpěrné konstrukce se však ukázaly být extrémně namáhanou částí konstrukce, při stavbě zařízení docházelo k jejich nevratné deformaci. Proto byly nahrazeny únosnějšími prvky kruhového průřezu, které jsou v namáhaných částech ocelové. Výsuvné prvky jsou duralové, jejich stabilita je zajištěna bajonetovými závlačkami. Tento systém podpěrné konstrukce umožňuje postupné zdvihání rozkládacího ramene simulátoru při stavbě.

Významný vliv na měření v polních podmínkách má vítr, a proto je třeba jeho negativní účinky eliminovat. Zejména boční vítr strhává část vodních kapek mimo testovanou plochu, a tím ovlivňuje celkovou intenzitu deště a jeho rovnoměrnost při zadešťování plochy. V minulém roce byla ochrana proti větru zajišována provizorními plachtami a zástěnami. Po získaných zkušenostech byla konstrukce opatřena oky pro uchycení velkých plachet, což zajistí rychlou a efektivní ochranu proti větru.

Dalším důležitým vylepšením dešťového simulátoru je nový způsob ovládání elektromagnetických ventilů pro přerušování deště. Dříve byly ovládány všechny čtyři trysky najednou, intenzita srážky byla tedy volena přerušením všech ve stejném okamžiku. V sezóně 2012 byla měření prováděna podle dvou schémat. Za maximální intenzity deště, kdy jsou všechny trysky po celou dobu simulace otevřeny, nebo s poloviční intenzitou, kdy se po 2 s střídá otevírání dvojic trysek. Při tomto režimu docházelo k pozorovatelným skokovým posunům vody po ploše, což neodpovídá průběhu přirozené srážky. Změnou na zařízení je nyní nezávislé ovládání dvou sekcí vždy po dvou tryskách. Jde o dvojice 1. + 3. trysky a 2. + 4. trysky, které jsou ovládány samostatně. Výhodou tohoto sekčního ovládání je možnost střídavého zkrápění plochy, čímž je nerovnoměrný pohyb vody po ploše eliminován. Nezávislé ovládání párů trysek umožňuje i další kombinace přerušování zadešťování ve volitelných časových intervalech. Jednotlivé sekce se nemusí spouštět pouze střídavě, ale trysky mohou v předem nastavených okamžicích pršet souběžně. Při střídání souběhu, či naopak nesouběhu, jednotlivých sekcí však dochází ke změnám v tlaku, a proto bylo třeba ověřit rovnoměrnost postřiku zadešťované plochy.

### Rovnoměrnost postřiku

Testování bylo prováděno pomocí pravidelné sítě odměrných nádob velikosti 14 x 14 cm, jejichž středy byly od sebe vzdáleny 35 cm. Takto hustá síť byla rozložena pod tryskou č. 1 až do místa teoretického přestřiku s tryskou č. 2 (*obr. 1*). V tomto schématu bylo provedeno celkem osm měření rovnoměrnosti s různou kombinací střídání sekcí trysek. Kontrolně byla provedena dvě měření (č. 9 a č. 10) při rozložení odběrných nádob na celé ploše dle pravidelné sítě (*obr. 2*). Hodnoty rovnoměrnosti jsou vzhledem k zaznamenávání pouze extrémních hodnot (vzhledem k méně hustému rozložení odběrných nádob) nižší než v případě měření pod jednou tryskou. Poslední dvě měření (č. 11 a č. 12) byla provedena pro kontrolu příčného a podélného směru a pro stanovení intenzity přímo pod tryskou. Odběrné nádoby byly v osách plochy pod tryskou rozestavěny ve dvou souvislých řadách v podélném a příčném směru a zhuštěně v prostoru pod tryskou dle schématu na *obr. 3*. Nádoba č. 9 je umístěna přímo pod tryskou č. 1.

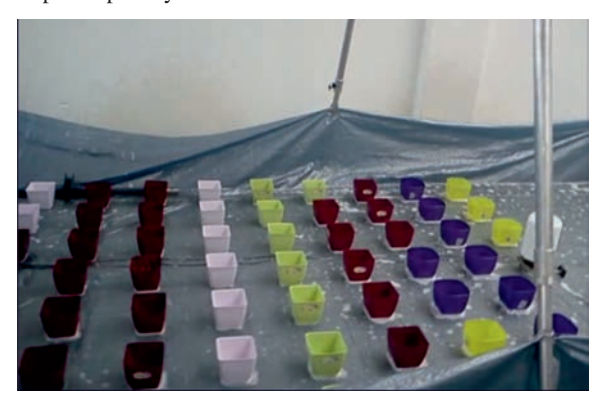

*Obr. 1. Sí odměrných nádob pod jednou tryskou*

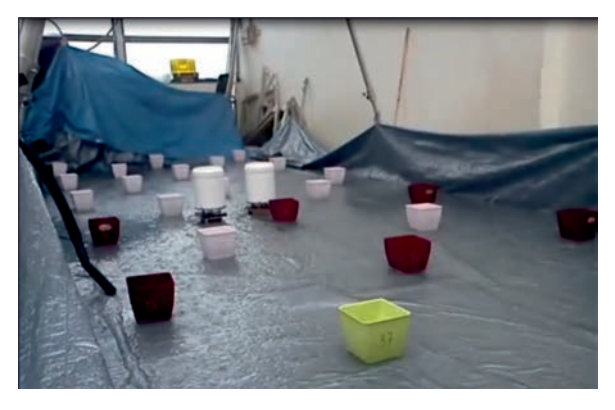

*Obr. 2. Sí odměrných nádob na celé zadešované ploše*

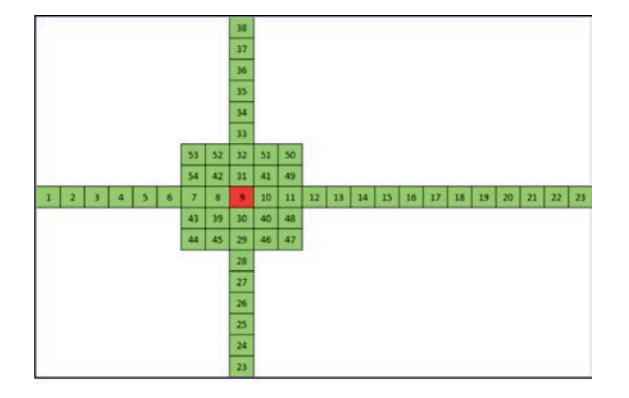

*Obr. 3. Rozmístění nádob při kontrolním měření*

Rovnoměrnost se měřila za různé intenzity deště. Ta byla regulována přerušováním zadešťování jednotlivých sekcí párů trysek (*tab. 1*). Pro porovnání rovnoměrnosti rozložení postřiku byl jako základní kritérium použit index uniformity CU [9], který se vypočítá z rovnice

$$
C_U = 100 \left[ \frac{1 - (\Sigma |X - x|)}{\Sigma X} \right] ,
$$

kde  $C_U$  je Christiansenův index rovnoměrnosti [%], *X* je hloubka či objem vody v testovací nádobě [mm, ml] a *x* je průměrná hloubka či objem vody pro celé měření [mm, ml]. Při měření rovnoměrnosti rozložení deště, které se nejčastěji používá při testování závlahových systémů, je plocha považována za rovnoměrně pokrytou při indexu vyšším než 80 % [10].

*Tab. 1. Schémata otevírání trysek při jednotlivých měřeních (otevřeno – modře)*

|                  | č. měř.        | 2s | 2s | 2s | 2s |
|------------------|----------------|----|----|----|----|
| trysky 1 a 3     | $\mathbf{1}$   |    |    |    |    |
| trysky 2 a 4     |                |    |    |    |    |
| trysky 1 a 3     | $\overline{2}$ |    |    |    |    |
| trysky 2 a 4     |                |    |    |    |    |
| trysky 1 a 3     | 3              |    |    |    |    |
| trysky 2 a 4     |                |    |    |    |    |
| trysky 1 a 3     | $\overline{4}$ |    |    |    |    |
| trysky 2 a 4     |                |    |    |    |    |
| trysky 1 a 3     | 5              |    |    |    |    |
| trysky 2 a 4     |                |    |    |    |    |
| trysky 1 a 3     | 6              |    |    |    |    |
| trysky 2 a 4     |                |    |    |    |    |
| trysky $1\ a\ 3$ | 7              |    |    |    |    |
| trysky 2 a 4     |                |    |    |    |    |
| trysky 1 a 3     | 8              |    |    |    |    |
| trysky 2 a 4     |                |    |    |    |    |
| trysky 1 a 3     | 9              |    |    |    |    |
| trysky 2 a 4     |                |    |    |    |    |
| trysky 1 a 3     | 10             |    |    |    |    |
| trysky 2 a 4     |                |    |    |    |    |
| trysky 1 a 3     | 11             |    |    |    |    |
| trysky 2 a 4     |                |    |    |    |    |
| trysky 1 a 3     | 12             |    |    |    |    |
| trysky 2 a 4     |                |    |    |    |    |

Při hledání ideálního nastavení simulátoru je tedy nutné hledat takové měření, při němž je hodnota tohoto indexu vyšší, protože v tom případě je rozložení zadešťování plochy rovnoměrnější. Cílem testování bylo stanovit optimální kombinaci tlaku se sekvencí otevírání a zavírání trysek pro různou intenzitu deště, odpovídající intenzitě přívalových dešů, tzn. v rozsahu 36-80 mm·h–1. Indexy rovnoměrnosti pro jednotlivá schémata a průtok na tryskách uvádí *tab. 2*. Intenzita deště a rovnoměrnost není ovlivněna jen nastavenou sekvencí trysek, ale také tlakem v systému, resp. průtokem na trysce. Průtok na trysce byl měřen pomocí odběrných nádob, které byly následně váženy.

Tryska s označením WSQ má podle výrobce vytvářet čtvercový půdorys postřiku. V testech č. 1 až č. 3 byla nasta-
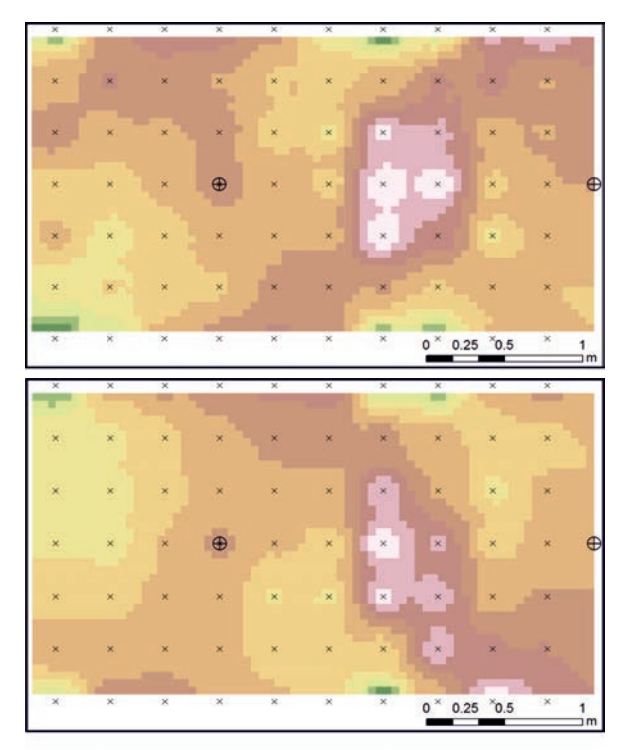

vena hrana trysky rovnoběžně s osou ramene dešťového simulátoru. V ostatních pak byly trysky pootočeny o 45˚, jejich hrana tedy svírala tento úhel s osou ramene. Z výsledků vyplývá, že na rovnoměrnost rozložení deště má také vliv pootočení trysek. V případě osy trysky rovnoběžné s ramenem simulátoru vycházejí hodnoty C<sub>U</sub> při nastavených podobných tlacích a schématech menší. Proto budou trysky při měření v terénu nastavovány pod úhlem 45˚.

Kromě vyhodnocení rovnoměrnosti pomocí  $C_U$  byla provedena analýza dat pomocí GIS v prostředí ArcGIS. Mezi bodovými hodnotami z jednotlivých odběrných nádob byla provedena interpolace nástrojem IDW. Grafické výsledky charakteristických měření jsou znázorněny na *obr. 5* až *obr. 7*. Toto znázornění rovnoměrnosti zadešťování lépe ukazuje prostorovou variabilitu výsledků a napomáhá dalšímu posouzení získaných hodnot.

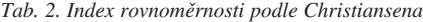

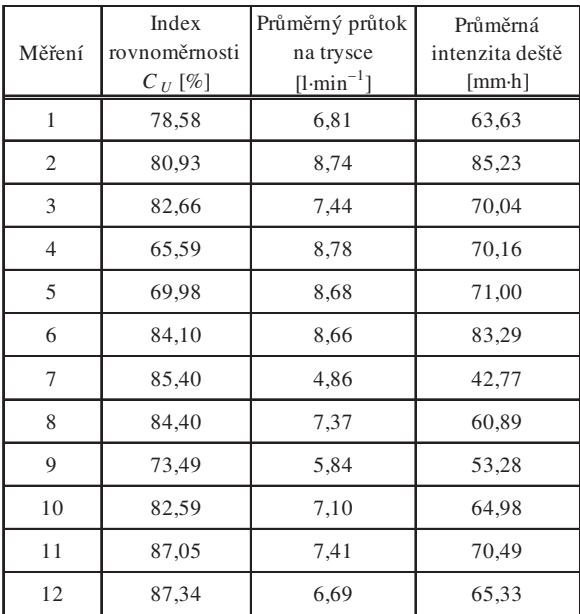

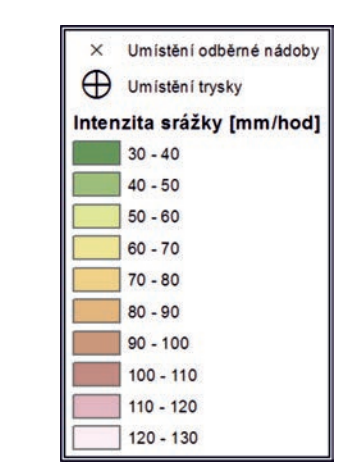

*Obr. 4. Grafické znázornění rovnoměrnosti zadešování při kalibraci č. 2 (nahoře) a kalibraci č. 6*

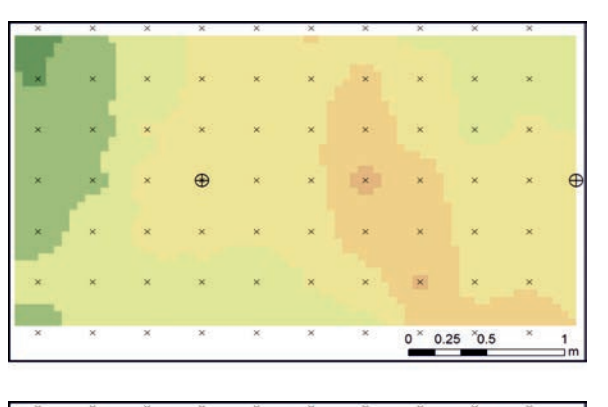

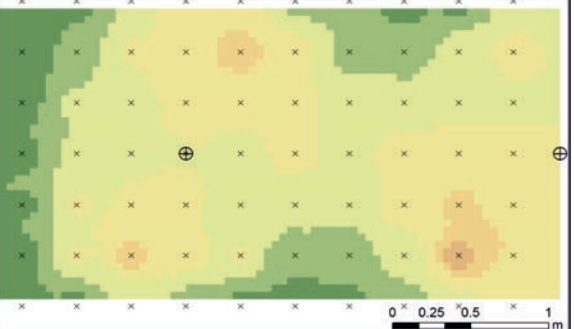

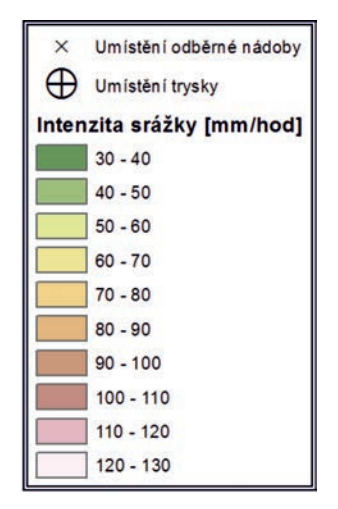

*Obr. 5. Grafické znázornění rovnoměrnosti postřiku při kalibraci č. 8 (nahoře) a kalibraci č. 9*

Z porovnání výsledků měření č. 2 a č. 6 (*obr. 4*) při stejném schématu spouštění trysek je patrné, že při testu č. 6 je dosaženo lepší rovnoměrnosti postřiku díky natočení trysky o 45˚. Toto je patrné také z *tab. 2*, kde je právě pro měření č. 6 vyšší index rovnoměrnosti podle Christiansena, ačkoli průtok na trysce i intenzita jsou téměř totožné.

Z porovnání výsledků kalibrace č. 8 a č. 9 (*obr. 5*) je zřejmý vliv změny tlaku na rozložení intenzity po ploše. Na shodném schématu spouštění trysek byl nastaven různý tlak, a tím i rozdílný průtok na trysce. V případě měření č. 9, při kterém byl nižší tlak, nedošlo k postřiku okrajových částí zadešťované plochy.

Z grafických výsledků měření č. 6 a č. 7 (*obr. 6*) je patrné, že rozdíly v rozložení intenzity nejsou příliš velké. Jde

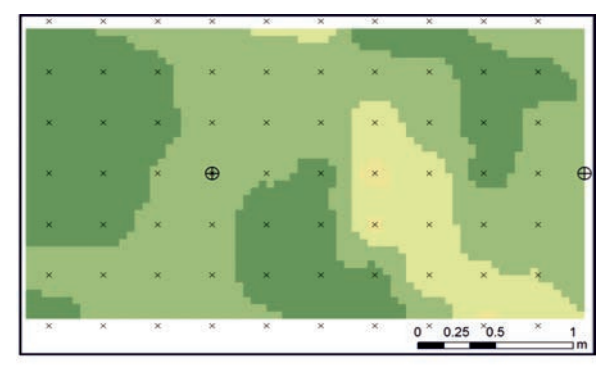

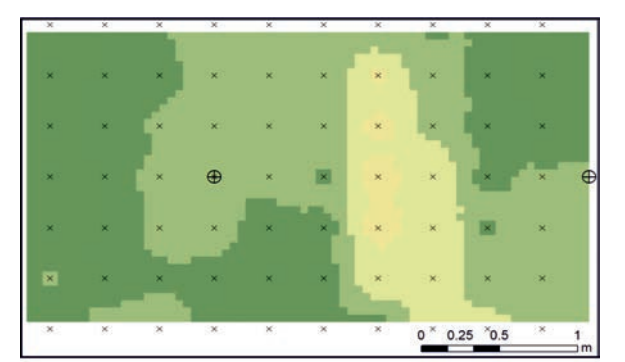

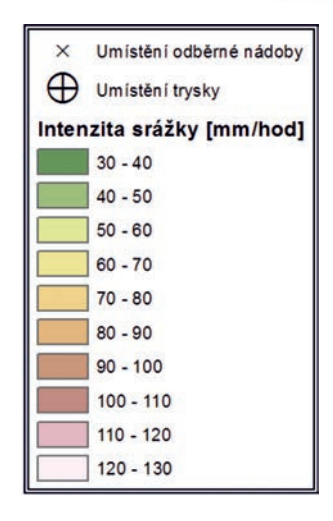

*Obr. 6. Grafické znázornění rovnoměrnosti zadešování při kalibraci č. 6 (nahoře) a kalibraci č. 7*

o dvě měření, která mají rozdílné schéma zapojení trysek, a tím dvojnásobnou (resp. poloviční) intenzitu. V případě měření č. 6 šlo o měření s maximální intenzitou, bez přerušení. U měření č. 7 bylo schéma nastaveno pro poloviční intenzi-

tu. Pro vzájemné porovnání byly hodnoty z měření č. 6 přepočteny na poloviční, tedy odpovídající poloviční intenzitě, aby bylo možné je porovnat s hodnotami z měření č. 7. Lze konstatovat, že rozložení srážek je shodné a obě schémata je tedy možné použít.

## Závěr

Kalibrace mobilního dešťového simulátoru ukázala možnost rozšíření jeho využití pro různou intenzitu deště. Rovnoměrnost postřiku, která je dána vzdáleností trysek, pádovou výškou kapek a nastaveným tlakem, byla pomocí indexu uniformity určena jako dostačující pro polní simulace. Nová konstrukce dešťového simulátoru umožní rychlejší a efektivnější využití zařízení v terénu. Z vyhodnocení vyplývá, že pro intenzitu 40-80 mm.h–1 je možné použít nastavení tlaků a průtoků na simulátoru v kombinaci s uvedenými průtoky na tryskách podle *tab. 3*. Tyto hodnoty budou použity v sezóně 2013.

*Tab. 3. Hodnoty pro nové nastavení dešového simulátoru* 

| Měření<br>číslo | 2s | 2s | 2s | 2s | Průměrný<br>průtok na<br>trysce<br>$[1\cdot \text{min}^{-1}]$ | Průměrná<br>intenzita<br>deště<br>$[mm\cdot h^{-1}]$ |
|-----------------|----|----|----|----|---------------------------------------------------------------|------------------------------------------------------|
| 6               |    |    |    |    | 8,3                                                           | 80                                                   |
| 7               |    |    |    |    | 4,5                                                           | 40                                                   |
| 8               |    |    |    |    | 7,3                                                           | 60                                                   |
| 10              |    |    |    |    | 7,6                                                           | 70                                                   |

**Článek vznikl za podpory projektu SGS – SGS11/ /148/OHK1/3T/11 "Experimentální výzkum srážko-odtokových a erozních procesů", projektu TA ČR – TA02020647 "Atlas EROZE – moderní nástroj pro hodnocení erozního procesu" a projektů NAZV QI91C008 a NAZV QI102A265.**

#### Literatura

- [1] Janeček, M. a kol.: Ochrana zemědělské půdy před erozí. Praha, ISV nakladatelství 2005. ISBN 80-86642-38-0
- [2] Abudi, I. Carmi, G. Berliner, P.: Rainfall simulator for field runoff studies. Journal of hydrology, 2012.
- [3] Schwarzová, P. Dostál, T. Vrána, K. Veselá, J.: Experimentální stanovování erozních charakteristik pomocí dešťových simulátorů. ČVUT Praha, 2005, s. 161-168. ISBN 80-01-  $03325 - 2$
- [4] Laburda, T. Píšová, H. Schwarzová, P. Veselá, J. Kuráž, V.: Výzkum eroze půdy na laboratorním dešťovém simulátoru ČVUT. [Sborník], konference "Voda a krajina". ČVUT v Praze, 2012, s. 175-182. ISBN 978-80-01-05107-8
- [5] Koláčková, J. Pařízková, P. Alexandrová, J. Vrána, K. Dostál, T.: Výzkum půdní eroze pomocí laboratorního dešového simulátoru. [Sborník], workshop "Extrémní hydrologické jevy v povodích". ČVUT v Praze, 2002, s. 73-78. ISBN 80-01- 02686-8
- [6] Hudson, N. W.: FAO corporate document repository. Field measurement of soil erosion and runoff. [Online] 1993. [Citace

17.2.2013] http://www.fao.org/docrep/T0848E/t0848e00.htm# TopofPage

- [7] Blanquies, J. Scharff, M. Hallock, B.: Office of Water Programs. The design and construction of a rainfall simulator. [Online] 2003. [Citace 17.2.2013] http://www.owp.csus.edu/ /research/papers/papers/PP044.pdf
- [8] Strauss, P. Pitty, J. Pfeffer, M. Mentler, A.: Rainfall simulation for outdoor experiments. In: P. Jamet, J. Cornejo (eds.): Current research methods to assess the environmental fate of pesticides. INRA Editions 2000, pp. 329-333.
- [9] Howell, T. A.: Irrigation efficiency. Encyclopedia of Water Science, 2003, DOI: 10.1081/E-EWS120010252
- [10] Sobrinho, T. A. Goméz-Macpherson, H. Gómez J. A.: A portable integrated rainfall and overland flow simulator. Soil Use and Management, 2008, pp. 163-170, DOI: 10.1111/ /j.1475-2743.2008.00150.x
- [11] Kavka, P. Davidová, T. Janotová, B. Bauer, M. Dostál, T.: Mobilní dešťový simulátor. Stavební obzor, 21, 2012, č. 8, s. 255-259. ISSN 1805-2576 (Online)

## Náklady životního cyklu inženýrských staveb

*doc. Ing. Václav BERAN, DrSc. doc. Ing. Dana MĚŠŤANOVÁ, CSc. doc. Ing. Daniel MACEK, Ph.D. ČVUT v Praze – Fakulta stavební* 

**Náklady životního cyklu v provozní fázi investic jsou obvykle vyšší než pořizovací investiční náklady stavebního inženýrského díla. Specifikem inženýrských projektů bývá absence přehledné kalkulace výnosové funkce za dobu životnosti stavebního díla. Pravidla klasické ekonomiky investic se tak dostávají do úrovně expertních odhadů potenciální efektivnosti. Problematika se týká zejména obecních komunálních nebo regionálních rozhodnutí o infrastruktuře dopravních a jiných staveb potřebných pro faktický nebo hypotetický rozvoj průmyslu, bydlení apod. Obdobná situace nastává u nákladové křivky po dobu životnosti inženýrských staveb. Nicméně je lépe dosažitelná, je věrohodněji konstruovatelná.**

#### Life cycle costs of engineering works

**Life cycle costs in the operational phase of investments tend to be higher than investment costs for the acquisition of an engineering project. A specific feature of engineering projects is the absence of a clear calculation of the return function for the life cycle period of an engineering work. Thus, the rules of classic investment economy reach the level of expert estimates of potential efficiency. These issues relate, above all, to municipal, communal or regional decisions on the infrastructure of transport or other facilities necessary for the actual or hypothetical development of industry, housing, etc. A similar situation applies to the cost curve for the life cycle period of engineering projects. This curve, however, may be reached more easily and may be plotted with greater credibility.** 

#### **Motivace**

Na investice vkládané do realizace inženýrských staveb jsou v ekonomice rozvoje regionů navazovány hypotetické výnosy celé řady průmyslových i spotřebních oblastí. Jejich cílem je umožnit realizaci užitků z rozvoje regionů, obcí, podniků. Celkový efekt inženýrských staveb, které mají zdánlivě úlohu prostředníka transferu hospodářských efektů, je významně vyšší než pouhá ekonomická efektivnost dopravy (silniční, železniční apod.). Výnosová kapitola veřejných investic není silnou stránkou rozhodování o investičních řešeních a nevyhýbá se ani pochybením v oblasti dopravních inženýrských staveb. Existuje řada zajímavých příkladů (*obr. 1*, *obr. 2*).

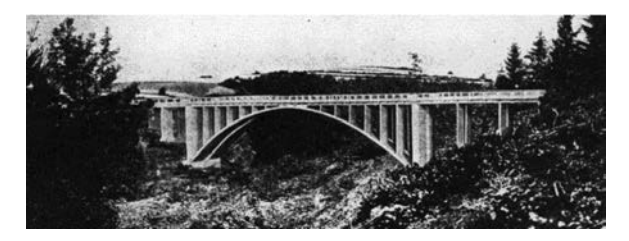

*Obr. 1. Dálniční most Šmejkalka u Senohrab* Zdroj: http://libri.cz/databaze/mosty/heslo.php?id=986

Přerušení realizace staveb je jedním ze signálů pochybení v přípravě. Přerušením bývá ohroženo jak jejich dokončení, tak jejich umístění; důsledkem pak jsou konflikty s dalšími investičními záměry a jejich prioritami. Společným jmenovatelem každého investičního díla je jeho reálná doba výstavby. Formulováno jinak, jejich tempo výstavby je tak nízké, že nedojde k dokončení projektu. Příkladem přeruše-

ní stavby je most Šmejkalka u Senohrab (*obr. 1*), původně rozestavěný v období druhé světové války, nebo most na dálnici D8 přes České Středohoří (přerušení během výstavby). Samostatnou kapitolou je nedokončený most přes nádrž Želivku (*obr. 2*).

#### Ekonomika životního cyklu stavby

Ekonomika životního cyklu LCC (Live Cycle Cost) je při posuzování ekonomické výhodnosti investic aktuální v posledním desetiletí. Nicméně kořeny hlavní myšlenky je třeba hledat v představě TCO (Total Cost of Ownership)<sup>1</sup>. Základní vztah pro stanovení nákladů životního cyklu stavebního objektu lze vyjádřit [2] jako

$$
LCC = I + \sum_{n=0}^{t_D} \frac{C_n}{(1+i)^n},
$$
 (1)

kde *I* je počáteční investice pořízení stavebního díla,

- *Cn* náklad v roce *n*,
- *i* diskontní sazba (časová hodnota peněz),
- *t*<sub>p</sub> délka hodnoceného období stavebního objektu.

Problematika je zaměřena na náklady související s technickými parametry stavby. Náklady životního cyklu lze jednoduše zapsat také jako součet skupin nákladů

$$
LCC = I + C_T + C_P + C_A , \qquad (2)
$$

kde *C<sub>T</sub>* jsou náklady související s technickými parametry budovy v průběhu životnosti,

<sup>1</sup> TCO, July 16, 1967, Support Systems Life Cycle Cost Analyst pro letecký průmysl. Zakotvení v standardní úrovni je LCC citováno jako ISO 2000; specificky ISO 156868 Část 1 – Service Life Planning.

*CP* – náklady provozní,

*CA* – náklady administrativní.

Náklady související s technickými parametry budovy lze zapsat vztahem

$$
C_T = \sum_{n=0}^{t} \frac{\sum_{j=0}^{P} C_{T_j}}{(1+i)^n} , \qquad (3)
$$

kde *CTj* je výše *j*-té kategorie nákladů souvisejících s technickými parametry budovy,

- *n* rok hodnocení,
- *t* délka životního cyklu stavby (životnost),
- *p* počet kategorií nákladů souvisejících s technickými parametry stavby,
- *i* diskontní sazba.

Obdobně lze specifikovat i náklady provozní a administrativní. Kromě uváděného deterministického výpočtu, který je přehledný a relativně jednoduchý, lze pracovat i s náročnějším vyjádřením. Zejména tam, kde jde o popis nejistot, rizik, neurčitostí plynoucích jak z návrhu, tak při provozu stavebního díla. Jde o stochastické propočty nákladů životního cyklu nebo fuzzy propočty nákladů životního cyklu [5], [6].

Z hlediska časového třídění LCC objektu lze rozlišovat náklady ve fázi:

- investiční (realizační), tj. investiční náklady (cenu pořízení);
- provozní, tj. na opravy a udržování budovy, na modernizaci, na rekonstrukci;
- likvidační, tj. na ekologickou likvidaci stavby.

Problematika ekonomiky nákladů životního cyklu inženýrských staveb nemá dlouhý vývoj. Prioritně byly dosud řešeny provozní náklady, náklady při správě majetku. Ve stavebnictví vývoj začal v sedmdesátých letech minulého století. Teprve výrazně později, v roce 2000, byla vydána norma ISO 15686 [1] Service Life Planning. Evropská unie řeší otázku LCC směrnicí Evropské komise A common European Methodology for Life Cycle Costing z roku 2007.

Dosud neexistuje v Evropě právní předpis vyžadující kalkulaci LCC, nemusí tak být brán v úvahu při postupech zadávání veřejné zakázky. Nicméně agenda ekonomicky velmi výhodné nabídky (EMAT) mechanizmus zavádí jako možnost v legislativě o veřejných zakázkách. Řada dokumentů v členských státech EU byla vytvořena pro různé pokyny vládních orgánů při pořizování stavebních prací a služeb [3]. Skutečností je, že v soukromém sektoru jen málo investorů zatím objednalo stavební práce na základě LCC.

Základní principy TCO se pravděpodobně objevily již u francouzských fyziokratů 18. století, jako je Anne-Robert-Jacques Turgot nebo Françoise Quesnay. Založili pojmy jako investiční kapitál a tezi o klesajících výnosech. Teprve později představy rozšířil Adam Smith v knize An Inquiry into the Nature and Causes of the Wealth of Nations (1776). Šlo o rozhodující krok zejména pro pozdější institucionalizaci inženýrství a vědy. Byli to napoleonští inženýři, kteří věnovali zvýšenou pozornost otázkám jako je účinnost, rychlost nasazení, jaké úsilí a čas je třeba věnovat opravám, jakou životnost lze očekávat pro jejich aktivní službu. Základní prvky LCC/TCO lze v historických postupech nepochybně nalézt.

Je bezpochyby nežádoucí, aby inženýrské stavby trpěly důsledky špatné přípravy. Nejčastěji v minulosti docházelo k zahájení staveb dříve, než mohla být odstraněna všechna rizika jejich realizace a včasného uvedení do provozu. Kapitola o nedokončených investičních akcích a jejich ekonomických důsledcích nebývá zařazována do odborných pojednání a ekonomiky investiční výstavby. Nicméně je stále nepsanou kapitolou praxe [7]. Existuje mnoho staveb, které nebyly dostavěny včas, nebo nebyly dostavěny vůbec. Mostní objekt na *obr. 2* byl důležitou součástí dálničního tahu Dráž any-Praha-Vídeň, jeho výstavba u Ústí nad Labem dosud trvá (projekt zahájen 1938).

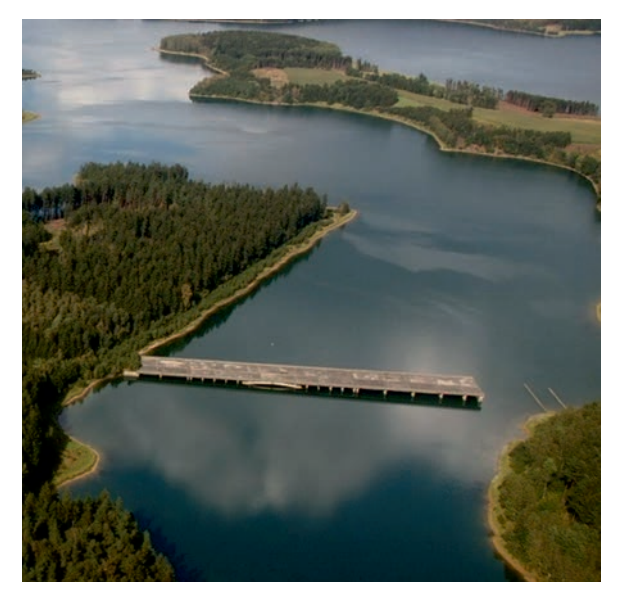

*Obr. 2. Nedokončený most – vodní nádrž Želivka* Zdroj: http://foto.mapy.cz/40607-Zelivka-nedokonceny-most (Foto: Libor Vlach)

## Zpracování výpočtu nákladů životního cyklu

Dále je uveden příklad s předpokládanou výší nákladů životního cyklu (pro 50 let užívání stavby) pro dvě varianty rekonstrukce mostního objektu, který je označen pracovně jako Šmejkalka-obnova. Obě projektové varianty jsou řešeny jako spřažené ocelobetonové konstrukce. Varianta 1 počítá s využitím původních oblouků jako součástí rekonstruovaného mostu. Varianta 2 navrhuje úplné odstranění původního mostu a vybudování nového mostního objektu.

*Tab. 1. Orientační porovnání jednotlivých cen s průměrem ASPE (k roku 2012)*

| Spřažená<br>ocelobetonová mostní | Jednotka       | <b>ASPE</b> | Varianta 1    | Varianta 2    |
|----------------------------------|----------------|-------------|---------------|---------------|
| konstrukce                       |                |             | [Kč/MJ]       |               |
| zemní práce                      | $\rm m^3$      | 324         | 500           | 500           |
| izolace                          | $\rm m^2$      | 655         | 750           | 750           |
| základy                          | $\rm m^3$      | 5 2 7 5     | 9 0 0 0       | 9 0 0 0       |
| opěry, pilíře                    | $\rm m^3$      | 9483        | 10 000/11 500 | 10 000/11 500 |
| mostovka (nosná<br>konstrukce)   | m <sup>2</sup> | 20 379      | 13 000        | 18 500        |
| vozovka                          | $\rm m^2$      | 677         | 1 1 0 0       | 1 100         |
| římsa                            | $\rm m^3$      | 13 049      | 11 000        | 11 000        |
| zábradlí, svodidla               | m              | 5 1 4 4     | 7 0 0 0       | 7 0 0 0       |
| mostní závěry                    | m              | 68 3 38     | 45 000        | 45 000        |

Metodika stanovuje hrubé ocenění pořizovacích nákladů pro výpočet nákladů životního cyklu pro jednotlivá konstrukční řešení. Cílem je podpořit informacemi investora při rozhodování o řešení mostních konstrukcí [8], [9]. Náklady variant mostů (čerpáno z podkladu projektanta) sestavené z funkčních dílů mostu a jejich cen (opěry, mostovka, zábradlí atd.), jsou uvedeny v tabulce celkových nákladů stavby. Jednotkové ceny na úrovni konstrukčních prvků u všech variant jsou orientačně porovnány s průměrem cen dle ASPE (*tab. 1*).

Pro podporu rozhodnutí investora byl k posouzení na Fakultě stavební ČVUT v Praze využit program Buildpass, aplikační software zpracovávající definované cykly obnovy a údržby jednotlivých konstrukčních prvků mostu. Cykly údržby a obnovy jsou provázány s oceněním rozpočtové ceny objemu příslušných konstrukčních prvků. Příklad cyklu obnovy pro konstrukční prvek je uveden na *obr. 3*. Výstupem jsou sestavy pro vyjádření finančních nároků na jejich obnovu a údržbu v celém časovém cyklu životnosti podle zadaných variant.

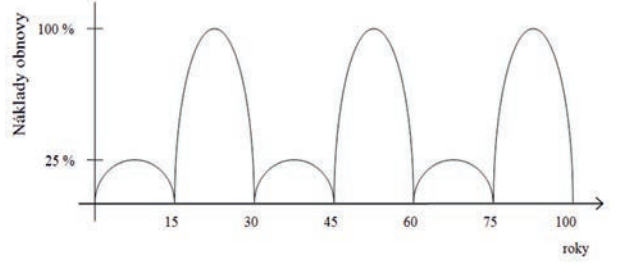

*Obr. 3. Schéma obnovy prvku vyjádřené periodicitou matice obnovy*

Práce s aplikací Buildpass probíhá způsobem uvedeným v manuálu zpracovatele [4]. Výše nákladů v dále uvedené součtové čáře životnosti mostu umožní odpovědně rozhodnout o nejvhodnější variantě v průběhu životního cyklu. Pro objasnění přístupu o rozsahu a časových cyklech údržby a obnovy je vhodné se vrátit ke schématu na *obr. 3*. U náročných inženýrských děl bývá běžná údržba a obnova spojena do jednoho prováděcího cyklu, *obr. 3* proto není ničím jiným než zjednodušujícím předpokladem způsobu výpočtu budoucích investičních nákladů v průběhu užívání stavby. Dále rozvedená úvaha se váže k *obr. 3a* a *obr. 3b*. Jakkoli je pravda, že budoucí výdaje jsou výdaji zatíženými celou řadou neurčitostí, nejistot, rizik, je také pravda, že rozhodující vliv na budoucí výdaje má požadavek standardu.

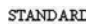

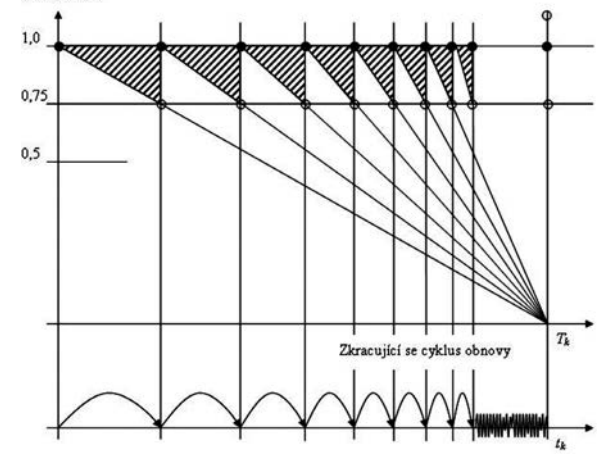

*Obr. 3a. Strategie údržby s vysokým standardem – strategie vysoké úrovně funkčnosti a pevný životní cyklus*

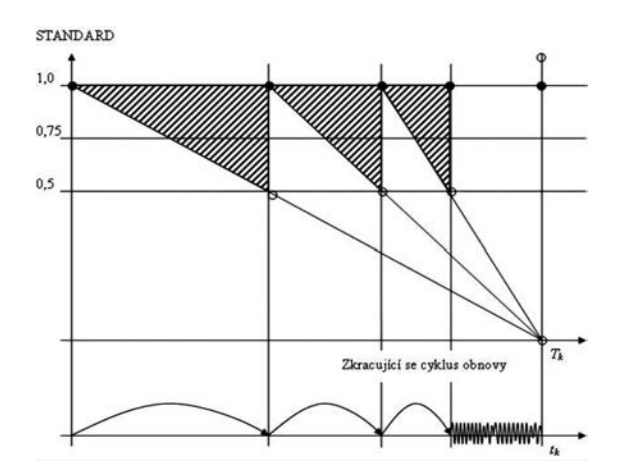

*Obr. 3b. Strategie nízké úrovně funkčnosti a pevný životní cyklus*

Každý správce majetku je na jedné straně odpovědný za stavební substanci a její provozuschopnost. Na druhé straně je limitován disponibilními prostředky k provádění prací z titulu údržby a obnovy. Požadavek na vysoký standard provozovaného inženýrského díla charakterizuje průběh cyklů (*obr. 3a* v dolní části) a průběh poklesu a rektifikace standardu stavební substance (*obr. 3a* horní část). Lze předpokládat, že stavební objekt je realizován v jisté standardní kvalitě a tempo jeho degradace je dáno (schematicky) směrnicí degradace k časovému bodu hypotetické fyzické životnosti stavební substance  $T_k$ . U požadovaných vysokých standardů stavu stavební substance je patrná častá potřeba rektifikace standardu prostřednictvím investičních zásahů údržby a obnovy (*obr. 3a*), v uvedeném ilustračním případu je uveden hypotetickou úrovní 0,75.

Zajímavé je porovnat v dalším přístupu změn potřeby rektifikujících investičních zásahů při snížené úrovni hypotetického standardu na úroveň 0,50. Důsledkem je méně zásahů do stavebního díla v průběhu jeho užívání, mírně nižší jsou také celkové výdaje na rektifikaci stavu stavebního díla (součet investičních výdajů za dobu životnosti uváděných na *obr. 3b* je reálně nižší než výdaje vázané k *obr. 3a*). Hrubé ohodnocení: 3 · 0,5 < 8 · 0,25. Úvahy o externích nákladech z titulu provozu inženýrského díla s nízkým funkčním standardem jsou ponechány stranou.

Očekávané roční náklady pro jednotlivé varianty mostů v současných cenách jsou uvedeny *tab. 2* a na *obr. 4*. Spojnice trendů vývoje nákladů LCC jsou patrné z *obr. 5*. Koeficienty růstu nákladů životního cyklu pro jednotlivé varianty jsou uvedeny v *tab. 3*, trendy odrážejí vývoj v současných cenách.

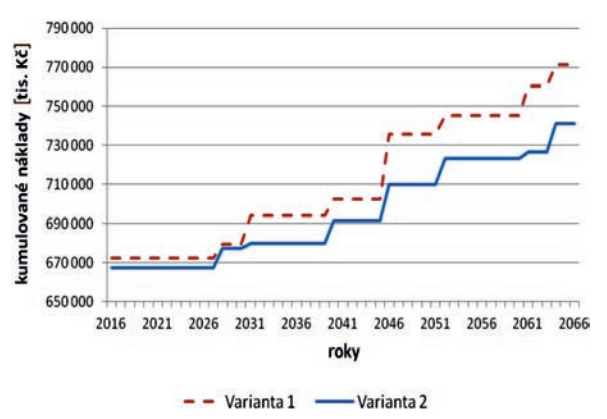

*Obr. 4. Grafické vyjádření tab. 2 (ve stálých cenách roku 2012)*

*Tab. 2. Kumulované náklady pro jednotlivé varianty po dobu 50 let (v současných cenách [tis. Kč])*

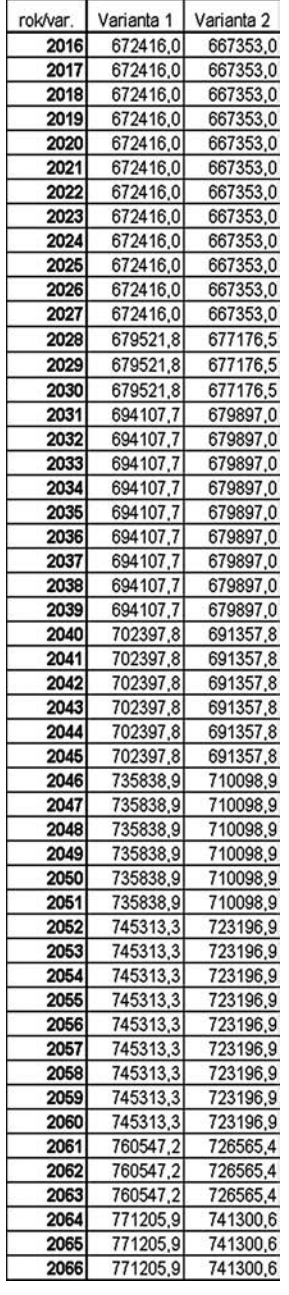

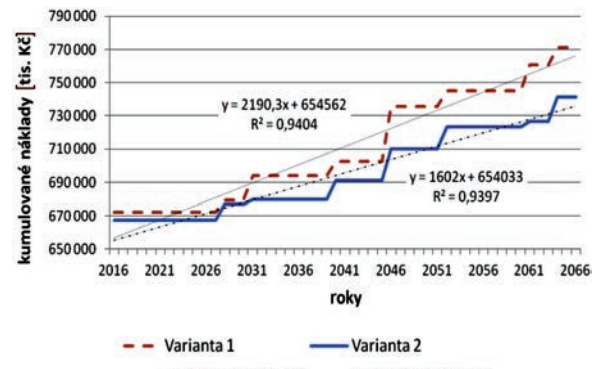

Lineární (Varianta 1) · · · · · · Lineární (Varianta 2)

*Obr. 5. Spojnice trendu vývoje LCC pro obě varianty v časovém horizontu 50 let*

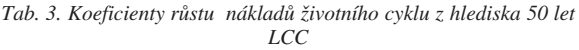

|       | SO206 - var. A SO206 - var. B |        |
|-------|-------------------------------|--------|
| (Cef. | 648,4                         | 1256,4 |

*Poznámka:* Vypočtený koeficient vyjadřuje průměrnou roční předpokládanou částku uvažovanou na vynaložení pro obnovu a údržbu za rok, jak ukazují vzorce na *obr. 5.*

## Závěr

Ī

Z výsledků analýzy vyplývá, že z hlediska nákladů životního cyklu vychází lépe varianta 2. Ve fázi pořízení hovoří náklady mírně ve prospěch varianty 2, a to o 0,8 % z pořizovacích nákladů varianty 2, což je zanedbatelný rozdíl. Po 50 letech se tento rozdíl navýší na přibližně 4 % (30 mil. Kč). Proti původním podkladům vyhodnocení zahrnuje informaci o změně nákladů na demoliční práce, a to u varianty 1 z 20 000 tis. Kč na 32 000 tis. Kč a u varianty 2 z 27 000 Kč na 50 000 tis. Kč. Hlavním důvodem zvyšování rozdílu jsou náklady na obnovu sanací původních mostních oblouků u varianty 1. To je vidět i ve vyšším trendu růstu ročních nákladů, jak je uvedeno na *obr. 5* a v *tab. 3*. Hodnocení je postaveno na přepočtu současných cen, které je uvedeno v *tab. 2* a na *obr. 4*. Výstupy jsou podkladem nejen pro komplexní rozhodnutí o konstrukční variantě mostu, ale jsou i podkladem pro plánování oprav včetně zajištění finančních zdrojů pro jejich provedení.

Software aplikace Buildpass je možné využít k ocenění nákladů životního cyklu stavebního díla nebo rozhodování při výběru mostní konstrukce. Výstupy slouží jako podklad pro rozhodnutí při výběru nejvýhodnějších variant mostních konstrukcí, nebo jsou podkladem k ověření efektivnosti při změně konstrukčního řešení v průběhu realizace stavby. Úvahu o životnosti sanované a nové konsttrukce za hranicí zvolených padesáti roků lze ponechat kritické úvaze laskavého čtenáře.

### Literatura

- [1] Beran, V. Dlask, P.: Management udržitelného rozvoje regionů a obcí. Praha, Academia 2005, 311 s. ISBN 80-200-1201
- [2] Čápová, D. Kremlová, L.: Náklady životního cyklu staveb. In: Ekonomické a riadiace procesy v stavebníctve a investičných projektoch. STU v Bratislavě, 2005. s. 40-42. ISBN 80-227- 2276-6
- [3] Kolektiv: Life-cycle costing (LCC) as a contribution to sustainable construction: towards a common methodology. Davis Langdon Management Consulting. Part 4.5.12 – Beran, V., Macek, D.: Bridge Project - V36 Pardubice.
- [4] Macek, D.: Buildpass 09 Obnova a údržba stavebních objektů. Praha, ČVUT 2009, 126 s. ISBN 978-80-01-04337-0
- [5] Bull, J. W.: Life Cycle Costing for Construction. London, Spon Press 1992, 172 p. ISBN 9780751400564
- [6] Boussabaine, A.-K. R.: Whole Life-Cycle Costing: Risk and Risk Responses. Chichester, Wiley 2008, 262 p. ISBN: 9781405107860
- [7] Tománková, J. Čápová, D.: Řízení projektů ve výstavbě. ČVUT v Praze, 2012. ISBN 978-80-01-05163-4
- [8] Měšanová, D. Macek, D. Beran, V.: Ocenění mostních objektů na dálničních stavbách z pohledu udržitelného rozvoje. Praha, Česká technika 2010, 114 s. ISBN 978-80-01-04727-9
- [9] Studnička, J. Rotter, T.: Navrhování ocelových a ocelobetonových mostů podle evropských norem. Ostrava, ČAOK 2010, 92 s. ISBN 978-80-904535-1-7

# Využití makroekonomického ukazatele k mezoekonomické analýze stavebnictví

*Ing. Emilie JAŠOVÁ VŠE v Praze – Fakulta ekonomie*

*doc. Ing. Božena KADEŘÁBKOVÁ, CSc. ČVUT v Praze – Fakulta stavební*

**Cílem práce je analyzovat vývoj míry nezaměstnanosti neakcelerující inflaci (NAIRU) ve vybraných odvětvích České republiky. K odhadu byly aplikovány metody podle časové logiky, které indikovaly nestabilní období na trhu práce lišící se počátkem, dobou trvání a intenzitou. Výsledky jsou využitelné jako doporučení pro hospodářskou politiku.** 

## The application of macro economic indicators for mezzo economic analysis in construction

**The article aims to analyse the development of the Non-Accelerating Inflation Rate of Unemployment (NAIRU) in selected sectors in the Czech Republic. We applied methods under time logic for estimations which indicated instable periods in the labour market with their different beginnings, time of duration and intensity. The results are applicable as recommendations for economic policies.**

## Úvod

Předkládaná analýza navazuje a rozšiřuje interval od prvního čtvrtletí 1994 do druhého čtvrtletí 2007, publikovaný v příspěvku [9], o období od třetího čtvrtletí 2007 do druhého čtvrtletí 2011, ve kterém českou ekonomiku postihla globální finanční a ekonomická recese. Z použitých dvou variant cenových indikátorů (deflátory a indexy cen) jsou tentokrát aplikovány pouze deflátory, tj. na úrovni národního hospodářství deflátor spotřeby domácnosti, v průmyslu deflátor zpracovatelského průmyslu a ve stavebnictví deflátor stavebnictví. Důvodem je větší statistická významnost této proměnné v odladěných modelech. Z dalších možných variant metod pro odhad NAIRU (Non-Accelerating Inflation Rate of Unemployment) je výběr zúžen na jednorovnicový model, break model, Hodrickův-Prescottův filtr (dále HP filtr) a Kalmanův filtr. Teoretický rámec obsahuje kromě dříve zmíněných zakladatelů moderních verzí Phillipsovy křivky (dále PC), Phillipse [13], Friedmana [5], Phelpse [12] a Tobina [17] také řadu předchůdců a dalších následovníků [8]. Zatímco předmětem zkoumání v původní analýze byla volatilita ve vývoji NAIRU a hospodářského cyklu a potvrzení substituce mezi mírou nezaměstnanosti a inflací, tentokrát bude cílem článku snaha indikovat nestabilní periody ve vývoji na úrovni národního hospodářství a ve vybraných odvětvích, důvody jejich vzniku a způsoby jejich projevu. Také budeme usilovat o zjištění případného předstihu ve vývoji vybraného odvětví před vývojem v celém národním hospodářství, který by signalizoval budoucí celkový vývoj, resp. nástup další fáze cyklu.

Jednou z nejvýznamnějších kategorií trhu práce je přirozená míra nezaměstnanosti [15]. Zde vycházíme z míry nezaměstnanosti nezpůsobující změny míry inflace [3], tedy z konceptu NAIRU. Vzhledem k tom, že jde o běžně nepozorovatelnou proměnnou, je možné použít celou škálu metod k jejímu odhadu. I když odlišné odhady z jednotlivých metod vzbuzují dle [3] nedůvěru u tvůrců hospodářských politik, autoři [10] doporučují odhady využit k porovnávání flexibility trhu práce mezi zeměmi a také k hodnocení nefunkčnosti pracovního trhu a nastavení strukturálních reforem v příslušných zemích a národních hospodářských politik zaměstnanosti.

### Teoretická východiska

První zmínka o substituci podle Phillipsovy křivky spadá do období 17. století. Humphrey [7] řadí k předchůdcům Phillipse autory, jako je Law, Thornton, Attwood, Mill, Fischer, Tinbergen, Klein a Goldberger, Brown, Sultan. Za zakladatele moderní verze PC považoval Phillipse [13] a za jeho pokračovatele především Samuelsona a Solowa [16], Phelpse [12], Friedmana [5], Modiglianiho a Papademose [11].

Zatímco Law nepotvrdil existenci substituce mezi inflací a nezaměstnaností, Thornton hovořil o bolestivém růstu nezaměstnanosti způsobeném měnovou a cenovou deflací, Attwood věřil v existenci stálé dlouhodobé substituce mezi úrovní nezaměstnanosti a cen, Mill předpokládal, že substituce má dočasný charakter, Fischer tvrdil, že kauzalita jde od inflace k nezaměstnanosti, Tinbergen hovořil o kauzalitě jdoucí od nezaměstnanosti k míře mzdové inflace, Brown zjistil inverzní spojení mezi roční mírou inflace a mírou nezaměstnanosti a nelineární vztah mezi nimi, Phillips ve své práci statistickými výsledky potvrdil, že míra změny nominálních mezd může být vysvětlena úrovní nezaměstnanosti a mírou změny nezaměstnanosti. Samuelson a Solow převedli Phillipsův diagram na diagram s odlišnými úrovněmi nezaměstnanosti, které byly nutné pro každý stupeň změny cenové úrovně. Podle Phelpse se optimální časová cesta míry nezaměstnanosti musí blížit úrovni rovnováhy ustáleného stavu *u*\*. Modigliani a Papademos definoval neinflační míru nezaměstnanosti (NIRU) jako míru, při které lze očekávat pokles inflace.

Koncept NAIRU je spjat se jménem Tobina [17], který jej považoval za výsledek makroekonomického vybilancování tlaků na inflační růst z trhů s nadměrnou poptávkou a tlaků na inflační pokles z trhů s nadměrnou nabídkou. Tento koncept dále rozvinuli Akerlof, Dickens a Perry [1] tím, že jej chápou jako úroveň nezaměstnanosti, při které nastává rovnováha mezi nezaměstnaností a mírou reálných mezd v ekonomice. Ball a Moffitt [2] v modelu PC používají novou proměnnou, a to gap mezi růstem produktivity práce a růstem průměrné minulé reálné mzdy.

## Metody odhadu

Pošta [14] přikládá velký význam teoretickému rozlišení přirozené míry nezaměstnanosti a NAIRU pro výběr metody k jejich empirickému odhadu. Přirozenou míru nezaměstnanosti lze odhadovat pouze strukturálními modely. Pro odhad NAIRU lze použít jak strukturální modely, tak čistě statistický aparát. Proto empirické odhady přirozené míry nezaměstnanosti jsou mnohem obtížněji proveditelné než odhady **NAIRU** 

Autoři Richardson, Boone, Giorno, Meacci, Rae a Turner [15] rozlišují tři skupiny metod, a to metody strukturální, metody čistě statistické a tzv. přístup redukované formy. Podle nich patří do skupiny metod pod názvem přístup redukované formy Kalmanův filtr. NAIRU se v tomto případě odhaduje behaviorálními rovnicemi, které vysvětlují inflaci (PC rozšířená o očekávání), a řešením identifikačního omezení pro cestu odhadnutého NAIRU a gapu nezaměstnanosti. Výhodou Kalmanova filtru je přímé spojení odhadu NAIRU s inflací. Nevýhodou je chybějící identifikace základních strukturálních vztahů. Podle těchto autorů patří HP filtr do skupiny čistě statistických metod. Tyto metody dělí vlastní míru nezaměstnanosti na trend (NAIRU) a cyklickou část. Jejich nevýhoda vychází z libovolných a často také nepravděpodobných předpokladů. Obě metody potom odhadují NAIRU proměnlivé v každém okamžiku sledovaného období.

Metodu, která rozděluje vývoj NAIRU do několika časových úseků [4], nazývají break model a spadá do skupiny metod nazvaných přístup redukované formy. Metoda odhadne místa zlomu a NAIRU v závislosti na jejich počtu pak nabývá v průběhu času různé hodnoty. Pomocí strukturální metody se NAIRU odhaduje systémem rovnic popisujících kolektivní vyjednávání o mzdách a cenách [15]. NAIRU odhadované touto skupinou metod podle autorů nevykazuje potřebnou dávku kvality. McAdam a McMorrow [10] NAIRU odhadují pomocí Gordon's Triangle Modelu, v němž míra inflace závisí na inflačním očekávání, poptávkových podmínkách ve tvaru mezery nezaměstnanosti a nabídkových šoků. V tomto článku je tento odhad označen jako jednorovnicový model. Dle této metody se pro celé sledované období odhaduje pouze jedna hodnota NAIRU.

#### Modely pro odhad NAIRU

V této části je vybraný koncept a odhad metody NAIRU aplikován na podmínky České republiky jako celku a dále na vybrané sektory, tj. průmysl a stavebnictví. Cenový vývoj v podmínkách národního hospodářství představuje deflátor spotřeby domácností podle národních účtů Českého statistického úřadu, v průmyslu deflátor zpracovatelského průmyslu a ve stavebnictví deflátor stavebnictví průměrem1. Časové řady byly upraveny tak, aby vyjadřovaly adaptivní formování očekávání (meziroční změna v čase *t* – meziroční změna v čase *t* – 1). Vývoj na trhu práce popisuje míra registrované nezaměstnanosti podle Ministerstva práce a sociálních věcí. K popisu situace na trhu práce v odvětvích kvůli neexistenci časových řad propočteme vlastní specifickou míru nezaměstnanosti v procentech (východiskem pro propočet byl Českým statistickým úřadem publikovaný indikátor "poslední odvětví a zaměstnání nezaměstnaných" a "počet zaměstnaných osob"). Tyto informace dovolují posunout makroekonomický pohled na úroveň mezoekonomie. Na odlišnosti ve vývoji na agregované úrovni a v sektorech upo-

zorňuje např. již Gordon [6]. Odlišnosti ve vývoji dle tohoto autora ukazují, že při hledání vysvětlení se musí zkoumat aspekty jednotlivých odvětví spíše než celku. Dalšími vysvětlujícími proměnnými jsou meziroční změny měnového kurzu koruny k euru, dovozní ceny, cena ropy Brent, nepřímé daně a produktivita práce. Míra nezaměstnanosti byla sezónně očištěna klouzavým multiplikativním průměrem. Všechny časové řady pak byly otestovány Augmented Dickey – Fullerovým testem potvrzujícím jejich stacionárnost.

## NAIRU odhadnuté jednorovnicovým modelem

Jednorovnicový model odhadne pro celé sledované období pouze jedno dlouhodobé NAIRU. Jeho hodnota na úrovni celého národního hospodářství byla 7,5 % (*obr. 1*). Z *obrázku 2* plyne, že model nedokázal do hodnoty NAIRU promítnout nízkou míru nezaměstnanosti na počátku sledovaného období (1. čtvrtletí 1997 až 4. čtvrtletí 1998) a v období od 4. čtvrtletí 2007 do 4. čtvrtletí 2008. V obou obdobích tak byly zaznamenány pozitivní gapy nezaměstnanosti (NAIRU převyšovalo skutečnou míru nezaměstnanosti). V průmyslu hodnota NAIRU činila 9,5 %. Počátek analyzovaného období (1. čtvrtletí až 4. čtvrtletí 2000) a období od 2. čtvrtletí 2007 do 4. čtvrtletí 2008 je spjat s neschopností zachytit nízkou míru nezaměstnanosti. Také zde tedy v obou obdobích byl zaznamenán pozitivní gap nezaměstnanosti. Ve stavebnictví NAIRU činilo 5,9 % a vývoj v období od 1. čtvrtletí 2007 do 4. čtvrtletí 2008 vykazoval stejnou tendenci jako v národním hospodářství a v odvětví průmyslu.

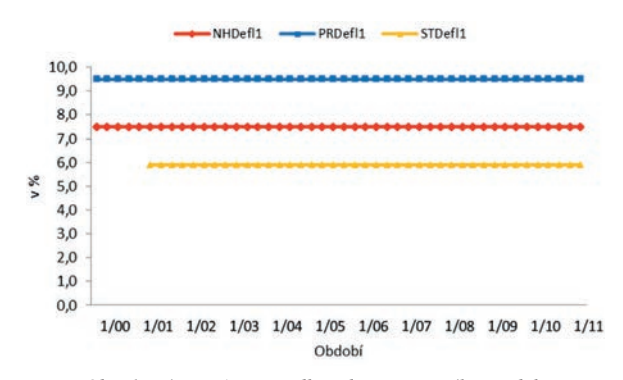

*Obr. 1. Vývoj NAIRU podle jednorovnicového modelu* (Zdroj: Vlastní propočet na podkladě dat Ministerstva práce a sociálních věcí, České národní banky a Českého statistického úřadu)

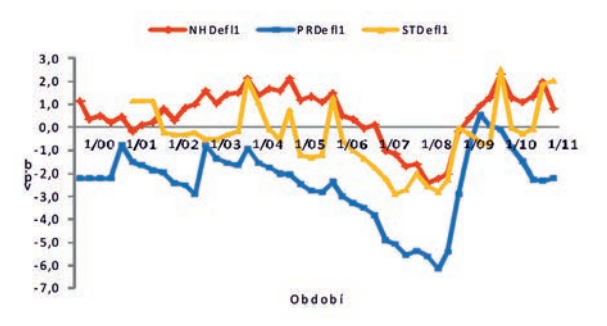

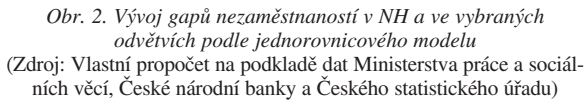

<sup>1</sup> Deflátor stavebnictví představuje poměr stavebnictví jako zdroje HDP v běžných cenách ke stavebnictví jako zdroje HDP ve stálých cenách podle Národních účtů Českého statistického úřadu.

#### NAIRU odhadnuté break modelem

Break model rozděluje celé sledované období na několik časových úseků. V podmínkách celé České republiky jím bylo odhadnuto devět časových období (obr. 3). V prvním období (2. čtvrtletí 1996 - 4. čtvrtletí 1999) hodnota NAIRU činila 3,0 %, ve druhém (1. čtvrtletí 2000 – 4. čtvrtletí 2000) 9,4 %, ve třetím (1. čtvrtletí 2001 – 1. čtvrtletí 2003) 8,9 %, ve čtvrtém (2. čtvrtletí 2003 – 2. čtvrtletí 2004) 10,8 %, v pátém (3. čtvrtletí 2004 – 3. čtvrtletí 2005) 8,9 %, v šestém (4. čtvrtletí 2005 – 1. čtvrtletí 2007) 9,5 %, v sedmém (2. čtvrtletí 2007 – 4. čtvrtletí 2008) 6,4 %, v osmém (1. čtvrtletí 2009 – 4. čtvrtletí 2010) 8,3 % a v devátém (1. čtvrtletí 2011 – 2. čtvrtletí 2011) 8,4 %. Parametry ve všech obdobích (kromě sedmého a devátého) jsou v souladu s teoretickým očekáváním, a tedy vyjadřují substituční vztah mezi inflací a mírou nezaměstnaností. V období od 3. čtvrtletí 1998 do 4. čtvrtletí 1999 metoda nezachytila prudký růst skutečné míry nezaměstnanosti v posledních několika čtvrtletích, což vedlo k vytvoření negativního gapu nezaměstnanosti (skutečná míra nezaměstnanosti převyšovala NAIRU). V období od 2. čtvrtletí 2006 do 3. čtvrtletí 2008 naopak nebyl pokryt pokles skutečné míry nezaměstnanosti a vznikl pozitivní gap nezaměstnanosti. (*obr. 4*). V průmyslu a ve stavebnictví break model odhadl sedm časových období (obr. 3), ve kterých hodnoty NAIRU činily: 14,0 %, 7,9 %, 7,9 %, 8,1 %, 5,7 %, 8,9 % a 7,0 %, resp. 5,8 % (2001/2- 2002/3), 5,3 % (2002/4-2003/3), 6,0 % (2003/4-2004/4), 8,9 % (2005/1-2008/3), 3,3 % (2008/4-2009/3), 4,5 % (2009/4- 2010/3) a 8,9 % (2010/4-2011/2). V průmyslu v období od 1. čtvrtletí 1997 do 2. čtvrtletí 1998 a v období od 2. čtvrtletí 2006 do 3. čtvrtletí 2008 metoda nezahrnula náhlý pokles skutečné míry nezaměstnanosti v posledním období (*obr. 4*). V prvním i ve druhém jmenovaném období pak vznikl pozi-

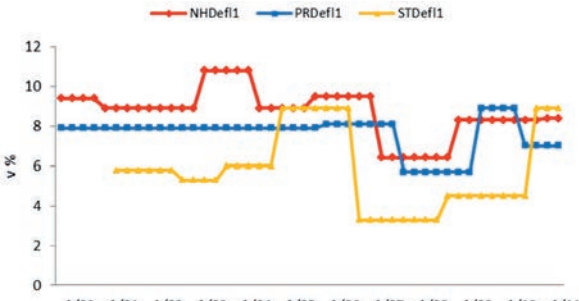

1/00 1/01 1/02 1/03 1/04 1/05 1/06 1/07 1/08 1/09 1/10 1/11 *Obr. 3. Vývoj NAIRU podle break modelu* 

(Zdroj: Vlastní propočet na podkladě dat Ministerstva práce a sociálních věcí, České národní banky a Českého statistického úřadu)

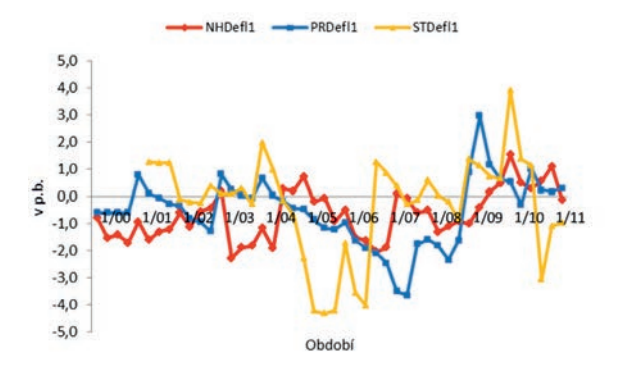

*Obr. 4. Vývoj gapů nezaměstnaností v NH a ve vybraných odvětvích podle break modelu* (Zdroj: Vlastní propočet na podkladě dat Ministerstva práce a sociálních věcí, České národní banky a Českého statistického úřadu)

tivní gap nezaměstnanosti. Ve stavebnictví se stejný trend vyskytl v období od 1. čtvrtletí 2005 do 3. čtvrtletí 2006. Z hlediska délky druhého období lze konstatovat, že na úrovni národního hospodářství a průmyslu trvalo deset čtvrtletí a ve stavebnictví to bylo sedm čtvrtletí. Parametry ve všech obdobích (kromě posledního, resp. pátého a sedmého) jsou v souladu s teorií substituce mezi inflací a nezaměstnaností.

## Odhad HP filtrem a Kalmanovým filtrem

Pro odhad NAIRU, které se mění v celém sledovaném období, budeme používat HP filtr, a posléze Kalmanův filtr. V celém národním hospodářství NAIRU podle HP filtru nabývá 3,3-8,6 % (*obr. 5*). Na přelomu let 1999 a 2000 metoda do vývoje NAIRU plně nepromítla prudké zhoršení situace na trhu práce v době pokračující transformace ekonomiky a vznikl negativní gap nezaměstnanosti (*obr. 6*). Na konci roku 2007 a v celém roce 2008 HP filtr nezahrnul do hodnoty NAIRU naopak prudké zlepšení na trhu práce, což vytvořilo pozitivní gap nezaměstnanosti. V průmyslu interval pro pohyb NAIRU byl 6,0-15,3 % a ve stavebnictví činil 4,6-10 % (*obr. 5*). V průmyslu model nereagoval na zlepšení posledního vývoje v období od 1. čtvrtletí do 4. čtvrtletí 2000 a ve stavebnictví od 1. čtvrtletí 1999 do 4. čtvrtletí 2000, tj. byl zaznamenán pozitivní gap nezaměstnanosti (*obr. 6*). Vývoj na přelomu roku 2007 a roku 2008 byl v odvětvích ve shodě s celým národním hospodářstvím (tedy zlepšení situace na trhu práce včetně pozitivního gapu nezaměstnanosti). Nicméně se lišil jeho začátek, doba trvání a intenzita. V průmyslu toto období začalo již ve 2. čtvrtletí 2007 a ve stavebnictví později, tj. ve 3. čtvrtletí 2007 (v celém národním hospodářství šlo o 4. čtvrtletí 2007). V průmyslu pak byl zaznamenán pozitivní gap ve výši 2,1 p. b. a ve stavebnictví ve výši 1,4 p. b. (v NH 1,9 p. b.).

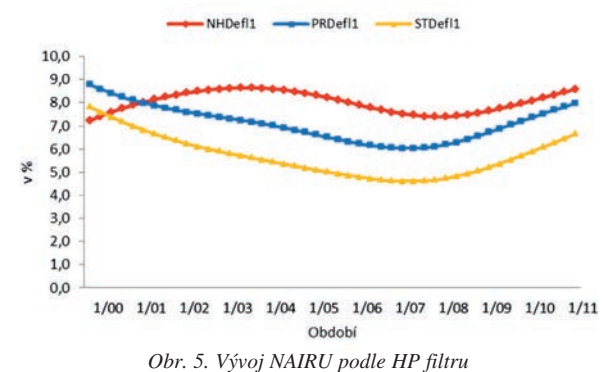

(Zdroj: Vlastní propočet na podkladě dat Ministerstva práce a sociálních věcí, České národní banky a Českého statistického úřadu)

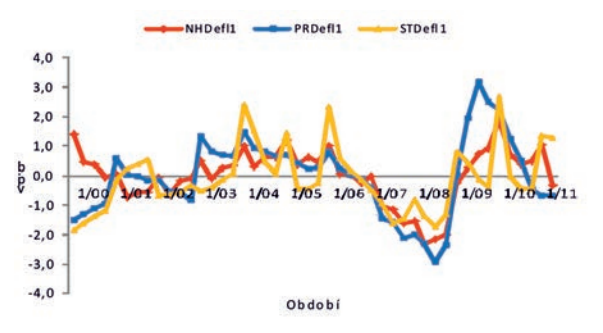

*Obr. 6. Vývoj gapů nezaměstnaností v NH a ve vybraných odvětvích podle HP filtru* (Zdroj: Vlastní propočet na podkladě dat Ministerstva práce a sociálních věcí, České národní banky a Českého statistického úřadu)

V případě Kalmanova filtru bylo použito alternativního vyhlazení odhadovaného NAIRU, tj. s vyhlazením 0,6 a 1,0 (zde budeme komentovat pouze první variantu). V celém národním hospodářství se hodnoty NAIRU pohybovaly od - 3,3 do +13,5 % (*obr. 7*). V období od 1. čtvrtletí 1999 do 3. čtvrtletí 1999 odhadované NAIRU bylo záporné a vytvořil se negativní gap nezaměstnanosti. V dalším období (do 1. čtvrtletí 2000) hodnoty NAIRU byly sice kladné, ale nicméně stále neodpovídaly vývoji skutečné míry nezaměstnanosti. Důvodem výkyvů ve vývoji NAIRU v období od 2. čtvrtletí 2006 do 4. čtvrtletí 2007 bylo to, že model nedokázal do hodnot NAIRU adekvátně promítnout poslední výrazné zlepšení situace na trhu práce a výkyvy ve vývoji cen ropy a nepřímých daní, které porušily substituční vztah mezi mírou nezaměstnaností a deflátorem spotřeby domácností (*obr. 8*). V průmyslu se NAIRU pohybovalo od -2,9 % do 14,5 % a ve stavebnictví od -0,9 % do 6,8 % (*obr. 7*). V případě průmyslu NAIRU vykazovalo záporné hodnoty již v období od 1. čtvrtletí 1998 a pokrývalo období až do 3. čtvrtletí 2000 (vznikl negativní gap nezaměstnanosti). Ve stavebnictví šlo o krátké období od 4. čtvrtletí 2002 do 2. čtvrtletí 2003. Nezahrnutí zlepšení na trhu práce ve vývoji NAIRU v průmyslu včetně pozitivního gapu nezaměstnanosti započalo již ve 2. čtvrtletí 2006 a trvalo až do 1. čtvrtletí 2008 (*obr. 8*). Ve stavebnictví se obojí začalo projevovat naopak později než na úrovni národního hospodářství (2. čtvrtletí 2007) a trvaly až do 4. čtvrtletí 2008 (*obr. 8*).

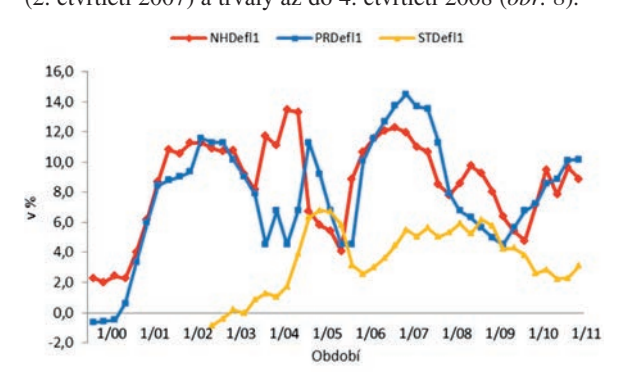

*Obr. 7. Vývoj NAIRU podle Kalmanova filtru*  (Zdroj: Vlastní propočet na podkladě dat Ministerstva práce a sociálních věcí, České národní banky a Českého statistického úřadu)

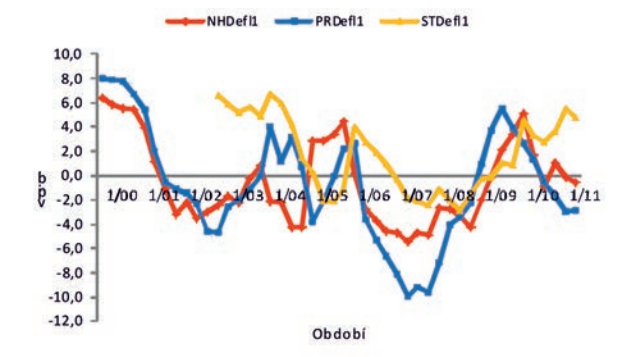

*Obr. 8. Vývoj gapů nezaměstnaností v NH a ve vybraných odvětvích podle Kalmanova filtru* (Zdroj: Vlastní propočet na podkladě dat Ministerstva práce a sociálních věcí, České národní banky a Českého statistického úřadu)

#### Závěry

Z předchozí analýzy vyplývá, že podle jednorovnicového modelu NAIRU činilo na úrovni celého národního hospodářství 7,5 %. V průmyslu jeho hodnota činila 9,5 % a ve stavebnictví 5,9 %. Na počátku sledovaného období model nedokázal do vývoje NAIRU v celém národním hospodářství a v průmyslu promítnout nízkou míru nezaměstnaností a vznikl pozitivní gap nezaměstnanosti. O nezachycení stejné tendence na trhu práce jak v rámci celého národního hospodářství, tak v obou odvětvích, také šlo na přelomu let 2007 a 2008. Z toho ve stavebnictví počátek jejího působení spadal do období 1. čtvrtletí, v průmyslu do 2. čtvrtletí a na úrovni národního hospodářství do 4. čtvrtletí 2007 a je možné říci, že stavebnictví indikuje budoucí vývoj národního hospodářství.

V podmínkách celé České republiky bylo break modelem odhadnuto devět období (v intervalu od 3,0 % do 10,8 %). V průmyslu a ve stavebnictví break model odhadl sedm časových období (interval činil 5,7 % až 14,0 % resp. 4,5 % až 8,9 %). V letech 1998 až 1999 na úrovni celého národního hospodářství metoda nezachytila prudký růst skutečné míry nezaměstnanosti (vznikl negativní gap nezaměstnanosti) a v průmyslu (na přelomu let 1997 a 1998) náhlý pokles skutečné míry nezaměstnanosti (vznikl pozitivní gap nezaměstnanosti). V období 2006 až 2008 na úrovni národního hospodářství a v průmyslu a v období 2005 až 2006 ve stavebnictví nebyl ve vývoji NAIRU zohledněn její prudký pokles, a proto se vytvořil pozitivní gap nezaměstnanosti.

Podle HP filtru NAIRU v celém národním hospodářství nabývá hodnot od 3,3 do 8,6 %, v průmyslu od 6,0 do 15,3  $\%$  a ve stavebnictví od 4,6 % do 10,0 %. Na přelomu let 1999 a 2000 metoda nestačila ve vývoji NAIRU plně zohlednit prudké zhoršení situace na trhu práce v průběhu transformace ekonomiky a vznikl negativní gap nezaměstnanosti. V průmyslu (v období roku 2000) a ve stavebnictví (roky 1999 a 2000) model nereagoval na zlepšení v posledním období (byl pozorován pozitivní gap nezaměstnanosti).

Vývoj v letech 2007 a 2008 byl v odvětvích ve shodě s celým národním hospodářstvím, tedy NAIRU nezachycovalo snížení míry nezaměstnanosti v posledním období. Nicméně, vývoj se lišil počátkem, dobou trvání a intenzitou. V průmyslu toto období začalo již ve 2. čtvrtletí 2007 a ve stavebnictví ve 3. čtvrtletí 2007 (v celém národním hospodářství šlo o 4. čtvrtletí 2007). V průmyslu pak byl zaznamenán pozitivní gap ve výši 2,1 p. b. a ve stavebnictví ve výši 1,4 p. b. (v národním hospodářství 1,9 p. b.).

Kalmanův filtr odhadl NAIRU pro celé národní hospodářství v intervalu od –3,3 do +13,5 %. V průmyslu se pohybovalo v intervalu od –2,9 % do +14,5 % a ve stavebnictví od –0,9 % do +6,8 %. V celém národním hospodářství v období od 1. čtvrtletí 1999 do 1. čtvrtletí 2000 odhadované NAIRU bylo záporné, nebo sice kladné, ale nicméně stále neodpovídající vývoji skutečné míry nezaměstnanosti (vznikl negativní gap nezaměstnanosti). V případě průmyslu záporné či mírně kladné hodnoty NAIRU byly vykázány již v období od 1. čtvrtletí 1998 do 3. čtvrtletí 2000. Ve stavebnictví šlo o krátké období od 4. čtvrtletí 2002 do 2. čtvrtletí 2003. Důvodem výkyvů ve vývoji NAIRU na úrovni celého národního hospodářství v období od 2. čtvrtletí 2006 do 4. čtvrtletí 2007 bylo nezachycení posledního výrazného zlepšení situace na trhu práce a výkyvů ve vývoji cen ropy a nepřímých daní. Stejný vliv působil také v průmyslu (od 2. čtvrtletí 2006 do 1. čtvrtletí 2008) a ve stavebnictví (zde působení bylo delší o tři čtvrtletí, tedy až do 4. čtvrtletí 2008).

Tato zkoumání jsou důležitá vzhledem k tomu, že národní tržní ekonomiky jsou nepravidelně postihovány hospodářským cyklem a zažívají různě hluboké a se světovým ekonomickým cyklem různě synchronizované či asynchronizované recese. To se pak nepříznivě projeví na národních trzích práce, které jsou strnulejší než ostatní trhy, což platí zejména o trhu práce v České republice. Z analýzy údajů vyplývá, že odvětví stavebnictví často (podle jednorovnicového modelu a break modelu vždy) plní úlohu tzv. leading indicators, tzn. nestabilní období v něm začínají dříve než v průmyslu a v celém národním hospodářství a dříve také vypovídají o nástupu recese. Dále pak růst – vysoká hodnota NAIRU za celé národní hospodářství i sektorově svědčí o neúčinnosti hospodářských politik, resp. o chybějící strukturální politice vlády, zejména chybí oborově/odvětvově selektivní politika podpory, tj. chybí stimulační faktory pro potlačení recese, resp. pro stimulaci růstu jak z hlediska jednotlivých odvětí, tak i z hlediska jednotlivých regionů, které by zlepšily ukazatel nezaměstnanosti. Vysoké NAIRU svědčí o vysoké míře dlouhodobé nezaměstnanosti a o vysoké míře strukturální a frikční nezaměstnanosti.

#### Literatura

- [1] Akerlof, G. A. Dickens, W. T. Perry, G. L.: The Macroeconomics of Low Inflation. Brookings Papers on Economic Activity, Brookings Institution. Washington, D. C., 1996.
- [2] Ball, L. Moffitt, R.: Productivity growth and the Phillips curve. NBER working paper series, National Bureau of Economic Research. Cambridge, August 2001.
- [3] Estrada, Á. Hernando, I. López-Salido, J. D.: Measuring the NAIRU in the Spanish Economy. Banco de Espaňa / Documento de Trabajo nş 0009, 2000, s. 1.
- [4] Fabiani, S. Mestre, R.: Alternative measures of the NAIRU in the euro area: estimates and assessment. ECB WP, March 2000, p. 10.
- [5] Friedman, M.: The Role of Monetary Policy. The American Economic Review, 58: 1-17, 1968, p. 7.
- [6] Gordon, R. J.: The Time-varying NAIRU and its Implications for economic Policy. National Bureau of economic Research. Cambridge, August 1996.
- [7] Humphrey, T. M.: The early History of the Phillips Curve. Economic Review. Federal Reserve Bank of Richmond, September/October 1985, p. 18-23.
- [8] Kadeřábková, B. Jašová, E.: Analýza ukazatele NAIRU na sektorové úrovni. Politická ekonomie, 2011, s. 508-525. ISSN 0032-3233
- [9] Kadeřábková, B. Jašová, E.: Analýza hospodářského cyklu z pohledu trhu práce v ČR a stavebnictví. Stavební obzor, 18, 2009, č. 1, s. 24-28. ISSN 1210-4027
- [10] McAam, P. McMorrow, K.: The NAIRU Concept Measurement uncertainties, hysteresis and economic policy role. 1999, p. 3.
- [11] Modigliani, F. Papademoc, L.: Targets for Monetary Policy in the Coming Year. Brookings Papers on Economic Activity, Brookings Institution. Washington, D. C., 1975, p. 142.
- [12] Phelps, E. S.: Phillips Curves, Expectations of Inflation and Optimal Unemployment Over Time. Economica, August 1967, p. 254.
- [13] Phillips, A. W.: The relationship between unemployment and the rate of change of money wages in the United Kingdom 1861-1957. Economica, 1958, p. 284.
- [14] Pošta, V.: NAIRU a přirozená míra nezaměstnanosti teoretický pohled. Výzkumná studie č. 1/2008. Ministerstvo financí ČR, 2008.
- [15] Richardson, P. Boone, L. Giorno, C. Meacci, M. Rae, D. – Turner, D.: The concept, policy use and measurement of structural unemployment: estimating a time varying NAIRU across 21 OECD countries. OECD WP, 2000, s. 38.
- [16] Samuelson, P. A. Solow, R. M.: Analytical aspects of Antiinflation Policy. American Economic Association. May 1960, p. 127.
- [17] Tobin, J.: Supply Constraints on Employment and Output: NAIRU versus Natural Rate. Cowles Foundation Paper 1150. Yale University, New Haven, 1997, p. 1.

## Internetové zdroje

http://www.czso.cz/csu/redakce.nsf/i/hdp\_cr

http://www.czso.cz/csu/2012edicniplan.nsf/p/3101-12

http://www.czso.cz/csu/2012edicniplan.nsf/p/3101-12

- http://www.czso.cz/csu/redakce.nsf/i/izc\_cr
- http://www.czso.cz/csu/redakce.nsf/i/pru\_cr

http://portal.mpsv.cz/sz/stat/nz

- http://www.cnb.cz/cs/financni\_trhy/
- http://www.cnb.cz/cs/menova\_politika/zpravy\_o\_inflaci/2012/2012 \_III/index.html
- http://www.cnb.cz/cs/menova\_politika/zpravy\_o\_inflaci/2012/2012 \_III/index.html

## **STAVEBNÍ OBZOR ROČNÍK 21 ČÍSLO 06/2013**

**Navigace v dokumentu**

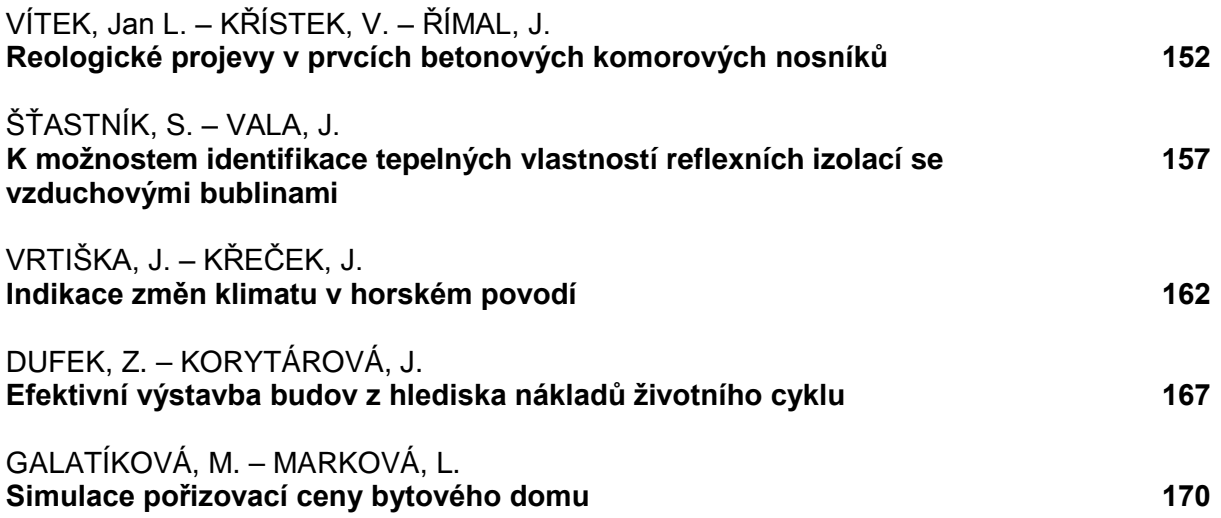

# <span id="page-157-0"></span>Reologické projevy v prvcích betonových komorových nosníků

*prof. Ing. Jan L. VÍTEK, CSc., FEng. prof. Ing. Vladimír KŘÍSTEK, DrSc., FEng. prof. RNDr. Jaroslav ŘÍMAL, DrSc. ČVUT v Praze – Fakulta stavební*

**Účinky vysychání jsou sledovány jako důsledek difúze vlhkosti v betonových komorových mostech. Výsledky ukazují, že účinky těchto jevů na rozložení napětí jsou tak velké, že velikosti napětí získané obvyklými metodami jsou zcela fiktivní.**

## Rheological phenomena in concrete box girder members

**The effect of drying as a moisture diffusion in concrete box girder bridges is investigated. The results indicate that the effects of these phenomena on the stress distributions are so large that the stress values obtained by customary methods are merely fictitious.**

## Úvod

Společenský význam závad na betonových mostech vyplývajících z ohrožení jejich použitelnosti je mimořádný a náklady vyvolané jejich důsledky ve striktně ekonomickém pohledu mnohonásobně převyšují náklady vyvolané poruchami statického charakteru. Objemové změny betonu jsou jednou z nejzávažnějších příčin poruch stavebních konstrukcí. Klasické metody výpočtu vlivu objemových změn, založených na charakteristikách celých průřezů, kde projevy dotvarování a smršování betonu jsou vztaženy jako střední charakteristiky pro celý průřez podle normových doporučení, nejsou schopny napjatost desek reálně postihnout.

Výzkumu příčin vyvolaných objemovými změnami, konkrétně smršťováním a dotvarováním betonu, bylo věnováno značné úsilí. Vznikla řada hypotéz, ověřených i neověřených výsledků, doporučení. Avšak teprve komplexní, velmi důkladná a nákladná analýza působení, vývoje působení a konečného kolapsu mostu Koror-Babeldaob Bridge v Palau [3], provedená důsledně s použitím nejnovějších materiálových modelů a finitních metod, s respektováním vývoje statického systému, prostorového působení a se zahrnutím všech detailů uspořádání mostní konstrukce, umožnila pochopení řady faktorů a mechanismu jejich vzniku.

Protože však výpočtová analýza na takovéto úrovni je pro projektovou praxi (z hlediska programového vybavení, časových a finančních nároků) v naprosté většině případů nedostupná, je dále prezentována teoretická metodika pro výstižnou výpočtovou predikci reologických projevů v deskách a stěnách betonových komorových nosníků vystavených účinkům vnějšího prostředí, projevujících se zejména postupným vysycháním od povrchů konstrukce.

## Analýza projevů dotvarování a smršťování betonu

Pro popis projevů dotvarování a smršťování betonu jsou používány dva přístupy, a to průřezové modely a bodové modely.

## **Průřezové modely**

Představují zjednodušený přístup, modelují vliv smršťování a dotvarování na vývoj vnitřních sil a deformací v relaci k celkovým charakteristikám průřezů, tj. pouze na úrovni technického výpočtu integrálních vnitřních sil. Samozřejmě, od takového přístupu nelze očekávat zjištění skutečného vývoje přetvoření a napětí v každém jednotlivém bodě betonové konstrukce. Je nutno se spokojit pouze s nalezením integrálních průřezových silových a momentových veličin (obvykle ohybových momentů, posouvajících a normálových sil) a jejich časového vývoje, a též celkového přetvoření konstrukce, nikoli však velikosti napětí a jejich rozložení po průřezu.

Tyto integrální veličiny jsou vyčíslovány na základě průměrných hodnot platných pro celý průřez, jak uvádějí různé modely predikce, popř. normová ustanovení, nebo doporučení na těchto modelech založená. Toto je v současnosti jediný přístup používaný v praxi při návrhu konstrukcí.

Žádný z dostupných průřezových modelů pro predikci dotvarování a smršťování betonu není zcela uspokojivý. Model ACI z roku 1971 (upravený v roce 2008 – ACI 2008) a v menší míře i modely CEB a JSCE velmi závažně podceňují dlouhodobá přetvoření, jakož i ztráty předpětí, a poskytují nereálný tvar vývoje deformací. Nedávný model GL (ACI 2008) poskytuje predikci výstižnější, nikoli však dostatečně. Ani jeden z nich nemá volné vnitřní vstupní parametry pro možnost aktualizace na základě výsledků experimentů, nemá možnost zkoumat rozsah možné odezvy a nemůže brát v úvahu teplotní účinky.

Teoretické opodstatnění má model B3, který byl kalibrován odfiltrováním databáze pro krátká i dlouhá období, poskytující výrazně lepší predikci dlouhodobých účinků, a to jak v absolutních hodnotách, tak i v historii vývoje. Avšak ani model B3 není vyhovující, pokud jeho vstupní parametry jsou založeny pouze na odhadnutém složení betonu nebo na převzatých výchozích hodnotách.

Při návrhu velkých, na dotvarování citlivých konstrukcí, by modely predikce dotvarování a smršťování měly být aktualizovány krátkodobými zkouškami dotvarování a smršťování daného betonu. Aktualizace je samozřejmě účinná pouze v případě, pokud křivky vývoje dotvarování a smršování mají reálný tvar i v nepříliš starém betonu, což platí pouze pro model B3.

V modelu predikce dotvarování a smršování by jevy vyvolané vysycháním měly být odděleny od základního dotva-

rování, protože první jsou závislé na tloušťce a mají konečnou hodnotu, zatímco druhé jsou na tloušťce prvku nezávislé a omezení nemají. Model B3 tuto přednost má. Jak vyplývá z podrobné studie [3], rozdíly ve funkcích popisujících dotvarování při vysychání mohou být významnější než rozdíly ve vztazích pro smršování. Je třeba měřením zajistit ztráty vlhkosti vyvolané vysoušením, jinak mohou mít extrapolace chyby v řádu 100 %. Model B3 byl vyvinut speciálně pro snadnou aktualizaci pomocí lineární regrese; pro jiné modely by byla tato úloha nelineární.

#### **Bodové modely**

Jsou zaměřeny na skutečný stav napětí, na skutečné rozložení napětí a přetvoření v betonovém tělese, tj. v jeho jednotlivých bodech (nikoli integrálně v celém průřezu jako u průřezových modelů), a to bez použití jakýchkoli doplňkových předpokladů (např. o rozložení napětí v průřezu konstrukčního prvku). Jedině takto lze získat skutečné hodnoty napětí a pole přetvoření.

Tento bodový model je schopen respektovat též skutečnost, že povrch betonových konstrukcí je vystaven vlivům okolního prostředí a na jeho působení se velmi výrazně projevují změny vlhkosti a teplotní účinky. Oba tyto jevy by se u *volných* prvků elementárního objemu projevily pouze objemovými změnami (deformace vyvolané teplotní roztažností a smršováním vznikajícím snižováním vlhkosti) bez vzniku napětí. U skutečných konstrukcí je časový průběh teploty a vlhkosti v jednotlivých bodech betonového tělesa rozdílný, avšak vyvolané deformace musí splňovat podmínky kompatibility (pokud nedojde k porušení betonového prvku) a důsledkem je vznik napětí. Vznikající napětí mají zpětný vliv na deformace prvku – v mnoha případech mohou vzniklá napětí dosahovat značných hodnot, v případě betonu překročit i tahovou pevnostní kapacitu, a tak vést ke vzniku trhlin.

Společně s účinky vlhkosti a teploty působí též zatížení (stálé a nahodilé). Protože obecně neplatí lineární vztah mezi deformací a její příčinou (napětí, vlhkost, teplota nebo jejich gradienty), nelze účinky jednotlivých zatížení superponovat, ale je nutné řešit možné kombinace všech zatížení současně. Kromě vnějších zatížení je chování betonových prvků ovlivňováno stářím betonu, historií průběhu vlhkosti a teploty a historií zatěžovacího procesu. V průběhu času se mění pevnost betonu a modul pružnosti.

Základní úlohou je řešení vývoje napětí konstrukčního prvku vystaveného (kromě zatížení) na svých površích obecně rozdílným, v čase proměnným účinkům okolního prostředí. Výpočetní postup spočívá v postupném řešení dílčích úloh, jejichž výsledky jsou podkladem pro iterační proces, na základě deformací a nelineárních konstitutivních vztahů, s uvážením reologických faktorů.

Specifický obsah vlhkosti w a míra jeho změny nevyvolávají pouze smršťování, popř. nabývání, ale mají také významný vliv na dotvarování betonu. Výstižné závislosti popisující tento vliv je však z měření obtížné určit, protože zkušební vzorky jsou obvykle nerovnoměrně vlhké, a tudíž mají nerovnoměrné rozložení napětí, zahrnující reziduální napětí (která jsou v rozsahu průřezu sama o sobě v rovnováze), a obvykle dochází ke vzniku tahového potrhání nebo tahového změkčení napětí v důsledku těchto reziduálních napětí.

Transport vlhkosti betonu je řešen použitím teorie difuzivity. Je prokázáno, že rovnice, která popisuje vývoj vlhkosti v betonu, je značně nelineární, zejména vlivem silné závislosti propustnosti <sup>λ</sup> (i difuzivity *C*) na pórové relativní vlhkosti. Příslušné diferenciální rovnice jsou ve tvaru

$$
\frac{\partial w}{\partial t} = -div \underline{J}, \qquad \underline{J} = -\frac{a}{g} \operatorname{grad} \mathbf{p} , \qquad (1)
$$

kde

$$
\frac{\partial w}{\partial t} = \frac{\partial w}{\partial p} \frac{\partial p}{\partial t} + \frac{\partial w}{\partial T} \frac{\partial T}{\partial t} - \dot{w}_h, \qquad \dot{w}_h = -\frac{\partial w}{\partial t_e} \frac{\partial t_e}{\partial T} \quad , \tag{2}
$$

- přičemž *w* je specifický obsah vody [kg/m3] včetně vody, která je chemicky vázaná,
	- *wh* míra ztráty volné vody z pórů z důvodu hydratace,
		- $\underline{J}$  tok vody betonem [kg/s·m<sup>2</sup>],
		- $\overline{a}$  propustnost,
		- *g* tíhové zrychlení,
		- *t*<sub>e</sub> ekvivalentní čas,  $\overline{T}$  – teplota,
		-
		- *p* pórový tlak.

Pro betonové komorové nosníky, vytvořené jako soustava deskových prvků, lze dále předpokládat, že transport vlhkosti, stejně jako přenos tepla, je jednorozměrný, probíhající pouze ve směru kolmém na rovinu deskového prvku nosníku, tj. migrace vlhkosti a kolísání teploty v rovině prvků může být zanedbávána. Potom lze dospět ke zjednodušeným vztahům:

- relativní vlhkost *h* v závislosti na čase *t* a příčné souřadnici *z* v příslušném deskovém prvku je popsána nelineární parabolickou parciální diferenciální rovnicí

$$
\frac{\partial h}{\partial t} = \frac{\partial}{\partial z} \left[ C(t, h) \frac{\partial h}{\partial z} \right].
$$
 (3)

Difuzivita *C*(*t*, *h*) je proměnná v důsledku stárnutí betonu, závisí nejen na čase, ale také na lokání vlhkosti, což je funkce *h*. Závislost *C* na *h* velmi silná a může být aproximována empirickým vztahem

$$
C(t_e, h) = C_1(t_e) \left[ \alpha_0 + \frac{1 - \alpha_0}{1 + \frac{(1 - h)^n}{(1 - h_e)^n}} \right],
$$
 (4)

ve kterém  $C_1(t_e)$  je referenční vodivost vlhkosti v betonu při plném nasycení (*h* = 1), která je závislá na odpovídající době hydratace,  $t_e$ ,  $\alpha_0$ ,  $n$ ,  $h_c$  jsou empirické konstanty (typické hodnoty:  $\alpha_0 = 0.05$ ,  $n = 6.00$ ,  $h_c = 0.75$ ).

Dále

$$
C_1(t_e) = C_0 \left( 0.3 + 3.6 t_e^{-0.5} \right) 10^{-6} \text{ [m}^2/\text{den]},\tag{5}
$$

kde čas  $t_e$  je uveden ve dnech,  $C_0$  lze brát hodnotou 0,1 cm<sup>2</sup>/den;

- rovnice difuzivity pro vedení tepla

$$
\frac{\partial T}{\partial t} = \alpha \frac{\partial^2 T}{\partial z^2} \quad , \tag{6}
$$

kde součinitel  $\alpha$  je uvažován přibližně jako konstanta.

Je třeba poznamenat, že vlhkostní difuzivita je ovlivněna též trhlinami v betonu; tato závislost je však významná pouze v případě, že trhliny by byly širší než 0,2 mm, což se nepředpokládá.

Napětí a přetvoření betonu nemá podstatný vliv na *C*. Z tohoto důvodu lze problém transportu vlhkosti, stejně jako rozložení teploty, přibližně považovat za nepropojený s problémem napětí a deformací – tyto problémy mohou být řešeny předem a odděleně.

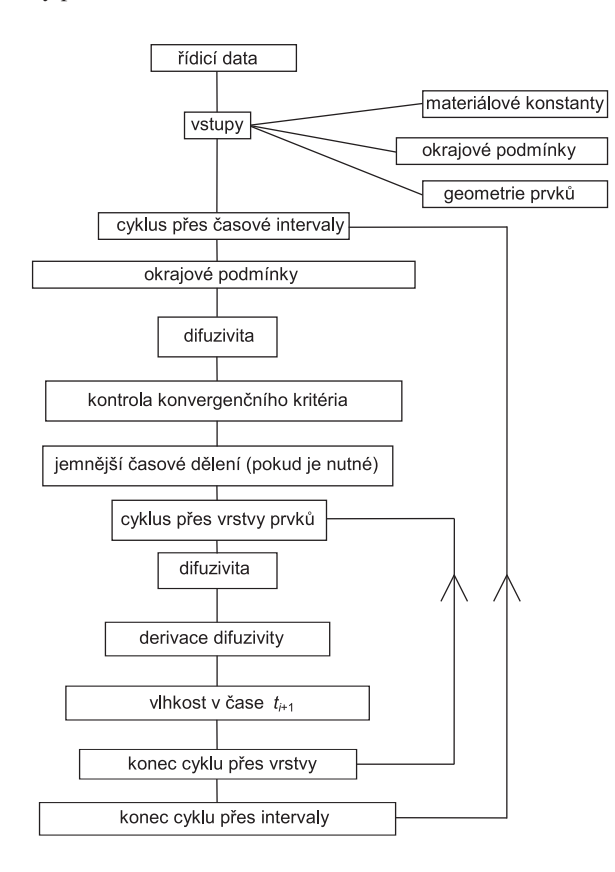

*Schéma výpočtu rozložení vlhkosti a teploty*

Ke složkám deformace přibývají další složky, a to smršování závislé na napětí (stress induced shrinkage) a teplotní roztažnost závislá na napětí (stress induced thermal dilatation) – Pickettův efekt. Smršování závislé na napětí je složka deformace od napětí související s vysycháním betonu (snižováním jeho vlhkosti). Tato složka deformace je též často označována jako dotvarování při vysychání betonu (drying creep).

Vznikající deformace nemohou (jak již bylo uvedeno) probíhat volně a vzájemně nezávisle, neboť jim brání podmínka souvislosti prvku nebo konstrukce. Pro zachování souvislosti vznikají v betonovém tělese napětí, která vyvolávají současně další složky deformace (ke složkám původně vyvolaným změnou vlhkosti a teploty). Působením napětí se objevuje další složka deformace, a to dotvarování betonu. Jde o deformaci běžně označovanou jako základní dotvarování (basic creep). Základní dotvarování vyplývá z povahy betonu a není důsledkem změny podmínek prostředí – jde o vztah napětí a deformace při konstantní teplotě a vlhkosti. Společně s pružnou částí deformace, vyvolanou napětím, může být popsána např. funkcí dotvarování. (Vliv proměnné vlhkosti na dotvarování, tzv. drying creep, je již vyjádřen formou dříve zmíněného smršování závislého na napětí.)

Tlaková napětí obvykle dosahují hodnot, jež jsou relativně malá v porovnání s pevností betonu v tlaku. Tahová napětí však mohou dosahovat relativně větších hodnot v porovnání s pevností betonu v tahu, zvláště v případech mladého betonu. Nerovnoměrným smršťováním a současným působením teplotních změn může dojít k takovým deformacím, resp. napětím, která vedou ke vzniku a později rozvoji mikrotrhlin, resp. trhlin. Následkem těchto jevů je deformace větší, než by odpovídalo lineárnímu chování materiálu (strain softening). Trhliny se mohou buď dále zvětšovat, pak je napětí v místě trhlin nulové, nebo může dojít k jejich uzavření, a průřez pak může přenášet tlakové napětí.

Při odtěžování oblasti namáhané tahovým napětím (kde již trhliny jsou) dochází k jejich uzavírání a průřez je schopen přenášet tlakové napětí. Při opětném zatížení tahovým napětím se respektují již dříve vzniklé trhliny. Při odtěžování dochází k menší deformaci než při původním zatěžování, protože trhliny se plně neuzavřou.

Zjednodušeně lze nahradit oblast s trhlinami náhradním prostředím s menší tuhostí, jež je schopné přenášet "průměrné" napětí v místech s trhlinou a bez trhlin. Náhradní prostředí má proměnnou tuhost v závislosti na množství trhlin v oblasti. Do výpočtu je možné vliv trhlin zavést pomocí upraveného pracovního diagramu betonu v oblasti tahových napětí.

Strategii analýzy časově závislého rozdělení napětí a deformace deskových prvků komorových mostů – v každém časovém kroku – lze formulovat následně. Průřez komorového mostu je rozdělen na konečné prvky, a každý z nich je dále rozdělen do několika vrstev. Některé z vrstev slouží k modelování ocelové výztuže, o níž se předpokládá, že zůstává pružná a že nedochází k jejím pokluzům. Řešení je provedeno v malých časových intervalech. Vzhledem k tomu, že difúze je považována za jednorozměrnou ve směru přes tloušku desky nebo stěny mostu, probíhá řešení – pro dané okrajové podmínky – podle výše uvedeného algoritmu. To poskytuje (před analýzou napětí) hodnoty relativní vlhkosti a teploty v těžišti každé vrstvy každého průřezu, v každém v diskrétním čase.

Na základě nelineárních konstitutivních vztahů a s uvážením reologických faktorů je počítáno napětí v jednotlivých bodech konstrukčních prvků. Teorie řešení vychází z obecného postupu odvozeného v [1]. Pro řešení vlivu dotvarování je možné použít numerický postup založený na Maxwellově řetězovém modelu, který umožňuje efektivně respektovat vliv historie zatěžování při zachování konstitutivních vztahů v přírůstkovém tvaru. Pro vypočtený přírůstek napětí se znovu počítají deformace od smršťování a teploty a deformace vyvolané napětím, znovu probíhá řešení a určují se nové deformace a přírůstky napětí. Proces se opakuje tak dlouho, až rozdíl výsledných deformací v následujících iteracích je menší než zvolená hodnota. Kritérium rozdílu deformací musí být splněno ve všech oblastech. Pak řešení může pokračovat v dalším časovém intervalu.

Řešení probíhá v jednotlivých vrstvách v malých časových intervalech Dt. Přírůstková závislost napětí a deformace pro dotvarování a pružné deformace betonu v jednotlivých časových krocích je aproximována vzorcem

$$
\Delta \varepsilon = \frac{\Delta \sigma}{E^{''}} + \Delta \varepsilon^{''},
$$

ve kterém Δσ a Δε jsou přírůstky napětí a deformace během časového kroku, *E"* je inkrementální pseudoelastický modul, který odráží jak pružné deformace, tak deformace vyvolané dotvarováním.

Přírůstek nepružných přetvoření během časového kroku může být vyjádřen jako

$$
\Delta \varepsilon^{\prime \prime} = \Delta \varepsilon_C + \Delta \varepsilon_S + \Delta \varepsilon_T + \Delta \varepsilon_{CS} + \Delta \varepsilon_{CT} + \Delta \xi ,
$$

kde ξ je deformace vyvolaná trhlinami, Δε<sub>c</sub> je přírůstek deformace dotvarováním vyvolaný všemi napěťových kroky, které vznikly v předchozích časových intervalech.

Nerovnoměrné vysychání, stejně jako změny teploty, vyvolává deformace, které překračují maximální napětí a vyvolávají mikrotrhliny, makroskopicky projevující se jako tahové změkčení. Mikrotrhliny mohou dále růst a splynout do spojitých trhlin, nebo se mohou později uzavřít a v nich mohou být přes ně přenášena tlaková napětí. Přerozdělení vnitřních sil má tendenci lokalizovat mikrotrhliny v izolovaných částech konstrukce.

Všechny výpočetní procedury manipulují s přírůstky napětí, resp. deformací. Výsledné hodnoty napětí a deformací jsou součtem přírůstků z jednotlivých intervalů. Během výpočtu se nehromadí v paměti počítače žádné údaje potřebné pro jeho další pokračování, jeho rychlost je stejná ve všech intervalech a výpočetní čas je úměrný počtu intervalů, na které byl časový úsek rozdělen.

## *Příklad*

Jako příklad lze uvést analýzu chování mostního segmentu znázorněného na *obr. 1*. Komorový mostní nosník je sestaven z prefabrikovaných segmentů – analýza je zaměřena na chování segmentu v příčném směru. Předpokládá se, že podélná výztuž a předpětí toto chování neovlivňuje; v příčném směru je průřez vyztužen měkkou výztuží (*obr. 2*). Segment je ošetřován v bednění do stáří betonu sedm dní (*obr. 3*), kdy je odbedněn a nastává proces vysychání betonu a začíná působit vlastní tíha segmentu. Účinky kolísání vnější vlhkosti a teploty – pro jejich náhodný charakter – brány v úvahu nejsou.

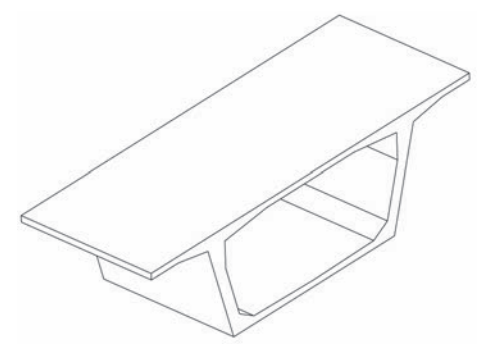

*Obr. 1. Mostní segment*

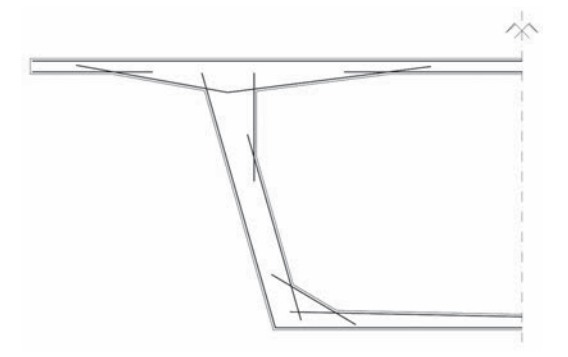

*Obr. 2. Příčná výztuž: 6* ∅ *20/m´*

Po odbednění jsou povrchy betonu vystaveny vnější vlhkosti, která je uvažována hodnotou 50 % na vnějších površích a 60 % uvnitř komory (*obr. 3*). Důvodem pro předpoklad, že průměrná vlhkost na vnitřním povrchu je vyšší než na vnějším povrchu, je předpoklad, že vnitřní prostor není tak intenzivně větrán jako vnější povrch a není též vysušován sluncem. Tento předpoklad přibližně odráží skutečné podmínky.

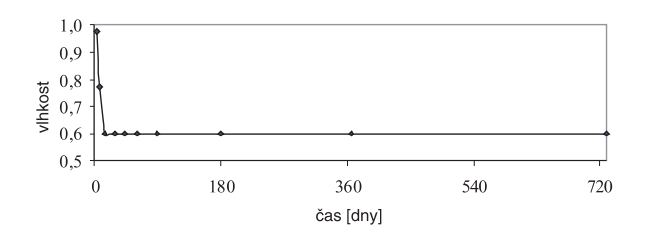

*Obr. 3. Vývoj vhkosti*

Pro účely výpočtové analýzy jsou desky a stěny průřezu rozděleny na konečné prvky – hlavní rozměry a dělení na konečné prvky ukazuje *obr. 4*. Každý konečný prvek se pro výpočet dále dělí do čtrnácti vrstev stejné tloušky. Analýza zahrnuje deformaci průřezu a napětí vyvolaná vysycháním po dobu 55 dnů po odbednění, což odpovídá době spojení segmentů v mostní konstrukci.

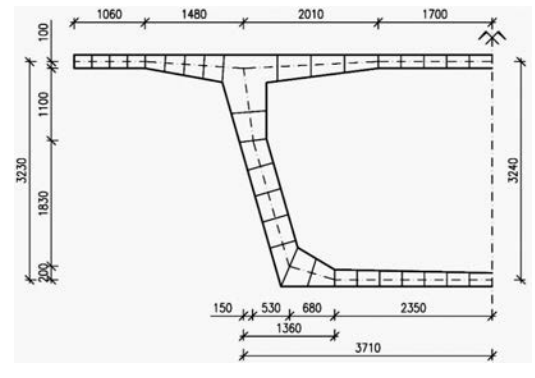

*Obr. 4. Dělení průřezu na konečné prvky*

Hlavním záměrem studie je zjištění vývoje napětí v deskách a stěnách komorového segmentu ovlivněného vysycháním. Tato napětí jsou závislá na stáří betonu a na vzdálenosti uvažovaného bodu od povrchu. Rozložení normálových napětí v době po 55 dnech od ukončení ošetřování betonu je uvedeno pro několik typických řezů v *obr. 5* – tahová napětí vznikají v povrchových oblastech (maximum těchto napětí odpovídá tahové pevnosti betonu zde uvážené hodnotou 3 MPa), ve vnitřních částech tloušky prvku vznikají napětí tlaková; napětí též vznikají ve výztuži. Na rozdíl od ohybových momentů a normálových sil jako integrálních silových veličin je rozložení napětí silně ovlivněno nerovnoměrným vysycháním a tahovým změkčením. I v oblastech, kde je obvyklý výpočet – bez respektování vysychání – by ukazoval tlaková napětí, vznikají v důsledku smršování významná tahová napětí.

Je zřejmé velmi nelineární rozložení napětí, které je rovněž časově proměnné. Při malém stáří betonu v povrchových oblastech tahové napětí roste, v následujícím období tahové napětí zde dosáhne pevnosti betonu v tahu a na povrchu v důsledku tahového změkčení vznikají nejprve mikrotrhliny a později trhliny. Proto napětí (v souladu s jevem tahového změkčení) má tendenci u povrchu klesat a nejvyšší hodnoty dosahuje již hlouběji v průřezu, nikoli na povrchu.

a) b)  $\sigma' = -6,742$  $-18.437$  $\sigma'$  $\sigma$ <sub>s</sub> = -10,822  $\sigma$  = -0.235 c) d)

11 235

 $\sigma = -6.405$ 

σ.

*Obr. 5. Rozložení napětí po tloušce stěny/desky a napětí ve výztuži pro několik typických míst průřezu*

*a* – na konzole, *b –* ve stěně příčného řezu, *c –* v rohu příčného řezu*, d –* ve spodní desce

## Závěr

Na základě výsledků analyzovaného příkladu lze dojít k závěru, že účinek vysychání značně mění rozložení napětí v deskách i stěnách komorového segmentu. Je zřejmé, že napětí získaná obvyklými výpočetními přístupy, které ignorují jevy postupného vysychání, smršování, dotvarování a tahového změkčení, jsou pouze fiktivní. Prokazuje se, že kdybychom vyčíslili napětí běžným technickým výpočtem, ignorujícím uvedené jevy, založeným na elementárním (a zde zcela nesprávném) předpokladu rovinného rozložení napětí, dostali bychom výsledky diametrálně rozdílné od skutečných (ukázaných v *obr. 5*). Prokazuje se, že zanedbávání těchto složitých jevů může vést k podcenění jejich účinků a zhoršení kvality konstrukcí. V případech, kdy tato napětí jsou významná, je nutné využít současných možností pokročilých výpočetních metod a posoudit jejich účinky. V ostatních případech je nutné uvedené jevy respektovat a dodržet konstrukční zásady, aby konstrukce byly v průběhu celoživotního cyklu odolné, aby se zabránilo větším nákladům na údržbu a na opravy a často také zkrácení životnosti.

Studie ukázala metodiku analýzy namáhání deskových konstrukcí, u nichž závažným jevem jsou objemové změny. Je patrné, že pro výpočet napjatosti je nutné uvažovat rozdílné vysychání konstrukčního prvku podél jeho tloušky. Výsledky jasně prokazují, že rozložení napětí po tloušce desky je nelineární. Nelineární je celá úloha, a proto je ve výpočtech nutné uvažovat interakci – současné působení – účinků objemových změn a účinků vnějších zatížení. Neplatí zde princip superpozice.

Výpočet uvedeným způsobem je sice složitější než dosud obvykle používané výpočetní postupy, avšak jedině správný. Navržený postup, pokud má být dostatečně spolehlivý, vyžaduje spolehlivé zjištění všech vstupních dat popisujících vlastnosti betonu, podmínek vnějšího prostředí atd. Nicméně takovýto výpočet není možné nahradit neadekvátním přístupem založeným na zastaralých primitivních předpokladech, které jsou v rozporu s charakterem úlohy.

V praxi lze podobný výpočet (na kvalitativně vyšší úrovni) aplikovat jen pro zvláštní konstrukce, kde je výstižnější analýza žádoucí. U běžnějších i důležitých konstrukcí se bude nadále využívat klasických metod, které výše uvedené skutečnosti neuvažují. Přesto si však projektant musí být vědom toho, že tyto jevy existují a že je nelze zanedbávat. V návrhových předpisech je na toto pamatováno dvěma způ-

a) do výpočtů jsou zavedeny bezpečnostní koeficienty, které do jisté míry zahrnují nejistoty plynoucí ze zjednodušených předpokladů;

b) části – nazývané konstrukční zásady – požadují vyztužování konstrukcí v místech, kde se napjatost nepočítá.

Z tohoto důvodu je třeba pečlivě dbát na konstrukční vyztužení. Zásadní chybou je tvrzení, se kterým se lze setkat ve stavební praxi, a to, že vyztužení není třeba, protože to bylo výpočtem prokázáno. Přitom byl použit výpočet, který takové jevy ze samotného principu metody zohlednit nemůže. Právě nadměrná důvěra v numerické výpočtové metody, založené však na neadekvátních zjednodušujících předpokladech, vede k nepřiměřenému vylehčování konstrukcí, zeslabování základních konstrukčních prvků apod., a následně k poruchám. Pak se jen obtížně vzniklé chyby napravují. Proto je na místě navrhovat konstrukce robustní, přiměřeně konzervativně a nenechat se ekonomickými, architektonickými a jinými tlaky přinutit k návrhům na hranici bezpečnosti a funkčnosti.

#### **Článek vznikl za podpory projektu č. 104/11/1301 GA ČR.**

## Literatura

- [1] Bažant, Z. P. Křístek, V. Vítek, J.: Drying and Cracking Effects in Box – GirderBridge Segment. Journal of Structural Engineering, 1992, Vol. 118, No. 1.
- [2] Bažant, Z. P. Yu, Q. Li, G.-H. Klein, G. Křístek, V.: Excessive deflections of record-span prestressed box girder: Lessons learned from the collapse of the Koror-Babeldaob Bridge in Palau. Concr. Int., 2010, 32(6), 44-52.
- [3] Bažant, Z. P. Yu, Q. Li, G.-H.: Excessive Long-Time Deflections of Prestressed Box Girders. I: Record-Span Bridge in Palau and Other Paradigma. Journal of Structural Engineering, ASCE/ June 2012.
- [4] Černý, R.: Mathematical modeling of water and salt transport in porous materials. Computational Methods and Experimental Measurements XIII. Southampton, WIT Press 2007, Vol. 46, pp. 339-348. ISBN 978-1-84564-084-2
- [5] Štemberk, P. Krejčí, T. Kruis, J. Křístek, V.: Výpočet rozložení vlhkosti v porézních materiálech. BETON-technologie, konstrukce, sanace, 2007, č. 6, s. 54-56.
- [6] Černý, R. Konvalinka, P. Doležel, T.: Počítačová analýza průběhu teplot v betonu. Stavební obzor, 16, 2007, č. 9, s. 264- 266. ISSN 1210-4027 (Print)
- [7] Keppert, M. Pernicová, R. Černý, R.: Retenční křivky stavebních materiálů. Stavební obzor, 21, 2012, č. 8, s. 252- 254. ISSN 1805-2576 (Online)
- [8] Pavlík, Z. Žumár, J. Pavlíková, M. Černý, R.: Využití Boltzmannovy transformace pro stanovení parametrů transportu vodní páry ve stavebních materiálech. Stavební obzor, 21, 2012, č. 6, s. 173-176. ISSN 1805-2576 (Online)
- [9] Kočí, J. Maděra, J. Černý, R.: Stanovení součinitele vlhkostní vodivosti pomocí genetického algoritmu. Stavební obzor, 19, 2010, č. 2, s. 45-48. ISSN 1210-4027 (Print)
- [10] Pavlíková, M. Mňahončáková, E. Padevět, P. Konvalinka, P. – Černý, R.: Měření základních tepelných, vlhkostních a mechanických parametrů vysokohodnotného betonu s trhlinami. Stavební obzor, 16, 2007, č. 4, s. 97-100. ISSN 1210-4027 (Print)

# <span id="page-162-0"></span>K možnostem identifikace tepelných vlastností reflexních izolací se vzduchovými bublinami

*prof. RNDr. Ing. Stanislav ŠŤASTNÍK, CSc. prof. Ing. Jiří VALA, CSc. VUT v Brně – Fakulta stavební*

**Článek ukazuje možnost fyzikálně průhledné výpočtové predikce tepelného odporu novodobých reflexních izolací, např. na bázi polyetylénových fólií se vzduchovými bublinami opatřených hliníkovými vrstvami s nízkou emisivitou, ve vazbě na experimentální data.**

## Identification of thermal properties of reflective insulation with air gaps

**The paper demonstrates the possibility of a physically transparent prediction of thermal resistance of advanced reflective insulation, such as polyethylene-based insulations with air gaps supplied with aluminium low-emissivity layers, related to experimental data.**

## Úvod

Pokusy o využívání lehkých reflexních izolací omezujících radiaci ve vzduchových mezerách lze sledovat v literatuře už od druhého desetiletí dvacátého století. Za zakladatelskou práci oboru bývá považováno pojednání [5]. O výrazném pokroku v oblasti navrhování stavebně tepelných izolací v padesátých letech svědčí výsledky nezávislých výzkumů [11] a [14]. Obsáhlý přehled [7] odkazuje na 105 relevantních publikací z let 1900-1989. Novějšími přístupy i možnými budoucími trendy se zabývá [10], v oblasti identifikace materiálových vlastností odkazující na zjednodušující pojetí [18]. Podobné úvahy lze nalézt ve [4] a [5].

Nejvíce žádoucí vlastností stavebně tepelných izolací je dosažení co nejvyššího tepelného odporu *R* [m2/(K⋅W)] při použití technologicky přijatelných (s přihlédnutím k budoucímu využití objektu) a levných materiálů; díky vysokému tepelnému odporu vzduchu mohou být vhodnými materiály např. polyetylénové fólie s bublinami obsahujícími vzduch, jejichž izolační schopnost nicméně omezuje nezanedbatelný vliv tepelného vyzařování. Intuitivně je zřejmé, že tento vliv je vhodné (přinejmenším částečně) eliminovat snížením emisivity povrchů, např. zařazením jedné či více tenkých hliníkových vrstev do izolačního souvrství. Spolehlivé navrhování materiálové skladby pro taková souvrství je nicméně předmětem odborných diskusí s rozpačitými výsledky, jež v českém prostředí odráží [8] a [9]. Z důvodů tohoto stavu lze zmínit přinejmenším dva:

- i) zatímco u klasických izolací se při predikci jejich chování vystačí s linearizovaným Fourierovým konstitutivním vztahem, formulovaným pro čisté (obvykle jednorozměrné) vedení tepla, u reflexních izolací se uplatňují i další fyzikální děje, a to proudění vzduchu, přestup tepla mezi vrstvami, tepelné záření podmíněné emisivitou jednotlivých povrchů apod., z nichž některé mají výrazně nelineární charakter;
- ii) podstatně menší zkušenosti s navrhováním moderních izolací oproti klasickým poskytují příležitost pro uvádění nerealistických údajů u některých komerčních produktů, jež se následně nepotvrzují ani při laboratorních experimentech, tím méně pak u reálných staveb vystavených klimatickým podmínkám.

Komplexní fyzikální modelování naznačené v i) není ve většině případů možné:

- a) jednoduché není (vzhledem k jejich nelineárnímu charakteru) ani samotné řešení přímých úloh se známými efektivními materiálovými charakteristikami, u nichž se nejasnosti s existencí a jednoznačností řešení a konvergencí numerických metod ve vhodném prostoru abstraktních funkcí, diskutované v [15], s. 255, následně projevují v komplikovanosti výpočtových algoritmů, vyžadujících různé fyzikálně neprůhledné numerické stabilizace;
- b)efektivní materiálové charakteristiky (pokud vůbec existují) použitelné na makroskopické úrovni by měly být odvozeny korektní (např. dvouškálovou) homogenizací na základě znalosti mikrostruktury použitých materiálů, která v klasickém dokonale periodickém případě vede podle [3], s. 112, k řešení jistých pomocných soustav parciálních diferenciálních rovnic, v obecnějším případě, jak ukazuje [6], potom ke složitým úvahám o homogenizačních strukturách a spektrech Banachových algeber, v inženýrských aplikacích dosud považovaným za nepoužitelné;
- c) překonání obtíží a), b) klade požadavky na rozvoj experimentálních metod pro věrohodnou identifikaci jednotlivých materiálových charakteristik, bez nichž (ve svém základě deterministické) modely nevedou k rozumné predikci chování novodobých materiálů a konstrukcí.

Některé práce, zejména z posledních let, se snaží o implementaci vybraných prvků a), b), c): tak [17] precizuje vliv proudění ve vzduchových mezerách různé tloušťky metodami výpočtové dynamiky tekutin, [12] aplikuje v jednorozměrném případě jistý průměrovací algoritmus, jejž lze interpretovat jako velmi speciální dvouškálovou homogenizaci, apod. V tomto článku se nicméně, navazujíce na [16], soustředíme na možnost relativně jednoduché (aspoň podmíněně věrohodné) predikce tepelného odporu na základě souboru experimentálních údajů, zjistitelných v běžné stavební laboratoři. Při vědomí ii) byly všechny potřebné experimentální údaje získávány v laboratoři stavební fyziky na Fakultě stavební VUT v Brně, kde byl také vytvořen potřebný simulační software v prostředí programu MATLAB.

#### Výpočtový model

Výpočtový model šíření tepla musí respektovat zákony zachování hmotnosti, hybnosti a energie klasické termomechaniky. Zanedbáme-li změny hustoty a nebudeme se zabývat ani pohybem vůči počáteční geometrické konfiguraci, můžeme ve stacionárním stavu (je-li již časová změna teploty bezvýznamná) formulovat ve shodě s [1], s. 8, zákon zachování energie s neznámou (absolutní) teplotou *T* [K] na libovolném elementárním prvku i na celé oblasti Ω v trojrozměrném euklidovském prostoru (případné zobecnění na prostor jiné přirozené dimenze je snadné) ve tvaru

$$
\nabla \cdot q(T) + f = 0 \text{ na } \Omega , \qquad (1)
$$

kde *f* [W/m3] vyjadřuje zadaný tepelný zdroj a *q* je předem neznámý tepelný tok [W/m2], jehož závislost na *T* udává empirický konstitutivní vztah typu

$$
q(T) = -\varphi(T) \nabla T \text{ na } \Omega , \qquad (2)
$$

v němž by funkce ϕ(*T*) měla být nastavena experimentálně: z běžných tepelně technických charakteristik by zřejmě měla zahrnovat tepelnou vodivost <sup>λ</sup> [W/(m⋅K)] a (bezrozměrnou) relativní emisivitu <sup>ε</sup> (bezrozměrnou hodnotu mezi 0 a 1), potřebnou ve Stefanově-Boltzmannově konstitutivním vztahu podle [4] na s. 116, která obecně zpracovává informaci o geometrické konfiguraci povrchů a jejich schopnosti vyzařování. Zde i dále rovněž označujeme tečkou skalární součin tříčlenných vektorů a  $\nabla$  (pro stručnost) namísto (∂/∂*x*<sub>1</sub>, ∂/∂*x*<sub>2</sub>, ∂/∂*x*<sub>3</sub>) v kartézské soustavě souřadnic (*x*<sub>1</sub>, *x*<sub>2</sub>, *x*<sub>3</sub>). Na hranici ∂Ω (nebo jen na její části) oblasti Ω lze předepsat okrajovou podmínku Neumannova typu

$$
q(T) \cdot v = p \text{ na } \partial \Omega , \qquad (3)
$$

kde *p* je předepsaný povrchový tepelný tok [W/m2] a ν označuje jednotkový vektor vnější normály k ploše ∂Ω dohodnuté orientace (zpravidla vně oblasti), případně okrajovou podmínku pro přestup tepla

$$
q(T) \cdot v = \psi(T, T^*) \text{ na } \partial\Omega , \qquad (4)
$$

kde *T*\* [K] je známá vnější teplota a funkce ψ(*T*, *T*\*) by měla být nastavena experimentálně. V nejjednodušším případě může v (4) být

$$
\psi(T, T^*) = \zeta (T - T^*) \text{ na } \partial \Omega \tag{5}
$$

pro konstantní přestupový součinitel  $\varsigma$ ; speciálně pro  $\varsigma$  blížící se limitně k nekonečnu (čili pro 1/<sup>κ</sup> blížící se nule) degeneruje (5) v okrajovou podmínku Dirichletova typu *T* = *T*\* na ∂Ω. Poznamenejme ještě, že přestupové podmínky typu (5) je nezbytné formulovat i na všech očekávaných plochách <sup>Γ</sup> nespojitosti teploty *T* uvnitř oblasti Ω (namísto hranice ∂Ω či její části).

Při vyšetřování tepelně technických vlastností stavebních materiálů se snažíme o co nejjednodušší geometrickou konfiguraci experimentu a o potlačení dalších fyzikálních procesů, které by mohly ovlivnit naměřené výsledky. S ohledem na tyto požadavky budeme místo konečné trojrozměrné oblasti Ω uvažovat Ω = (–*a*, *a*) × (–*a*, *a*) × (0, *l*), kde rozměr a se limitně blíží nekonečnu a zkoumá se izolační schopnost vrstveného materiálu o celkové tloušťce *l* pro teplo šířící se kolmo na rovinu  $(-a, a) \times (-a, a)$ ; následně je možné celou úlohu přeformulovat jako jednorozměrnou s oblastí Ω = (0, *l*).

Je-li též tepelný zdroj *f* zanedbatelný, degeneruje (1) v požadavek konstantní hodnoty *q* (nezávisle na *T*). Budeme-li čárkou naznačovat derivaci podle jediné zbývající proměnné *x* (původně  $x_3$ ), dostáváme potom *z* (2) jen  $q = -\varphi(T)$  *T'*, přičemž v souladu s [12] můžeme v případě konečného počtu *n* vrstev ze stejného materiálu shodné tloušky, ale různých emisních vlastností (způsobených možným zařazováním reflexních fólií), tedy pro *l* = *n*δ volit

$$
\varphi(T) = \lambda + 4\delta \varepsilon \sigma T^3 \text{ na } (0, l) , \qquad (6)
$$

přičemž  $\sigma \approx 5{,}6704 \text{ W/(m}^2 \text{K}^4)$  je Stefanova-Boltzmannova konstanta (pro absolutně černé těleso) a <sup>ε</sup> je (na rozdíl od globální konstanty λ) jednoduchá funkce s konstantními hodnotami  $\varepsilon_1, \ldots, \varepsilon_n$  na jednotlivých vrstvách: ve shodě s [12] lze fyzikálně zdůvodnit volbu  $\varepsilon_i = 1 / (1/\varepsilon_{i} + 1/\varepsilon_{i} - 1)$ , kde  $\varepsilon_{Li}$  a  $\varepsilon_{Ri}$  jsou emisivity povrchů nalevo a napravo od uvažované vrstvy s pořadovým číslem *i* ∈ {1, …, *n*}. K jediné konstantě λ ještě poznamenejme, že se snaží vystihnout jak účinek vedení tepla v tuhé fázi, tak proudění v tekutinách: nezávislost na *T* je tak zjednodušením přijatelným v malém teplotním rozsahu, zatímco nezávislost na δ (a mikrostruktuře materiálu) můžeme akceptovat jedině s ohledem na formulaci identifikačního problému a stejný materiál a tloušku vrstev.

Rovnice (2) má nyní na každé *i*-té vrstvě jednoduchý tvar

$$
\lambda dT + 4\delta \varepsilon_i \sigma T^3 dT + q dx = 0.
$$
 (7)

Označíme-li na této vrstvě <sup>ε</sup>*<sup>i</sup>* = *T*((*i* – 1)δ) a <sup>τ</sup>*<sup>i</sup>* = *T*(*i*δ), dostaneme klasickým řešením obyčejné diferenciální rovnice (7) se separovanými proměnnými

$$
\lambda (\tau_i - \varkappa_i) + \delta \varepsilon_i \sigma (\tau_i^4 - \varkappa_i^4) + \delta q = 0.
$$
 (8)

Vydělíme-li (8) tlouškou vrstvy δ a (v zájmu jednoduchosti zápisu) označíme  $Q = \lambda/\delta$  a rovněž  $\omega_i(\tau_i) = Q \tau_i + \varepsilon_i \sigma$  $\tau_i^4$  a  $\omega_i(\mathbf{x}_i) = \mathbf{Q}\mathbf{x}_i + \varepsilon_i \sigma \mathbf{x}_i^4$ , obdržíme pro  $i \in \{1, ..., n\}$  celkem *n* rovnic

$$
\omega_i(\tau_i) - \omega_i(\varkappa_i) + q = 0.
$$
 (9)

Podle (3) musí být tepelný tok *p* totožný s *q*; jeho případnou znalost však prozatím (pro řešení přímé úlohy, známe-li předem λ, <sup>ς</sup> a všechna <sup>ε</sup>*<sup>i</sup>* ) nepoužijeme. Označíme-li ještě jako <sup>γ</sup>*<sup>i</sup>* postupně konstanty ς(*i*δ) /δ pro *i* ∈ {1, …, *n*}, můžeme k (9) podle (4) a (5) (formálně k hranici ∂Ω = {0, *l*} doplňujeme <sup>Γ</sup> = {δ, 2δ, …, (*n* – 1) δ} přidat *n* + 1 dalších rovnic

$$
\gamma_1 (\mathbf{x}_1 - \mathbf{\theta}_L) + q = 0, \ \gamma_2 (\mathbf{x}_2 - \tau_1) + q = 0, \ \dots
$$

$$
\gamma_n \mathbf{\hat{x}}_{n} - \tau_{n-1}) + q = 0, \ \gamma_n (\mathbf{\hat{x}}_R - \tau_n) + q = 0, \tag{10}
$$

kde známé teploty ϑ*<sup>L</sup>* a ϑ*<sup>R</sup>* jsou vlastně dvojicí hodnot *T*\*  $z(5)$ .

Uvažujme sloupcový vektor ϑ, jenž sestává z 2*n* +1 reálných čísel  $\mathbf{x}_1, \tau_1, \ldots, \mathbf{x}_n, \tau_n$ , *q*, vektor *F* stejného typu, který má nenulový pouze první a poslední prvek

$$
F_1 = \gamma_1 \vartheta_L , \qquad F_{2n+1} = \gamma_n \vartheta_R ,
$$

a čtvercovou matici *A*(ϑ) řádu 2*n* + 1, jejíž první řádky mají nenulové jedině prvky

$$
A_{1,1} = \gamma_1, \qquad A_{1,2n+1} = 1, A_{2,1} = -\omega_1(\kappa_1), \qquad A_{2,2} = -\omega_1(\tau_1), \qquad A_{3,3} = \gamma_2, A_{3,2n+1} = 1, A_{4,2} = -\omega_2(\kappa_2), \qquad A_{4,2} = -\omega_2(\tau_2), \qquad A_{4,2n+1} = 1,
$$

obdobně lze pak psát nenulové prvky dalších řádků až po poslední

$$
\begin{aligned} A_{2n,2n-1} & = -\omega_n(\varkappa_n), \ A_{2n,2n} = \omega_n(\tau_n), \quad A_{2n,2n+1} = 1, \\ A_{2n+1,2n+1} & = -\gamma_n, \ A_{2n+1,2n+1} = 1. \end{aligned}
$$

V dalším budeme potřebovat též matici *D*, která se od matice *A* liší jedině tím, že místo funkcí ω. (za tečku lze dosadit libovolný přirozený index nepřevyšující 2*n* + 1) obsahuje funkce  $\varpi$ ., pro něž pro libovolný reálný argument  $\tau$  platí

$$
\varpi(\tau) = \omega(\tau) + \tau \, d\omega(\tau) / d\tau.
$$

Pro neznámý vektor  $\vartheta$  dostáváme tak soustavu nelineárních algebraických rovnic

$$
A(\vartheta) \vartheta = F. \tag{11}
$$

Její analytické řešení není v obecném případě k dispozici. Máme-li nicméně k dispozici kvalifikovaný odhad  $\vartheta_0$ , můžeme jej zlepšit na  $\vartheta_1$  Newtonovou metodou, jejíž algoritmus zde nabývá velmi jednoduchého tvaru

$$
D(\vartheta) (\vartheta_0 - \vartheta_1) = A(\vartheta_0) \vartheta_0 - F; \qquad (12)
$$

stačí tedy řešit řídkou soustavu lineárních algebraických rovnic a opakováním uvedeného postupu (s  $\vartheta_1$  a  $\vartheta_2$  namísto  $\vartheta_0$  a  $\vartheta_1$  atd.) můžeme očekávat rychlou konvergenci  $\vartheta$ . k hledanému řešení ϑ.

Pro ilustraci si ještě všimněme vybraných zvlášť jednoduchých případů. Volíme-li všechny koeficienty γ. jako jdoucí k nekonečnu, máme místo (10) jen  $\varkappa_1 = \vartheta_L$ ,  $\varkappa_2 = \tau_1$ , ...,  $\varkappa_n =$  $= \tau_{n-1}$ ,  $\tau_n = \vartheta_R$ , takže z (11) zbývá jen soustava *n* rovnic, které jsou v případě všech nulových koeficientů ĺ. dokonce lineární, takže algoritmus (12) poskytuje přesné řešení hned v prvním kroku nezávisle na počátečním odhadu. Připustíme-li, že všechny koeficienty ε. jsou stejné (ne nutně nulové), lze formální eliminací dospět k přesnému vyčíslení *q*, aniž by bylo třeba řešit jakoukoli nelineární rovnici. Poznamenejme ještě, že ke hledání kořenů algebraických rovnic čtvrtého stupně jsou k dispozici i analytické Cardanovy vzorce podle [13], s. 69 (čímž bychom teoreticky mohli obejít Newtonovy iterace), pro numerické výpočty však nejsou vhodné.

Pro konkrétní izolační souvrství obvykle neznáme (přinejmenším některé) materiálové charakteristiky  $\lambda$ ,  $\varepsilon$ , a  $\varkappa$ , nicméně jsme schopni experimentálně určit jeho tepelný odpor *R*, a tedy i potřebné (zde jediné)  $p = \delta/R$  z (3). Zpětně lze pak určit uvedené charakteristiky metodou nejmenších čtverců, konkrétně minimalizací součtů druhých mocnin rozdílů *p* – *q* pro všechny dostupné výsledky měření rozličných izolačních souvrství obdobného složení; uvedený součet pak poskytuje základní informaci o nejistotě prováděné identifikace, tj. nakolik experimentální tepelné toky *p* (ne)odpovídají výpočtově predikovaným tepelným tokům *q*. Rozlišit chyby měření, nesplnění fyzikálních podmínek pro zjednodušený výpočet a numerické nepřesnosti není ovšem na této úrovni možné.

#### Numerický příklad

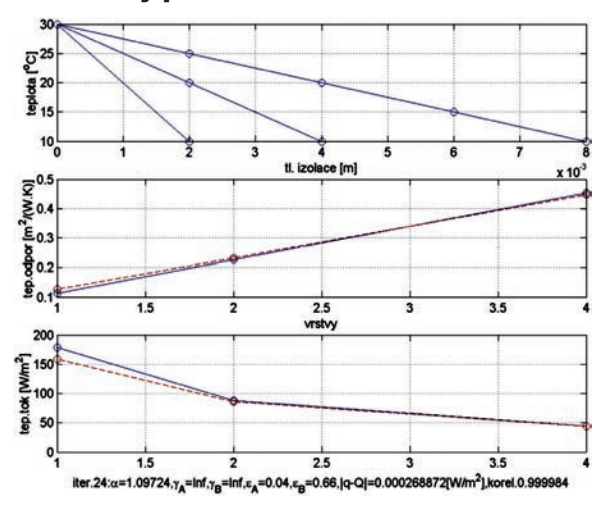

*Obr. 1. Experimentálně podpořená predikce tepelného odporu pro různá izolační souvrství: zleva AB (1 vrstva), ABABA (2 vrstvy), ABABABABA (4 vrstvy)*

Pro zkoušení prezentovaného algoritmu bylo využito měření tepelného odporu pro izolační materiály sestávající z polyetylénové fólie se vzduchovými bublinami, kterou výrobce dodává ve vrstvách o tloušťce 7 mm. Jednotlivé vrstvy byly opatřeny reflexními hliníkovými fóliemi zanedbatelné tloušky: o zařazení fólie do souvrství vypovídá v označení použitém na *obr. 1* písmeno A, zatímco B reprezentuje jednu polyetylénovou vrstvu. Vzhledem k malému počtu experimentů se počítalo s předem známými emisivitami povrchů; alternativně se počítalo s konečnými (předem neznámými) součiniteli přestupu tepla a formálně nekonečnými těmito součiniteli; *obr. 1* demonstruje druhý z výpočtů, výsledky prvního z nich jsou však jen nepatrně odlišné (součinitele vycházejí při optimalizaci metodou nejmenších čtverců velmi vysoké).

## Experimentální stanovení tepelně izolační vlastnosti termoreflexního materiálu

Pro účely zjišťování tepelně izolačních vlastností reflexních tepelných izolací vzniká normativ [9], který určuje metodiku měření. V tomto návrhu jsou jednak definovány termoreflexní izolace a popisují se metody zjištění tepelně izolačních vlastností takto:

i) produkt typu 1 je pravidelného tvaru s rovnoběžnými protilehlými plochami nebo je stlačitelný, takže může být umístěn mezi studenou a horkou deskou, aniž by změnil své deklarované tepelné vlastnosti. Povrch tohoto produktu je hladký a rovný, bez zřejmých nerovností (nerovnosti musí být menší než 2 mm). Emisivita povrchů může nabývat různých hodnot;

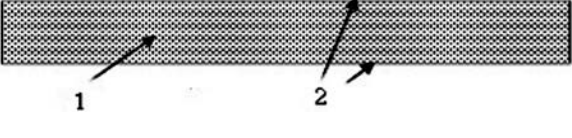

*Obr. 2. Schematické zobrazení typového produktu 1 podle [19] 1 –* izolační materiál, *2* – povrch s nízkou emisivitou

ii) produkt typu 2 se od předcházejícího typu 1 liší pouze povolenými nerovnostmi povrchu, které mohou být hluboké až 5 mm. Pokud je vroubkování povrchu produktu hlubší více než 5 mm, je třeba ho zařadit do produktu typu 3;

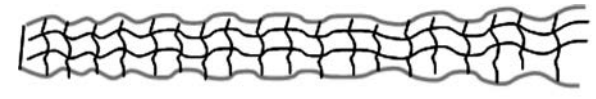

*Obr. 3. Schematické zobrazení typového produktu 2 podle [19]*

- iii) produkt typu 3 je nepravidelného tvaru, nemusí mít rovnoběžné protilehlé plochy a rovnoběžnosti protilehlých ploch se nemusí dosáhnout ani stlačením materiálu. Povrch tohoto produktu může a nemusí být vroubkovaný. Pokud je produkt vroubkovaný, není předepsána omezující hloubka vroubkování. Příkladem tohoto produktu může být prošívaná vícevrstvá reflexní izolace;
- iv) produkt typu 4 je charakterizován jako tenká fólie nebo plech s tlouškou menší než 2 mm. Tato fólie (plech) může být použita samostatně, nebo ve vrstvách. Při použití vícevrstvé izolace je třeba zajistit vzduchovou mezeru mezi jednotlivými vrstvami.

#### **Metody hodnocení**

Pro stanovení tepelného odporu jsou nastíněny různé metody zkoušek. Některé jsou pro stanovení tepelného odporu vhodnější, ale všechny poskytují přibližně stejné výsledky. Dále je popsána metoda pro měření emisivity povrchu materiálu:

- metoda A metoda chráněné topné desky ve smyslu normy ISO 8302, ČSN EN 1946-2, ČSN EN 12664 a EN 12667,
- metoda B metoda Heat Flow Meter ve smyslu normy ISO 8301, ČSN EN 1946-3, ČSN EN 12664 a EN 12667,
- metoda C metoda Hot Box, která se řídí požadavky normy EN ISO 8990,
- metoda D slouží pro výpočtové stanovení podle emisivity povrchu materiálu.

## **Hot Box**

Hot Box je měřicí zařízení ke zjišťování tepelného odporu termoreflexních tepelných izolací. Je konstruováno tak, aby simulovalo téměř reálné prostředí, ve kterém by měla být termoreflexní izolace instalována. V zařízení musí být vytvořeny dvě nevětrané vzduchové mezery o tloušťce minimálně 25 mm. Vzduchové mezery pak od exteriéru odděluje MDF nebo překližková deska. Vnitřní stěny zkušebního zařízení jsou osazeny termočlánky, které zajišťují ideální prostředí pro zkoušku. Zkušební vzorek termoreflexní tepelné izolace o rozměru 1 x 1 m je pak umístěn na polystyrénových podporách tak, aby byly zajištěny parametry obou vzduchových mezer. Tímto uspořádáním vznikne prostředí, ve kterém dutiny tvoří teplou a studenou komoru s teplotním rozdílem  $10 \pm 1$  K.

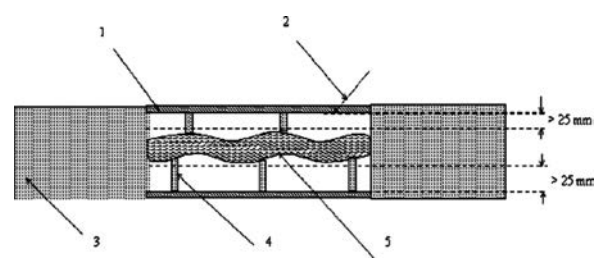

*Obr. 4. Schéma zařízení Hot Box*

*1* – stěna, *2* – termočlánek, *3* – pěnový polystyrén, *4 –* podpora z pěnového polystyrénu, *5* – termoreflexní tepelná izolace

Při měření se zjišťuje tepelný odpor celé soustavy, kterou tvoří obě vzduchové mezery a samotná termoreflexní izolace. Pro zjištění tepelného odporu izolace se pak od celkového tepelného odporu odečte tepelný odpor vzduchových mezer. Přednorma dále doporučuje teplený tok směrem shora dolů.

## **Metoda chráněné teplé desky**

Tato stacionární metoda se využívá při ustáleném tepelném stavu a její provádění se řídí ČSN EN 1946-2, resp. ISO 8202. Zařízení vyrábí mnoho výrobců a jsou založena na stejném principu. Mohou být pro jeden nebo dva vzorky. V přístroji se vytváří rozdílná teplota jednotlivých povrchů a musí se udržovat na stejné hodnotě. Izolace vzorku se provádí pomocí kompenzačních částí zařízení, které dokáží udržet danou teplotu povrchu vzorku. V průběhu zkoušky zařízení měří množství tepla, které projde vymezenou plochou vzorku. Následně je třeba provést výpočet součinitele tepelné vodivosti

$$
\lambda = \frac{Q \cdot d}{A \cdot (\theta_1 - \theta_2)},\tag{9}
$$

kde  $\lambda$  je součinitel tepelné vodivosti [W.m<sup>-1</sup>.K<sup>-1</sup>],

- *Q* elektrický výkon topné spirály v měřící části [W], *d* – tloušťka vzorku [m],
- *A* plocha referenčního povrchu [m2],
- $\theta_1-\theta_2$  termodynamický teplotní rozdíl povrchových teplot vzorku [K].

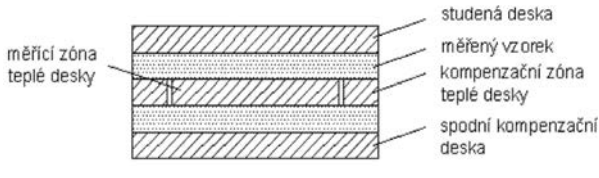

*Obr. 5. Uspořádání měřidla pro měření součinitele tepelné vodivosti stacionární metodou*

## **Vlastní měření**

Pro měření vzorků termoreflexních izolací byla použita metoda chráněné teplé desky. Termoreflexní souvrství se měřilo pro stejné teploty a teplotní spády a byly pořízeny hodnoty součinitele tepelné vodivosti pro různé kombinace termoreflexního souvrství za těchto podmínek:

- vzorek půdorysného rozměru 300 x 300 mm,
- o střední teplota, teplotní spád 10 °C, 10 K,
- nevětraná vzduchová mezera 20 mm nad vzorkem,
- nevětraná vzduchová mezera 20 mm pod vzorkem,
- A hliníková fólie,
- $\circ$  B bublinová fólie.

Na stacionárním přístroji Holometrix se pracovalo se středními teplotami 10 ˚C a 30 ˚C a teplotním spádem 10 K. Výstupní veličinou byl tepelný odpor souvrství. Smyslem výpočtu bylo určit tepelnou vodivost  $\lambda = \alpha \lambda_0$ , kde  $\lambda_0$  je její počáteční odhad a  $\alpha$  je součinitel nastavovaný tak, aby zmiňovaná účelová funkce byla minimální (teoreticky co nejblíže nule). Originální softwarový kód pro identifikaci materiálových charakteristik využívá vybraných funkcí optimalizačního toolboxu MATLAB. Jistou kvazilineritu výsledků lze vysvětlit při hlubší analýze (11) přibližným vztahem

 $\tau^4 - \varkappa^4 = (\tau - \varkappa) (\tau + \varkappa) (\tau^2 + \varkappa^2) \approx 49 \varkappa (\tau - \varkappa)$ pro ϑ\* = (ϑ*<sup>L</sup>* + ϑ*R*) / 2, jakož i skromným množstvím experimentálních výsledků.

#### Závěr

V práci jsou shrnuty některé informace o tepelném odporu termoreflexních izolací získané experimenty s různými souvrstvími termoreflexních izolací. Tato část je doplněna laboratorními experimenty pro ověření dosažených poznatků v praxi. Problém účinnosti termoreflexních tepelných izolací při použití ve stavbách je daleko širší.

Článek shrnuje vyhodnocení poskytnutých výsledků naměřených hodnot tepelného odporu a po přepočtu ekvivalentní hodnoty součinitele tepelné vodivosti reflexních tepelných izolací. Po vyhodnocení naměřených hodnot jsou shrnuty dílčí poznatky.

**Článek vznikl za podpory projektu specifického vysokoškolského výzkumu reg. č. FAST-S-12-25/1660.**

#### Literatura

- [1] de Astro, B.: Continuum Thermomechanics. Birkhäuser, 2005. [2] Bokel, R. M. J. – Peters, B. H. G. – van der Voorden, M.: CFD-
- simulations of transparent coated and gas-filled facade panels. Proceedings of the 9<sup>th</sup> IBPSCA Conference Building Simulation in Montreal, 2005, 91-98.
- [3] Cioranescu, D. Donato, P.: An Introduction to Homogenization. Oxford University Press 1999.
- [4] Černý, R. Kočí, J. Kočí, V. Xinying, LU Maděra, J.: Vliv prostředí na životnost tepelně izolačních systémů, Stavební obzor, **20**, 2011, č. 5, s. 153-157. ISSN 1805-2576 (Online)
- [5] Černý, R. Michálek, P. Pavlík, Z. Tydlitát, V.: Tepelné a vlhkostní vlastnosti hydrofilních minerálních vln. Stavební obzor, **15**, 2006, č. 6. s. 183-186. ISSN 1210-4027
- [6] Davies, M. G.: Building Heat Transfer, Wiley & Sons 2004.
- [7] Dickenson, H. C. van Dusen, M. S.: The testing of thermal insulations. Americal Society of Refigerating Engineering, 3/2 (1916), 5-25.
- [8] Franců, J. Svanstedt, N.: Some remarks on two-scale convergence and periodic unfolding. Applications of Mathematics, 57 (2012), 359-375.
- [9] Goss, W. P. Miller, R. G.: Literature review of measurement and predictions of reflective building insulation performance: 1900–1989. ASHRAE Transactions 1995/2 (1989), 651-664.
- [10] Hejhálek, J.: Tepelný odpor vzduchové mezery ve skutečnosti a podle normy ČSN EN ISO 6946. Stavebnictví a interiér,  $6/2012$
- [11] Hejhálek, J.: Vlastnosti vzduchové mezery. Stavebnictví a interiér, 9/2012.
- [12] Fricker, J. M. Yarbrough, D.: Review of reflective insulation estimation methods. [Proceedings], 12<sup>th</sup> Conference of International Building Performance Simulation Association in Sydney, 2011, 1989-1996.
- [13] Nash, G. D. Comrie, J. Broughton, H. F.: The Thermal Insulation of Buildings: Design Data and How to Use Them. London, Her Majesty's Stationery Office 1955.
- [14] Levinson, R. Akbari, H. Gartland, L. M.: Impact of temperature dependency of fibre glass insulation R-value on cooling energy use in buildings. [Proceedings], 10<sup>th</sup> ACEEE Summer Study on Energy Efficiency in Buildings in Berkeley, 1996, 85- 94.
- [15] Rektorys, K.: Přehled užité matematiky. SNTL, Praha, 1968.
- [16] Robinson, H. E. Powel, J. F.: Thermal resistance of airspaces and fibrous insulations bounded by reflective airspaces. Building Materials and Structures Report 151, U. S. National Bureau of Standards, 1957.
- [17] Roubíček, T.: Nonlinear Partial Differential Equations with Applications, Birkhäuser 2005.
- [18] Štastník, S.: Evaluation of thermal resistance of building insulations with reflective surfaces. [Proceedings], ICNAAM in Kos, 2012, AIP Conference Proceedings 1479, 2204-2207.
- [19] Uvsløkk, S. Arnesen, H.: Thermal insulation performance of reflective material layers in well insulated timber frame structures. [Proceedings], 8th Symposium on Building Physics in the Nordic Countries in Copenhagen, 2008, 8 p.
- [20] Yarbrough, D. W.: Reflective materials and radiant barriers for insulation in buildings. In: Materials for Energy Efficiency and Thermal Comfort in Buildings (M. R. Hall, ed.), Chap. 12, Woodhead, Cambridge, 2010.
- [21] prEN 16012 Thermal insulation for buildings Reflective insulation products – Determination of the declared thermal performance, CEN Brusel 2011

## <span id="page-167-0"></span>Indikace změn klimatu v horském povodí

*Ing. Jiří VRTIŠKA doc. Ing. Josef KŘEČEK, CSc. ČVUT – Fakulta stavební, Praha*

**Horská povodí v České republice jsou převážně zalesněná s dominantním zastoupením smrkových porostů. Cílem článku je analýza dendrochronologie smrku na náhorní ploše Jizerských hor v návaznosti na změny klimatu (teplotu vzduchu, úhrn atmosférických srážek) a kyselé atmosférické depozice.**

## Climate change indications in a mountain watershed

**In the Czech Republic, mountain watersheds are mostly forested with dominant spruce plantations (Picea abies). The aim of this paper is to analyse changes in the dendrochronology of spruce trees in the upper plain of the Jizera Mountains, related to changes in the climate (air temperature, precipitation) and acid atmospheric deposition.** 

## Úvod

Horská povodí patří mezi oblasti velmi citlivé na změny klimatu [6]. Vodohospodářské důsledky klimatických změn v podmínkách ČR jsou uváděny [4] zejména s přihlédnutím ke změnám vlastností sněhové pokrývky, tj. redukci měsíčních a sezónních maxim tloušky vrstvy sněhu a snižování počtu dnů se sněhovou pokrývkou. Současně jsou v horských oblastech evidovány fenologické indicie oteplování klimatu [1], [3], [5], případně defoliace smrkových porostů a změny Ellenbergových indikačních hodnot prostředí vlivem znečištění ovzduší a kyselé atmosférické depozice [8], [9].

Za účinný nástroj detekce změn klimatu a stresujících faktorů prostředí je považována dendrochronologická analýza [2], [10], [13], [14]. Cílem článku je posouzení možnosti indikace klimatických změn pomocí analýzy dendrochronologie smrkového porostu (Picea abies) v zájmových povodích Jizerských hor.

## Metodika

V povodí vodárenských nádrží Josefův Důl a Souš na náhorní části Jizerských hor byly v letech 2010-2012 odebrány vzorky smrkového porostu v nadmořské výšce 730 až 1 060 m. Presslerovým vrtákem byly odebrány ze živých dospělých stromů ve standardní výčetní výšce 1,3 m (30 vzorků ze čtyř stanovišť, plochy 30 x 30 m). Po odečtu letokruhů byla provedena synchronizace (křížové datování), odstraněn věkový trend a pro jednotlivá stanoviště určena standardní chronologie podle [14]. Na sledovaných stanovištích byly současně monitorovány porostní charakteristiky, což je prů-

*Tab. 1. Charakteristiky testovaných smrkových porostů\** 

|                | $H_n$     |                | Е          | Ζ                                                                                                    | Η    | R    |
|----------------|-----------|----------------|------------|----------------------------------------------------------------------------------------------------|------|------|
| Porost         | [m n. m.] | l <sub>0</sub> | $[\cdot]$  | $[\cdot] % \centering \includegraphics[width=0.9\textwidth]{images/TrDiS/N-Architecture.png} % \caption{The first two different values of $N$ in the \mbox{thick model} and the second two different values of $N$ in the \mbox{thick model} and the second two different values of $N$ in the \mbox{thick model} and the second two different values of $N$ in the \mbox{thick model} and the second two different values of $N$ in the \mbox{thick model} and the second two different values of $N$ in the \mbox{thick model} and the third two different values of $N$ in the \mbox{thick model} and the third two different values of $N$ in the \mbox{thick model} and the third two different values of $N$ in the \mbox{thick model} and the third two different values$ | [m]  | [kW] |
|                | 950       | 5              | NW         | 0,74                                                                                                    | 19,3 | 16,8 |
| $\overline{2}$ | 1 060     | 12             | NW         | 0,64                                                                                                    | 18,6 | 22   |
| 3              | 820       | 24             | <b>NNW</b> | 0,94                                                                                                    | 23,8 | 27   |
| 4              | 738       | $\mathfrak{2}$ | <b>SW</b>  | 0,92                                                                                                    | 24,4 | 15,3 |

\* *H <sup>n</sup>* – nadmořská výška, *I* – sklon, *E* – expozice, *Z* – zápoj,

*H* – výška porostu, *R* – odpor xylému

měrná výška, horizontální zápoj a vitalita stromů (reciproční hodnota elektrického odporu xylému), viz *tab. 1.* Vývoj průměrných ročních teplot vzduchu a ročních srážkových úhrnů byl analyzován na klimatologických stanicích ČHMÚ, a to Liberec, Bedřichov a Desná-Souš (*tab. 2*).

*Tab. 2. Charakteristika klimatologických stanic*

| Stanice    | Poloha                         | Umístění<br>[m n, m] | Pozorování |
|------------|--------------------------------|----------------------|------------|
| Liberec    | $50,769$ z. š.,<br>85,024 z.d. | 398                  | 1936-2012  |
| Desná-Souš | $50,789$ z. š.,<br>15,319 z.d. | 772                  | 1951-2012  |
| Bedřichov  | $50,815$ z. š.,<br>15,137 z.d. | 777                  | 1938-2012  |

Vztah klimatu a tlouškového přírůstku smrku byl uvažován v období 1961-2012. Soubory průměrných ročních teplot vzduchu, ročních srážkových úhrnů a ročních letokruhových indexů (podíl skutečné šířky aktuálního letokruhu k příslušné hodnotě detrendující křivky, odstraňující vliv stáří) byly analyzovány programem CTPA [15]. Byly stanoveny základní statistické charakteristiky souborů dat a provedeny testy nezávislosti prvků souboru, normálního rozdělení, existence trendu a případně změny trendu v časových řadách.

## Výsledky

Základní statistické charakteristiky analyzovaných soborů ročních srážkových úhrnů, průměrných ročních teplot vzduchu a letokruhových indexů jsou uvedeny v *tab. 3*. Z rozboru časových řad průměrných ročních teplot vzduchu *Ta* a ročních srážkových úhrnů (klimatologických stanic Bedřichov, Desná-Souš a Liberec, období 1961-2012) vyplývá významný rostoucí trend teploty vzduchu (*obr. 1*), zatímco statisticky významný trend srážkových úhrnů nebyl potvrzen (pro *n* = 52 a *p* = 0,05), *obr. 2*. Současně ve stanicích Liberec a Bedřichov byla potvrzena významná změna (intenzivnější nárůst průměrné roční teploty), ke které došlo v letech 1980-1985 (*obr. 3*). Potencilnální evapotranspirace, odpovídající současnému klimatickému normálu, stanovená metodou FAO ve vegetačním období, dosahuje hodnoty 343 mm [16].

| Ukazatel             | (L)     | $(D-S)$          | (B)  | $LI$ [-] |  | Ukazatel             | (L)      | $(D-S)$   | (B)     |
|----------------------|---------|------------------|------|----------|--|----------------------|----------|-----------|---------|
|                      |         | Ta $[^{\circ}C]$ |      |          |  |                      |          | $Hs$ [mm] |         |
| aritmetický průměr   | 7,52    | 4.91             | 5.1  | 1.01     |  | aritmetický průměr   | 828      | 1 3 4 9   | 1 2 1 5 |
| standardní ochylka   | 0.79    | 0,77             | 0,38 | 0.317    |  | standardní ochylka   | 139      | 203       | 218     |
| koeficient variace   | 0,11    | 0.157            | 0,07 | 0,314    |  | koeficient variace   | 0.17     | 0.15      | 0,18    |
| koeficient asymetrie | $-0.19$ | $-0.2$           | 0.36 | $-0.456$ |  | koeficient asymetrie | $-0.183$ | 0.28      | 0,2     |
| koeficient excesu    | 2,29    | 2,58             | 3,78 | 2.177    |  | koeficient excesu    | 2,97     | 3.22      | 3,48    |
| autokorelace 1. řádu | 0.4     | 0,35             | 0.15 | 0.797    |  | autokorelace 1. řádu | 0.04     | $-0.05$   | 0,1     |
| nezávislost prvků    | ne      | ne               | ne   | ne       |  | nezávislost prvků    | ano      | ano       | ano     |
| normální rozdělení   | ano     | ano              | ano  | ne       |  | normální rozdělení   | ano      | ano       | ano     |

*Tab. 3. Základní statistické údaje analyzovaných souborů v letech 1961-2012\** 

\* *LI* – letokruhový index, *Hs* – srážkový úhrn, *Ta* – průměrná teplota vzduchu; (B) Bedřichov, (D-S) Desná-Souš, (L) Liberec

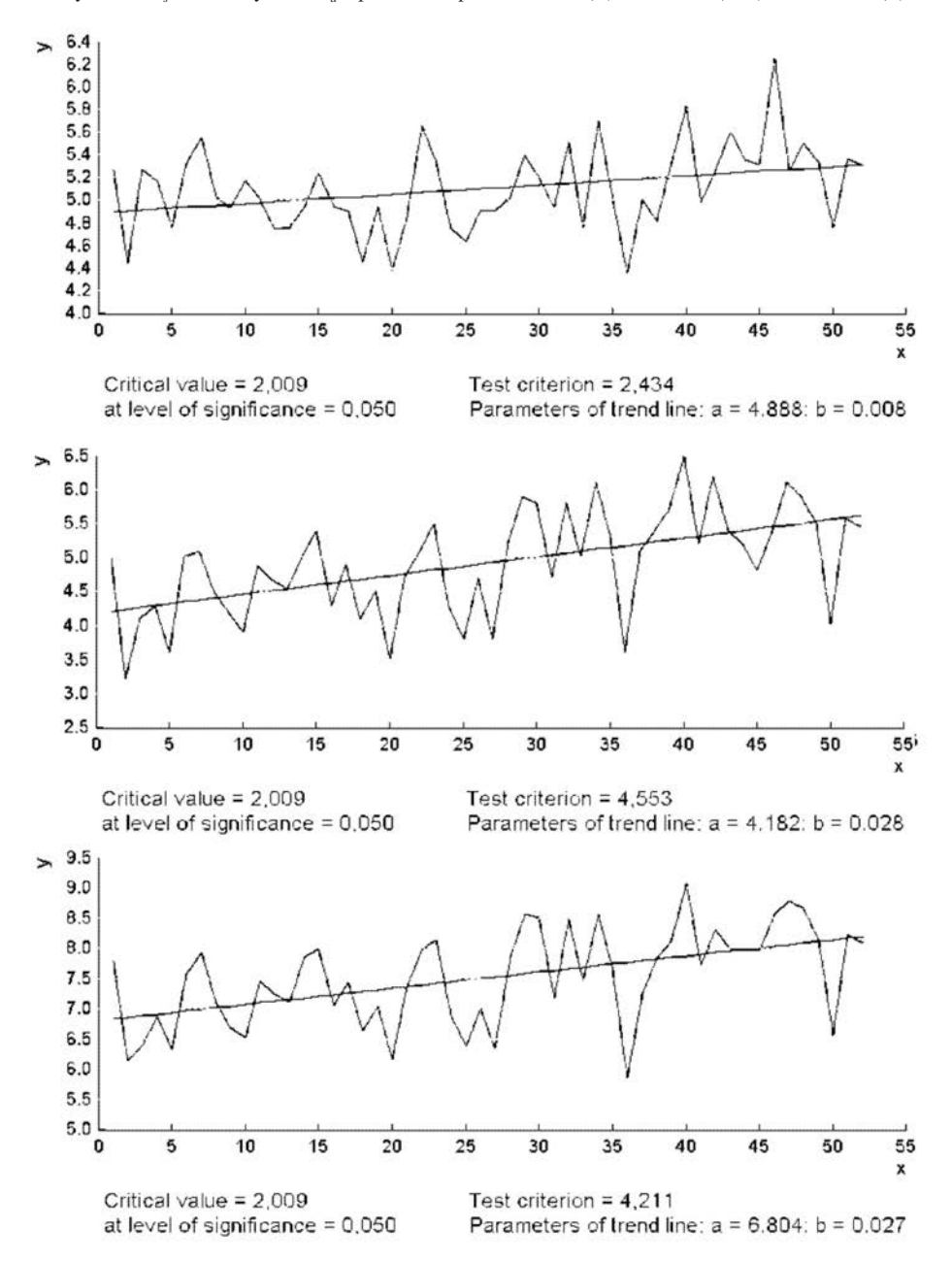

*Obr. 1. Trend v časové řadě průměrných ročních teplot vzduchu v letech 1961-2012 (zdola: Liberec, Desná-Souš a Bedřichov)*

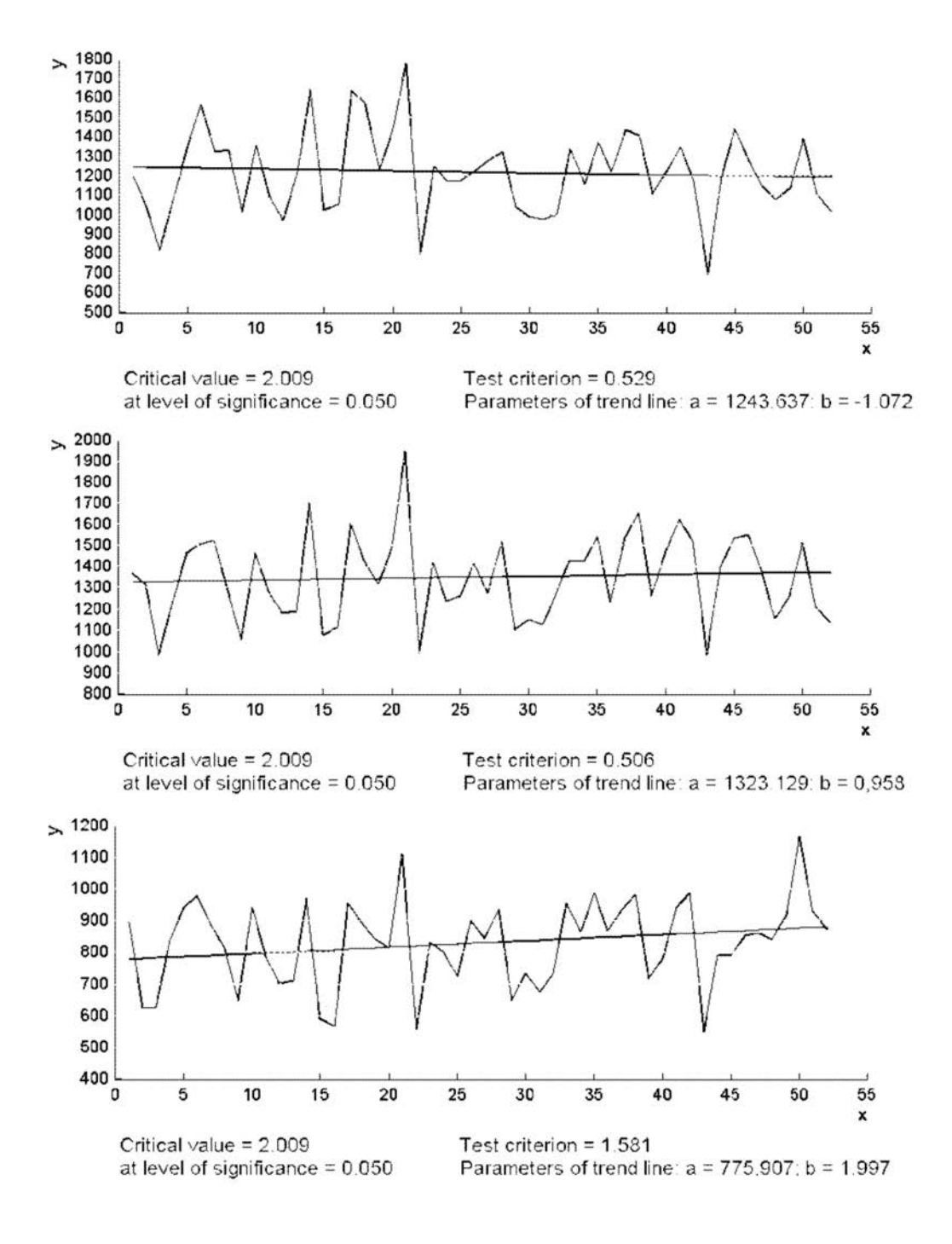

*Obr. 2. Trend v časové řadě ročních srážkových úhrnů v letech 1961-2012 (zdola: Liberec, Desná-Souš, Bedřichov)*

Na rozdíl od průměrných ročních teplot vzduchu a ročních srážkových úhrnů se v časové řadě letokruhového indexu objevuje významná autokorelace (prvního až třetího řádu), a významná změna trendu v roce 1993 (*obr. 4*). V průběhu standardní chronologie dospělého smrkového porostu (*obr. 5*) je možné identifikovat tři odlišná období: A (přírůst zřetelně neovlivňovaný, do 1978), B (redukovaný přírůst, 1979-1992) a C (zvýšený přírůst, 1993-2012). Soubory dat letokruhového indexu v časových úsecích A, B, C neodpovídaly normálnímu rozdělení (*tab. 3*), a byly tudíž ověřovány pomocí neparametrického Kruskalova-Wallisova porovnávacího testu [12]: mediány souborů letokruhového indexu se v etapách A, B, C významně liší (rozdíly jsou významně větší než očekávané v rámci nahodilosti), *tab. 4*. Období menšího přírůstku (B) koresponduje s výrazným znečištěním ovzduší (a následné kyselé atmosférické depozice) ve sledované oblasti [3]. Naopak, v období revitalizace (C) je evidentní, že se sledované stromy vyvíjejí lépe než v předcházejících etapách (A, B).

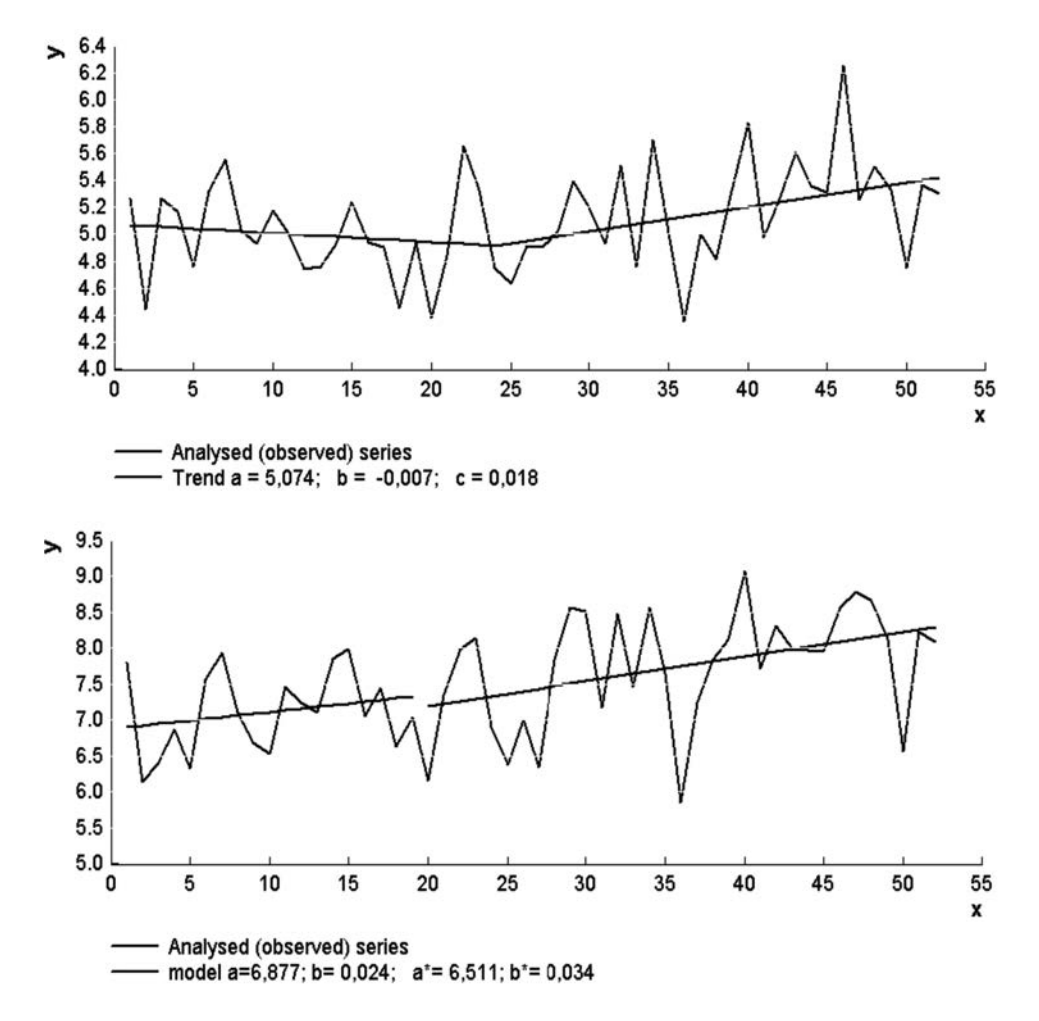

*Obr. 3. Změna trendu průměrných ročních teplot vzduchu v letech 1961-2012 (zdola Liberec a Bedřichov)*

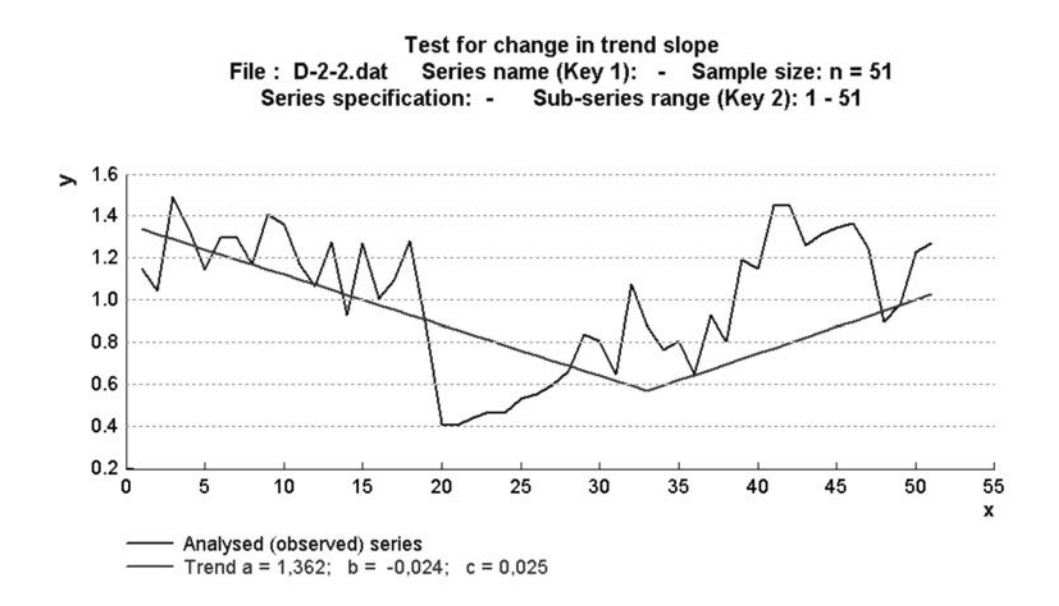

*Obr. 4. Změna trendu v časové řadě letokruhového indexu v letech 1961-2012*

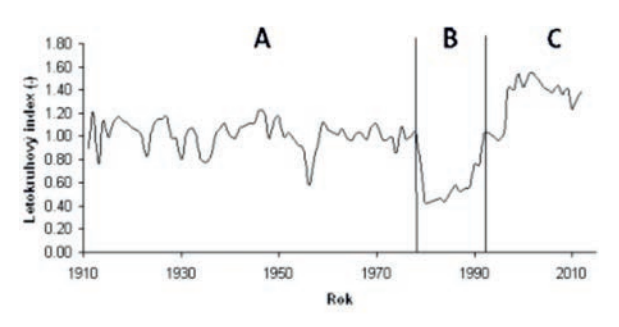

*Obr. 5. Standardní chronologie smrkového porostu v letech 1910-2012*

Pro hodnocení vlivu základních faktorů prostředí (roční teploty vzduchu *T*, srážkového úhrnu H<sub>s</sub> a obsahu kysličníku siřičitého v ovzduší  $K_{SO_2}$ ) na vývoj letokruhového indexu byla použita vícenásobná regresní analýza [12]. Z korelační matice (*tab. 5*) vyplývá významné ovlivnění letokruhového indexu obsahem SO<sub>2</sub> v ovzduší (a následnou kyselou atmosférickou depozicí) a průměrnou roční teplotou vzduchu.

*Tab. 4. Změny vývoje letokruhového indexu v etapách A, B, C Kruskal-Walisův porovnávací test (KW = 51,17)* 

| Porovnání<br>souborů | Medián | Průměrný<br>rozdíl pořadí | Pravděpodobnost |
|----------------------|--------|---------------------------|-----------------|
| $A - B$              | 1,02   | 39.41                     | < 0.001         |
| $A - C$              | 0.54   | $-34.04$                  | < 0.001         |
| $B - C$              | 1.4    | $-73.45$                  | < 0.001         |

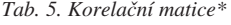

|           | LI      | $K_{SO2}$ |         | $H_{s}$ |
|-----------|---------|-----------|---------|---------|
| LI        |         | $-0,77$   | 0,35    | $-0,09$ |
| $K_{SO2}$ | $-0,77$ |           | $-0,24$ | 0,05    |
| $\tau$    | 0,35    | $-0.24$   |         | $-0.32$ |
| $H_s$     | $-0,09$ | 0,05      | $-0,32$ |         |

 $*$  *LI* – letokruhový index,  $K_{SO2}$  – obsah SO<sub>2</sub> v ovzduší, *T* – průměrná roční teplota vzduchu,  $H$  – roční srážkový úhrn

Byla potvrzena vzájemná nezávislost uvažovaných charakteristik prostředí a výsledkem vícenásobné regrese je vztah pro letokruhový index (1), pro který součinitel vícenásobné korelace  $r_m = 0.79$ ,

$$
LI = 1,049 - 0,027 K_{SO_2} + 0,129 T - 3,56 10^{-5} H_s.
$$
 (1)

Vliv nadmořské výšky, zápoje a zdravotního stavu na letokruhový index v daném rozsahu dat (*tab. 1*) nebyl statisticky významný [10].

### Závěr a diskuze

Z výsledků studie vyplývá zásadní význam emisí síry (a následné kyselé atmosférické depozice) na vývoj letokruhů smrku v náhorní části Jizerských hor (730-1 060 m). Záro-

veň byl potvrzen významný vliv průměrné roční teploty vzduchu v posledních patnácti letech na zvýšené přírůstky sledovaných stromů. Tento závěr koresponduje s výsledky šetření provedených v několika geograficky odlišných lokalitách [5], [7], [11], [13]. Vývoj letokruhů smrku ve sledovaných lokalitách není dosud ovlivněn ročními srážkovými úhrny (a případným vodním deficitem). Na základě scénářů možných klimatických změn v období 2071-2100 [5] však již evidentně dojde k posunu stávající výškové zonace ekosystémů a ohrožení smrkových porostů v zájmových povodích Jizerských hor.

**Článek vznikl za podpory projektu Earthwatch Institute (Mountain waters of the Czech Republic), projektů č. 526-09-0567 GA ČR a č. 12/128/OHK1/2T/11 SGS-ČVUT.** 

## Literatura

- [1] Bauer, Z.: Reakce přírody na vývoj klimatu. Veronica, 5:6-8, 2009.
- [2] Fritts, H. C.: Tree rings and climate. London, Academic Press 1976.
- [3] Chen, I. C. Hill, J. K. Ohlemüller, R. Roy, D. B. Thomas, C. D.: Rapid range shifts of species associated with high levels of climate warming. Science, 333(6045):1024-6, 2011.
- [4] ČHMÚ: Atlas podnebí České republiky. Český hydrometeorologický ústav, Praha 2007.
- [5] IPCC: Climate Change: Synthesis Report. Geneva, World Meteorological Organization 2007.
- [6] Kohler, T. Maselli, D.: Mountains and climate change from understanding to action. Bern, Geographica Bernensia 2009.
- [7] Kramer, H.: Relation between crown parameters and volume increment of Picea abies stands damaged by environmental pollution. Scandinavian Journal of Forest Research, 1:251-263, 1986.
- [8] Křeček, J. Hořická, Z.: Degradation and recovery of mountain watersheds: the Jizera Mountains, Czech Republic. Unasylva, 52: 43-49, 2001.
- [9] Křeček, J. Hořická, Z. Nováková, J.: Ellenberg's indicator in water resources control: the Jizera Mountains, Czech Republic. Ecological Engineering, 36: 1112-1117, 2010.
- [10] Křeček, J. Vrtiška, J.: Vliv revitalizace povodí a klimatických změn na dendrochronologii smrkového porostu v Jizerských horách. In: Revitalizace vodního systému krajiny a měst, zatíženého významnými antropogenními změnami. [Sborník], vědecký seminář MSM 6840770002. ČVUT v Praze, 2011, s. 108-110.
- [11] McLaughin, S. B. Shortle, W. C. Smith, K. T.: Dendrological applications.in air pollution and environmental chemistry: research needs. Dendrochronologia, 20:133-157, 2002.
- [12] Motulski, H. J. Searle, P.: InStat guide to choosing and interpreting statistical tests. GraphPad Software, Inc., San Diego California USA, www.graphpad.com, 1998.
- [13] Pretzsch, H.: Forest dynamics, growth and yield. Berlin, Springer 2009.
- [14]Warren, W. G.: Dynamic standardization of tree-ring series. Canadian Journal of Forest Research, 20:1422-1431, 1990.
- [15] WMO: Technology for Detecting Trends and Changes in Time Series of Hydrological and Meteorological Variables. Hydrological Operational Multipurpose System. Genève, World Meteorological Organization 2001.
- [16] Punčochář, P. Křeček, J.: Potencionální evapotranspirace v horském povodí. Stavební obzor, **20**, 2011, č. 3, s. 84-86. ISSN 1210-4027

# <span id="page-172-0"></span>Efektivní výstavba budov z hlediska nákladů životního cyklu

*Ing. Zdeněk DUFEK doc. Ing. Jana KORYTÁROVÁ, Ph.D. VUT v Brně – Fakulta stavební*

**Článek se zabývá zkoumáním efektivní výstavby budov s důrazem na náklady jejich životního cyklu. Výstupy případové studie, porovnávající tři obdobné domovy pro seniory z hlediska investičních nákladů na výstavbu, použitých kritérií hodnocení veřejné zakázky a následných provozních nákladů, dokazují nutnost komplexního nákladového pohledu na celý proces.**

## Efficient building construction from the perspective of life cycle costs

**The article deals with efficient building construction with the stress on life circle costs. The outputs from a case study comparing three similar retirement homes in terms of investment costs, used evaluation criteria during the process of public procurement and consecutive operating costs prove the necessity for a complex cost related view on the whole process.**

## Úvod

U stavebních zakázech zadávaných veřejnými investory je v současnosti pozornost investorů i veřejnosti zaměřena na dosažení co nejnižší nabídkové ceny díla. V odborné literatuře je dostatečně popsáno, že z hlediska výdajů investora netvoří investiční náklady rozhodující položku. Ze studie prováděné britskou Královskou technickou akademií [1] vyplývá, že náklady na vlastní stavbu jsou zanedbatelné ve vztahu k provozním nákladů. Tato studie uvádí, že poměr nákladů na výstavbu budovy k nákladům na údržbu a nákladům na provoz včetně nákladů na zaměstnance z hlediska celého životního cyklu je 1:5:200.

Problematikou výpočtu nákladů životního cyklu staveb (BLCC – Building Life Cycle Cost) se dlouhodobě zabývají univerzitní pracoviště i v České republice. Metoda výpočtu nákladů životního cyklu budovy je založena na stanovení současných i budoucích nákladů spojených s technickými parametry stavby v jednotlivých fázích jejího životního cyklu [2], [3]. V průběhu realizační fáze jde o investiční náklady (v terminologii zadávání veřejných zakázek o nabídkovou cenu stavebního díla). V průběhu provozování jde zejména o náklady na opravy a udržování, rekonstrukce a modernizace, spotřebu energií; v likvidační fázi potom o náklady spojené s likvidací budovy. Hodnota *BLCC* posuzuje náklady stavby v přítomnosti, tedy v okamžiku hodnocení, proto musí být všechny budoucí náklady přepočteny na svou současnou hodnotu. Výpočet ukazatele lze vyjádřit vztahem

$$
BLCC = \sum_{i=0}^{n} \frac{1}{(1+r)^{i}} \sum_{j=1}^{t} C_{ij} , \qquad (1)
$$

kde *BLCC* jsou kumulované náklady životního cyklu budovy [Kč], *Cij* je *j*-tý náklad spojený s technickými parametry budovy v *i-*tém roce v Kč, *i* je rok, ve kterém vzniká náklad, *n* je délka životního cyklu budovy v letech a *r* je diskontní sazba [%/100], podrobněji [2].

Kritérium náklady životního cyklu je velmi dobře použitelné v případě pořízení stavby systémem Design–Built (DB), kdy uchazeč nabízí zpracování projektové dokumentace i realizaci stavby. Návrh stavby lze hodnotit na základě celoživotních nákladů. Měl by sledovat kritéria 3E – hospodárnost, účelnost a efektivnost [5].

## Vybrané objekty a použitá metodika

V rámci výzkumné činnosti byla zpracována případová studie dokládající význam komplexního pohledu na celý proces výstavby a provozování budov. Pro porovnání vlivu použitých kritérií výběru zhotovitele na cenu díla a následné provozní náklady byly vybrány tři projekty domovů pro seniory na území Jihomoravského kraje, a to Senior centrum Blansko(dále jen Blansko), S – centrum Hodonín (dále jen Hodonín) a Domov pro seniory Předklášteří (dále jen Předklášteří). Tyto stavby byly realizovány na přelomu roku 2000 původními okresními úřady. Zřizovatelské kompetence k těmto zařízením přešly následně po vzniku krajů na Jihomoravský kraj. Budovy lze velmi dobře porovnávat. Vznikaly přibližně ve stejné době, a tudíž byly k dispozici stejné poznatky z hlediska vývoje technologií a postupů používaných v pozemním stavitelství. Mezi termíny dokončení staveb není velká časová prodleva, lze konstatovat, že jsou pořízeny v porovnatelné cenové úrovni. Způsob využití a struktura uživatelů je obdobná, a tudíž netřeba zohledňovat různou úroveň náročnosti vnitřní výbavy. Zařízení mají centrálního dodavatele elektřiny a plynu, a tak pro porovnání jejich energetické spotřeby je možné používat náklady v korunách a není nutné řešit problém rozdílné ceny různých dodavatelů. U každého zařízení byl zjišován rok uvedení do provozu, původní investiční náklady, použitá kritéria hodnocení při veřejné zakázce, počet lůžek, náklady na opravy a údržbu, náklady na energie. Provozní náklady byly požadovány za čtyřleté období, aby se eliminovalo případné krátkodobé zdržení udržovacích prací pro nedostatek finančních prostředků. Data byla poskytnuta z účetnictví zkoumaných subjektů. Informace o veřejné zakázce byly zjištěny z archivu veřejných zakázek [6].

#### Zjištěná data

Zadávací dokumentace veřejných zakázek neobsahovala definice provozních parametrů budovy ve smyslu nákladů

na opravy, spotřeby médií atd. Porovnání původních nákladů na investici a počtu lůžek uvádí *tab. 1*.

*Tab. 1. Porovnání investičních nákladů a počtu lůžek u vybraných zařízení*

| Položka                                                                             | Blansko<br>2002 | Hodonín<br>2002 | Předklášteří<br>2001 |
|-------------------------------------------------------------------------------------|-----------------|-----------------|----------------------|
| celkové investiční náklady<br>(vč. vybavení) při uvedení<br>do provozu vč. DPH [Kč] | 118 895 002     | 198 795 000     | 98 075 205           |
| původní lůžková kapacita<br>při uvedení do provozu                                  | 104             | 141             | 84                   |
| investiční náklady<br>na lůžko [Kč]                                                 | 1 143 221       | 1409894         | 1 1 6 7 5 6 2        |

| Položka                                                              | Blansko       | Hodonín   | Předklášteří |
|----------------------------------------------------------------------|---------------|-----------|--------------|
| náklady na opravy a údržbu<br>budovy 2009                            | 428 252       | 855 072   | 485 146      |
| náklady na opravy a údržbu<br>budovy 2010                            | 431848        | 1 140 663 | 475789       |
| náklady na opravy a údržbu<br>budovy 2011                            | 335 804       | 1 162 762 | 1884135      |
| náklady na opravy a údržbu<br>budovy 2012                            | 375 634       | 1 117 344 | 582339       |
| průměrné roční náklady na<br>opravy a údržbu na lůžko                | 3778          | 7581 Kč   | 10 20 1      |
| náklady na spotřebu elektřiny<br>2009                                | 1 3 3 1 0 8 3 | 722851    | 1 354 899    |
| náklady na spotřebu elektřiny<br>2010                                | 1 145 309     | 624 991   | 1612047      |
| náklady na spotřebu elektřiny<br>2011                                | 1083107       | 557946    | 1494923      |
| náklady na spotřebu elektřiny<br>2012                                | 1 142 950     | 610 334   | 1557482      |
| průměrné roční náklady na<br>spotřebu elektřiny na lůžko             | 11 304        | 4461      | 17915        |
| náklady na vytápění 2009                                             | 1 260 682     | 1 206 843 | 946 396      |
| náklady na vytápění 2010                                             | 1 1 1 3 5 5 4 | 1 133 141 | 913778       |
| náklady na vytápění 2011                                             | 1 218 064     | 1 204 797 | 1063676      |
| náklady na vytápění 2012                                             | 1408089       | 1 435 737 | 1 254 190    |
| průměrné roční náklady na<br>vytápění na lůžko                       | 12020         | 8831      | 12435        |
| celkové průměrné roční<br>náklady na opravy, elektřinu<br>a vytápění | 27 102        | 20873     | 40 550       |

*Tab. 2. Porovnání provozních nákladů u vybraných zařízení [Kč]*

Při zadání veřejné zakázky byla použita následující kritéria hodnocení:

## **Hodonín**

– Reference a odborná způsobilost uchazeče se zaměřením na zakázky obdobného charakteru a rozsahu (váha 40 %):

- a) vlastní reference (informace o stavbách realizovaných uchazečem, o jeho postupu vůči objednatelům staveb, o dodržování termínů, ceny a kvality díla);
- b)počet a charakter zakázek uskutečněných uchazečem v posledních třech letech (i současně realizovaných).
- Celková nabídková cena včetně DPH (váha 30 %).
- Rozsah a způsob využití místních (regionálních) zdrojů pracovních sil při realizaci veřejné zakázky (váha 20 %): a) podíl subdodavatelů z regionu vůči objemu subdodávek ostatních;
	- b)celkový objem (vyjádřený ve finanční hodnotě) realizovaný podnikatelskými subjekty z regionu.
- Systém řízení jakosti, záruka za jakost a záruční podmínky (váha 10 %):
	- a) stupeň zavedení systému řízení jakosti dle norem ISO nebo obdobný;
	- b)základní záruka za jakost vyjádřená v měsících;
	- c) záruční podmínky doba nástupu na odstranění vad a havárií, sankce za nenastoupení ve sjednaném termínu a sankce za neodstranění vad ve sjednaném termínu;
	- d)jiné podmínky navržené uchazečem v souvislosti se zárukou.

## **Předklášteří**

Celkový způsob technického řešení a soulad s podklady pro územní rozhodnutí (váha 40 %), reference firmy a odborná způsobilost (váha 20 %), profesní zabezpečení firmy (váha 15 %), celková cena díla (váha 15 %), lhůta plnění (váha 10 %).

#### **Blansko**

Údaje o referencích a odborné způsobilosti uchazeče se zaměřením na stavby obdobného charakteru a rozsahu (váha 1/6), celková nabídnutá cena včetně DPH (váha 2/6), záruka za jakost a záruční podmínky, systém řízení jakosti, garance za záruky (váha 3/6).

*Tab. 3. Porovnání upravených pořizovacích cen a provozních nákladů z dlouhodobého hlediska [Kč]*

| Položka                                                                                                    | Blansko   | Hodonín  | Předklášteří |
|----------------------------------------------------------------------------------------------------|-----------|----------|--------------|
| investiční náklady na lůžko po<br>přepočtu na ceny 2012                                                                                                    | 1 394 000 | 1719171  | 1 462 120    |
| rozdíl proti nejlevnější stavbě                                                                                                    | $\Omega$  | 325 170  | 68 120       |
| rozdíl v průměrných ročních<br>nákladech na opravy, elektřinu<br>a vytápění na lůžko oproti<br>nejlevnější provozní variantě                                                    | 6 2 2 9   | $\Omega$ | 19677        |
| součet rozdílu v průměrných<br>ročních nákladech na opravy,<br>elektřinu a vytápění na lůžko<br>proti nejlevnější provozní<br>variantě nominálně za 40 let                      | 249 147   | $\Omega$ | 787072       |
| součet rozdílu v průměrných<br>ročních nákladech na opravy,<br>elektřinu a vytápění na lůžko<br>proti nejlevnější provozní<br>variantě za 40 let při<br>diskontování sazbou 5 % | 106878    | $\theta$ | 337 636      |

Porovnání nejvýznamnějších provozních nákladů budovy, tj. nákladů na opravy a údržbu budovy, spotřebu elektřiny a nákladů na vytápění, je uvedeno v *tab. 2*.

Pro porovnání byly celkové investiční náklady areálů upraveny pomocí indexu stavebních prací publikovaných Českým statistickým úřadem na cenovou úroveň roku 2012. Dále byl proveden výpočet rozdílu ve sledovaných ročních průměrných nákladech na lůžko za očekávanou dobu životnosti budovy, která byla stanovena na 40 let, v nominální hodnotě a se zohledněním diskontní sazby ve výši 5 %. Výsledky těchto výpočtů jsou uvedeny v *tab. 3*.

## Výsledky

Z dat *tabulky 1* a z použitých hodnoticích kritérií je patrné, že praxe veřejných zadavatelů za dobu účinnosti zákona 199/1994 Sb., o zadávání veřejných zakázek, byla velmi různorodá a zadávací proces na relativně obdobné stavby vedl k odlišným výsledkům. Rozdíl nákladů mezi nejdražší a nejlevnější variantou činil 267 tis. Kč/lůžko, což je 19 %.

Nejnižší sledované provozní náklady v přepočtu na lůžko vykazuje budova v Hodoníně, která ovšem současně měla nejvyšší pořizovací hodnotu. Nabízí se tedy konstatování, že za vyšší cenu byla dodána vyšší kvalita – lepší řešení, kvalitnější materiály. Tato kritéria však nebyla v procesu hodnocení zohledňována. Navíc průměrný roční rozdíl provozních nákladů mezi Blanskem, jehož pořizovací náklady byly v přepočtu na lůžko nejnižší, a Hodonínem, je 6 229 Kč/lůžko. Pokud by byla tato hodnota přepočtena na dobu splacení, rozdíl ve vyšší investici a provozních nákladech při zohlednění diskontní sazby 5 % by činil 122 let.

Zajímavým extrémem jsou provozní náklady Předklášteří. U této veřejné zakázky mělo kritérium technické řešení 40 %, zatímco cena díla měla váhu jen 15 %. Dalo by se očekávat, že v rámci technického řešení bude zohledněna právě efektivnost provozu budovy. Opak je pravdou. Provozní náklady na lůžko nejlevnějšího Hodonína dosahují 52 % sledovaných provozních nákladů budovy Předklášteří. Z hlediska dlouhodobého časového horizontu bude tato stavba po zohlednění vlivu diskontování nákladnější než investičně nejdražší Hodonín. Toto zjištění kontrastuje se skutečností, že budova Předklášteří byla nominována na ohodnocení v rámci soutěže Stavba roku 2002.

## Závěr

Ze současného pohledu byla hodnoticí kritéria používaná za doby účinnosti zákona č. 199/1994 Sb., o zadávání veřejných zakázek, velmi volná. Zadávací proces v této podobě by byl podle současné účinné právní úpravy vyloučen (zákon č. 137/2006 Sb., o veřejných zakázkách v platném znění). V minulosti používaná hodnoticí kritéria u veřejných stavebních zakázek neměla vazbu na následné provozní náklady budov. Pro porovnatelné druhy stavebních investic bylo dosahováno velmi odlišných výsledků z hlediska "value for money." Při zadávání veřejných stavebních zakázek je třeba se soustředit na přesné zadání očekávaných provozních parametrů budov a budoucí provozní náklady zohledňovat v hodnoticím procesu.

Zpracovaná případová studie plně podporuje a dokládá správnost názoru, že v oblasti výstavby budov je nutné zvažovat komplexní náklady jejich životního cyklu a preferovat ty varianty, které umožní náklady respektovat z hlediska celého hodnoceného období. To ve své podstatě znamená aplikaci principů 3E (hospodárnost, účelnost a efektivnost), jejichž sledování je většině veřejných zadavatelů uloženo právními normami [5], [6], [7], [8].

**Článek vznikl za podpory projektu specifického výzkumu Fakulty stavební Vysokého učení technického v Brně** FAST-S-11-61 "Ekonomické aspekty přípravy, realizace **a provádění stavebních projektů".** 

#### Literatura

- [1] Evans, R. a kol.: Long Term Cost of Owning and Using Buildings. London, The Royal Academy of Engineering 1998.
- [2] Korytárová, J.: Celoživotní náklady budov. Stavební obzor, **18**, 2009, č. 7, s. 219-221. ISSN 1210-4027
- [3] Beran, V. Měšťanová, D. Macek, D.: Náklady životního cyklu inženýrských staveb. Stavební obzor, **22**, 2013, č. 5, s. 143 -146. ISSN 1805-2576 (Online)
- [4] Marková, L. Korytárová, J. Nový, M. Hromádka, V.: Náklady životního cyklu stavby. Brno, CERM 2011, 125 s. ISBN 978-80-7204-762-8
- [5] Schneiderová-Heralová, R. Beran, V. Dlask, P.: Rozhodování (vstupní data, významnost kritérií, hodnocení variant). ČVUT v Praze, 2011. ISBN 978-80-01-04982-2
- [6] www.centralniadresa.cz, informace o zadání zkoumaných veřejných zakázek
- [7] Zákon č. 199/1994 Sb., o zadávání veřejných zakázek
- [8] Zákon č. 127/2006 Sb., o veřejných zakázkách v platném znění

## <span id="page-175-0"></span>Simulace pořizovací ceny bytového domu

*Ing. Milada GALATÍKOVÁ doc. Ing. Leonora MARKOVÁ, Ph.D. VUT v Brně – Fakulta stavební*

**Stanovení pořizovací ceny bytového domu v době jeho přípravy je omezeno dostupností relevantních informací. Nástrojem může být cenový model, který zohlední specifika stavebně technického charakteru ovlivňující pořizovací cenu.**

## Simulation of acquisition costs of housing

**The determination of the acquisition costs of housing at the phase of its preparation is limited by the availability of relevant information. The tool may be a price model which takes into account specific construction characteristics of technical nature that affect costs.**

## Úvod

V předinvestiční a v investiční etapě přípravy výstavby stavebního díla je důležité stanovit jeho pořizovací cenu. Cílem je taková cena, která v budoucnosti vykáže co nejmenší odchylku od skutečně dosaženého stavu. Problém je v tom, že v počáteční etapě přípravy stavebního díla je nedostatek relevantních informací pro tvorbu ceny. V současné praxi lze pro počáteční propočet pořizovací ceny použít rozpočtové ukazatele porovnatelných objektů, vyjádřené v korunách na měrnou jednotku, u bytového domu je to 1 m3 obytné plochy (OP). Rozpočtový ukazatel může mít uživatel vygenerovaný z vlastní databáze již realizovaných zakázek. Pokud ji nemá, může využít informací publikovaných odbornými organizacemi.

Model sestavený pro simulace pořizovací ceny bytového domu v porovnání s rozpočtovými ukazateli umožní promítnout v širším rozsahu specifika stavebně technického charakteru objektu. Ve výsledku vedle pořizovací ceny vykazuje i stavebně ekonomické informace. Pořizovací cena je rozdělena podle funkčních dílů a podle jejich dílčích částí. Tyto údaje slouží dále pro výpočet nákladů životního cyklu při předpokládaných životnostech jednotlivých funkčních dílů a následně pro propočty efektivnosti vložené stavební investice. Může být nástrojem pro uživatele při rozhodování v alternativním stavebně technickém řešení s ekonomickým vyhodnocením [3].

## Cenový model

Vstupní data pro vytvoření modelu bytového domu byla vytvořena z položkových rozpočtů sestavených pro vybrané bytové domy. Rozpočty vycházejí z dokumentace, kterou lze získat v předinvestiční a zčásti investiční etapě životního cyklu stavebního díla. Struktura nákladů v těchto rozpočtech je podle skupin stavebních dílů a konstrukčních prvků [4]. Do cenového modelu bylo vybráno 20 bytových domů o třech až sedmi podlažích s obestavěným prostorem 2 100-29 700 m3. Rozpočtový ukazatel je v rozpětí 3 000-5 000,- Kč/m3 obytné plochy. Rozpočet vybraných bytových domů byl upraven tak, aby všechny položky byly ohodnoceny jednotkovými cenami doloženými kalkulacemi v cenové úrovni 2011. Skupiny stavebních dílů a konstrukční prvky byly převedeny do struktury funkčních dílů a jejich dílčích částí [1]. Jednotlivé položky modelu vznikly agregací množství jednotlivých rozpočtových položek. Náklad na položku v modelu je vypočten oceněním jejího výsledného množství průměrnou cenou agregovaných položek.

Model pracuje s podporou programu MS Office Excel. Zadáním velikostí obestavěného prostoru v metrech krychlových oceňovaného bytového domu, stavebně technických parametrů a u některých dílčích částí funkčních dílů i materiálové charakteristiky, lze provést výpočet pořizovací ceny. Struktura modelu je variabilní a pro výpočet lze vybrat ty funkční díly nebo jejich dílčí části, které oceňovaný bytový dům obsahuje. Všechny položky mají možnost nulování volbou funkce A/N, simulovaný model je tedy bude, či nebude obsahovat. Ekonomickou část lze modelovat úpravou jednotkových cen pomocí cenových indexů *i*. K promítnutí dalších specifik oceňovaného bytového domu je v modelu u některých vybraných položek funkce, která umožňuje další výběr volitelných materiálů či technologií.

## Statistické hodnocení

Model byl ověřován metodou Monte Carlo. Vstupními hodnotami pro hodnocení jsou jednotkové ceny dílčích částí funkčních dílů vložené formou intervalu od minimální po maximální hodnotu a formou průměrných hodnot s vypočtenou směrodatnou odchylkou, která určuje míru statistické disperze od vstupních dat. Údaje jsou převzaty z bytových domů, které byly vybrány pro sestavení cenového modelu. Testování bylo provedeno s podporou nástavbového programu pro MS Office Excel – Crystal Ball [5]. Každý funkční díl je zadán rozdílným počtem hodnot, proto může být chyba modelu navýšena množstvím vstupních dat. Výsledné hodnoty jsou uvedeny v *tab. 2*.

## **STAVEBNÍ OBZOR 06/2013 171**

*Tab. 1. Model bytového domu*

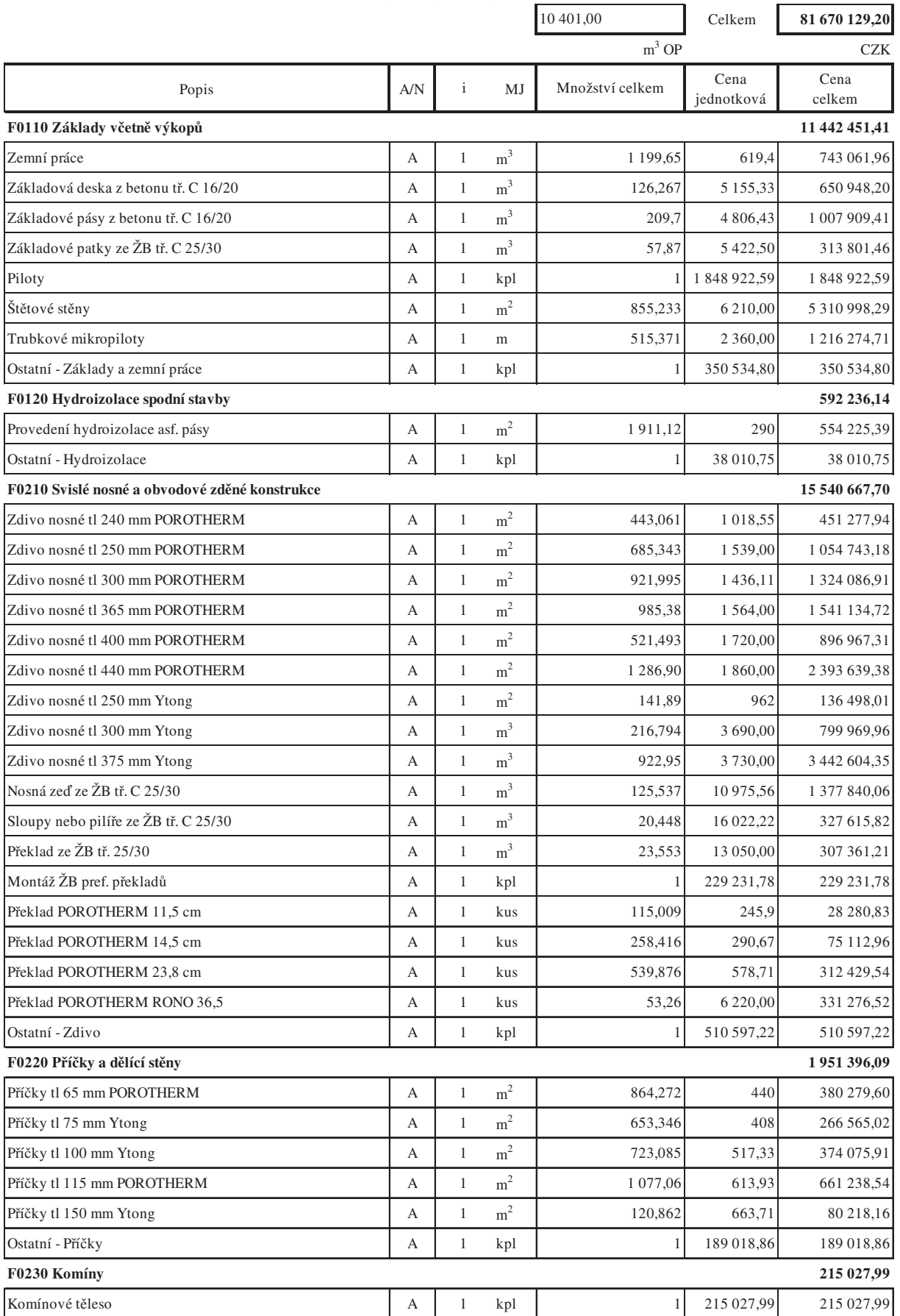

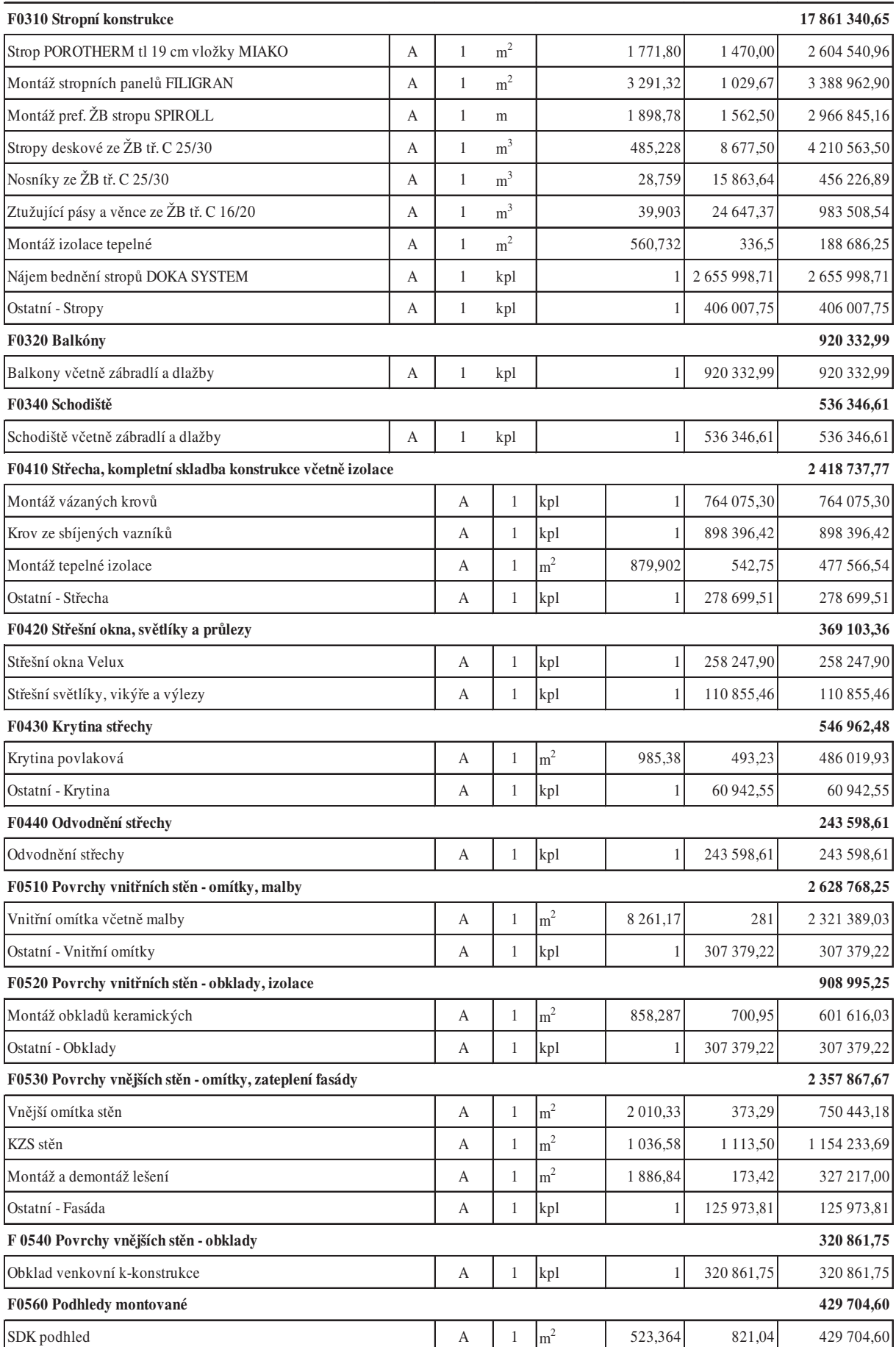

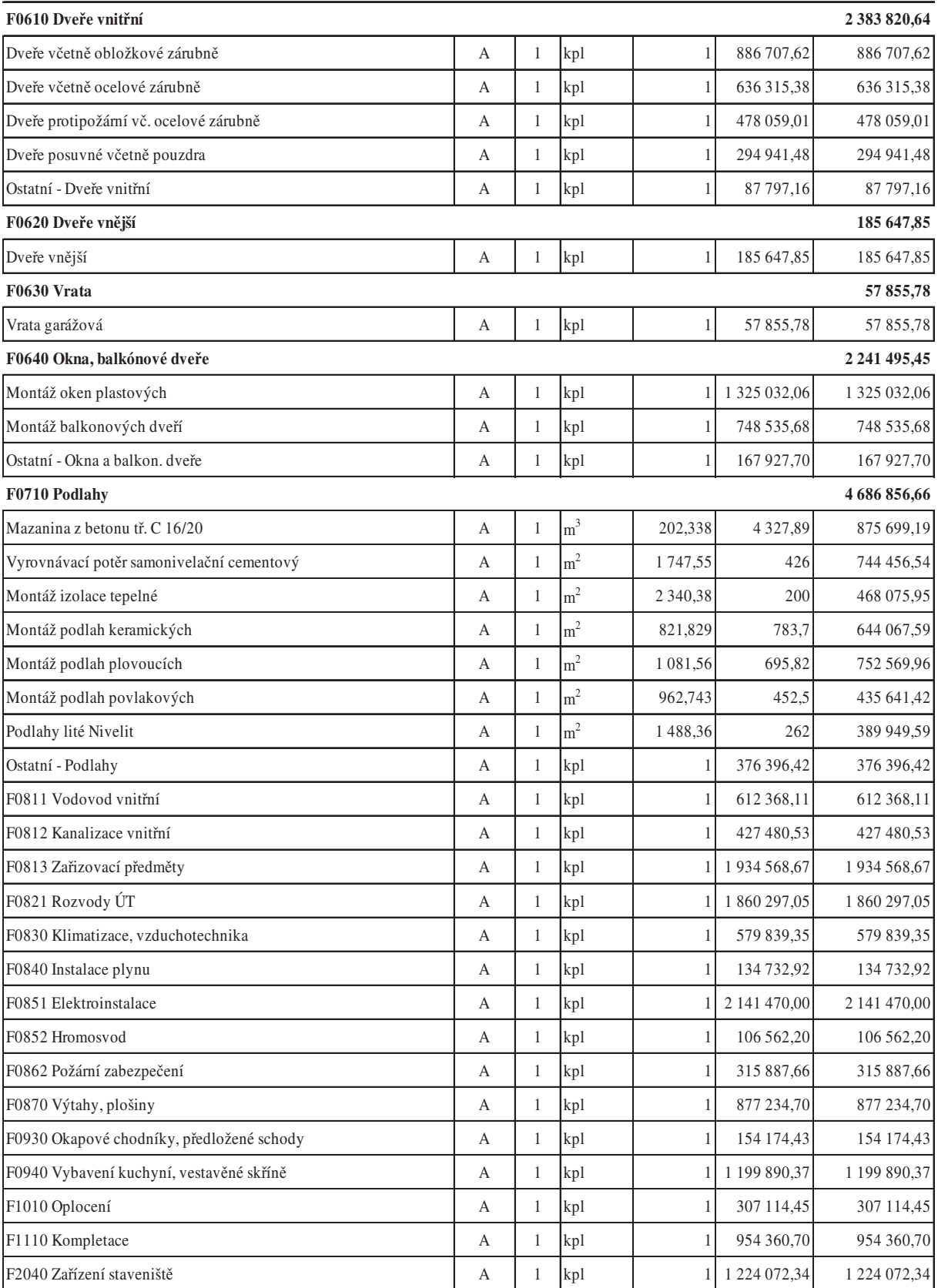

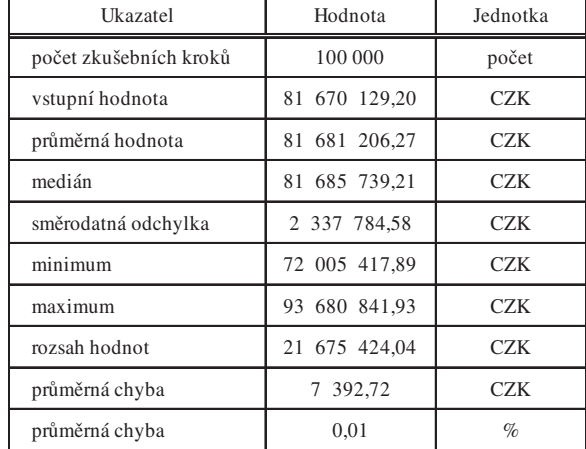

*Tab. 2. Statistické hodnocení*

Průměrná chyba podle statistického hodnocení je 0,01% s ohledem na zadané podmínky ocenění, při konstantních hodnotách množství. Grafické vyhodnocení průběhu pravděpodobnosti rozdělení jednotlivých hodnot modelu bytového domu je vidět na *obr. 1*.

## Případová studie

Případová studie je provedena na náhodně vybraném čtyřpodlažním bytovém domu s výtahem a obytnou plochou 3 378 m3. V prvním nadzemním podlaží jsou umístěna garážová stání pro devět osobních automobilů. Nosný systém bude tvořen cihelnými bloky Porotherm 30 P+D. Stropní konstrukce budou monolitické železobetonové tl. 200 mm. Založení stavby bude pod středními slopupy na pilotách v kombinaci se základovými pásy pro obvodové nosné zdivo. Střecha domu je plochá s vegetační úpravou. Obvodový plášť budovy bude zateplen minerální vatou ORSIL tl.100 mm. Nové výplně otvorů budou dřevohliníkové. Fasáda bude s povrchovou úpravou z vápenocementové omítky v barvě přírodního odstínu. Vnitřní omítky jsou vápené štukové, obklady bělninové v koupelnách a WC do výšky 2,1 m, dlažby budou keramické. Další podlahy v obytných

místnostech budou laminátové nebo z dřevěných parket, opatřené u zdí dřevěnými podlahovými lištami.

Vstupní údaje pro ocenění vycházejí z projektové dokumentace pro výstavbu [6]. Cílem je otestovat využitím případové studie vypovídací schopnost navrženého cenového modelu. Ocenění je provedeno dvojím způsobem, jednak pomocí sestaveného položkového rozpočtu, jednak pomocí cenového modelu. Rozpočtová cena je sestavena oceněním jednotlivých stavebních prací a dodávek ve strukturování podle stavebních dílů. Jednotlivé položky a jejich výměry jsou stanoveny z projektové dokumentace, jednotkové ceny jsou ceny tržní z nabídky zhotovitele. Zvolený postup výpočtu ceny je podle současné stavební praxe.

Pokud není pro výpočet ceny v předinvestiční a v investiční fázi dostatek informací k sestavení rozpočtové ceny, lze využít navržený cenový model. Cena vypočtená s podporou cenového modelu zohledňuje jednotlivé funkční díly, které jsou důležité pro další výpočty nákladů životního cyklu stavebního díla. Rozpočtová cena v úrovni roku 2011 je 14 914 720 Kč bez DPH, cena modelová ve stejné cenové úrovni je 14 924 797 Kč bez DPH. Porovnáním rozpočtové ceny s cenou modelovou u této případové studie dochází k chybě +0,07 %.

#### **Výsledky náhodně vybraných objektů bytových domů:**

– *objekt 1, OP 18 270 m3*

|        | rozpočtová cena 74 276 724 Kč bez DPH |
|--------|---------------------------------------|
|        | modelová cena 74 218 623 Kč bez DPH   |
| rozdíl | $-0.08\%$                             |

<sup>–</sup> *objekt 2, OP 10 070 m3*

```
rozpočtová cena 45 895 436 Kč bez DPH
modelová cena 46 053 884 Kč bez DPH
rozdíl +0.34\%
```
## – *objekt 3, OP 8 113 m3*

rozpočtová cena 35 606 061 Kč bez DPH modelová cena 35 505 076 Kč bez DPH rozdíl  $+0.28\%$ 

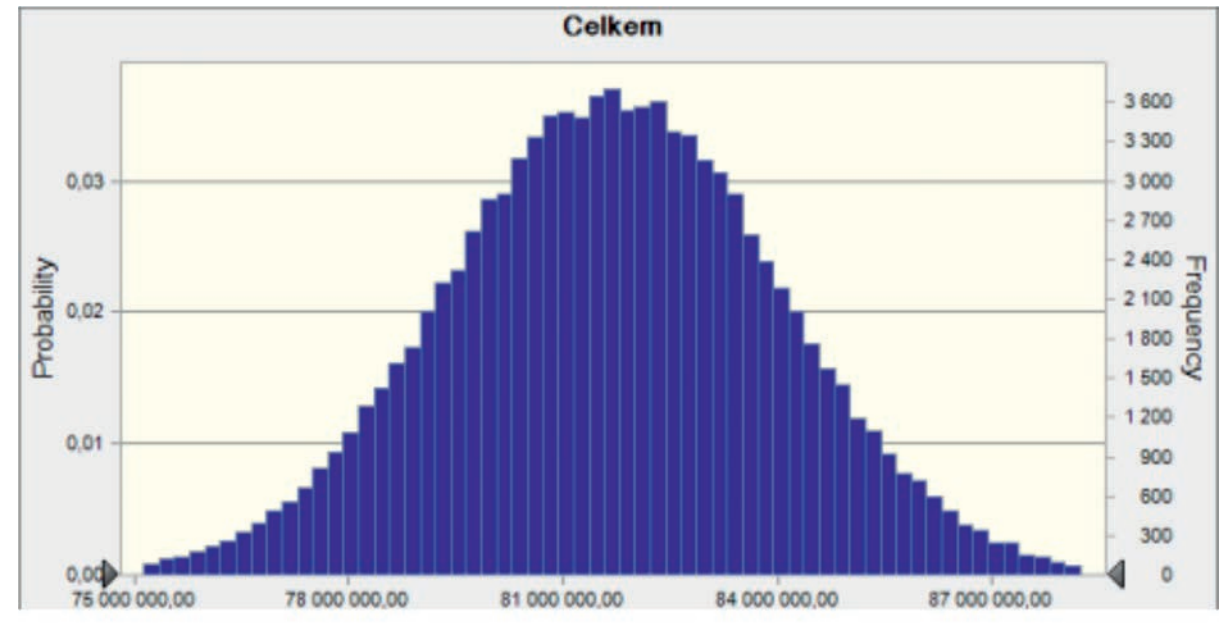

*Obr. 1. Statistické vyhodnocení*
|                                                            |        |                   |                             | 3 378,00          | Celkem             | 14 924 797,49              |
|------------------------------------------------------------|--------|-------------------|-----------------------------|-------------------|--------------------|----------------------------|
|                                                            |        |                   |                             | m <sub>3</sub> OP |                    | <b>CZK</b>                 |
| Popis                                                      | A/N    | $\mathbf{i}$      | MJ                          | Množství celkem   | Cena jednotková    | Cena celkem                |
| F0110 Základy včetně výkopů                                |        |                   |                             |                   |                    | 963 691,69                 |
| Zemní práce                                                | А      | 1                 | m <sup>3</sup>              | 389.617           | 619,4              | 241 329,03                 |
| Základová deska z betonu tř. C 16/20                       | N      | $\mathbf{1}$      | m <sup>3</sup>              | 41,009            | 5 1 5 5 , 3 3      | $\overline{0}$             |
| Základové pásy z betonu tř. C 16/20                        | A      | $\mathbf{1}$      | m <sup>3</sup>              | 68,106            | 4 806,43           | 327 345,26                 |
| Základové patky ze ŽB tř. C 25/30                          | N      | $\mathbf{1}$      | m <sup>3</sup>              | 18,795            | 5 422,50           | $\mathbf{0}$               |
| Piloty                                                     | N      | $\mathbf{1}$      | kpl                         |                   | 600 486,54         | $\mathbf{0}$               |
| Štětové stěny                                              | N      | $\mathbf{1}$      | m <sup>2</sup>              | 277,76            | 6 210,00           | $\overline{0}$             |
| Trubkové mikropiloty                                       | A      | $\mathbf{1}$      | m                           | 167,38            | 2 360,00           | 395 017,40                 |
| Ostatní - Základy a zemní práce                            | N      | $\mathbf{1}$      | kpl                         |                   | 113 845,45         | $\theta$                   |
| F0120 Hydroizolace spodní stavby                           |        |                   |                             |                   |                    | 179 999,36                 |
| Provedení hydroizolace asf. pásy                           | А      | 1                 | m <sup>2</sup>              | 620,687           | 290                | 179 999,36                 |
| Ostatní - Hydroizolace                                     | N      | 1                 | kpl                         |                   | 12 345,00          | $\theta$                   |
| F0210 Svislé nosné a obvodové zděné konstrukce             |        |                   |                             |                   |                    | 953 347,39                 |
| Zdivo nosné tl 240 mm POROTHERM                            | N      | 1                 | m <sup>2</sup>              | 143,896           | 1 018,55           | $\mathbf{0}$               |
| Zdivo nosné tl 250 mm POROTHERM                            | N      | 1                 | m <sup>2</sup>              | 222,583           | 1 539,00           | $\mathbf{0}$               |
| Zdivo nosné tl 300 mm POROTHERM                            | A      | 1                 | $\rm m^2$                   | 299,442           | 1 4 3 6, 11        | 430 032,26                 |
| Zdivo nosné tl 365 mm POROTHERM                            | N      | $\mathbf{1}$      | $\rm m^2$                   | 320,028           | 1 5 6 4 , 0 0      | $\mathbf{0}$               |
| Zdivo nosné tl 400 mm POROTHERM                            | N      | 1                 | m <sup>2</sup>              | 169,369           | 1 720,00           | $\mathbf{0}$               |
| Zdivo nosné tl 440 mm POROTHERM                            | N      | $\mathbf{1}$      | m <sup>2</sup>              | 417,956           | 1 860,00           | $\boldsymbol{0}$           |
| Zdivo nosné tl 250 mm Ytong                                | N      | $\mathbf{1}$      | m <sup>2</sup>              | 46,082            | 962                | $\boldsymbol{0}$           |
| Zdivo nosné tl 300 mm Ytong                                | N      | $\mathbf{1}$      | m <sup>3</sup>              | 70,41             | 3 690,00           | $\boldsymbol{0}$           |
| Zdivo nosné tl 375 mm Ytong                                | N      | 1                 | m <sup>3</sup>              | 299,753           | 3 730,00           | $\mathbf{0}$               |
| Nosná zeď ze ŽB tř. C 25/30                                | N      | $\mathbf{1}$      | m <sup>3</sup>              | 40,772            | 10 975,56          | $\overline{0}$             |
| Sloupy nebo pilíře ze ŽB tř. C 25/30                       | А      | $\mathbf{1}$      | m <sup>3</sup>              | 6,641             | 16 022,22          | 106 401,91                 |
| Překlad ze ŽB tř. 25/30                                    | А      | 1                 | $m^3$                       | 7,649             | 13 050,00          | 99 823,69                  |
| Montáž ŽB pref. překladů                                   | А      | 1                 | kpl                         |                   | 74 449,09          | 74 449,09                  |
| Překlad POROTHERM 11,5 cm<br>Překlad POROTHERM 14,5 cm     | А<br>A | 1<br>$\mathbf{1}$ | kus                         | 37,352<br>83,927  | 245,9<br>290,67    | 9 1 8 4 , 9 5<br>24 394,92 |
| Překlad POROTHERM 23,8 cm                                  | А      | 1                 | kus                         |                   |                    |                            |
| Překlad POROTHERM RONO 36,5                                | А      | 1                 | kus<br>kus                  | 175,339<br>17,298 | 578,71<br>6 220,00 | 101 469,76<br>107 590,82   |
| Ostatní - Zdivo                                            | N      | $\mathbf{1}$      | kpl                         |                   | 165 829,96         | $\mathbf{0}$               |
|                                                            |        |                   |                             |                   |                    |                            |
| F0220 Příčky a dělící stěny                                |        |                   |                             |                   |                    | 338 260,58                 |
| Příčky tl 65 mm POROTHERM                                  | A      | $\mathbf{1}$      | $\rm m^2$                   | 280,695           | 440                | 123 505,86                 |
| Příčky tl 75 mm Ytong                                      | N      | $\mathbf{1}$      | m <sup>2</sup>              | 212,191           | 408                | $\theta$                   |
| Příčky tl 100 mm Ytong                                     | N      | $\mathbf{1}$      | $\rm m^2$<br>m <sup>2</sup> | 234,841           | 517,33             | $\overline{0}$             |
| Příčky tl 115 mm POROTHERM                                 | A      | 1                 | m <sup>2</sup>              | 349,804           | 613,93             | 214 754,72                 |
| Příčky tl 150 mm Ytong<br>Ostatní - Příčky                 | N      | $\mathbf{1}$      |                             | 39,253            | 663,71             | $\mathbf{0}$<br>$\theta$   |
|                                                            | Ν      | 1                 | kpl                         | 1                 | 61 388,88          |                            |
| F0230 Komíny                                               |        |                   |                             |                   |                    | 69 836,03                  |
| Komínové těleso                                            | А      | $\mathbf{1}$      | kpl                         | 1 <sup>1</sup>    | 69 836,03          | 69 836,03                  |
| F0310 Stropní konstrukce                                   |        |                   |                             |                   |                    | 2 651 152,63               |
| Strop POROTHERM tl 19 cm vložky MIAKO                      | Ν      | 1                 | m <sup>2</sup>              | 575,438           | 1 470,00           | $\mathbf{0}$               |
| Montáž stropních panelů FILIGRAN                           | N      | 1                 | m <sup>2</sup>              | 1 068,94          | 1 029,67           | $\overline{0}$             |
| Montáž pref. ŽB stropu SPIROLL                             | Ν      | $\mathbf{1}$      | m                           | 616,679           | 1 562,50           | $\mathbf{0}$               |
| Stropy deskové ze ŽB tř. C 16/20                           | А      | $\mathbf{1}$      | m <sup>3</sup>              | 157,591           | 7993,33            | 1 259 673,73               |
| Nosníky ze ŽB tř. C 25/30                                  | А      | 1                 | m <sup>3</sup>              | 9,34              | 15 863,64          | 148 171,76                 |
| Ztužující pásy a věnce ze ŽB tř. C 16/20                   | А      | $\mathbf{1}$      | m <sup>3</sup>              | 12,96             | 24 647,37          | 319 420,43                 |
| Montáž izolace tepelné                                     | А      | $\mathbf{1}$      | m <sup>2</sup>              | 182,112           | 336,5              | 61 280,85                  |
| Nájem bednění stropů DOKA SYSTEM                           | А      | $\mathbf{1}$      | kpl                         | 1                 | 862 605,87         | 862 605,87                 |
| Ostatní - Stropy                                           | Ν      | $\mathbf{1}$      | kpl                         | 1                 | 131 861,76         | $\overline{0}$             |
| F0320 Balkóny                                              |        |                   |                             |                   |                    | 298 902,49                 |
| Balkony včetně zábradlí a dlažby                           | А      | $\mathbf{1}$      | kpl                         | 1                 | 298 902,49         | 298 902,49                 |
| F0340 Schodiště                                            |        |                   |                             |                   |                    | 174 192,76                 |
| Schodiště včetně zábradlí a dlažby                         | А      | $\mathbf{1}$      | kpl                         | $\mathbf{1}$      | 174 192,76         | 174 192,76                 |
| F0410 Střecha, kompletní skladba konstrukce včetně izolace |        |                   |                             |                   |                    | 245 617,42                 |
| Montáž vázaných krovů                                      | N      | 1                 | kpl                         |                   | 248 153,67         | $\mathbf{0}$               |
| Krov ze sbíjených vazníků                                  | N      | $\mathbf{1}$      | kpl                         |                   | 291 778,01         | $\mathbf{0}$               |
| Montáž tepelné izolace                                     | А      | $\mathbf{1}$      | m <sup>2</sup>              | 285,771           | 542,75             | 155 102,37                 |
| Ostatní - Střecha                                          | А      | 1                 | kpl                         |                   | 90 515,04          | 90 515,04                  |

*Tab. 3. Výpočet modelové ceny*

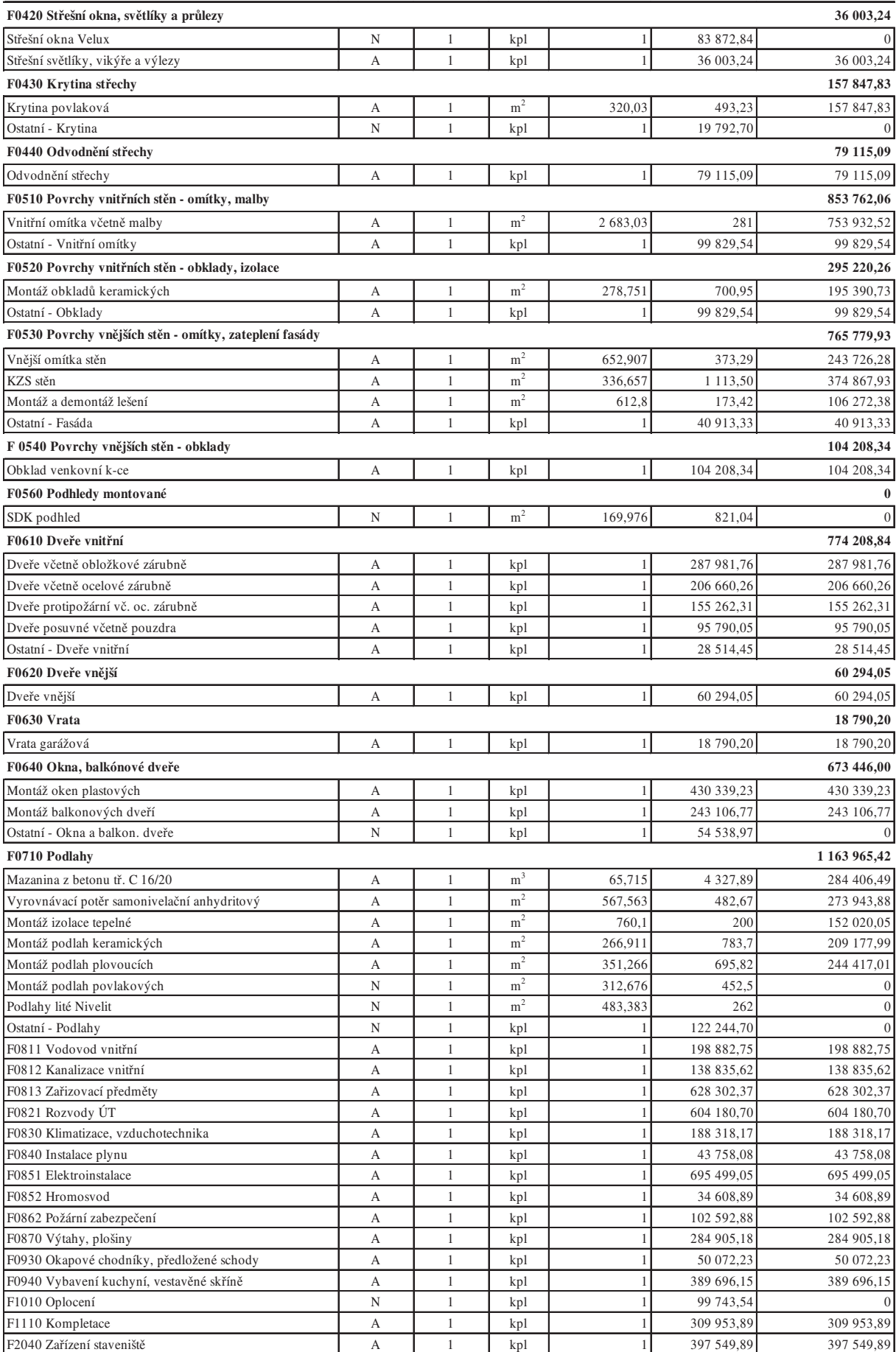

# Závěr

Navržený cenový model je nástrojem, který lze využít pro výpočet pořizovací ceny bytového domu v předinvestiční a investiční etapě životního cyklu. Model lze uplatnit pro bytové domy, které splňují stavebně technické parametry, pro které byl sestaven. Jeho uplatnění je významné zejména v případě, že není k dispozici podrobnější dokumentace. Cenový model umožní simulovat pořizovací cenu s ohledem na představy investora pomocí funkčích dílů podle jejich stavebně technických parametrů a materiálové charakteristiky. Jeho strukturování ve funkčních dílech umožňuje získané hodnoty použít pro výpočet nákladů životního cyklu s ohledem na jejich životnost, nákladů na provoz z hlediska cyklu oprav, a následně efektivnost investice. Aktuálnost cenového modelu z hlediska jeho struktury závisí na dalším vývoji materiálů a technologií používaných ve výstavbě [7]. Výhodou modelu je, že pracuje v programu Office Excell, který je pro uživatele snadno dostupný.

- [1] Marková, L. a kol.: Náklady životního cyklu stavby. Brno, CERM 2011.
- [2] Marková, L. Galatíková, M.: Simulation of the purchase price range of construction work. [Proceedings], In: People, Buildings and Environment. Brno, CERM 2010, pp. 195-199. ISBN 978- 80-7204-705-5
- [3] Marková, L. Korytárová, J. Nový, M.: Výpočet nákladů životního cyklu. [Proceedings], In: People, buildings and environment. Brno, CERM 2009, pp. 240-243. ISBN 978-80-7204- 660-7
- [4] Marková, L.: Ceny ve stavebnictví II. Brno, VUT FAST 2007.
- [5] MS Office Crystal Ball, www.oracle.com
- [6] Projektová dokumentace pro stavební povolení DSP bytových domů
- [7] Hromádka, V. Kindermann, T. Korytárová, J.: Vývoj nákladů při realizaci stavebního díla. Stavební obzor, **20**, 2011, č. 3, s. 92-96. ISSN 1805-2576 (Online)

# **STAVEBNÍ OBZOR ROČNÍK 21 ČÍSLO 07/2013**

**Navigace v dokumentu**

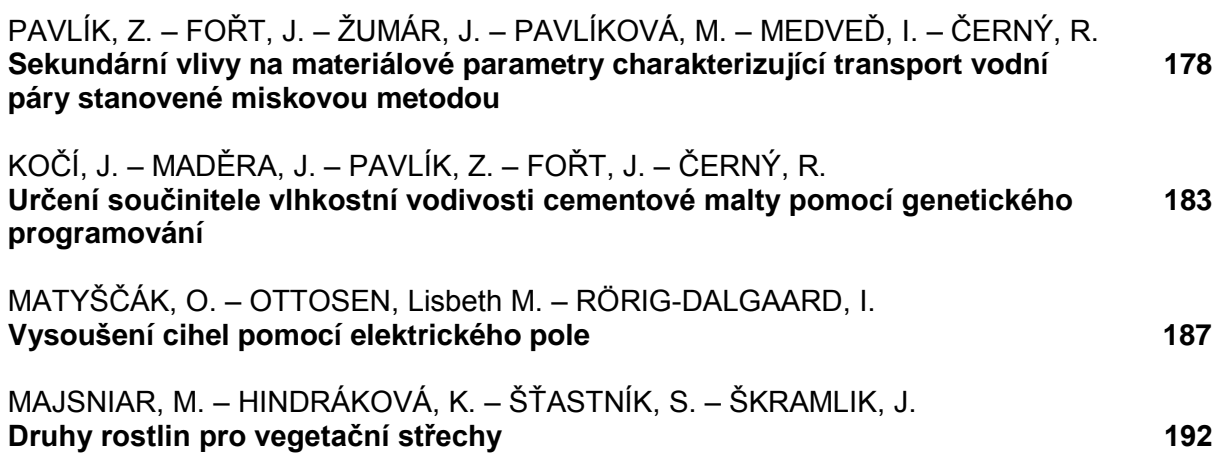

# <span id="page-184-0"></span>Sekundární vlivy na materiálové parametry charakterizující transport vodní páry stanovené miskovou metodou

*doc. Ing. Zbyšek PAVLÍK, Ph.D. Ing. Jan FOŘT Ing. Jaromír ŽUMÁR doc. Ing. Milena PAVLÍKOVÁ, Ph.D. doc. RNDr. Igor MEDVEĎ, Ph.D. prof. Ing. Robert ČERNÝ, DrSc. ČVUT v Praze – Fakulta stavební*

**Článek se zabývá vlivem teploty a tloušky použitého vzorku na materiálové parametry porézního média charakterizující transport vodní páry stanovené miskovou metodou.** 

# Secondary effects on material properties characterising water vapour transport assessed by the cup method

**The effect of temperature and sample thickness on the water vapour transport properties of porous media assessed by the cup method is researched in the paper.**

# Úvod

Transport a akumulace molekul vodní páry v porézních stavebních materiálech významně ovlivňuje technické parametry stejně jako trvanlivost a životnost stavebních konstrukcí a budov. Zkondenzovaná vodní pára představuje nebezpečí například pro tepelně izolované vícevrstvé obvodové konstrukce, střechy apod. Vnitřní prostředí budov s vysokou vlhkostí je spojováno také se zdravotními problémy uživatelů, především v důsledku výskytu plísní. Příliš suché prostředí budov však není pro uživatele také příjemné a vede k respiračním problémům. Z tohoto důvodu se materiáloví a stavební inženýři zabývají studiem transportu vodní páry porézní strukturou stavebních materiálů a stanovují materiálové parametry, které tento transport charakterizují.

Difúze molekul vodní páry ve vzduchu je jev dostatečně prozkoumaný a popsaný, v porézních stavebních materiálech však jde o komplexní problém. V porézním prostoru materiálů je vodní pára transportována ve vzduchu, resp. v porézním prostoru, její transport je však omezen průřezem pórů, adsorpčními jevy probíhajícími na stěnách pórů a v neposlední řadě zakřivením pórových cest [1],[2].

Při popisu transportu vodní páry stavebními materiály pomocí matematicko-fyzikálních modelů se vychází obvykle z teorie nevratné lineární termodynamiky a teorie směsí. Nejjednodušší model, aplikovaný v praxi, zjednodušuje *n*-složkový systém na systém tvořený pouze dvěma složkami, konkrétně vodní párou a porézním skeletem pevné fáze. Model uvažuje také jedinou celkovou termodynamickou veličinu, kterou je buď gradient parciálního tlaku vodní páry, nebo gradient koncentrace vodní páry v porézním prostoru materiálu [3]. Tok vodní páry *j<sub>v</sub>* [kg/m<sup>2</sup>s] je tedy možné popsat rovnicemi

$$
j_{v} = -D \cdot \text{grad} \rho_{v_{\text{mat}}}, \qquad (1)
$$

$$
j_{v} = -\delta \cdot \text{grad} p_{v}, \qquad (2)
$$

kde <sup>ρ</sup>*<sup>v</sup>* [kg/m3] je parciální hustota vodní páry, *D* [m2/s] difúzní koeficient vodní páry v porézním materiálu,  $p_{v}$  [Pa] parciální tlak vodní páry, δ [s] permeabilita pro vodní páru [4]. Předpokládáme-li, že vodní pára má stejné vlastnosti jako ideální plyn, můžeme zapsat stavovou rovnici

$$
p_{v} = \frac{\rho_{v}RT}{M}, \qquad (3)
$$

kde *T* [K] je teplota, *R* [8,314 J/kmol] univerzální plynová konstanta, *M* [18,020 g/mol] molární hmotnost vodní páry. Za izotermických podmínek získáme kombinací rovnic (1) až (3) vztah mezi součinitelem difúze pro vodní páru a permeabilitou

$$
D = \delta \frac{RT}{Mn} \,. \tag{4}
$$

Kromě *D* a δ je možné pro charakterizování transportu vodní páry ve zkoumaném materiálu použít další parametry, jejichž definice je pro stavební praxi srozumitelnější. Výrobci stavebních materiálů velmi často popisují difúzní vlastnosti materiálů faktorem difúzního odporu  $\mu$  [5]

$$
\mu = \frac{D_a}{D},\tag{5}
$$

kde *Da* [m2/s] je difúzní koeficient vodní páry ve vzduchu.

Ze změřené hodnoty permeability  $\delta$ , kterou běžně měříme miskovou metodou [3], můžeme tedy za předpokladu izotermických podmínek dopočítat další parametry transportu vodní páry. Obvodové konstrukce budov jsou však velmi často vystaveny působení nepříznivých klimatických podmínek, které způsobují změny teploty aplikovaných materiálů v rozsahu +40 ˚C až –30 ˚C. V extrémních klimatických podmínkách mohou být změny teploty i vyšší. Teplota a její gradient jsou jedny z hlavních faktorů, které zásadně ovlivňují transport vlhkosti a její akumulaci jak u organických, tak u anorganických materiálů [6], [7]. Nárůst teploty způsobuje vyšší pohyblivost molekul vody ve všech jejích fázích a je obecně přijímána skutečnost, že rychlost a míra transportu vodní páry přes jakýkoli porézní materiál je funkcí teploty [8], [9]. Za neizotermických podmínek, které převládají v reálných podmínkách budov, tedy dochází ve vazbě na teplotu materiálu k nárůstu či poklesu transportu vodní páry [10], [11]. Urychlení transportu vodní páry s růstem teploty popsali Philip a deVries [12], kteří tento jev zdůvodnili dvěma základními principy.

Difúzní transport vodní páry je za obvyklých podmínek brzděn přítomností kapalných "ostrůvků" v ústí pórů a difúze je značně zpomalena při vysokém stupni nasycení materiálů. Dojde-li však ke vzniku teplotního gradientu, dojde zároveň ke generování gradientu tlaku vodní páry v plynné fázi a dochází k vypařování vody z jedné strany kapalného "ostrůvku" a následně k její difúzi ve formě vodní páry do oblasti s nižší teplotou, kde kondenzuje. Zde se tvoří další kapalné "ostrůvky", nebo zde již byly vytvořeny, a dochází pouze k nárůstu jejich velikosti, a tím k nárůstu vlhkosti materiálu. Procesy evaporace/kondenzace se opakují opět na dalších stranách kondenzačních zón či kapalných "ostrůvků", čímž je způsoben celkový nárůst difúzního toku v porézním médiu. Toto urychlení transportu vodní páry je schematicky popsáno v práci [12].

Druhý mechanizmus zvyšující difúzní tok popsaný Philipem a deVriesem vychází ze zavedení průměrného teplotního gradientu ve Fickově zákoně. Součinitel tepelné vodivosti pevné fáze je vyšší než u fáze kapalné. Fáze plynná má tepelnou vodivost nižší než fáze kapalná. Z tohoto důvodu je teplotní gradient zprůměrovaný přes všechny tři fáze nižší než teplotní gradient v pórech vyplněných pouze vodní párou. Vodní pára se pohybuje primárně vzduchem porézního prostoru, kde vyšší lokální teplotní gradient představuje hnací sílu pro difúzi vodní páry.

Na základě teoretických vysvětlení je možné formulovat rovnici zohledňující vliv teploty a relativní vlhkosti na tok vodní páry *j<sub>v</sub>* [kg/m<sup>2</sup>s] ve tvaru

$$
j_{v} = \delta (RH, T) \frac{\delta p_{v}}{\delta x}, \qquad (6)
$$

kde *p*<sub>*x*</sub> [Pa] je parciální tlak vodní páry, *x* [m]vzdálenost,  $\delta$  (RH, T) je permeabilita materiálu pro vodní páru, definovaná jako funkce teploty a relativní vlhkosti v (3). Závislostí permeability pro vodní páru na relativní vlhkosti se věnovala řada autorů; tento vztah je popsán například v pracích [13], [14], [15]. Pro nehygroskopické materiály vykazují hodnoty permeability velmi malé nebo žádné změny v závislosti na relativní vlhkosti. U hygroskopických materiálů však hodnoty permeability narůstají s relativní vlhkostí.

Závislost transportu vodní páry na teplotě je pro většinu materiálů neznámá, proto je nutné se touto problematikou v materiálovém výzkumu zabývat. V literatuře najdeme pokusy o vysvětlení závislosti permeability na teplotě pomocí aktivační energie vody, což je koncept vytvořený na základě kinetické teorie chemických reakcí [16]. Vztah mezi aktivační energií a permeabilitou pro vodní páru popisuje rovnice

$$
\delta = \delta_0 e^{(-E/RT)} \,,\tag{7}
$$

kde  $\delta_0$  je permeabilita pro teplotu  $T = \infty$ , *E* [J/mol] aktivační energie vody. Teoreticky je možné koncept aktivační energie [17] použít, a to především při modelování a počítačových simulacích transportu vodní páry a tepla. Je však nutné mít experimentální data, která slouží jako vstupní parametry matematicko-fyzikálních modelů.

Přestože byla misková metoda původně navržena k měření materiálových transportních parametrů pro vodní páru za izotermických podmínek, při vhodné úpravě experimentálního uspořádání ji můžeme použít také k měření transport-

ních difúzních parametrů v závislosti na teplotě. V práci [6] autoři informovali o využití modifikované miskové metody k měření tepelně závislých transportních parametrů pro vodní páru požárně odolných sádrových desek. Pro tyto materiály má termodifúze zásadní vliv na jejich životnost a použitelnost při ochraně proti působení požáru. Výsledky měření závislosti difúzních parametrů ve zkoumaném teplotním intervalu 7-43 ˚C prokázaly exponenciální nárůst transportu vodní páry studovaných sádrových desek s teplotou. Jelikož byla zároveň prokázána použitelnost modifikované miskové metody pro takovéto typy měření, vycházeli jsme při experimentech prezentovaných v tomto článku z obdobného experimentálního uspořádání.

#### Experiment

Měření byla provedena na vzorcích pórobetonu firmy H+H Česká republika. Oficiální název testované tvárnice je P2-350.

#### **Základní fyzikální vlastnosti**

Pro základní charakterizování materiálu byla měřena objemová hmotnost <sup>ρ</sup>*<sup>b</sup>* [kg/m3], hustota matrice <sup>ρ</sup>*mat* [kg/m3] a celková otevřená pórovitost  $\psi$  [-]. Experimenty byly provedeny na deseti vzorcích tvaru krychle o straně 50 mm. Výsledné hodnoty byly po vyloučení výsledků vykazujících hrubé chyby zprůměrovány. Vzorky byly vysušeny, následně změřeny jejich rozměry a zváženy. Tímto gravimetrickým způsobem byla stanovena hodnota ρ<sub>ι</sub>. Hustota matrice byla změřena héliovým pyknometrem Pycnomatic ATC [18]. Na základě znalosti objemové hmotnosti a hustoty matrice pak byla vypočtena celková otevřená pórovitost studovaného materiálu [19], [20], [21].

### **Měření sorpčních a desorpčních izoterem**

K měření sorpčních izoterem jsme použili dynamické sorpční zařízení DVS-Advantage (Surface Measurement Systems Ltd.) umožnující kontinuálně sledovat nárůst či pokles hmotnosti vzorku v důsledku změn relativní vlhkosti, které odpovídají jednotlivým bodům sorpční či desorpční izotermy. Vzorek je během experimentu zavěšen na vysoce přesnou analytickou váhu s rozlišením 0,1 μg. Požadovaného tlaku vodní páry je dosaženo smícháním specifického množství suchého a plně nasyceného vzduchu, přičemž tok z jednotlivých vzduchových komor řídí elektronické snímače [22].

Před měřením byly vzorky vysušeny za teploty 60 ˚C a během chladicí fáze uloženy v exsikátorech se silikagelem. Poté byly postupně uloženy do klimatické komory zařízení DVS a zavěšeny ve speciální ocelové misce na automatické váhy. Experimenty byly realizovány za teploty 25 ˚C, zařízení DVS pracovalo v modu *dm*/*dt* (rozdíl hmotnosti za čas), přičemž byla nastavena fixní hodnota *dm*/*dt* = 0,00004 %/min. Po ustálení hmotnosti na požadovanou hodnotu byl generován další krok relativní vlhkosti. Měřený profil relativní vlhkosti by následující: 0; 10; 20; 40; 50; 60; 70; 80; 90; 98 % [23].

#### **Misková metoda**

K měření transportních difúzních parametrů byly použity vzorky o průřezové ploše 100/100 mm, jejichž tloušťka byla 20 mm, 30 mm a 50 mm. Jednotlivá měření byla realizována za izotermických podmínek při teplotách 10 ˚C, 20 ˚C, 30 ˚C, 40 ˚C a 50 ˚C. Stejně jako u standardní miskové metody byl i tento experiment založen na jednorozměrném difúzním transportu vodní páry a měření difúzního toku vzorkem.

Zároveň byly kontinuálně monitorovány hodnoty parciálního tlaku nad povrchem měřeného vzorku a pod ním.

Při měření byly vzorky umístěny do vnitřní zárubně nerezových misek, kde byly parotěsně zaizolovány technickou plastelínou. Miska obsahovala materiál pro sorbování plynné vlhkosti prodifundované měřeným vzorkem z místa vyššího parciálního tlaku vodní páry. V tomto případě jsme použili silikagel. Izolované misky byly poté umístěny do klimatické komory a periodicky váženy. Po ustálení vlhkostního toku vodní páry byly stanoveny hledané difúzní materiálové parametry. Po skončení měření pro jednu zvolenou teplotu byly vzorky vyjmuty z misek, vysušeny a celý měřicí proces byl opakován při jiné teplotě.

Pro kontinuální sledování teploty a parciálních tlaků vodní páry ve vzduchové vrstvě nad silikagelem a v prostředí klimatické komory v kontaktu s vrchním povrchem vzorku byly použity kombinované minisenzory relativní vlhkosti a teploty. Měření relativní vlhkosti bylo založeno na kapacitním principu, teplota byla měřena termistory NTC. V klimatické komoře byla udržována konstantní relativní vlhkost 50 % (konstantní parciální tlak vodní páry). Uspořádání experimentu je patrné z *obr. 1*.

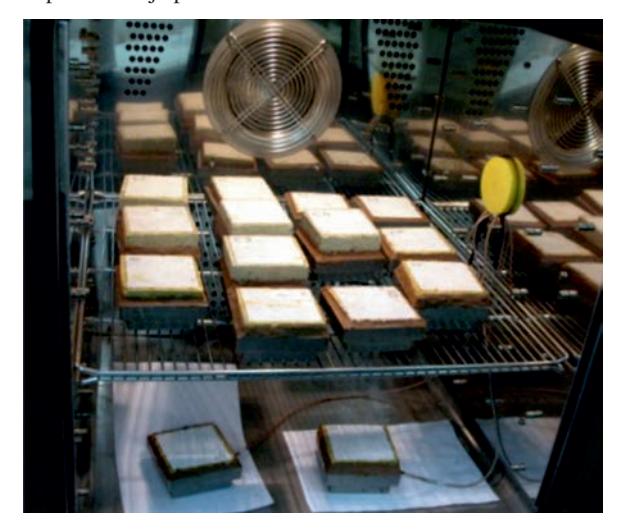

*Obr. 1. Měření parametrů transportu vodní páry v závislosti na teplotě*

Teploty naměřené během jednotlivých experimentů a jejich odchylky od požadovaných hodnot jsou patrné z *obr. 2*. Vidíme, že rozdíly mezi nastavenými a změřenými hodnotami jsou téměř zanedbatelné, uvážíme-li přesnost použitých senzorů, která je v teplotním intervalu 0-70 % ± 0,1 ˚C s reprodukovatelností měření 0,1 ˚C. Pro vyšší teploty se přesnost senzorů snižuje.

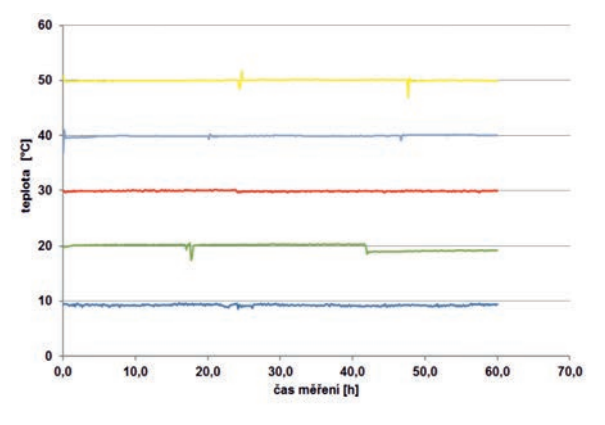

*Obr. 2. Teplota během jednotlivých experimentů*

Také průběh relativní vlhkosti vykazoval stacionární stav experimentu. Nejvyšší odchylky od naměřených hodnot byly sledovány při 10 ˚C. Toto zjištění souvisí s výkonností klimatické komory, která při nižších teplotách udržuje relativní vlhkost problematicky. Nicméně tyto odchylky byly při výpočtech transportních difúzních parametrů zohledněny.

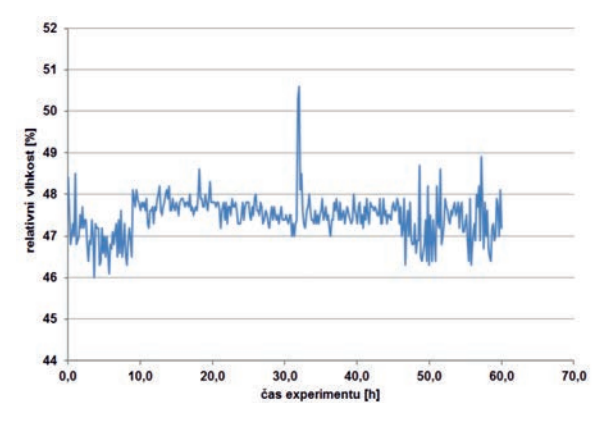

*Obr. 3. Relativní vlhkost v klimatické komoře při 10 ˚C*

#### Vyhodnocení experimentů

Permeabilita materiálu pro vodní páru byla vypočtena na základě dat stanovených miskovou metodou pro různou teplotu a tloušťku studovaných vzorků dle rovnice

$$
\delta = \frac{\Delta m \cdot d}{S \cdot \tau \cdot \Delta p_p},\tag{8}
$$

kde <sup>Δ</sup> *m* [kg] je změna hmotnosti misky se vzorkem, *d* [m] tloušťka vzorku, *S* [m<sup>2</sup>] plocha vzorku vystavená diferenci parciálních tlaků vodní páry, <sup>τ</sup> [s] čas odpovídající prodifundovanému množství vodní páry <sup>Δ</sup> *m*, Δ*pp* [Pa] rozdíl parciálních tlaků vodní páry v klimatické komoře a v misce pod vzorkem.

Difúzní koeficient vodní páry *D* a faktor difúzního odporu  $\mu$  byly pro specifické teploty experimentů a tloušťky vzorků spočteny dle vztahů (4) a (5). V těchto výpočtech jsme zohlednili teplotní závislost difúzního koeficientu vodní páry ve vzduchu *Da*, který byl uvažován dle vztahu formulovaného Schirmerem [24]

$$
D_a = 2,306 \cdot 10^{-5} \frac{p_0}{p} \cdot \left(\frac{T}{273,15}\right),\tag{9}
$$

kde  $p_0$  [Pa] je standardní atmosférický tlak (101 325 Pa = = 760 mm Hg), *p* [Pa] měřený tlak v okolí vzorku v klimatické komoře, *T* [K] teplota. Tlak v klimatické komoře byl během experimentů kontinuálně monitorován vysoce přesnými kombinovanými senzory pro měření relativní vlhkosti, teploty a atmosférického tlaku. Přesnost měření atmosférického tlaku v rozsahu 700-1100 hPa byla ± 2,5 hPa.

Ze zjištěné teplotní závislosti součinitele difúze jsme také stanovili aktivační energii pro difúzi vodní páry. Pro tyto výpočty jsme použili Arheniovu rovnici ve tvaru

$$
D = D_0 \exp\left(\frac{E_a}{RT}\right),\tag{10}
$$

kde *T* [K] je teplota, při které je znám difúzní koeficient *D*, *D*<sub>0</sub> [m<sup>2</sup>/s] je předexponenciální faktor získaný fitováním nejlepší shody rovnice (9) a výsledků teplotní závislosti *D*(*T*), *Ea* [kJ/mol] aktivační energie pro difúzi vodní páry, *R* [J/Kmol] univerzální plynová konstanta.

### Výsledky a diskuze

Základní fyzikální vlastnosti studovaného materiálu jsou uvedeny v *tab. 1*. Můžeme vidět, že stanovená hodnota objemové hmotnosti odpovídá označení třídy pórobetonu výrobcem. Materiál vykazuje velkou celkovou otevřenou pórovitost, což je dobrým předpokladem pro jeho tepelně izolační vlastnosti. Také hustota matrice je vysoká.

*Tab. 1. Základní vlastnosti materiálu*

| Objemová hmotnost Hustota matrice Otevřená pórovitost |     |  |  |
|-------------------------------------------------------|-----|--|--|
| $\lceil \mathrm{kg/m^3} \rceil$                       | [%] |  |  |
| 348<br>2.400                                          |     |  |  |

Sorpční a desorpční izotermy stanovené dynamickým sorpčním zařízením DVS znázorňuje *obr. 4*. Získané výsledky ukazují velkou sorpční kapacitu pórobetonu. Vysoká je také hystereze mezi sorpčním a desorpčním cyklem. Z praktického hlediska je nutné si uvědomit, že studovaný pórobeton, vystavený reálným klimatickým podmínkám, bude obsahovat vždy relativně vysoké množství akumulované plynné vlhkosti. To může následně způsobovat problémy při smrštění materiálu v důsledku ohřevu, např. slunečním zářením.

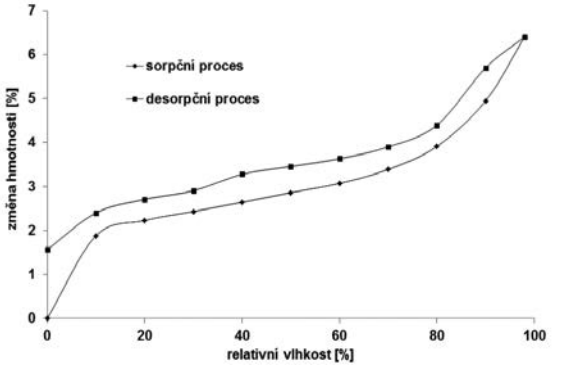

*Obr. 4. Sorpční a desorpční izotermy pórobetonu*

Typický nárůst hmotnosti vzorků (miska + vzorek) pro jednotlivé studované teploty je prezentován na *obr. 5*. Z výsledků je patrný vliv teploty na difúzi vodní páry, která s nárůstem teploty výrazně stoupá.

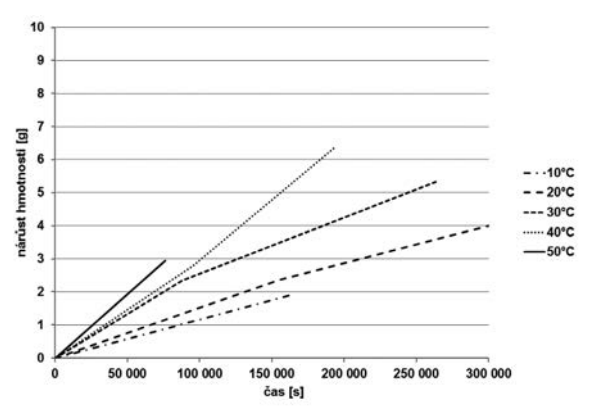

*Obr. 5. Nárůst hmotnosti vzorku v závislosti na teplotě* 

Permeabilita pro vodní páru, stanovená pro různou tloušťku vzorků, je jako funkce teploty vynesena na *obr. 6*. Tyto výsledky představují vždy aritmetický průměr z pěti měřených vzorků. Je možné pozorovat výraznou závislost permeability na teplotě, která v teplotním intervalu 10-50 ˚C narůstá někdy o více než 50 %. Výrazný je také vliv tloušťky vzorku na naměřené hodnoty. Dochází k nárůstu permeability se zvětšující se tloušťkou vzorku.

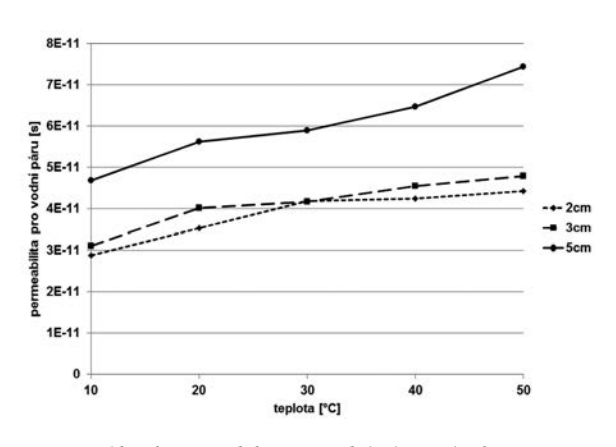

*Obr. 6. Permeabilita pro vodní páru v závislosti na teplotě a tloušce vzorku*

Výsledky difúzního koeficientu jsou uvedeny na *obr. 7*. Tato data vykazují stejný trend jako hodnoty permeability na *obr. 6*. V tomto případě jsme také proložili experimentální data ideálními polynomickými křivkami třetího řádu, jejichž rovnice a přesnost aproximace jsou také prezentovány.

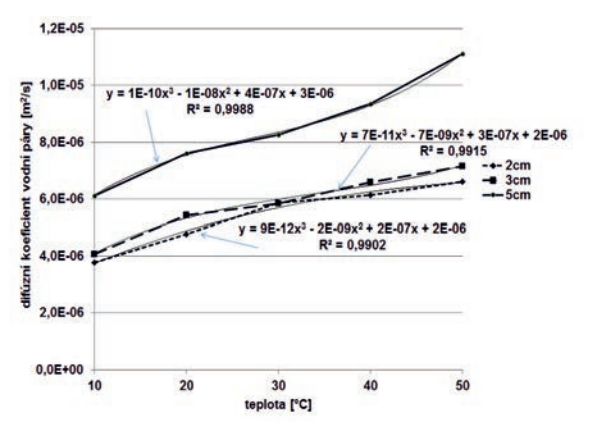

*Obr. 7. Difúzní koeficient v závislosti na teplotě a tloušce vzorku*

Faktor difúzního odporu, stanovený dle rovnice (5) se zohledněním Schirmerova vztahu pro teplotní a tlakovou závislost difúzního koeficientu vodní páry ve vzduchu *Da*, je jako funkce teploty uveden na *obr. 8*. V tomto případě byly nejvyšší hodnoty pozorovány pro nižší teploty, což je v souladu s výše prezentovanými daty.

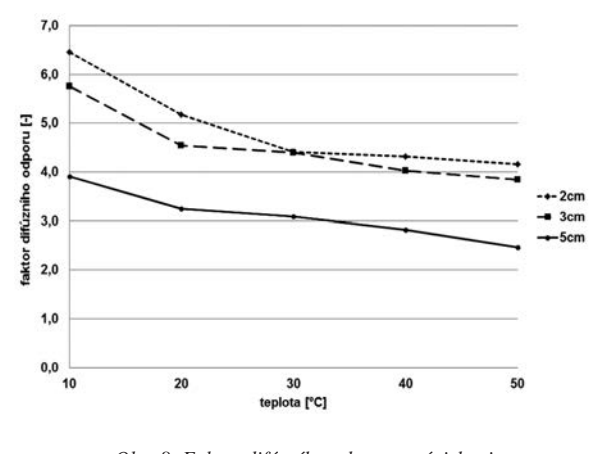

*Obr. 8. Faktor difúzního odporu v závislosti na teplotě a tloušce vzorku*

Aktivační energie pro difúzi vodní páry, stanovená pomocí Arheniovy rovnice, je uvedena v *tab. 2*. Uvádíme zde také předexponenciální faktor  $D_0$  získaný fitováním nejlepší

| Parametr                                                 | 2 cm   | 3 cm                                               | 5 cm |
|----------------------------------------------------------|--------|----------------------------------------------------|------|
| $D_0$ [10 <sup>-4</sup> m <sup>2</sup> /s <sup>1</sup> ] |        | 2.51                                               | 5.91 |
| $E_a$ [kJ/mol]                                           |        | $9,67 \pm 1,67$   $9,51 \pm 1,30$   $10,7 \pm 0,9$ |      |
|                                                          | 0.9974 | 0.9984                                             |      |

*Tab. 2. Aktivační energie difúze vodní páry*

shody rovnice (9) a výsledků teplotní závislosti *D*(*T*) včetně přesnosti aproximace. Arheniovo vykreslení závislosti difúzního koeficientu na teplotě popisuje *obr. 9*. Získané hodnoty aktivační energie jsou pro všechny tloušťky vzorků velmi podobné, zejména s ohledem na chybu určení tohoto parametru. Na základě stanovených hodnot aktivační energie není tedy možné jednoznačně stanovit, která tloušťka materiálu urychluje či zpomaluje transport molekul vodní páry. Výsledky stanovení difúzních transportních parametrů však jednoznačně vypovídají o urychlení transportu vodní páry u tlustších vzorků.

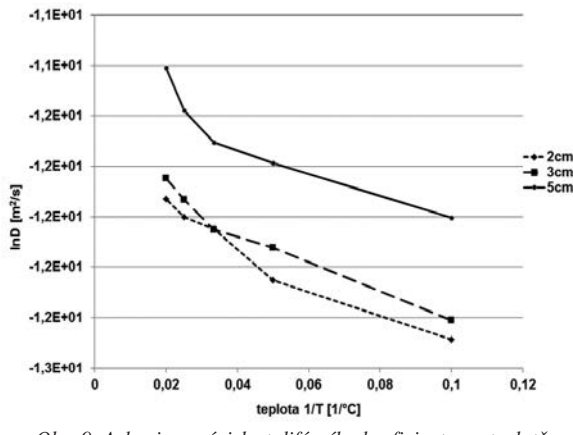

*Obr. 9. Arheniova závislost difúzního koeficientu na teplotě* 

# Závěr

V článku byl prezentován způsob stanovení materiálových parametrů charakterizujících transport vodní páry v pórobetonu v závislosti na teplotě. Představený postup měření, vycházející z modifikace standardní miskové metody, prokázal použitelnost pro takovéto analýzy difúzních vlastností porézních stavebních materiálů. Získaná data potvrdila teoreticky předpokládanou výraznou závislost transportu vodní páry na teplotě, přičemž je zřejmé, že obdobné chování budou vykazovat všechny typické porézní stavební materiály. S růstem teploty došlo k nárůstu permeability a součinitele pro vodní páru. Tento nárůst je v řešeném teplotním intervalu někdy o více než 50 %. V souladu s definicí faktoru difúzního odporu vykazuje tento parametr s nárůstem teploty výrazný pokles.

Výsledné materiálové parametry stejně jako další prezentovaná experimentální data představují cenné informace pro aplikaci studovaného pórobetonu v reálných klimatických podmínkách, kde dochází k výrazným změnám teploty a parciálních tlaků vodní páry, a to jak během ročních období, tak při střídání denních cyklů. Prezentované výsledky také poukázaly na podstatný vliv tloušťky vzorku na vypočtené transportní parametry pro vodní páru. Tato skutečnost by měla být uvažována při všech experimentech prováděných miskovou metodou, při evaluaci výsledků a aplikaci materiálů či jejich návrhu by tento jev měl být vždy zohledněn.

## **Článek vznikl v rámci řešení projektu GAP105/12/G059 GA ČR.**

- [1] Krus, M.: Moisture transport and storage coefficients of porous mineral building materials. Theoretical principles and new test methods. Fraunhofer IRB Verlag 1996.
- Pavlík, Z. Medveď, I. Žumár, J. Pavlíková, M. Černý, R.: Analýza adsorpce plynné vlhkosti v porézních stavebních materiálech. Stavební obzor, **22**, 2013, č. 1, s. 1-5. ISSN 1805- 2576 (Online)
- [3] Černý, R. (ed.): Complex system of methods for directed design and assessment of functional properties of building materials: Assessment and synthesis of analytical data and construction of the system. CTU in Prague, 2010.
- [4] Pavlík, Z. Žumár, J. Pavlíková, M. Černý, R.: Využití Boltzmannovy transformace pro stanovení parametrů transportu vodní páry ve stavebních materiálech. Stavební obzor, **21**, 2012, č. 6, s. 173-176. ISSN 1805-2576 (Online)
- [5] Krischer, O.: Die wissentschaftlichen Grundlagen der Trocknungstechnik. Berlin, Springer Verlag 1963.
- [6] Mukhopadhyaya, P. Kumaran, M. K. Lackey, J.: Use of the modified cup method to determine temperature dependency of water vapor transmission properties of building materials. Journal of Testing and Evaluation, **33**, 2005, pp. 316-322.
- [7] Tveit, A.: Measurements of moisture sorption and moisture permeability of porous materials. Norwegian Building Research Institute, Report 45, Oslo, 1966.
- [8] Piergiovanni, L. Fava, P. Siciliano, A.: A mathematical model for the prediction of water vapour transmission rate at different temperature and relative humidity combinations. Packaging Technology and Science, **8**, 1995, pp. 73-83.
- [9] Gibson, P. W.: Effect of temperature on water vapor transport trough polymer membrane laminates. Polymer Testing, **19**, 2000, pp. 673-691.
- [10] Osczevski, R. J.: Water vapor transfer through a hydrophilic film at subzero temperatures. Textile Research Journal, 1996, **66**, 1996, pp. 24-29.
- [11] Wildenschild, D. Roberts, J. J.: Experimental tests of enhancement of vapor diffusion in topopah spring tuff. Journal of Porous Media, 2001, 4, pp. 1-13.
- [12] Philip, J. R. de Vries, D. A.: Moisture movement in porous materials under temperature gradients". Transactions – American Geophysical Union, **38**, 1957, pp. 222-232, 1957.
- [13] Tveit, A.: Measurements of moisture sorption and moisture permeability of porous materials. Norwegian Building Research Institute, Report 45, Oslo, 1966, p. 39.
- [14] Chang, S. C. Hutcheon, N. B.: Dependence of water vapour permeability on temperature and humidity. Transactions American Society of Heating and Air-Conditioning Engineers (ASHRAE), **62**, 1956, pp. 437-449.
- [15] Burch, D. M. Thomas, W. C. Fanney, A. H.: Water vapour permeability measurements of common building materials. ASHRAE Transactions: Symposia, 1992, pp. 486-494.
- [16] Barrer, R. M.: Diffusion in and through solids, Cambridge: London, The University Press 1951.
- [17] Seo, J. Jeon, J. Shul, Y. G. Han, H.: Water sorption and activation energy in polyimide thin films. Journal of Polymer Science: Part B: Polymer Physics, **38**, 2000, pp. 2714-2720.
- [18] Pavlíková, M. Pavlík, Z. Keppert, M. Černý, R.: Salt transport and storage parameters of renovation plasters and their possible effects on restored buildings' walls. Construction and Building Materials, **25**, 2011, pp. 1205-1212.
- [19] Jiřičková, M.: Application of TDR microprobes, mini-tensiometry, and minihygrotmery to the determination of moisture transport and moisture storage parameters of building materials. Prague, CTU Press 2004.
- [20] Pavlíková, M. Keppert, M. Fořt, J. Žumár, J. Pavlík, Z.: Využití podroštového popílku ze spalování komunálního odpadu jako alternativního kameniva pro cementovou maltu. Stavební obzor, **21**, 2012, č. 3, s. 85-90. ISSN 1805-2576 (Online)
- [21] Pavlík, Z. Pavlíková, M. Fiala, L. Černý, R.: Parametry transportu kapalné vlhkosti a síranů mšenského pískovce. Stavební obzor, **17**, 2008, č. 4, s. 110-113. ISSN 1210-4027 (Print)
- [22] Burnett, D. Garcia, A. R. Naderi, M. Acharya, M.: Vapour sorption properties of building materials using gravimetric sorption instrumentation – an overview. Application Note 104. Surface Measurement Systems, 2009.
- [23] Pavlík, Z. Žumár, J. Medveď, I. Černý, R.: Water vapor adsorption in porous building materials: experimental measurement and theoretical analysis. Transport in Porous Media, 2012, **91**, pp. 939-954.
- [24] Schirmer, R.: Die Diffusionszahl von wasserdampf-luft-gemischen und die verdampfungsgeschwindigkeit. Beiheft VDI Zeitschrift, Verfahrenstechnik, **6**, 1938, pp. 170-177.

# <span id="page-189-0"></span>Určení součinitele vlhkostní vodivosti cementové malty pomocí genetického programování

*Ing. Jan KOČÍ Ing. Jiří MADĚRA, Ph.D. doc. Ing. Zbyšek PAVLÍK, Ph.D. Ing. Jan FOŘT prof. Ing. Robert ČERNÝ, DrSc. ČVUT v Praze – Fakulta stavební*

**V článku je představena nová metoda stanovení součinitele vlhkostní vodivosti stavebních materiálů, která využívá genetického programování v rámci inverzní analýzy přenosu vlhkosti.** 

# Determination of Moisture Diffusivity of Cement Mortar Using Genetic Programming

**A new method for the determination of moisture diffusivity of building materials is presented. This method is based on using genetic programming within the inverse analysis of moisture transport.**

# Úvod

Inverzní analýza patří mezi matematické metody, které se využívají při zpracování laboratorně naměřených dat. Principem je nalezení neznámých vstupních hodnot na základně známých výstupů. V inženýrské aplikaci jde nejčastěji o nalezení vstupních parametrů numerického modelu [1]. V případě stavebních materiálů je inverzní analýzy využíváno k nalezení materiálových parametrů na základě experimentálních výsledků. V rámci inverzní analýzy existuje se používá celá škála metod, ať už jde o tradiční přístupy [2]-[6], či složité optimalizační techniky, jako např. genetické algoritmy (dále GA) či genetické programování (dále GP) [7]- [10]. Jedna z prvních úspěšných aplikací GA v oblasti materiálového inženýrství byla popsána v článcích [11], [12], kombinace GA se symbolickou regresí pomocí GP v [13]. Aplikace genetického programování jako samostatného nástroje inverzní analýzy v rámci stavebních materiálů nebyla dosud zaznamenána.

Genetické programování patří do skupiny evolučních výpočetních technik (dále EVT). Jejich počátky sahají až do padesátých let 20. století [14], [15], [16], nicméně největší rozvoj zaznamenaly o několik desetiletí později. Důvodem byly určité nedostatky původních teorií, které musely být odstraněny novými teoretickými pracemi, např. [17]. Hlavním hybatelem rozvoje genetického programování byl nástup a rozvoj výpočetní techniky přibližně na přelomu sedmdesátých a osmdesátých let minulého století. Jde o zvláštní druh genetického algoritmu, který byl vyvinut s velmi ambiciózním cílem, a sice využít počítače k vytvoření artefaktu (běžně jde o počítačový program vytvořený v daném programovacím jazyce), který by splnil úkol definovaný pouze tím, čeho má být dosaženo. Cílem bylo nahradit lidského programátora, který specifikuje krok za krokem, co má program udělat, aby dosáhl daného cíle. Ačkoli se první pokusy, které by mohly GP připomínat, objevily přibližně před třiceti lety [18], tak jak ho známe dnes, vzniklo s prací Cramera [19]. Nicméně až práce Kozy [20] definovala a zpopularizovala metodu, která byla následně pojmenována "standardní GP".

Kandidátní řešení této podmnožiny evolučních algoritmů se označují jako "programy", tj. víceúrovňové struktury schopné

reprezentovat širokou škálu počítačových artefaktů. "Programem" se rozumí např. standardní počítačový program, numerická funkce nebo klasifikátor v symbolické formě.

V prezentovaném článku je GP využito k optimalizaci vstupního parametru numerického modelu. Cílem je nalezení součinitele vlhkostní vodivosti směsné cementové malty, která obsahuje pojivo na bázi portlandského cementu a křemeliny.

Během výrobního procesu portlandského cementu se uvolňuje do atmosféry množství oxidu uhličitého. Jelikož při výrobě 1 t portlandského cementu je emitována přibližně 1 t CO<sub>2</sub> do ovzduší, přispívají cementárny po celém světě roční produkcí přibližně 1,4 mld t CO<sub>2</sub>, vypuštěným do atmosféry [21]. Výrobci se proto snaží nalézt takové alternativní materiály, které by dokázaly nahradit část portlandského cementu v betonu, a tak ušetřit životní prostředí. Jedním z možných řešení může být použití křemeliny [22].

#### Materiály a experiment

Vzorky byly vyrobeny z portlandského cementu (CEM I 42,5 R) přičemž 10 % cementu bylo nahrazeno křemelinou (*tab. 1*) a [22].

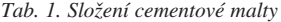

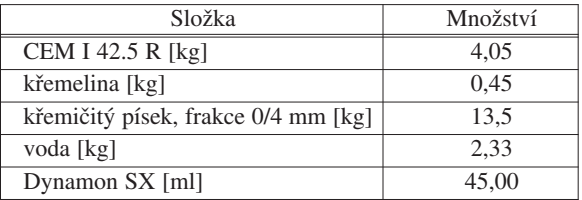

Ke stanovení součinitele vlhkostní vodivosti v závislosti na vlhkosti materiálu bylo potřeba změřit vlhkostní profily, tj. rozložení vlhkosti napříč vzorkem v různých časových krocích. Experimentální uspořádání je obvyklé jako u klasického sorpčního experimentu, tj. orientace ve svislé poloze [23]. K měření byly použity vzorky o rozměrech 20x40x300 mm, po stranách izolované epoxidovou pryskyřicí. Tím se zabránilo odpařování vody z bočních stěn a byl zajištěn jednorozměrný transport vlhkosti. Vzorky byly dány do kontaktu s vodou, která sloužila jako zdroj vlhkosti. Na počátku experimentu byly vzorky plně vysušeny. Ve stanovených intervalech byly následně rozřezány a obsah vlhkosti určen standardní gravimetrickou metodou. Vlhkostní profily byly změřeny 3. a 5. den nasákání (*obr. 1*).

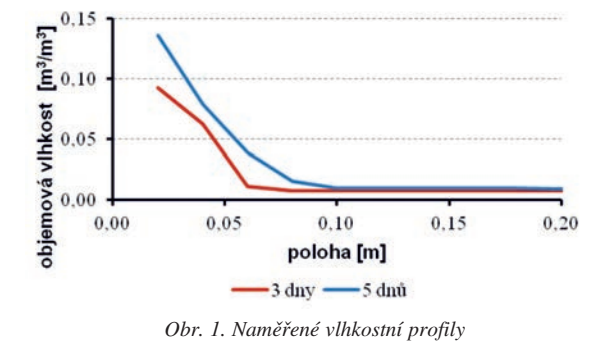

## Inverzní analýza a genetické programování

Ke stanovení součinitele vlhkostní vodivosti byla použita inverzní analýza laboratorně získaných dat. V tomto experimentu byl uvažován přenos pouze kapalné vlhkosti na základě nelineární difúzní rovnice, která byla zjednodušena a upravena pro jednorozměrný transport,

$$
\frac{\partial w}{\partial t} = \frac{\partial}{\partial x} \left( \kappa \frac{\partial w}{\partial x} \right),\tag{1}
$$

kde *w* [m3/m3] je obsah vlhkosti, *x* [m] vzdálenost od zdroje navlhání, <sup>κ</sup> [m2/s] součinitel vlhkostní vodivosti, *t* [s] čas od počátku experimentu.

Pro optimalizaci součinitele vlhkostní vodivosti v rámci inverzní analýzy bylo využito stromově orientované GP. V tomto případě jsou kandidátní řešení, tj. jednotlivci v populaci, reprezentováni stromovými strukturami [19], [20]. Každý program nebo matematickou funkci lze zapsat pomocí stromového řešení: příklad funkce *f*(*x*, *y*) = 5*x* + *y*/4 je na *obr. 2*, příklad matematického výrazu počítačového programu na *obr. 3*. Populace kandidátních řešení se vyvíjí postupně v generacích podobně, jako je tomu u genetických algoritmů. V případě GP tedy můžeme říct, že se vyvíjejí programy (*obr. 4*).

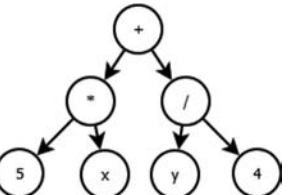

*Obr. 2. Příklad matematické funkce f(x, y) = 5x + y/4*

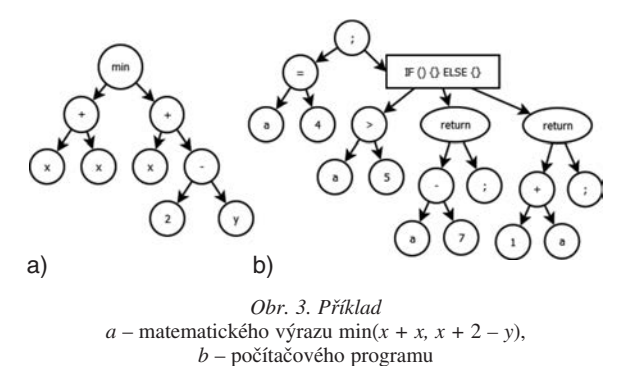

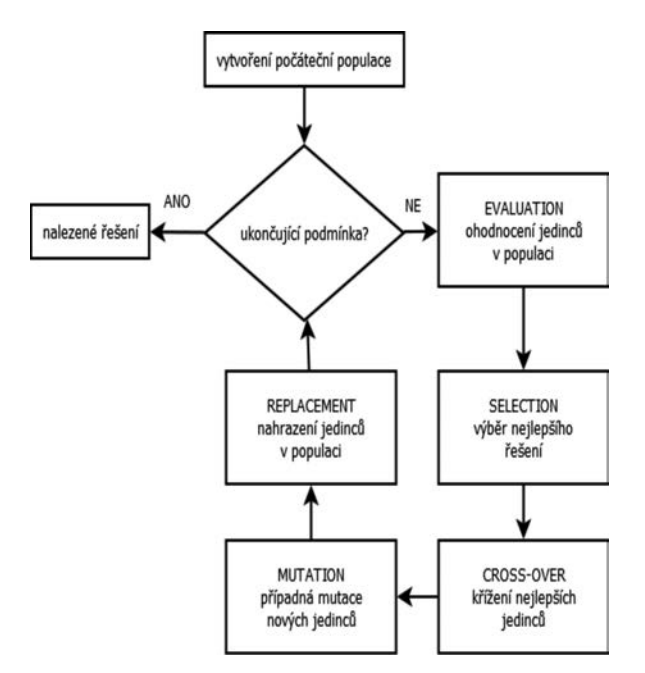

*Obr. 4. Schéma algoritmu genetického programování*

Na rozdíl od inverzní analýzy pomocí GA, kde byly hledané křivky definovány pomocí *n* datových dvojic s předdefinovanou souřadnicí X (obvykle 9 až 10 dvojic) [11], [13], je genetické programování schopné produkovat nepoměrně hladší křivky v celém zkoumaném definičním oboru. Požadavky totiž rapidně narůstají s počtem proměnných v cílové funkci, což se negativně projevilo ve výše zmíněných aplikacích. Při využití v běžných úlohách materiálového inženýrství je tak reálně možné optimalizovat křivky proložené maximálně 10 body. Genetické programování však pracuje po celou dobu optimalizace s jedním stromem konkrétního řešení, které je následně převedeno na hledanou křivku proložením libovolného počtu bodů, aniž by toto mělo jakýkoli vliv na výkon algoritmu. Uživatel si sám definuje, zda požaduje výstup křivky např. v 10, nebo ve 100 bodech.

V této studii byl využit program GPLAB [24], což je volně dostupný toolbox využívající techniky GP. Byl modifikován tak, aby dokázal spolupracovat s programem SIFEL [25]. Schéma optimalizace při použití GPLABu a SIFELu je na *obr. 5*.

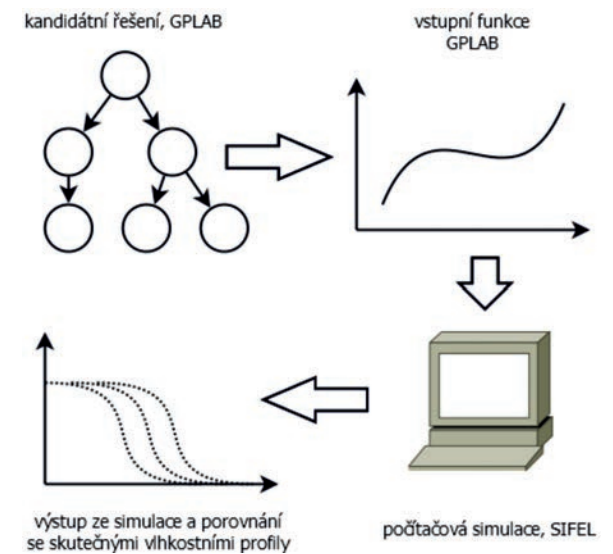

*Obr. 5. Schéma optimalizace pomocí programů GPLAB a SIFEL*

#### Výsledky a diskuze

Vstupním parametrem optimalizace bylo rozložení vlhkosti napříč vzorkem. Vlhkostní profily byly stanoveny v čase 3 a 5 dnů a tyto profily byly fitovány optimalizací součinitele vlhkostní vodivosti, který byl definován v závislosti na objemové vlhkosti materiálu. Celý optimalizační proces byl plně automatický. Nebylo tedy potřeba, aby na optimalizaci dohlížel člověk, případně ji jakkoli řídil. Z porovnání výsledků v podobě naměřených a simulovaných vlhkostních profilů na *obr. 6* vyplývá shoda experimentálních a simulovaných dat. Ačkoli byly naměřené vlhkostní profily dodány s jistou chybou (zejména vlhkostní profil ve 3. dnu), dokázalo si GP s touto chybou poradit. To je ostatně jeho velkou devizou, proto si získalo v posledních desetiletích tak velkou oblibu. Nalezený součinitel vlhkostní vodivosti je znázorněn na *obr. 7*. Stromové řešení této křivky obsahovalo 37 uzlů.

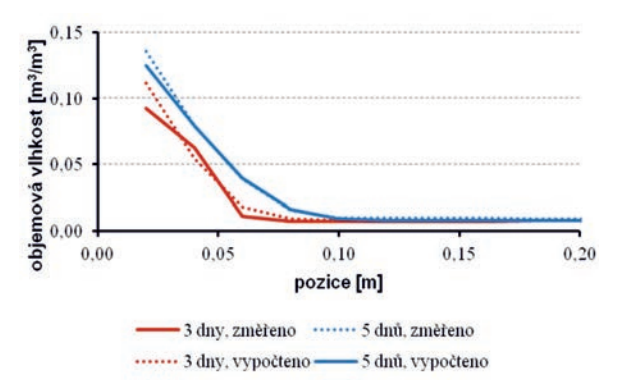

*Obr. 6. Porovnání naměřených a vypočtených vlhkostních profilů*

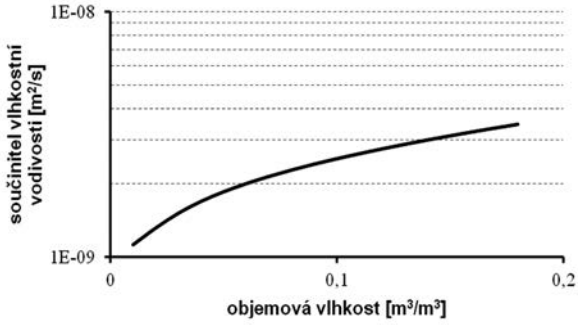

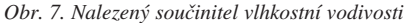

Během optimalizace pracovalo GP se základními aritmetickými operátory (+, –, \*, /) a dále s goniometrickými, exponenciálními a logaritmickými funkcemi. Počáteční populace se skládala z 800 jedinců, kteří se postupně vyvíjeli ve 40 generacích. Každý jedinec představoval jedno konkrétní řešení hledané křivky v podobě stromu. Počáteční populace byla generována náhodně s omezením stromu na maximálně 8 uzlů. Postupně, jak se jedinci vyvíjeli, se stromové struktury rozrůstaly. Aby však nedocházelo ke generování zbytečně složitých a prakticky nesmyslných řešení (tzv. bloat), byla maximální velikost stromu omezena 50 uzly.

Výpočet jednoho konkrétního řešení trval přibližně 3 s, celá optimalizace v případě simulace všech generovaných jedinců by trvala přibližně 26 h. Proto bylo nezbytné prozkoumat každého kandidáta ještě před tím, než byl odeslán do počítačové simulace, a předem tak vyřadit taková řešení, která neměla šanci na úspěch. Z tohoto důvodu bylo nutné disponovat alespoň esenciálními znalostmi o tvaru a chování součinitele vlhkostní vodivosti stavebních materiálů. Obecně platí, že při jakékoliv aplikaci GP je třeba mít alespoň základní znalosti o řešeném problému, aby mohla být

optimalizace správně nasměrována. Zásah člověka by však měl být minimální, jinak by se mohlo stát, že přílišná snaha o usměrnění GP bude působit kontraproduktivně.

Součinitel vlhkostní vodivosti cementových materiálů se obvykle pohybuje od 10–10 do 10–7 m2/s [22], [26]-[28], zároveň jde o funkce rostoucí (resp. neklesající). V tomto případě byly hledané křivky před samotnou simulací vyšetřovány, zda leží v požadovaném rozsahu a zda jde o křivky monotónní v celém definičním oboru. Pokud se objevil jedinec, který zmíněné podmínky nesplňoval, byla mu přiřazena vysoká hodnota fitness funkce a jedinec nebyl exekvován, tj. odeslán do programu SIFEL. Tímto způsobem se podařilo redukovat čas optimalizace přibližně o 50 %.

Z uvedených výsledků je patrné, že GP produkuje poměrně složité stromové struktury v případě aplikací v rámci materiálového inženýrství stavebních materiálů. Původním předpokladem byla skutečnost, že zkoumáním více materiálů se podaří nalézt obecný parametrický předpis pro skupinu materiálů podobných vlastností, který bude možné modifikovat změnou parametrů, a získávat tak škálu křivek vlhkostní vodivosti. Bohužel, tato skutečnost se nepotvrdila z důvodu složitých tvarů hledaných křivek.

# Závěr

Výsledky prezentované v tomto článku ukázaly možnosti využití genetického programování v rámci inverzní analýzy transportu vlhkosti. Bylo použito ke stanovení součinitele vlhkostní vodivosti v závislosti na objemové vlhkosti materiálu, jímž byla směsná cementová malta s pojivem z portlandského cementu a křemeliny. Vstupní data pro inverzní analýzu byla získána laboratorním experimentem. Genetické programování ukázalo velký potenciál při využití v materiálovém inženýrství stavebních hmot, a proto bude výzkum v této oblasti pokračovat.

# **Článek vznikl za podpory projektu SGS12/104/OHK1/ /2T/11 MŠMT ČR.**

- [1] Kučerová, A.: Identification of nonlinear mechanical model parameters based on softcomputing methods. [PhD Thesis], Ecole Normale Supérieure de Cachan, 2007.
- [2] Matano, C.: On the Relation between the diffusion coefficient and concentration of solid metals. Jap. J. Phys., Vol. 8, 2003, pp. 109-113.
- [3] Kašpar, I.: Moisture transport in building naterials. [DSc. Thesis], CTU Prague, 1984.
- [4] Černý, R. Toman, J.: A difference method for determining the thermal conductivity of porous materials in a wide temperature range. High Temp.-High Press 1997, Vol. 29, pp. 51-57
- Drchalová, J.: A transient method for determination of moisture diffusivity. [PhD Thesis], CTU Prague, 1983.
- Drchalová, J. Černý, R.: Non-steady-state methods for determining the moisture diffusivity of porous materials. In: Int. Comm. In Heat and Mass Transfer, 1998, Vol. 25, pp. 109-116.
- [7] Holland, J. H.: Outlinefor a logical theory of adaptive systems. J. Assoc. Comput. Mach., Vol. 3, 1962, pp. 297-314.
- [8] De Jong, K. A.: An analysis of the behaviour of a class of genetic adaptive systems. [PhD Thesis], University of Michigan, Ann Arbor, 1975, Diss. Abstr. Int. 36(10), 5140B, University Microfilm No.76-9381.
- [9] Fogel, L. J.: Autonomous automata. Ind. Res., Vol. 4, 1962, pp. 14 -19.
- [10] Burgin, G. H.: On playing two-person zero-sum games against non minimax players. IEEE Trans. Syst. Sci. Cybern., Vol. SSC-5, No. 4, 1969, pp. 369-370.
- [11] Kočí, J. Žumár, J. Pavlík, Z. Černý, R.: Application of genetic algorithm for determination of water vapour diffusion parameters of building materials. Journal of Building Physics, Vol. 35, No. 3, 2012, pp. 238-250.
- [12] Kočí, J. Maděra, J. Černý, R.: Stanovení součinitele vlhkostní vodivosti pomocí genetického algoritmu. Stavební obzor, **19**, 2010, č. 2, s. 45-48.
- [13] Kočí, J. Maděra, J. Pavlík, Z. Černý, R.: Identification of water vapour transport properties of gypsum using evolutionary algorithms. ICNAAM 2012, Melville, New York, American Institute of Physics, 2012, pp. 2158-2161.
- [14] Bremermann, H. J.: Optimization through evolution and recombination. Self-Organizing Systems (Yovits, M. C. et al., Eds.), Washington, DC, Spartan 1962.
- [15] Friedberg, R. M.: A learning machine: Part I. IBM J., Vol. 2, No. 1, 1958, pp. 2-13.
- [16] Friedberg, R. M. Dunham, B. North, J. H.: A learning machine: Part II. IBM J, Vol. 3, No. 7, 1959, pp. 282-287.
- [17] Fogel, D. B.: Evolutionary Computation: Toward a new philosophy of machine intelligence. Piscataway, NJ: IEEE Press 1995.
- [18] Smith, F. C.: Flexible learning of problem solving heuristics through adaptive search. [Proceedings], 8th International Joint Conference on Artificial Intelligence, 1983.
- [19] Cramer, L. N.: A representation for the adaptive generation of simple sequential programs. [Proceedings], 1<sup>st</sup> International Conference on Genetic Algorithms, Erlbaum Associates Inc., Hillsdale, NJ, USA, 1985, pp. 183-187.
- [20] Koza, J. R.: Genetic programming: On the programming of computers by means of natural selection. MIT Press 1992.
- [21] Malhotra, V. M.: Role of supplementary cementing materials reducing greenhouse gas emissions. [Proceedings], Int. Conference on Infrastructure Regeneration and Rehabilitation.

Improving the Quality of Life Through Better Construction. A Vision for the Next Millenium (Swamy, R. N., Ed.), Sheffield, 1999, pp. 27-42.

- [22] Pavlík, Z. Fořt, J. Keppert, M. Pavlíková, M. Žumár, J. – Volfová, P. – Maděra, J. – Černý, R.: The use of diatomite in cement mortar. [Proceedings], 1<sup>st</sup> Annual International Conference on Architecture and Civil Engineering ACE, 2013, pp. 100-104.
- [23] Pavlík, Z. Pavlíková, M. Fiala, L. Černý, R.: Parametry transportu kapalné vlhkosti a síranů míšenského pískovce. Stavební obzor, **17**, 2008, č. 4, s.110-113.
- [24] GPLAB, A Genetic Programming Toolbox for MATLAB. http://gplab.sourceforge.net
- [25] Kruis, K. Koudelka, T. Krejčí, T.: Efficient computer implementation of coupled hydro-thermo-mechanical analysis. Mathematics and Computer Simulations 80, 2010, pp. 2503- -2504.
- [26] Černý, R. Rovnaníková, P. Pavlík, Z.: Experimental analysis of coupled water and chloride transport in cement mortar. Cement & Concrete Composites, Vol. 26(6), 2004, pp. 705- -715.
- [27] Pavlík, Z. Jiřičková, M. Černý, R. Sobczuk, H. Suchorab, Z.: Determination of moisture diffusivity using the time domain reflectometry (TDR) method. Journal of Building Physics, Vol. 30(1), 2006, pp. 59-70.
- [28] Pavlík, Z. Pavlíková, M. Fiala, L. Benešová, H. Mihulka, J. – Černý, R.: Analysis of chloride transport and storage properties of high performance concrete modified by fly ash addition as an effective tool for assessment of its durability. [Proceedings], 5th International Conference on High Performance Structures and Materials, High Performance Structures and Materials V Book, Vol. 112, 2010, pp. 343-354.

# <span id="page-193-0"></span>Vysoušení cihel pomocí elektrického pole

*Ing. Ondřej MATYŠČÁK VUT v Brně – Fakulta stavební*

*doc. Lisbeth M. OTTOSEN Inge RÖRIG-DALGAARD, Ph.D. DTU Lyngby – Faculty of Civil Engineering*

**V laboratorních podmínkách byly testovány dva typy příložných prvků, do nichž byly vloženy elektrody. Kombinace příložných prvků, v níž byla použita cihlářská hlína na obou stranách, ukázala největší pokles hmotnostní vlhkosti z počátečních 13,9-14,7 % na 12,3-13,0 %.**

## Dewatering of bricks by means of an electric field

**Dewatering of bricks was due to the influence of an electric field. An electric field was applied to electrodes which were placed in clay poultices. Two types of poultices were used and tested with their combinations. The combination of clay poultices where only brick clay was used showed the highest decreases in the water contents in bricks from the initial water contents (13.9 – 14.7 %) to the final water contents (12.3 – 13.0 %).**

## Úvod

Vysoušení materiálů různými metodami je ve stavebnictví aktuální téma, existuje mnoho typů, např. teplometné, kondenzační, mikrovlnné. A právě v mikrovlnném vysoušení je perspektiva. Tento typ se používá již řadu let, převážně v Německu a Rakousku. Práce [1] byla zaměřena na vysoušení různých stavebních materiálů, u nichž se technika mikrovlnného vysoušení prokázala jako velmi efektivní a rychlá. Avšak zdivo lze vysoušet i pomocí materiálů, které mají hydrofobní vlastnosti, jak bylo dokázáno ve studii [2]. Prezentované experimenty navazují na práci [3], ve které byl vyšetřován pohyb vody vlivem působení elektrického pole. Elektrické pole bylo aplikováno i do pórovitého materiálu v podobě cihel dánského formátu. V experimentech byl uplatněn uzavřený systém příložných prvků "obkladů", které byly použity externě. Ve snižování vlhkosti z předem nasáklých cihel bylo dosaženo povzbudivých výsledků. Elektroosmotický pohyb vody byl prokázán, což byl hlavní cíl. U většiny pórovitých materiálů se pohyb molekul vody předpokládá ve směru od kladné elektrody k záporné. Existuje však mnoho faktorů, které mohou tento pohyb výrazně ovlivnit. Jedním z nich je hodnota pH, která má na elektroosmotický efekt výrazný vliv. V tomto případě byl použit uzavřený systém příložných obkladů, umístěných externě po obou stranách cihel. Rozdíl proti předchozím experimentům je v tom, že nyní se kombinují dva typy příložných obkladů, připojených ke zdroji proudu. Hlavním cílem je prokázání elektroosmotického efektu a porovnání kombinací typů příložných obkladů, zejména sledování poklesu hmotnostní vlhkosti u vysušovaných cihel a příložných obkladů (1). Předpoklad byl, že na straně anody bude příložný obklad po ukončení experimentu sušší než na straně katody, jelikož molekuly vody se budou pohybovat u pórovitých cihel k záporné elektrodě. Zjištění, která kombinace příložných obkladů bude na straně anody nejméně vysušená, může být užitečné především pro budoucí zkoušky.

#### Rozdělení vlhkosti ve stavebních materiálech

Stupně vlhkosti byly sledovány podle [2] a ČSN P 73 06 10 Hydroizolace staveb sanace vlhkého zdiva – základní ustanovení [4].

#### *Tab. 1. Stupně vlhkosti*

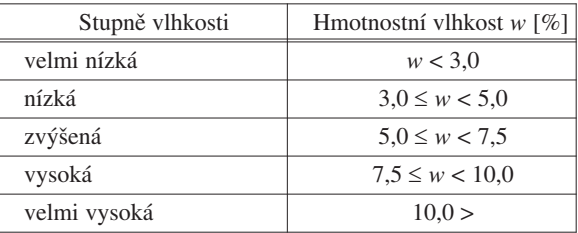

#### Elektrokineze

#### **Procesy na elektrodách**

Po aplikaci do vlhkého zdiva je elektrické pole v roztoku uvnitř pórů cihel přenášeno ionty. Tento efekt je nazýván elektromigrace. V kovových elektrodách je elektrický proud veden elektrony. Procesy, které transformují proud přenášený elektrony na proud přenášený ionty, a naopak, se nazývají elektrodové procesy. Tyto procesy jsou závislé na materiálu elektrody, aplikovaném potenciálu a na typu elektrolytického roztoku. Na anodě probíhají procesy oxidace, na katodě procesy redukce.

Katoda 
$$
2H_2O + 2 e^- \Rightarrow 2 OH^- + H_2(g). \qquad (1)
$$
 (záporná elektroda)

V případě inertních elektrod potažených platinou, které byly v experimentech použity, reakce (2) a (3) převládá na straně kladné elektrody. Reakce (1) a (3) vytváří změny pH v systému.

Anoda  
\n(kladná elektroda)  
\n
$$
2 \text{ OH} \Rightarrow H_2\text{O} + \frac{1}{2} O_2(g) + 2 e^-, \quad (2)
$$
\n
$$
H_2\text{O} \Rightarrow 2 H + \frac{1}{2} O_2(g) + 2 e^-. \quad (3)
$$

## **Elektroosmóza**

Po aplikaci napětí do jemně zrnitého nebo pórovitého materiálu se ionty elektrického pole dají do pohybu důsledkem elektromigrace, která vyústí v pohyb vody směrem ke kladné nebo záporné elektrodě v závislosti na celkovém náboji povrchu jemně zrnitého nebo pórovitého materiálu. Vnitřní povrchy materiálů jsou tedy nabité buď kladně, nebo záporně. Vnitřní povrch pórů použitých cihel má záporný náboj. Aby byla zajištěna chemická rovnováha systému, budou vnitřní povrchy přitahovat náboje s opačnou polaritou, které jsou v roztoku (elektrolytu). Pak dochází k vytvoření elektrické dvouvrstvy. Avšak roztok neobsahuje pouze náboje s opačnou polaritou (vůči náboji povrchu), ale také náboje se stejnou polaritou. Tyto ionty se však v elektrické dvouvrstvě vyskytují v mnohem menším počtu než ionty s opačnou polaritou. *Obrázek 1* znázorňuje, jak je negativní náboj vnitřního povrchu pórů vyvažován kladnými ionty v roztoku uvnitř pórů. Aplikované napětí pak způsobí, že se ionty v roztoku (elektrolytu) začnou pohybovat směrem k elektrodám s opačnou polaritou. Jelikož v této elektrické dvouvrstvě jsou kladné ionty v převaze vůči iontům záporným, bude následovat tok iontů přes elektrody opačných polarit proti vnitřnímu povrchu materiálu a molekuly vody okolo kladných iontů jsou v případě materiálu cihel tlačeny směrem k záporné elektrodě společně s kladnými ionty, které jsou v převaze. Elektroosmotický efekt byl dokázán v mnoha různě pórovitých materiálech, jakými jsou např. jemnozrnný popílek nebo různé typy usazenin. Studie byla zaměřena na prokázání elektroosmózy v příložných prvcích a cihlách.

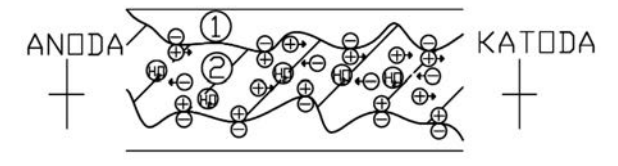

*Obr. 1. Schéma nábojů vnitřního povrchu pórů a roztoku u cihel 1* – vnitřní povrch pórů (záporně nabitý povrch cihel), *2* – roztok (šrafa), elektrolyt, kladné a záporné ionty

## Experimentální část

#### **Materiály**

Při všech experimentech byly použity žluté cihly dánského formátu o rozměrech 22,8x10,8x5,4 cm z cihelny Wewers Rød. Pórovitost těchto cihel je udávána 28 %. Žlutá barva odpovídá použité hlíně (je-li množství CaCO<sub>3</sub> alespoň třikrát vyšší než Fe<sub>2</sub>O<sub>3</sub>, mají toto zbarvení). Jako příložné prvky byla v laboratoři použita směs CaCO<sub>3</sub>, kaolinitu a vody. K namíchání byla použita pitná nebo destilovaná voda. Pouze u experimentů č. 2 a č. 8 byla do směsi příložného obkladu přimíchána pitná voda. Rozdíl mezi vodou destilovanou a pitnou je ve vodivosti – pitná voda obsahuje velké množství iontů. Díky obsahu "nečistot" má tedy vyšší vodivost než voda destilovaná, která tyto volné ionty neobsahuje. Vodivost pitné vody se udává 0,7-0,8 mS ⋅ cm–1. Druhým typem příložného obkladu byla cihlářská hlína, dodaná z továrny Wienerberger v Dánsku, která obsahovala 17,0 až 18,0 % CaCO<sub>3</sub>. Počáteční hmotnostní obsah vlhkosti byl z kontrolních vzorků vypočítán a pohyboval se mezi 21,0 až 25,6 %. Pro laboratorní nastavení byly dále použity pryžové ucpávky (zátky), pryžová lepicí páska, samolepicí páska, plastové válečky, podložky, plastové sáčky a elektrody jehlového tvaru, potažené platinou, z Permascandu.

## **Analytická část**

Před výpočtem hmotnostní vlhkosti byly půlky cihel rozděleny na čtyři části. Příložné obklady byly také rozděleny na čtyři pruhy na každé straně (*obr. 3*). V těchto částech byla vypočítána hmotnostní vlhkost gravimetrickou metodou (vysušení částí po dobu 24 h na teplotu 105 ˚C) následovně: hmotnost vlhkého vzorku/hmotnost suchého vzorku ⋅ 100 %.

#### **Laboratorní nastavení**

Po počátečním vysušení byly cihly dlátem a kladívkem rozděleny na přibližně stejné půlky. Takto rozdělené vysušené a zvážené části byly ponořeny do pitné vody na 2 h k nasáknutí. Pak byly připraveny dva plastové duté válce ∅10 cm, s tlouš kou stěny cca 1 cm, dlouhé 5 cm. Dva kruhové otvory každého válce ∅1 cm byly uzavřeny pryžovými ucpávkami. Dna válců byla podložena plastovými podložkami, které do sebe přesně zapadly. Na horní stranu válce byla nalepena pryž tl. 0,5 cm pro utěsnění při utahování svěrákem. Do takto upravených válců byla po okraj těsnění vtlačována směs nebo cihlářská hlína. V každém experimentu byla použita i kombinace směsi s cihlářskou hlínou. Mezi naplněné válce byly vloženy půlky cihel a postupně utahovány svěrákem. Jedna ucpávka na každé straně válce byla odstraněna, aby směs mohla otvorem vytékat, což znamenalo, že je směs nebo hlína ve válci plně stlačená. Následně byly do otevřených otvorů vloženy dvě jehlice potažené platinou, napíchnuté na pryžové zátky. Ty dále sloužily jako elektrody s průnikem 7 cm do směsi nebo cihlářské hlíny. Cihla byla dále zabalena do plastového sáčku, uzavřeného samolepicí páskou, aby se nevysušovala vzduchem. Následně byly elektrody připojeny ke generátoru proudu a napětí (Hewlett Packard E3612A, DC power supply) a nastaveny počáteční hodnoty napětí a proudu – bylo ponecháno konstantní napětí CV (*obr. 2*).

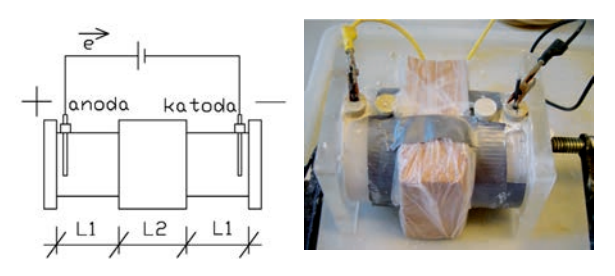

*Obr. 2. Schéma laboratorního uzavřeného nastavení a připojení elektrod k napájení*

*L1* – příložný prvek (směs nebo cihlářská hlína); *L2* – půlka cihly

#### **Průběh experimentů**

Celkem bylo provedeno 11 experimentů s konstantním napětím 30,1-30,4 V, každý se dvěma půlkami cihel (*tab. 2*). Změny proudu byly monitorovány denně mezi 9. až 17. hodinou. Dobrý kontakt elektrody se směsí nebylo možné zajistit po celou dobu, po třech až čtyřech dnech zpravidla začínaly problémy. Obnovení bylo možné pouze ruční opra-

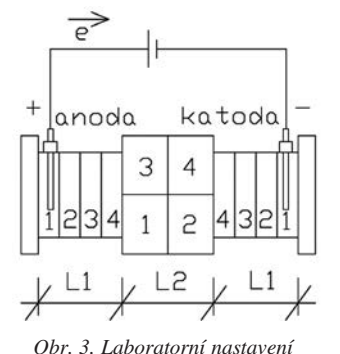

*L1* – příložný prvek (směs nebo cihlářská hlína); *L2* – půlka cihly

vou elektrod. Na konci experimentů byly příložné obklady vyjmuty z plastových válců a rozděleny na čtyři části na každé straně. Půlky cihel byly rovněž rozděleny na čtyři části. V nich byla vypočítána konečná hmotnostní vlhkost (*obr. 3*).

# Výsledky a diskuze

# **Referenční cihly**

Je třeba vzít v úvahu několik faktorů, které mohly výsledky ovlivnit, přestože v experimentech byly použity cihly stejné výrobní série. Byla měřena rozdílná hmotnostní vlh-

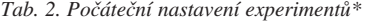

kost po 2 h noření v pitné vodě. Jak se měnila hmotnostní vlhkost u dvou půlek cihel v závislosti na čase ukazuje *tab. 2*. Hmotnostní vlhkost byla počítána v rozmezí 13,7-17,2 %.

#### **Elektroosmóza uvnitř cihel a příložných obkladů**

V každém experimentu byl pohyb vody zřejmý ve směru od anody ke katodě, jelikož v příložných obkladech na straně anody byla hmotnostní vlhkost na konci experimentů ve všech případech nižší než na straně katody (*tab. 4*). Navíc pod plastovým válcem pouze na stranách katod byla viditelná voda (10-15 ml), což byl zřejmý důkaz jejího pohybu. Proto se předpokládalo, že na konci experimentů bude v čás-

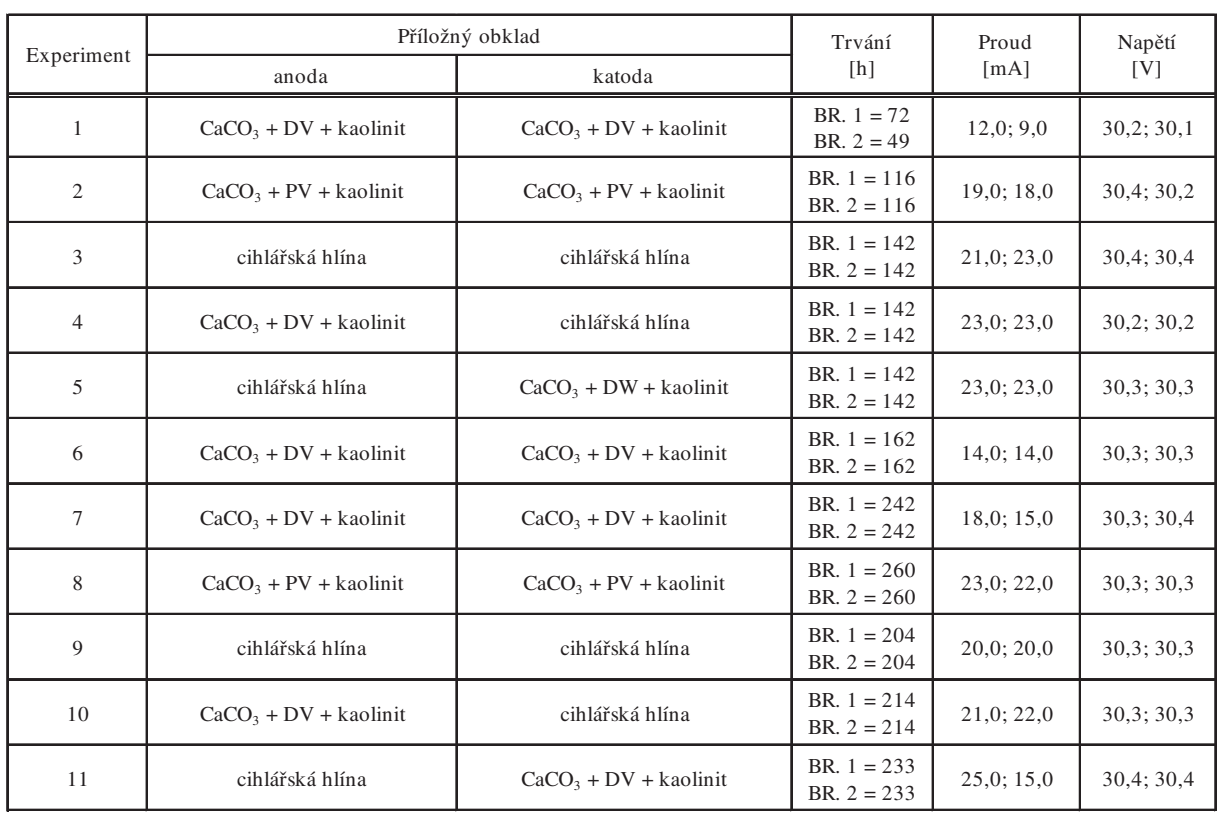

\* BR 1 – půlka cihly 1, BR 2 – půlka cihly 2, DV – destilovaná voda, PV – pitná voda

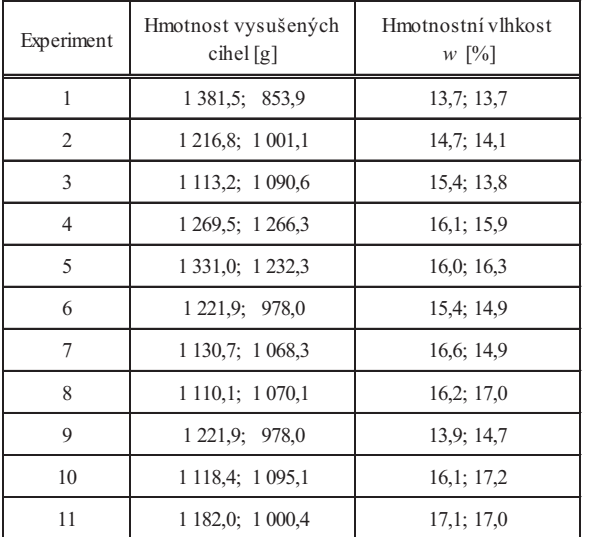

tech cihel na stranách katody více vody. Tato domněnka se nepotvrdila, jak je zřejmé z grafů, kde hmotnostní vlhkost uvnitř cihel je někdy vyšší na straně anody, jindy na straně katody (*obr. 4*, *obr. 5*). Proto bylo rozhodnuto opakovat a prodloužit experimenty 7 až 11 (*obr. 6*, *obr. 7*). Ani následně však nebylo dosaženo ve všech případech předpokládaného poklesu. Celkový pokles hmotnostní vlhkosti v cihlách byl však ve většině případů větší. Největší pokles byl zjištěn u kombinace, ve které byla cihlářská hlína použita jako náplň do plastových válců na obou stranách. Pokles počáteční hmotnostní vlhkosti 13,9-14,7 % byl na konci experimentů 12,3-13,0 %. Složení směsi mělo pravděpodobně za následek malý pokles, nebo dokonce nárůst hmotnostní vlhkosti, protože směsi obsahovaly velké množství vody. Hmotnostní vlhkost směsí byla kolem 40 % (*tab. 4*). To mohlo mít za následek nasáknutí cihly na rozhraní příložného obkladu a cihly dodatečnou vodou. Cihlářská hlína proti směsi měla počáteční hmotnostní vlhkost kolem 20 % (*tab. 4*).

| Datum  | Čas<br>$[h] \centering% \includegraphics[width=1.0\textwidth]{Figures/PN1.png} \caption{The 3D (black) model for a different region of the parameter $\Omega$. The left side is the same time. The left side is the same time. The right side is the same time. The right side is the$ | Půlka 1<br>[g] | Hmotnostní<br>vlhkost 1<br>$[\%]$ | Půlka 2<br>[g] | Hmotnostní<br>vlhkost 2<br>$[\%]$ | Rozdíl hmotnostní<br>vlhkosti $w$<br>$[\%]$ |
|--------|----------------------------------------------------------------------------------------------------|----------------|-----------------------------------|----------------|-----------------------------------|---------------------------------------------|
|        | 10:00                                                                                                    | 1 1 8 2 , 2 5  | <počáteční></počáteční>           | 1 000,69       |                                   |                                             |
| 8.12.  | 11:00                                                                                                    | 1 3 8 8 5 2    | 17,45                             | 1 1 7 2 , 4 1  | 17,16                             | 0,29                                        |
|        | 12:00                                                                                                    | 1 3 8 9 , 2 5  | 17,51                             | 1 1 7 2 , 5 7  | 17,18                             | 0,33                                        |
|        | 13:00                                                                                                    | 1 3 8 9 , 9 0  | 17,56                             | 1 1 7 4 , 1 5  | 17,33                             | 0,23                                        |
|        | 15:00                                                                                                    | 1 390,83       | 17,64                             | 1 1 7 4 , 8 6  | 17,40                             | 0,24                                        |
| 9.12.  | 9:00                                                                                                    | 1 3 9 2 , 9 3  | 17,82                             | 1 1 7 6 , 6 5  | 17,58                             | 0,24                                        |
| 11.12. | 14:30                                                                                                    | 1 3 9 8 , 8 5  | 18,32                             | 1 1 8 2 0 5    | 18,12                             | 0,20                                        |
| 12.12. | 10:00                                                                                                    | 1 400,54       | 18,46                             | 1 1 8 3 , 7 9  | 18,30                             | 0,17                                        |
|        | 14:00                                                                                                    | 1 400,66       | 18,47                             | 1 1 8 3 . 9 8  | 18,32                             | 0,16                                        |
| 13.12. | 9:00                                                                                                    | 1 401,78       | 18,57                             | 1 1 8 5 0 1    | 18,42                             | 0,15                                        |
|        | 11:00                                                                                                    | 1 1 8 2 , 2 5  | 18,58                             | 1 1 8 5 , 2 5  | 18,44                             | 0,14                                        |
|        | 13:00                                                                                                    | 1 3 8 8 , 5 2  | 18,59                             | 1 1 8 5 , 3 5  | 18,45                             | 0,14                                        |
| 14.12. | 9:00                                                                                                    | 1 3 8 9 , 2 5  | 18,73                             | 1 1 8 6 , 7 0  | 18,59                             | 0,14                                        |
|        | 13:00                                                                                                    | 1 3 8 9 , 9 0  | 18,83                             | 1 1 8 7 , 7 6  | 18,69                             | 0,13                                        |

*Tab. 3. Změny v hmotnostní vlhkosti u půlek cihel během ponoření*

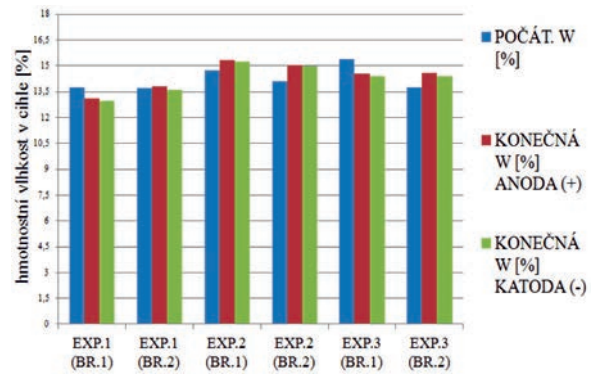

*Obr. 4. Hmotnostní vlhkost cihel po skončení experimentů 1, 2, 3 (dvě půlky byly ponořeny do pitné vody po dobu 2 h)* BR. 1 – půlka 1, BR.2 – půlka 2

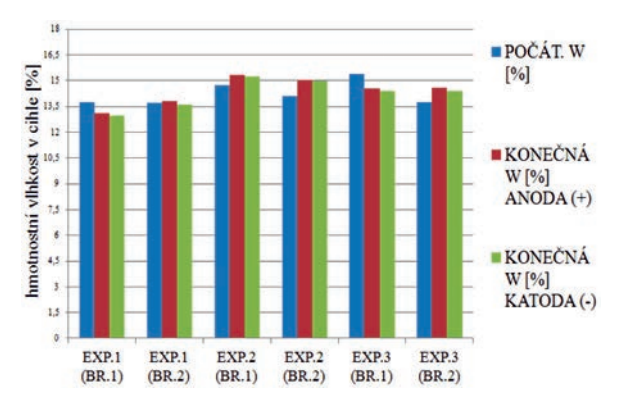

*Obr. 5. Hmotnostní vlhkost cihel po skončení experimentů 4, 5, 6 (dvě půlky byly ponořeny do pitné vody po dobu 2 h)* BR. 1 – půlka 1, BR.2 – půlka 2

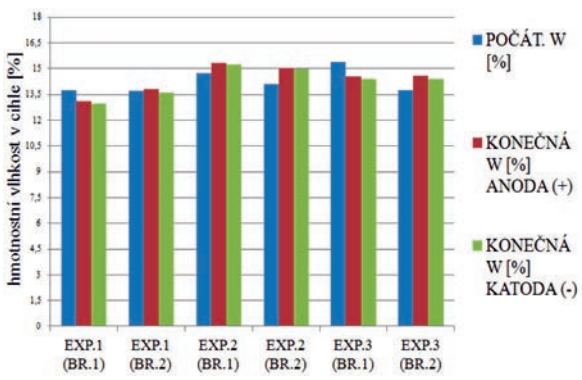

*Obr. 6. Hmotnostní vlhkost cihel po skončení experimentů 7, 8, 9 (dvě půlky byly ponořeny do pitné vody po dobu 2 h)* BR. 1 – půlka 1, BR.2 – půlka 2

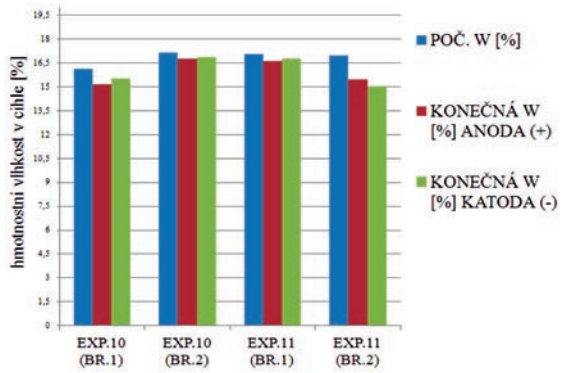

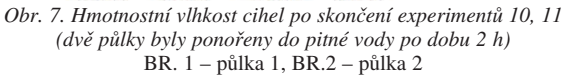

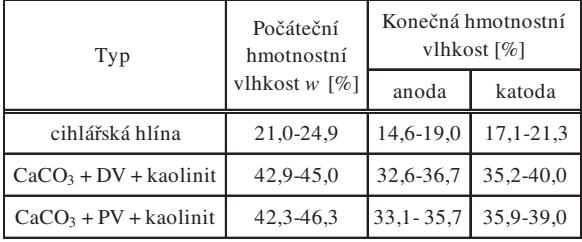

*Tab. 4. Změny v obsahu hmotnostní vlhkosti uvnitř příložných obkladů\* \* DV* – destilovaná voda, *PV* – pitná voda

# Závěr

Vzlínající vlhkost může na stavbách způsobit vážné problémy. K odstraňování je možné využít elektrické pole, díky kterému byl měřen v uzavřeném systému pohyb vody. Ve všech experimentech bylo dosaženo většího poklesu vody na straně anody u "příložných prvků" než na straně katody, avšak v cihlách nebylo dosaženo ve většině případů snížení hmotnostní vlhkosti. Příčinou bylo pravděpodobně příliš krátké trvání experimentů, zabalení cihel do neprodyšného obalu (sáčku), špatný kontakt mezi elektrodami a směsí na stranách anod, kde se podle předpokladu vysušovala více. U cihlářské hlíny jako náplně na obou stranách (experiment 9) bylo dosaženo největšího poklesu hmotnostní vlhkosti ze všech experimentů, a zároveň nejmenšího poklesu v příložném obkladu na straně anody. Toto zjištění by mohlo být užitečné při budoucích zkouškách "in situ". Jelikož u experimentu 9 bylo vysušování na straně anody nejmenší, výměna "cihlářské hlíny" na straně anody by neměla být tak častá. Nebylo by nutné tak časté vyměňovaní "příložných prvků" i cihlářské hlíny.

- [1] Michálek, P. Tydlitát, V. Černý, R.: Možnosti použití hydrofilních minerálních vln pro vysušování a odsolování zdiva. Stavební obzor, **15**, 2006, s. 220-223. ISSN 1210-4027
- [2] Novotný, M. Šuhajda, K. Tomíček, O.: Sledování účinnosti mikrovlnného vysoušení pomocí tyčové antény. Stavební obzor, **16**, 2007, s. 121-125. ISSN 1210-4027
- [3] Ottosen, L. M. Rörig-Dalgaard, I.: Desalination of a brick by application of an electric DC field. Materials and Structures, **42**, 2009, No. 7, pp. 961-971. ISSN 1359-5997. DOI 10.1617/s11527-008-9435-1
- [4] ČSN P 73 3610 Hydroizolace staveb sanace vlhkého zdiva, základní ustanovení. ČNI, 2000.

# <span id="page-198-0"></span>Druhy rostlin pro vegetační střechy

*Ing. Michal MAJSNIAR Ing. Kateřina HINDRÁKOVÁ prof. RNDr. Ing. Stanislav ŠŤASTNÍK, CSc. doc. Ing. Jan ŠKRAMLIK, Ph.D. VUT v Brně – Fakulta stavební*

**Obsahem článku je analýza možností zelených střech, s důrazem na optimalizaci vhodného složení vegetace.** 

# Types of plants for green roofs

**The aim of the article is to analyze the potential of green roof systems, with an emphasis on optimizing the composition of suitable vegetation for them.**

# Úvod

Vegetační, neboli zelená střecha, je typem střechy částečně nebo zcela pokryté vegetací a půdou ukládanou na hydroizolační membránu. Ve skladbě mohou být i další vrstvy, jako například kořenová bariéra, odvodnění a zavlažování. V posledních letech získávají tyto střechy oblíbu, navrhují se jak nejjednodušší formy zeleně, tak náročné zahrady, které lze uspořádat na střechách domů i ve velkoměstech (*obr. 3*). Pouze na ploché střechy však lze umístit střešní zahrady a místa, kde má člověk možnost relaxace. Díky různým stabilizačním prvkům lze ozelenění navrhovat i na šikmé střechy, avšak jen do určitého mezního sklonu.

## Dělení zelených střech

Ve smyslu normy [8] se nejčastěji rozlišují typy extenzivní a intenzivní. Toto dělení lze rozšířit o dva další druhy, a to biotopní a polointenzivní zelené střechy.

### **Biotopní zeleň (samovolné ozelenění)**

- tloušťka substrátu 6  $(2) \div 12$  cm
- (2 cm je extrém, běžně se neprovádí);
- plošná hmotnost v plně nasyceném stavu 60÷200 kg/m2;
- jednou až dvakrát ročně kontrola a odstranění náletů;
- zpravidla nejsou pochozí;
- není automatická závlaha;
- vhodné zejména na ploché střechy, lze však i na šikmé;
- filtrační vrstvou je většinou geotextilie o plošné hmotnosti 100÷150 g/m2.

U takové střechy se nepočítá se zakládáním zeleně, ponechává se pro přirozený nálet semen a volný růst rostlin. Biotopní zeleň je tak jednou z nejekologičtějších variant vysazování vegetace. Rostliny si vytvářejí přirozené prostředí, jde o přirozenou symbiózu rostlinných společenstev schopných samostatného přežívání a samoobnovy. Biotopní rostlinný pokryv se skládá ze sukulentů, mechů a některých druhů trav a bylin, jimž vyhovují konkrétní stanovištní podmínky a jsou schopny přežít jak extrémní sucha, tak občasné přemokření [5].

Pro vytváření biotopní zeleně tedy stačí "substrát" v podobě štěrku, pro urychlení vývoje vegetace náletovými rostlinami se do štěrku míchá zemina, písek, kůra, sláma, řezanka či jiné materiály. Ozelenění lze urychlit vysazením několika jedinců nenáročných rostlin (sukulentů, mechů, travin

aj.) [1]. Druhové složení biotopní zeleně se s různými podmínkami stanoviště mění bez zásahu člověka (*obr. 1*).

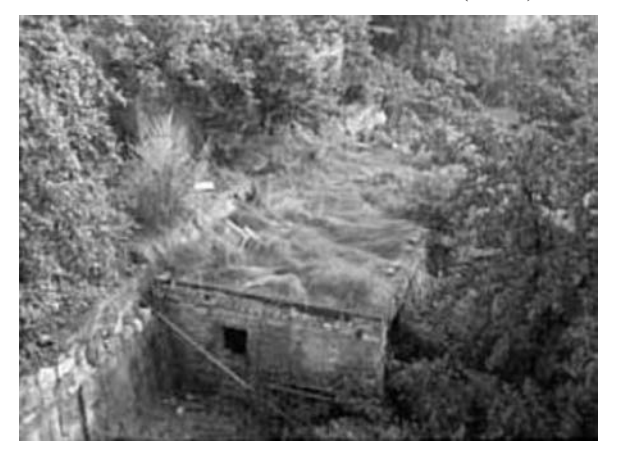

*Obr. 1. Příklad biotopní střešní zeleně [1]*

## **Extenzivní zeleň**

- tloušťka substrátu 6(2)÷20 cm
- (2 cm je extrém, běžně se neprovádí);
- plošná hmotnost v plně nasyceném stavu  $60 \div 300 \text{ kg/m}^2$ ;
- údržba: jednou za 1 až 2 měsíce, jednou až dvakrát ročně kontrola a odstranění náletů;
- zpravidla nejsou pochozí;
- většinou není automatická závlaha;
- střechy ploché i šikmé;
- filtrační vrstvou je většinou geotextilie 100÷200 g/m2.

Extenzivní zeleň plní funkci zejména estetickou, ekologickou a psychologickou. Rostliny jsou na střechy vysazovány a vyžadují určitou péči, byť minimální. Jde hlavně o doplňování živin malými dávkami hnojiva v době extrémního sucha, dosadbu do mezer, které vznikají uhynutím rostlin, doplňování substrátu v určitých cyklech a občasné kosení. Dle mocnosti substrátu se rozlišuje zeleň:

- na tenké vrstvě 2-6 cm, tzv. nenáročná;
- na středně tlusté vrstvě 6-15 cm, tzv. středně náročná;
- na tlusté vrstvě 15-20 cm, tzv. náročná.

Na extenzivní střechy (*obr. 2*) se volí rostliny schopné snášet extrémní podmínky, jako je dlouhodobé sucho, ale i krátkodobé přemokření. Nejvhodnější jsou rostliny odolné větru, dobře regenerující, schopné plošného rozrůstání a roz-

# **STAVEBNÍ OBZOR 07/2013 193**

množující se vegetativní i generativní cestou a rostliny vyžadující minimální péči. Většinou se sázejí na jaře, aby měly dostatek času na aklimatizaci, zakořenění a šanci přežít následnou zimu. Za nejvhodnější lze považovat rostliny tučnolisté, suchomilné a skalničky, tedy rostliny nenáročné na vláhu. Lze se setkat i s polokeři a velmi nízkými keři. Z dřevin lze doporučit nízké kručinky a kaliny, vrbu zakrslou, poléhavé jalovce aj. Například v Německu mají vytipováno na 200 vhodných druhů, z nichž 120 je pěstováno ve školkách a zbylé rostou volně v přírodě [1].

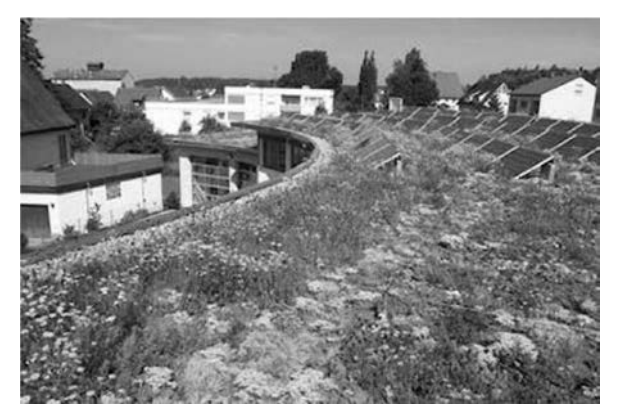

*Obr. 2. Příklad extenzivní vegetační střechy [3]*

Sklon zelené střechy by měl být alespoň 2 %. Extenzivní zeleň na střechách s velmi malým sklonem (menším než 2 %) je vystavena dlouhodobě vlhkosti, takže původní suchomilné rostliny jsou postupně v těchto místech vytěsňovány mechem. Při sklonu nad 5˚ (8,8 %) se obvykle musí provést stabilizující opatření [7]. Při minimalistickém řešení extenzivního ozelenění může ve skladbě zcela chybět hydroakumulační či drenážní vrstva. Důvodem je malý sklon střechy (absence hydroakumulační vrstvy), nebo naopak její velký sklon (absence drenážní vrstvy), a tím i zpomalený či zrychlený odtok vody [1].

Tento typ střechy se často označuje jako bezúdržbový. To ovšem není pravda, protože zeleň, která nepotřebuje údržbu, neexistuje. Rostliny se liší hlavně její potřebou. Extenzivní střecha se frekvencí blíží obyčejné ploché střeše. Údržba se tedy provádí jednou až dvakrát ročně. Při kontrole je nutné odstranit nálet, který by mohl poškodit střechu rozrůstajícím se kořenovým systémem. Poté je potřeba odstranit uhynulé rostliny, nahradit je novými a provést klasickou kontrolu, která zahrnuje vyčištění okapových žlabů, střešních vtoků apod. Po osázení celé plochy musí následovat závlaha, kterou je třeba opakovat jednou až dvakrát týdně po dobu několika následujících měsíců až do doby, než rostliny řádně zakoření [1].

# **Polointenzivní zeleň**

- tloušťka substrátu 15÷30 cm;
- plošná hmotnost v plně nasyceném stavu 120÷350 kg/m2;
- údržba na nízké úrovni;
- zpravidla pochozí;
- většinou není automatická závlaha;
- střechy ploché;
- filtrační vrstvou je většinou geotextilie 1 200÷300 g/m2.

Polointenzivní zeleň tvoří přechod mezi zelení extenzivní a intenzivní. Při výsadbě jsou uplatňovány zejména trvalky a nízké keře jalovců, kručinek, brslenů, hlohyní, mochen aj. Proti extenzivní výsadbě má vyšší nároky na mocnost substrátu, vláhu a udržbu. Stále však jde o poměrně nenáročnou zeleň. Při základním dělení je řazena buď do kategorie extenzivních střech jako "náročná extenzivní", či do sekce intenzivní zeleň jako "jednoduchá" neboli "primitivní intenzivní [1].

#### **Intenzivní zeleň**

- tloušťka substrátu  $15\div 30$  cm a více;
- plošná hmotnost v plně nasyceném stavu  $150 \div 300 \text{ kg/m}^2$ a více;
- údržba odpovídá běžné zahradě/veřejné zeleni na rostlém terénu;
- pochozí;
- automatická závlaha;
- střechy ploché;
- filtrační vrstvou je většinou geotextilie plošné hmotnosti  $>300$  g/m<sup>2</sup>.

Intenzivní zeleň je známa tím, že potřebuje stálou údržbu a péči, která je totožná s péčí o klasickou zahradu včetně pravidelné závlahy s živinami. Srážky většinou nestačí, proto se používá zavlažovací systém, který může být automatický, schopný zároveň dopravovat potřebné množství živin. Dle péče, kterou potřebuje, se rozlišuje intenzivní:

- jednoduchá (tzv. primitivní intenzivní = polointenzivní) s mocností substrátu 15÷30 cm – přechod mezi extenzivní a intenzivní zelení;
- nákladná s mocností substrátu 30 cm více.

Na střechách s intenzivním ozeleněním se předpokládá pracovní nebo rekreační pohyb osob. Používají se zpravidla pro rozšíření užitného nebo obytného prostoru (*obr. 3*). Mohou se zde pěstovat i náročnější rostliny, např. růže, nízké křovinaté rostliny, nízké keře, při odpovídajícím zvýšení vegetační vrstvy i střední a vyšší keře [2]. Projektant musí pro tento typ střechy uvažovat i s prostorem pro uskladnění zahradního nářadí, techniky a dalších pomůcek.

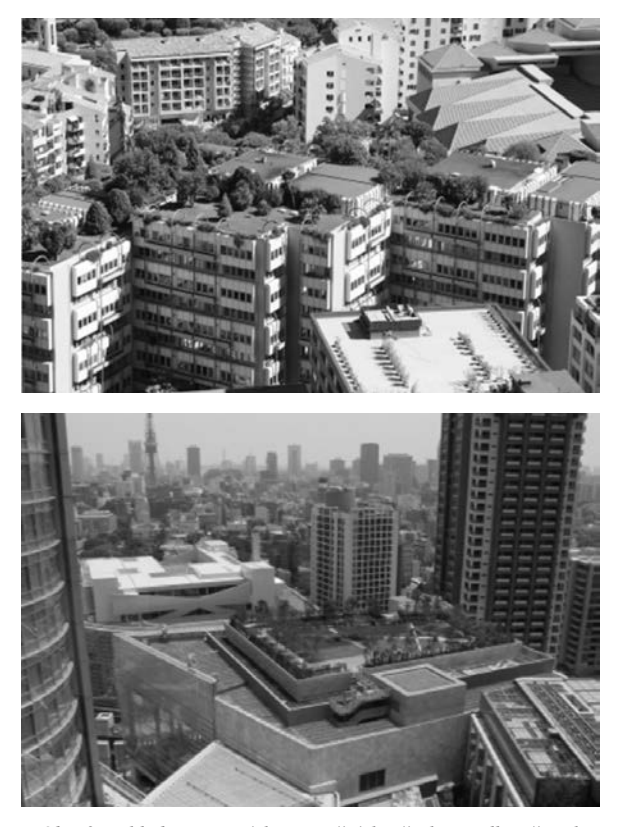

*Obr. 3. Vzhled intenzivních vegetačních střech ve velkoměstech*

Dělení lze chápat jen jako orientační, neboť není určena hranice mezi jednotlivými typy zelených střech. Ty se nerozlišují pouze dle mocnosti substrátu či zatížení střechy, ale i (a to především) dle využití plochy a péče, kterou bude vegetace vyžadovat. U všech typů ozelenění je nutno počítat se závlahou, hnojením, pletím, odstraňováním uhynulého rostlinného materiálu a zaplňováním mezer po odumřelých rostlinách. Rozdílná je pouze úroveň péče [1].

Na mnoha střechách se lze setkat s kombinací extenzivních a intenzivních porostů. Vyžaduje to lokální navýšení, či naopak snížení tloušťky substrátu, terén je modelován, vzniká dojem krajiny. Zatížení střechy je pak v různých jejích částech odlišné [1].

### Rostliny pro zelené střechy

Pro extenzívní zelené střechy se hodí pouze rostliny, které se dokáží přizpůsobit extrémním teplotám a dobře snášejí sucho. Vegetaci můžeme dostat na střechu v různých formách – jako osivo, řízky (části rostlin), sazenice s plochým kořenovým balem nebo vegetační rohože. Podle situace je třeba vhodně zvolit. U ozeleněných šikmých střech je například nutné použít předpěstované vegetační rohože na pevném nosiči. Dle požadavku investora je možné za pomoci odborníka vybrat vhodnou vegetaci z připravených seznamů rostlin. Pro intenzivní zeleň připadají v úvahu různé druhy trvalek, keřů, půdopokryvných rostlin a dřevin, které jsou obvyklé i v zahradách na rostlém terénu. Podle podmínek stanoviště by však měly být použity nevymrzající druhy [3].

## **Kritéria výběru**

Je známo, že hlavními faktory, ovlivňujícími volbu rostlin na zelených střechách, jsou teplotní odolnost, hloubka substrátu a požadavky na zavlažování. Nejdůležitějším se však ukazuje být faktor závlahy. Společně s velkou odolností rostlin je také vyžadována co nejmenší údržba. Základní požadavky:

- odolnost v suchém období, extenzivní střechy většinou nemají instalovanou závlahu;
- odolnost v extrémním horku a mrazu, typické podmínky na střechách;
- malá výška vzrůstu, odolnost rostlin vůči větru;
- velká schopnost akumulovat vodu, např. listy sukulentů;
- hustý a malý kořenový systém, maximální využití substrátu malé mocnosti;
- stálezelenost, kvůli plnění svých funkcí;
- malé nároky na údržbu, nízké nároky na péči a hnojení, dlouhá doba života.

Výběr vegetace, při daných klimatických podmínkách, je dán hlavně dvěma faktory:

- rozhodnutím, zda použijeme trvalý závlahový systém. Pokud se ho rozhodneme použít, máme mnohem větší možnosti při návrhu zeleně. Cenou jsou pak vyšší pořizovací náklady a náklady na údržbu;
- tlouš kou substrátu, tj. čím je větší, tím se vytváří větší volnost výběru druhu rostlin. Větší tloušťka substrátu poskytuje zvýšenou akumulační schopnost vody, nevýhodou může být větší plošné zatížení střešní konstrukce.

#### **Doporučené rostliny**

Uvádíme pouze rostliny vhodné pro střechy extenzivní nebo polointenzivní. Na intenzivních střechách nejsou pěstební možnosti omezeny. Rostliny se obvykle rozlišují dle vegetačního cyklu na jednoleté (letničky), dvouleté a trvalky.

- **Jednoleté** vyklíčí, vyrostou, vykvetou, vytvoří semena pro další sadbu a odumírají v průběhu jedné vegetační sezóny. Výhodou je, že kvetou v podstatě po celé vegetační období, tedy od jara až do podzimu, a při správné péči nás odmění bohatými a pestrými květy [6]. Na zelených střechách by neměly být zastoupeny dominantně. Jejich úloha v porostu je hlavně estetická. Výhodou je, že se mohou na střeše během roku bez pěstebního zásahu udržovat vysemeněním, aniž by se staly invazivními [4]. Doporučeny jsou např. *Phacelia campanula* nebo *Towsendia exomia*.

- **Dvouleté rostliny** v první sezóně vyklíčí a vytvoří vegetativní orgány. Druhým rokem se pak vysemení a uhynou.

- **Trvalky** jsou rostliny, které na zelené střeše mohou růst několik let. Bylinné trvalky jsou pro zelené střechy hlavně estetickým přínosem. Nabízejí největší variabilitu tvarů, rozmanitost barev a sezónní variabilitu. Je známo mnoho druhů, které potřebují hluboce zakořenit, proto je pro ně nezbytná tlustší vrstva substrátu i zvýšená závlaha. Vždy musí jít o druhy odolné suchu, mělce kořenicí s nižším vzrůstem, např. *Dianthus, Phlox, Campanula, Teucreum, Allium, Potentilla, Achillea, Prunella, Viola* a *Origanum*. Dále je třeba respektovat to, že pouze relativně malý počet druhů bylinných trvalek je stálezelených. Vždy je proto potřeba doplňovat je stálezelenými, aby střecha byla vizuálně atraktivní celoročně [4].

- **Sukulenty** jsou nejvhodnější pro střechy bez závlahového systému, se substráty do tl. 10 cm. Hlavní skupiny vhodných sukulentů jsou např. *Sedum, Sempervivum Talium, Jovibarba* a *Delosperma* [4].

- **Trávy** potřebují více závlahy než sukulenty. Zpravidla vyžadují tlustší vrstvu substrátu, přibližně 15 cm a více. I když nekvetou a nejsou stále zelené, jsou velice zajímavé a jsou v oblibě. Pomáhají vytvořit estetické prostředí blížící se přirozenému ekosystému. Travinné porosty lépe zadržují vodu a lépe chladí, podle některých poznatků nabízejí lepší podmínky pro živočichy. Musíme však uvážit fakt, že v zimě není porost zelený. Obecně se doporučuje používat nižší traviny, např. *Festuca, carex* a *Deschampsia* pro střechy s nižšími substráty. Pokud se použije tlustší vrstva substrátu, lze použit druhy *Andropogon, Boutelouna, Carex, Sesleria* a *Sporobolus* [4].

- Byliny bývají v dospělosti dostatečně odolné, kritická je pro ně první fáze usazení. Některé jsou schopny růstu na substrátech tl. 10 cm, na tenčích substrátech lze použít např. *Thymus*, *Origanum, Salvia* a *Allium* [4].

- **Geofity** jsou svým způsobem zvláštní rostliny, jejichž možnosti jsou omezeny díky menší odolnosti v horkých slunečných dnech. Mezi vyzkoušené cibuloviny patři některé *Iridaceae, Allium, Tullip, Daffodil, Muscari* a *Crocus*. Dále je uveden seznam nejodolnějších druhů, doporučovaných v publikaci [4], bez ohledu na lokalitu. Jde zřejmě o extenzivní střechy s tloušťkou substrátu do 10 cm. Nejnovější seznam z jara 2012 uvádí *Allium 'Summer Beauty', Allium cernuum, Alliumschoenoprasum, Allium senescens ssp. montanum var. glaucum, Delosperma 'Levender Ice',Delosperma cooperi, Delosperma dyeri, Delosperma nubigenum 'Basutoland', Phedimus takesimensis 'Golden Carpet', Sedum album, Sedum album f. murale, Sedum ellacombianum, Sedum hybridum 'Immergrüchen', Sedum kamtsch. var. flor. 'Weihenstephaner Gold', Sedum kamtschaticum, Sedum middendorffianum var. diffusum, Sedum montanum ssp. orientale, Sedum reflexum 'Blue Spruce', Sedum rupeste 'Angelina', Sedum sexangulare, Sedum spurium 'Album Superbum' aka. 'White form', Sedum spurium 'Fuldaglut', Sedum spurium 'John Creech', Sedum spurium 'Schorbuser Blut', Sedum spuriem 'Summer Glory', Sedum ternantum a Talinum calysinum syn. Phemeranthus calycinus.*

#### **Rozdělení dle výšky substrátu**

• Extenzivní vegetace 4-6 cm

cibulnaté *Allium a Muscari*

traviny *Carex, Corynephorus* a *Festuca*

- trvalky *Acaena, Acinos, Carlina, Chiastophyllum, Euphrobia, Fascicularia, Herniaria, Jovibarba, Mazus, Petro-graphia, Raoulia, Rosularia, Sagina, Saxifraga, Scutellaria, Sedum, Sempervivella* a *Sempervivum*
- Extenzivní vegetace 6-10 cm

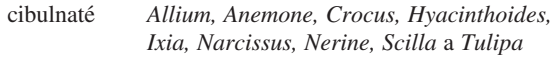

- traviny *Bouteloua, Buchloë, Carex, Festuca, Koeleria* a *Melica*.
- trvalky *Alyssum, Antennaria, Anthericum, Anthyllis, Armeria, Asplenium, Astragalus, Aubrieta, Babiana, Centaurium, Cerastium, Coronilla, Corydalis, Cymbalaria, Dianthus, Draba, Duchesnia, Echeveria, Erinus, Hieracium, Hypochaeris, Iris, Leontodon, Leptinella, Lysimachia, Minuartia, Oxalis, Paronychia, Polypodium, Potentilla, Primula, Prunella, Saponaria, Serratula, Sisyrinchium, Teucrium, Thymus, Vancouveria* a *Verbascus*
- Polointenzivní vegetace 10-15 cm

traviny *Briza, Carex, Festuca, Helictotrichon, Koeleria, Sesleria* a *Stipa*

- trvalky *Achillea, Aethionema, Ajuga, Alchemilla, Anacyclus, Anaphalis, Anthemis, Aquilegia, Arabis, Artemisia, Asarum, Aster, Bergenia, Billbergia, Calamintha, Campanula, Carlina, Centaurea, Centranthus, Cheilanthes, Daucus, Davallia, Delosperma, Dryas, Edraianthus, Epimedium, Erigeron, Eriophyllum, Erodium, Eryngium, Euphorbia, Filipendula, Fragaria, Galium, Gentiana, Geranium, Glechoma, Globularia, Gypsophila, Hedera, Helianthemum, Horminum, Hypericum, Inula, Iris, Jasione, Leucanthemum, Limonium, Linaria, Linum, Liriope a Ophiopogon, Lychis, Malva, Nepeta, Oenothera, Ononis, Onosma, Opuntia, Origanum, Pachysandra, Penstemon, Phlox, Pulsatilla, Ranunculus, Rhodiola, Sanguisorba, Saxifraga, Scabiosa, Sedum, Silene, Solidago, Tanacetum, Tiarella, Verbascum, Veronica, Vinca* a *Viola*
- Polointezivní vegetace 15-20 cm

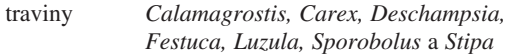

trvalky *Aloe, Betula, Brachyglottis, Buddleja, Buphthalmum, Calluna, Ceanothus, Ceratostigma, Cichorium, Cistus, Cotoneaster, Cytisus, Echium, Eriogonum, Erysimum, Genista, Hebe, Heuchera, Jasminum, Juniperus, Knautia, Kniphofia, Lavandula, Li-* *bertia, Lonicera, Omphalodes, Perovskia, Phlomis, Pinus, Potentilla, Prunus, Rosa, Rosmarinus, Rumex, Salix, Salvia, Santolina, Sorbus, Spiraea, Stephanandra, Tellima, Tradescantia, Trifolium* a *Zauschneria*

#### **Rostliny pro malé střechy**

Na zahradních domcích, garážích i autobusových zastávkách lze za méně extrémních podmínek očekávat snadnější adaptaci místních druhů. Rostliny doporučované pro použití na malých objektech jsou rozděleny pro substrát do tloušťky 10 cm a větší.

• Extenzivní vegetace 6-10 cm

*Allium schoenoprasum, Alyssum maritimum, Anthoxanthum odoratum, Armeria maritima, Briza media, Campanula rotundifolia, clinopodium vulgare, Delosperma cooperi, Dianthus carthusianorum, Dianthus deltoides, Echium vulgare, Euphorbia cyparissias, Galium verum, Hieracium pilosella, Koeleria glauca, Koeleria macrantha, Linaria maroccana, Lotus corniculatus, Orostachys boehmeri, Petrorhagia saxifraga, Primulas veris, Prunella vulgaris, Saponaria ocymoides, Sedum acre, Sedum album, Sedum floriferum, Sedum hybridum 'Immergrünchen', sedum kamtschaticum, Sedum reflexum, Sedum rupestre, Sedum sexangulare, Sedum spurium, Talium calycinum, Teucrium chamaedris, Thymus pulegioides* a *Thymus serphyllum*

- Polointenzivní vegetace 10-20 cm

*Achillea milkefolium, Buphthalmum salicifolium, Calamintha nepeta, Campanula glomerata, Centaurea scabiosa, Coreopsis tinctoria, Lavandula angustifolia, Leontodon autumnalis, Origanum vulgare, Papaver rhoeas* a *Pulsatilla vulgaris*

## Závěr

Návrh skladebného uspořádání se odvíjí od volby typu zelené střechy, který musí respektovat statickou únosnost konstrukce. Projektant by měl investora seznámit s možnostmi výběru typu zelené střechy. Až poté je na řadě návrh vegetační vrstvy. Jelikož lze volit mnoho druhů rostlin, měl by se projektant s odborníky poradit, aby byla zajištěna funkčnost i komplexnost střechy. Výsledkem je funkční vegetační střecha jak po stránce architektonické, tak i estetické.

**Článek vznikl za podpory projektů P104/10/P388 GA** ČR a P104/10/1390 GA ČR "Analýza vlivu MW sušení **při aplikaci chemických injektáží do vlhkého zdiva"**

- [1] Čermáková, B. Mužíková, R.: Ozeleněné střechy. Praha, Grada Publishing 2009, 248 s. ISBN 978-80-247-1802-6
- [2] Extenzivní a intenzivní ozelenění střech [online]. [cit. 2013-03-29]. Liapor. www.liapor.cz/cz/extenzivni-intenzivni-ozeleneni-strech
- [3] Přednosti a význam zelených střech [online]. [cit. 2013-03-29]. Optigreen zelené střechy. www.optigreen.cz/News/1.html
- [4] Geprt, S.: Zelené střechy a střešní zahrady pro obytné budovy a stavby občanského vybavení, optimalizace skladby a použité vegetace. [Bakalářská práce]. Praha, ČZU 2012.
- [5] Teorie zelených střech [online]. [cit. 2013-03-29]. Gazda: Projekční a inženýrská činnost. www:gazda.webpark.cz/gr/theory.htm
- [6] Rozdělení rostlin [online]. [cit. 2013-05-22]. www.zive-rostliny.cz/rozdeleni-rostlin
- [7] [online]. [cit. 2013-03-29]. www.falcosystem.cz/files/Zelenestrechy.pdf
- [8] ČSN 73 1901 Navrhování střech. ČNI, 2011.
- [9] Šťastník, S. Vala, J.: K možnostem identifikace tepelných vlastností reflexních izolací se vzduchovými bublinami. Stavební obzor, **22**, 2013, č. 6, s. 157-161. ISSN 1805-2576 (Online)

# **STAVEBNÍ OBZOR ROČNÍK 21 ČÍSLO 08/2013**

**Navigace v dokumentu**

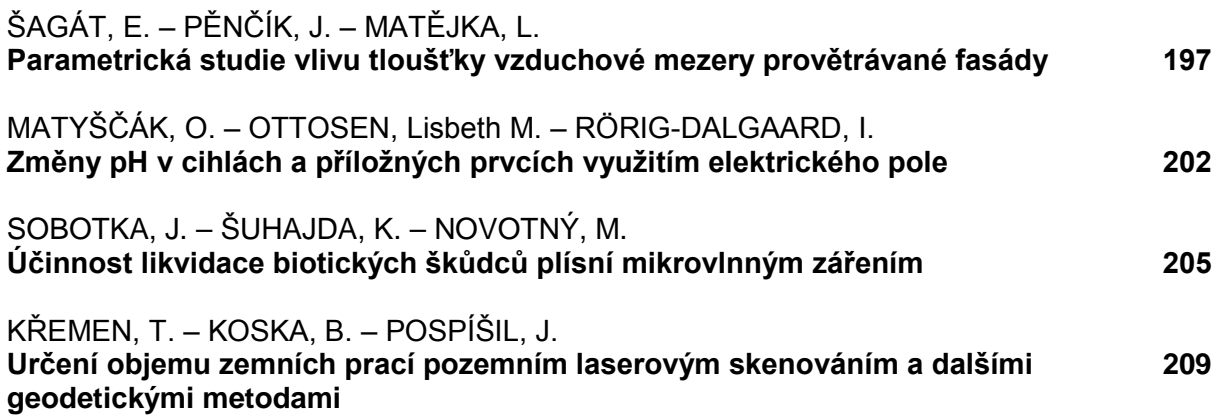

# <span id="page-204-0"></span>Parametrická studie vlivu tloušťky vzduchové mezery provětrávané fasády

*Ing. Erik ŠAGÁT Ing. Jan PĚNČÍK, Ph.D. doc. Ing. Libor MATĚJKA, CSc., Ph.D., MBA VUT v Brně – Fakulta stavební*

**Článek je zaměřen na určení rychlosti proudění a teploty vzduchu v provětrávané fasádě při okrajových podmínkách odpovídajících zimnímu období. V rámci parametrické analýzy je porovnána tlouška tří mezer. Proudění je vyvoláno teplotním rozdílem povrchu kolem mezery.** 

# Parametric study of the cavity thickness influence on the temperature and airflow in a ventilated facade

**The article is focused on the investigation of the airflow rate and air temperature in a ventilated facade in winter conditions. Three different gaps thicknesses are compared. The airflow is initialized by the temperature difference of the surfaces around the cavity. The result is the comparison of airflow rates and temperature fields.**

# Úvod

Z fyzikálního hlediska je provětrávaná fasáda se zateplením difúzně otevřenou konstrukcí, v níž se mezi povrchem tepelné izolace a vnějším vzduchem proudícím v dutině nenacházejí další vrstvy omezující difúzi vodní páry z konstrukce do exteriéru (*obr. 1*). Další vrstvou může být protivětrná fólie malé ekvivalentní difúzní tloušťky (< 0,1 m). Proudění vzduchu v dutině provětrávané fasády, odvádějící přebytečnou vlhkost z konstrukce, zabezpečuje lepší tepelně izolační funkci konstrukce v zimním období. V létě pak omezuje přehřívání objektu přirozeným odváděním ohřátého vzduchu z dutiny na osluněné straně fasády [1], [2].

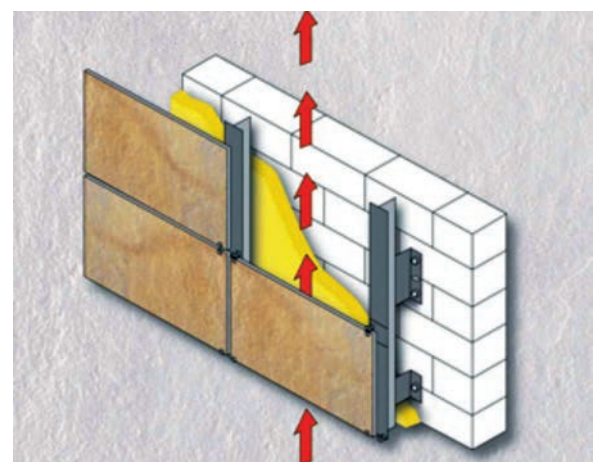

*Obr. 1. Provětrávaná fasáda* (zdroj: http://arch3150.files.wordpress.com/2012/09/facciate-ventilate- $001$ .jpg)

Výzkum provětrávaných fasád se v současnosti zaměřuje na porovnání různých druhů konstrukcí [3], energetický přínos jednotlivých řešení [4], [5] a různý přístup k jejich modelování a posuzování [6]-[9]. Zajímavou oblastí je využití energeticky aktivních prvků, které nahrazují klasické obkladové prvky [10], [11], případně použití materiálů PCM [12], [13]. Obdobnou problematikou je konvekce ve svislých dutinách uvnitř konstrukcí [14].

Při vývoji nových fasádních celků se často klade důraz na použití inovativních materiálů, konstrukční stránku tohoto celku nebo ztvárnění fasády. Základní funkce, kterou je provětrání konstrukce, je tím často potlačena, což vytváří prostor pro její další optimalizaci. Cílem této studie bylo proto porovnání rychlosti proudění a teploty v dutinách rozdílné tloušky v zimním období. Pro tento účel byl zhotoven model v programu ANSYS/CFX [15], [16], který umožnil vypočíst posuzované veličiny v dutině v konkrétních okrajových podmínkách. Výsledkem je informace o chování vzduchu v provětrávaných fasádách v zimním období, konkrétně výsledek porovnání dvourozměrného pole proudění vzduchu a teplotního pole v ustáleném stavu při rozdílné tloušťce vzduchové mezery [17].

# Výpočtový model

Modelové situace byly připraveny v prostředí ANSYS/ /Workbench [18] a vypočteny programem ANSYS/CFX [19]. Dvourozměrný model zahrnuje pouze fluidní oblast a okrajové podmínky na jejích hranicích. Při všech parametrických výpočtech byly zadány stejné okrajové podmínky simulující zimní období bez vlivu insolace. K výpočtu proudění byl použit laminární model. Celkem se posuzovaly tři varianty s rozdílem v tloušťce dutiny fasády. Nejmenší simulovaná tlouška mezery 20 mm vychází z ETAG-u 034 [20], který ji stanovuje jako nejmenší přípustnou větranou mezeru. V našich podmínkách je běžné navrhovat provětrávanou mezeru v tloušce alespoň 40 mm, což byl druhý posuzovaný případ. Tato tlouška, vzhledem k absenci národní normy pro provětrávané fasády, vychází z normy [21], v níž je stanovena jako minimální pro provětrávanou dvouplášťovou střechu se sklonem větším než 45˚. Pro názornost byl zvolen třetí případ s tlouškou mezery 60 mm. Zjednodušený výpočet teploty ve větrané vzduchové vrstvě a kondenzace vodní páry ve větrané vzduchové vrstvě uvadí norma [22].

#### **Geometrie modelu**

Modelovaná část provětrávané fasády je omezena na vzduchovou dutinu, pro kterou jsou na ohraničujících plochách zadány okrajové podmínky. Výška dutiny je ve všech posuzovaných případech 1,5 m. Představuje část provětrávané fasády typickou pro prostor mezi nadpražím a parapetem dvou následujících úrovní pásových oken. Stěna dutiny ze strany exteriéru je celistvá bez otevřených mezer (velkoplošný obklad na celou výšku dutiny). Přívod vzduchu do dutiny je modelován vertikálně v celém profilu konkrétní šířky dutiny. Vývod vzduchu je pod parapetem v boční stěně dutiny na straně exteriéru, rovněž v průřezu rovnajícím se průřezu samotné dutiny. Exteriér je definovaný pro parapet v horní části dutiny a pro pravou svislou část s výjimkou otvoru pro vyvedení vzduchu. Levá svislá část je definována směrem k interiéru. Geometrie modelu je pro lepší představu znázorněna na *obr. 2*.

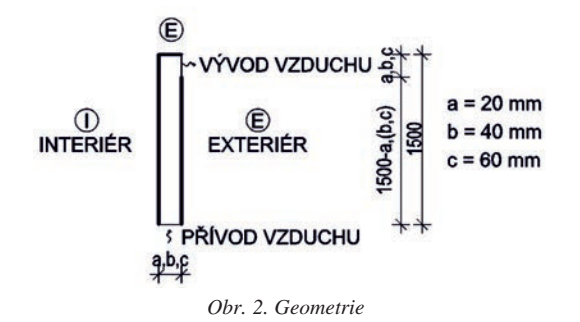

Jednotlivé varianty tloušky provětrávané mezery jsou v dalším textu označeny písmeny *a* = 20 mm, *b* = 40 mm a případ *c* = 60 mm. Vzhledem k tomu, že model je dvourozměrný, byly zanedbány vřazené odpory vlivem kotevních prvků předsazeného pláště fasády stejně jako vliv větracích mřížek na vstupním a výstupním otvoru. Výpočetní síť byla vzhledem k velikosti modelu sestavena ze čtverců stejné velikosti, bez potřeby zjemnění sítě u přilehlých povrchů. Délka strany prvku byla u všech variant 1 mm.

#### **Okrajové podmínky**

Okrajové podmínky parametrických modelů jsou uvažovány tak, aby modelovaly zimní období (*obr. 3*). Definována je teplota v interiéru, venkovního vzduchu, na povrchu konstrukcí odedělujících mezeru od vnějšího prostředí a součinitel prostupu tepla konstrukce mezi interiérem a provětrávanou mezerou.

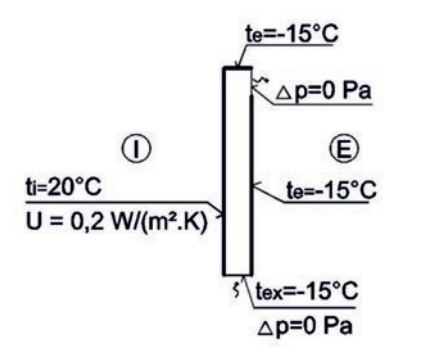

*Obr. 3. Okrajové podmínky – zimní období*

Na hranici mezery ze strany exteriéru (svislá stěna kromě výstupního otvoru a parapet) byla zadána teplota  $t_e = -15$  °C, jež simuluje návrhovou venkovní teplotu vzduchu v zimním období pro určité oblasti. Vliv samotného obkladu, tepelných mostů a radiace okolních povrchů byl zanedbán. Hranice dutiny přilehlá k interiéru je definována součinitelem prostupu tepla  $U = 0.2$  W m<sup>-2</sup> K<sup>-1</sup> a teplotou v interiéru objektu *ti* = 20 ˚C. Vstupním otvorem se do dutiny nasává vzduch z exteriéru o teplotě  $t_{ex} = -15$  °C, při nulovém tlakovém rozdílu pouze přirozenou konvekcí na základě rozdílu teplot vzduchu v dutině. Na výstupním otvoru je rovněž nulový tlakový rozdíl Δ<sub>p</sub> = 0 Pa.

#### **Stanovení režimu proudění**

Typ proudění u přirozené konvekce zavísí na hodnotě Rayleighova čísla, které je definováno vztahem

$$
Ra = \frac{g \cdot \beta \Delta T \ D^3 \ \rho^2 \ cp}{\eta \lambda}, \tag{1}
$$

kde *g* je tíhové zrychlení, *ß* koeficient teplotní roztažnosti tekutiny, Δ*T* teplotní gradient, *D* charakteristický rozměr oblasti, <sup>ρ</sup> průměrná hustota proudící tekutiny, *cp* měrná tepelná kapacita tekutiny, <sup>η</sup> dynamická viskozita, λ tepelná vodivost tekutiny [16]. Po dosazení za  $g = 9.81$  m s<sup>-2</sup>,  $\beta$  = 0,003899 K<sup>-1</sup>,  $\Delta T$  = 5 K, *D* = 1,5 m,  $\rho$  = 1,3524 kg m<sup>-3</sup>,  $cp = 1006, 6$  J kg<sup>-1</sup> K<sup>-1</sup>,  $\eta = 16,472$  x 10–6 Pa s,  $\lambda = 0.02301 \text{ W m}^{-1} \text{ K}^{-1}$  do (1) je hodnota Ra = 3 135 236 612. V práci [16] jsou uvedeny hranice mezi laminárním a turbulentním prouděním. Proudění je laminární, pokud Ra < 108. Přechod od laminárního k turbulentnímu proudění nastává při 108 < Ra < 1010. Při hodnotách Ra > 1010 je proudění turbulentní. Z toho vyplývá, že v tomto případě představuje hodnota Rayleighova čísla přechod mezi laminárním a turbulentním prouděním. Vzhledem k výsledkům příčných profilů proudění vzduchu u laminárního modelu a turbulentního modelu k–ε byl vyhodnocen jako vhodnější laminární model. Výsledky tohoto modelu jsou bližší porovnávaným experimentálním výsledkům použitým k ověření věrohodnosti výsledků této simulace.

## Výsledky

V dolní části mezery proudí vzduch celým profilem přívodního otvoru. S prostupem tepla z interiéru do provětrávané mezery se s rostoucí výškou zvyšuje teplota i rychlost proudícího vzduchu do mezery přilehlé k interiéru. Výsledky simulací jsou zaměřeny jen na horní část mezery, v níž je dosahováno jak nejvyšší rychlosti proudícího vzduchu, tak nejvyšší teploty. Teplotní pole v této části dutiny pro jednotlivé případy je znázorněno na *obr. 4*.

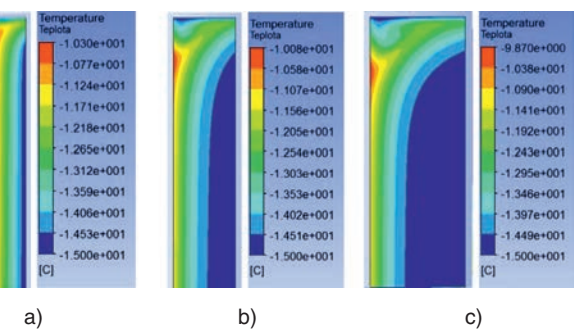

*Obr. 4. Dvourozměrné teplotní pole [˚C] v horní části mezery*

Z výsledků simulace teplotního pole v zimním období je zřejmé, že rozložení teploty u varianty *a*, a tedy i její průměrná hodnota, je značně vyšší než u variant *b*, *c*. Oblast se zvýšenou teplotou vzduchu je v tomto případě situována poblíž stěny oddělující vzduchovou mezeru od interiéru. Toto zvýšení teploty vzduchu v mezeře je způsobeno prostupem tepla z interiéru směrem do exteriéru, který v tomto případě představuje provětrávaná mezera v konstrukci fasády. V případech *b*, *c* je teplota vzduchu v části dutiny blíže k hranici s interiérem nižší.

V případě *a* dochází ke zjevnému zvýšení teploty napříč téměř celou tlouškou dutiny, na rozdíl od případů *b*, *c*, u kterých je zvýšená teplota v dutině soustředěna u hranice s interiérem. Z horní strany mezery je vzduch ve všech případech ochlazován od parapetu, na jehož hranici je teplota –15 ˚C. V tomto detailu však není zahrnut vliv tepelného mostu výplně otvoru. Toto ochlazení vzduchu v dutině je zjevné ve všech případech, přičemž nejzřetelnější je u varianty *c*. Vyvedení vzduchu z mezery bočním otvorem pod parapetem částečně zvyšuje teplotu po celé šířce dutiny pod parapetem. Tento jev je nejvýraznější u varianty *a*, ve variantě *b* je nárůst teploty menší a u varianty *c* je přibližně stejný jako u varianty *b*. Pod úrovní parapetu dochází ve všech případech k lokálnímu nárůstu teploty na hranici s interiérem. Zvýšení teploty je posunuto směrem dolů od horní hrany dutiny vlivem ochlazujícího účinku od parapetu. Rozdíl mezi teplotou vzduchu v místě lokálního zvýšení teploty je mezi hraničními variantami *a*, *c* roven 0,5 ˚C, přičemž nižší teplota je u variaty *a*.

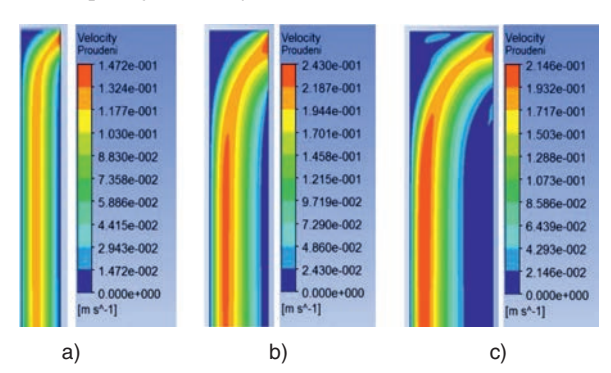

*Obr. 5. Dvourozměrné pole rychlosti proudění vzduchu v horní části mezery* 

Dvourozměrné pole rychlosti proudícího vzduchu v horní části mezery u odváděcího otvoru znázorňuje *obr. 5*. Vzduch proudí do vzduchové mezery v dolní části u přívodního otvoru v celém profilu. S rostoucí výškou proudí rychleji blíže k hranici s interiérem, která má vyšší teplotu vlivem prostupu tepla z interiéru. Nejvyšší rychlost je v mezeře tlouš ky 40 mm, a to lokálně 0,24 m s–1. Maximální rychlost proudícího vzduchu v případě *c* je jen o něco menší, konkrétně 0,21 m s–1. Na rozdíl od těchto hodnot je v případě *a* maximální rychlost proudícího vzduchu podstatně nižší, na úrovni 0,15 m s–1. Lze tedy konstatovat, že rychlost proudění vzduchu v mezeře významně ovlivňuje právě tlouška mezery spolu s rozměry nasávacího a vývodního otvoru, které jsou v posuzovaných případech stejného průřezu jako mezera. Menší vliv na maximální rychlost proudění vzduchu u posuzovaných variant má maximální teplota vzduchu v dutině, která je ve všech případech v podstatě stejná. V případě *a* proudí vzduch téměř v celé šířce dutiny, kromě míst v těsné blízkosti hranic oblasti. U variant *b*, *c* je rychlejší proudění soustředěno blíže k hranici s interiérem.

Pro možnost přesnějšího vyhodnocení byla porovnána teplota a rychlost proudění napříč provětrávanou dutinou ve výšce 100 mm pod parapetem, tj. 1 400 mm od přívodního otvoru . Pro snadnější grafické vyjádření je na *obr. 6* a *obr. 7* šířka větraných mezer jednotlivých variant vyjádřena na ose *x* hodnotami 0-1, které představují poměr vzdálenosti ve směru osy k celkové šířce mezery.

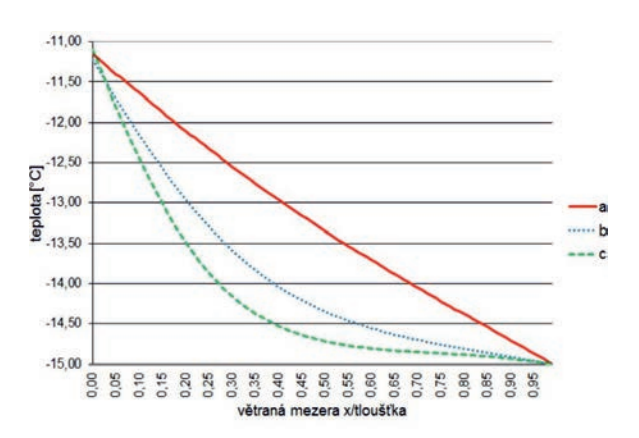

*Obr. 6. Průběh teploty ve vzduchové mezeře*

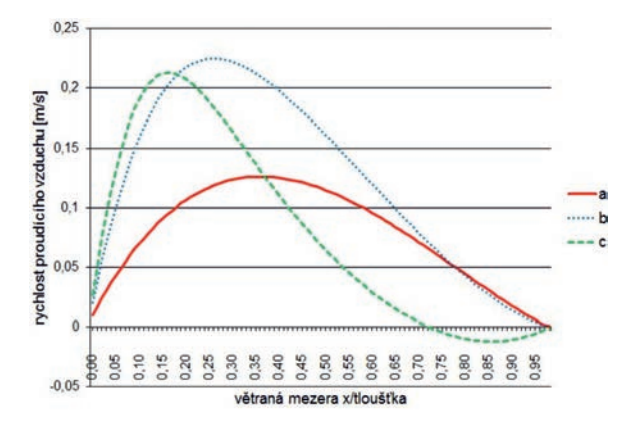

*Obr. 7. Průběh rychlosti a směru proudění ve vzduchové mezeře*

Nejvyšší teplota ve vzduchové mezeře je pro všechny varianty simulace v zimním období soustředěna na hranici s interiérem, která je navíc v posuzované rovině ve všech variantách simulace téměř stejná, a to přibližně –11 ˚C. To znamená, že v provětrávané mezeře fasády se vzduch ohřeje z teploty –15 ˚C zhruba o 4 ˚C. Z této hodnoty teplota ve variantě *a* klesá téměř lineárně směrem k hranici s exteriérem. U variant *b*, *c* je pokles od hranice s interiérem mnohem výraznější s následným zmírněním poklesu teploty směrem ke hranici s exteriérem.

Z průběhu grafů znázorňujících rychlost proudění vzduchu je zřejmé soustředění proudícího vzduchu v části dutiny poblíž hranice s interiérem, odkud do mezery prostupuje teplo. Tento jev se zvýrazňuje s rostoucí tlouškou mezery. Z průběhu grafu pro variantu *a* vyplývá vychýlení proudu vzduchu nejvyšší rychlosti směrem k interiéru jen minimálně. Pro případy *a*, *b* klesá rychlost proudícího vzduchu směrem k hranici s exteriérem přibližně rovnoměrně se snižující se vzdáleností od této hranice. U varianty *a* je tento pokles bližší lineárnímu průběhu než u varianty *b*. V případě *c* rychlost proudění klesá k nule ve vzdálenosti zhruba 16 mm od hranice s exteriérem, a následně opět stoupá k hodnotě 0,01 m s–1 (v *obr. 7* znázorněno přechodem k záporným hodnotám pro zvýraznění změny směru proudu vzduchu). Tento úkaz je způsoben změnou směru proudění vzduchu při hranici s exteriérem. V celé vzduchové mezeře totiž proudí vzduch směrem nahoru, kromě místa pod odváděcím otvorem, kde se vlivem širší mezery část vzduchu ochlazuje a stáčí směrem dolů podél ochlazovaného opláštění fasády (*obr. 8*).

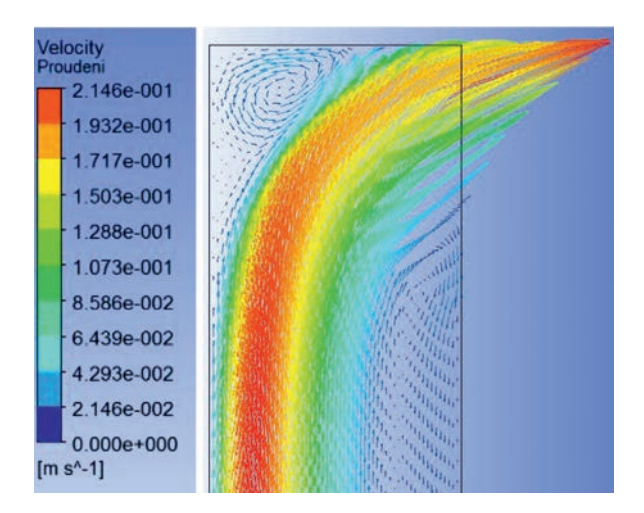

*Obr. 8. Varianta c – vektorové pole rychlosti proudění vzduchu [m/s] v horní části mezery* 

# Ověření a posouzení výsledků simulace

Vzhledem k tomu, že sledování proudění vzduchu v provětrávané fasádě je dlouhodobý proces, nebylo možné ověřit výsledky na reálném modelu. Lze však vycházet z měření publikovaných v článcích zabývajících se stejnou nebo podobnou problematikou. Výsledné hodnoty, získané na základě zadaných okrajových podmínek a teploty na hranicích simulované mezery, jsou jasně definovány, což je ověřitelné ve výsledných grafech a polích.

Další vývoj teploty a proudění vzduchu uvnitř dutiny lze odůvodnit přirozenou konvekcí, při níž teplejší vzduch menší hustoty proudí nahoru. Teplota vzduchu v mezeře se v zimním období bez vlivu insolace jednoznačně zvyšuje nejvíce poblíž hranice s interiérem, z čehož plyne, že i nejvyšší rychlost proudícího vzduchu je situována v rámci mezery blíže k této hranici.

Prouděním vzduchu v provětrávaných fasádách, nebo dvojitých fasádách, se zabývají například autoři [23] a [24], kteří použili pro experimentální ověření proudění vzduchu metodu PIV (Particle Image Velocimetry). Spolupracovali na energetickém posouzení chování provětrávaných fasád s autory [25]. Výsledky těchto prací byly použity jako podklad pro porovnání s výsledky této studie, provedené simulace a jejich výsledné hodnoty je možné označit za relevantní.

# Závěr

Prezentované výsledky poskytují náhled na teplotní chování a proudění vzduchu v profilu vzduchové mezery provětrávané fasády v zimním období. Dvourozměrný model CFD poskytuje základní představu o vyšetřovaných veličinách a lze konstatovat, že jako nejvhodnější se jeví varianta s provětrávanou mezerou tloušky 40 mm. Simulací zde byla zjištěna nejvyšší rychlost proudícího vzduchu, který zabezpečuje odvádění vlhkosti z vrstvy tepelné izolace nebo konstrukce přilehlé k dutině. U varianty s minimální možnou návrhovou tlouškou mezery dle ETAG-u (20 mm) byla maximální rychlost proudění vzduchu v mezeře menší téměř až o 40 %. K proudění tedy docházelo v omezené míře. Vzhledem k pomalejšímu proudění a menší tloušce mezery byla i průměrná teplota v dutině u této varianty nejvyšší. Varianta c s největší tlouškou mezery se projevila mírně menší maximální rychlostí proudění vzduchu, což bylo zřejmě způsobeno i otáčením proudění v okrajových oblastech s pomalejším prouděním u odváděcího otvoru. Na základě těchto výsledků lze označit pro stanovené okrajové podmínky jako nejvhodnější variantu *b* s tlouštkou mezery 40 mm.

**Článek vznikl za podpory projektu FAST-S-13-2085 specifického výzkumu VUT v Brně.** 

#### Literatura

- [1] Sánchez, M. N. Sanjuan, C. Suárez, M. J. Heras, M. R.: Experimental assessment of the performance of open joint ventilated façades with buoyancy-driven airflow. Solar Energy, Vol. 91, 2013, pp. 131-144. ISSN 0038-092X www.sciencedirect.com/science/article/pii/S0038092X13000352
- [2] Giancola, E. Sanjuan, C. Blanco, E. Heras, M. R.: Experimental assessment and modelling of the performance of an open joint ventilated façade during actual operating conditions in Mediterranean climate. Energy and Buildings, Vol. 54, 2012, pp. 363-375. ISSN 0378-7788 www.sciencedirect.com/science/article/pii/S0378778812003805
- [3] de Gracia, A. Castell, A. Navarro, L. Oró, E. Cabeza, L. F.: Numerical modelling of ventilated facades. Renewable and Sustainable Energy Reviews, Vol. 22, 2013, pp. 539-549. ISSN 1364-0321

www.sciencedirect.com/science/article/pii/S1364032113001317

- [4] Frances, V. M. S. Escriva, E. J. S. Ojer, J. M. P. Bannier, E. – Soler, V. C. – Moreno, G. S.: Modeling of ventilated façades for energy building simulation software. Energy and Buildings, Vol. 65, 2013, pp. 419-428. ISSN 0378-7788
- www.sciencedirect.com/science/article/pii/S0378778813003538 [5] Ciampi, M. – Leccese, F. – Tuoni, G.: Ventilated facades energy performance in summer cooling of buildings. Solar Energy, Vol. 75, Iss. 6, 2003, pp. 491-502. ISSN 0038-092X
- www.sciencedirect.com/science/article/pii/S0038092X03003396 [6] Freire, R. Z. – Abadie, M. O. – Mendes, N.: On the improvement of natural ventilation models. Energy and Buildings, Vol. 62, 2013, pp. 222-229. ISSN 0378-7788
- www.sciencedirect.com/science/article/pii/S0378778813001497 [7] López, F. P. – Jensen, R. L. – Heiselberg, P. – de Adana San-
- tiago, M. R.: Experimental analysis and model validation of an opaque ventilated façade. Building and Environment, Vol. 56, 2012, pp. 265-275. ISSN 0360-1323 www.sciencedirect.com/science/article/pii/S0360132312001096
- [8] Balocco, C.: A simple model to study ventilated facades energy performance. Energy and Buildings, Vol. 34, Iss. 5, 2002, pp. 469-475. ISSN 0378-7788 www.sciencedirect.com/science/article/pii/S037877880100130X
- [9] Stazi, F. Tomassoni, F. Vegliň, A. di Perna, C.: Experimental evaluation of ventilated walls with an external clay cladding. Renewable Energy, Vol. 36, Iss. 12, 2011, pp. 3373- -3385, ISSN 0960-1481
- www.sciencedirect.com/science/article/pii/S0960148111002424
- [10] Cipriano, J. Houzeaux, G. Chemisana, D. Lodi, Ch. Martí-Herrero, J.: Numerical analysis of the most appropriate heat transfer correlations for free ventilated double skin photovoltaic façades. Applied Thermal Engineering, Vol. 57, Iss. 1-2, 2013, pp. 57-68. ISSN 1359-4311 www.sciencedirect.com/science/article/pii/S1359431113002524
- [11] Han, J. Lu, L. Peng, J. Yang, H.: Performance of ventilated double-sided PV façade compared with conventional clear glass façade. Energy and Buildings, Vol. 56, 2013, pp. 204-209. ISSN 0378-7788
- www.sciencedirect.com/science/article/pii/S0378778812004215 [12] de Gracia, A. – Navarro, L. – Castell, A. – Ruiz-Pardo, Á. –
- Álvarez, S. Cabeza, L. F.: Solar absorption in a ventilated facade with PCM. Experimental Results. Energy Procedia, Vol. 30, 2012, pp. 986-994, ISSN 1876-6102 www.sciencedirect.com/science/article/pii/S187661021201627X)
- [13] de Gracia, A. Navarro, L. Castell, A. Ruiz-Pardo, Á. Álvarez, S. – Cabeza, L. F.: Experimental study of a ventilated facade with PCM during winter period. Energy and Buildings, Vol. 58, March 2013, pp. 324-332. ISSN 0378-7788 www.sciencedirect.com/science/article/pii/S037877881200535X
- [14] Svoboda, Z.: Svisle orientované šíření tepla ve vzduchových dutinách. Stavební obzor, **20**, 2011, č. 4, s. 106-109. ISSN 1210-4027
- [15] Boetcher, S. K. S. Sparrow, E. M.: Buoyancy-induced flow in an open-ended cavity: Assessment of a similarity solution and of numerical simulation models. International Journal of Heat and Mass Transfer, Vol. 52, Iss. 15-16, 2009, pp. 3850-3856. ISSN 0017-9310
- www.sciencedirect.com/science/article/pii/S0017931009000581 [16] Bangalee, M. Z. I. – Miau, J. J. – Lin, S.Y.: Computational techniques and a numerical study of a buoyancy-driven ventilation system. International Journal of Heat and Mass Transfer, Vol.
- 65, 2013, pp. 572-583, ISSN 0017-9310 www.sciencedirect.com/science/article/pii/S0017931013005085 [17] Blejchař, T.: Modelování proudění CFX – Návody do cvičení.
- VŠB TU-Ostrava, 2009, 133 s. ISBN 978-80-248-2050-7
- [18] ANSYS Workbench User´s Guide 12.1
- [19] ANSYS CFX Pre User´s Guide 12.0
- [20] ETAG 034-1 Ventilated gladding kits comprising gladding components and associated fixings. European Organisation for Technical Approvals 2012, 98 s.
- [21] ČSN 73 1901 Navrhování střech Základní ustanovení. ÚNM, 2011
- [22] ČSN 73 0540-4 Tepelná ochrana budov- Část 4: Výpočtové metody. ČNI, 2005
- [23] Marinosci, C. Strachan, P. A. Semprini, G. Morini, G. L.: Empirical validation and modelling of a naturally ventilated rainscreen façade building. Energy and Buildings, Vol. 43, Iss. 4, 2011, pp. 853-863. ISSN 0378-7788, 10.1016/j.enbuild.2010.12.005. www.sciencedirect.com/science/article/pii/S0378778810004251
- [24]Sanjuan, C. Sánchez, M. N. del Rosario Heras, M. Blanco, E.: Experimental analysis of natural convection in open joint ventilated façades with 2D PIV. Building and Environment, Vol. 46, Iss. 11, 2011, pp. 2314-2325. ISSN 0360-1323, 10.1016/j.buildenv.2011.05.014 www.sciencedirect.com/science/article/pii/S0360132311001624
- [25] Suárez, M. J. Sanjuan, C. Gutiérrez, A. J. Pistono, J. Blanco, E.: Energy evaluation of an horizontal open joint ventilated façade. Applied Thermal Engineering, Vol. 37, 2012, pp. 302-313.

www.sciencedirect.com/science/article/pii/S1359431111006624

# <span id="page-209-0"></span>Změny pH v cihlách a příložných prvcích využitím elektrického pole

*Ing. Ondřej MATYŠČÁK VUT v Brně – Fakulta stavební*

*doc. Lisbeth M. OTTOSEN Inge RÖRIG-DALGAARD, Ph.D. DTU Lyngby – Faculty of Civil Engineering*

**Experimenty byly zaměřeny na změny pH v příložných prvcích a uvnitř cihel po ukončení experimentů [1]. Kombinace příložných prvků, ve které byla cihlářská hlína použita na obou stranách cihly, zaznamenala nejmenší nárůst u příložných prvků na straně katody proti počáteční hodnotě pH cihlářské hlíny (8,1) k hodnotám (8,5-8,2) a také velmi malý nárůst pH (0,7-0,8 %) uvnitř cihly v porovnání s referenční hodnotou pH cihly (10,5). Všechny kombinace příložných prvků prokázaly vhodnost použití, protože pH v laboratorním systému nekleslo pod hodnotu 7, což by znamenalo nežádoucí acidifikaci.**

# Changes in pH in bricks and clay poultices due to an electric field

**The dewatering of bricks was due to the influence of an electric field. The electric field was applied to electrodes which were placed in clay poultices. Laboratory experiments were aimed at changes in pH in clay poultices and in bricks at the end of experiments. Two types of poultices were used and tested with their combinations. The combination of clay poultices where only brick clay was used showed the lowest increase in pH in the cathode clay poultice (8.5-8.2) in relation to the initial pH of brick clay (8.1) and also a very low increase in pH (0.7-0.8 %) in the brick in comparison with the initial pH of the brick. Each combination of clay poultices was suitable for the experiments because pH did not decrease below 7, which would mean acidification.**

# Úvod

Prezentovaný text navazuje na článek [1], který se zabýval odvlhčováním cihel pomocí elektrického pole. Vyšetřují se změny pH v cihlách a příložných prvcích, které mohou výrazně ovlivňovat jak elektroosmózu, tak s tím souvisící účinnost odsolování. Při elektrochemickém odstraňování chloridů [2]-[4] byla výztuž železobetonu použita jako katoda, anoda byla umístěna na vnější povrch železobetonového prvku. Účinkem elektrického pole se pak anionty chloridů transportovaly ke kladné elektrodě. Bylo zjištěno, že nárůst iontů OH- na straně katody může negativně ovlivnit efektivnost odsolení, protože se stávají hlavními nosiči elektrického náboje proti požadovaným iontům Cl- . Dále bylo prokázáno výrazné snížení přenesených iontů Cl- , z čehož je zřejmé, že nárůst iontů OH- bude stejným způsobem výrazně ovlivňovat účinnost elektroosmózy. Tento článek se zaměřuje na změny pH v uzavřeném laboratorním nastavení po ukončení experimentů různé délky. Následně jsou porovnány změny pH v příložných prvcích, cihlách s referenčními hodnotami pH na začátku experimentů. U kombinace příložných prvků je dále testována vhodnost použití ve vztahu k acidifikaci. Cílem bylo zjištění, která kombinace příložných obkladů vykazuje nejmenší nárůst iontů OH- na straně katody.

## Experimentální část

Ve všech experimentech byly použity žluté cihly dánského formátu [1]. Jako příložné prvky byla v laboratoři použita jednaknamíchaná směs, a jednak cihlářská hlína z továrny Wienerberger. Směs byla namíchána z CaCO<sub>3</sub>, kaolinitu a destilované vody, pouze v experimentech č. 2 a č. 8 byla použita pitná voda.

K měření pH byla použita extrakce vzorků v destilované vodě. Před chemickou analýzou byly cihly a příložné prvky rozděleny na několik částí [1]. Ty byly vysušeny, a pak byla vytvořena suspenze z 10 g vysušeného vzorku a 25 ml destilované vody, která byla protřepávána po dobu 24 h. Následně byly změřeny hodnoty pH (PHM 220 Lab pH Meter).

Bylo provedeno jedenáct experimentů, počáteční nastavení a podmínky viz článek [1]. Každý experiment byl proveden se dvěma půlkami cihel, které byly v uzavřeném laboratorním nastavení upevněny svěrákem mezi příložné prvky na obou stranách. Po skončení byly příložné prvky a cihly rozděleny na části, ve kterých bylo změřeno pH.

### Výsledky a diskuze

#### **Referenční hodnoty**

Naměřené pH se u cihel měnilo, i když cihly použité v experimentech byly ze stejné výrobní série. Proto bylo u pěti vzorků cihel změřeno pH a vypočítána jeho průměrná hodnota včetně směrodatné odchylky (10,5±0,03). U příložných prvků byly referenční hodnoty pH v mezích (*tab. 3*). Od těchto hodnot se odvíjí následné porovnání.

#### **Změny**

Všechny kombinace příložných prvků zabránily poklesu pH pod 7, což by znamenalo acidifikaci, která je nežádoucí ve vztahu ke konstrukci a materiálu. Na začátku experimentů se předpokládalo, že pH uvnitř cihel na konci experimentu bude nižší blíže kladné elektrodě, u které probíhá chemická reakce, jež vytváří H<sup>+</sup>. Tvorba těchto iontů snižuje hodnotu pH. U záporné elektrody probíhá chemická reakce, která vytváří ionty OH- , ty naopak zvyšují pH. V experimentech č. 1 až č. 5, které trvaly kratší dobu, nebylo dosaženo předpokládaného poklesu pH (*obr. 1*). Bylo proto rozhodnuto o opakování experimentů s delší dobrou trvání, neboť se předpokládalo, že délka experimentů (a tedy i tvorba iontů

# **STAVEBNÍ OBZOR 08/2013 203**

H+ a OH- ) nebyla dostatečná, aby bylo předpokládaných změn dosaženo. V experimentech č. 6 až č. 11 s delší dobou trvání bylo poté dosaženo předpokládaných změn pH ve většině případů (*obr. 2*, *obr. 3*). Tímto zjištěním byla prokázána důležitost trvání experimentů.

Nejmenší nárůst pH v příložných prvcích na straně anody proti počáteční hodnotě pH byl naměřen v experimentu č. 3 (1,9-1,6 %), ve kterém byla použita cihlářská hlína jako příložný prvek na obou stranách (*tab. 1*). Na straně katody to bylo v experimentech č. 3 (5,3-1,9 %) a č. 9 (7,4-7,8 %) proti počátečním hodnotám pH z *tab. 3*. V těchto experimentech byla také použita cihlářská hlína jako příložný prvek na obou stranách (*tab. 2*).

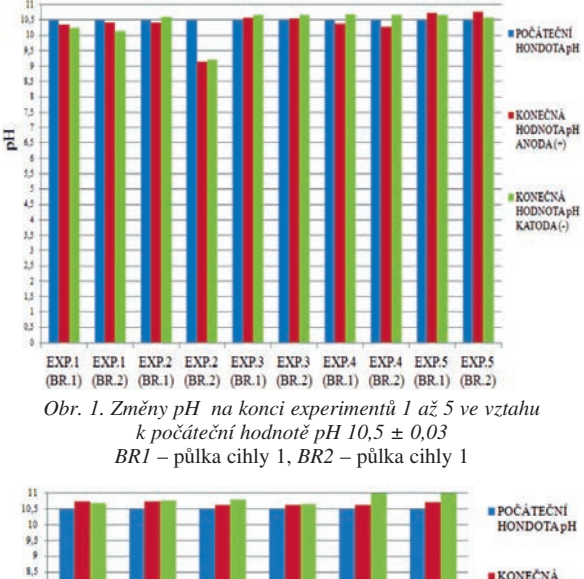

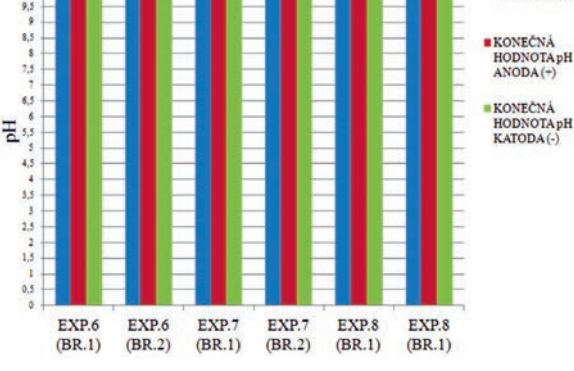

*Obr. 2. Změny pH na konci experimentů 6 až 8 ve vztahu k počáteční hodnotě pH 10,5 ± 0,03 BR1* – půlka cihly 1, *BR2* – půlka cihly 1

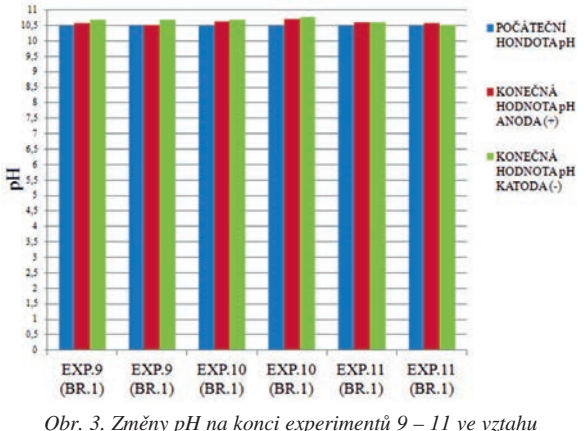

*k počáteční hodnotě pH 10,5 ± 0,03 BR1 –* půlka cihly 1, *BR2 –* půlka cihly 1 *Tab. 1. Změny pH uvnitř příložného prvku na straně anody ve vztahu k počáteční hodnotě z tab. 3*

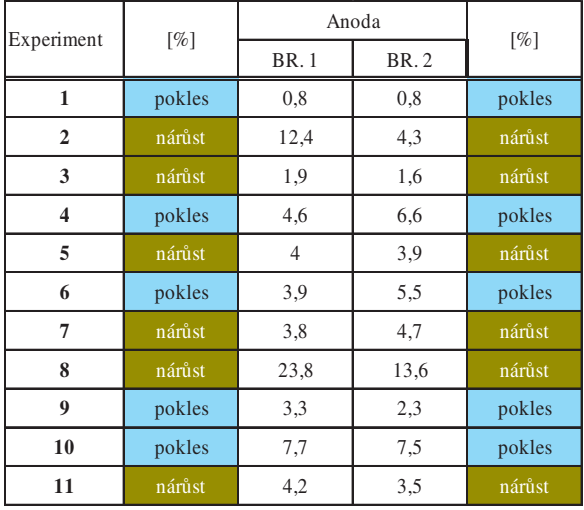

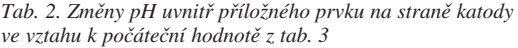

| Experiment              | [%]    | Katoda      | [%]         |        |  |
|-------------------------|--------|-------------|-------------|--------|--|
|                         |        | <b>BR.1</b> | <b>BR.2</b> |        |  |
| 1                       | nárůst | 7,8         | 3,8         | nárůst |  |
| $\overline{2}$          | nárůst | 40,1        | 45,5        | nárůst |  |
| 3                       | nárůst | 5,3         | 1,9         | nárůst |  |
| $\overline{\mathbf{4}}$ | nárůst | 14,6        | 14,6        | nárůst |  |
| 5                       | nárůst | 24          | 23,4        | nárůst |  |
| 6                       | nárůst | 15,4        | 18.5        | nárůst |  |
| 7                       | nárůst | 24,6        | 20,9        | nárůst |  |
| 8                       | nárůst | 52,6        | 40,9        | nárůst |  |
| $\boldsymbol{9}$        | nárůst | 7,4         | 7,8         | nárůst |  |
| 10                      | nárůst | 12,2        | 11,9        | nárůst |  |
| 11                      | nárůst | 26,9        | 16,5        | nárůst |  |

*Tab. 3. Referenční pH uvnitř příložných prvků\**

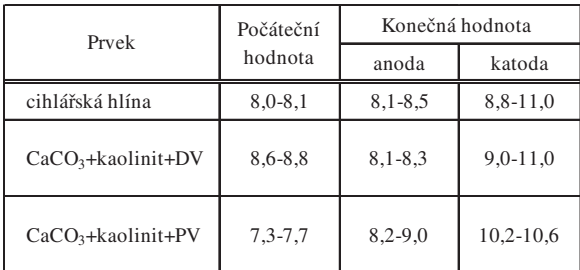

\* DV – destilovaná voda; PV – pitná voda

#### Závěr

Po aplikaci elektrického pole v uzavřeném laboratorním nastavení byly změny pH prokázány. U kombinace příložných prvků, ve které byla cihlářská hlína na obou stranách, byl prokázán nejnižší nárůst na straně katody jak v experimentu č. 3 s krátkým trváním, tak v experimentu č. 9 s delším trváním. Průměrná hodnota pH v uzavřeném laboratorním nastavení nebyla nižší než 7 v žádném z experimentů. Příliš vysoká zásaditost v příložných prvcích na straně katody (díky tvorbě iontů OH- ) je také nežádoucí, protože může

zpomalovat jak odvlhčování, tak odsolování pomocí příložných prvků a aplikovaného elektrického pole. Zjištění kombinace příložných prvků s nejmenším nárůstem iontů OH- na straně katody (cihlářská hlína na obou stranách) může být využito v dalším testování. V průběhu popisovaných experimentů zavinily pravděpodobně špatné kontakty elektrod s příložnými prvky odchylky ve výsledcích, především v kombinacích příložných prvků, ve kterých byla speciální směs (CaCO<sub>3</sub> + voda + kaolinit) použita na straně anody.

- [1] Matyščák, O. Ottosen, L. Dalgaard-Rörig, I.: Vysoušení cihel pomocí elektrického pole. Stavební obzor, **22**, 2013, č. 7, s. 187-191. ISSN 1805-2576 (Online)
- [2] Said-Shawqi, Q. Arya, C. Vassie, P. R.: Numerical modeling of electrochemical chloride removal from concrete. Cement and Concrete Research, 28, 1998, No. 3, pp. 391-400. ISSN 00088846. DOI: 10.1016/S0008-8846(98)00002-7
- [3] Tritthart, J. Pettersson, K. Sorensen, B.: Electrochemical removal of chloride from hardened cement paste. Cement and Concrete Research, **23**, 1993, No. 5, pp. 1095-1104. ISSN 00088846. DOI: 10.1016/0008-8846(93)90169-A
- [4] Mietz, J.: Electrochemical realkalisation for rehabilitation of reinforced concrete structures. Materials and corrosion, **46**, 1995, No. 9, pp. 527-533. ISSN 1521-4176. DOI: 10.1002/maco.19950460904

# <span id="page-212-0"></span>Účinnost likvidace biotických škůdců plísní mikrovlnným zářením

*Ing. Jindřich SOBOTKA Ing. Karel ŠUHAJDA, Ph.D. prof. Ing. Miloslav NOVOTNÝ, CSc. VUT v Brně – Fakulta stavební*

**Elektromagnetické vlnění o frekvenci od 300 MHz do 300 GHz odpovídá vlnovým délkám od 1 m do 1 mm. Pro průmyslovou aplikaci je povoleno více frekvencí, nás však zajímá především frekvence 2 450 MHz o vlnové délce 12,2 cm. Mikrovlny patří do široké skupiny elektromagnetických vlnění, zahrnující i oblast viditelného světla, které se řídí Maxwellovými rovnicemi. Princip mikrovlnného vysoušení je založen na rozkmitání molekul vody ve hmotě zdiva, či jakéhokoli stavebního materiálu, za vzniku tepla vytvořeného jejich pohybem a třením, přeměně ve vodní páry a na jejich následném odvětrání. Rozkmitání molekul vody je primární děj v tomto procesu, při němž jsou molekuly vody schopny se zbavit energetického potenciálu, který je váže na kapiláry ve stavebním materiálu a znemožňuje odpařování.** 

### The efficiency of the disposal of biotic pests fungus by microwave radiation

**Microwaves are electromagnetic waves with frequencies from 300 MHz to 300 GHz, corresponding to wavelengths from 1 m to 1 mm. More frequencies are allowed for industrial applications, but we are mainly interested in the frequency of 2 450 MHz, a wavelength of 12.2 cm, which is used in our applications. Heating occurs so that due to the electric field water molecules orient themselves according to polarization. Microwaves belong to a large family of electromagnetic waves which also includes the visible light, which is governed by Maxwell's equations. The principle of microwave drying is based on the vibration of water molecules in the mass of masonry, or any building material, on the heat generated by their movement and friction, the conversion of water vapour and subsequent venting of these. The vibration of water molecules is the primary storyline in the process. Under these conditions, water molecules are able to get rid of their energy potential, which is bound to capillaries in the building material and prevents evaporation.**

#### Úvod

Častým problémem stavebních objektů bývá vyšší relativní vlhkost vzduchu v interiéru. Negativně působí na konstrukci objektu, následně na její statiku, nepříznivě může působit i na zdraví člověka. Článek řeší přehled o způsobu sterilizace biotických škůdců (plísní), převážně o teplotách, při kterých dochází k jejich likvidaci za pomoci mikrovlnného záření. Existují i jiné metody, nicméně tuto technologii je nutno v některých případech použít. Podrobněji budou specifikovány biotičtí škůdci, kteří se při nadměrné vlhkosti rozvíjejí, s čímž souvisí i jejich likvidace mikrovlnným zářením [1].

Vysoká a velmi vysoká hmotnostní vlhkost stavebních látek způsobuje poruchu povrchů, často i zdiva. Pod okraji charakteristických vlhkostních map dochází k vydutí maleb a omítek a vytvářejí se podmínky pro výskyt plísní a mikrobiologických škůdců. Voda, která difunduje do volného prostoru místností, negativně ovlivňuje prostorovou relativní vlhkost, a jak již bylo řečeno, i zdraví osob.

### Charakteristika plísní

Plísně jsou mikroskopické houby (mikroorganizmy) vytvářející jemné vláknité povlaky. Pro růst jim stačí vlhkost a teplota okolo 25 ˚C. Tyto podmínky bývají vyžadovány v nízkoenergetických či pasivních objektech. Důležité je v těchto domech dostatečně a pravidelně větrat. Pokud se tak neděje, zvyšuje se relativní vlhkost vzduchu interiéru, a následně i hmotnostní vlhkost stavebních materiálů.

Při splnění nutných životních podmínek mohou plísně růst na všech organických i anorganických materiálech. Vý-

znamně zhoršují vnitřní mikroklima, ve zdivu udržují nadměrnou vlhkost a uvolňují spory, jež následně ovlivňují zdraví osob pohybujících se v těchto prostorách. Na vlhkých stěnách se jejich růst plísní projeví žlutými, zelenými červenými nebo černými skvrnami a zatuchlým zápachem. Zaměnit se mohou s výkvěty různých solí, které vytvářejí krystalický povlak plísně připomínající. [3], [10], [11]

#### Mikrovlnné záření

Mikrovlnami je nazývána část elektromagnetického záření s vlnovou délkou od 1 cm do 1 m. Ve formě vln se šíří do prostoru od zdroje. Pro průmyslové účely je určena globálně frekvence 2,45 GHz s odpovídající vlnovou délkou 12,2 cm. Její místo v elektromagnetickém spektru a její vztah k ostatním používaným frekvencím ukazují *obr. 1* a *obr. 2*.

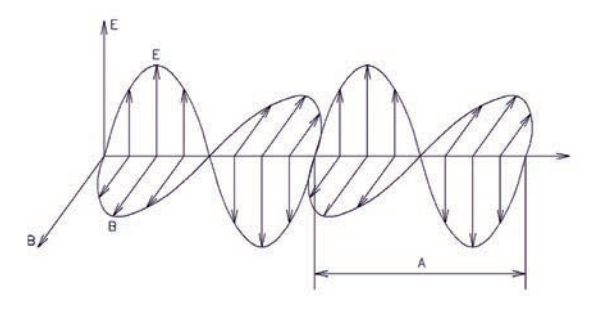

*Obr. 1. Elektromagnetická vlna délky* λ *E* – složka elektrická, *B* – složka magnetická

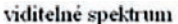

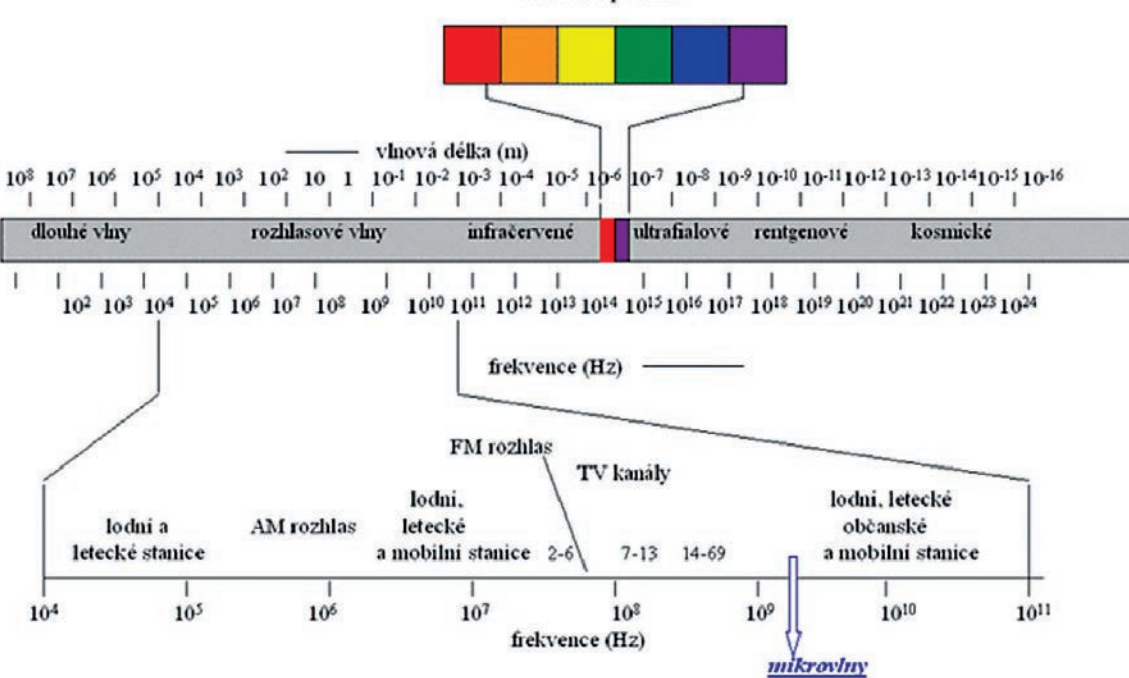

*Obr. 2. Spektrum elektromagnetických vln*

Mikrovlny umožňují zničení jakékoli formy živé tkáně do hloubky zdiva více než 1 m. Při likvidaci houby se zdivo vysuší, čímž se odstraní podmínky pro její další růst. Je však třeba zabránit, aby se vlhkost v materiálu opět nadměrně nezvyšovala. Jednou z výhod jejich využití je možnost vstupu mikrovln do nepřístupných míst a ohřev hmoty v celém průřezu. K dalším výhodám patří:

- selektivní ohřev, tj. u vícesložkových materiálů se ohřívá pouze složka absorbující mikrovlny (voda);
- rychlost ozařování a následná likvidace;
- menší energetická náročnost v porovnání s horkovzdušným sušením;
- nižší náklady v porovnání s klasickým horkovzdušným sušením.

Nevýhodou je možnost lokálního přehřátí v důsledku nehomogenity mikrovlnného pole i samotného materiálu.

Jak bylo řečeno, při použití mikrovlnného záření se v materiálu se snižuje vlhkost, čili dochází k vysušování. Na rozdíl od jiných metod, které působí jen povrchově, působí mikrovlny v celém objemu materiálu, přímo na molekuly vody a na organizmy vodu obsahující. Hloubkové působení mikrovln působí na škůdce bez nutnosti odkrývání postižených míst, takže obvyklé rozsáhlé bourání včetně výměny částí objektu není nutné, vyměňují se pouze prvky, které přestaly plnit svou funkci. Ostatní, i částečně napadené prvky konstrukce, jsou sterilizovány a ponechány na místě.

Mikrovlnná energie je pohlcována především molekulami vody, které se rozkmitají a způsobují její zahřátí. Běžnými stavebními materiály jsou mikrovlny absorbovány podle množství vody, které obsahují. Avšak platí, že i hodně vlhké zdivo a dřevo (20-30 %) má stále podstatně méně vody než živá tkáň hub (více než 90 %). Proto houby absorbují mnohem více mikrovlnné energie než jejich okolí. V důsledku působení mikrovln a nepřítomnosti termoregulačních mechanizmů se rychle přehřívají a dochází k nevratné degradaci buněčných stěn. Tyto specifické vlastnosti jsou využívány nejen při likvidaci dřevokazného hmyzu, ale především při sanaci dřevomorky domácí [10].

Provedení a tvary antén (v literatuře můžeme najít i termín "vlnovod") závisí na způsobu užití [3], v daném případě byly zvoleny trychtýřové antény s mikrovlnným výkonovým generátorem pracujícím na frekvenci 2,45 GHz. [2], [3], [7], [10], [11]

### Odběr plísní

Úvodem je nezbytné zmínit, že na Ústav pozemního stavitelství VUT v Brně se obrací stále častěji laická i odborná veřejnost se žádostí o vyřešení způsobu likvidace biotických škůdců ve stavbách. V součinnosti s RNDr. Danou Hanulákovou z akreditované mikrolaboratoře v Brně-Židenicích (IFCOR-99), která disponuje zařízením pro kultivaci a následný chemický rozbor plísní, před ozařováním i po něm, bylo proto rozhodnuto se danou problematikou zabývat.

Na počátku jsme se věnovali experimentům pouze s mikroorganizmy, přesněji řečeno plísněmi a houbami. Z rozsáhlého množství byly vybrány jen ty, které se na stavbách vyskytují nejčastěji. Vzorky byly odebrány ze stavebních konstrukcí, ať již šlo o zdicí materiály, či omítky. U napadených

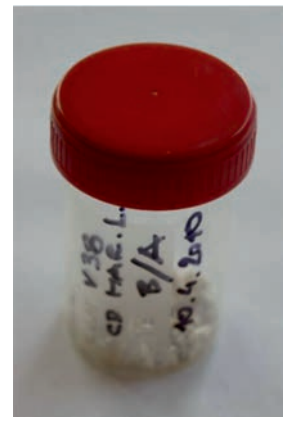

*Obr. 3. Sterilní ampule s víčkem* 

# **STAVEBNÍ OBZOR 08/2013 207**

konstrukcí byly vzorky vyhodnoceny, určen procentní podíl biotických škůdců v zastoupení jednotlivých druhů a stanoven jejich nejčastější výskyt. Vzorky ve formě omítky nebo zdiva byly odebrány z kamenného rodinného domu, sklepních prostor, staré stavby připravené k demolici, z vlhkých místností (koupelny, toalety) a prostor v blízkosti oken. Odběrné plastové sterilní ampule byly opatřeny víčky (*obr. 3*), aby se zabránilo vnikání či unikání vlhkosti ze vzorků.

Vzorky se odebíraly z několika úrovní, avšak vždy byl jeden odebrán ve výšce 200 mm nad podlahou. Rozborem byly určeny mikroorganizmy, které se nejčastěji vyskytují v interiérech objektu a ve stavebním materiálu – Fusarium oxysporum, Alternaria alternota, Penicillium brevicompactum, Cladosporium cladosporioides, Aspergillus versicolor [10], [11].

# Kultivace plísní

Získané mikroorganizmy byly v mikrobiologické laboratoři vypěstovány a naočkovány nejprve do kultivačních půd, poté do stěnových vápenocementových omítek odebraných jako sondy v daných objektech. Kultivace probíhala v termostatu při 25 ˚C, kultivační půdou byl sladinový agar a Czapek-Dox agar s 20% sacharózou. Pro zajištění prostředí bez bakterií byla do vzorků přidána "antibiotika". Ozařování pak postihlo dané ohnisko mikroorganizmů [10], [11].

#### Postup experimentů

Experimenty probíhaly na Fakultě stavební VUT v Brně v prostorách Ústavu pozemního stavitelství. V laboratoři byly kultivary vypěstovány v Petriho miskách. Každá plíseň byla rozdělena do šesti misek, dalších šest misek bylo vytvořeno pro jinou frekvenci ozařování. Na jiné misce byla vypěstována daná plíseň v kombinaci s agarem. Následně byla intenzitou mikrovln 350-400 W, 700 W a 1 200 W provedena experimentální sterilizace zářením EMW (*obr. 6*). Tomuto záření byly vystaveny skleněné Petriho misky s víčky, naočkované misky s kultivary plísní, vzorky omítek odebraných ze stavby, naočkované krychle či kvádříky vápenocementové omítky.

Pro likvidaci byl zvolen napájecí zdroj s ovladačem mikrovlnného generátoru, mikrovlnný výkonový generátor pracující na frekvenci 2,45 GHz Plazmatronika MWD 2000 GMR 1200, trychtýřová anténa napojená na generátor, indikátor úrovně intenzity mikrovlnného záření, cyklické záření EMW, stejné záření v různých časových intervalech. Na základě získaných výsledků můžeme říci, že dosavadní experimentální likvidace biotických škůdců zářením EMW prokázala vysokou úspěšnost.

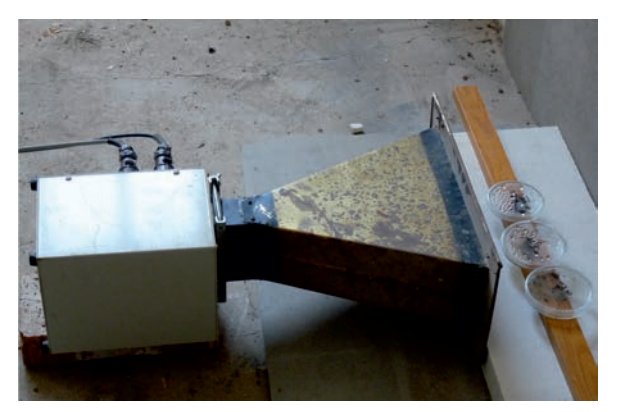

*Obr. 4. Trychtýřová anténa pro likvidaci mikroorganizmů zářením EMW*

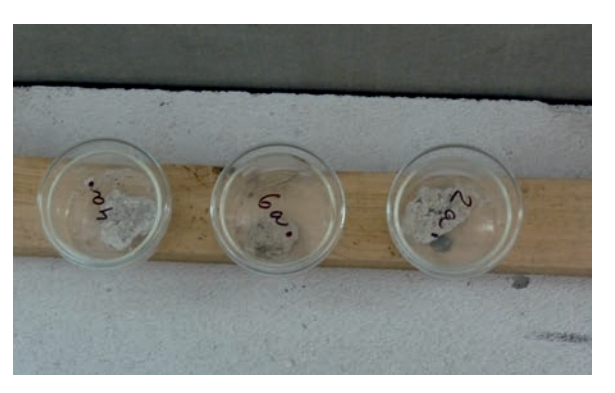

*Obr. 5. Vzorky kultivarů očkovaných do úlomků omítky* 

Vzhledem k tomu, že jen některá plíseň byla odebrána z reálné stavby, bylo rozhodnuto, že se musí do omítek jednotlivé druhy plísní očkovat, a poté vystavit záření EMW. První experimenty byly provedeny na očkované kultivary v Petriho miskách, další na kultivarech očkovaných do omítkových vápenocementových krychliček. Kultivary plísní, které se očkovaly do omítkových krychliček (*obr. 4*, *obr. 5*), se musely nechat minimálně měsíc zrát, aby byly aktivní. [2], [4][6], [8], [10], [11]

### Výsledky

Pro likvidaci biotických činitelů je možno použít běžně dostupné prostředky, např. SAVO proti plísním, Fungispray super nebo Dezisan Spray. Je zřejmé, že likvidace plísní a biotických činitelů v podobě mikroorganizmů zářením EMW je vysoce účinná. V zásadě je nutné zjistit druh plísně, a poté stanovit vhodnou intenzitu a dobu radiace. Většinou se přikláníme při ozařování k cyklickému procesu s opakováním po 5x30 minutách. Tuto dobu a počet opakování je možné podle potřeby měnit. Obecně však platí, že během radiace by se lidé neměli dlouhodobě či trvale v ozařovaném prostoru zdržovat (*obr. 6*).

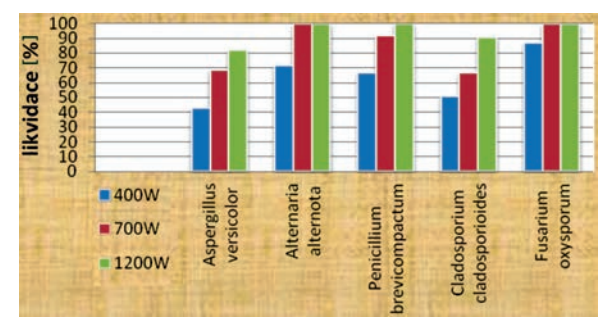

*Obr. 6.Účinnost likvidace plísní na čistých kulturách*

### Závěr

Experimenty bylo zjištěno, že hubení plísní zářením EMW bylo úspěšné u čtyř z pěti naočkovaných kultivarů. Dosud byl pozorován menší podíl likvidace plísní Aspergillus versicolor. Výsledky mohou být zkresleny např. naočkováním většího množství plísně do kultivaru. Pro likvidaci tohoto druhu plísně bude v dalších experimentech vyzkoušen největší výkon záření EMW, prodloužení doby ozařování či zvýšení počtu cyklů. Dále můžeme očekávat stanovení délky a intenzity ozařování včetně výkonu záření EMW, podání návrhu na vytvoření ověřené technologie pro likvidaci biotických škůdců prostřednictvím záření EMW a prověření možnosti aplikace i na dřevokazné škůdce.

**Článek vznikl za podpory projektu P104/10/P388 GA ČR "Experimentální analýza účinnosti mikrovlnného záření při likvidaci biologických činitelů způsobujících korozi stavebních materiálů".**

- [1] http://www.likvidace-cervotoce.cz
- [2] http://www.impreg.cz/htm/mikrovlny.htm
- [3] Šuhajda, K.: Sanace vlhkého zdiva staveb Využití tyčové antény při mikrovlnném vysoušení. [Dizertace], VUT Brno, 2006, s. 15-96.
- [4] Šuhajda, K. Novotný, M. Škramlik, J.: Monitoring of effectivity of microwave desiccation by means of rod plug-in antenna. The e-Journal of Nondestructive Trstiny. ISSN 1435-4934; Journal & Exhibition of non destructive Testing, 2008, pp. 4-8.
- [5] Škramlik, J. Novotný, M. Šuhajda, K.: Měření vlhkosti stavebních materiálů absorbční mikrovlnnou metodou. Stavební obzor, **17**, 2008, č. 1, s. 1-7. ISSN 1210-4027
- [6] http://www.mikrobiologie.cz/
- [7] Němec, M. Horáková, D.: Základy mikrobiologie. Brno, 1993, s. 10-62.
- [8] http://www.microwaveglass.com Microwave glass Technology Company
- [9] http://stavba.tzb-info.cz/drevostavby/6896-analýza-ucinnostilikvidace-biotickych-skudcu-pomoci-mikrovlnneho-zareni
- [10] http://www.dřevomorka.cz
- [11] Sobotka, J. Jiroušek, Z. Šuhajda, K.: Likvidace a sterilizace biotických činitelů pomocí mikrovlnné technologie. [Sborník], konference ..Sanace a rekonstrukce staveb 2012", WTA. ISBN 978-82-02-02414-9
- [12] Sobotka, J.: Účinnost likvidace biotických škůdců prostřednictvím mikrovlnného záření. [Sborník], konference "Juniorstav 2012", VUT v Brně. ISBN 978-80-214-4393-8
- [13] Šuhajda, K. Novotný, M. Škramlik, J.: Monitoring of effectivity of microwave desiccation by means of rod plug-in antenna. The e-Journal of Nondestructive Trstiny. ISSN 1435-4934; Journal & Exhibition of non destructive Testing, 2008, pp. 4-8.
# Určení objemu zemních prací pozemním laserovým skenováním a dalšími geodetickými metodami

*Ing. Tomáš KŘEMEN, Ph.D. Ing. Bronislav KOSKA, Ph.D. prof. Ing. Jiří POSPÍŠIL, CSc. ČVUT v Praze – Fakulta stavební*

**Pozemní laserové skenování je novou efektivní metodou určování objemu zemních prací. Při kalibraci se vyskytuje řada těžkostí, přičemž dosud nebyl zveřejněn mezinárodně ověřený a uznávaný postup. Tento článek uvádí jeden z možných postupů ověření její přesnosti.**

## Accuracy comparison of volume determination by terrestrial laser scanning and other surveying methods

**Terrestrial laser scanning is a new effective method for the determination of earthwork volumes. Its calibration involves a lot of difficulties; despite this no international verified and accredited procedure of the calibration has been published yet. The paper introduces one of the verification possibilities of its accuracy.**

## Úvod

Zemní práce se významně podílejí na celkových nákladech na stavbu. Tento podíl je tím větší, čím větší část v rámci stavby tvoří. Významnými reprezentanty jsou například stavby liniové. Pro minimalizování nákladů na zemní práce je třeba jejich objem snížit co nejvíce, tedy navrhovat projekt s ohledem na co nejmenší objem zemních prací s vyrovnanou bilancí násypů a výkopů. Dalším faktorem, který ovlivňuje výslednou cenu zemních prací, je přesné určení jejich objemu. Zde se také nachází jedna z hlavních možností špatného ocenění stavby, především v neprospěch investora.

## Geodetické metody

Ke své práci používají zeměměřiči základní geodetické přístroje a metody. Nejčastěji jde o zaměření podrobných bodů prostorovou polární metodou měřenou totální stanicí, dále o zaměření podrobných bodů technologií GNSS (globální navigační satelitní systémy), fotogrammetrickou metodou a metodou pozemního laserového skenování.

Totální stanice již patří díky univerzálnosti k základnímu přístrojovému vybavení každého geodeta na stavbě. Uplatňuje se u většiny geodetických pracích na stavbě, tj. od budování a kontroly bodového pole stavby, přes polohové a výškové vytyčování, až po zaměření skutečného stavu. Použití totální stanice a prostorové polární metody je proto v řadě případů první volbou pro určování objemu zemních prací. Výhodou metody je vysoká přesnost zaměření podrobných bodů a možnost měřit i v zarostlém terénu (pokud je zajištěna přímá viditelnost mezi totální stanicí a odrazným hranolem). Mezi nevýhody patří relativně malá hustota zaměřených podrobných bodů ve sledované oblasti, pomalejší měření, nutnost měřené body signalizovat odrazným hranolem, což znamená, že zaměřovaná oblast musí být přístupná, ačkoli v současné době bezhranolových dálkoměrů toto nemusí být nevýhodou. Rovněž je třeba zmínit nutnost přímé viditelnosti mezi totální stanicí a hranolem či bodem na zaměřovaném povrchu a pomalejší sběr dat.

Technologie GNSS, konkrétně metoda měření RTK (real time kinematic), patří mezi základní geodetické metody

s univerzálním použitím. Nevyžaduje přímou viditelnost mezi referenční stanicí nebo sítí permanentních stanic (CZEPOS) a roverem (aparatura GNSS sloužící k měření podrobných bodů). Mezi nevýhody patří malá hustota podrobných bodů, nutnost postavení roveru na každý měřený podrobný bod a nemožnost měření v uzavřených prostorách a podzemí, protože pro GNSS je nutná přímá viditelnost na oblohu s potřebným počtem satelitů pro určení polohy podrobného bodu.

Fotogrammetrická metoda nepatří mezi metody, které by se výrazněji uplatňovaly ve stavebnictví. Její výhodou je rychlé pořízení dat a komplexnost zachycení sledovaného objektu. Mezi nevýhody patří delší doba zpracování pořízených dat do požadovaného výsledku, nevhodnost použití v zarostlém terénu a minimální uplatnění v dalších měřických pracích na stavbě.

Poslední zde zmíněnou metodou k určování objemu zemních prací je laserové skenování [1], [4]. Využívají se především pozemní skenovací systémy pracující na principu prostorové polární metody s rozsahem měření překračujícím 100 m. Mezi výhody metody patří velká rychlost sběru prostorových dat a jejich hustota. Nevýhodu lze spatřovat v nutnosti očištění měřené oblasti od porostu stejně jako u fotogrammetrické metody.

#### **Výpočet objemu z naměřených dat**

Pro výpočet je možné použít řadu postupů a vzorců. Při klasickém zpracování se ve většině postupů nepravidelně tvarované zemní těleso rozdělí na části, které se dají vhodně aproximovat geometrickými tvary, a poté se objem tělesa určí jako součet objemu dílčích těles. Geometrická tělesa používaná pro tuto aproximaci jsou kolmý hranol, jehlan, kužel, komolý jehlan a komolý kužel, rotační paraboloid nebo kulová úseč. Další postupy rozdělují zemní těleso rovnoběžnými řezy ve vertikálním (profily) nebo horizontálním (vrstevnice) směru. Objem vzniklých dílčích těles se vypočítá jako průměr plochy řezů vynásobený jejich rozestupem. Výsledný objem se opět určí jako součet objemu dílčích těles [2].

Zmíněné postupy jsou pracné, méně přesné a pro automatizovaný výpočet objemu nejsou příliš vhodné. Jako nejvhodnější a v současnosti nejčastěji používaný postup určování objemu se používá výpočet pomocí digitálního modelu terénu (dále DMT) a nepravidelných trojúhelníkových sítí (dále TIN). V oblasti, kde má být objem určen, se na povrchu zaměří nepravidelná síť podrobných bodů, které vystihují reliéf terénu. Z těchto bodů bude vytvořen DMT ve formě TIN. Ten reprezentuje povrch jako soubor trojúhelníků, které jsou definovány třemi body umístěnými v prostoru. Tyto sítě musí splňovat dvě podmínky – trojúhelníky se nesmějí při promítnutí do roviny *x*-*y* překrývat (DMT neobsahuje převisy) a sousední trojúhelníky musí mít shodnou jednu hranu a dva vrcholy. Při měření běžného terénu není problém první podmínku splnit, ale pro některá měření (skalní stěny apod.) je tato podmínka nesplnitelná a musí se pro tvorbu DMT použít jiný typ sítě než TIN. Konstrukce (triangulace) TIN vzniká nejčastěji Delaunayovou triangulační metodou, pojmenovanou po ruském horolezci a matematikovi.

Potom se objem tělesa *V* nad porovnávací rovinou, jehož povrch je definován TIN, určí jako součet objemu trojbokých kolmých hranolů seříznutých rovinou nerovnoběžnou (rovinou, ve které leží trojúhelník TIN) s rovinou podstavy (porovnávací rovina) (*obr. 1*), tzn.

$$
V = \sum_{i=1}^{n} P_i \cdot \frac{v_{i,1} + v_{i,2} + v_{i,3}}{3}
$$

kde *Pi* je plocha podstavy trojbokého kolmého hranolu a *vi,j* je výška vrcholů TIN trojúhelníka nad porovnávací rovinou.

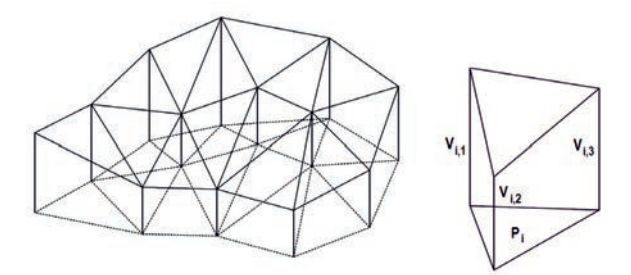

*Obr. 1. Výpočet objemu tělesa, jehož povrch je definován TIN nad porovnávací rovinou* 

Objem lze počítat i mezi dvěma sítěmi TIN. Výpočet se komplikuje, když má být počítána bilance zemních prací (výkopy a násypy, poloha a velikost plochy výkopů a násypů). Při tomto výpočtu je nejprve nutné nalézt průsečíky mezi sítí TIN a referenční rovinou, případně druhou sítí TIN. Poté je určen objem jednotlivých regionů a celková bilance. Výsledný objem se může lišit podle výpočetního postupu. Přesto jsou všechny tyto výpočty stále založeny na určení objemu kolmého trojbokého hranolu.

Další možností určení objemu pomocí DMT je určení výškových odlehlostí DMT nad porovnávací rovinou v pravidelném rozestupu. Při této metodě je oblast pokryta rovinnou čtvercovou (obdélníkovou) sítí ležící v referenční rovině a pro každý uzlový bod sítě je určena výšková odchylka vi mezi touto sítí a DMT. Objem *V* je poté určen jako průměrná výšková odchylka uzlových bodů vynásobená plochou DMT v referenční rovině *P*, tj.

$$
V = \frac{\sum_{i=1}^{n} v_i}{n}
$$

U tohoto způsobu výpočtu je důležité uvážit rozestupy uzlových bodů, aby výsledek nebyl negativně ovlivněn jejich malou hustotou.

## **Ověření relativní přesnosti určení objemu**

Jedním z výzkumných úkolů řešených na Katedře speciální geodézie Fakulty stavební ČVUT bylo ověření určení objemu různými geodetickými metodami. Byla testována metoda laserového skenování měřená systémy Leica HDS 3000 (směrodatná odchylka v poloze bodu 6 mm) a Riegl LMS-Z420i (směrodatná odchylka v poloze bodu 10 mm), metoda fotogrammetrická a metoda GNSS měřená aparaturou Trimble MS750 při použití referenční stanice Trimble 4700 a sítě CZEPOS [3]. Měření proběhlo počátkem dubna v areálu firmy DESTRO v Kladně za jasného počasí, za mírného větru a teploty 22 ˚C.

### **Postup měření**

Měření proběhlo ve spolupráci s firmou Control System International. Katedra speciální geodézie zaměřila sledovanou oblast skenovacím systémem HDS 3000 a fotogrammetricky, firma Control System International oblast skenovacím systémem LMS-Z420i a metodou GNSS. Vybraným objektem byla kupa písku tvaru pravidelného kuželu (průměru 19,6 m, výšky 6,8 m), na jejímž jižním úpatí se nacházela menší kuželová kupa (průměru 10 m, výšky 2,7 m), částečně větší kupou zasypaná (*obr. 2*).

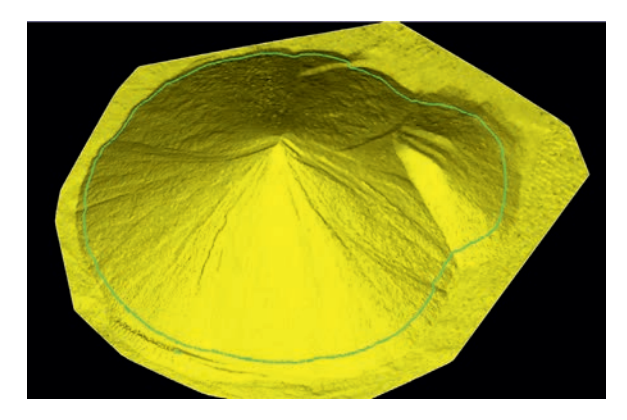

*Obr. 2. Trojrozměrný model kupy písku ve formě TIN*

Při měření skenovacím systémem HDS 3000 byly kupy zaměřeny ze čtyř stanovisek. Hustota skenování byla 20 mm na 100 m. Pro možnost spojení jednotlivých měření do celku a umístění do systému S-JTSK byly na každém stanovisku skenovány identické body, které byly pravidelně rozmístěny v okolí měřených kup (měření značeno HDS).

Při fotogrammetrickém zaměření kupy bylo pořízeno 53 digitálních fotografií z 13 stanovisek, vzdálenost od hromady byla přibližně 13 m (odkrokováno). Pro potřeby softwaru byla na každém ze stanovisek pořízena alespoň jedna dvojice paralelních snímků s velikostí základny přibližně 3 m.

Při měření skenovacím systémem LMS-Z420i byly kupy zaměřeny celkem sedmkrát, pokaždé ze čtyř stanovisek. Jednotlivá měření se lišila způsobem spojování stanovisek do výsledného celku. Pro tento systém byly použity čtyři metody spojení jednotlivých mračen bodů:

- Flat využití plochých kruhových identických bodů;
- Cylinder využití válcových identických bodů;
- Multi využití speciálního modulu Multistation software RiSCAN společnosti Riegl, kde spojení jednotlivých mračen bodů je založeno na principu korelace mračen bez

potřeby využití identických bodů. Metoda využívá algoritmus Iterative Closest Point (ICP);

• Multi move – při tomto měření byla použita stejná metoda jako u "Multi", ale zároveň byly uměle buzeny kmity celé měřicí aparatury (měřicí systém se náhodně kýval na teleskopickém stožáru délky 3 m tak, že jeho vertikální osa měnila sklon v hodnotách ±3˚). Tímto způsobem byla zkontrolována správná funkce hardwarového systému vyrovnání náklonu "inclination senzor" skeneru Z420i v extrémních podmínkách.

Při prvním měření (Flat) byly skenovány rovinné identické body, umístěné na stejných pozicích jako identické body pro skenovací systém HDS 3000 (speciální oboustranné rovinné terče). Při druhém a třetím měření (Cylinder\_10, Cylinder\_20) byly skenovány válcové terče Riegl, umístěné na výtyčce pod rovinnými terči (výškový rozdíl mezi rovinnými terči a válcovým terčem byl 420 mm). Pro čtvrté, páté a šesté měření (Multi\_10, Multi\_20, Multi\_30) byla použita metoda multistation (pro polohové, a především výškové georeferencování jednotlivých mračen bodů byla využita aparatura GNSS Trimble 4700, umístěná na skeneru s vlastní referenční stanicí). Sedmé měření je popsáno v posledním bodu. Při měření skenovacími systémy byly voleny pokaždé přibližně stejné pozice stanovisek.

Po ukončení měření skenovacími systémy byly kupy zaměřeny pomocí GNSS Trimble 4700 s referenční stanicí (96 bodů) a GNSS Trimble R8 a sítě Czepos (43 bodů) (měření značeno GPS\_ref a GPS\_czepos).

## **Vyhodnocení**

Při vyhodnocování měření skenovacím systémem HDS 3000 byla nejprve všechna měřená mračna spojena v lokální souřadnicové soustavě do celku pomocí identických bodů. Výsledné mračno bylo očištěno a transformováno do systému S-JTSK. Zpracování proběhlo v programu Cyclone 5.6.

Při fotogrammetrickém vyhodnocování bylo z nasnímaných snímků vybráno 13 dvojic pro zpracování v softwaru PhotoModeler Scanner. Snímky bylo nutné propojit do jednoho modelu metodou průsekové fotogrammetrie, s níž PhotoModeler mimo modul Scanner pracuje. Pro spojení snímků do modelu bylo využito výrazných prvků na objektu (vrcholy kamenů atd.) a dále odrazných terčů sloužících jako

*Tab. 1. Určený objem kupy písku*

identické body pro metodu laserového skenování. Po připojení paralelních snímků byla provedena optimalizace modelu (vypuštění chybně připojených snímků či špatně označených spojovacích bodů). Výsledný model obsahuje 23 snímků a 48 spojovacích bodů. Pro vygenerování mračna bodů v modulu Scanner bylo dále třeba snímky idealizovat a vybrat na nich oblasti, ve kterých je požadováno vytvoření mračna. Mračna vzniklá z jednotlivých párů byla spojena do jednoho celkového, které obsahovalo 36 700 bodů. Pro jeho transformaci do souřadnicového systému S-JTSK byla použita z knihovny Alltran podobnostní trojrozměrná transformace. Identickými body pro transformaci byly tři odrazné terče sloužící k propojování mračen získaných skenováním, které bylo též možné vyhodnotit v programu PhotoModeler Scanner.

Základní zpracování měřených dat ze skenovacího systému LMS-Z420i, tj. spojení jednotlivých stanovisek, základní očištění a transformaci do S-JTSK, provedla firma Control System International. Zpracovala i data z obou měření GNSS. Výstupem byly seznamy souřadnic v S-JTSK. Následného zpracování dat z LMS-Z420i a z GPS se ujala Katedra speciální geodézie FSv ČVUT.

Data z jednotlivých měření skenovacím systémem LMS-Z420i a měření GNSS byla importována do programu Cyclone 5.6, konkrétně do projektu "Měření kup skenovacím systémem HDS 3000". Každé měření bylo umístěno do samostatné vrstvy, mračna jednotlivých měření byla očištěna od přebytečných bodů. Byla vybrána zájmová oblast, ve které se nacházely pouze sledované kupy s bezprostředním okolím. V této oblasti bylo pro měření systémem HDS 3000 zhruba 1,8 milionu bodů, pro měření systémem LMS-Z420i zhruba 250 tisíc. Mračny bodů jednotlivých měření byly proloženy sítě TIN. Byla zvolena referenční rovina o nadmořské výšce 365,75 m a k této rovině byl vypočten objem z jednotlivých měření. V programu Cyclone byla zvolena funkce určení objemu TIN Volume (objem se určí jako součet objemu seříznutých trojbokých kolmých hranolů). Měření systémem HDS 3000 však bylo příliš husté, a proto bylo pro výpočet výsledné mračno zredukováno na 25 % původního stavu (měření značeno HDS 25 %). Dále byla v programu Cyclone použita funkce určení objemu Mesh Volume (určení objemu pomocí výškových odlehlostí nad

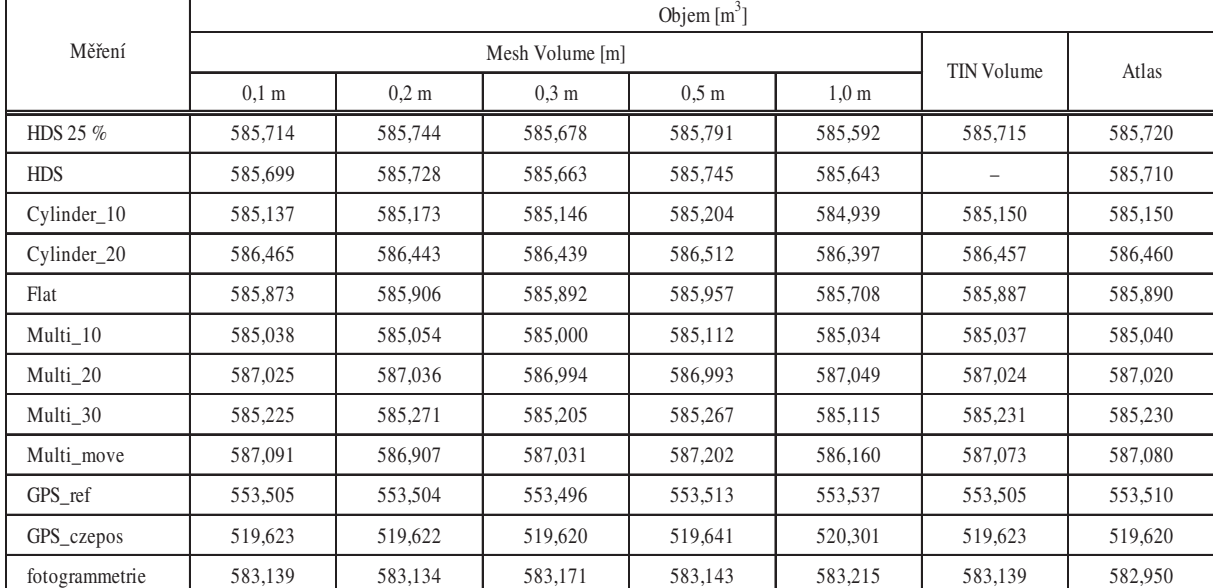

|                | Objem $[m^3]$   |                 |                   |                  |                  |          |          |
|----------------|-----------------|-----------------|-------------------|------------------|------------------|----------|----------|
| Měření         |                 |                 | <b>TIN Volume</b> | Atlas            |                  |          |          |
|                | $0.1 \text{ m}$ | $0.2 \text{ m}$ | 0.3 <sub>m</sub>  | 0.5 <sub>m</sub> | 1.0 <sub>m</sub> |          |          |
| Cylinder 10    | 0,577           | 0,571           | 0,532             | 0.587            | 0,653            | 0,565    | 0,570    |
| Cylinder_20    | $-0,751$        | $-0.699$        | $-0,761$          | $-0,721$         | $-0.805$         | $-0.742$ | $-0.740$ |
| Flat           | $-0.159$        | $-0,162$        | $-0,214$          | $-0.166$         | $-0.116$         | $-0,172$ | $-0,170$ |
| Multi 10       | 0.676           | 0.690           | 0.678             | 0.679            | 0,558            | 0,678    | 0.680    |
| Multi 20       | $-1,311$        | $-1,292$        | $-1,316$          | $-1,202$         | $-1,457$         | $-1,309$ | $-1,300$ |
| Multi 30       | 0.489           | 0.473           | 0.473             | 0,524            | 0.477            | 0.484    | 0.490    |
| Multi_move     | $-1,377$        | $-1,163$        | $-1,353$          | $-1,411$         | $-0.568$         | $-1,358$ | $-1,360$ |
| GPS ref        | 32,209          | 32,240          | 32,182            | 32,278           | 32,055           | 32,210   | 32,210   |
| GPS_czepos     | 66,091          | 66,122          | 66,058            | 66,150           | 65,291           | 66,092   | 66,100   |
| fotogrammetrie | 2,575           | 2,610           | 2,507             | 2,648            | 2,377            | 2,576    | 2,770    |

*Tab. 2. Rozdíl mezi měřením HDS 25 % a ostatními metodami* 

porovnávací rovinou v pravidelném rozestupu) pro volené intervaly hustoty výpočtu 0,1; 0,2; 0,3; 0,5 a 1,0 m.

Po výpočtu objemu v programu Cyclone byly podrobné body jednotlivých měření exportovány do programu ATLAS. Z bodů byly vygenerovány digitální modely terénu a vypočten objem nad referenční rovinou 365,75 m. Program Atlas používá pro určení objemu stejný postup jako program Cyclone v případě funkce TIN Volume.

Výsledky vyhodnocení pro jednotlivá měření jsou uvedeny v *tab. 1*.

Jako referenční měření bylo zvoleno měření ze skenovacího systému HDS 3000 po redukci na 25 %. Vypočítané rozdíly jednotlivých způsobů určení objemu vůči referenčnímu měření jsou v *tab. 2*.

Měření skenovacím systémem HDS 3000 bylo zvoleno na základě experimentálního ověřovacího měření, kdy byla skenovacím systémem HDS 3000 dvakrát nezávisle naskenována obdobná kupa a dosažený rozdíl mezi určenými objemy byl 0,087 m3 (*tab. 3*).

*Tab. 3. Objem kupy zjištěný systémem HDS 3000*

| Měření | Objem $[m^3]$ |
|--------|---------------|
|        | 326,407       |
|        | 326,494       |
| rozdíl | $-0.087$      |

#### Závěr

Na základě jedenácti nezávislých měření sledovaného objektu byla ověřena přesnost určení objemu technologií laserového skenování systémem Riegl LMS-Z420i. Jako porovnávací měření bylo zvoleno měření skenovacím systémem Leica HDS 3000 (vyšší přesnost než LMS-Z420i). Při analýze výsledků byla zjištěna shoda, tj. rozdíl objemu byl od –0,8 m3 do 0,7 m3, což odpovídá 1,4 ‰ z celkového určovaného objemu. Pouze u měření Multi\_20 byl rozdíl zhruba dvakrát větší. V případě, kdy byla celá měřicí aparatura ovlivněna uměle buzenými kmity simulujícími např. náročné povětrnostní podmínky, se určené hodnoty objemu nelišily o více než 1,4 m3, což odpovídá méně než 2,5 ‰ celkového objemu.

Objem kupy písku, určený fotogrammetrickou metodou, se od objemu určeného systémem HDS 3000 lišil o 2,6 m3, což odpovídá 4,4 ‰ z celkového určovaného objemu. Při vyhodnocování objemu fotogrammetrickou metodou bylo nutné se vypořádat s velkým šumem v určeném mračnu bodů, což určení objemu poněkud komplikovalo.

Porovnání určených objemů technologií laserového skenování (oba přístroje) a technologií GNSS ukazuje výrazný systematický vliv borcení kupy písku a zanořování hrotu výtyčky při podrobném zaměřování kup technologií GNSS z důvodu nutnosti pohybu v kupě. Při určování objemu tělesa vytvořeného ze sypkého materiálu je tedy vhodnější volit bezkontaktní metody měření.

Z dosažených výsledků vyplývá, že k určování objemu sypkých povrchů nepokrytých vegetací je nejvhodnější technologie laserového skenování. V případě tvaru měřeného objektu a úkolu, při kterém je určován pouze objem, a nikoli skutečný tvar a jeho nepravidelnosti, je možné i při použití skenovacího systému s nižší deklarovanou přesností dosáhnout porovnatelných výsledků jako se systémem s vyšší deklarovanou přesností. Technologií laserového skenování pro určení objemu je dosahováno tak vysoké přesnosti, že je nutné k dosaženým výsledků uvádět i míru zhutnění tělesa, neboť bez tohoto údaje jsou uváděné hodnoty objemu, a tím i přesnosti, zavádějící.

## **Článek vznikl za podpory projektu SGS 13/059/ /OHK1/1T/11.**

## Literatura

- [1] Štroner, M. Pospíšil, J.: Terestrické skenovací systémy. ČVUT v Praze, 2008.
- [2] Neset, K.: Důlní měřictví II.Praha, SNTL 1967.
- [3] Křemen, T. Pospíšil, J.: Technická zpráva Ověření přesnosti určení objemů. ČVUT v Praze, 2009, s. 5.
- [4] Křemen, T. Pospíšil, J. Vondráčková, T.: Kontrola provedení zemních prací automaticky řízeným dozerem. Stavební obzor, **17**, 2008, č. 10, s. 300-303. ISSN 1210-4027

## **STAVEBNÍ OBZOR ROČNÍK 21 ČÍSLO 09/2013**

**Navigace v dokumentu**

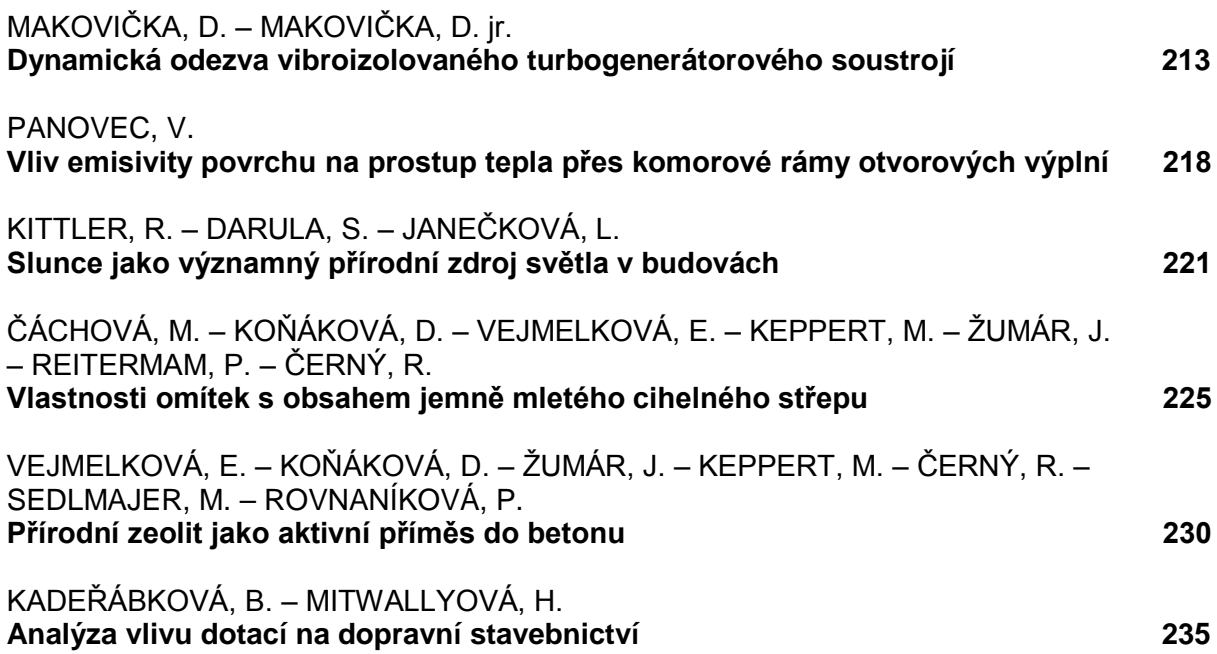

## <span id="page-221-0"></span>Dynamická odezva vibroizolovaného turbogenerátorového soustrojí

*doc. Ing. Daniel MAKOVIČKA, DrSc. ČVUT v Praze – Kloknerův ústav Ing. Daniel MAKOVIČKA jr. Statika a dynamika konstrukcí, Kutná Hora*

**Článek je věnován návrhu pružně uloženého blokového základu pro malé turbogenerátorové soustrojí a dynamické analýze této soustavy. Základový blok se strojem na pryžové vrstvě vibroizolace je osazen v základové vaně a jako celek pak na podloží. Dynamické budicí síly malého soustrojí výrobci zpravidla neudávají, nebo s velkou nepřesností, a proto je v článku využito normových podkladů pro stanovení buzení a je porovnána výstižnost tohoto postupu. Dynamická analýza soustavy a její výsledná odezva při použití pružného uložení jsou vhodným postupem, vedoucím ke snížení ohrožení konstrukce nadměrnými vibracemi.**

#### Dynamic response of a vibro-isolated turbo generator set

**The article deals with the design of an elastically mounted block foundation for small turbo generator sets and this system's dynamic analysis. The foundation block with the machine on a rubber vibro-isolation layer is placed in a foundation trough and, as a whole unit, on the underbed. Dynamic excitation forces of small sets are usually not given by manufacturers or stated very roughly, therefore, the article utilises the specifications of standards to identify excitation and to compare the accuracy of this procedure. The dynamic analysis of the system and its resultant response using its elastic mounting represent an adequate procedure leading to reducing the risks of excessive vibrations arising in the structure.**

### Úvod

Předmětem článku je dynamický výpočet a návrh parametrů a rozmístění vibroizolace blokového základu se soustrojím. Tato zařízení se staví pro nenáročnost zpravidla v malých bioelektrárnách. Díky malým rozměrům mohou být umísťována do blízkosti ostatních technologií, které je nutno chránit před vibracemi. Vibroizolace mezi základovým blokem a základovou vanou to umožňuje. Na konkrétním případu [6]-[8] je ukázáno její provedení, vycházející z výpočtové analýzy konstrukce.

Turbosoustrojí je tvořeno vysokotlakým modulem (dále jen VT) se dvěma turbinami a převodovkou, generátorem, převodovkou nízkotlakého modulu (dále jen NT) a vlastním NT modulem s výstupem do kondenzátoru. Soustrojí je upevněno k základovému bloku kotevními šrouby. Blok odpružený pryžovou vrstvou je uložen v železobetonové základové vaně. Základ kondenzátoru je součástí základové vany a navazuje na ni v podélném směru za NT modulem. Pro snížení přenosu sil z turbosoustrojí do kondenzátoru je do potrubního výstupu z NT modulu vložen pružný přechodový kus.

## Výpočetní model konstrukce

Základovou konstrukci pro turbosoustrojí tvoří železobetonový tuhý blok, uložený na pryžové vrstvě v základové vaně (*obr. 1*). Součástí výpočetního modelu (kromě základového bloku, základové vany a podloží) je zjednodušený model turbosoustrojí včetně kondenzátoru. Soustrojí bylo modelováno náhradními tělesy, odpovídajícími dvěma turbinám a převodovce vysokotlaké části (VT modulu), generátorem, převodovkou nízkotlaké části (NT modul) a vlastním NT modulem s výstupem do kondenzátoru.

Základový blok je pružně uložen na vrstvě pryže Ekodyn řady EK-I a EK-N [9] v železobetonové vaně. Vibroizolační vrstva z pryžových desek je navržena tak, aby důsledně oddělovala obě železobetonové části základové konstrukce od sebe.

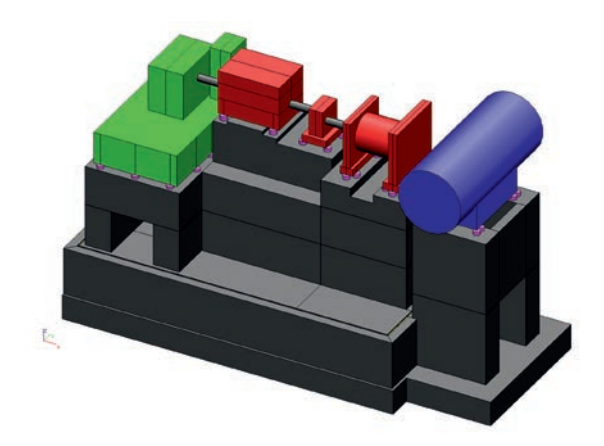

*Obr. 1. Výpočetní model konstrukce, celkový pohled, základová vana se základovým blokem a turbosoustrojím*

Výpočetní model a jeho dynamická analýza byly provedeny v programu Scia Engineer [10].

#### **Základová vana**

Základová vana ([7] ve spolupráci s autory článku) je navržena jako monolitická železobetonová konstrukce z betonu C30/37 a prostorové výztuže 10 505 (R). Půdorysně má vnější rozměry 4 905×11 875 mm. Železobetonové obvodové stěny mají tloušťku 250 mm a dno vany 500 mm. Kromě základových bloků pod kondenzátorem je zapuštěna pod úrovní okolního terénu; dolní povrch základové desky vany je na úrovni –1,850. Modelovaný objem základové vany je přibližně 61,2 m<sup>3</sup>. Výztuž je umístěna v obou směrech, u obou povrchů stěn a dna vany. Součástí základové vany je dvojice základových bloků pro uložení kondenzátoru.

## **Základový blok**

Základový blok ([7] ve spolupráci s autory příspěvku)

je obdobně navržen jako monolitický z betonu C30/37 a prostorové výztuže 10 505 (R). Byl modelován jako prostorové těleso s členitým horním povrchem pomocí soustavy deskových a stěnových prvků. Půdorysně má rozměry 4 175×8 800 mm, na výšku 1 300 mm a je zapuštěn v základové vaně pod úrovní okolního terénu; nejvyšší bod základového bloku je na úrovni +3,620. Modelovaný objem základového bloku je přibližně 107,5 m<sup>3</sup>.

#### **Turbosoustrojí**

Na základovém bloku bylo zjednodušeně modelováno turbosoustrojí [6], [8]. Rozmístění kotevních šroubů, tvar a velikost jednotlivých částí turbosoustrojí a osy rotorů bylo převzato z výkresů výrobce. Hmotnost jednotlivých částí byla použita pro stanovení náhradní objemové hmotnosti modelovaných částí stroje. Hmotnost rámu s VT modulem je 15 t, generátoru 4,8 t, převodovky celkem 3 t, NT modulu 5 t a kondenzátoru 20 t. Rozmístění jednotlivých částí zjednodušeného tvaru soustrojí, připojených k základovému bloku nehmotným náhradním kotevním válcovým profilem o průměru 200 mm, je patrné z *obr. 1*. Do výpočetního modelu nebyla zahrnuta přípojná potrubí vzhledem k jejich přerušení pružnými přechodovými prvky.

#### **Pryžová vrstva mezi vanou a blokem**

Vodorovná i svislá pryžová vrstva mezi základovým blokem a vanou je navržena z pryžových desek Ekodyn o rozměrech 500×500×50 mm a oříznutých desek na rozměr 200×500×50 mm (*obr. 2*). Tuhostní charakteristiky pryží na vzorcích stejné velikosti, jako jsou použity v základové konstrukci, byly ověřovány v laboratorních podmínkách [9].

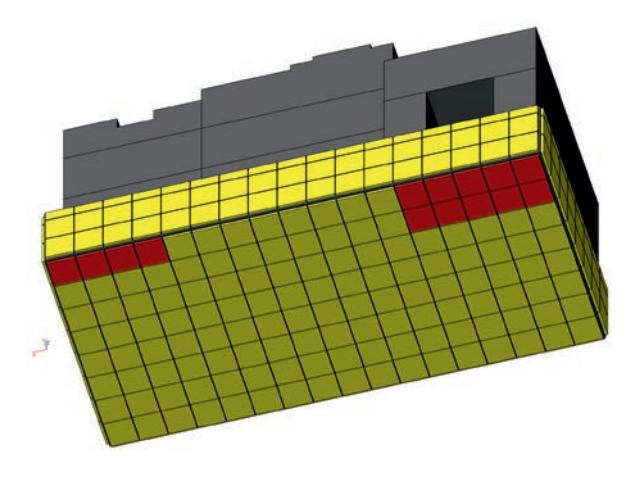

*Obr. 2. Výpočetní model konstrukce, rozmístění pryže vespodu a na bočních stranách základového bloku, pryže typu Ekodyn EK-I (žlutě a zeleně) a Ekodyn EK-N (červeně)*

#### *Ekodyn EK-I*

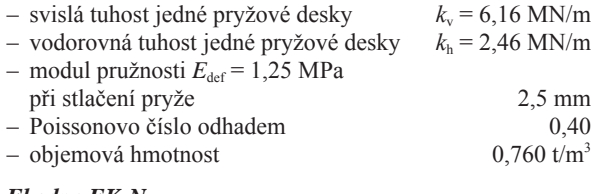

#### *Ekodyn EK-N*

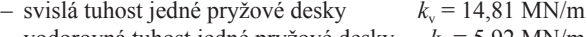

- vodorovná tuhost jedné pryžové desky *k*h = 5,92 MN/m  $-$  modul pružnosti  $E_{\text{def}} = 2.95 \text{ MPa}$
- při stlačení pryže 2,5 mm
- Poissonovo číslo odhadem  $0.40$ <br>
objemová hmotnost  $0.900 t/m^3$
- objemová hmotnost 0,900 t/m3

Pryž byla modelována jako nosníkové prvky mezi základovým blokem a vanou. Jednotlivé nosníkové prvky jsou kloubově připojeny k základovému bloku a vetknuty do základové vany. Tlumení materiálu bylo na základě odhadu uvažováno jako 5 % kritického útlumu.

## **Podloží**

Základová vana je uložena na vrstvě podkladního betonu C12/15 o tloušťce 200 mm. Podloží pod podkladním betonem tvoří:

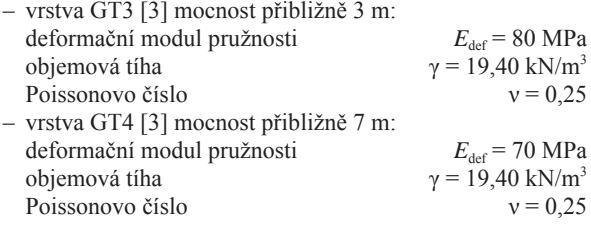

– podzemní voda v hloubce 1,5 m pod základovou spárou.

Podepření vany (dno a stěny) ze strany podloží bylo do výpočetního modelu zavedeno jako Winklerův-Pasternakův model pružného podloží. Winklerovy-Pasternakovy konstanty  $C_1$  a  $C_2$  byly vypočteny modulem Soilin [10] na základě skladby podloží a dlouhodobého statického přitížení podloží základovou vanou, blokem a soustrojím. Pro dynamický výpočet byly tyto konstanty uvažovány středními hodnotami jako konstanty pod základovou vannou a okolo ní:

dno vany: svisle:  $C_{1z} = 35.0 \text{ MN/m}^3$ , vodorovně:  $C_{2x} \approx C_{2y}$ = 40,0 MN/m, boční stěny vany: vodorovně odhadem:  $C_{1x} \approx C_{1y} = 20.0 \text{ MN/m}^3$ .

## Dynamické zatížení

Pro stanovení dynamického zatížení byly použity údaje o hmotnosti jednotlivých rotorů a provozních otáčkových frekvencích. Velikost dynamických budicích sil soustrojí vý-

|                           | <b>H</b> motnost | Otáčky rotoru            | Budicí frekvence | Nevývažek [5]               | Budicí síly [kN] |             |
|---------------------------|------------------|--------------------------|------------------|-----------------------------|------------------|-------------|
| Část stroje               | [kg]             | $\lceil$ ot/min $\rceil$ | [Hz]             | $\left[\text{m/s}^2\right]$ | podle $[1]$      | podle $[4]$ |
| VT modul, rotor 1. stupně | 32               | 28 000                   | 467              | 3,0                         | 0.72             | 0.06        |
| VT modul, rotor 2. stupně | 38               | 24 500                   | 408              | 2,5                         | 0.71             | 0.08        |
| převodovka                | 380              | 3 0 0 0                  | 50               | 0,3                         | 0.85             | 0.76        |
| generátor                 | 870              | 3 0 0 0                  | 50               | 0,3                         | 1,95             | 1,74        |
| převodovka NT             | 150              | 3 0 0 0                  | 50               | 0,3                         | 0,34             | 0,30        |
| pastorek NT               | 35               | 13 500                   | 225              | 1,4                         | 0.37             | 0,07        |
| rotor NT                  | 750              | 13 500                   | 225              | 1,4                         | 7.85             | 1,50        |

*Tab. 1. Vypočtené budicí síly od otáček rotorů podle normových podkladů*

robce nestanovil (s výjimkou zkratového zatížení [8]), a proto byly budicí síly na jednotlivých otáčkách rotorů dopočteny podle ČSN 73 0032 [1] s odkazem na její komentář [2] a normu pro určení nevývažků ČSN ISO 1940-1 (01 1410) [5] a podle dnes již neplatné ČSN 73 1020 [4].

Při výpočtu budicích sil podle [1] byla použita dovolená odchylka nevývažku až o 15 % (součinitel 1,15) [5] pro tuto třídu strojů 3. Při výpočtu podle [1] byl uvažován součinitel bezpečnosti 6,5. Výsledky vypočtených budicích sil jsou uvedeny v *tab. 1*.

Havarijní zatížení zkratem generátoru bylo podle zadání výrobce uvažováno momentovým zatížením dvojice svislých sil působící v přední řadě kotvení (*obr. 3b*) generátoru – 118 /2 =  $= 59.0$  kN a v zadní řadě +75/2 = 37,5 kN. Okamžité momentové zatížení lze uvažovat jako dynamické zatížení obdélníkového průběhu s trváním jedné periody otáček generátoru 0,020 s.

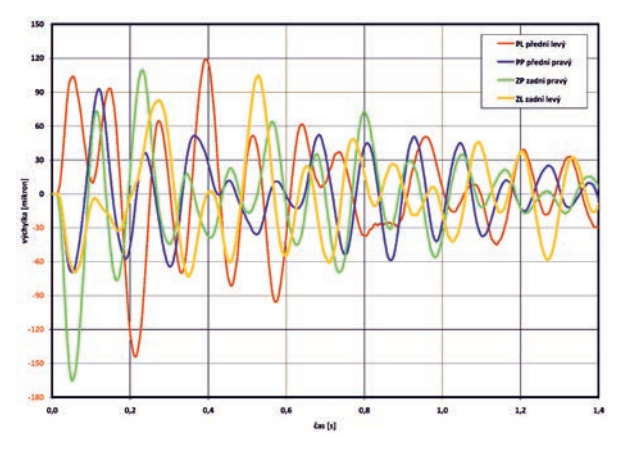

*Obr. 3a. Zkrat generátoru, časový průběh svislých výkmitů Uz na základovém bloku, ve vybraných bodech podle obr. 3b*

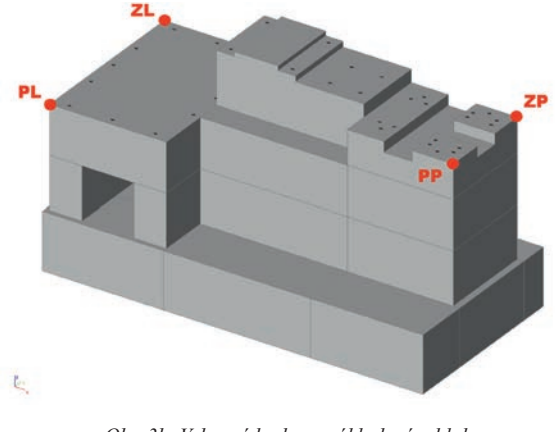

*Obr. 3b. Vybrané body na základovém bloku (PL přední levý bod, PP přední pravý bod, obdobně pro zadní body ZL a ZP)*

Při hodnocení vypočtených zatížení je zřejmá konzervativnost použitých norem. Podle platné normy [1] je v určení velikosti budicích sil 6,5násobná bezpečnost (s ohledem na opotřebení stroje za provozu a jeho rozvážení) a navýšený nevývažek o 15 % podle mezinárodní normy [5], který zřejmě odpovídá možnému rozvážení stroje v průběhu jeho užívání.

Dnes již neplatná norma [4] byla založena především na zkušenostech z měření odezvy turbosoustrojí a budicí síly odhadovala jako zlomek hmotnosti rotoru příslušné části; přesto dává nižší budicí síly, a to výrazně, zejména pro části stroje s rotory nízké hmotnosti. Tomuto poznatku odpovídají zkušenosti autorů i pro jiné stroje, jejich výrobci odhadují budicí síly obvykle "na jistotu" s několikanásobnou "bezpečností".

#### Odezva konstrukce

#### **Statická odezva základu od vlastní tíhy**

Pružná deformace základového bloku i základové vany je v podstatě rovnoměrná na celém půdorysu základu, rozdíly jsou v desetinách milimetru, případně i méně (v příčném směru).

Zatlačení vany do podloží je 1,0-1,9 mm. Deformace základového bloku na pryži v absolutních hodnotách průhybů ve svislém směru dosahuje 4,2 mm pod celým půdorysem bloku. Stlačení pryže ve svislém směru je průměrně 2,7 mm.

#### **Dynamická odezva**

#### n **Vlastní kmitání**

Výpočet vlastního kmitání konstrukce byl proveden pro výpočtový model celé soustavy turbosoustrojí – základový blok – základová vana na podloží. Vlastní frekvence a tvary kmitání byly vypočteny pro základovou vanu uloženou na podkladním betonu a podloží. Výpočtem bylo získáno prvních sto vlastních tvarů a jim odpovídajících vlastních frekvencí, které pokrývají frekvenční interval do 291 Hz. Popis nejnižších vlastních tvarů je uveden v *tab. 2*.

*Tab. 2. Vlastní frekvence kmitání soustavy a popis vlastních tvarů*

| Vlastní<br>tvar | Vlastní<br>frekvence<br>[Hz] | Popis vlastního tvaru                                                                 |
|-----------------|------------------------------|---------------------------------------------------------------------------------------|
| 1               | 5,4                          | natáčení základového bloku ve vaně<br>okolo podélné osy x                             |
| $\overline{2}$  | 7,0                          | natáčení základového bloku ve vaně<br>okolo příčné osy v                              |
| 3               | 8,0                          | posun základového bloku ve vaně<br>ve směru svislé osy z                              |
| 4               | 11,1                         | otáčení základového bloku ve vaně<br>okolo svislé osy z                               |
| 5               | 12,2                         | natáčení základového bloku ve vaně oko-<br>lo příčné osy $y$ a posun ve směru osy $x$ |
| 6               | 16,2                         | otáčení základového bloku ve vaně<br>okolo svislé osy z                               |
| 7               | 16,6                         | ohyb základové vany okolo příčné<br>OSV                                               |
| 8               | 18,7                         | natáčení základového bloku okolo<br>podélné osy x a posun ve směru osy $y$            |
| 9               | 22,2                         | ohyb vany a stěn pod kondenzátorem<br>okolo podélné os $\hat{y}$ x                    |
| 10              | 31,8                         | ohyb vany okolo příčné osy v                                                          |

Základní vlastní frekvence kmitání základového bloku jako tuhého tělesa na pryžové vrstvě i ohybové frekvence celé soustavy jako tuhého tělesa na podloží se pohybují od 5,4 Hz do 16,2 Hz. Od vlastní frekvence 16,6 Hz se začínají ohýbat jednotlivé stěny a dno vany. Ostatní vyšší vlastní frekvence přibližně nad 70 Hz jsou z hlediska kmitání soustavy prakticky nevýznamné, protože na vyšších frekvencích má soustava vyšší útlum, než byl uvažován při dynamickém výpočtu (s ohledem na pryžové vrstvy uvažován poměrný útlum 5 %). Při buzení na vysokých frekvencích (*tab. 1*) je odezva soustavy při velmi nízkých budicích silách již nevýznamná.

| Frekvence<br>buzení | Špičkové výchylky<br>v souřadnicových osách |             | Špičková rychlost<br>a zrychlení kmitání |                   | Efektivní rychlost<br>a zrychlení kmitání |                |                              |
|---------------------|---------------------------------------------|-------------|------------------------------------------|-------------------|-------------------------------------------|----------------|------------------------------|
| f[Hz]               | $U_{\rm x \, max}$                          | y max       | $U_{\rm z\,max}$                         | $v_{\text{peak}}$ | $a_{\text{peak}}$                         | $v_{\rm ef}$   | $a_{\rm ef}$                 |
|                     |                                             | $[ \mu m ]$ |                                          | $\lceil$ mm/s]    | $\left[\text{mm/s}^2\right]$              | $\lceil$ mm/s] | $\left[\text{mm/s}^2\right]$ |
|                     | 0.097                                       | 0,067       | 0.185                                    | 0,058             | 18,3                                      | 0,041          | 12,9                         |
| 50                  | 0,116                                       | 0,375       | 0.248                                    | 0.118             | 37,0                                      | 0.083          | 26,2                         |
| 225                 | 0.013                                       | 0,011       | 0.036                                    | 0.051             | 71,9                                      | 0.036          | 50,9                         |
|                     | 0,041                                       | 0,100       | 0.074                                    | 0,141             | 199.9                                     | 0,100          | 141,3                        |
| 408                 | 0.000                                       | 0,000       | 0.001                                    | 0,003             | 6,6                                       | 0.002          | 4,7                          |
|                     | 0,000                                       | 0,002       | 0,002                                    | 0,005             | 13,2                                      | 0.004          | 9,3                          |
| 467                 | 0.000                                       | 0,000       | 0.001                                    | 0,003             | 8,6                                       | 0.002          | 6,1                          |
|                     | 0,000                                       | 0,002       | 0,001                                    | 0,006             | 17,2                                      | 0,004          | 12,2                         |

*Tab. 3. Kmitání podkladu pod strojem (horního povrchu základového bloku) na frekvenci*

#### n **Vynucené kmitání soustavy**

Extrémy odezvy pro ustálené periodické buzení podle *tab. 1* na frekvencích 50 Hz, 225 Hz, 408 Hz a 467 Hz jsou vyneseny do *tab. 3* spolu s dopočtenými maximálními rychlostmi a zrychlením kmitání ve špičkových i efektivních hodnotách kmitání na horním povrchu základového bloku (pod strojem).

### **Posouzení při provozních otáčkách soustrojí**

Pro základ výrobce stroje předepsal maximální rychlost kmitání *v* = 3,2 mm/s. Pravděpodobně jde o špičkovou rychlost kmitání (i zde byl výrobce nepřesný). Z *tabulky 3* je zřejmé, že při provozních otáčkách dosahuje špičková rychlost kmitání do 0,14 mm/s na úrovni podkladu stroje, takže vypočtená odezva bezpečně splňuje předepsanou mezní rychlost kmitání 3,2 mm/s.

Je třeba poznamenat, že při přechodovém kmitání (při spojitém průchodu otáček frekvenční oblastí kritických otáček rotorů, při rozběhu nebo doběhu soustrojí) bude buzení nižší než při ustáleném buzení, které bylo použito při výpočtu (budicí síly jsou funkcí kvadrátu otáček). Nicméně výrobce kritické otáčky soustrojí neuvedl. Vzhledem ke značné rezervě odezvy při provozních otáčkách a vzhledem k mezní rychlosti kmitání, zřejmě i v oblasti rozběhu nebo doběhu (při odstavení) otáček soustrojí, mezní rozkmitání nebude překročeno.

Výsledky výpočtu odezvy ve svislých výchylkách při havarijním zatížení (zkratu) generátoru pro vybrané body na *obr. 3b* jsou vyneseny na *obr. 3a*. Z hlediska úrovně kmitání jsou účinky impulsního buzení s výchylkami dynamické odezvy do 200 μm v příčném směru *y* a do 170 μm ve svislém směru *z*. Zkrat generátoru patří mezi mimořádná zatížení, a je tedy zřejmé, že při tomto havarijním zatížení dojde k odstavení soustrojí. I při tomto mimořádném zatížení jsou dynamické výchylky relativně nízké a bezpečnost základu není ohrožena.

## Závěr

Předmětem článku je návrh vibroizolace malého turbogenerátorového soustrojí, osazeného na základovém bloku, který je pružně uložen na pryžové vrstvě v základové vaně, spočívající na zemině. Soustava soustrojí – základový blok – základová vana – podloží byla modelována jako prostorový model, na kterém byla provedena její statická i dynamická analýza.

Cílem bylo ukázat vhodný způsob uložení strojů s dynamickými účinky, způsob jejich modelování a dynamické analýzy

a také nejistoty, zejména při stanovení zatížení, které v rámci analýzy konstrukce je obvykle potřebné řešit, obdobně jako se v menším měřítku řeší odpružení celých budov [11].

Použití pryže jako vibroizolace je velmi efektivní způsob, zaměřený na snížení dynamické odezvy stroje (vibrací) i jeho základu při působení budicích sil od jednotlivých částí soustrojí. Nadměrné vibrace soustavy by mohly ohrozit spolehlivost vlastního stroje (soustrojí) i ostatní konstrukce vibracemi, jež se od základu stroje šíří do okolí [12].

## **Článek byl vytvořen za podpory projektu P105/11/1580 GA ČR "Přechodová odezva konstrukcí při krátkodobém dynamickém nebo rázovém zatížení od seismických účinků a výbuchů".**

## Literatura

- [1] ČSN 73 0032 Výpočet stavebních konstrukcí zatížených dynamickými účinky strojů. ÚNM, 1978.
- [2] Makovička, D. Bohdanecký, V. Novák, P. Tůma, J.: Výpočet stavebních konstrukcí zatížených dynamickými účinky strojů. Praha, ÚNM 1980.
- [3] ČSN 73 1001 Základová půda pod plošnými základy. ÚNM, 1987.
- [4] ČSN 73 1020 Navrhování základů točivých strojů (v současnosti již neplatná). ÚNM, 1985.
- [5] ČSN ISO 1940-1 (01 1410) Vibrace. Požadavky na jakost vyvážení tuhých rotorů. Část 1: Stanovení přípustných zbytkových nevývažků.
- [6] Základ turbosoustrojí, CSTG II-1,6-2,5/0,0075. PBS ENERGO, 2012.
- [7] Rekonstrukce a modernizace energetického hospodářství, základní půdorysy a řezy v pracovních kopiích. ALEF Brno, 2013.
- [8] Three-Phase-Inductiongenerator with Squirrel Cage Rotor, Operating and Installation Data, Foundation Load. Siemens AG, BB172110, 2012.
- [9] Protokoly o zkouškách pryžových rohoží Ekodyn a jejich vyhodnocení. ČVUT v Praze–Kloknerův ústav, 2010.
- [10] SCIA Engineer, release 2012, číslo verze 12.0.1049 vydaná v roce 2012. SCIA Group nv, Herk-de-Stat Belgium.
- [11] Makovička, D. Makovička, D. jr.: Zjednodušená stanovení a posouzení účinků venkovního výbuchu na budovu. Stavební obzor, **21**, 2012, č. 3, s. 66-71. ISSN 1805-2576 (Online)
- [12] Makovička, D. Makovička, D. jr.: Porušování zdiva při opakovaných otřesech z podloží. Stavební obzor, **19**, 2010, č. 1, s. 4-8. ISSN 1410-4027 (Print)

## <span id="page-225-0"></span>Vliv emisivity povrchu na prostup tepla přes komorové rámy otvorových výplní

*Ing. Vladan PANOVEC VŠB – TU Ostrava, Fakulta stavební*

**V článku je ukázáno, jak se projeví stárnutí kovových profilů otvorových výplní vlivem prostupu tepla rámem. Na příkladu plastového profilu s ocelovou výztuhou a hliníkového profilu s přerušeným tepelným mostem je ukázán vliv zvýšení emisivity povrchů při postupné oxidaci na výsledný součinitel prostupu tepla rámem.** 

## The effect of surface emissivity on heat transfer through door and window frames

**The article shows how the aging of metal profiles of hole fillings due to heat transport through frames is manifested. An example of a plastic profile with steel reinforcement and an aluminium profile with a thermal break shows the effect of increasing the surface emissivity with gradual oxidation on the resultant heat transfer coefficient of the frame.**

## Úvod

Přenos tepla přes uzavřené vzduchové dutiny (komory) v rámových profilech otvorových výplní patří k nejsložitějším dějům ve stavební tepelné technice vůbec. Je tomu tak hlavně proto, že je ovlivňován mnoha faktory, z nichž některé nejsou dodnes dostatečně přesně a průkazně popsány (např. odpory při přestupu tepla na površích přepážek mezi komorami). Jedním z důležitých faktorů jsou sálavé vlastnosti ohraničujících povrchů, vyjádřené jejich emisivitou. Emisivita povrchu je vlastnost, která se může u kovových materiálů (ocelových výztuh v plastových profilech nebo kompletních hliníkových rámů) měnit v průběhu užívání v souvislosti s jejich postupnou oxidací. Cílem článku je ukázat, jak dalece oxidace kovových povrchů (tj. zvýšení jejich emisivity) ovlivní výsledný součinitel prostupu tepla rámu otvorové výplně. Výsledky mohou sloužit ke zpřesnění výpočtových postupů při stanovení energetické náročnosti budov.

### Teorie

Uzavřenou **vzduchovou dutinou** se rozumí nevětraná vzduchová mezera, která má rozměr ve směru tepelného toku (tloušťku) srovnatelný s jedním nebo druhým rozměrem kolmým na tepelný tok (výšku nebo šířku), na rozdíl od **vzduchové vrstvy**, jejíž výška i šířka je násobně větší než tloušťka ve směru tepelného toku.

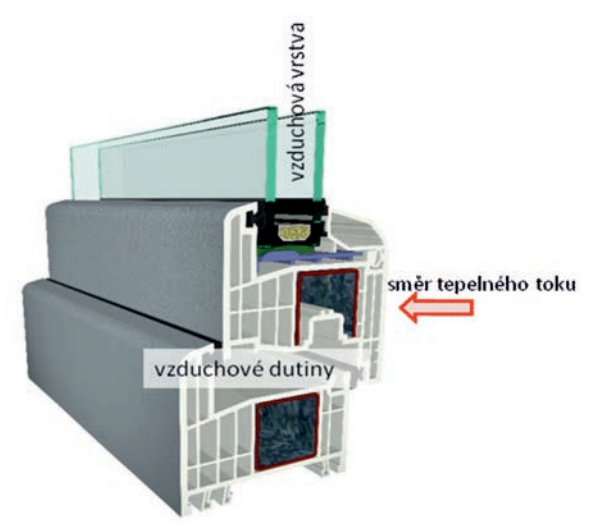

Teplo se přes vzduchové mezery šíří vedením (kondukcí), prouděním (konvekcí) a sáláním (radiací). Hustota tepelného toku *q* [W/m<sup>2</sup>] přes vzduchovou mezeru v ustáleném teplotním stavu je vyjádřena vztahem

$$
q = q_a + q_r = (h_a + h_r) \cdot (T_1 + T_2) \tag{1}
$$

kde *qa* je hustota tepelného toku vedením a prouděním [W/m<sup>2</sup> ],

- $q_r$  hustota tepelného toku sáláním [W/m<sup>2</sup>],
	- *ha* součinitel přestupu tepla vedením a prouděním  $[W/(m^2 \cdot K)],$
- $h_r$  součinitel přestupu tepla sáláním [W/(m<sup>2</sup>·K)],  $T_1, T_2$  – teplota ohraničujících povrchů [K].

Přenos tepla **vedením a prouděním** charakterizuje součinitel přestupu tepla *ha* [4], který se stanoví podle vztahu

$$
h_a = \frac{\lambda_a}{d} \cdot Nu \tag{2}
$$

kde *λa* je tepelná vodivost klidného vzduchu [W/(m·K)]:

 $λ<sub>a</sub> = 0.025$  W/(m·K),

- *d* tloušťka vzduchové mezery [m],
- *Nu* –Nusseltovo podobnostní číslo, které závisí na druhu a rychlosti proudění, teplotě proudící látky a teplotě ohraničujícího povrchu [-]: u velmi tenkých mezer (≤ 5 mm) je proudění vzduchu zanedbatelné a *Nu* se blíží 1.

Velikost **sálavé složky** (mezi dvěma rovnoběžnými povrchy) vyjadřuje hustota sálavého toku *qr* [4], která je dána vztahem

$$
q_r = \sigma \frac{\left(T_1^4 - T_2^4\right)}{\frac{1}{\varepsilon_1} + \frac{1}{\varepsilon_2} - 1},\tag{3}
$$

kde  $\sigma$  je Stefanova-Boltzmanova konstanta  $[W/(m^2 \cdot K^4)]$ :  $\sigma$  = 5,67·10<sup>-8</sup> W/(m<sup>2</sup>·K<sup>4</sup>);  $\varepsilon_1$ ,  $\varepsilon_2$  je emisivita ohraničujících povrchů [-]

#### *Poznámka:*

Emisivita reálného (šedého) zářiče vyjadřuje podíl intenzity jeho vyzařování při určité teplotě k intenzitě vyzařování dokonale černého zářiče o stejné teplotě. Čím je povrch pohltivější (drsnější, tmavší), tím má vyšší emisivitu, a naopak, čím je povrch odrazivější (lesklejší, světlejší), tím je jeho emisivita nižší.

*Obr. 1. Vzduchové dutiny a vzduchové vrstvy v otvorové výplni*

Úpravou vztahů (1) a (3) lze získat rovnici pro výpočet součinitele přestupu tepla sáláním

$$
h_r = \sigma \frac{\left(T_1^2 + T_2^2\right) \cdot \left(T_1 + T_2\right)}{\frac{1}{\varepsilon_1} + \frac{1}{\varepsilon_2} - 1} \,. \tag{4}
$$

Za předpokladu malého rozdílu teplot  $T_1$  a  $T_2$  mezi ohraničujícími povrchy (tento předpoklad je v případě vzduchových dutin v rámech otvorových výplní reálný) lze vztah (4) zjednodušit

$$
h_r = 4 \cdot \sigma \frac{T_m^3}{\frac{1}{\varepsilon_1} + \frac{1}{\varepsilon_2} - 1} \quad . \tag{5}
$$

kde  $T_m$  je střední teplota vzduchové dutiny [K], přičemž

$$
T_m = \frac{T_1 + T_2}{2} \,,\tag{6}
$$

V případě **vzduchových dutin** (tzn. se srovnatelným rozměrem kolmým na tepelný tok) se pravá strana rovnice (5) ještě vynásobí tvarovým činitelem [2] pro pravoúhlý profil

$$
F = \frac{1}{2} \cdot \left[ 1 + \sqrt{1 + \left(\frac{d}{b}\right)^2} - \frac{d}{b} \right],\tag{7}
$$

## kde *d* je rozměr vzduchové dutiny ve směru tepelného toku [m], *b* rozměr vzduchové dutiny kolmý na směr tepelného toku [m].

Z uvedených vztahů vyplývá, že emisivita povrchů ohraničujících vzduchovou dutinu (obecně vzduchovou mezeru) výrazně ovlivňuje prostup tepla přes tuto dutinu, a to tím více, čím je sálavá složka významnější.

## Vliv emisivity povrchu na součinitel prostupu tepla rámu

Vliv zvýšení emisivity kovových povrchů rámů otvorových výplní vlivem oxidace na výsledný prostup tepla rámem

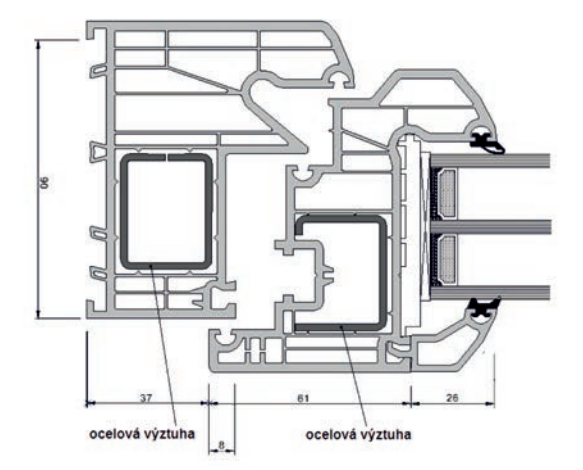

je ukázán na příkladu dvou základních typů rámů:

- **plastového** osmikomorového s ocelovými výztuhami (*obr. 2*),
- celokovového **hliníkového** s přerušeným tepelným mostem (*obr. 3*).

Emisivita kovových povrchů je uvedena v *tab. 1.* Pro každý typ rámu je vypočítán součinitel prostupu tepla  $U_f$ [W/(m<sup>2</sup>·K)] ve třech variantách, které se liší hodnotami emisivity kovových povrchů – pro nové otvorové výplně jsou uvažovány kovové povrchy s nízkou emisivitou, jež se po určitém čase vlivem oxidace zvyšuje.

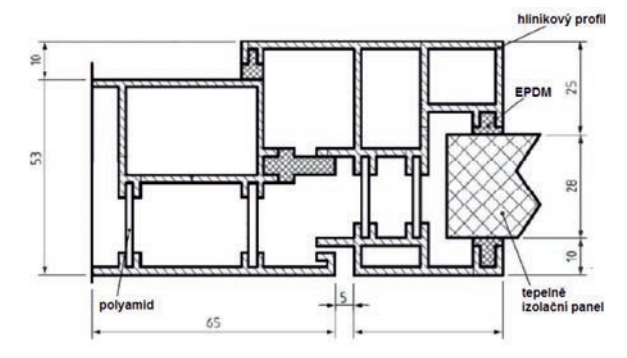

*Obr. 3. Hliníkový rám s přerušeným tepelným mostem [2]*

| Typ rámu                 | Povrch kovových částí                       | Emisivita<br>povrchu [-] |
|--------------------------|---------------------------------------------|--------------------------|
| plastový                 | ocel čerstvě válcovaná<br>(vč. pozinkování) | 0.25                     |
| s ocelovými<br>výztuhami | ocel mírně oxidovaná                        | 0.50                     |
|                          | ocel silně oxidovaná                        | 0,80                     |
|                          | neupravený hliníkový<br>povrch (nový)       | 0,10                     |
| hliníkový                | mírně oxidovaný hliníkový<br>povrch         | 0,30                     |
|                          | silně oxidovaný hliníkový<br>povrch         | 0.60                     |

*Tab. 1. Typická emisivita kovových povrchů [1], [2], [3]*

## *Poznámka 1*

Údaje o emisivitě povrchů se v různých zdrojích značně liší – autor doporučuje k emisivitě silně oxidovaných povrchů přistupovat jako ke krajním hodnotám, kterých však nemusí být v praxi dosaženo.

### *Poznámka 2*

Nelze také přesně určit závislost mezi dobou zabudování otvorové výplně a stupněm oxidace – to záleží na působení konkrétních okrajových podmínek.

Součinitel prostupu tepla rámu  $U_f$  se stanovuje postupem podle ČSN EN ISO 10077-2 [2]. Pro každou vzduchovou dutinu se nejprve musí určit její ekvivalentní tepelná vodivost

$$
\lambda_{eq} = \frac{d}{R_s} \,, \tag{8}
$$

kde *d* je tloušťka vzduchové dutiny ve směru tepelného toku [m], *Rs* je tepelný odpor dutiny [W/(m·K)]:

$$
R_s = \frac{1}{h_a + h_r} \,,\tag{9}
$$

kde *ha*, *hr* jsou součinitele přestupu tepla vedením, prouděním a *Obr. 2. Plastový rám s ocelovými výztuhami* **bolacich vztaké vztaké vztaké vztaláláním** [W/(m<sup>2</sup>·K)], stanovené podle vztahů (1) až (5).

| Typ rámu    | Povrch kovových částí            | Tepelná propustnost<br>$L^{2D}$ [W/(m.K)] | Součinitel prostupu<br>tepla rámu<br>$U_f$ [W/(m <sup>2</sup> .K)] | Zvýšení $U_f$ proti<br>předchozímu stavu<br>$\lceil\% \rceil$ |
|-------------|----------------------------------|-------------------------------------------|--------------------------------------------------------------------|---------------------------------------------------------------|
| plastový    | ocel čerstvě válcovaná           | 0,26749                                   | 1,14                                                               |                                                               |
| s ocelovými | ocel mírně oxidovaná             | 0,26750                                   | 1,14                                                               | $\Omega$                                                      |
| výztuhami   | ocel silně oxidovaná             | 0,26751                                   | 1,14                                                               | $\theta$                                                      |
|             | neupravený hliníkový povrch      | 0,45919                                   | 2,39                                                               |                                                               |
| hliníkový   | mírně oxidovaný hliníkový povrch | 0,48066                                   | 2,59                                                               | 8,4                                                           |
|             | silně oxidovaný hliníkový povrch | 0,51725                                   | 2,92                                                               | 22,2                                                          |

*Tab. 2. Součinitel prostupu tepla rámů při různé emisivitě kovových povrchů*

Na základě znalosti ekvivalentní tepelné vodivosti vzduchových dutin, tepelné vodivosti a dalších charakteristik materiálů a okrajových podmínek se řešením dvourozměrného teplotního pole získá tepelná propustnost *L*2D [W/(m·K)] dvourozměrného modelu rámu, ve kterém je zasklení nahrazeno tepelně izolačním panelem (stejných rozměrů jako zasklení a s přesně danou tepelnou vodivostí *λ* = 0,035 W/(m·K)). Součinitel prostupu tepla rámu  $U_f$  se potom vypočítá ze vztahu [2]

$$
U_f = \frac{(L^{2D} - U_p \cdot b_p)}{b_f},\tag{10}
$$

kde *Up* je součinitel prostupu tepla izolačního panelu [W/ (m<sup>2</sup>·K)]; *b<sub>p</sub>*, *b<sub>f</sub>* je viditelná šířka tepelně izolačního panelu a rámu [m].

## *Poznámka*

V ČSN EN ISO 10077-2 [2] je u validačního příkladu stejného hliníkového rámu, ale s emisivitou povrchů *ε* = 0,9, vypočítaný součinitel prostupu tepla  $U_f$  = 3,22 W/(m<sup>2</sup>·K)!

#### Závěr

Z výsledků uvedených v *tab. 2* vyplývají tyto skutečnosti: – emisivita povrchů ocelových výztuh v plastových rámech nemá na výsledný součinitel prostupu tepla rámu žádný (anebo jen velmi nepatrný) vliv, což vyplývá z toho, že teplo se vždy šíří cestou nejmenšího odporu (v tomto případě vedením

v ocelovém profilu bez přerušeného tepelného mostu), a sálavá složka je tedy zanedbatelná;

– u hliníkových rámů je situace jiná. Tím, že je přerušený tepelný most přes hliníkový profil, sálavá složka přenosu tepla se stává významnou, a významnou je tedy i emisivita povrchů vzduchových dutin;

– v souvislosti s dobou zabudování otvorové výplně a předpokládanou oxidací povrchů ohraničujících vzduchové dutiny může dojít ke zhoršení součinitele prostupu tepla hliníkového rámu až o 20 % proti vypočtenému nebo změřenému  $U_f$ nové výplně. To už má samozřejmě vliv na tepelnou ztrátu, a tím i tolik diskutovanou energetickou náročnost budovy, nehledě na další možné důsledky (snížení vnitřní povrchové teploty, a tím zvýšení rizika orosování);

– ještě výrazněji se může negativní vliv oxidace kovových povrchů na tepelnou ztrátu projevit u lehkých obvodových plášťů.

## Literatura

- [1] Chyský, J. Hemzal, K. a kol.: Větrání a klimatizace. Brno, BO-LIT – B press 1993, 560 s. ISBN 80-901574-0-8
- [2] ČSN EN ISO 10077-2 Tepelné chování oken, dveří a okenic Výpočet součinitele prostupu tepla – Část 2: Výpočtová metoda pro rámy. ÚTN, 2012.
- [3] Fluke. Fluke Test and Measurement Tools [online]. [cit. 2013-04- 24]. www.fluke.eu
- [4] Řehánek, J.: Ekvivalentní součinitel tepelné vodivosti uzavřených vzduchových vrstev ve stavebních konstrukcích. Praha, VÚPS 1984, 60 s.

## <span id="page-228-0"></span>Slunce jako významný přírodní zdroj světla v budovách

*doc. Ing. Richard KITTLER, DrSc, doc. Ing. Stanislav DARULA, CSc. SAV – Ústav stavebníctva a architektúry, Bratislava Ing. Lenka JANEČKOVÁ ČVUT v Praze – Fakulta stavební*

**Předpokladem hodnocení a využívání slunečního světla v budovách a simulování jeho celoročního průběhu je získání základních informací o změnách slunečního a oblohového světla a vlastnostech atmosféry. Světelný činitel zákalu je parametr, který charakterizuje zeslabení slunečního světla při přechodu atmosférou, umožňuje analyzovat sluneční situace a předurčuje úroveň vnější přímé osvětlenosti. V příspěvku jsou analyzovány a diskutovány výsledky měření denního osvětlení pořízené během jasných dní na CIE IDMP stanici v Bratislavě.**

## The Sun as a significant natural light source in buildings

**Basic information about changes in sunlight and skylight and the properties of the atmosphere is needed for the evaluation and utilisation of sunlight in buildings and for the simulation of its yearly patterns. The luminous turbidity factor is a parameter characterising the attenuation of sunlight during its transmission through the atmosphere. It allows analysing sunny situations and predetermines exterior direct solar illuminance. The results of daylight measurements taken at the CIE IDMP station in Bratislava on clear days are analysed and discussed in the article.** 

#### Úvod

Již v pravěku se primitivní lidé ve své pravlasti, rovníkové Africe, podřizovali pravidelnému rytmu dne a noci, tzv. cirkadiálnímu rytmu života. Změny v postavení Slunce na obloze se stávaly nejen spolehlivým ukazatelem času, usnadňovaly orientaci v terénu, navigaci na moři, ale i využití sluneční energie a denního světla v budovách [1]. Při stěhování na nová území pak pozorovali časové a zeměpisné zvláštnosti celodenních a celoročních drah Slunce. V pokročilejším stadiu vývoje civilizace pak přišli na možnost využití geometrie ke konstruování slunečních hodin.

V období první sumerské civilizace se poznatky z geometrie slunečního stínu uchovávaly na hliněných klínopisných tabulkách. Podobné v "archivním skladu" babylonského chrámu boha Mardoka v letech 258-253 př. n. l. je objevil kněz chrámu Bérósos (Bel-re ušumu). Po přestěhování na ostrov Kos se zaobíral astronomií a zde zkonstruoval sluneční hodiny [2] ve tvaru duté kamenné polokoule s kružnicemi rovnodennosti a slunovratu.

Poznatky o pohybu Slunce zpřesnil pro deskriptivní sestrojování drah v řezu oblohové hemisféry Vitruvius [1] pod názvem "analemma". To již umožňovalo ve vybraných lokalitách definovat výšku slunce v libovolném čase dne a roku. V období římské říše ještě neuměli stanovit polohu lokality ve stupních zeměpisné šířky, odvozovala se podle měření gnomonu ve dnech rovnodennosti (tj. délky stínu vertikální tyčky *s* v poměru k její výšce *g*). Vitruvius určil *s*/*g* například pro Řím 8/9 a pro Atény 3/4. Po objevení rukopisných přepisů v klášterech Saint Gallen a Monte Cassino v letech 1414 a 1445, krátce po vynalezení knihtisku, byla tato kniha vydána vícekrát v Itálii v latině a v překladech v mnoha dalších zemích. S rozvojem astronomie a trigonometrie se podařilo v 16. století definovat sluneční souřadnice na základě sférické trigonometrie podle tří bodů na oblohové hemisféře, a to podle lokálního zenitu, směru osy zemské rotace a časového momentálního směru slunečního paprsku. Tím je v současnosti umožněno velmi přesné programování výšky a azimutu slunce pro počítačové aplikace [3].

Navzdory částečným poznatkům o slunečním spektru se až Newtonovi při pozorování duhy podařilo rozložit a opět složit bílé světlo na monochromatické složky. Citlivost lidského oka ve viditelném spektru elektromagnetického záření zjistil teprve v 19. století König [4], což následně objasnilo možnost měření přírodního světla subjektivními fotometry, tzn. jasem, světelným tokem a osvětleností. Průkopník fotometrie Bouguer [5] se pokusil definovat tok slunečního světla atmosférou a zjistil přibližné zeslabení (extinkci) slunečního světla při zenitním postavení slunce. Tehdy sluneční paprsky přecházely nejmenší hloubkou atmosféry při úplně jasné a průzračné obloze, tzn. tak se zavádí její optická tloušťka *m* = 1 s nejmenší extinkcí  $a_v \approx 0.1$ . Dále se zaobíral vlivem zvětšení optické hloubky atmosféry při libovolné výšce slunce a již v roce 1726 dospěl k přesné závislosti, která se shoduje s tabulkami Bemporada z roku 1904 a vzorcem Kastena a Younga z roku 1989 [6]. Na základě Bouguerových měření a matematické formulace podle Lamberta se dala vypočítat sluneční osvětlenost na zemském povrchu v poměru k extraterestriální světelné konstantě, který známe v exponenciálním tvaru

$$
\frac{E_n}{E_{\nu o}} = \frac{E_{\nu s}}{E_{\nu}} = \exp(-a_{\nu} m T_{\nu}), \qquad (1)
$$

- kde *En* je osvětlenost paralelními slunečními paprsky na rovině kolmé k paprskům, resp.  $E_{\nu s}$  je osvětlenost slunečními paprsky na horizontální rovině, obě na zemském povrchu;
	- *Evo –* extraterestriální osvětlenost slunečními paprsky na rovině kolmo k paprskům, resp. *Ev* je extraterestriální osvětlenost na fiktivní horizontální rovině umístěné na vnější hranici atmosféry;
	- *av –* světelný extinkční koeficient, závislý na relativní optické tloušťce atmosféry *m*;
	- *m –* relativní optická hloubka atmosféry, závislá na momentální výšce slunce;
	- *T<sub>v</sub>* světelný činitel zákalu atmosféry, vyjadřující momentální znečištění atmosféry, stínění slunečního světla ve směru dopadajících paprsků a stínění oblaky [7].

#### Světelná solární konstanta

Navzdory poznatkům o rozkladu bílého světla na monochromatické složky zjistil citlivost lidského oka v celém spektru až koncem 19. století König [4]. Ta je dnes normována průběhem relativních funkcí světelné účinnosti  $V(\lambda)$ . Současně se však již začátkem 18. století začala měřit intenzita světla, jas i osvětlenost subjektivními fotometry na základě porovnávání očima. Tehdy ještě nebylo známé skutečné spektrum slunečního záření nad zemskou atmosférou, tzn. extraterestriální sluneční konstanta, její spektrální složení a roční průběh. Podle měření na letadlech a družicích se teprve nedávno ustálil rozsah a podrobné rozložení slunečního spektra [8] a ustálila se hodnota solární konstanty (Solar Constant) *Eeo* = 1366,1 W·m–2, což později umožnilo její korekce světelnou citlivostí lidského oka podle  $V(\lambda)$  ve světelné oblasti spektra 380-780 nm. Tak se dospělo k průměrné hodnotě světelné solární konstanty *LSC* (Luminous Solar Constant) ve dnech průměrné vzdálenosti Země od Slunce 149,5 Mkm, tj. ve dnech 3.IV. a 15. X. [9]. Pro praktické účely se dosud používá hodnota *Evo* = 133,8 klx = 133 800 lx [10]. Vlivem ročních změn ve vzdálenosti Země od Slunce v rozmezí 147 až 152 Mkm se v každém dni koriguje aktuální hodnota *LSC* v rozmezí ±3,3 % podle čísla dne v roku *J,* vzorcem (2) pro výpočet činitele excentricity e. V technické praxi se doporučuje použití vztahu podle [11]

$$
\varepsilon = 1 + 0.034 \cos \left[ \frac{360^{\circ}}{365} \left( J - 2^{\circ} \right) \right].
$$
 (2)

Hodnoty *SC* a *LSC* představují zářivý tok a světelný tok, resp. ozářenost a osvětlenost plochy 1 m2 při kolmém dopadu paprsků na vnější hranici atmosféry. Pro určitou lokalitu je specifičtější jejich horizontální ozářenost  $E_e = SC \varepsilon \sin \gamma_s$  a osvětlenost  $E_v = LSC \varepsilon \sin \gamma_s$ , kde  $\gamma_s$  je výška Slunce.

## Hodnocení slunečního světla po průchodu atmosférou

Podle historického vzorce (1), který přibližně platil pro celý spektrální rozsah slunečního záření, se zpřesňovaly jeho jednotlivé parametry. Hodnoty extinkce *av* a optické tloušťky atmosféry *m* se mění podle momentální výšky slunce v aktuálním čase a místě měření nebo posuzování budovy [12].

Víme, že světlo procházející atmosférou může být zeslabeno různými plyny, aerosoly, vodní párou, smogem nebo zastiňujícími oblaky. Pro praxi je tento vliv vyjádřen relativním činitelem světelného zákalu atmosféry ve směru slunečních paprsků *T<sub>v</sub>*. Zákal atmosféry je podle normy dán absolutně čistou a suchou atmosférou, přičemž platí  $T_v = 1$ . Každé zvýšení proto znamená počet takových čistých filtrů, které v daném čase stojí v cestě slunečním paprskům, než dopadnou na zemský povrch. Pro určení hodnoty  $T_{v}$  je problém měřit kolmou přímou sluneční osvětlenost *En* trekovacím fotometrem, jehož senzor je stíněn válcovým nástavcem od oblohového světla a jenž časově sleduje polohu slunce. Jednodušší je měřit horizontální globální osvětlenost *Ev,g* (od slunce a oblohy) nezastíněným senzorem fotometru, a současně zaznamenávat difúzní horizontální osvětlenost *Ev,d*. Z těchto hodnot lze popsat horizontální sluneční složku [13], kterou způsobují jen sluneční paralelní paprsky  $E_{vs} = E_{vs} - E_{vd}$ . Na základě těchto dat můžeme určit momentální relativní činitel světelného zákalu *T<sub>v</sub>* úpravou vztahu (1)

$$
Tv = \frac{\ln(LSC\varepsilon) - \ln E_n}{a_v m} = \frac{\ln E_v - \ln E_{vs}}{a_v m}
$$
(3)

nebo pro lokality s vyšší nadmořskou výškou *v* možno tento

vztah zpřesnit podle [14] následovně

$$
T_{\nu} = \frac{\ln(LSC\varepsilon \sin\gamma_{s}) - \ln(E_{\nu,s} - E_{\nu,d})}{a_{\nu}m} (1 - 0, 1 \nu), \tag{4}
$$

kde *v* je nadmořská výška místa [km].

Zákal atmosféry je jedním z nejdůležitějších činitelů ovlivňujících dynamiku přechodu slunečních paprsků atmosférou. To znamená, že jeho hodnota se mění od úplně čisté a suché zimní atmosféry v jasném dni v rozsahu  $\overline{T}$  od 2 do 4 až po atmosféru úplně zamračenou, kdy se světelný činitel zákalu zvyšuje na úroveň 40-72, což znamená vyloučení paralelních paprsků. Měřením během zamračeného dne získáme jen  $E_{\nu} = E_{\nu d}$  a  $E_{\nu s} = 0$ . Současně to znamená stav zastínění slunce takovým počtem vrstev filtrů, které výrazně rozptylují paprsky a částečně snižují intenzitu difúzního světla oblohy. Zákal současně ovlivňuje rozptylové indikatrice slunečního světla v různých směrech oblohy, a tím ovlivňuje rozložení jasu na hemisféře oblohy [12]. Tato problematika však patří již do charakteristiky oblohy jako sekundárního přírodního světelného zdroje.

#### Vyhodnocení světelného činitele zákalu

Charakteristiky slunečního světla, zejména světelného činitele zákalu, lze zkoumat nejlépe během jasného bezoblačného dne. Interiéry budov jsou osvětlovány nejen v takové dny, ale i když na obloze plavou oblaky a slunce svítí. Během jasného letního dne s osvětleností 20-120 klx byly komparativní metodou kalibrovány dva luxmetry s datalogery podle referenčního úředně kalibrovaného luxmetru. Pro první luxmetr s označením č. 14 byla kalibrační konstanta *k* = 0,8725, pro druhý s označením č. 15 konstanta *k* = 0,9971. Pro sledování změn světelného činitele zákalu *T* byly dobré podmínky. Venkovní osvětlení se měřilo na plošině stanice CIE IDMP na střeše Ústavu stavebnictví a architektury SAV. Senzory obou luxmetrů byly upevněny na stativy a srovnány do horizontální roviny (*obr. 1*).

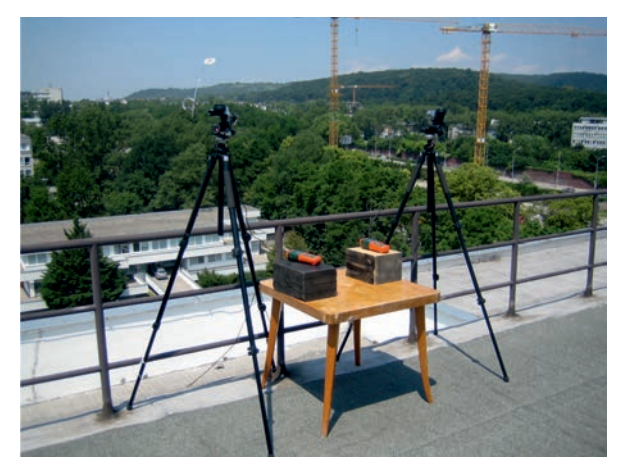

*Obr. 1. Luxmetry se senzory měřící horizontální globální a difúzní osvětlenost*

Luxmetrem č. 14 se měřila globální osvětlenost *Ev,g*, tzn. společný účinek přímého slunečního a oblohového osvětlení. Senzor luxmetru č. 15 byl zastíněn terčíkem, který byl plynule posouván, aby zastínil jen přesný kruhový tvar disku Slunce. Tímto luxmetrem se zaznamenávala pouze oblohová difúzní osvětlenost *Ev,d*. Snímání dat v obou přístrojích probíhalo v intervalu 2 s, poté byla data uložena do počítače a připravena k vyhodnocování. Ze souboru byly vybrány okamžité údaje naměřené v intervalu 1 minuty, testy však prokázaly, že trval přibližně jen 55 s, a proto musel být zjištěn skutečný čas a podle něj vypočítána výška slunce.

Po zjištění skutečných hodnot globální horizontální osvětlenosti *Ev,g* a difúzní horizontální osvětlenosti *Ev,d* bylo možné vyjádřit činitel světelného zákalu atmosféry ve směru slunečních paprsků  $T<sub>v</sub>$  pro konkrétní čas měřený dne 17. června 2013 dle vztahu (5) bez započítání nadmořské výšky.

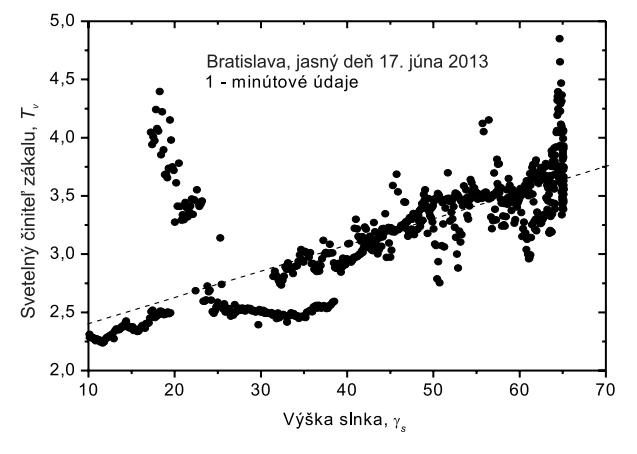

*Obr. 2. Změny světelného činitele zákalu [15]*

Výsledky výpočtu činitele  $T_{\nu}$  v závislosti na výšce slunce *γ*<sub>s</sub> jsou znázorněny na *obr.* 2. Hodnoty *T<sub>v</sub>* se pohybují mezi 2,3-4,5, což odpovídá městskému prostředí, avšak v podmínkách ideálně čisté atmosféry by se neměly s jeho výškou měnit. V reálných podmínkách je činitel  $T_{\nu}$  ovlivňován i momentálními vlastnostmi atmosféry, které se výrazně projevují v hodnotách světleného extinkčního koeficientu *av*, jenž ve skutečnosti charakterizuje pohltivé vlastnosti atmosféry, kde má nemalý význam také vlhkost. Vzorky, dokumentující stav reálné oblohy na počátku měření kolem oběda i odpoledne, jsou patrné z *obr. 3*. Byly pořízeny fotoaparátem Nikon D80 s kruhovým fisheye objektivem Sigma 4,5 mm F2.8 EX DC. Je zřejmé, že dopoledne byl bezoblačný den s homogenním rozložením oblohových jasů symetrickým kolem slunečního meridiánu. Před obědem se začala vyvíjet kupovitá oblačnost (*obr. 3b*), vyznačující se místním nahromaděním oblaků. Kolem poledních hodin je proto možné při vyšší výšce slunce pozorovat zvyšování činitele  $T_{\nu}$  právě vlivem zvyšující se vlhkosti v atmosféře a difúzní složky denního osvětlení. Ten den bylo extrémní horko, oblačnost s typickými kupovitými oblaky se během poledne dále nerozvíjela, naopak se rozplynula a

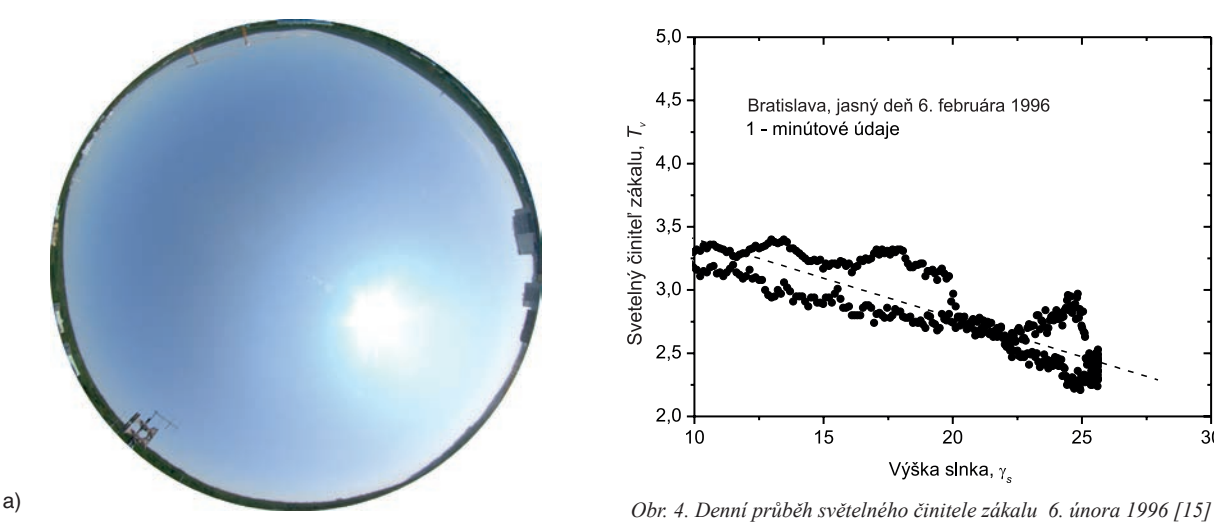

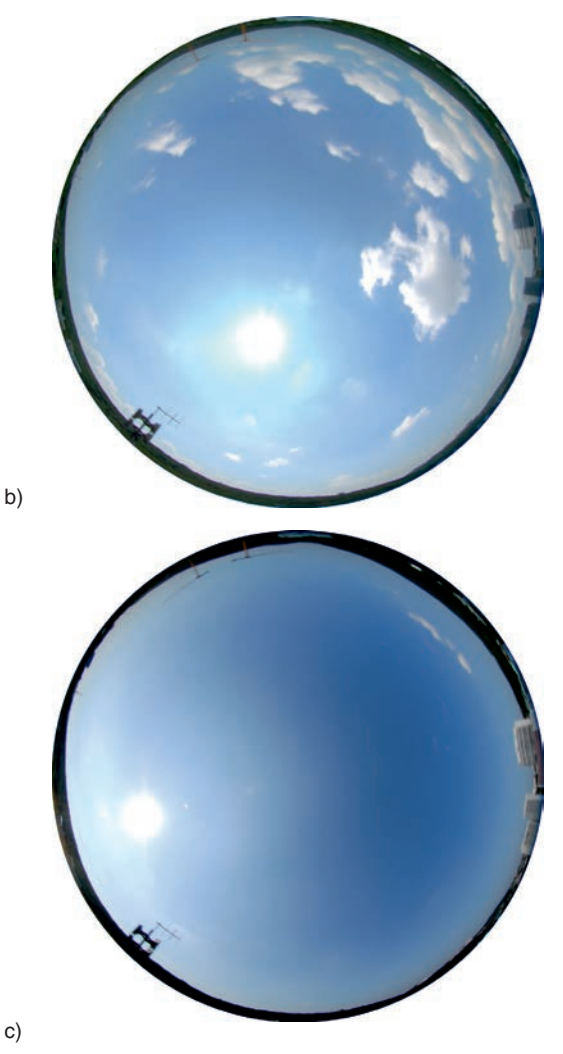

*Obr. 3. Vývoj jasových vzorků obloh počasí jasného dne (17. 6. 2013) a* – 11:11 h; *b* – 13:59 h; *c* – 16:59 h

k pozdnímu odpoledni a večeru byl opět jasný den jako dopoledne (*obr. 3c*). Nad střední Evropou se přesouval na východ vzduch vyššího tlaku a na naše území proudil velmi teplý, původem saharský vzduch, ve kterém se vytvářely intenzívní bouřky za extrémní denní teploty. V Bratislavě bouřky nebyly, zato venkovní teplota vystoupila na 36 °C.

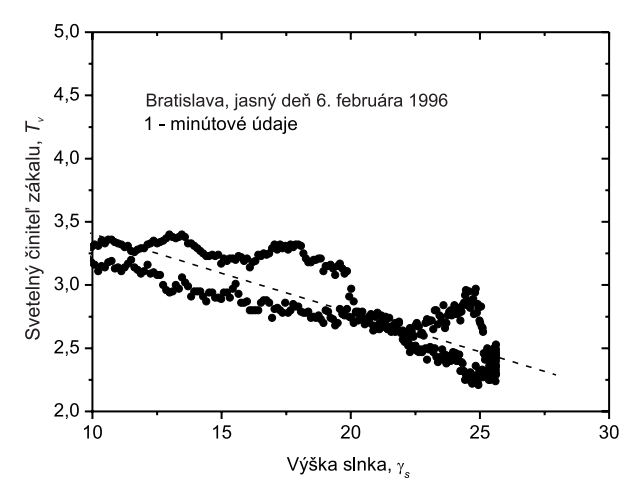

Abychom vliv slunce na změny a dynamiku denního osvětlení nehodnotili jen na základě jednoho měření, byly náhodně vybrány z databáze stanice CIE IDMP v Bratislavě další dva jasné dny staršího data, jeden ze zimního a druhý z letního období. Všechny vybrané dny mají podobný průběh globální a difúzní horizontální osvětlenosti. Denní průběh činitele *T*., vypočtený z dat naměřených během jasného zimního dne (6. února 1996), je dokumentován na *obr. 4*. Evidentní rozevření křivek naznačuje, že i když bylo celý den jasno, v dopoledním a odpoledním čase byly výrazně odlišné atmosférické podmínky. Podle záznamů Slovenského hydrometeorologického ústavu v Bratislavě [15] byla pro den 6. února 1996 povětrnostní situace klasifikována typem Ap4, putující anticyklóna, kterou charakterizují jádra vysokého tlaku pronikající z grónské oblasti přes Karpaty na Balkán s krátkou dobou trvání. Toho dne se vyskytovala kolem oběda oblačnost závojového typu Ci s pokrytím 2/10, která mohla ovlivnit trend zákalů atmosféry.

Podobný klesající trend jednominutových hodnot činitele *T*<sub>v</sub> v závislosti na výšce slunce se projevil i u dat naměřených během jasného letního dne 7. června 1998 (*obr. 5*). Rozevření je patrné jen na začátku a na konci dne, avšak kolem oběda byly podmínky atmosféry stabilní, bez výraznějších změn. V obou dnech se vyšší zákal atmosféry vyskytoval při nižší výšce slunce, tj. dopoledne a odpoledne, což souvisí s povětrnostní situací. Ve zmíněný den byla cirkulace vzdušných hmot odlišná v porovnání s 6. únorem 1996. Situace pro tento den je klasifikována jako Sa, jižní anticyklonální situace s mohutným hřebenem vysokého tlaku vzduchu, sahajícím ze severní Afriky přes střední Evropu k severu. V ten den proudil suchý saharský vzduch na naše území z jihu až jihovýchodu.

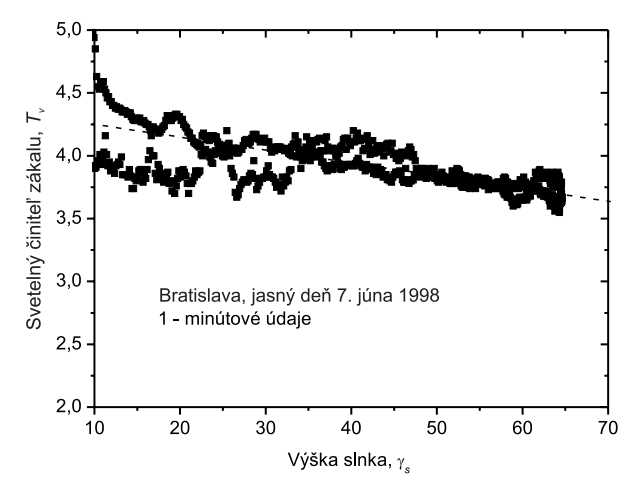

*Obr. 5. Ranní a odpolední průběh světelného činitele zákalu 7. června 1998 [15]*

Porovnání tří jasných dnů v různém ročním období s odlehlým datem naznačují, že i během jasného dne se může vyskytnout malá oblačnost v horních a středních patrech atmosféry, která se nemusí výrazněji projevit v denních sekvencích globální venkovní osvětlenosti. Při detailnějším studiu slunečního světla jako zdroje přímého osvětlení je třeba zohlednit také vliv denního zákalu atmosféry, neboť poskytuje informaci o propustnosti světla atmosférou a jeho hodnota je stabilní v krátkých časových intervalech.

## Závěr

V současnosti se výzkum v oblasti návrhu a posuzování denního osvětlení budov soustřeďuje na zjišťování skutečných světelných podmínek, aby se dala definovat kritéria a pravidla pro projektování a energetické bilance budov. Je možné sledovat dva přístupy, jeden na národní úrovni, druhý se širšími souvislostmi na mezinárodní úrovni. Při prvním přístupu se často definování světelných podmínek redukuje na referenční situace, např. rovnoměrně zamračenou oblohu, ve druhém případě je snaha využívat světelné podmínky v různých lokalitách obecněji. To vyžaduje zkoumat vlastnosti světleného klimatu, jako celoroční dostupnost osvětlení během jasných, zamračených a oblačných dnů a vlivy, které jsou v dané lokalitě rozhodující. Mezi parametry, které osvětlení ovlivňují, patří světlený činitel zákalu atmosféry. Studie prokazuje, že může nabývat dvou tendencí, stoupající a klesající, přičemž je patrný rozdíl mezi dopoledním a odpoledním průběhem v závislosti na vlastnostech atmosféry.

Při celoročních simulacích a hodnocení přímého slunečního osvětlení může činitel světelného zákalu poskytnout poměrně dobré informace o změnách vnějších světelných podmínek během slunečních dní.

## **Článek vznikl za podpory projektů VEGA 2/0029/11, APVV-0177-10 a programu LLP - Erasmus 2012-2013.**

## Literatura

- [1] Vitruvius, M. P.: De architectura libri decem. MS 13 pred Kr., tiskem vyšlo 1487. (Vitruvius, deset knih o architektuře – překlad A. Otoupalika. Praha, Svoboda 1979).
- [2] Kittler, R. Darula, S.: Historická dôležitosť solárnej geometrie pre orientáciu v čase, priestore a architektúre. Architektúra urbanizmus, **42**, 2008, č. 3-4, s. 159-165.
- [3] Kittler, R. Darula, S.: Determination of time and sun position system. Solar Energy, **93**, 2013, pp.72-79.
- [4] König, A.: Über den Helligkeitswert der Spektralfarben bei verschiedener absoluter Intensität. 1891.
- [5] Bouguer, P.: Comparaison de la force du soleil, de la lune et des plusieurs chandelles. Histoire de l´Acad. Roy. des Science, Paris 1726.
- [6] Kasten, F. Young, A. T.: Revised optical air mass tables and approximation formula. Applied Optics, **28**, 1989, No. 22, pp. 4735-4738.
- [7] Tregenza, P. Wilson, M.: Daylighting. Architecture and lighting design. London, Routledge 2011.
- [8] Gueymard, CH.: The sun´s total and spectral irradiance for solar energy applications and solar radiation models. Solar Energy, **76**, 2004, No. 4. pp. 423-453.
- [9] Kittler, R. Mikler, J.: Základy využívania slnečného žiarenia. Bratislava, Veda 1986, s. 24-27.
- [10] Darula, S. Kittler, R. Gueymard, CH.: Reference luminous solar constant and solar luminance for illuminance calculations. Solar Energy, **79**, 2005, pp. 559-565.
- [11] Illuminating Engineering Society of North America: Lighting Handbook. 9<sup>th</sup> Edition, New York, IESNA 2000.
- [12] Kittler, R. Kocifaj, M. Darula, S.: Daylight science and daylighting technology. New York, Springer 2012, pp. 56.
- [13] Darula, S. Mohelníková J.: Syntetický průběh venkovní osvět-lenosti. Stavební obzor, **8**, 2009, č. 7, s. 204-209. ISSN 1210-4027
- [14] Kittler, R.: A universal calculation method for simple predetermination of natural radiation on building surfaces and solar collectors. Building and Environment, **16**, 1981, No. 3, pp. 177-182.
- [15] www.shmu.sk/sk/?page=98 Typy povětrnostních situací

## <span id="page-232-0"></span>Vlastnosti omítek s obsahem jemně mletého cihelného střepu

*Ing. Monika ČÁCHOVÁ Ing. Dana KOŇÁKOVÁ Ing. Eva VEJMELKOVÁ, Ph.D. Ing. Martin KEPPERT, Ph.D. Ing. Jaromír ŽUMÁR Ing. Pavel REITERMAM, Ph.D. prof. Ing. Robert ČERNÝ, DrSc. ČVUT v Praze – Fakulta stavební*

**V článku jsou prezentovány výsledné hodnoty, které byly určeny měřením na vápenných omítkách s různým procentním zastoupením jemně mletého cihelného střepu jako částečné náhrady vápenného hydrátu v množství 8 až 68 %. Stanoveny byly základní fyzikální, mechanické, vlhkostní a tepelné parametry jednotlivých omítek. Dosažené hodnoty byly porovnány s čistě vápennou omítkou.**

## Properties of plasters with finely ground brick contents

The paper presents the properties of lime mortars with a partial replacement of binder by finely ground ceramics. The amount of finely ground ceramic admixtures ranges from 8 up to 68 % by weight. Studied special mortars are compared **with a reference material composed solely of pure lime mortar with no special admixtures.**

## Úvod

V současnosti se setkáváme se snahou vylepšovat vlastnosti stavebních hmot přidáním přírodních nebo druhotných materiálů, které jsou šetrné k životnímu prostředí. Jejich použití je významné nejen z hlediska ekologického, ale neméně důležitého hlediska ekonomického. K takovým materiálům patří pucolánové příměsi, které jsou aplikovány především díky schopnosti aktivně se podílet na vytvrzovacích reakcích v materiálu a pomáhají dosáhnout lepších pojivových vazeb. Příkladem může být popílek, vysokopecní struska nebo jemně mletý cihelný prach.

Cílem článku je shrnout poznatky o reologických, základních fyzikálních, mechanických, vlhkostních a tepelných vlastnostech vápenných omítek s různým procentním obsahem jemně mletého cihelného střepu a najít pro aplikaci optimální množství této příměsi. Vzniklé speciální omítky jsou následně porovnány s referenčním materiálem, kterým je čistě vápenná omítka.

## **Materiály**

Omítková směs byla tvořena vápenným hydrátem, jehož část byla nahrazena určitým množstvím jemně mletého cihelného prachu (8-68 % hm.), který vzniká při broušení přesných termoizolačních cihelných bloků. (Heluz cihlářský průmysl). Vápenný hydrát CL 90 S "Čerťák" pochází z vápenky Čertovy schody. Podrobné složení omítek je uvedeno v *tab. 1*.

*Tab. 2. Chemické složení cihelného střepu*

| Označení                       | Podíl [%] |
|--------------------------------|-----------|
| SiO <sub>2</sub>               | 51,3      |
| $\text{Al}_2\text{O}_3$        | 20,0      |
| Fe <sub>2</sub> O <sub>3</sub> | 6,0       |
| CaO                            | 11,5      |
| MgO                            | 4,5       |
| $K_2O$                         | 3,2       |
| Na <sub>2</sub> O              | 1,3       |
| TiO <sub>2</sub>               | 0,8       |
| SO <sub>3</sub>                | 1,0       |

|                 | Materiálové složení |      |                  |           |               |           |     |                              |
|-----------------|---------------------|------|------------------|-----------|---------------|-----------|-----|------------------------------|
| Materiál        |                     |      | cihelný prach    |           | kamenivo [kg] |           | w/b | Rozliv<br>$\lceil mm \rceil$ |
|                 | vápno [kg]          | [kg] | $[\%]$           | $0,3-0,6$ | $ 0,6-1,2$    | $1,0-4,0$ |     |                              |
| <b>COR</b>      | 3,75                | 0.00 | $\boldsymbol{0}$ | 3,75      | 3,75          | 3,75      | 0,2 | 130/130                      |
| CO <sub>1</sub> | 3,45                | 0.30 | 8                | 3,75      | 3,75          | 3,75      | 0,2 | 155/155                      |
| CO <sub>2</sub> | 3,00                | 0,75 | 20               | 3,75      | 3,75          | 3,75      | 0,2 | 165/165                      |
| CO <sub>3</sub> | 2,40                | 1,35 | 36               | 3,75      | 3,75          | 3,75      | 0,2 | 155/160                      |
| CO <sub>4</sub> | 1,80                | 1,95 | 52               | 3,75      | 3.75          | 3,75      | 0,2 | 160/160                      |
| CO <sub>5</sub> | 1,20                | 2,55 | 68               | 3,75      | 3,75          | 3,75      | 0,2 | 160/170                      |

*Tab. 1. Materiálové složení omítek*

Referenční omítka je v tabulce označena zkratkou COR. Speciální omítky, ve kterých je již procentní zastoupení pucolánové příměsi, jsou označeny CO1 až CO5. Pro jednotlivé omítkové směsi byl dodržován konstantní poměr vody k suché směsi (*w*/*b*) 0,2. V tabulce je zaznamenán také rozliv, který byl zjišťován podle normy ČSN EN 1015-3 [1]. Chemické složení keramického střepu je uvedeno v *tab. 2* [2].

## Metody a měření

#### **Reologické vlastnosti**

U čerstvých omítkových směsí byly určeny dle normy [1]. Kovový kužel byl umístěn do středu vibračního stolku a naplněn omítkovou směsí ve dvou vrstvách. Každá vrstva byla zhuštěna deseti údery. Po zvednutí kovového kužele se po dobu 15 s a po 15 nárazech stolku čerstvá omítková směs rozlila (*obr. 1*).

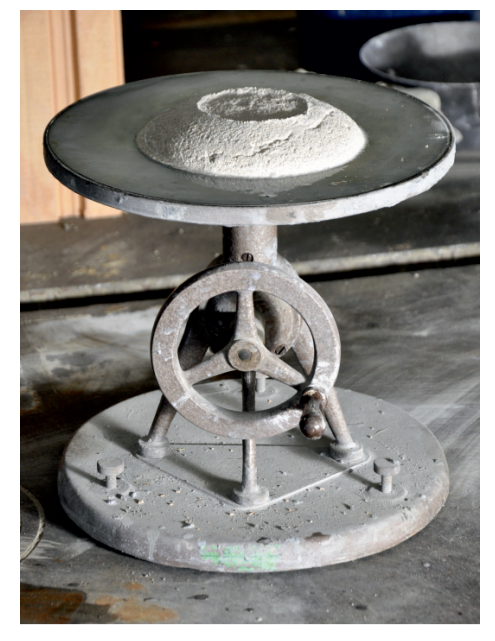

*Obr. 1. Čerstvá omítková směs po reologické zkoušce*

Následně byl rozliv změřen. Zjištěné hodnoty jsou uvedeny v *tab. 1*. Rozliv speciálních omítek se pohyboval kolem 160/160 mm, což je ideální stav pro čerstvé omítkové směsi. U referenčního vzorku byla výsledná hodnota pouze 130/130 mm, je tedy zřejmé, že cihelný prach tekutost čerstvé omítky mírně zvyšuje.

#### **Fyzikální vlastnosti**

Objemová hmotnost *ρ* [kg/m3 ], hustota matrice *ρ*mat [kg/m<sup>3</sup>] a otevřená pórovitost  $\psi_0$ [%] byly měřeny na vzorcích o rozměrech 50x50x50 mm pomocí gravimetrické metody a nasákavosti. Vzorky byly nejdříve vysušeny při 80 °C. Následně byly pomocí vakuové pumpy syceny vodou po dobu minimálně 24 h. Takto byla získána hmotnost vzorku ve vysušeném a nasyceném stavu. Po následném ponoření vzorku do vody byla zjištěna Archimédova hmotnost.

Základní fyzikální vlastnosti studovaných omítek jsou uvedeny v *tab. 3*. Z dosažených výsledků je patrné, že objemová hmotnost všech omítkových směsí se liší jen nepatrně. Hustota pevné matrice a otevřená pórovitost nepatrně narůstají s vyšším procentním zastoupením jemně mletého cihelného střepu v omítkové směsi.

*Tab. 3. Fyzikální vlastnosti určené pomocí vakuové nasákavosti*

| Materiál        | Vakuová nasákavost          |                                          |              |  |  |
|-----------------|-----------------------------|------------------------------------------|--------------|--|--|
|                 | $\rho$ [kg/m <sup>3</sup> ] | $\rho_{\text{mat}}$ [kg/m <sup>3</sup> ] | $\psi_0$ [%] |  |  |
| <b>COR</b>      | 1811                        | 2 5 5 4                                  | 29,1         |  |  |
| CO <sub>1</sub> | 1794                        | 2588                                     | 30,7         |  |  |
| CO <sub>2</sub> | 1765                        | 2 5 9 7                                  | 32,0         |  |  |
| CO <sub>3</sub> | 1762                        | 2613                                     | 32,6         |  |  |
| CO <sub>4</sub> | 1759                        | 2615                                     | 32,7         |  |  |
| CO <sub>5</sub> | 1758                        | 2627                                     | 33,2         |  |  |

Hustota pevné matrice byla určena ještě pomocí héliového pyknometru. Tato metoda dokáže stanovit objem pevné matrice bez pórů. Héliový pyknometr pracuje s předpokladem, že atom hélia dokáže zaplnit i velmi malé póry; takto zjištěná hodnota se tedy blíží celkové porozitě, která je samozřejmě vyšší než porozita "otevřená" pro vodu. Výsledné hodnoty z héliového pyknometru jsou zobrazeny v *tab. 4*. Konečné hodnoty, které byly získány touto metodou, potvrzují trend základních fyzikálních vlastností, které byly naměřeny pomocí nasákavosti.

*Tab. 4. Fyzikální vlastnosti určené pyknometrem*

| Materiál        | Pyknometr                   |                                        |              |  |  |
|-----------------|-----------------------------|----------------------------------------|--------------|--|--|
|                 | $\rho$ [kg/m <sup>3</sup> ] | $\rho_\text{mat}$ [kg/m <sup>3</sup> ] | $\psi_0$ [%] |  |  |
| <b>COR</b>      | 1759                        | 2600                                   | 32,4         |  |  |
| CO <sub>1</sub> | 1750                        | 2610                                   | 33,0         |  |  |
| CO <sub>2</sub> | 1715                        | 2618                                   | 34,5         |  |  |
| CO <sub>3</sub> | 1709                        | 2637                                   | 35,2         |  |  |
| CO <sub>4</sub> | 1706                        | 2641                                   | 35,4         |  |  |
| CO <sub>5</sub> | 1700                        | 2645                                   | 35,8         |  |  |

#### **Pórový systém**

Distribuční a kumulativní křivky velikosti pórů byly určeny rtuťovou porozimetrií přístrojem Pascal 140 + 440. Kumulativní křivka pórů je patrná z *obr. 2*, distribuční křivka pórů studovaných omítkových směsí z *obr. 3*.

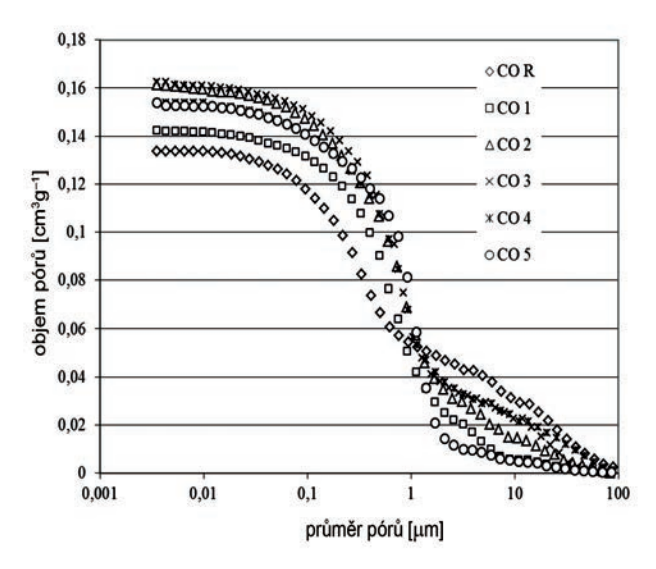

*Obr. 2. Kumulativní křivka velikosti pórů omítek*

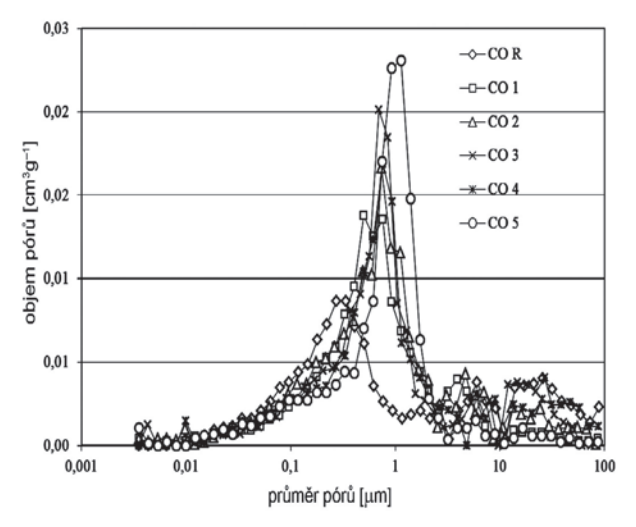

*Obr. 3. Distribuční křivka velikosti pórů omítek*

Z těchto grafů lze vyčíst, že pucolánová příměs otevřenou pórovitost omítek zásadně neovlivňuje. Lze však konstatovat, že jemně mletý cihelný střep zvyšuje počet kapilárních pórů. Je také patrné, že referenční omítka obsahuje menší množství menších pórů v oblasti 0,001 až 1,000 µm a větší množství větších pórů v oblasti 1 až 100 µm než omítky s obsahem jemně mletého cihelného střepu CO5 (*obr. 2*).

#### **Mechanické vlastnosti**

Mechanické vlastnosti byly ověřovány dle normy [3]. Pevnost v tahu za ohybu byla stanovena přístrojem MTS 100 klasickou tříbodovou zkouškou na vzorcích o rozměrech 40x40x160 mm. Podpory byly od sebe vzdáleny 100 mm. Pevnost v tlaku se zkoušela na zlomcích trámečků na přístroji EU 40. Tělesa byla postupně zatěžována silou, a to až do porušení.

Naměřené mechanické vlastnosti jsou uvedeny v *tab. 5*. Z této tabulky je patrné, že referenční materiál COR vykazuje nejvyšší hodnoty pevnostních charakteristik. Pevnost v tlaku a tahu za ohybu po přidání jemně mletého cihelného střepu u všech studovaných omítek klesla. Výsledné hodnoty mechanických vlastností studovaných omítek odpovídají charakteristice pórového systému (*tab. 3*).

*Tab. 6. Transport vodní páry* 

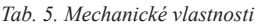

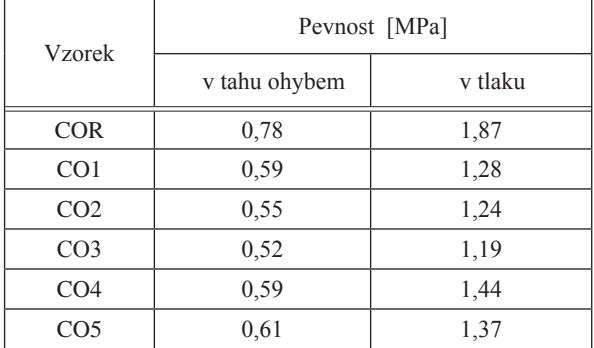

## **Vlhkostní vlastnosti**

Schopnost transportu vodní páry byla měřena metodou cup [4]. Kruhový vzorek byl umístěn a utěsněn technickou plastelínou v misce, ve které byl na dně silikagel (dry cup) nebo voda (wet cup). Následně byl umístěn do klimatické komory, ve které byla nastavena stálá relativní vlhkost a teplota. V pravidelných intervalech byly určovány hmotnostní přírůstky (dry cup) nebo úbytky (wet cup). Z těchto hodnot byly dopočítány příslušné charakteristiky, (*tab. 6*).

Nejnižších hodnot součinitele difúze vodní páry *D* [m<sup>2</sup>/s] dosáhl referenční materiál, a to jak u metody dry cup, tak i wet cup. Faktor difúzního odporu *μ* [-] u omítky s největším obsahem jemně mletého cihelného střepu CO5 proti referenční omítce klesl o 16 % v případě metody dry cup a o 28 % v případě metody wet cup.

Charakteristiky pro transport kapalné vlhkosti byly určovány pomocí absorpčního experimentu – absorpce kapalné vody z volné hladiny [5]. Vzorek o rozměrech 50x50x50 mm byl izolován pro zajištění jednosměrného transportu, a poté zavěšen na digitální váhu pomocí kovové konstrukce. Následně byl částečně ponořen do vody (přibližně do výšky 3 mm). Digitální váhou byl měřen hmotnostní přírůstek, a zároveň s časem zaznamenáván do počítačového programu. Z těchto údajů byl následně stanoven absorpční koeficient pro kapalnou vodu A [kg/m<sup>2</sup>s<sup>1/2</sup>] a dopočítán součinitel vlhkostní vodivosti  $κ$  [m<sup>2</sup>/s].

Výsledné charakteristiky pro transport kapalné vlhkosti jsou uvedeny v *tab. 7*. Lze konstatovat, že referenční materiál má nejmenší schopnost transportovat kapalnou vlhkost. S narůstajícím množstvím pucolánové příměsi se tato schopnost zvýšila, což odpovídá rostoucí hodnotě otevřené pórovitosti

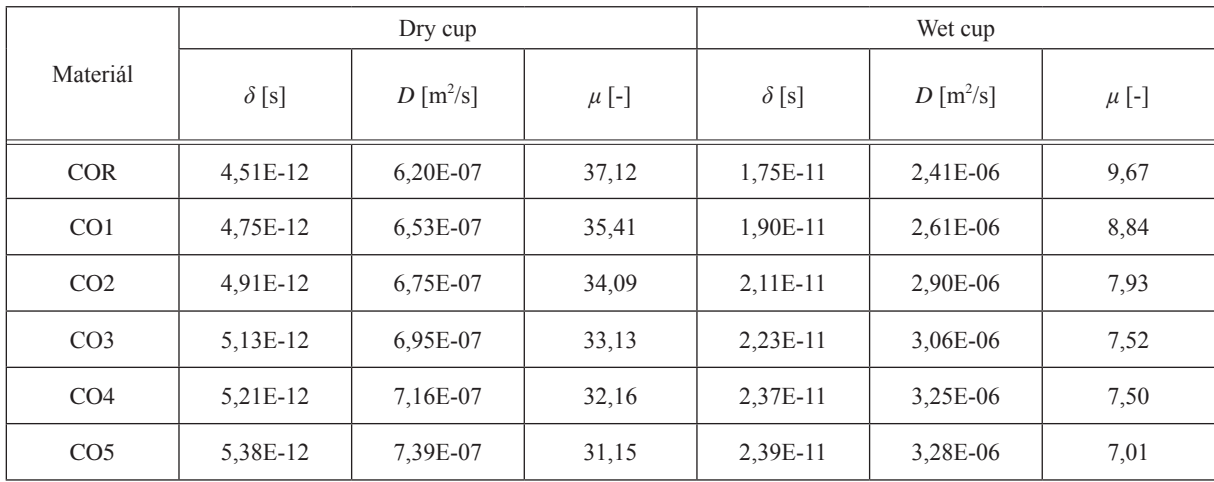

(*tab. 4*). Proti referenčnímu materiálu vzrostl součinitel vlhkostní vodivosti materiálu s 68% náhradou vápenného hydrátu jemně mletým cihelným prachem téměř pětkrát.

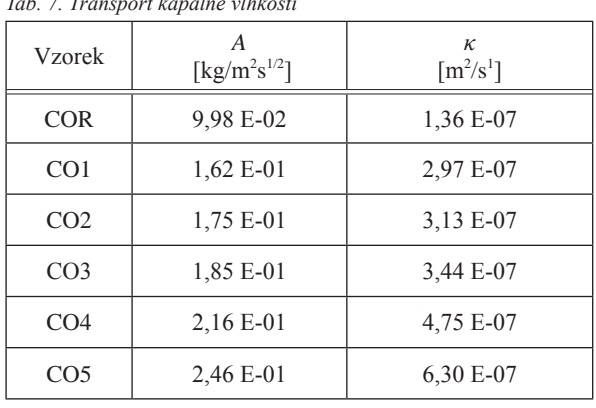

*Tab. 7. Transport kapalné vlhkosti* 

#### **Sorpční izotermy**

K měření sorpčních izoterem byl využit přístroj DVS Advantage 2. Omítky byly nejdříve vysušeny, a poté přemístěny do klimatické komory přístroje. Na vzorek postupně působil tlak vodní páry při určité relativní vlhkosti (0, 20, 40, 60, 80 a 98 %). V grafu na *obr. 4* je znázorněna závislost vlhkosti na relativní hmotnosti. Naměřené hodnoty závisí především na pórovitosti a distribuci pórů jednotlivých druhů zkoumaných omítek (*tab. 4, obr. 2*, *obr. 3*). Na základě dosažených výsledků lze tedy konstatovat, že se zvyšujícím se zastoupením pucolánové příměsi v omítce se zvyšuje i schopnost materiálu absorbovat vlhkost ze vzduchu.

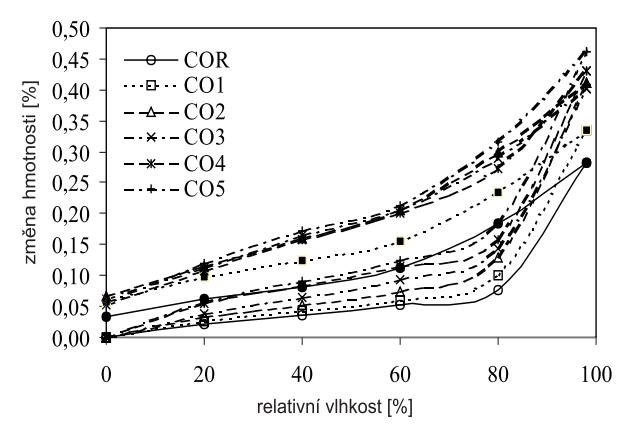

*Obr. 4. Sorpční izotermy omítek*

## **Tepelné vlastnosti**

Součinitel tepelné vodivosti *λ* [W/mK] a měrná tepelná kapacita *c* [J/kgK] byly určeny nestacionární metodou přístrojem ISOMET 2104 – Applied Precision [6]. Výsledné hodnoty jsou uvedeny v *tab. 8*. Přítomnost vlhkosti v materiálu významně ovlivňuje jeho tepelné vlastnosti, proto byly tyto parametry určovány v závislosti na vlhkosti (*obr. 5, obr. 6*). Z dosažených výsledků je zřejmý pokles hodnoty součinitele tepelné vodivosti a nepatrný nárůst měrné tepelné kapacity s obsahem jemně mletého keramického střepu. Nejvyšší hodnoty součinitele tepelné vodivosti dosáhl referenční materiál bez obsahu jemně mletého cihelného střepu. Nejlepší tepelně izolační vlastnosti vykazoval materiál s nejvyšším obsahem jemně mletého keramického střepu CO5. Se vzrůstajícím obsahem vlhkosti je možné pozorovat i nárůst tepelných parametrů, což byl předpokládaný jev.

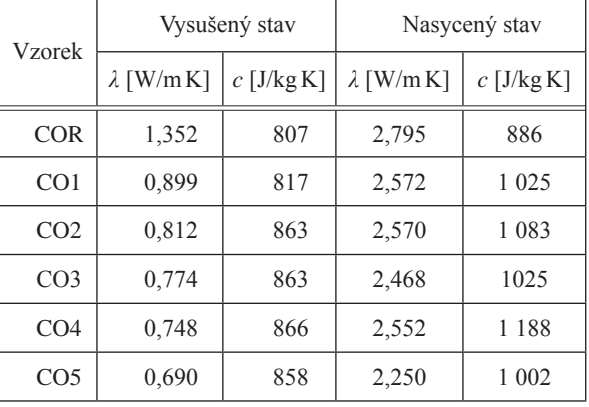

*Tab. 8. Tepelné vlastnosti omítek ve vysušeném a nasyceném stavu*

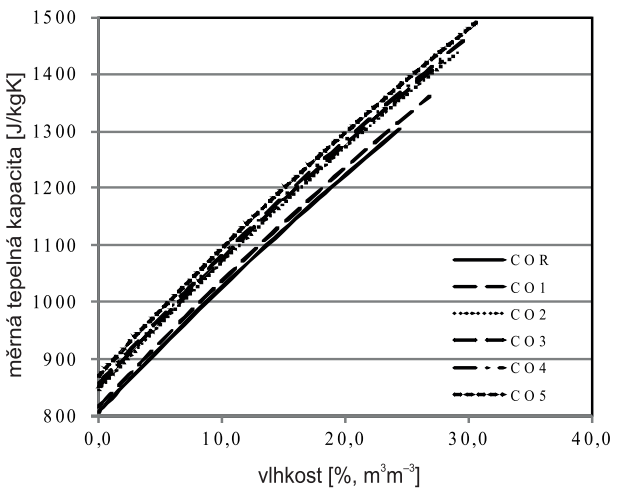

*Obr. 5. Měrná tepelná kapacita v závislosti na vlhkosti* 

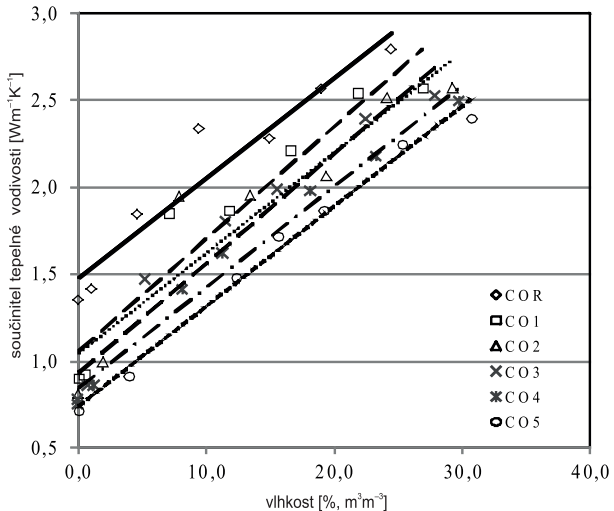

*Obr. 6. Součinitel tepelné vodivosti v závislosti na vlhkosti* 

#### Závěr

Na základě dosažených výsledků lze konstatovat, že nejdůležitějším parametrem, který ovlivňuje většinu měřených parametrů studovaných cihelných omítek, je pórovitost vzrůstající s obsahem jemně mletého cihelného prachu a odlišná distribuce pórů. Je patrné, že proti referenční čistě vápenné

omítce dochází přidáním jemně mletého keramického střepu k poklesu hodnot jak pevnosti v tlaku, tak v tahu za ohybu. Schopnost transportu vodní páry a kapalné vody se přidáním pucolánové příměsi zlepšila, což není v případě kapalné vlhkosti žádoucí jev. Obecně lze konstatovat, že se zvyšujícím se zastoupením pucolánové příměsi v omítce se zvětšuje i sorpční schopnost materiálu. Podle získaných tepelných parametrů lze říci, že nejlepším tepelně izolačním materiálem je omítka s nejvyšším obsahem jemně mletého keramického střepu jako náhrady vápenného hydrátu (68 %).

## **Článek vznikl za podpory projektu FR-TI 4/014 a SGS13/ /165/OHK1/3T/11 MPO ČR.**

## Literatura

- [1] ČSN EN 1015 3: Stanovení konzistence čerstvé malty
- [2] Čáchová, M. Koňáková, D. Vejmelková, E. Keppert, M. Výborný, J. – Černý, R.: Vlhkostní a tepelné vlastnosti lehčeného keramického střepu. Stavební obzor, **21**, 2012, č. 2, s. 49-51. ISSN 1805-2576 (Online)
- [3] ČSN EN 1015-11 Stanovení pevnosti ztvrdlých malt v tahu za ohybu a v tlaku
- [4] ČSN 72 7031-Měření součinitele difúze vodní páry stavebních materiálů metodou bez teplotního spádu
- [5] Vejmelková, E. Pavlíková, M. Jerman, M. Černý, R.: Free water intake as means of material characterization. Journal of Building Physics, 2009. ISSN 1744-2591 29-4
- [6] Applied Precision ISOMET [User manual], 1999.

*Ing. Tereza KULOVANÁ Ing. Eva VEJMELKOVÁ, Ph.D. Ing. Dana KOŇÁKOVÁ Ing. Jaromír ŽUMÁR Ing. Martin KEPPERT, Ph.D. prof. Ing. Robert ČERNÝ, DrSc. ČVUT v Praze – Fakulta stavební*

*Ing. Martin SEDLMAJER prof. RNDr. Pavla ROVNANÍKOVÁ, CSc. VUT v Brně – Fakulta stavební* 

<span id="page-237-0"></span>**Obsahem článku je komplexní analýza vlastností betonů s obsahem přírodního zeolitu jako částečné náhrady cementového pojiva (10-60 %) a nalezení vhodného množství pro aplikaci. Mezi studované vlastnosti patří základní fyzikální, mechanické, vlhkostní a tepelné vlastnosti, mrazuvzdornost, chemická odolnost, odolnost proti působení vody a chemických rozmrazovacích látek. Jednotlivé parametry jsou porovnány s referenčním betonem bez přídavku pucolánové příměsi.**

## Natural zeolite as an active admixture in concrete

**A complex analysis of the engineering properties of concrete with a partial cement replacement by natural zeolite (10-60 %) and the determination of its appropriate amount in concrete is presented. Basic physical properties, mechanical properties, hygric and thermal characteristics, frost resistance, chemical resistance and resistance to de-icing salts are analysed. Studied parameters are always compared to reference concrete without any pozzolanic admixture.**

## Úvod

Během výroby portlandského cementu je do atmosféry uvolňováno množství oxidu uhličitého. Částečná náhrada cementu pucolánovými příměsmi by mohla vést k poklesu výroby portlandského slínku, a tím i k redukci škodlivých emisí. Pucolánové příměsi dělíme na technogenní a přírodní. Do skupiny technogenních pucolánů řadíme cihelný prach, pálené jíly, elektrárenský popílek, popely z organických materiálů a další. Mezi přírodní pucolány, které vznikají při sopečné činnosti za vysokých teplot a tlaků, patří např. pemza, perlit, tufy, zeolity. Po vychladnutí mají porézní charakter a obsahují velké množství SiO<sub>2</sub> v amorfní formě. Jemně mleté vykazují vysokou pucolánovou aktivitu (reakce s hydroxidem vápenatým). Souhrn vlastností a používání pucolánů, např. cihelného prachu, jako částečné náhrady portlandského cementu byla zpracována v průběhu posledních let v několika článcích [1], [2].

Předmětem tohoto článku je shrnutí získaných informací a následné vyhodnocení základních fyzikálních, vlhkostních, mechanických, tepelných a trvanlivostních vlastností betonu s obsahem přírodního zeolitu v množství 10-60 % hm., který částečně nahrazuje cement v pojivu. Naměřené hodnoty jsou porovnány s hodnotami referenčního betonu bez tohoto alternativního silikátového pojiva.

#### Materiály

Složení směsí připravených z portlandského cementu CEM I 42,5 R se specifickým povrchem  $341 \text{ m}^2\text{kg}^{-1}$  je uvedeno v *tab 1.* Část cementu (10-60 %) byla nahrazena přírodním

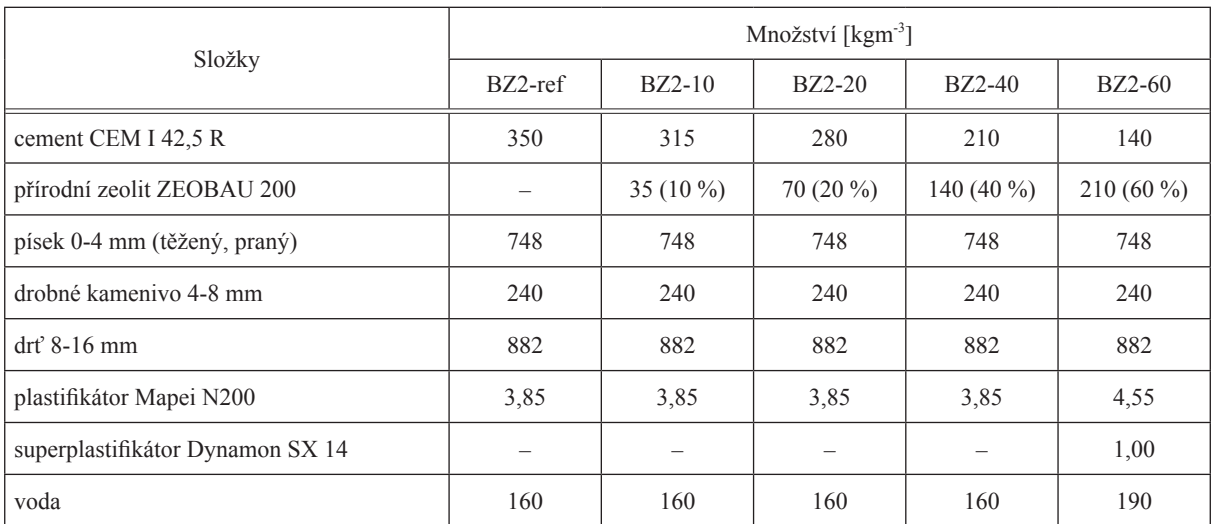

*Tab. 1. Složení směsí vysokohodnotného betonu*

zeolitem, jehož specifický povrch je 589 m<sup>2</sup>kg<sup>-1</sup>. Chemické složení cementu a přírodního zeolitu je uvedeno v *tab. 2.*

Vzhledem k velmi špatné zpracovatelnosti betonu s 60% náhradou cementu zeolitem bylo nutné použít kromě plastifikátoru i superplastifikátor a zvýšit v receptuře množství záměsové vody. Měření bylo provedeno při teplotě 22 ± 1 °C a relativní vlhkosti 25-30 % po 28 dnech zrání v klimatizované laboratoři.

*Tab. 2. Chemické složení cementu a přírodního zeolitu*

|                                | Hmotnostní zlomek [%] |                 |  |  |
|--------------------------------|-----------------------|-----------------|--|--|
| Složky                         | cement                | přírodní zeolit |  |  |
| SiO <sub>2</sub>               | 21,89                 | 74,69           |  |  |
| $\text{Al}_2\text{O}_3$        | 5,6                   | 14,99           |  |  |
| Fe <sub>2</sub> O <sub>3</sub> | 3,75                  | 1,53            |  |  |
| CaO                            | 62,33                 | 3,28            |  |  |
| MgO                            | 1,04                  | 0,65            |  |  |
| $K_2O$                         | 0,92                  | 3,60            |  |  |
| Na <sub>2</sub> O              | 0,11                  | 0,83            |  |  |
| TiO <sub>2</sub>               | 0,30                  | 0,20            |  |  |
| $P_2O_5$                       | 0,17                  | 0,02            |  |  |
| SO <sub>3</sub>                | 2,88                  |                 |  |  |
| ztráta žíháním                 |                       | 5,32            |  |  |

## Metody a měření

#### **Základní fyzikální vlastnosti**

Měření bylo provedeno na vzorcích o velikosti 50x50x x50 mm. Objemová hmotnost  $\rho$  [kgm<sup>-3</sup>], hustota matrice  $\rho_{\text{mat}}$  [kgm<sup>-3</sup>] a otevřená pórovitost  $\psi$  [%] byla naměřena na vzorcích nasycených vodou za sníženého tlaku po dobu 24 h, následného vážení vzorků maximálně nasycených a vzorků maximálně nasycených ponořených pod vodní hladinu. Tímto postupem byla určena Archimédova hmotnost [3].

Základní fyzikální vlastnosti studovaných betonů jsou uvedeny v *tab. 3*. Hustota pevné matrice u studovaných materiálů se lišila jen nepatrně, a to v rozmezí do 2 %. Objemová hmotnost klesá s rostoucím množstvím přírodního zeolitu, nejnižší objemové hmotnosti dosáhl materiál BZ2-60. Tato hodnota byla téměř o 10 % nižší v porovnání s referenčním betonem. Otevřená pórovitost se významně zvyšovala s obsahem přírodního zeolitu. Materiál s 60% náhradou cementu vykazoval o 36 % vyšší otevřenou pórovitost než referenční materiál.

*Tab. 3. Přehled základních fyzikálních vlastností betonů*

| <b>HPC</b>    | ρ                         | $\rho_{\text{mat}}$ | $\psi$ [%] |
|---------------|---------------------------|---------------------|------------|
|               | [ $kg \, \text{m}^{-3}$ ] |                     |            |
| $BZ2-ref$     | 2 3 2 0                   | 2620                | 11,6       |
| $BZ2-10$      | 2 2 7 0                   | 2630                | 13,7       |
| BZ2-20        | 2 2 4 0                   | 2605                | 14,1       |
| <b>BZ2-40</b> | 2 2 0 0                   | 2610                | 15,7       |
| <b>BZ2-60</b> | 2 1 2 0                   | 2 5 9 0             | 18,4       |

#### **Charakteristika pórového systému**

Distribuční křivka pórů byla stanovena rtuťovou porozimetrií přístroji PASCAL 140 a 440 (Thermo). Rozsah aplikovaného tlaku koresponduje s průměrem pórů od 30 nm do 100 μm. Distribuce pórů ve studovaných betonech je patrná z *obr. 1.*

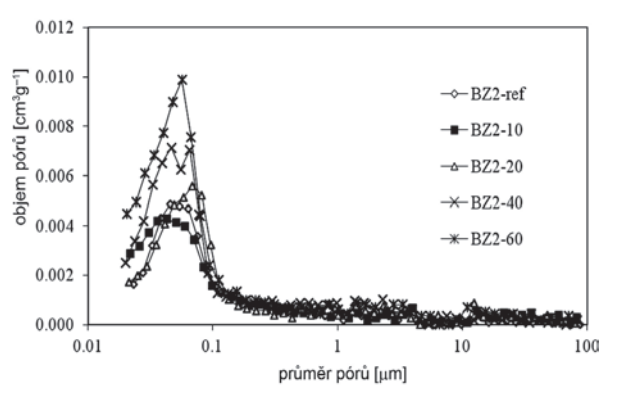

*Obr. 1. Distribuce velikosti pórů v betonových směsích*

Rozhodující část pórového systému byla tvořena póry  $\varnothing$  0,03-0,1 µm. V tomto intervalu lze pozorovat nepatrný nárůst objemu pórů u materiálů s procentní náhradou přírodního zeolitu do 20 %. Významnější nárůst objemu pórů se zde však projevil u materiálů s 40% a 60% obsahem zeolitu (*obr. 1*)*.* Objem pórů všech betonových směsí od velikosti 0,1 µm byl téměř totožný.

#### **Pevnost v tlaku**

K určení pevnosti v tlaku byl použit zkušební lis VEB WPM Leipzig 3000 kN, jehož maximální možná síla v tlaku je 3 000 kN dle normy [4]. Zkouška pevnosti v tlaku byla provedena na kostkách s velikostí hrany 150 mm. Každé měření bylo provedeno na sadě tří zkušebních těles (*obr. 2*).

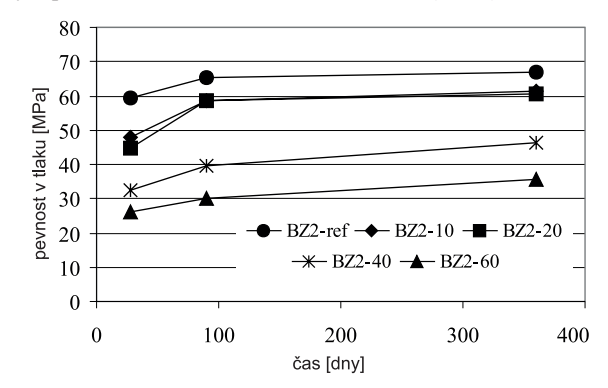

*Obr. 2. Pevnost v tlaku betonů*

Referenční materiál dosáhl nejvyšší pevnosti v tlaku u všech měření. V případě 10% a 20% náhrady cementu přírodním zeolitem dosáhly tyto materiály relativně dobrých výsledků pevnosti v tlaku vzhledem k referenčnímu materiálu. U materiálů s obsahem 40 a 60 % zeolitu již byly hodnoty pevnosti v tlaku velmi nízké. Pokles pevnosti v tlaku (28 dní) materiálu s 60 % zeolitu vzhledem k referenčnímu materiálu byl téměř 44 %. Zajímavý je však vývoj pevnosti v čase, kdy byl zaznamenán nárůst u jednotlivých materiálů pravděpodobně v důsledku stále probíhající pucolánové reakce. Nejlépe je tento nárůst patrný u materiálu s 20% obsahem zeolitu. Po 28 dnech byl rozdíl pevnosti v tlaku tohoto materiálu vzhledem k referenčnímu vzorku 25 %, po 90 dnech poklesl na 10 %.

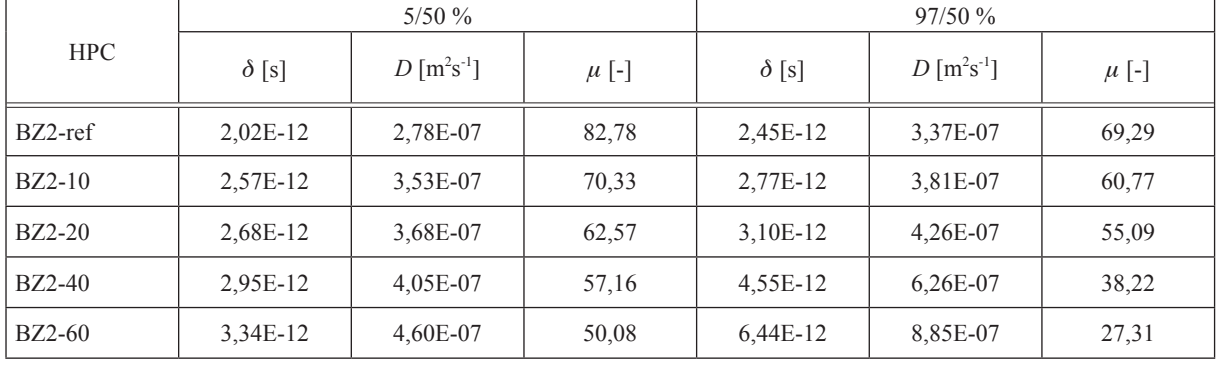

#### *Tab. 4. Transportní parametry vodní páry*

## **Vlhkostní parametry**

Pro určení součinitele propustnosti pro vodní páru  $\delta$  [s] byla použita misková metoda bez teplotního spádu v uspořádání wet cup a dry cup. Tato metoda měření je založena na jednorozměrném šíření vodní páry vzorkem. Dále byl určen faktor difúzního odporu  $\mu$  [-] a součinitel difúze vodní páry *D* [m<sup>2</sup>s<sup>-1</sup>] [5]. Podobně jako další parametry pro hodnocení transportu vodní páry souvisí přímo i součinitel difúze vodní páry s množstvím, velikostí a uspořádáním pórů v materiálu. Měření bylo provedeno na vzorcích velikosti 150x150x20 mm. Hodnoty popisující transport vodní páry jsou uvedeny v *tab. 4*. S rostoucí otevřenou pórovitostí roste i schopnost materiálu transportovat vodní páru. Nejnižší hodnoty faktoru difúzního odporu u obou metod byly naměřeny u vzorku BZ2-60, který dosáhl i nejvyšší otevřené pórovitosti (*tab. 3*). Z výsledků vyplývá, že hodnoty součinitele difúze vodní páry, naměřené v uspořádání dry cup (5/50 %), byly vždy nižší než v uspořádání wet cup (97/50 %) [6].

#### **Sorpční a desorpční izotermy**

Měření sorpčních izoterem bylo provedeno na přístroji DVS Advantage. Přístroj je navržen tak, aby dokázal měřit v rozmezí teplot 5-60 °C ± 0,2 °C. Certifikovaná referenční sonda zaručuje přesnou teplotu, kterou ovládá teplotní senzor PT100. Experiment byl proveden při teplotě 23 °C. Vzorek je postupně vystavován tlaku vodní páry při relativní vlhkosti [%]: 0, 20, 40, 60, 80, 98. Během experimentu je přístroj nastaven na mód *dm/dt* (změna hmotnosti v závislosti na čase).

Sorpční a desorpční izotermy materiálů jsou patrné z *obr. 3.* Sorpční a desorpční izotermy referenčního betonu a materiálů s obsahem 10 % a 20 % přírodního zeolitu byly téměř totožné. Vyšší sorpční schopnost byla zaznamenána u materiálů BZ2- 40 a BZ2-60. Z dosažených výsledků je patrné, že se zvyšují-

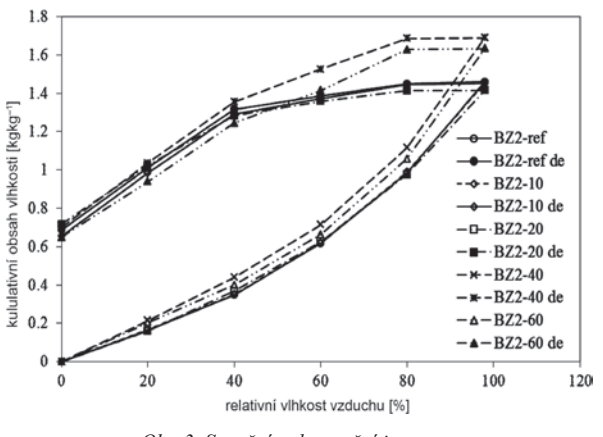

*Obr. 3. Sorpční a desorpční izotermy* 

cím se obsahem zeolitu roste i adsorpční kapacita vodní páry, což je v souladu s obsahem většího množství pórů (*obr. 1*)*.* 

#### **Transportní parametry kapalné vlhkosti**

Z transportních parametrů kapalné vlhkosti byl stanoven absorpční koeficient pro kapalnou vodu A [kg m<sup>-2</sup>s<sup>-1/2</sup>] a součinitel vlhkostní vodivosti  $\kappa$  [m<sup>2</sup>s<sup>-1</sup>]. Měření bylo stanoveno přibližnou metodou, založenou na měření nasákavosti [7]. Zkoumané vzorky byly po obvodu vodotěsně a parotěsně izolovány epoxidovou pryskyřicí. Následně byly zavěšeny pomocí kovové konstrukce na váhu umístěnou na měřicí stolici, ponořeny 1-2 mm pod hladinu vody. Počítač propojený s váhou v závislosti na čase nepřetržitě zaznamenával přírůstky hmotnosti vzorků. Měření bylo provedeno na vzorcích o velikosti 100x100x20 mm.

Výsledky transportu kapalné vlhkosti jsou uvedeny v *tab. 5.* Je zřejmé, že s množstvím přírodního zeolitu v materiálu roste v materiálech i transport kapalné vlhkosti. Nejnižšího absorpčního koeficientu pro vodu dosáhl referenční beton, nejvyšší hodnoty pro vodu byly naměřeny u směsi BZ2-60 a byly přibližně osmkrát vyšší než u referenčního betonu.

*Tab. 5. Transportní parametry kapalné vlhkosti* 

| <b>HPC</b>    | А<br>[kg m <sup>-2</sup> s <sup>-1/2</sup> ] | К<br>$\left[\text{m}^2 \text{ s}^{-1}\right]$ |
|---------------|----------------------------------------------|-----------------------------------------------|
| $BZ2-ref$     | 0,0008                                       | 4,39E-09                                      |
| BZ2-10        | 0,0011                                       | 6,44E-09                                      |
| <b>BZ2-20</b> | 0,0025                                       | 3,33E-08                                      |
| <b>BZ2-40</b> | 0,0043                                       | 1,06E-07                                      |
| BZ2-60        | 0,0067                                       | 1,37E-07                                      |

#### **Koeficient mrazuvzdornosti**

Mrazuvzdornost studovaných betonů byla posuzována dle normy [8]. Z poměru pevnosti v tahu ohybem, resp. tlaku těles po 100 zmrazovacích cyklech k pevnosti v tahu ohybem, resp. tlaku referenčních těles uložených v normovém prostředí, byl stanoven koeficient *K* (*tab. 6*)*.* Referenční beton a betony s 10 % a 20 % přírodního zeolitu byly posouzeny jako mrazuvzdorné. Jejich koeficient *K*, získaný z poměru pevnosti v tlaku a pevnosti v tahu ohybem, byl vyšší než 0,75, což je limitní normová hodnota. U takto navržených betonů není pro zajištění dostatečné mrazuvzdornosti třeba používat provzdušňovací přísady. Betony BZ2-40 a BZ2-60 této podmínce nevyhověly. Naměřené hodnoty byly nižší než požadovaná hodnota 0,75.

| <b>HPC</b>    | Z poměru pevnosti [-] |                |  |
|---------------|-----------------------|----------------|--|
|               | v tlaku               | v tlaku ohybem |  |
| $BZ2-ref$     | 1,01                  | 0,88           |  |
| BZ2-10        | 1,15                  | 1,14           |  |
| BZ2-20        | 1,08                  | 0,99           |  |
| BZ2-40        | 0.73                  | 0,56           |  |
| <b>BZ2-60</b> | 0.51                  | 0,06           |  |

*Tab. 6. Koeficient mrazuvzdornosti* 

## Odolnost proti působení vody a chemických rozmrazovacích látek

Pro určení odolnosti proti působení vody a chemických rozmrazovacích látek (CHRL) byla použita metoda dle normy [9]. Zkouška byla provedena na krychlích s velikostí hrany 150 mm. Maximální odpad po 100 zmrazovacích cyklech byl stanoven na 1 000 gm–2. Nejvíce odpadu bylo zjištěno u materiálu BZ2-60 s 60% obsahem přírodního zeolitu jako náhradou portlandského cementu. Po 25 zmrazovacích cyklech vykazoval tento materiál plošný odpad více než 1 300 gm–2. Po 100 zmrazovacích cyklech tvořil odpad téměř 14 000 gm–2. Nejméně odpadu bylo naměřeno u materiálu BZ2-20. Množství odpadu po 100 zmrazovacích cyklech u těchto vzorků však překračovalo hodnotu danou normou více než dvojnásobně. Normovým zkouškám nevyhověla žádná ze sad měřených betonů. Průběh zkoušky je patrný z *obr. 4.*

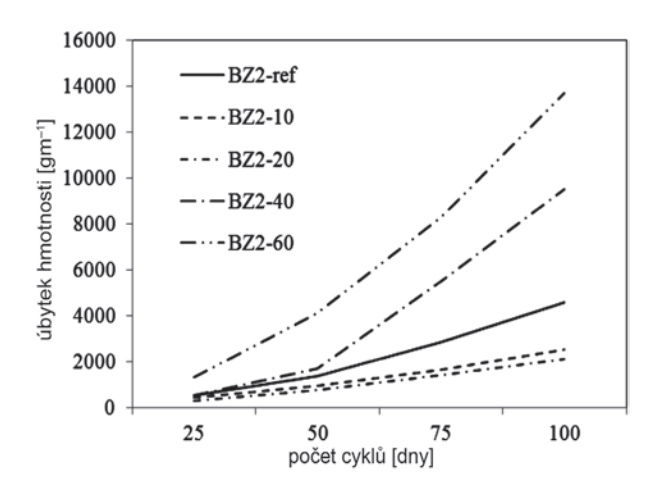

*Obr. 4. Odolnost materiálů proti působení vody a CHRL*

#### **Chemická odolnost**

Metodou vyvinutou na VUT Brno byla stanovena chemická odolnost zkoumaných betonů. Vzorky velké 100x100x50 mm byly po dobu 28 dnů zrání ve 100% vlhkosti uloženy 60 dnů při laboratorní teplotě do několika typů korozního prostředí (*tab. 7.*). Relativní vlhkost vzduchu byla 45 ± 5 %. Destilovaná voda byla po deseti dnech měněna. Karbonatace vzorků probíhala v exsikátoru při relativní vlhkosti  $85 \pm 5$  %. Infračervenou sondou byla měřena koncentrace CO<sub>2</sub> Pevnost v tlaku vzorků byla stanovena po uplynutí šedesátidenní expozice. Koeficient chemické odolnosti  $K_{cr}$  pro různá korozní prostředí je uveden na *obr. 5.*

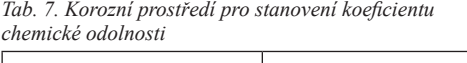

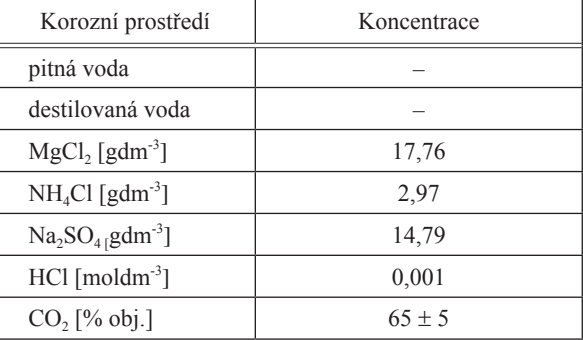

Chemická odolnost materiálů BZ2-10, BZ2-20, BZ2-40 byla ve většině korozních prostředí vyšší než u referenčního betonu. V korozním prostředí HCl byla naopak chemická odolnost referenčního betonu vyšší než u ostatních materiálů. Nejvyšší rozdíly v hodnotách  $K_{cr}$ , vzhledem k referenčnímu betonu byly zjištěny pro destilovanou vodu a Na<sub>2</sub>SO<sub>4</sub>. Chemická odolnost BZ2-60 v korozním prostředí Na<sub>2</sub>SO<sub>4</sub> byla výrazně vyšší než u ostatních měřených materiálů. Budeme- -li uvažovat, že dosažení  $K_{cr}$  > 0,75 je uspokojivým výsledkem, můžeme říci, že všechny studované betony vykazovaly dobrou chemickou odolnost ve všech sledovaných korozních prostředích.

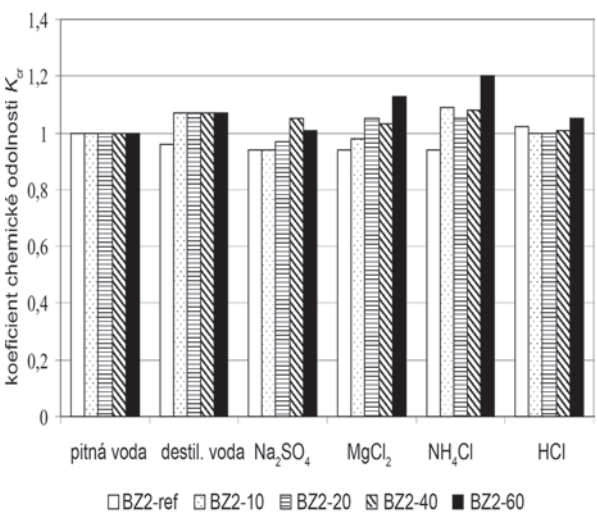

*Obr. 5. Koeficient chemické odolnosti pro různá korozní prostředí*

## **Tepelné parametry**

Ke stanovení součinitele tepelné vodivosti *λ* [Wm-1K-1], měrné tepelné kapacity *c* [Jkg-1K-1] a součinitele teplotní vodivosti a [m<sup>2</sup>s<sup>-1</sup>] byl používán přístroj ISOMET 2104 [10]. Principem měření je analýza teplotní odezvy materiálu na impulsy tepelného toku. Tepelný tok je v sondě vyvolán elektrickým vyhříváním odporového ohřívače. Sonda je v přímém styku se vzorkem. Měření bylo provedeno na krychlích o hraně 70 mm. Tepelné charakteristiky byly stanoveny také v závislosti na vlhkosti, která je uváděna jako hmotnostní vlhkost v procentech (u [% kgkg-1]). Výsledné hodnoty tepelných parametrů betonů ve vysušeném stavu a ve stavu maximálně nasyceném jsou uvedeny v *tab. 8* a *tab. 9.* Závislost součinitele tepelné vodivosti na vlhkosti je uvedena na *obr. 3*, závislost měrné tepelné kapacity na vlhkosti na *obr. 4*.

| <b>HPC</b>    | $u \sim 10^{6}$ m <sup>3</sup> m <sup>-3</sup> ] | $\lambda$ [W m <sup>-1</sup> K <sup>-1</sup> ] | $c$ [J kg <sup>-1</sup> K <sup>-1</sup> ] |
|---------------|--------------------------------------------------|------------------------------------------------|-------------------------------------------|
| $BZ2-ref$     |                                                  | 1,83                                           | 728                                       |
| $BZ2-10$      |                                                  | 1.69                                           | 726                                       |
| BZ2-20        |                                                  | 1,56                                           | 723                                       |
| BZ2-40        |                                                  | 1.49                                           | 718                                       |
| <b>BZ2-60</b> |                                                  | 1,077                                          | 712                                       |

*Tab. 8. Tepelné parametry betonů ve vysušeném stavu*

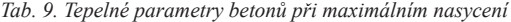

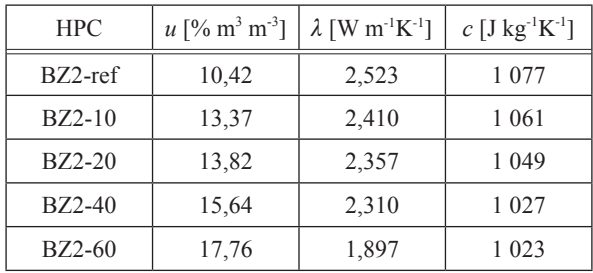

Z hodnot uvedených v *tab. 8* a *tab. 9* lze pozorovat nárůst součinitele tepelné vodivosti materiálů s rostoucí vlhkostí a jeho pokles s rostoucím množstvím přírodního zeolitu v materiálu. Toto zjištění je v souladu s hodnotami otevřené pórovitosti (*tab. 3*). Nejvyšší hodnoty součinitele tepelné vodivosti dosáhl referenční materiál BZ2-ref, který vykazoval o 32 % vyšší hodnotu než materiál BZ2-60, jehož tepelná vodivost byla nejnižší. Hodnoty měrné tepelné kapacity se lišily jen nepatrně.

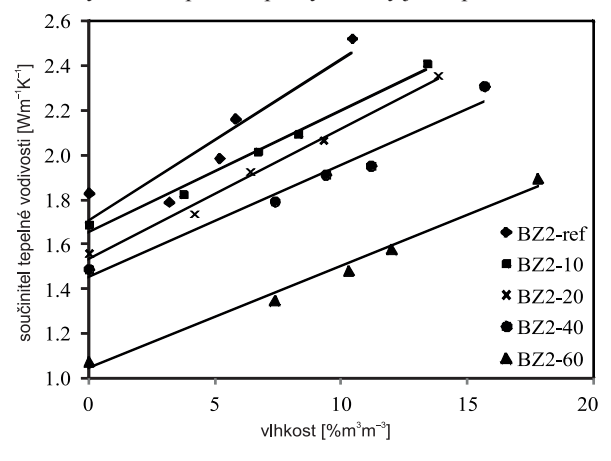

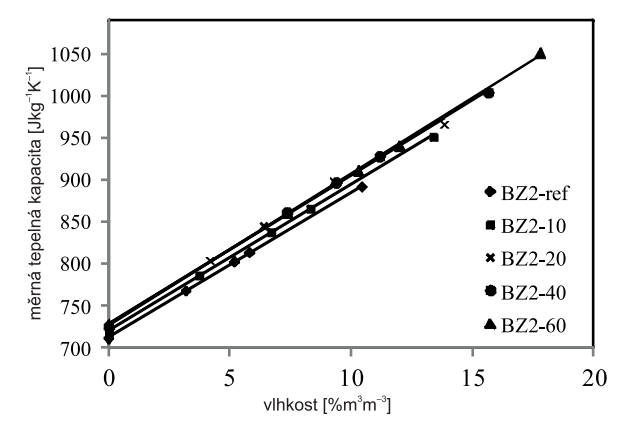

*Obr. 6. Závislost součinitele tepelné vodivosti směsí na vlhkosti*

*Obr. 7. Závislost měrné tepelné kapacity směsí na vlhkosti*

## Závěr

V článku jsou prezentovány vlastnosti betonu s obsahem přírodního zeolitu v množství 10-60 % hm. jako náhrady portlandského cementu. Získané parametry poskytují informace o širokém spektru vlastností, jako jsou základní fyzikální, vlhkostní, mechanické, tepelné a trvanlivostní vlastnosti. S rostoucím obsahem přírodního zeolitu se významně zvýšila hodnota otevřené pórovitosti, a tím i vzrostla schopnost transportu kapalné vlhkosti, což se projevilo malou odolností vůči zmrazovacím cyklům a CHRL u vzorků s vyšším obsahem zeolitu. Z výsledků můžeme vysledovat, že s rostoucím obsahem přírodního zeolitu dochází k výraznému poklesu mechanických parametrů. Pozitivním zjištěním je, že vlivem pucolánových reakcí tyto pevnosti v průběhu času narůstají a odstup od referenčního betonu se zmenšuje, zejména v případě směsí s 10% a 20% náhradou cementu zeolitem. Požadavkům na mrazuvzdornost vyhověl referenční beton a betony s 10% a 20% obsahem přírodního zeolitu. Odolnosti proti působení vody společně s chemickými rozmrazovacími látkami nevyhověla žádná z měřených sad betonů. Z hlediska chemické odolnosti lze říci, že přidání přírodního zeolitu až do 60 % náhrady cementu zvyšuje chemickou odolnost betonu. U tepelných vlastností došlo u studovaných betonů s rostoucím obsahem zeolitu ke zlepšení, což souvisí s vyšší otevřenou pórovitostí těchto materiálů

Dosavadní experimentální výsledky ukazují, že přírodní zeolit má dobrý potenciál nahradit část portlandského cementu v betonu, a tím se uplatnit ve stavebnictví, zejména v případech, kdy betonová konstrukce je vystavena chemicky agresivnímu prostředí. Z ekonomického a ekologického hlediska by bylo žádoucí používat přírodní zeolit jako náhradu cementu při výrobě betonů v co největší možné míře, nicméně jeho použití je limitováno některými vlastnostmi. Mezi nejdůležitější patří zhoršující se mechanické vlastnosti, rostoucí pórovitost a s tím související transport kapalné vlhkosti. Z těchto důvodů se jako nejvhodnější varianta jeví použití tohoto materiálu do 20 % částečné náhrady cementového pojiva.

## **Článek vznikl za podpory projektu P104/12/0308.**

## Literatura

- [1] Kulovaná, T. Vejmelková, E. Černý, R. Ondráček, M. Sedlmajer, M.: Reologické, mechanické a tepelné vlastnosti betonu s jemně mletým keramickým střepem. Stavební obzor, **21**, 2012, č. 2, s. 46-48. ISSN 1805-2576 (Online)
- [2] Kulovaná, T. Vejmelková, E. Keppert, M. Černý, R. Rovnaníková, P.: Trvanlivostní vlastnosti vysokohodnotného betonu s jemně mletým keramickým střepem. Stavební obzor, **21**, 2012, č. 5, s. 128-131. ISSN 1805-2576 (Online)
- [3] Roels, S. Carmeliet, J. Hens, H. Adan, O. Brocken, H. Černý, R. – Pavlík, Z. – Hall, C. – Kumaran, K.: Interlaboratory Comparison of Hygric Properties of Porous Building Materials. Journal of Thermal Envelope and Building, 2004, 27, pp. 307-325.
- [4] ČSN EN 12390-3 2002 Zkoušení ztvrdlého betonu Část 3: Pevnost v tlaku
- [5] ČSN 72 7031 Měření součinitele difúze vodní páry stavebních materiálů metodou bez teplotního spádu
- [6] Černý, R. Rovnaníková, P.: Transport processes in concrete. London, Spon Press 2002. ISBN 0-415-24264-9
- Vejmelková, E. Pavlíková, M. Jerman, M. Černý, R.: Free Water Intake as Means of Material Characterization. Journal of Building Physics, 2009. ISSN 1744-2591 29-4
- [8] Applied Precision ISOMET [Uživatelská příručka], Bratislava 1999.
- ČSN 73 1322/Z1:1968 Stanovení mrazuvzdornosti betonu
- [10] ČSN 73 1326/Z1:1984 Stanovení odolnosti povrchu cementového betonu proti působení vody a chemických rozmrazovacích látek

## <span id="page-242-0"></span>Analýza vlivu dotací na dopravní stavebnictví

*doc. Ing. Božena Kadeřábková, CSc ČVUT v Praze – Fakulta stavební*

*Mgr. Helena Mitwallyová VŠE v Praze – Národohospodářská fakulta*

**Článek se zabývá efektivním využíváním Operačního programu Doprava, analyzuje komplikace způsobené zásahy politické reprezentace. Analyzuje úlohu investic v ekonomice a vliv sektoru stavebnictví na hrubý domácí produkt.** 

## Analysing the effect of subsidies in the transport infrastructure

**The paper deals with the efficient use of The Transport Operational Programme analysing the complications caused by the interference of politicians. It analyses the role of investment in the economy and the impact of the construction sector on GDP.** 

## Úvod

Celý sektor dopravního stavebnictví ČR je v podstatě závislý na dotační politice státu a Evropské unie. Jedním z hlavních nástrojů financování dopravní infrastruktury je Operační program Doprava. Soukromé investice se téměř nevyskytují. Jakékoli výkyvy financování investic ze strany státu velmi rychle ovlivňují nejen dopravní stavebnictví, ale i ekonomiku země. Stát by tedy měl převzít odpovědnost za stabilní vývoj celého odvětví, neboť soukromé investice nejsou schopny v krátkém období výpadky státního financování nahradit. Podle Cervera [3] je prokázána souvislost mezi investicemi do dopravní infrastruktury a hospodářským růstem. Údaje z padesáti světových měst z databáze Mezinárodní asociace veřejné dopravy (UITP) v roce 2006 vykazují pozitivní vztah mezi hrubým domácím produktem (HDP) a investicemi do dopravní infrastruktury. Cervero dále upozorňuje na souvislost mezi kvalitní železniční sítí a ekonomickou výkonností měst.

Tento článek v úvodní části přibližuje problematiku investic a jejich roli v ekonomice, nejdříve obecně a pak v aplikaci na investice v dopravním stavebnictví. V druhé části rozebírá teoretické souvislosti nárůstu veřejných výdajů, zabývá se otázkou deficitního financování investic a vlivem na státní rozpočet a shrnuje postupy současných vlád jak obecně, tak v sektoru dopravního stavebnictví. Ve třetí části charakterizuje Operační program Doprava a analyzuje situaci posledních let, kdy politický zásah ovlivnil jednak čerpání z Operačního programu Doprava a jednak celý sektor dopravního stavebnictví. Ve čtvrté části srovnává přístupy ČR a SR. Na závěr předkládá výsledky zkoumání a hledá doporučení, která by do budoucna měla ke stabilizaci sektoru stavebnictví přispět.

#### Úloha investic v ekonomice

Investice představují významný faktor rozvoje každé ekonomiky. V ekonomice mají dvě úlohy. Především jsou velkou a nestálou složkou agregátních výdajů země, tedy ovlivňují celkovou poptávku v ekonomice, zaměstnanost a příjmy ekonomických subjektů. Ekonomové tento efekt označují za důchodotvorný či poptávkotvorný. Kromě toho vedou k akumulaci kapitálu, k nárůstu fixního kapitálu, což pozitivně ovlivňuje růst potenciálního produktu země, tedy ekonomický růst v dlouhodobém horizontu. Tento efekt je označován za kapacitotvorný [15].Největší vliv na investiční aktivitu, tj. úroveň investic, má monetární politika centrální banky, ale ovlivňují ji i legislativní podmínky, státní záruky za úvěry,

dotační politika i dostupnost zdrojů Evropské unie. Investice mají v ekonomice důležitou úlohu nejen pro oba jmenované účinky, ale i pro jejich volatilitu, kdy neočekávaný výpadek má na dotčený sektor okamžitý vliv, který je multiplikativně přenášen do ekonomiky. Negativní dopad se projeví ještě silněji, jestliže je celý sektor závislý na jednom zdroji financí, tzn. na dotačním financování investic koordinovaném státem [7].

Vývoj sektoru stavebnictví má mimořádný vliv na ekonomiku celého státu. Jeho podíl na celkovém HDP dle údajů Českého statistického úřadu (ČSÚ) v roce 2012 byl 5,6 % a na zaměstnanosti 8,3 % [5]. Přitom podíl státu na stavebních zakázkách dle ÚRS Praha byl hodnocen takto: *"Z celkového počtu 4 395 veřejných zakázek na stavební práce za 111 753 mil. Kč zadaných v roce 2012 zadali zadavatelé vládního sektoru 1 312 zakázek v úhrnné hodnotě 36 484 mil. Kč, zadavatelé municipálního sektoru 2 801 zakázek v úhrnné hodnotě 58 219 mi1. Kč a ostatní zadavatelé 282 zakázek v úhrnné hodnotě 17 050 mil. Kč. Hodnota zadaných zakázek v roce 2012 meziročně vzrostla u vládního sektoru o 9,6 %, u ostatních zadavatelů o 12,2 %, u municipálního sektoru klesla o 17,0 %. Podíl municipálního sektoru na celkové hodnotě zadaných zakázek v roce 2012 i přes meziroční pokles dosáhl 52,1 %."*  [19]. Z těchto dat je patrné, že stát je v oblasti stavebních zakázek klíčovým zadavatelem. Dále je zajímavé porovnat poměr pozemních staveb a inženýrských staveb. V tomtéž materiálu se uvádí, že na pozemní stavby bylo vypsáno 1 711 zakázek (38,9 % z celkového počtu zadaných) v hodnotě 40 811 mil. Kč (36,5 % z celkové hodnoty zadaných) a na inženýrské stavby 2 684 zakázek (61,1 %) v hodnotě 70 942 mil. Kč (63,5 % z celkové hodnoty zadaných). U inženýrských staveb dopravní infrastruktura činila 1 028 zakázek v celkové hodnotě 27 963 mil. Kč, což je 25 % z celkového objemu stavebních zakázek. Dopravní infrastruktura se tedy v roce 2012 podílela na HDP zhruba 1,4 %. Dle údajů ČSÚ meziročně podíl stavebnictví na HDP neustále klesá – v roce 2010 to bylo o  $-7,4\%$ , v dalším roce o  $-3,6\%$  a v roce  $2012$  o  $-7.6$  % [5].

#### Deficitní financování investic a veřejný dluh

Jak nejlépe financovat velké stavební projekty je závažná ekonomická i politická otázka. Možností je tzv. deficitní financování investic, které je předmětem polemiky ekonomů, ale i politiků. Dlouhodobé užívání deficitního financování investic vede k růstu státního dluhu. Státní dluh jako akumulovaný deficit vládního rozpočtu lze považovat za jeden z aktuálních hospodářsko-politických problémů.

Fiskální konvergenční kritéria Evropské unie stanovují, že rozpočtový deficit by neměl překročit 3 % podílu HDP, podíl státního dluhu by měl být nižší než 60 % HDP. Z tohoto pohledu by se výše státního dluhu ČR vůči HDP, která dle ČSU v roce 2012 činila 43,5 %, nejevila tak dramatická, nicméně jeho nárůst za posledních dvacet let je značný. V roce 1995 činil tento poměr 10,1 %. Absolutní hodnota státního dluhu v roce 2012 dosahovala 1 667,6 mld. Kč s tím, že v roce 1995 činila 154,4 mld. Kč. Za posledních osmnáct let vzrostl státní dluh více než desetkrát. Rozpočtový deficit vůči HDP stoupl v roce 2012 na 4,4, % proti 3,3 % roku 2011 [5]. Je však třeba připomenout, že státy Eurozóny dle Eurostatu měly v roce 2012 průměrný rozpočtový deficit 3,7 % HDP a státní dluh průměrně 90,6 %. Problém ČR není ani tak ve výši státního dluhu, jako spíše v rychlosti zadlužování. Navíc, zadlužování příliš nepřispělo k nastartování ekonomiky a investic, které by zajistily ekonomickou návratnost a pracovní místa.

Samotná hodnota HDP každoročně roste, a to jak ve stálých, tak v běžných cenách. V běžných cenách roku 1995 činila 1 533,7 mld. Kč, v běžných cenách roku 2012 činila 3 830,5 mld. Kč. Za posledních osmnáct let stoupla tedy dvaapůlkrát. Avšak státní dluh stoupl více než desetkrát. Tento trend rozhodně nelze považovat za pozitivní [5]. Nositel Nobelovy ceny za ekonomii Buchanan říká: "Udržitelným ve*řejným zadlužením rozumíme takovou výši dluhu, která není náchylná k nekontrolovanému růstu. Výše vládního dluhu nesmí bránit realizaci produktivnějších soukromých investic a podvazovat tak růst potenciálu ekonomiky."* [2].

Nepromyšlená úspora veřejných financí může mít negativní dopad na určité odvětví a může prohloubit krizi celého odvětví i tím, že stát nevyužije možnost čerpání z fondů EU. Byť je dotační financování často kritizováno právě z pohledu vytěsňování soukromých investic, stát však v situaci, kdy vládní investice převládají, musí převzít odpovědnost za tvorbu kapitálu, pokud svými aktivitami soukromý kapitál vytěsnil [11].

Politici se domnívají, že jsou hodnoceni voliči nikoli za úspory, ale za investice do infrastruktury. Veřejná volba většinou vede k jinému výsledku než volba soukromá a často veřejná volba preferující středového voliče skrývá nebezpečí ekonomicky neefektivního výsledku, protože cílem politiků je maximalizovat počet voličských hlasů. Výzkum amerických autorů z prosince 2011 [4] dokázal, jak ovlivní ekonomiku jednotlivých států USA fakt, že se senátor za daný stát stal předsedou významného výboru Kongresu USA. Problém politických zásahů do ekonomiky je tedy problémem celosvětovým a je příkladem politického ovlivňování investic.

Dopady změn vyplývající z rozhodování politiků je možno dokumentovat na dopravním stavebnictví, které závisí na dotační politice státu a Evropské unie. V současné době neexistuje dopravní stavba, která by byla financována např. prostřednictvím projektu Public Private Partnership (PPP). Plánované využití pro dostavbu D1 není dále sledováno, stejně tak dostavba D 3, dostavba pražské trasy metra D je pouze záměrem [1]. Jediným výraznějším pokusem dostavby dálnice ze soukromých prostředků byl případ D47, kterou měla dostavět izraelská firma Housing and Construction. Jednání s firmou byla započata v roce 2000, projekt však skončil vypovězením smlouvy o několik let později.

## OP Doprava

V operačním programu Doprava jsou soustředěny finanční prostředky poskytnuté EU na financování dopravních opatření. Pro financování železničních a silničních staveb určeny prioritní osy 1 až 4 (z toho 1 a 3 pro financování železničních staveb a 2 a 4 pro financování silničních staveb). Prioritní osy 1 a 2 zahrnují celoevropsky významné stavby zařazené do sítě TEN-T [6]. Pro období 2007-2013 byly vyčleněny v těchto čtyřech prioritních osách finanční prostředky ve výši přesahující 5,3 mld. Eur.1 Všeobecně převládá názor, že ČR na tak vysokou sumu prostředků z EU již v příštím období nedosáhne.

U všech projektů se předpokládá spolufinancování ze strany státu ve výši minimálně 15 %, reálně však kolem 30 %. Je pravda, že pokud se nebudou stavby z fondů EU realizovat, stát ušetří právě prostředky vydané na spoluúčast, a následně prostředky na údržbu a provozování těchto staveb. Otázkou je, zda tato úspora je to, co je pro budoucnost státu dobré.

#### **Snaha o snižování výdajů**

Oblast výstavby a rekonstrukcí dálniční a železniční sítě je dlouhodobě kritizována za neefektivnost a vysoké ceny. Například Nejvyšší kontrolní úřad (NKÚ) ve zprávě k Pražskému okruhu poukázal na skutečnost, že původní finanční předpoklad na dostavbu silničního okruhu z roku 2001 činil 48 mld. Kč s ukončením výstavby v roce 2008, v roce 2011 se však počítalo již s částkou přesahující 106 mld. Kč a ukončením výstavby v roce 2020 [13]. To, samozřejmě, není jediný případ. Státní fond dopravní infrastruktury nyní zadal zpracování aktualizace cenových normativů pozemních staveb, která by měla výrazně pomoci při určení reálné ceny stavebních zakázek. Cenové normativy pro rok 2012 jsou cca o 25 % nižší než normativy roku 2010, byť tento údaj zahrnuje i jiný způsob ocenění rizik výstavby [17]. Přitom problematika indexování cen ve stavebnictví je široce popsána ve [14]: "Ve *stavebnictví má výpočet indexů obou typů dlouhou tradici a v současnosti se výsledky publikují ve třech řadách, a to indexy cen stavebních prací a stavebních děl (output), indexy nákladů stavební výroby (input), indexy cen materiálových vstupů stavební výroby (input).".*

Snaha Ministerstva dopravy ČR (MD) zlevnit výstavbu vedla v roce 2010 k rozhodnutí zastavit projektování silničních a železničních staveb financovaných nejen ze státního rozpočtu, ale i fondů EU [16]. Jeho hlavním motivem bylo právě snížit cenu staveb a na základě tehdy nově zpracované tzv. superstrategie stanovit priority dopravních staveb, neboť formálně neexistovala prioritizace staveb [13]. Toto rozhodnutí přišlo v polovině programovacího období 2007- 2013, kdy lze již těžko předpokládat, že by Evropská komise byla ochotna měnit například finanční alokace pro jednotlivé sektory. Navíc tzv. superstrategie nebyla vládou projednána a MD s ní přestalo v průběhu roku 2011 pracovat [13]. Ministerstvo dopravy zahájilo v roce 2011 práce na jiné koncepční práci a nyní dopracovává "Střednědobý plán rozvoje dopravní infrastruktury pro období 2014-2020 (Dopravní sektorové strategie 2. fáze)", který má koncepčně stanovit priority a posloupnost infrastrukturních investic a který měl být předložen vládě ke schválení do konce října 2013 [12]. V červnu roku 2013 byla vládou přijata Dopravní politika ČR pro období 2014-2020 s výhledem do roku 2050.

Zastavení projektování a výstavby dopravních staveb trvalo zhruba třičtvrtě roku a mělo negativní dopad na celý sektor dopravního stavebnictví včetně státních organizací, které zadávání těchto staveb koordinují, tj. Ředitelství silnic a dálnic (ŘSD) a Správa železniční dopravní cesty (SŽDC). Zastaveno bylo u SŽDC 31 staveb, u ŘSD 15 staveb.

<sup>1</sup> Pro toto plánovací období platí pravidlo N+2, což znamená, že stavby musí být dokončeny do roku 2015, jinak se náklady na jejich dokončení stanou neuznatelným nákladem z pohledu fondů EU a bude je muset uhradit stát ze svého rozpočtu. "N" označuje rok platný pro alokaci finančních prostředků, pro poslední peníze tedy rok 2013, ke kterému se přičítají 2 roky.

### **Ekonomické dopady**

Zastavení přípravy staveb se dotklo celého stavebního odvětví a zvýšilo nezaměstnanost v tomto sektoru. *"Průměrný evidenční počet zaměstnanců v podnicích s 50 a více zaměstnanci ve stavebnictví se v březnu 2013 meziročně snížil o 7,4 %. Průměrná měsíční nominální mzda těchto zaměstnanců meziročně klesla o 6,4 % a činila 26 961 Kč."* [18] ČSÚ uvádí, že meziroční pokles stavební výroby v březnu 2013 proti březnu 2012 byl -20,6 % [5]. Ze zprávy URS Praha je patrný pokles vypsaných veřejných zakázek i objem finančních prostředků v období 2008-2012. V roce 2010 bylo vypsáno o 27 % méně veřejných zakázek než v roce 2008. "Ve srovná*ní s konjukturálním rokem 2008 klesla hodnota zadaných stavebních zakázek v roce 2012 o 46,4 %, v absolutním vyjádření o 96,6 mld. Kč, v tom u staveb dopravní infrastruktury o 75,9 %, v absolutním vyjádření o 88,1 mld. Kč."* [19] To potvrzuje závislost celého sektoru na dotačním financování. Výpadek dotací nebyl schopen soukromý sektor nahradit.

Můžeme diskutovat o tom, co ovlivnilo vývoj ve stavebnictví více, zda celková recese ekonomiky, nebo zásah ministerstva. Z *tabulky 1* lze však poměrně jasně vyčíst, že největší propad nastal v letech 2010 a 2011, tedy v době, kdy bylo zastaveno projektování a výstavba dopravních staveb. Rozdíly mezi roky 2010 a 2009, které jsou v objemu zakázek o 76,3 % nižší, hovoří jasně. Stejný trend pokračoval i v letech 2011 a 2012, kdy jako další faktory musíme započítat obtížné opětné nastartování celého procesu, krizi, která postihla ČR v roce 2012 i končící programovací období, tudíž menší objem disponibilních finančních prostředků.

Kromě zpomalení čerpání finančních prostředků, které způsobilo pokles zahájených staveb a redukci zaměstnanců stavebních firem, došlo i ke snížení počtu zaměstnanců v projekčních firmách asi o čtvrtinu (především v oblasti projektování železničních staveb), které nenašly prostředky na tzv. efektivnostní mzdy projektantů, jež by je udržely v zaměstnání. Propouštělo se průměrně 20 %, některé profese, např. u SŽDC, zcela zanikly.

Snahou SŽDC i ŘSD je realizovat více menších projektů, které mají šanci na dokončení do roku 2015. Postupně dochází i k obnovování pracovních míst. Stát také zvažuje změnu právní formy ŘSD, a to z příspěvkové organizace např. na akciovou společnost. Takto vytvořená společnost by měla být

ve svých provozních výdajích, tj. opravě a údržbě sítě, samofinancovatelná, neboť tyto výdaje by kryla částečně příjmy z mýta a dálničních kuponů. Pokud by tento příjem dostatečně převyšoval provozní náklady, otevřel by se prostor pro přijetí úvěru na výstavbu sítě. Samotná transformace nesmí ovlivnit možnost čerpat prostředky EU na výstavbu.

#### **Dopady novely zákona o veřejných zakázkách**

Příprava a realizace staveb je dále komplikována novelou zákona o veřejných zakázkách z dubna 2012. Vzniknou-li např. na rozestavěném úseku železnice či silnice vícepráce způsobené chybou v projektu, je zadavatel povinen stavbu zastavit a vícepráce "vysoutěžit". U tak komplikované stavby, jako je železnice, jsou náklady spojené se zastavením prací velmi vysoké, navíc z hlediska financování EU jsou neuznatelným nákladem, tzn. jdou na vrub zadavatele [8]. Ten musí vypsat výběrové řízení, a tak se stane, že vícepráce teoreticky může dodávat jiná firma než ta, která výběrové řízení vyhrála. Pak však nastává velký problém se zárukou, protože původní dodavatel odmítne poskytnout záruku na celé dílo. Dalším problémem je čas, celá zakázka se výrazně zpozdí, neboť výběrové řízení bude určitou dobu trvat, navíc může dojít k odvolání k Úřadu na ochranu hospodářské soutěže (ÚOHS). V případě, že jde o projekt financovaný z fondů EU, může nastat situace, že nebude realizován do dané doby (viz pravidlo N+2) a náklady se stanou z pohledu EU neuznatelnými. Pak je bude muset uhradit zadavatel, v případě železničních dopravních staveb stát. Zde by pomohlo vymezení činností, co lze považovat za okolnost nepředvídatelnou, případně přípustnou modifikaci smlouvy. Zvláštní pozornost by měla být kladena na velké stavby soutěžené formou měřených kontraktů (Red book FIDIC). Vždy, když zákon připouští subjektivní přístup, způsobuje komplikace spočívající v nejednotném výkladu.

#### **Změna přístupu stavebních firem**

Firmy, po obnovení přípravy staveb, začaly k zakázkám přistupovat jiným způsobem. Často výsledky výběrových řízení v případě neúspěchu napadají u ÚOHS. Počet přijatých podnětů se výrazně zvyšuje, přičemž lhůty k vyřízení jsou poměrně dlouhé (půl roku). Nárůst podaných podnětů za období 2007-2011 je zřejmý z *obr. 1*. Opět tak dochází k situaci, že

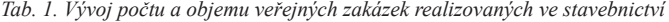

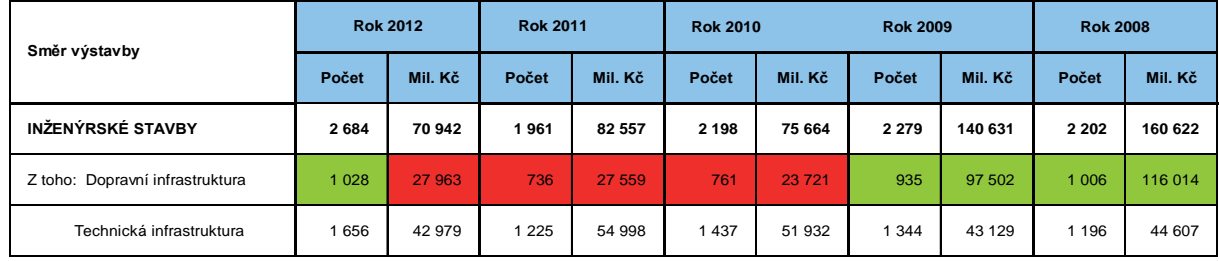

Zdroj: dle údajů ÚRS sestavili autoři

#### *Tab. 2. Vývoj počtu zaměstnanců SŽDC*

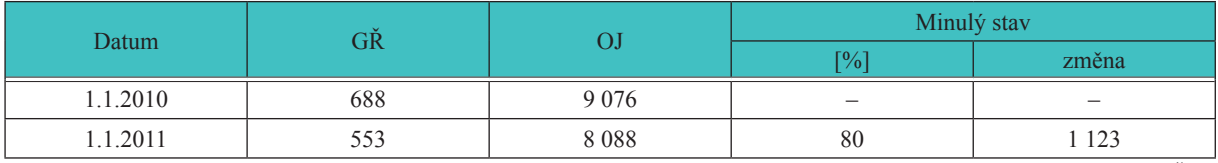

Zdroj: SŽDC

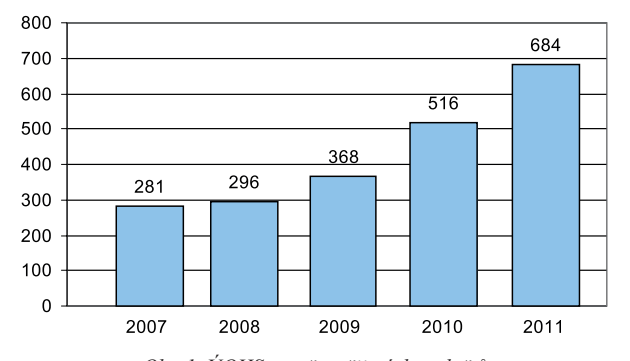

*Obr. 1. ÚOHS – počet přijatých podnětů* 

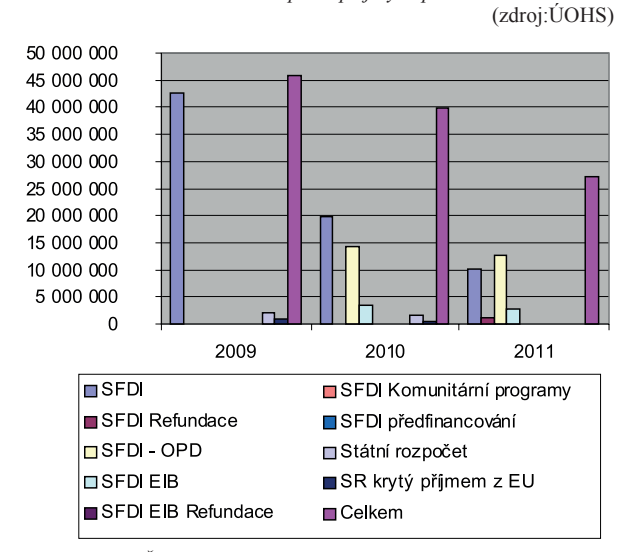

*Obr. 2. ŘSD – čerpání dotací na investiční akce [tis. Kč]*  Zdroj: ŘSD

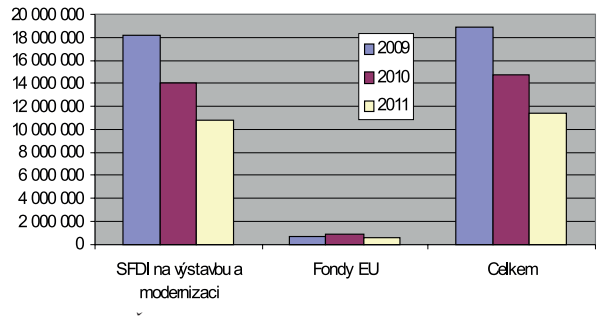

*Obr. 3. SŽDC – čerpání dotací na investiční akce [tis. Kč]*  Zdroj: SŽDC

stavby nejsou realizovány, finanční prostředky z fondů EU se nečerpají a nezaměstnanost neklesá.

## **Čerpání prostředků z OP Doprava**

Nižší čerpání investičních prostředků ŘSD ve sledovaném období je zřejmé z *obr. 2* (každá výroční zpráva používá jiné členění. Lze předpokládat, že v roce 2009 je v položce SFDI zahrnuta i dotace z OPD) a *tab. 3*. Na rok 2010 nemělo v oblasti čerpání ze SFDI OPD rozpočtováno žádné finance, teprve v průběhu roku došlo k navýšení prostředků. Pokles čerpání dotací SŽDC jak ze SFDI, tak fondů EU ukazuje *obr. 3 a tab. 4*. Z přehledů je patrné, že ke zpomalení čerpání sice došlo, ale nedočerpání nehrozí v takové výši jako u železniční dopravy. Lze konstatovat, že ŘSD se s téměř roční prodlevou v čerpání vyrovnalo lépe. V případě čerpání projektů na železniční stavby je situace podstatně horší, neboť nedočerpané částky jsou vyšší a příprava železničních projektů je podstatně náročnější než v oblasti silniční dopravy.

## Komparace ČR a Slovenska v čerpání prostředků z fondů EU

Jak upozorňují zhotovitelé železničních staveb působící v ČR i na Slovensku<sup>2</sup>, je u našich sousedů přístup k financování dopravních staveb odlišný. Pro železniční dopravu jsou určeny dvě prioritní osy (prioritní osa 1 a 4), do nichž jsou zařazeny jak projekty spadající do sítě TEN-T, tak projekty národní. Prioritní osy jsou zaměřeny odlišně, první se zaměřuje především na vybudování železničních koridorů, čtvrtá na infrastrukturu integrovaných dopravních systémů [10]. Pro každou osu je vybrán poměrně malý počet staveb, které jsou však svým rozsahem velké. V prioritní ose 1 je zařazeno osm projektů spadajících do sítě TEN-T, v prioritní ose 4 pouze tři projekty. Obě osy pak doplňují národní projekty. Celkový počet projektů zařazených do obou prioritních os je téměř shodný jako v ČR, jde zhruba o padesát projektů. Alokované částky jsou podstatně nižší než částky pro Českou republiku.

Z celkového porovnání je patrné, že částky alokované pro ČR jsou zhruba o polovinu vyšší než částky alokované pro SR. Počty projektů jsou srovnatelné, ale jejich rozdělení je různé, především u železniční sítě. Více menších projektů zařazených do sítě TEN-T preferovalo ČR, kdežto SR zvolilo opačnou taktiku. Připravilo menší počet projektů, ovšem mnohem rozsáhlejších.

## Závěr

Velké stavební projekty vyžadují dlouhodobou přípravu. Zanedbala Česká republika přípravu těchto zásadních projektů? Snaží se nedostatečnou přípravu napravit rozdělením projektů na menší, méně problematické, aby stihla vyčerpat alespoň část dotací? Není důležité klást si otázku, kdo zavinil problémy s čerpáním, důležité je poučit se z chyb, příčiny současné situace analyzovat a přijmout taková opatření, aby se chyby neopakovaly. Závislost stavebních investic v oblasti dopravy na dotační politice a státních výdajích je zásadní. Výpadky ve financování, způsobené zastavením dotačních programů či nesprávně načasovaným rozhodnutím politiků, se negativně projeví v celém odvětví na poměrně dlouhou dobu. Nenakládá ekonomický subjekt s vlastním kapitálem racionálněji než s dotací? Jak se bude naše ekonomika chovat, až dotační politika ustane? Naplní se vize udržitelnosti projektů tak, jak s tím počítá EU? Na tyto i další otázky je obtížné odpovědět. Rozhodně by firmy i stát měly uvažovat a připravovat se na útlum dotační politiky a hledat jiné alternativy investování, než jsou dotace a státní výdaje.

U sektoru dopravních staveb můžeme spekulovat, zda by byly soukromé investice schopny plně nahradit státní a evropské dotační financování nebo zda je zrovna tento sektor pro státní a evropské dotační financování vhodný. Celoevropská politika podporuje financování stěžejních dopravních staveb prostřednictvím dotační politiky a státního financování mimo jiné z důvodu důležitosti těchto staveb pro rozvoj celé evropské ekonomiky, jejich obrovský rozsah a nutnost napojení

<sup>2</sup> Např. Pavel Pechač, člen představenstva Viamont DSP (účast na realizaci rekonstrukce a elektrizace trati mezi Studénkou a Mošnovem a modernizaci tratě mezi Trenčanskou Teplou a Belušou na Slovensku).

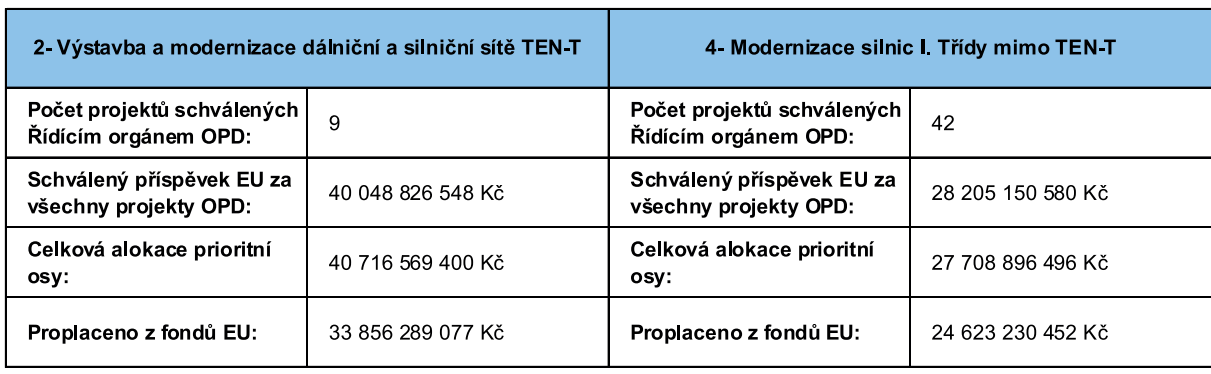

*Tab. 3. Projekty přidělenéŘSD z OPD*

Zdroj: MD ČR

*Tab. 4. Přehled projektů přidělených SŽDC z OPD*

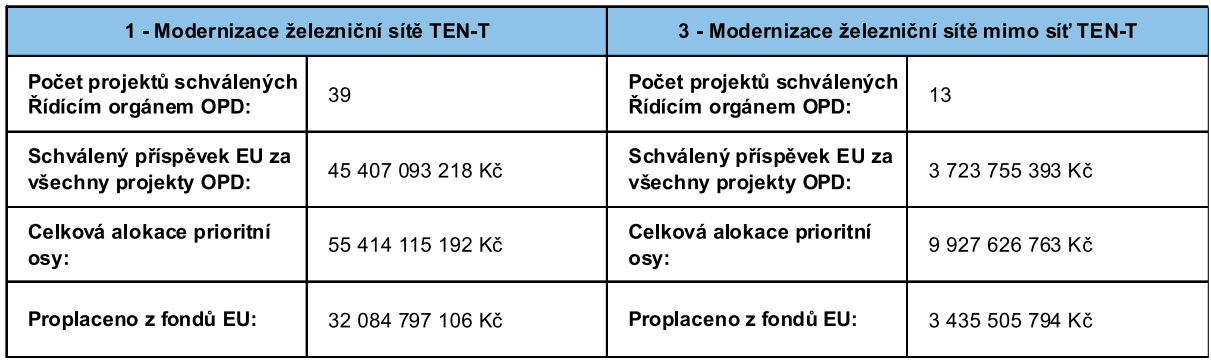

Zdroj: MD ČR

*Tab. 5. Kategorizace pomoci – indikativní rozdělení příspěvků z fondů EU [mil. Eur]*

#### 8.3 Rozdelenie príspevku z fondov do kategórie pomoci na úrovni OP

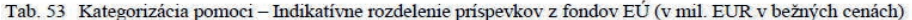

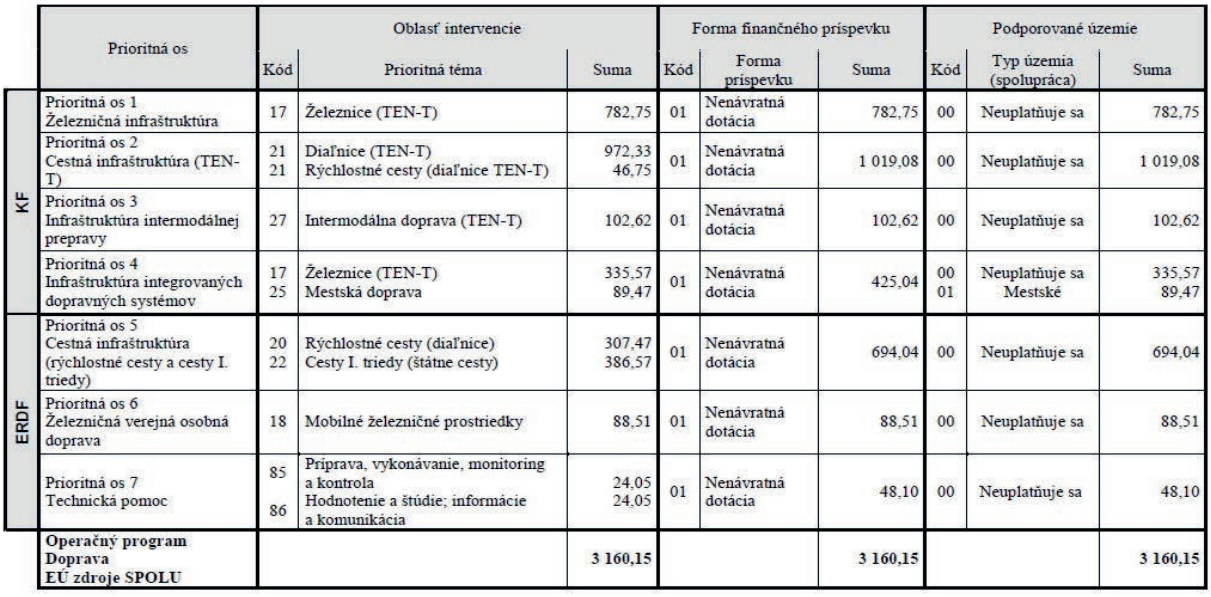

Zdroj: MDVRR SR

na ostatní dopravní stavby v Evropě. Tyto důvody můžeme považovat za racionální a z hlediska dopadu je řízení těchto staveb prostřednictvím celoevropské politiky účinnější a efektivnější. Negativem tohoto dotačního financování je, že je valná část dopravních stavitelů na tomto způsobu finančních

staveb závislá. Ekonomiku svých firem postaví v závislosti na předpokládané výši dotací. Pokud dojde k výpadku, není trh schopen jej krátkodobě saturovat, neboť soukromé investice se negenerují snadno a rychle.

Pokud stát přistoupí na dotační způsob financování, je

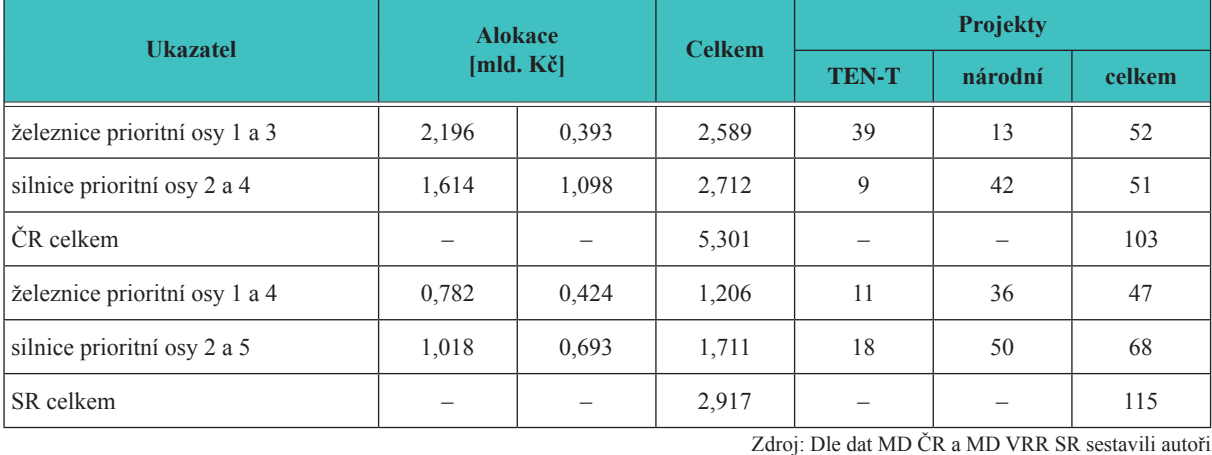

#### *Tab. 6. Porovnání alokace a počtu projektů ČR a SR*

politické vedení odpovědné za udržení kontinuity tak, aby nedocházelo k neočekávaným výpadkům. Hlavní zásadou, kterou však ČR dosud nebyla dlouhodobě schopna naplnit, je kvalitní vládou schválená strategie celé oblasti, a to nejen ve vztahu k fondům EU a jejich zaměření, ale především k reálným potřebám České republiky. Další z oblastí, kterou by stát mohl napravit, je změna způsobu financování dopravních staveb. Například NKÚ ve své kontrolní zprávě konstatuje: *"SŽDC měla zajištěno financování jednotlivých projektů vždy jen na jeden rok, přestože tyto projekty zpravidla vyžadovaly financování v průběhu několika let jejich přípravy a realizace. Zařazení projektu k financování z rozpočtu SFDI v daném roce přitom nezakládalo nárok na zajištění jeho financování v následujících letech, a to bez ohledu na skutečné finanční potřeby projektu. To souvisí s nezávazností údajů uvedených ve střednědobém výhledu SFDI. Například v dokumentu Rozpočet Státního fondu dopravní infrastruktury na rok 2012 a střednědobý výhled na roky 2013 a 2014, schváleném Poslaneckou sněmovnou Parlamentu České republiky, je mj. konstatováno, že s ohledem na podstatné změny rozpočtových výhledů SFDI "je fakticky nemožné efektivně dlouhodobě plánovat investiční výstavbu."* [12].

Zdá se, že lze vytipovat tři faktory, které ovlivňují vývoj daného segmentu stavebnictví, a to politická rozhodnutí, legislativní opatření a změny v chování stavebních firem. Aktivita MD, potažmo ministra, reagovala na objektivní fakt předražených staveb a nedostatečné dopravní koncepce. Forma zásahu nebyla vhodná stejně jako načasování v polovině plánovacího období.

Ministerstvo dopravy reagovalo na předchozí vývoj a zpracovalo Dopravní politiku ČR pro období 2014-2020 s výhledem do roku 2050, kterou v červnu 2013 schválila vláda. Tento dokument řeší mj. i nestabilitu ve financování investic a doporučuje převést do sektoru dopravy výnosy z dodatečné spotřební daně z minerálních olejů tak, aby bylo dosaženo stability zdrojů. Dále doporučuje kompenzovat tuto daň ekvivalentním snížením dotací státního rozpočtu pro údržbu a rozvoj dopravní infrastruktury. Další opatření se týkají zpoplatnění provozu a převodu získané částky do sektoru dopravy. Dopravní politika tak reaguje na nejčastější výtky ze strany NKÚ, kterou je pouze roční finanční plánování v tomto sektoru. Problematika se však musí řešit poměrně zásadní změnou legislativy ve spolupráci s Ministerstvem financí ČR. Dopravní politika předpokládá, že změna financování by měla být vyřešena do konce roku 2014.

Dalším pokrokem v řešení problémů dopravní infrastruktury je požadavek na přednostní zajištění oprav, údržby a

provozování před investicemi tak, aby se postupně snižovala zanedbanost stávající infrastruktury.

Materiál také řeší otázku výběrových řízení, kde upozorňuje na kontraproduktivnost stávajících pravidel, která neumožňují operativní změny v technických řešeních u komplikovaných dopravních staveb. Zde je opět patrný tlak na změnu zákona o veřejných zakázkách, která by měla umožnit změny v průběhu stavby včetně zadání víceprací již vybranému dodavateli.

Materiál se také zabývá problematikou nejnižší nabídkové ceny a doporučuje striktně vybírat architektonické a inženýrské služby na základě optimálního poměru kvality a nabízené ceny s tím, že dominantní budou veličiny typu nákladů za dobu životnosti a principy "zelených veřejných zakázek" [9].

Ministerstvo dopravy připravuje také materiál dopravních sektorových strategií, který prošel v červenci 2013 připomínkovým řízením. Součástí je priorita staveb v jednotlivých sektorech pro období 2014-2020. Je možné konstatovat, že stát v zastoupení MD je na další programovací období dobře připraven a dopravní politika reflektuje nejpalčivější problémy minulých let. Z analýzy plánovacího období 2014-2020 vyplývá, že bude specifické tím, že část peněz bude vyčleněna do zvláštního komunitárního programu CEF (Connecting Europe Facility) a projekty jednotlivých zemí budou ve druhé polovině období mezi sebou soutěžit. Mezi hlavní kritéria bude patřit zralost projektu, evropská přidaná hodnota, kvalita projektu atd.

Reakcí na nové požadavky EU je např. příprava projektu "Rychlá spojení", který primárně zahrnuje potřebné výjezdy z Prahy a Brna a komplexní řešení spojení Brno – Přerov – Ostrava. Aby byly projekty připravené, jsou nyní zadávány územně technické studie, připravuje se zadání technické studie a studie příležitosti. Následovat budou studie proveditelnosti pro jednotlivá ramena.

## Literatura

- [1] Databáze projektů Česká republika. Asociace pro rozvoj infrastruktury 2012 (2013-03-18). www.asociaceppp.cz/cnt/ db\_ceske/
- [2] Buchanan, J.: Clarifying confusion about the balanced budget amendment. National Tax Journal, 1995, No. 3.
- [3] Cervero, R.: Transport infrastructure and global competitiveness: balancing mobility and livability. American Academy of Political and Social Science, 2009, pp. 210-225. www.jstor.org/ stable/40375931
- [4] Cohen, L. Coval, J. Malloy, CH.: Do powerful politicians cause corporate downsizing. Journal of Political Economy,

2011, Vol. 119, No. 6, pp. 1015-1060. www.jstor.org/stable/10.1086/664820

- [5] Český statistický úřad, www.czso.cz/csu/redakce.nsf/i/hdp\_narodni\_ucty
- [6] Rozhodnutí evropského parlamentu a rady č. 1692/96/ES ze dne 23. července 1996, o hlavních směrech Společenství pro rozvoj transevropské dopravní sítě, Čl. 2. http://eurlex.europa.eu/LexUriServ/LexUriServ.do?uri=DD:07:02:31996D1692:CS:PDF
- [7] Kadeřábková, B. Jašová, E.: Analýza hospodářského cyklu z pohledu trhu práce v ČR a stavebnictví. Stavební obzor, **18**, 2009, č. 1, s. 24-28. ISSN 1210-4027 (Print)
- [8] Kruták, T. Krutáková, L.: Komentář k zákonu o veřejných zakázkách. Praha, ANAG 2013 (v tisku, citováno se souhlasem autora).
- [9] Dopravní politika ČR pro období 2014-2020 s výhledem do roku 2050. Ministerstvo dopravy ČR, 2013.
- [10] Operačný program Doprava 2007-2013. Ministerstvo dopravy, výstavby a regionálneho rozvoja SR. www.telecom.gov.sk/index/index.php?ids=17111
- [11] von Mises, L.: Lidské jednání. Pojednání o ekonomii (1996). Překlad Šíma, J. a kol., Praha, Liberální institut 2006. ISBN 80-86389-45-6
- [12] Kontrolní akce NKÚ č. 12/11 Peněžní prostředky určené na modernizaci významných železničních uzlů. www.nku.cz/assets/ media/informace-12-11.pdf
- [13] Informace NKÚ z kontrolní akce č. 11/16 Peněžní prostředky určené na výstavbu silničního okruhu kolem hlavního města Prahy. www.nku.cz/assets/media/informace-11-16.pdf
- [14] Nový, M.: Vývoj cen ve stavebnictví. Stavební obzor, **21**, 2012, č. 7, s. 218-223. ISSN 1805-2576 (Online)
- [15] Polách, J. Drábek, J. Merková, M. Polách, J. jr.: Reálné a finanční investice. Praha, Beck 2012, s. 7. ISBN 978-80-7400-436-0
- [16] Sůra, J.: Bárta zastaví 31 staveb na železnicích, nejvíc silnic stopne na severu Moravy. http://ekonomika.idnes.cz/barta-zastavi-31-staveb-na-zeleznicich-nejvic-silnic-stopne-na-severu- -moravy-1bh-/eko-doprava.aspx?c=A100813\_120208\_eko-doprava\_vem
- [17] Aktualizace cenových normativů staveb pozemních komunikací – krok ke zlepšení přípravy staveb dopravní infrastruktury. [Tisková zpráva], Státní fond dopravní infrastruktury. www.sfdi.cz/1-aktuality-pro-verejnost-a-media/tiskova-zprava- -aktualizace-cenovych-normativu-staveb-pozemnich-komunikaci-krok-ke-zlepseni-pripravy-staveb-dopravni-infrastruktury/
- [18] Urbánek, V.: Stavebnictví vývoj tržeb ve stavebnictví v ČR. http://zpravy.kurzy.cz/351091-cr-stavebnictvi-v-breznu-pokleslo-mezirocne-o-20-6/
- [19] Monitoring stavebního trhu, Veřejné stavební zakázky 2013. ÚRS Praha.

## **STAVEBNÍ OBZOR ROČNÍK 21 ČÍSLO 10/2013**

**Navigace v dokumentu**

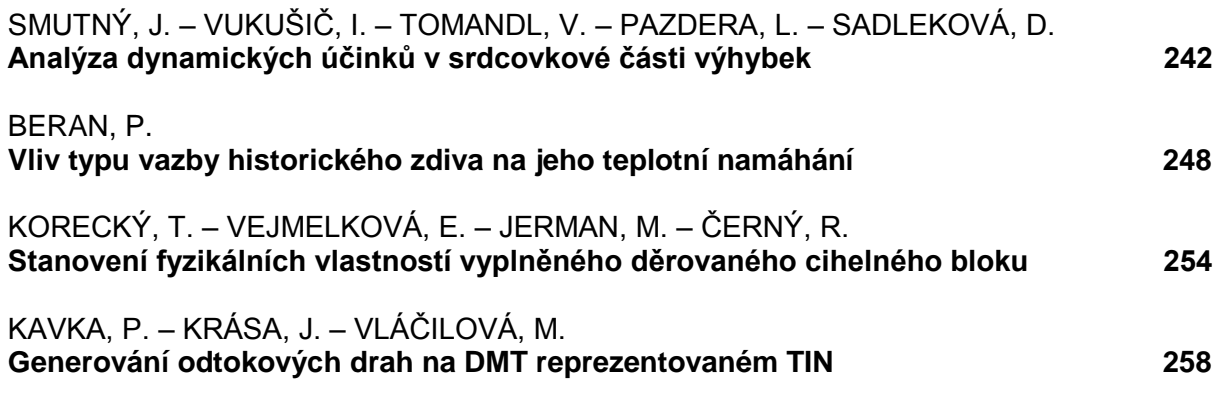

## <span id="page-250-0"></span>Analýza dynamických účinků v srdcovkové části výhybek

*prof. Ing. Jaroslav SMUTNÝ, Ph.D. Ing. Ivan VUKUŠIČ Ing. Vladimír TOMANDL prof. Ing. Luboš PAZDERA, CSc. Daniela SADLEKOVÁ VUT v Brně – Fakulta stavební*

**Příspěvek se zabývá měřením a analýzou dynamických účinků v srdcovkové části výhybek. Jde o velmi aktuální problematiku vzhledem k tomu, že výhybky patří k hlavním komponentům železniční tratě.** 

## The Analysis of Dynamic Effects in Turnout Crossing Panels

**The paper deals with the measurement and analysis of dynamic effects in turnout crossing panels. This is a current issue as turnouts belong to key track components.**

## Úvod

Výhybky a výhybkové konstrukce jsou v rámci železničního svršku jedním z nejvíce namáhaných míst. Jde především o oblast srdcovky klasické výhybky, kde dochází k velkému dynamickému namáhání při přechodu kol vlakové soupravy z křídlové kolejnice na hrot srdcovky, v případě opačného průjezdu naopak. Proto je nezbytné tomuto místu věnovat zvýšenou pozornost. Nová konstrukční řešení se snaží nalézt ideální geometrii přechodu kola z křídlové kolejnice na hrot srdcovky a optimalizovat tuhost celého konstrukčního systému. Tato řešení je třeba ověřit vhodnou metodikou měření a vyhodnocení získaných dat za plného provozu. Autoři článku se dlouhodobě analýzou dynamických účinků působících na konstrukci železniční tratě zabývají. Dále prezentují výsledky měření, které sloužilo především k ověření jimi navržené metodiky zjištění dynamických účinků v srdcovkové části výhybky.

## Metodika měření

Proti metodice [1], ze které se vychází, byla nová metodika navržena zejména pro analýzu šíření vibrací konstrukcí výhybek. Kromě toho zahrnuje sledování pohybového chování konstrukce ve vhodně vybraných místech konstrukce výhybek.

V oblasti srdcovkové části výhybek je rozdělena do dvou oblastí [2], [3]. Do první patří měření a analýza pohybového chování zatížené konstrukce, druhá se zabývá dynamickým chováním konstrukce a sleduje přenos vibrací z kolejnic do pražce a štěrkového lože. Rozmístění snímačů je uvedeno ve schématu na *obr. 1*.

K měření posunů na vybraných částech výhybky byla navrženo přímé měření indukčnostními snímači délek typu WA od firmy Hottinger, na *obr. 1* znázorněnými červenou kruhovou značkou. Tato metoda vyžaduje porovnávací bod, a proto jsou snímače uchyceny na rám tvořený dvěma ocelovými tyčemi, zapuštěnými do štěrkového lože, a ocelovým nosníkem. Měřenou veličinou je časový průběh výchylky kmitání. Z obrázku je patrné, že snímače posunů S0, S3, S6 a S7 jsou instalovány podél srdcovky výhybky. Získané údaje poskytují komplexní informaci o pohybovém chování pražců po délce srdcovky výhybky, tedy o "průhybové křivce", která vzniká po délce srdcovky vlivem průjezdu vlakové soupravy. V předchozích analýzách byl maximální průhyb očekáván u pražce přímo pod hrotem srdcovky výhybky. Jde o nejvíce

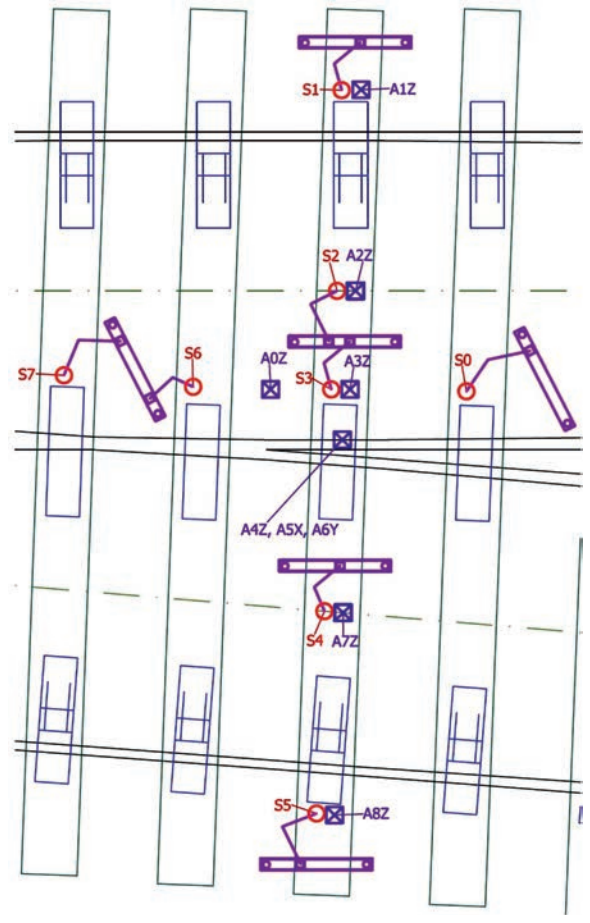

*Obr. 1. Rozmístění snímačů*

zatížený výhybkový pražec, na němž kola vlakové soupravy přecházejí z křídlové kolejnice na hrot srdcovky, popř. naopak. Rozmístění snímačů S1 až S5 bylo proto navrženo po délce tohoto pražce tak, aby bylo možné sledovat jeho pohybové chování. Jednotlivé průhybové křivky vypovídají o namáhání pražců a o namáhání konstrukce srdcovky výhybek a kolejového lože.

Hodnotil se minimální a maximální časový průběh a posun pro každý snímač a vlakovou soupravu. Minima představují zatlačení pražce do štěrkového lože, maxima jeho zdvihy. Nejistota měření se pohybuje řádově v desetinách milimetru.

K měření vibrací šířících se konstrukcí byly využity kostkové snímače zrychlení kmitání (akcelerometry) Bruel&- Kjaer typu 4507 a 4524 (na *obr. 1* znázorněné čtvercovou fialovou značkou). Jejich rozmístění bylo navrženo tak, aby bylo možné zachytit šíření vibrační energie významnými místy konstrukce. Jak je ze schématu na *obr. 1* zřejmé, jeden tříosý akcelerometr je umístěn na patě křídlové kolejnice (A4Z, A5X, A6Y), další jednoosé akcelerometry ve vhodných pozicích na pražci pod srdcovkou výhybky (A1Z, A2Z, A3Z, A7Z a A8Z). Poslední akcelerometr, umístěný na tyči (A0Z) zabudované ve štěrku, slouží ke sledování vibračních vln ve štěrkovém loži. Snímače jsou tedy v rámci navržené metodiky rozmístěny tak, aby bylo možné sledovat jak šíření vibrací na přechodu z křídlové kolejnice na srdcovkový klín, tak šíření dynamického rázu ze srdcovky výhybky přes pražec až do štěrkového lože včetně posouzení pohlcení dynamického rázu uzlem upevnění. Současně poskytnou informaci o dynamickém chování celého pražce pod srdcovkou výhybky. Nejistota měření vibračních parametrů se pohybuje řádově v jednotkách m∙s–2. K měření byla použita ústředna Dewe 2500 od firmy Dewetron.

Získané parametry jsou v rámci navržené metodiky hodnoceny ze dvou hledisek. V časové oblasti se hodnotí časová realizace, maxima a minima obsažená v naměřeném signálu, a především efektivní hodnota zrychlení vibrací. Ve frekvenční oblasti se předpokládá hodnocení pomocí frekvenčních spekter zrychlení kmitání aplikací rychlé Fourierovy transformace. V jednotlivých frekvenčních pásmech budou sledovány hlavní frekvenční složky a jejich změny v rámci jednotlivých měřicích míst. Rovněž se předpokládá využití moderních metod signálové analýzy v časově frekvenční oblasti a využití metod umělé inteligence pro automatizované zpracování naměřených dat.

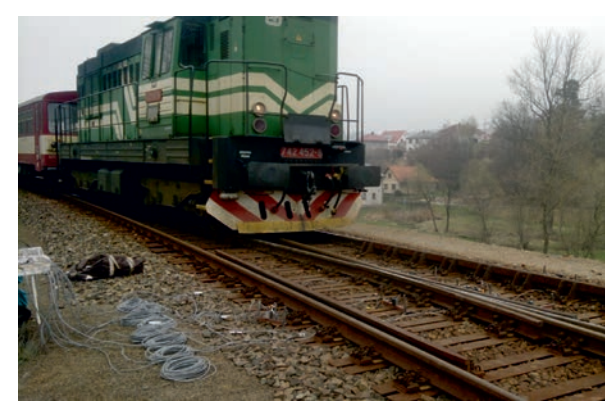

*Obr. 2. Pohled na měřenou konstrukci*

## Lokalita měření

Před zkušebním měřením bylo nutné vybrat lokalitu s malým dopravním zatížením a nižší rychlostí vlaků, aby byl dostatečný prostor pro jeho přípravu a kontrolu aparatury během měření. Metodika byla ověřena na dvou výhybkách v železniční stanici Rozsochatec za plného provozu na trati, bez nutnosti výluk a omezení.

První vybranou konstrukcí byla výhybka č. 1 (JS49-1:49- 300) na havlíčkobrodském zhlaví uložená na dřevěných pražcích s tuhým podkladnicovým upevněním, druhou výhybka č. 3 (J49-1:9-300) na chotěbořském zhlaví (*obr. 2*) na ocelových přímých pražcích s pružným podkladnicovým upevněním se svěrkami Skl 24 Vossloh [5]. Obě byly vybrány i z dalších důvodů. U výhybky na dřevěných pražcích se předpokládaly vyšší dynamické účinky, protože šlo o starší konstrukci (vloženou v roce 1986), druhá je relativně nová (vložená do tratě v roce 2007). Vzhledem k jejímu dobrému stavu se očekávaly nižší dynamické účinky.

## Vyhodnocení

První část hodnocení je věnována pohybovému chování konstrukce pod zatížením kolejovými vozidly, druhá šíření vibrací konstrukcí a přenosu vibrací z kolejnic do štěrkového lože.

## Pohybové chování konstrukcí

Ze všech průjezdů vlaků nad všemi snímači byl zaznamenán časový průběh pohybu pražce v daném místě. V grafech na *obr. 3* a *obr. 4* jsou zaznamenány hodnoty při přejezdu jedné vlakové soupravy. Ze záznamu pohybu pražců byl poté pro každý vlak určen maximální zdvih pražců (znaménko plus v *tab. 1*, *tab. 2*) a maximální zatlačení pražců (znaménko minus v *tab. 3*, *tab. 4*). Z *tabulek 1* a *2* je patrné, že vyšší hodnoty se vyskytují u výhybky na dřevěných pražcích, což lze přičíst zejména stáří konstrukce a celkově horšímu stavu výhybky proti výhybce na ocelových pražcích. Je třeba podotknout, že zdvih zjištěný na obou konstrukcích je relativně malý.

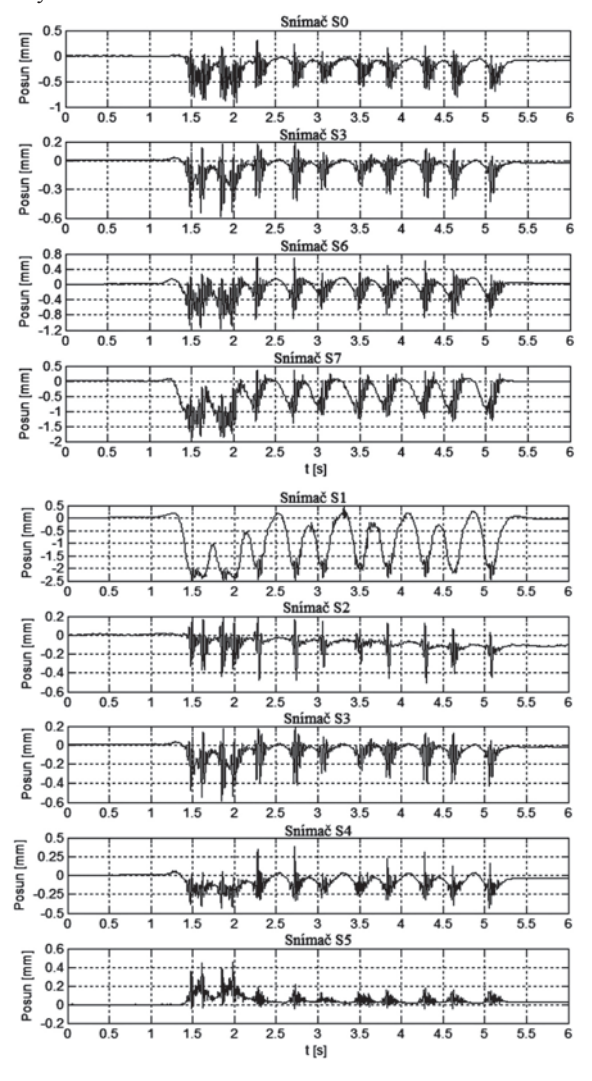

*Obr. 3. Průběh pohybu u výhybky na dřevěných pražcích*
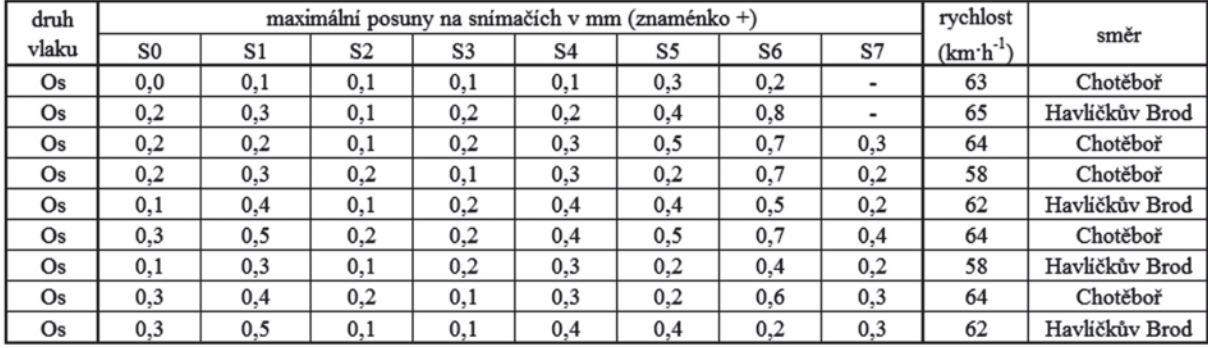

#### *Tab. 1. Maximální zdvih u výhybky na dřevěných pražcích*

*Tab. 2. Maximální zdvih u výhybky na ocelových pražcích*

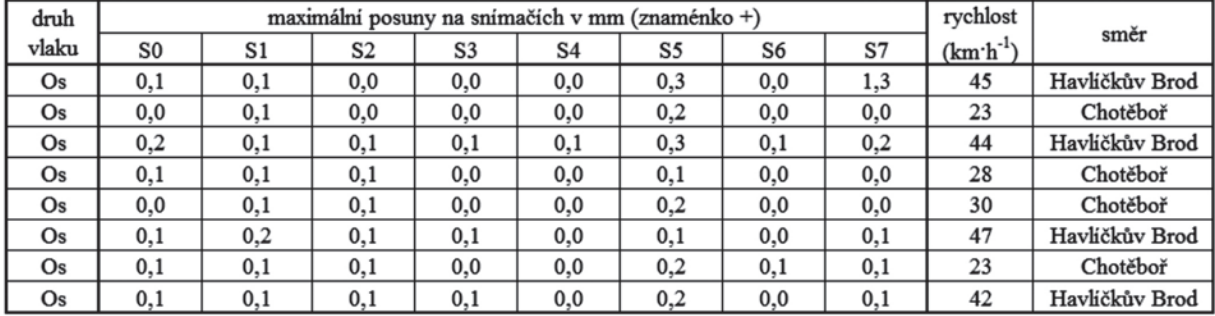

*Tab. 3. Maximální zatlačení u výhybky na dřevěných pražcích*

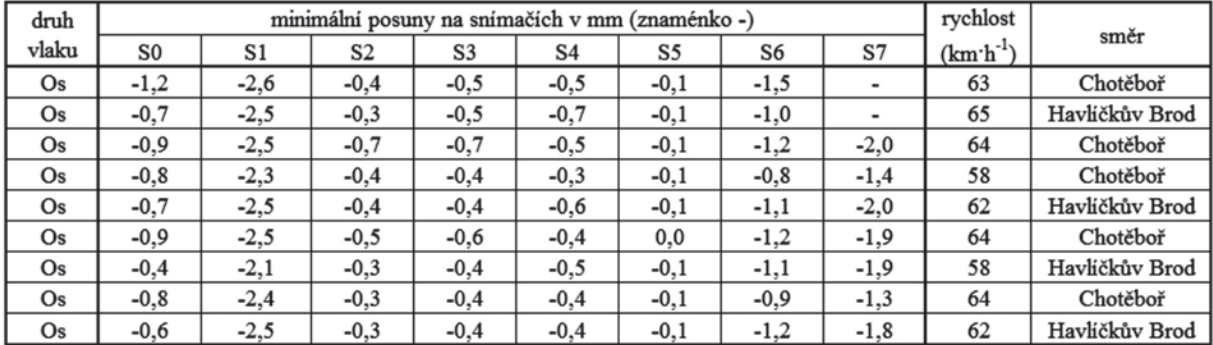

*Tab. 4. Maximální zatlačení u výhybky na ocelových pražcích*

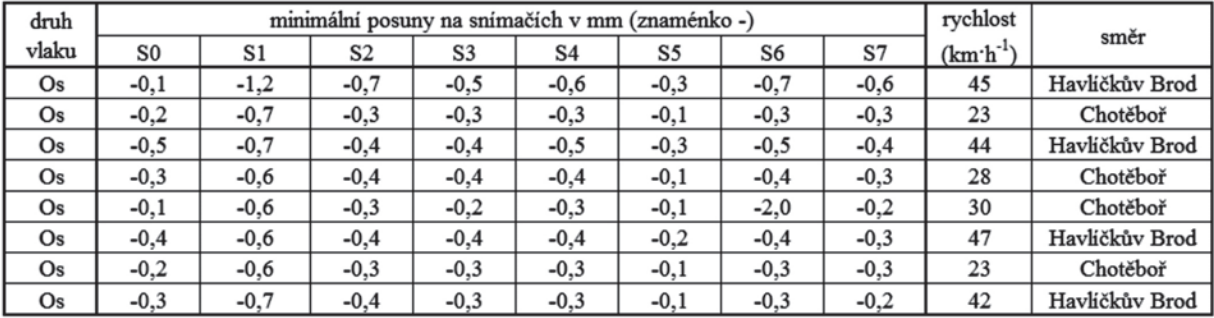

Zatlačení je rovněž vyšší u výhybky na dřevěných pražcích, a to ze stejného důvodu jako u zdvihu, tzn. jde o starší výhybku v horším stavu. Maximální zatlačení se vyskytuje u obou konstrukcí v místě snímače S1. Tato skutečnost je překvapující, očekávaly se vyšší hodnoty zatlačení v místě snímačů S3, S6 a S7. Vycházelo se z předpokladu, že v těchto místech působí dynamický ráz na přechodu kola z křídlové kolejnice na hrot srdcovky. U obou konstrukcí je patrné, že nejmenší zdvih je v místě snímače S5, který je umístěn za hlavou pražce v odbočné větvi výhybky. Je to způsobeno tím, že vedlejší větev je u obou konstrukcí pojížděna jen zřídka a nebyla zatížena ani jedním z projíždějících vlaků, všechny jely v přímém směru výhybek.

Pohyb pražců v čase při průjezdu vlaku vystihují *obr. 3* a *obr. 4*, v pravé části podél srdcovky výhybky, v levé vybraného pražce pod srdcovkou výhybky. Z *obrázku 3* je patrné, že před nájezdem prvního dvojkolí nad měřené místo se nejprve pražec mírně zdvíhá, následuje zatlačení pod zatížením dvojkolím železničního vozidla. Mezi podvozky dochází k odlehčení, pražec se vrací do původní polohy, a poté je stlačen dalším podvozkem. Tento proces je téměř ve všech měřených místech stejný. Výjimku tvoří místo S5 za hlavou pražce v nepojížděné odbočné větvi výhybky, kde dochází při projetí dvojkolí ke zdvihům. Největší účinky vyvolává průjezd lokomotivy řady 742. Průběh pohybu ocelových pražců s výhybkou (*obr. 4*) je prakticky totožný, jen mají pod vlakovou soupravou menší rozkmit.

Pohyb pražců podél srdcovky je vidět v horní části *obr. 5*, v dolní části pak pohyb pražce pod srdcovkou. V obou grafech je nepřerušovaně vykreslen pohyb dřevěných pražců, čerchovaně pohyb ocelových pražců. Jde o extrémní pohyb v jednom okamžiku pod lokomotivou řady 742. Z horního grafu je zřejmé, že největší zatlačení vykazuje na dřevěném pražci místo se snímačem S7, kde je tuhost konstrukce ve svislém směru nejmenší (je zde nejmenší plocha kolejnic, nezasahuje sem srdcovkový klín). U výhybky na ocelových pražcích je zatlačení pražců podél srdcovky v podstatě stejné, pravděpodobně proto, že jde o poměrně novou konstrukci v dobrém stavu. Nepřerušovaná křivka v dolním grafu znázorňuje pohyb dřevěného pražce pod srdcovkou. Je zřejmé, že největší zatlačení je za hlavou pražce v přímém směru výhybky. V ose

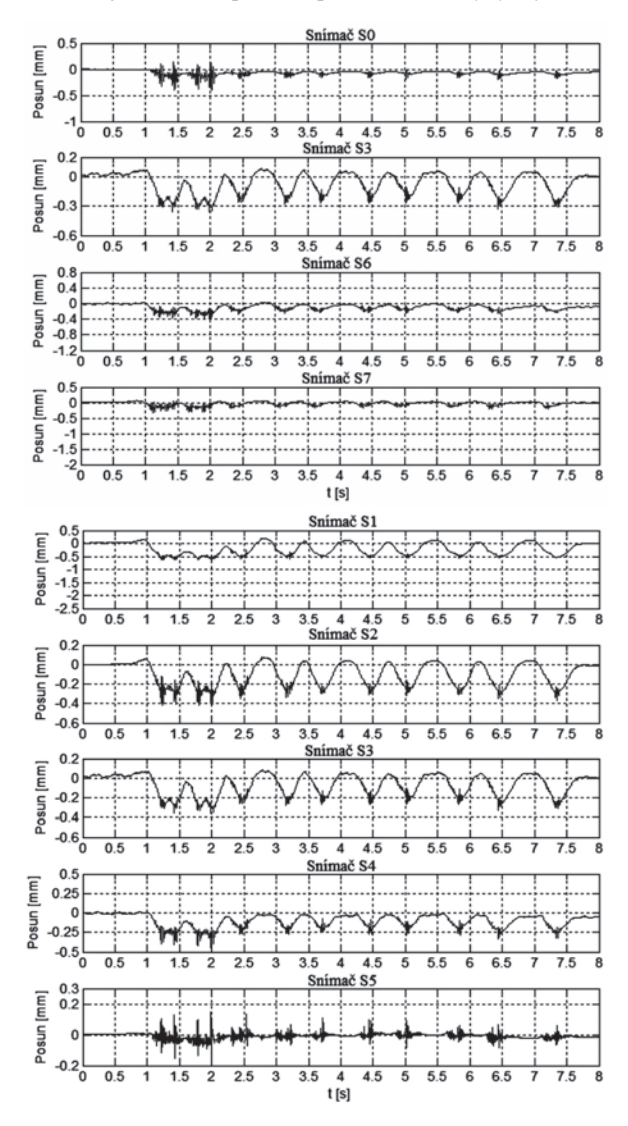

kolejí v místě snímačů S2 a S4 jsou zatlačení v podstatě totožná, pod srdcovkou je opět o něco větší zatlačení, za hlavou pražce v odbočném směru se pražec zvedá. U výhybky na ocelových pražcích je průběh křivky (nepřerušovaná) velmi podobný, pouze je křivka podstatně plošší.

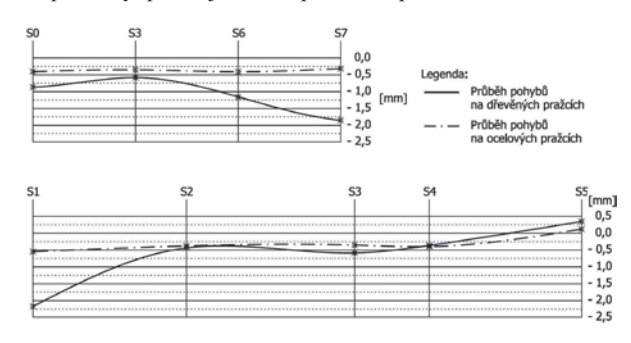

*Obr. 5. Průběh pohybu pražců podél srdcovky výhybky a pohyby pražce pod srdcovkou výhybky pod zatížením nápravou lokomotivy řady 742*

#### Šíření vibrací

Vyhodnocení vibrací je v rámci navržené metodiky rozděleno do oblasti časové a oblasti frekvenční. V časové oblasti byly ze záznamu vybrány extrémní hodnoty (minimální a maximální, nejsou součástí příspěvku) a byla vypočítána efektivní hodnota zrychlení vibrací. Minimální a a maximální hodnoty jsou spíše ukazatelem kvality jízdní plochy kol a hlav kolejnic, zatímco efektivní hodnota (RMS) je ekvivalentem energie signálu, která ukazuje míru jeho "škodlivosti", a tedy i děje, který popisuje (*tab. 5*, *tab. 6*). Vyšší hodnoty byly zjištěny téměř na všech měřených místech na výhybce s dřevěnými pražci. U výhybky na dřevěných pražcích jsou největší hodnoty na křídlové kolejnici ve svislém směru (snímač A4Z). V tomto směru se konstrukcí přenáší největší energie od dynamického rázu na srdcovce výhybky. V příčném (snímač A6Y) a v podélném (snímač A5X) směru se realizuje podstatně menší část tohoto dynamického rázu. Obdobně je tomu u výhybky na ocelových pražcích. Vzhledem k pozici snímačů je rozdíl v jízdě po hrotu výhybky a proti němu. Obecně lze říci, že pokud se zvýší vibrace v podélném směru na křídlové kolejnici (snímač A5X), pak to vždy svědčí o rozpadu geometrie přechodu z křídlové kolejnice na hrot srdcovky. U výhybky na dřevěných pražcích jsou zrychlení ve svislém směru (snímač A4Z) asi čtyřikrát vyšší, než je tomu ve směru podélném (snímač A5X). U výhybky na ocelových pražcích, která byla v podstatně lepším stavu, je poměr zrychlení vibrací ve svislém směru (snímač A4Z) a v podélném směru (snímač A5X) asi šestinásobný.

Zajímavý je přenos vibrací z křídlové kolejnice (snímač A4Z) do pražce (snímač A3Z) a štěrkového lože (snímač A0Z). Potvrdil se předpoklad, že dřevěný pražec tlumí vibrace mnohem lépe než pražec ocelový. Hodnoty na křídlové kolejnici u výhybky na dřevěných pražcích jsou až dvakrát vyšší, než je tomu u výhybky na pražcích ocelových – na pražci jsou již jen o něco málo vyšší u výhybky na dřevěných pražcích, hodnoty ve štěrkovém loži jsou již u obou konstrukcí přibližně porovnatelné.

Je zřejmé, že vibrace se mnohem lépe šíří konstrukcí s ocelovými pražci, což je dobře vidět na snímačích A1Z, A2Z, A3Z, A7Z a A8Z. Efektivní hodnoty zrychlení jsou uvedeny v *tab. 5* a *tab. 6*. U výhybky na dřevěných pražcích jsou hodnoty u pojížděných kolejnic (snímače A1Z a A3Z) dvakrát vyšší než v místech os kolejí (snímače A2Z a A7Z) a za hlavou pražce v nepojížděné větvi výhybky (snímač A8Z). U vý- *Obr. 4. Průběh pohybu u výhybky na ocelových pražcích*

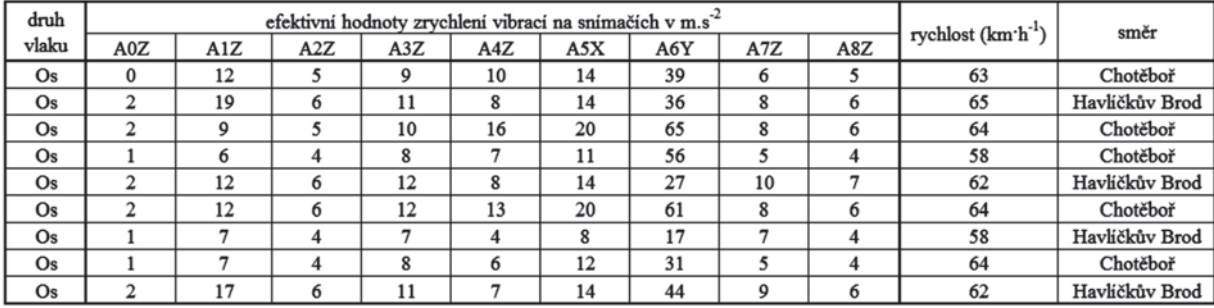

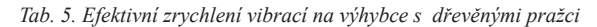

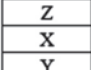

zrychlení vibrací ve svislém směru zrychlení vibrací v podélném směru

zrychlení vibrací v příčném směru

*Tab. 6. Efektivní zrychlení vibrací na výhybce s ocelovými pražci*

| druh  | efektivní hodnoty zrychlení vibrací na snímačích v m.s <sup>-2</sup> |     |     |     |     |     |     | rychlost $(km'h^{-1})$ | směr |    |                |
|-------|----------------------------------------------------------------------|-----|-----|-----|-----|-----|-----|------------------------|------|----|----------------|
| vlaku | A0Z                                                                  | A1Z | A2Z | A3Z | A4Z | A5X | A6Y | A7Z                    | A8Z  |    |                |
| Os    |                                                                      |     |     |     |     | 8   | 24  | 6                      | O    | 45 | Havlíčkův Brod |
| Os    |                                                                      |     |     |     |     |     | 8   |                        |      | 23 | Chotěboř       |
| Os    |                                                                      |     |     |     |     |     | 26  |                        |      | 44 | Havlíčkův Brod |
| Os    |                                                                      |     |     |     |     |     | 12  |                        |      | 28 | Chotěboř       |
| Os    |                                                                      |     |     |     |     |     | 8   |                        | ◠    | 30 | Chotěboř       |
| Os    |                                                                      |     |     | 6   |     | 6   | 19  |                        |      | 47 | Havlíčkův Brod |
| Os    |                                                                      |     |     |     |     |     | Q   |                        |      | 23 | Chotěboř       |
| Os    |                                                                      |     |     |     |     |     | 16  |                        |      | 42 | Havlíčkův Brod |

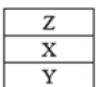

zrychlení vibrací ve svislém směru zrychlení vibrací v podélném směru zrychlení vibrací v příčném směru

hybky na ocelových pražcích jsou ve všech místech měření efektivní hodnoty zrychlení vibrací na pražci porovnatelné.

Na *obrázcích 6* a *7* je prezentována další část analýzy měřených vibrací – grafy na *obr. 6* reprezentují analýzu realizovanou na výhybce na dřevěných pražcích, grafy na *obr. 7* pak analýzu výhybky na ocelových pražcích. Vlevo je uveden časový průběh zrychlení vibrací na jednotlivých snímačích, vpravo odpovídající frekvenční spektra vypočítaná aplikací rychlé Fourierovy transformace. Pro frekvenční analýzu byl vybrán přenos vibrací z křídlové kolejnice do štěrkového lože. Vlakové soupravy byly z hlediska skladby vozů i použité lokomotivy stejné.

Z frekvenční analýzy je na první pohled zřejmé, že se obě konstrukce chovají rozdílně. Zatímco u výhybky na dřevěných

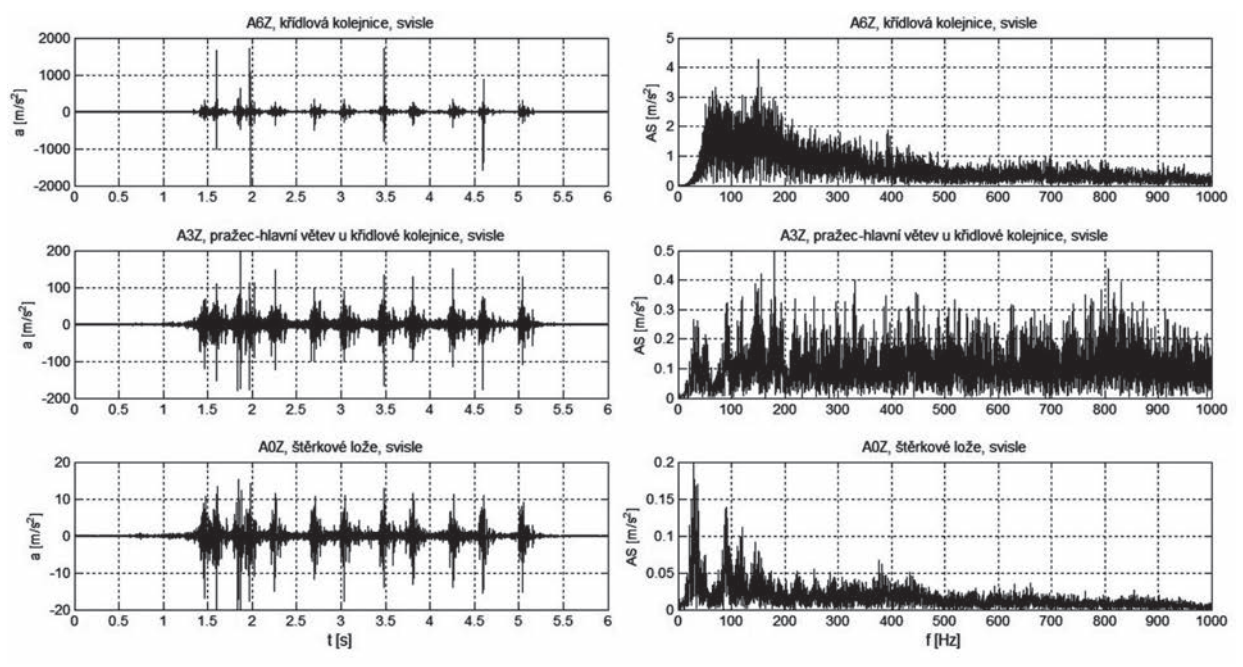

*Obr. 6. Časový průběh zrychlení vibrací a frekvenční analýza na výhybce s dřevěnými pražci*

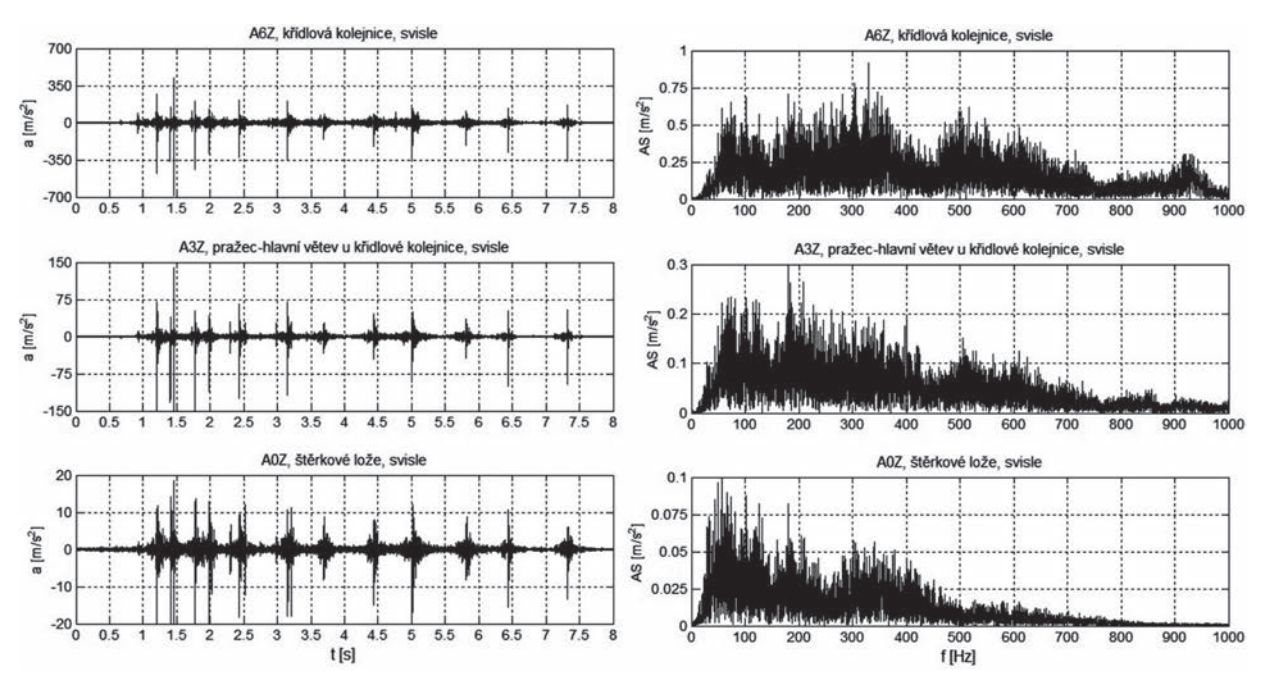

*Obr. 7. Časový průběh zrychlení vibrací a frekvenční analýza na výhybce s ocelovými pražci*

pražcích jsou výrazné frekvenční složky do 250 Hz, u výhybky na ocelových pražcích jsou výraznější frekvence rozprostřeny do mnohem širšího pásma do 400 Hz, a poté okolo 500 Hz. Může to být způsobeno tím, že u výhybky na dřevěných pražcích dochází k větším dynamickým rázům, které se projevují především v oblasti frekvencí do 200 Hz [3].

Porovnáme-li průběh frekvenčních spekter na křídlové kolejnici ve svislém směru (graf vpravo nahoře na *obr. 6* a *obr. 7*), zjistíme, že magnitudy klíčových frekvenčních složek jsou na výhybce s dřevěnými pražci (*obr. 6*) až čtyřnásobně vyšší, než je tomu na výhybce s pražci ocelovými. Na pražci se však již situace poněkud mění, na výhybce s dřevěnými pražci (*obr. 6*, graf vpravo uprostřed) se vyskytují klíčové frekvence stále do 200 Hz, avšak v porovnání s výhybkou na ocelových pražcích (*obr. 7*, graf vpravo uprostřed) jsou jejich magnitudy již jen o málo vyšší. Ve štěrkovém loži (grafy vpravo dole na *obr. 6* a *obr. 7*) jsou obě konstrukce téměř porovnatelné. Horší výchozí stav u výhybky na dřevěných pražcích se však projevuje i ve štěrkovém loži. Nejvýraznější je úzká oblast v okolí frekvence 30 Hz. Jde o oblast vlastní frekvence štěrkového lože [4]. Podotkněme, že v této frekvenční oblasti působí pracovní stroje jako podbíječky a vibrátory kolejového lože apod.

Celkově však lze říci, že hlavní frekvenční složky jsou lépe tlumeny na výhybce s dřevěnými pražci (*obr. 6*). Z hlediska dynamického chování konstrukce jsou rozhodující frekvence do 250 Hz. Tyto frekvenční komponenty jsou na výhybce s dřevěnými pražci přece jen vyšší, což je dáno jejím horším stavem. Na výhybce s ocelovými pražci (*obr. 7*) se klíčové frekvenční složky objevují i do 400 Hz a okolo 500 Hz, což jsou již frekvence, které více patří do oblasti dynamicko- -akustických jevů.

# Závěr

Po zkušebním měření a analýze získaných dat lze říci, že zvolená metodika dává dobré výsledky a lze ji použít k hodnocení jednotlivých konstrukčních opatření a optimalizaci a diagnostice výhybek. Velmi dobře postihuje pohybové chování konstrukce, je schopna postihnout průběh zatlačení, případně zdvihů pražce, přímo pod projíždějící železniční soupravou.

Z hlediska hodnocení přenosu vibrací konstrukcí se ukázalo, že metodika měření je dostatečná a velmi dobře postihuje přenos vibrací danou konstrukcí. Z frekvenční analýzy je pak možné jednoznačné určit, které frekvenční komponenty jsou na měřené konstrukci důležité. Je tedy možné porovnat jednotlivá konstrukční řešení a stanovit jejich stávající stav. Navržená metodika je univerzální a lze ji použít k měření a následné analýze jakékoli výhybky. Významná je také skutečnost, že instalace snímačů může probíhat v provozované koleji bez omezení a výluk na trati.

# **Článek vznikl za podpory projektu TA01031297 TA ČR "Zvýšení kvality jízdní dráhy ve výhybkách pomocí zpružnění".**

- [1] Smutný, J. Vukušič, I. Tomandl, V.: Analýza dynamických parametrů výhybek. Stavební obzor, **9**, 2010, č. 7, s. 197-204. ISSN 1210-4027 (Print)
- [2] Smutný, J. Vukušič, I. Pazdera, L. Tomandl, V.: Metodika měření dynamických účinků v srdcovkové části výhybek. Nová železniční technika, 2012, č. 6, s. 17-23 ISSN 1210-3942
- [3] Vukušič, I.: Hodnocení dynamických účinků na výhybkách. [Sborník], konference JUNIORSTAV 2011, CERM. ISBN 978- 80-214-4232-0
- [4] Wrana, R.: Monitoring a diagnostika konstrukčních vrstev pražcového podloží. [Diplomová práce], VUT v Brně, 2006, 65 s.
- [5] Smolka, M. Lalošák, J.: Výhybka na ocelových pražcích pro trať s ocelovými pražci typu Y. [Sborník], seminář "Železniční dopravní cesta po roce 2008", VOŠ a SPŠ stavební Děčín, 2008.

# Vliv typu vazby historického zdiva na jeho teplotní namáhání

*Ing. Pavel BERAN, Ph.D. ÚTAM AV ČR, v.v.i. – Centrum excelence Telč*

**V článku je analyzována napjatost způsobená teplotou u třech různých vazeb historického zdiva. Na hodnoty a charakter napjatosti má vliv zejména rozdílná délková teplotní roztažnost malty a kamene. Nejvyšších absolutních hodnot napětí je dosaženo v blízkosti rozhraní materiálů.**

# The Impact of the Type of Bond on the Thermal Stress of Historic Masonry

**The analysis of the state of stress in three different types of masonry bonds caused by temperature is made in the paper. The stress is mainly caused by different thermal expansion modes of mortar and stone. The highest absolute values of stress are achieved close to the material interface.**

# Úvod

Pro stavbu historických budov, mostů a dalších konstrukcí bylo častým materiálem zdivo, které obvykle degraduje kombinací několika příčin.. Životnost památek tedy závisí na jeho životnosti. Jedním z typických degradačních procesů je drolení malty ze spár. Chybějící malta je pak obvykle doplňována maltou novou. Požadavky na její výběr lze stručně shrnout výrazem "kompatibilita materiálů" [6]. V literatuře se často setkáváme s charakteristikou, že "pokud dva materiály mají totožné nebo blízké vlastnosti, lze je považovat za kompatibilní" [7]. Toto kritérium se však jeví jako zjednodušující. Vlastností historických materiálů je řada a některé z nich nemají na mechanické spolupůsobení rozdílných materiálů žádný vliv, např. elektrická vodivost. Některé vlastnosti se zase na první pohled mohou mylně jevit jako významné z hlediska mechanického spolupůsobení. Příkladem je značný rozdíl mezi hodnotou součinitele pohltivosti slunečního záření malty a kamene, která nemá na výsledné mechanické namáhání zdiva teplotou výrazný vliv [5].

Článek se zabývá jedním z aspektů návrhu kompatibilní malty, kterým je vliv rozdílu délkové teplotní roztažnosti malty a kamene na vznik napětí od teploty ve zdivu. Během výzkumu byla získána závislost napětí na teplotě pouze pro jeden typ vazby zdiva. Cílem dalšího textu je objasnit závislost napětí na teplotě pro více typů vazby zdiva.

## Analýza

#### **Geometrie numerických modelů**

Numerické modely představují část jihozápadní stěny mezi exteriérem a interiérem budovy. Byla vybrána reprezentativní část zdiva – kvádr s délkou 630mm, výškou 660mm a tloušťkou 300mm. Celkem byly vytvořeny tři numerické modely, každý z modelů představuje zdivo s jinou vazbou (*obr. 1*), pomocí nichž bylo vypočteno napětí od teplotního zatížení.

## **Teplotní zatížení**

Cílem analýzy zdiva bylo zjistit extrémní teplotní gradienty, pomocí nichž může být zdivo v reálné konstrukci namáháno. V rámci numerického řešení parciální diferenciální rovnice nestacionárního vedení tepla [1] byl analyzován pouze vliv extrémního ohřátí, protože ochlazení zdiva má podobný efekt na absolutní hodnoty napětí. Ve výpočtu byly oba materiály, z hlediska vedení tepla, považovány za identické a homogenní. Materiálové charakteristiky použité v analýze jsou typické pro pískovec. Malta má obvykle podobné materiálové charakteristiky jako pískovec, proto toto zjednodušení nemá výrazný vliv na rozložení teplot v konstrukci.

*Použité hodnoty:*

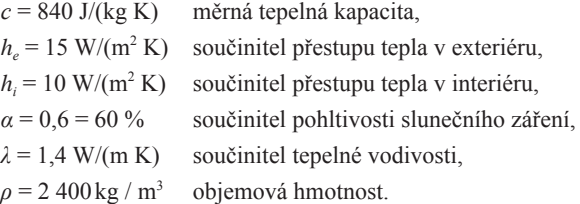

#### n *Jednorozměrný model*

Délka a výška stěny je obvykle výrazně vyšší než její tloušťka, proto vedení tepla probíhá dominantně ve směru kolmém k normále povrchu, tudíž komplexní trojrozměrné vedení tepla může být nahrazeno jednorozměrným [8]. V jednorozměrném numerickém modelu bylo simulováno rozložení teplot ve stěně tloušťky 300mm. Jedna strana stěny byla vystavena slunečnímu záření a vzduchu v exteriéru, zatímco opačná strana byla vystavena pouze působení vzduchu v interiéru. V interiéru bylo uvažováno s konstantní teplotou vzduchu 20 °C po celou dobu simulovaného období. Byl jím červenec 2006 jako jeden z nejteplejších měsíců v Praze během historie měření teplot na meteorologických stanicích. Extrémní teplotní gradienty, které vznikají při požáru, nebyly uvažovány [4].

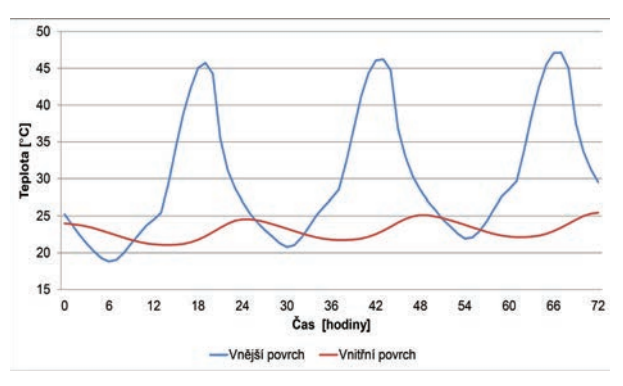

*Obr. 2. Průběh teploty povrchu*

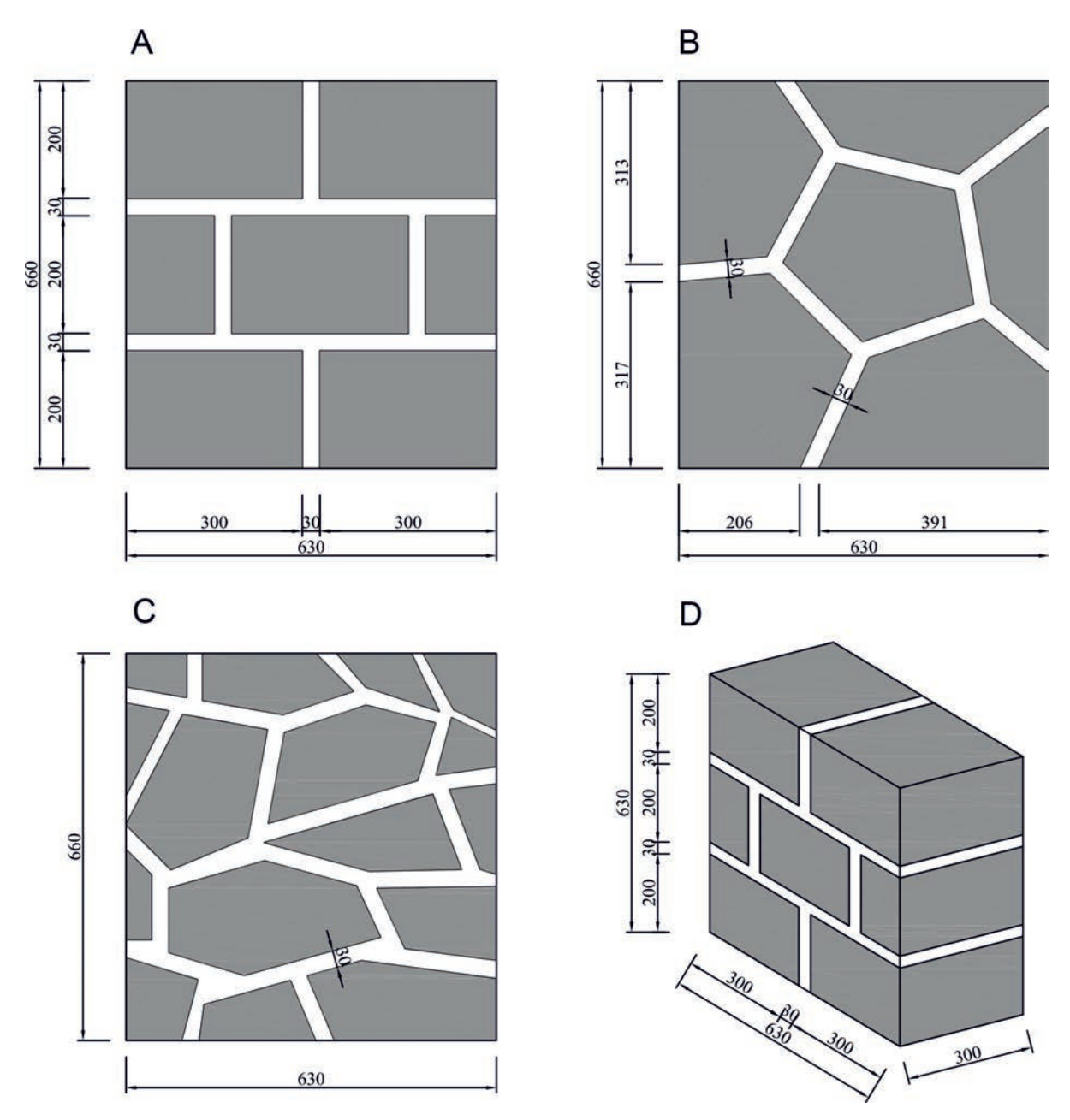

*Obr. 1. Geometrie numerických modelů a* – řádkové zdivo, *b* – kyklopské zdivo, *c* – zdivo z lomového kamene, *d* – trojrozměrný model

Pro výpočet teplot ve stěně bylo použito numerické řešení nestacionárního vedení tepla. Teplotní setrvačnost stěny tloušťky 300mm je přibližně dva dny. Maximálních teplot ve zdivu bylo dosaženo ve druhé polovině simulovaného měsíce, což znamená, že neznalost rozložení teplot v konstrukci na počátku simulace nemá na vypočtené hodnoty vliv. Počáteční teplota ve stěně byla stanovena na 10 °C, což je průměrná roční teplota v Praze.

Ze simulovaného období byly vybrány tři dny, během nichž byla zjištěna maximální teplota osluněného povrchu. Vypočtená teplota povrchů byla použita jako teplotní zatížení trojrozměrného numerického modelu části stěny (*obr. 2*).

### ■ *Trojrozměrný model*

Článek uvádí pouze výpočet teplotního pole vzniklého extrémním ohřátím konstrukce. Extrémní ochlazení způsobuje přibližně stejné absolutní hodnoty napjatosti jako extrémní ohřátí za klimatických podmínek v Praze [2], proto není dále analyzováno. Jak již bylo zmíněno, na části vnějšího povrchu zdiva z pískovcových kvádrů byl simulován transport tepla mezi zdivem (konstrukcí) a horkým letním vzduchem. Bylo použito numerické řešení (MKP) parciální diferenciální rovnice vedení tepla s těmito okrajovými podmínkami: průběh teploty na vnějším osluněném povrchu a průběh teploty na vnitřním povrchu, získanými z jednorozměrného modelu.

Pro výpočet teplotního gradientu, který způsobuje mechanické namáhání zdiva, je nutné znát teplotu, při níž byly kámen a malta tuze spojeny. Hodnoty uváděné v této analýze vycházejí z předpokladu, že kámen a malta byly tuze spojeny při teplotě 10 °C, která představuje i počáteční podmínku ve výpočtu rozložení teplot ve zdivu.

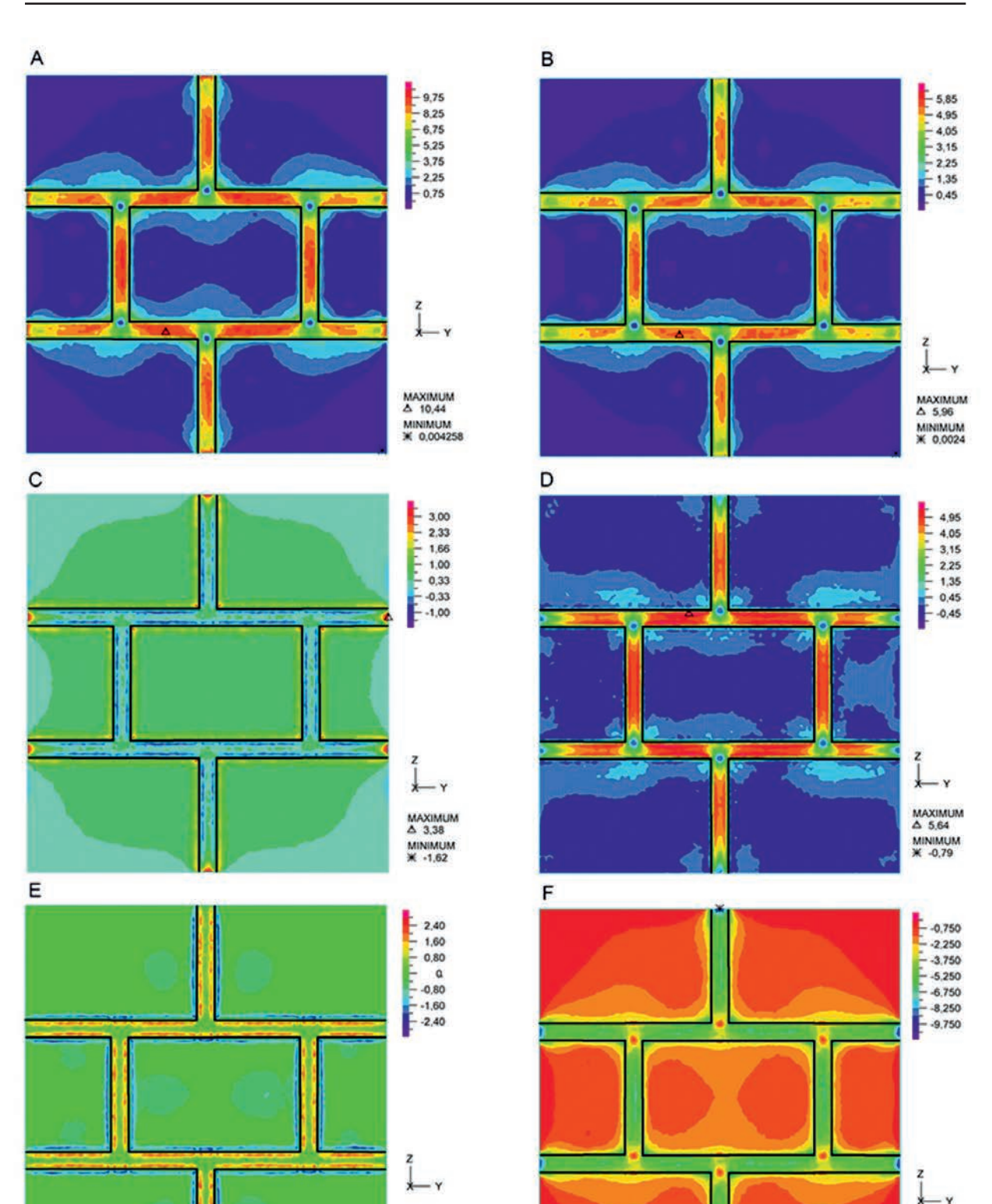

**250 stavební obzor10/2013**

*Obr. 3. Rozložení napětí v řádkovém zdivu [MPa] A* – efektivní napětí, *B* – maximální smykové napětí, *C* – průměrné napětí, *D* – hlavní napětí *σ1, E –* hlavní napětí *σ2, F –* hlavní napětí *σ<sup>3</sup>*

 $\triangle$  2.42

**MINIMUM**<br>**K-274** 

# **Výpočet napjatosti**

Vstupními daty pro výpočet napjatosti jsou teplotní pole získaná z numerického modelu. Výpočet probíhá ve stejných krocích jako výpočet teplot. Pro zjištění charakteru napjatosti byl použit fyzikálně lineárně pružný materiálový model s volbou dvou materiálů. Prvním je pískovec, který představuje kamenné bloky zdiva. Druhým je malta s popsanými materiálovými charakteristikami, což je velmi tuhá malta s extrémně malou délkovou teplotní roztažností. Cílem článku je ukázat vliv druhu vazby historického zdiva na napjatost, jestliže mal-

MAXIMUM<br> $\triangle$  -0,0011

MINIMUM<br>**W** -10.23

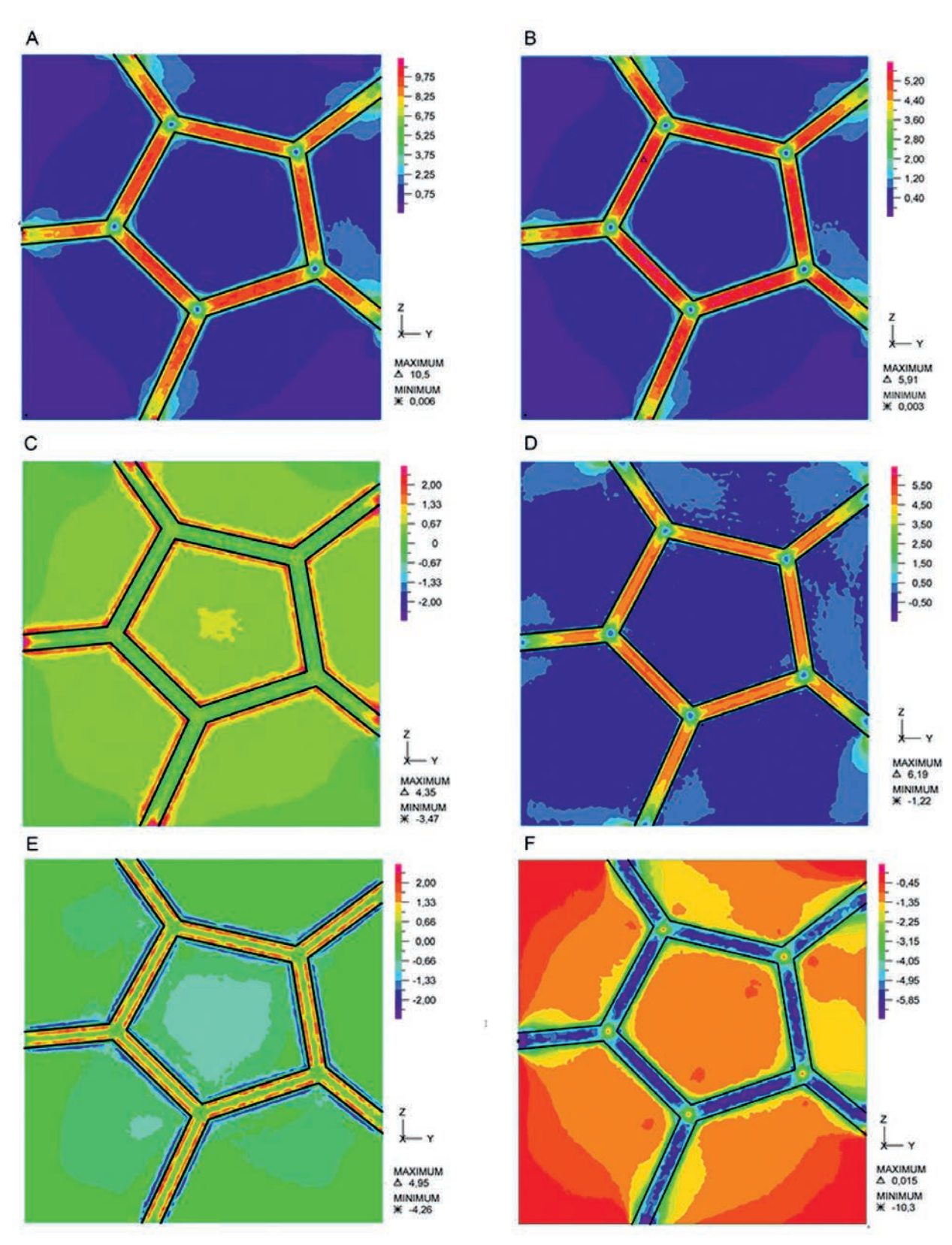

*Obr. 4. Rozložení napětí v kyklopském zdivu [MPa] A* – efektivní napětí, *B* – maximální smykové napětí, *C* – průměrné napětí, *D* – hlavní napětí *σ1, E* – hlavní napětí *σ2, F* – hlavní napětí *σ<sup>3</sup>*

ta a kámen mají jinou délkovou teplotní roztažnost. Rozdíl byl zvolen velký, protože bylo záměrem zvýraznit vliv rozdílné délkové teplotní roztažnosti.

Okrajové podmínky byly aplikovány v rozích analyzované části zdiva tak, aby bylo podepření staticky určité, tj.

aby nedošlo k nárůstu napjatosti vlivem staticky neurčitého podepření analyzované části zdiva. Pro popsání charakteru napjatosti bylo použito efektivní, průměrné a hlavní napětí. Efektivní napětí je definováno vztahem (1), průměrné napětí vztahem (2).

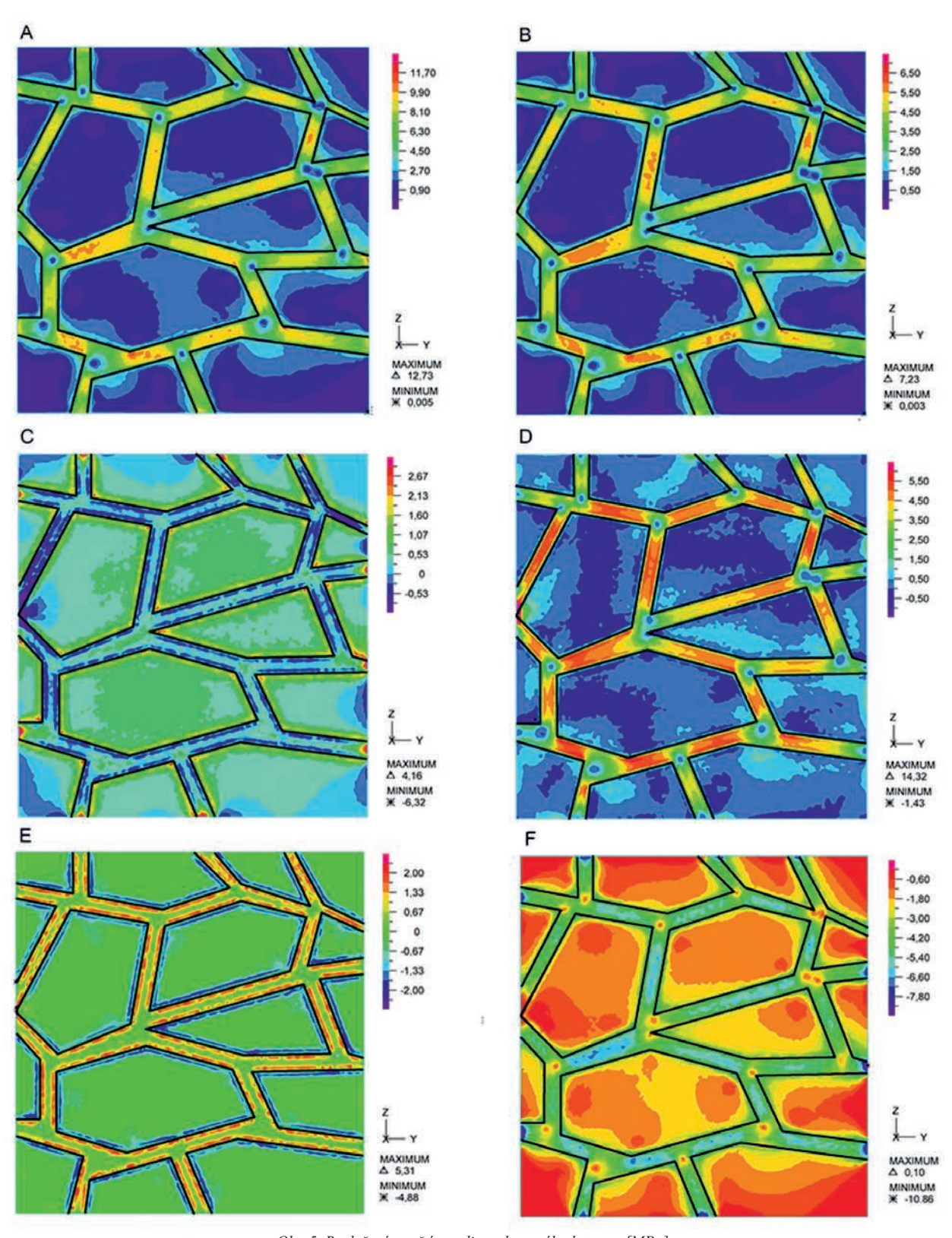

*Obr. 5. Rozložení napětí ve zdivu z lomového kamene [MPa] A* – efektivní napětí, *B* – maximální smykové napětí, *C* – průměrné napětí, *D* – hlavní napětí *σ1, E* – hlavní napětí *σ2, F* – hlavní napětí *σ<sup>3</sup>*

$$
\sigma_{\varepsilon} = \sqrt{\frac{(\sigma_x - \sigma_y)^2 + (\sigma_x - \sigma_z)^2 + (\sigma_y - \sigma_z)^2 + 6 (r_{xy}^2 + r_{yz}^2 + r_{zx}^2)}{2}},
$$
(1)  

$$
\sigma_m = -\frac{\sigma_x + \sigma_y + \sigma_z}{3}.
$$
(2)

Materiálové charakteristiky:

- *pískovec*  $E = 15$  GPa modul pružnosti<br>  $v = 0.2$  součinitel příčné součinitel příčného přetvoření
- $\alpha$  = 0,000 018 K<sup>-1</sup> koeficient délkové teplotní roztažnosti

*malta*

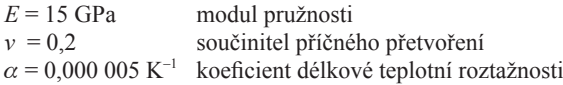

# Výsledky

Napjatost zdiva, způsobenou rozdílnou délkovou teplotní roztažností malty a kamene, přibližují *obr. 3* až *obr. 5*. Tento stav napjatosti je způsoben ohřátím v čase *t* = 67 h od počátku analýzy.

Obecně lze říci, že u všech typů vazeb jsou maximální hodnoty efektivního napětí v maltě na vnějším povrchu, což je způsobeno rozdílnou délkovou teplotní roztažností malty a kamene. Efektivní napětí dosahuje obvykle nejvyšších hodnot uprostřed vzdálenosti mezi průsečíkem dvou spár. Nejvyšších hodnot bylo dosaženo na vnějším povrchu, kde je také nejvyšší teplotní gradient. Jen části kamenů, které jsou blízko rozhraní materiálů, jsou namáhány vysokými hodnotami efektivního napětí. Uprostřed kamenných bloků nebyl nárůst efektivních napětí detekován.

Teplotní roztažnost malty je nižší než kamene, což při ohřátí zdiva vyvolá tah v maltě a tlak v kameni. Extrémy průměrného napětí vznikají ve dvou paralelních zónách, v blízkosti rozhraní materiálů. První zóna v blízkosti rozhraní je v kameni, druhá v maltě. Každá spára má dvě rozhraní, z čehož vyplývá, že v každé spáře jsou dvě paralelní zóny s vysokým průměrným napětím (*obr. 3c, obr. 4c, obr. 5c*). Maximálního průměrného napětí je dosaženo v rozích kamene.

Je nutné poznamenat, že v případě ochlazení bude mít napětí opačné znaménko, tj. v kamenech bude tah a v maltě tlak. Během výzkumu bylo zjištěno, že absolutní hodnoty napětí způsobené ochlazením, resp. ohřátím, jsou v klimatických podmínkách v Praze podobné [3].

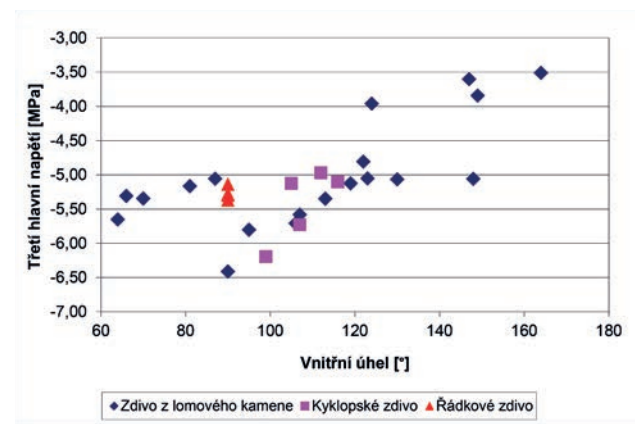

*Obr. 6. Závislost třetího hlavního napětí v rozích kamenů na vnitřním úhlu* 

Jedním z cílů článku bylo najít typ zdiva, který inklinuje k vyšším hodnotám napětí v historicky cenných kamenech. Maximálních absolutních hodnot napětí je dosaženo v rozích kamenů. Závislost třetího hlavního napětí v rozích kamenů na vnitřním úhlu v kameni je vidět na *obr. 6*. Z grafu je patrná tendence k vyšším absolutním hodnotám třetího hlavního napětí se snižujícím se vnitřním úhlem.

# Závěr

Druh vazby zdiva a tvar kamenů ovlivňuje hodnoty teplotního namáhání ve zdivu, ve kterém malta a kámen mají jinou délkovou teplotní roztažnost. Nejvyšších hodnot teplotního namáhání v kamenech bylo dosaženo ve zdivu z lomového kamene, v němž se vyskytují kameny s nízkým vnitřním úhlem. Vyšších hodnot napětí ve zdivu je dosaženo s klesajícím vnitřním úhlem mezi dvěma povrchy kamene. Maximálních hodnot teplotního namáhání v kameni je dosaženo v rozích v blízkosti rozhraní malty a kamene.

Kamenné bloky jsou obvykle považovány za nejcennější část historického zdiva. Malta pro opravu by měla být navržena tak, aby nedocházelo k jejich poškození. S nevhodnou maltou může dojít vlivem teplotního namáhání k poškození historicky cenných kamenů. Prezentované výsledky mohou poskytnout restaurátorům informace o vlivu koeficientu délkové teplotní roztažnosti při návrhu malty pro opravu historického zdiva.

**Článek vznikl za podpory projektu GBP 105/12/G059 "Kumulativní časově závislé procesy ve stavebních materiálech a konstrukcích".**

- [1] Hens, H.: Building Physics Heat, air and moisture. Berlin, Ernst & Sohn Verlag fűr Architektur und technische Wissenschaften 2007.
- [2] Drdácký, M. Beran, P.: Compatible dialatation limits of masonry joint mortars. International journal of architectural heritage, 4(2), 155-176, 2010.
- [3] Beran, P. Drdácký, M.: Thermal expansion compatibility of repair materials. [Proceedings], International Conference on Civil, Structural and Environmental Engineering Computing [CD- -ROM], Stirling: Civil-Comp Press 2007, 10 p.
- [4] Beneš, M. Štefan, R.: Povrchové odštěpování betonových konstrukcí vlivem teplotních napětí a pórových tlaků při požáru. Stavební obzor, **21**, 2012, č. 3, s. 78 - 85. ISSN 1805-2576 (Online).
- [5] Beran, P.: The impact of the coefficient of absorption of solar radiation on the state of stress in heterogeneous masonry. [Proceedings], ICNAAM 2013, AIP Conf., 1558, 992 (2013); September 2013, Rhodes, 2013. http://dx.doi.org/10.1063/1.4825670.
- [6] Hughes, J. J. –Válek, J.: Mortars in historic buildings Review of the conservation. Technical and Scientific Literature, Historic Scotland, Edinburgh, 2003.
- [7] Sasse, H. R. –Snethlage, R.: Methods for the evolution of stone conservation treatments. Report of the Dahlem Workshop on "Saving our architectural heritage: the conservation of historic stone structures" (ed. by N. S. Baer and R. Snethlage), Wiley & Sons 1997, pp. 223-243.
- [8] Mills, A. F.: Basic heat and Mass transfer. Prentice Hall 1999.

# Stanovení fyzikálních vlastností vyplněného děrovaného cihelného bloku

*Ing. Tomáš KORECKÝ Ing. Eva VEJMELKOVÁ, Ph.D. Ing. Miloš JERMAN, Ph.D. prof. Ing. Robert ČERNÝ, DrSc. ČVUT v Praze – Fakulta stavební*

**V článku je popsáno měření fyzikálních vlastností v závislosti na vlhkosti cihelného střepu a dvou druhů hydrofilní minerální vlny. Z naměřených výsledků byly pomocí směšovacích pravidel vypočteny fyzikální vlastnosti vyplněného dutého cihelného bloku. V článku je hodnocen vliv výplní na vlastnosti celého cihelného bloku.**

# Determination of Physical Properties of Filled Perforated Bricks

**The measurement of physical properties as a function of the moisture content of brick bodies and two types of hydrophilic mineral wool are presented in the paper. By the application of an effective media theory, the physical properties of filled hollow bricks were calculated. The effect of filling on the properties of the whole brick block is discussed.** 

# Úvod

V dnešní době je na cihelné produkty využívané ve stavebnictví kladen stále větší důraz, a to zejména z hlediska tepelně izolačních vlastností pro co nejnižší energetické ztráty. S tím souvisí i snaha Evropské unie snížit energetickou náročnost budov a tím dosáhnout energetických a finančních úspor, dle směrnice 2010/31/EU [1] o energetické náročnosti budov, známou pod zkratkou EPBD II (Energy Performance of Buildings Directive II). Z tohoto důvodu se objevil i nový typ dutých cihel, tzv. tepelně izolační bloky. Stavby budované z těchto cihelných bloků tudíž není nutno dodatečně tepelně izolovat. Právě tvar a velikost dutin zásadně ovlivňují tepelně izolační vlastnosti, které musí vyhovovat požadavkům daným ČSN 73 0540-2 [2].

Pro další zlepšení vlastností tepelně izolačních bloků se využívá vyplnění dutin dalším materiálem. Poté je však nutno na cihelný blok nahlížet jako na systém několika materiálů s odlišnými vlastnostmi. Pokud je v cihelném bloku vlhkost je nutno její vliv na dílčí materiály i na celý cihelný blok brát v úvahu. Právě přítomnost vlhkost významně ovlivňuje např. tepelně izolační vlastnosti, ale i další.

Pro určení fyzikálních vlastností celého cihelného bloku je nutno nejprve určit vlastnosti dílčích složek, tj. samotného cihelného střepu a výplňového materiálu v závislosti na obsahu vlhkosti. Výsledné vlastnosti cihelného bloku pak lze určit pomocí směšovacích pravidel, jichž je celá řada. V tomto případě byla využita lineární směšovací teorie a Lichteneckerův model [3].

V článku je popsáno měření fyzikálních vlastností cihelného střepu a dvou druhů hydrofilní minerální vlny a následný výpočet vlastností celého cihelného bloku jako funkce obsahu vlhkosti.

## **Materiály**

Jako zkoumaný materiál byl použit cihelný blok Family 50 vyráběný firmou Heluz s rozměry 247 x 500 x 247 mm, který má 3,5 řady kosodélníkových dutin v podélném směru a 46 řad v příčném směru. Cihelný blok je zobrazen na *obr. 1*. Tato děrovaná cihla se používá pro stavbu pasivních a nízkoenergetických budov, tedy jako tepelně izolační stavební materiál. Z cihly byl odebrán vzorek cihelného střepu pro určení jeho fyzikálních vlastností, jak je zobrazeno na *obr. 1*.

Dalšími zkoumanými materiály byly dva druhy hydrofilní minerální vlny. A to minerální vlna Acoustic, která je vhodná pro vnitřní tepelně-izolační systémy nebo pro odsolování budov. Dále dvouvrstvá minerální vlna Inrock, z které se zkoumala pouze vrstva Soft. Tento materiál se využívá k vnitřnímu zateplení budov. Obě minerální vlny jsou vyráběny firmou Rockwool.

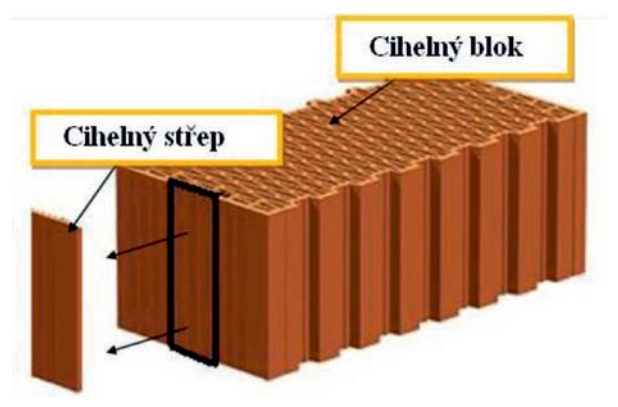

*Obr. 1. Schéma cihelného bloku a vzorek cihelného střepu*

#### **Experimentální metody**

Základní fyzikální vlastnosti jednotlivých složek cihelného bloku (střep i obě minerální vlny) byly určeny pomocí maximálního nasycení vzorků vodou za sníženého tlaku (tzv. vakuové nasákavosti) a následného vážení nasycených vzorků na vzduchu a ponořených do vody (tzv. Archimédova hmotnost). Takto byl nejprve určen objem vzorku [m<sup>3</sup>], podle rovnice

$$
V = \frac{m_v - m_a}{\rho_w} \tag{1}
$$

kde *mv* [kg] je hmotnost nasyceného vzorku, *ma* [kg] je hmotnost nasyceného ponořeného vzorku a *ρw* [kg.m–3] je objemová hmotnost vody při dané teplotě měření. Otevřenou pórovitost *ψo* [–], objemovou hmotnost vzorku  $\rho$ <sub>v</sub> [kg.m<sup>-3</sup>] a hustotu matrice  $\rho$ <sub>mat</sub> [kg.m<sup>-3</sup>] lze potom určit pomocí rovnic

$$
\psi_o = \frac{m_v - m_a}{\rho_w \cdot V} \tag{2}
$$

$$
\rho_v = \frac{m_s}{V} \quad , \tag{3}
$$

$$
\rho_{\text{mat}} = \frac{m_s}{V \cdot (1 - \psi_o)},\tag{4}
$$

kde *ms* [kg] je hmotnost suchého vzorku váženého na vzduchu.

Pro určení sorpční izotermy byla využita exsikátorová metoda. Měřené vzorky byly umístěny do exsikátoru obsahující různé nasycené roztoky solí vytvářející definované hodnoty relativní vlhkosti za stálé teploty. Vzorky byly v časových intervalech váženy a po ustálení hmotnosti byla vynesena do grafu objemová hmotnost vlhkosti odpovídající dané relativní vlhkosti.

Pro výpočet vlhkostní vodivosti jako funkce obsahu vlhkosti byla použita metoda inverzní analýzy vlhkostních profilů, použitím Boltzmann-Matanovy metody [4]

$$
\kappa(w_x) = \frac{1}{2t_0 \left(\frac{dw}{dx}\right)_{x_0}} \int_{x_0}^{\infty} x \frac{dw}{dx} dx , \qquad (5)
$$

kde  $t_0$  [s] je čas odpovídající danému vlhkostnímu profilu –  $w(x,t_0)$  a  $w_x$  je objemová vlhkost v pozici  $x = x_0$ . Pro každý materiál byly připraveny vzorky o rozměrech 4 x 2 x 30 cm. Všechny měřené vzorky byly na stranách rovnoběžných s transportem vlhkosti vodotěsně a parotěsně izolovány. Jedno čelo vzorku bylo vlhčeno, tím byl zajištěn jednorozměrný transport vlhkosti. Veškerá měření probíhala ve vodorovné poloze (tím byl vyloučen vliv gravitace) a vlhkostní profily byly určovány pomocí gravimetrické metody.

Faktor difúzního odporu vodní páry *μ* [–] byl vypočten ze vztahu

$$
\mu = \frac{D_a}{D} \quad , \tag{6}
$$

kde *Da* [m2 .s–1] je součinitel difúze vodní páry ve vzduchu a D [m<sup>2</sup>.s<sup>-1</sup>] je součinitel difúze vodní páry. Ten byl určen miskovou metodou "dry cup" a "wet cup" bez teplotního spádu. Vzorky byly po stranách vodotěsně a parotěsně izolovány, aby bylo zaručeno jednorozměrné šíření vodní páry vzorkem. A to buď z misky naplněné vodou do klimatické komory s nižší relativní vlhkostí, nebo z komory do misky vyplněné silikagelem. V případě všech měření udržovala klimatická komora hodnotu relativní vlhkosti na hodnotě 50 %. Měření spočívá v měření difúzního toku vodní páry prošlé vzorkem při znalosti parciálních tlaků vodní páry ve vzduchu nad a pod měřeným povrchem. Miska se vzorkem se v daných časových intervalech váží a přírůstky či úbytky se vynášejí do grafu v závislosti na čase. Při dosažení lineárního charakteru křivky se měření ukončuje. Za izotermních podmínek lze součinitel difúze vodní páry určit podle

$$
D = \frac{\Delta m \cdot d \cdot R \cdot T}{S \cdot \tau \cdot M \cdot \Delta p_p} \quad , \tag{7}
$$

kde *Δm* [kg] je množství vodní páry prošlé vzorkem, *d* [m] je tloušťka vzorku, R [J.mol<sup>-1</sup>.K<sup>-1</sup>] je univerzální plynová konstanta, *T* [K] je absolutní teplota, *S* [m2 ] je plocha vzorku, τ [s] je časový interval odpovídající transportu vodní páry,  $M$  je molární hmotnost vody [kg.mol<sup>-1</sup>],  $\Delta p_p$  [Pa] je rozdíl parciálních tlaků vodní páry ve vzduchu nad a pod vzorkem [5]. Součinitel tepelné vodivosti *λ* [W.m–1.K–1] a objemová měrná

tepelná kapacita *c* [J.m–3.K–1] byly určeny pomocí přístroje ISOMET 2104 (Appplied Precision, Bratislava). Jedná se o dynamickou metodu založenou na základě analýzy průběhu časové závislosti teplotní odezvy na impulzy tepelného toku do analyzovaného materiálu. Přístroj je vybaven vyměnitelnými sondami – jehlovou pro sypké, porézní či vláknité materiály a plošnou pro pevné materiály [6].

#### **Směšovací pravidla**

Problémem směšovacích pravidel se zabývá celá řada autorů a bylo již vytvořeno množství modelů. Mezi nejznámější patří Rayleigho model, Maxwell-Garnetův model, Bruggemanův model, Polder-van Santenův model atd. Každý ze zmíněných modelů je výhodný pro určité uspořádání a každý lépe či hůře zachycuje realitu podle množství vlhkosti obsažené v materiálu.

V případě výpočtů pro celý cihelný blok musí být množství obsažené vody v cihelném střepu a výplňovém materiálu přepočítáno na hodnotu charakterizující celý cihelný blok. Za tímto účelem používáme následující vztah

$$
w_{cb} = f_{cs} \cdot w_{cs} + (1 - f_{cs}) \cdot w_{mv} \quad , \tag{8}
$$

kde  $W_{cb}$  [m<sup>3</sup>.m<sup>-3</sup>] je objemová vlhkost cihelného bloku, [-] je objemové zastoupení cihelného střepu,  $W_{cs}$  [m<sup>3</sup>.m<sup>-3</sup>] je objemová vlhkost cihelného střepu a  $W_{mv}$  [m<sup>3</sup>.m<sup>-3</sup>] je objemová vlhkost minerální vlny.

#### **Výpočet akumulačních parametrů cihelného bloku**

Pro výpočet akumulačních parametrů cihelného bloku v závislosti na vlhkosti byla použita lineární směšovací teorie. Například otevřenou pórovitost cihelného bloku lze určit podle vztahu

$$
\psi_{cb} = f_{cs} \cdot \psi_{cs} + (1 - f_{cs}) \cdot \psi_{mv} , \qquad (9)
$$

kde  $\psi_{cb}$  [–] je otevřená pórovitost cihelného bloku,  $\psi_{cs}$  $[-]$  je otevřená pórovitost cihelného střepu a  $\Psi_{mv}$  [–] je otevřená pórovitost minerální vlny. Pro výpočet hodnot sorpční izotermy cihelného bloku  $w_{cb}$  [m<sup>3</sup>.m<sup>-3</sup>] jako funkce relativní vlhkosti byl použit stejný vzorec, pouze na místo  $\psi_{cs}$  a [-] byly použity  $W_{cs}$  a  $W_{mv}$  [m<sup>3</sup>.m<sup>-3</sup>].

# **Výpočet transportních parametrů cihelného bloku**

Transportní parametry cihelného bloku v závislosti na vlhkosti byly stanoveny pomocí Lichteneckrova modelu [3]

$$
\lambda_{ef,cb}^k = f_{cs} \cdot \lambda_{cs}^k + (1 - f_{cs}) \cdot \lambda_{mv}^k , \qquad (10)
$$

kde  $\lambda_{ef,cb}$  [W.m<sup>-1</sup>.K<sup>-1</sup>] je efektivní součinitel tepelné vodivosti cihelného bloku,  $\lambda_{cs}$  [W.m<sup>-1</sup>.K<sup>-1</sup>] je součinitel tepelné vodivosti cihelného střepu,  $\lambda_{mv}$  [W.m<sup>-1</sup>.K<sup>-1</sup>] je součinitel tepelné vodivosti minerální vlny. Z dřívějších výpočtů dutého cihelného bloku [7] se tento model jeví jako nejvhodnější, a to pro svůj volný parametr *k*, který v rozmezí <–1; 1> charakterizuje uspořádání daného systému od paralelního až po sériový. Parametr *k* lze zvolit s ohledem na hodnotu efektivního součinitele tepelné vodivosti cihelného bloku za suchého stavu, který byl měřen pomocí přístroje dr. Bocka [8]. Pro součinitel vlhkostní vodivosti  $\kappa_{cb}$  [m<sup>2</sup>.s<sup>-1</sup>] a faktor difúzního odporu *μ* [–] jsme uvažovali stejné uspořádání, tedy i stejný koeficient *k.*

#### **Výpočet efektivní měrné tepelné kapacity cihelného bloku**

Výpočet měrné tepelné kapacity cihelného bloku lze provést pomocí lineární teorie směšování ve dvou po sobě jdoucích krocích. Nejprve je potřeba určit ji pro jednotlivé složky cihelného bloku, tj. pro cihelný střep a pro výplňový materiál dutin, v závislosti na vlhkosti z rovnice

$$
\rho_{cs} \cdot c_{cs} = \rho_{s,cs} \cdot c_{s,cs} + \rho_w \cdot c_w \cdot w_{cs} \quad , \tag{11}
$$

kde  $\rho_{cs}$  [kg.m<sup>-3</sup>] je objemová hmotnost cihelného střepu (v závislosti na obsahu vlhkosti),  $c_{cs}$  [J.kg<sup>-1</sup>.K<sup>-1</sup>] je měrná tepelná kapacita cihelného střepu pro danou vlhkost,  $P_{s,cs}$  [kg.m<sup>-3</sup>] je objemová hmotnost suchého cihelného střepu,  $c_{s,cs}$  [J.kg<sup>-1</sup>.K<sup>-1</sup>] je efektivní měrná tepelná kapacita suchého cihelného střepu,  $\rho_w$  [kg.m<sup>-3</sup>] je hustota vody, [J.kg<sup>-1</sup>.K<sup>-1</sup>] je měrná tepelná kapacita vody a  $w_{cs}$  [m<sup>3</sup>.m<sup>-3</sup>] je obsah vlhkosti v cihelném střepu.

Objemovou hmotnost mokrého cihelného střepu lze vypočítat jako

$$
\rho_{cs} = \rho_{s,cs} + \rho_w \cdot w_{cs} \tag{12}
$$

Pro výpočet efektivní měrné tepelné kapacity cihelného střepu poté dostáváme vztah

$$
c_{cs} = \frac{\rho_{s,cs} \cdot c_{s,cs} + \rho_v \cdot c_v \cdot w_{cs}}{\rho_{s,cs} + \rho_w \cdot w_{cs}}.
$$
(13)

Rovnici popisující měrnou tepelnou kapacitu cihelného bloku lze poté vyjádřit jako

$$
c_{ef,cb} = \frac{f_{cs} \cdot \rho_{cs} \cdot c_{cs} + (1 - f_{cs}) \cdot \rho_{mv} \cdot c_{mv}}{\rho_{cb}} , \quad (14)
$$

kde  $P_{mw}$  [kg.m<sup>-3</sup>] je objemová hmotnost minerální vlny,  $c_{mw}$  [J.kg<sup>-1</sup>.K<sup>-1</sup>] je měrná tepelná kapacita minerální vlny a  $\[\rho_{cb}\]$  [kg.m<sup>-3</sup>] je objemová hmotnost cihelného bloku, kterou lze vypočítat ze vztahu

$$
\rho_{cb} = f_{cs} \cdot \rho_{cs} + (1 - f_{cs}) \cdot \rho_{mn} \tag{15}
$$

# **Výsledky**

Objemové zastoupení dutin v cihelném bloku bylo určeno pomocí výpočtu poměru nevyplněné a vyplněné plochy cihly, které bylo následovně přepočteno na objem. Objem dutin z celého cihelného bloku  $f_d$  [–] je 0,56 a objem cihelného střepu  $f_{cs}$  [–] je 0,44.

V *tab. 1* jsou popsány základní fyzikální vlastnosti jednotlivých materiálů použitých pro výpočet vlastností celého cihelného bloku vyplněného minerální vlnou Inrock či Acoustic. Včetně vypočtených vlastností celého cihelného bloku.

*Tab. 1. Základní fyzikální vlastnosti měřených materiálů*

| Materiál                       | Hustota<br>matrice<br>$\left[\text{kg}.\text{m}^{-3}\right]$ | Objemová<br>hmotnost<br>$\lceil \text{kg} \cdot \text{m}^{-3} \rceil$ | Otevřená<br>pórovitost<br>$[-]$ |  |
|--------------------------------|--------------------------------------------------------------|-----------------------------------------------------------------------|---------------------------------|--|
| <b>CIHELNÝ</b><br><b>STŘEP</b> | 2830                                                         | 1389                                                                  | 0,509                           |  |
| <b>INROCK SOFT</b>             | 2 2 1 3                                                      | 75                                                                    | 0,966                           |  |
| <b>ACOUSTIC</b>                | 2 2 6 2                                                      | 71                                                                    | 0,966                           |  |
| CIHELNÝ BLOK<br>$-INROCK$      | 2 4 8 4 4 8                                                  | 653,16                                                                | 0,7649                          |  |
| CIHELNÝ BLOK<br>$-ACOUSTIC$    | 2511,92                                                      | 650,92                                                                | 0,7649                          |  |

Na *obr. 2.* jsou zobrazeny sorpční izotermy jako objemový obsah vlhkosti v závislosti na relativní vlhkosti, a to jak pro výsledný celý cihelný blok, ale i pro jednotlivé měřené materiály.

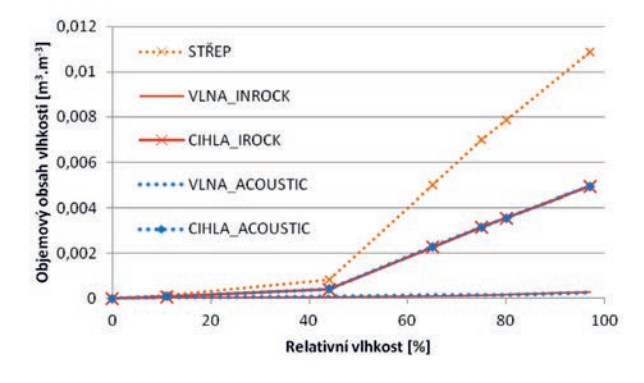

*Obr. 2. Sorpční izotermy měřených a vypočtených materiálů*

Na *obr. 3.* jsou zobrazeny součinitele tepelné vodivosti v závislosti na vlhkosti. Plnou čarou pro cihelný blok s různou výplní. Hodnoty cihelného střepu byly měřeny [9]. Čárkovaně pak pro jednotlivé složky cihelného bloku. Volný parametr Lichteneckrova modelu (10) byl zvolen tak, aby vypočtený součinitel tepelné vodivosti odpovídal měřené hodnotě určené pomocí přístroje dr. Bocka. V případě minerální vlny Inrock\_Soft hodnotě  $\lambda_{ef,cb} = 0.074$  W.m<sup>-1</sup>.K<sup>-1</sup> odpovídá k =  $= -0.43$ . A v případě vlny Acoustic hodnotě  $\lambda_{eff,cb} = 0.0765$ W.m–1.K–1 nejlépe odpovídá *k* = –0,377. V případě součinitele vlhkostní vodivosti a faktoru difúzního odporu bylo uvažováno stejné uspořádání, tj. i stejný parametr *k*.

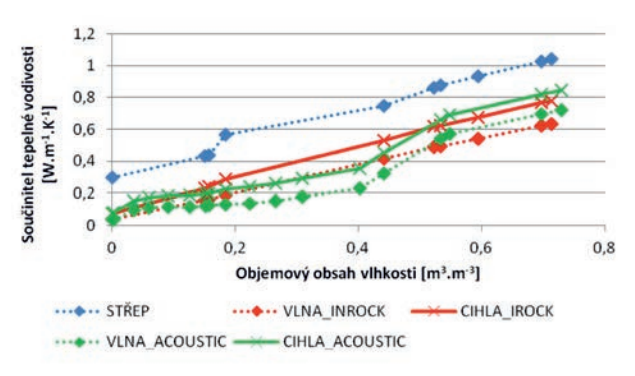

*Obr. 3. Součinitel tepelné vodivosti v závislosti na vlhkosti*

Na *obr. 4*. jsou zobrazeny hodnoty součinitele vlhkostní vodivosti jako funkce obsahu vlhkosti v celém cihelném bloku. Opět nejen pro celý vyplněný blok, ale i pro cihelný střep a jednotlivé minerální vlny.

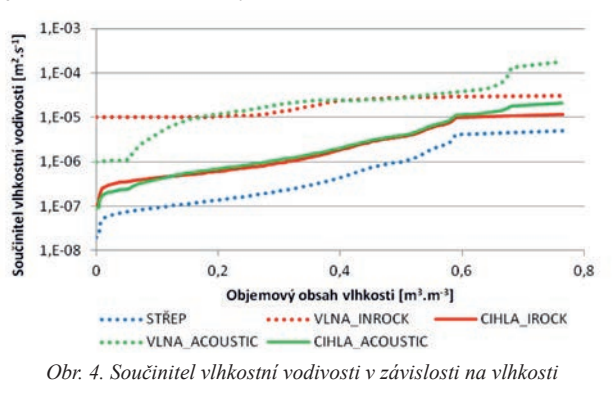

Na *obr. 5.* jsou vyneseny hodnoty faktoru difúzního odporu jako funkce relativní vlhkosti pro celý cihelný blok, cihelný střep i oba typy minerální vlny.

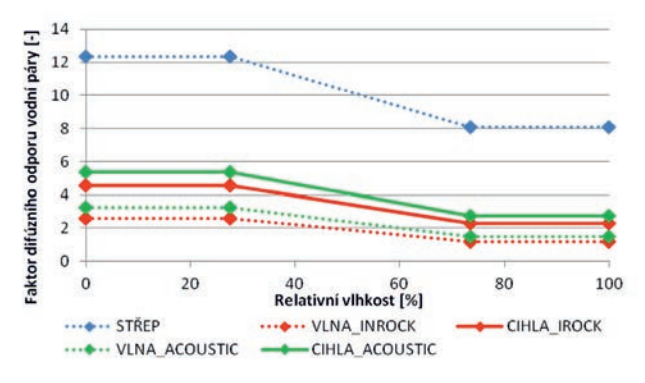

*Obr. 5. Faktor difúzního odporu v závislosti na relativní vlhkosti*

Na *obr. 6.* jsou zobrazeny výsledky výpočtu objemové měrné tepelné kapacity v závislosti na vlhkosti celého cihelného bloku pro vyplněný cihelný blok, cihelný střep i obě minerální vlny.

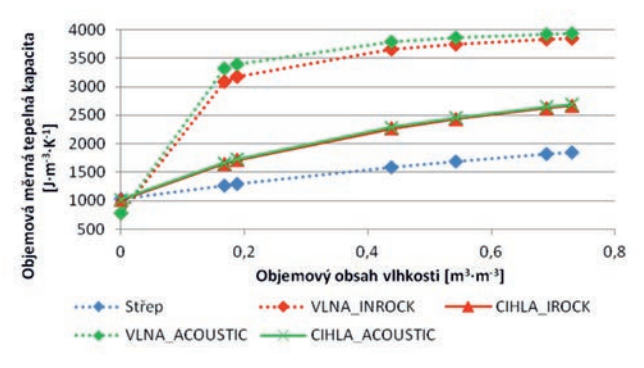

*Obr. 6. Objemová měrná tepelná kapacita v závislosti na vlhkosti*

#### Diskuze

Jak je z dosažených výsledků patrné, rozdíly ve fyzikálních vlastnostech hydrofilních minerálních vln nejsou zásadní. V případě hustoty matrice je rozdíl ve zjištěných hodnotách do 2 % a objemová hmotnost se neliší o více než 6 %. Oproti tomu střep má objemovou hmotnost zhruba 18krát vyšší. Díky podobné hustotě matrice i objemové hmotnosti minerálních vln se i výsledky vyplněného cihelného bloku liší max. o 1,1 %.

Otevřenou pórovitost mají vlny téměř dvojnásobnou hodnotu oproti střepu. Díky shodné otevřené pórovitosti minerálních vln má cihla celkovou otevřenou pórovitost stejnou a nezáleží na druhu použité vlny.

V případě sorpčních izoterem jsou hodnoty minerálních vln řádově nižší oproti cihelnému střepu. Cihelný střep tedy zásadně ovlivňuje objemový obsah vlhkosti v závislosti na relativní vlhkosti.

Součinitel tepelné vodivosti minerálních vln je 8krát až 10krát menší než cihelného střepu. U součinitele tepelné vodivosti celého cihelného bloku lze konstatovat, že vyplnění vlnou Acoustic je v první polovině z celkového nasycení nižší než v případě vlny Inrock\_Soft. Avšak při plném nasycení cihelného bloku má vlna Acoustic o 16 % horší hodnotu.

 Součinitel vlhkostní vodivosti obou měřených vln je porovnatelný a liší se pouze v nízkém a vysokém obsahu vlhkosti. Vlna Acoustic má v suchém stavu součinitel vlhkostní vodivosti o řád menší a v plném nasycení naopak o řád vyšší. Hodnota cihelného střepu je v celém rozsahu vlhkosti o cca 2 řády nižší než u vln. Celý cihelný blok pak má součinitel vlhkostní vodivosti velmi podobný a rozdíl je patrný pouze v případě maximální saturace, kdy blok vyplněný vlnou Inrock má o cca jeden řád menší hodnotu.

Faktor difúzního odporu má vlna Acousti nepatrně vyšší (o cca 25 %) jak pro relativní vlhkost 0 % tak i pro 100 %. Obě vlny však mají několika násobně menší hodnoty oproti cihelnému střepu. Výsledné vyplněné cihly mají stejný trend jako výplňový materiál a jsou porovnatelné. Rozdíly v hodnotě faktoru difúzního odporu nepřesahují 20 %.

Objemová měrná tepelná kapacita je obzvláště ovlivněna množstvím kapalné vlhkosti ve výplňovém materiálu materiálu. Právě vysoká nasákavost obou vln způsobuje jejich vysoké hodnoty. Tím je ovlivněna i objemová měrná tepelná kapacita celého cihelného bloku. Rozdíl v hodnotě objemové měrné tepelné kapacity vyplněných cihelných bloků se pohybuje do 1 %. V tomto případě tedy nemá typ vlny vliv na vlastnosti cihelného bloku.

### Závěr

Článek popisuje metody měření fyzikálních vlastností cihelného střepu a dvou hydrofilních minerálních vln jako funkce obsažené vlhkosti.

Z dosažených výsledků byly vypočteny fyzikální vlastnosti celého cihelného bloku v závislosti na vlhkosti pomocí směšovacích pravidel.

Parametry uspořádání systému byly pro homogenizační postupy voleny tak, aby odpovídaly měřeným hodnotám celého cihelného bloku za suchého stavu.

Z dosažených výsledků je patrné, že drobné rozdíly ve fyzikálních vlastnostech cihelného bloku jdou patrné pouze v případě součinitele tepelné vodivosti a faktoru difúzního odporu. Ostatní parametry jsou srovnatelné.

# **Článek vznikl za podpory projektu P105/12/G059 GA ČR "Kumulativní časově závislé procesy ve stavebních materiálech a konstrukcích"**

- [1] European Union, Directive 2010/31/EC of the European parliament and of the council of 19 May 2010 on the energy performance.
- [2] ČSN 73 0540-2 Změna Z1: Tepelná ochrana budov Část 2: Požadavky, 2005.
- [3] Lichtenecker, K.: Die Dielektrizitaetskonstante natuerlicher und kuenstlicher Mischkoerper. Physikalische Zeitschrift, 27(1926), s. 115-158.
- [4] Drchalová, J. Černý R.: Non-steady-state methods for determining the moisture diffusivity of porous materials. International Communications in Heat and Mass Transfer, 1998, No. 25, pp. 109-116.
- [5] Michálek, P. Pavlík, Z. Tydlitát, V. Černý R.: Tepelné a vlhkostní vlastnosti hydrofilních minerálních vln. Stavební obzor, **15**, 2006, č. 6, s. 183-186. ISSN 1210-2047 (Print)
- [6] Tydlitát, V. Kunca, A. Prchalová, J. Černý, R. Rovnaníková, P.: Tepelné a vlhkostní vlastnosti vápenné omítky s přísadou metakaolinu. Stavební obzor, **12**, 2003, č. 4, s. 122-125. ISSN 1210- 2047 (Print)
- [7] Pavlík, Z. Fiala, L. Vejmelková, E. Černý, R.: Application of Effective Media Theory for Determination of Thermal Properties of Hollow Brick as a Function of Moisture Content. Int. J. Thermophysic. DO - 10.1007/s10765-012-1183-3
- [9] Čáchová, M. Černý, R. Keppert, M. Koňáková, D. Vejmelková, E. – Výborný, J.: Vlhkostní a tepelné vlastnosti lehčeného keramického střepu. Stavební obzor, **21**, 2012, č. 2, s. 49-51. ISSN 1805-2576 [Online]

# Generování odtokových drah na DMT reprezentovaném TIN

*Ing. Petr KAVKA, Ph.D. doc. Ing. Josef KRÁSA, Ph.D. Ing. Markéta VLÁČILOVÁ ČVUT v Praze – Fakulta stavební*

**Článek prezentuje nově vytvářený postup tvorby odtokových drah na TIN pro potřeby výpočtu topologického faktoru v rovnici USLE a pro potřeby výpočtu plošného povrchového odtoku. Hodnoty jsou porovnávány se standardně používanými nástroji na rastrové síti.**

# The Generation of Runoff Paths on DTM represented by TIN

**The article presents a new method for the modelling of concentrated surface runoff paths in an irregular triangulated network for computing the USLE topological factor and for computing surface runoff. This method is compared with standardized tools used in a regular raster network.**

# Úvod

Článek je věnován porovnání teoretických odtokových drah vytvářených na digitálním modelu terénu reprezentovaném trojúhelníkovou nepravidelnou sítí (TIN) s častěji používanou reprezentací pomocí rastrů. Pro posouzení erozní ohroženosti na pozemcích se kromě přímého monitoringu používají dva zásadně odlišné postupy. Jedním je metoda USLE [1], [2], případně její nejrůznější modifikace, společně charakterizované kontinuálním přístupem. Celosvětově užívaná zkratka USLE označuje univerzální rovnici ztráty půdy, určenou pro výpočet erozního smyvu, která je typickým představitelem empirických metod výpočtu ztráty půdy. Jde o jednoduchý vztah se šesti parametry, jejichž přesnost se ovšem výrazně podílí na získaných výsledcích. Po řadu let byla využívána pouze pro návrhové postupy na jednotlivých pozemcích jako manuální výpočet se stanovováním charakteristických podélných profilů jednotlivých svahů.

Jiným postupem je pak využití epizodních matematických simulačních modelů, obvykle určujících nejen míru eroze, ale i odtokové charakteristiky (objem odtoku a kulminační průtok). Příkladem mohou být modely SMODERP [3] nebo EROSION 3D [4].

V současné době je rovnice USLE stále častěji aplikována v plně distribuovaném přístupu, v němž je formulace klasických charakteristických profilů nahrazena výpočtem s využitím GIS. Tento výpočet není založen na určování jednotlivých průměrných hodnot *G* pro pozemek, ale pro každý jednotlivý prvek řešeného pozemku. Takový postup je citlivý na algoritmus výpočtu topografického faktoru LS [5].

Na základě jednotkové zdrojové plochy (zdrojová plocha pro každý pixel dělená rozlišením daného rastru) a sklonu lze podle několika vztahů dle různých autorů určit faktor *L*, případně přímo *LS*. Ve světě bylo odvozeno několik desítek vztahů pro jednotlivé lokality na základě místních kalibrací. Univerzálně používané a často citované jsou však především přístupy: faktor *L* dle Desmeta a Goverse [6] s využitím faktoru *S* dle McCoola [7]; faktor *LS* dle Mitášové [7]. Hlavním určujícím faktorem pro použití rovnic těchto vztahů je správné stanovení rastru zdrojových ploch.

#### **Možnosti směrování odtoku v modelu**

l *Steepest Descent* – akumulace jednosměrného odtoku ve směru největšího sklonu. To vede ke značné konvergenci odtoku, lokálnímu nadhodnocení smyvu, a zejména se projevuje nereálnými paralelními přímkovými drahami (využito např. v ArcGIS pro výpočet Flow Accumulation).

l *Flux Decomposition* s následujícími pravidly směrování. Odtok je dělen do dvou níže ležících buněk rastru ve dvou na sebe kolmých směrech podle principu dělení vektoru odtoku.

l *Multiple flow* vícenásobně dělí odtok. Přítok z centrální buňky je poměrně rozdělen mezi všechny níže položené prvky matice 3x3 v závislosti na váze vzdálenosti a geometrického faktoru (závisí na sklonu a směru).

Je zřejmé, že akumulace odtoku na rastrové síti je problematická, protože umožňuje řešení pouze v osmi směrech do okolních buněk. Na TIN je možné využít směrování odtoku v každém bodě libovolným směrem, tedy skutečně ve směru největšího sklonu. Při modelování povrchového odtoku se v hydrologických aplikačních modulech ATLAS používá pojem "dráha kapky". Pro jeho vysvětlení si je třeba uvědomit, že v každém bodě modelu, mimo trojúhelníků s nulovým sklonem a bezodtokých bodů uvnitř deprese, je možné jednoznačně určit jednotkový vektor reprezentující směr největšího sklonu (spádový vektor). Tento směr je kolmý k vrstevnici.

Akumulaci odtoku lze modelově znázornit drahami kapek startujících z pravidelné gridové sítě (o zvoleném kroku) na území modelu terénu. V jednotlivých čtvercích odtokového rastru se zaznamenává, kolika "stékajícími" kapkami byly zasaženy, tedy kolik drah kapek prochází každým čtvercem rastru. Vzhledem k tomu, že každá kapka "odvodňuje" plochu rovnající se obsahu čtverce rastru, v němž byly "kapky" vypouštěny, je možné ve čtverci odtokového rastru určit, jak velká odvodňovaná plocha mu přísluší.

## *Porovnání LS*

Při vlastním řešení byly porovnávány v současnosti běžně používané metody výpočtu na pravidelné rastrové síti v prostředí ArcGIS (dle Mitášové) s řešením na TIN pomocí metod vytvořených v programu Atlas DMT (Morfometrie). V obou metodách byla použita shodná vstupní data digitálního modelu terénu (LIDAR 5G*)*. Tato data byla převedena na data trojúhelníkové sítě TIN a na rastrovou síť v rozlišení 1x1m a 5x5m. V prostředí ArcGIS byly potom spočteny hodnoty Flow Accumulation jak na neupraveném, tak upraveném mo-

delu (úprava pomocí Fill*).* Na základě hodnoty akumulace byla pomocí vztahu podle Mitášové spočtena hodnota faktorů *L* a *S* odděleně.

Na síti TIN v prostředí Atlas DMT byla vypočtena jak vrstva sklonů, tak vrstva odtokových drah v odpovídajícím rozlišení 1x1m, resp. 5x5m. Tyto vrstvy byly exportovány do výměnného formátu ASCII. Ten umožňuje vzájemnou konverzi rastrových dat mezi různými formáty. Tyto dva soubory byly načteny do prostředí ArcGIS nástrojem ASCII To Raster. Faktory *L* a *S* byly vypočteny stejným způsobem jako v případě výpočtu na digitálním modelu terénu (DMT). Celý tento postup byl spojen do skriptu Python, který je možné spustit přímo v prostředí ArcGIS opakovaně. V budoucnosti bude použit k vyhodnocení na dalších lokalitách a pro porovnání s výsledky získanými v prostředí Atlas DMT.

Celkem bylo vytvořeno šest porovnávacích vrstev faktoru *LS*:

l *Atlas 1* – faktor *LS* vytvořen ze zdrojových ploch nástrojem Morfometrie v rozlišení 1x1m;

● *Atlas 5* – faktor *LS* vytvořen ze zdrojových ploch nástrojem Morfometrie v rozlišení 5x5m;

l ArcGIS1 – faktor *LS* vytvořen ze zdrojových ploch nástrojem Flow Accumulation (D8) v rozlišení 1x1m na nevyhlazeném modelu terénu;

l ArcGIS 5 – faktor *LS* vytvořen ze zdrojových ploch nástrojem Flow Accumulation (D8) v rozlišení 5x5m na nevyhlazeném modelu terénu;

l ArcGIS1f – faktor *LS* vytvořen ze zdrojových ploch nástrojem Flow Accumulation (D8) v rozlišení 1x1m na vyhlazeném modelu terénu;

l ArcGIS 5f – faktor *LS* vytvořen ze zdrojových ploch nástrojem Flow Accumulation (D8) v rozlišení 5x5m na vyhlazeném modelu terénu.

## Statistické porovnání hodnot *LS*

Výsledný faktor *LS* byl získán vynásobením *L* a *S*. Na takto získaných rastrech bylo provedeno statistické vyhodnocení (Zonal Statistic) na náhodně vytvořených polygonech různé velikosti s různým typem morfologie (*obr. 1*). Výsledky a porovnání statistického vyhodnocení průměrných hodnot faktoru *LS* a směrodatných odchylek pro jednotlivé zvolené polygony jsou uvedeny v *tab. 1*.

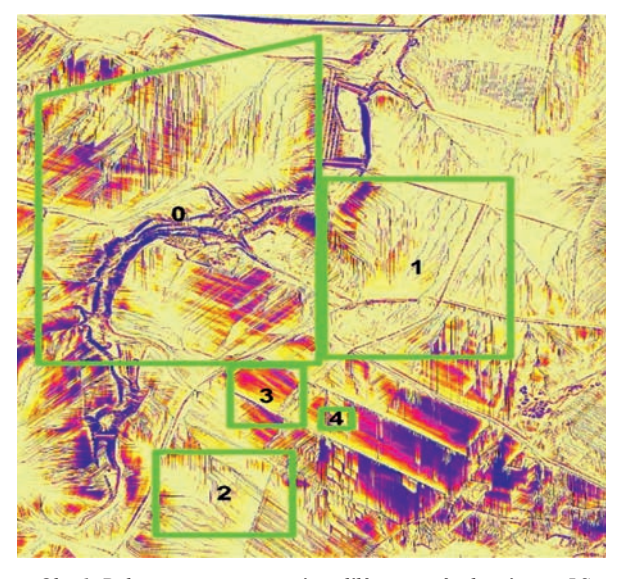

*Obr. 1. Polygony pro posouzení rozdílů mezi způsoby výpočtu LS*

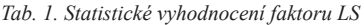

| Rozlišení: 1 m                          |                                       |                             |                                     | Rozlišení: 5 m                        |        |                             |  |  |
|-----------------------------------------|---------------------------------------|-----------------------------|-------------------------------------|---------------------------------------|--------|-----------------------------|--|--|
| Číslo<br>p.                             | Průměr                                | Směro-<br>datná<br>odchylka |                                     | Číslo<br>p.                           | Průměr | Směro-<br>datná<br>odchylka |  |  |
|                                         | $Atlas1-TIN$                          |                             |                                     | $Atlas5-TIN$                          |        |                             |  |  |
| $\overline{0}$                          | 6,00                                  | 7,83                        |                                     | $\overline{0}$                        | 4,18   | 4,66                        |  |  |
| 1                                       | 3,79                                  | 5,36                        |                                     | 1                                     | 2,47   | 2,35                        |  |  |
| $\overline{2}$                          | 3,83                                  | 3,97                        |                                     | $\overline{2}$                        | 2,67   | 1,99                        |  |  |
| 3                                       | 6,08                                  | 3,26                        |                                     | 3                                     | 3,55   | 1,38                        |  |  |
| $\overline{4}$                          | 6,82                                  | 2,94                        |                                     | $\overline{4}$                        | 3,95   | 1,34                        |  |  |
| $ArcGis1 - rastr,$<br>bez nástroje Fill |                                       |                             |                                     | ArcGis5 - rastr,<br>bez nástroje Fill |        |                             |  |  |
| $\mathbf{0}$                            | 5,28                                  | 8,09                        |                                     | $\mathbf{0}$                          | 1,94   | 2,80                        |  |  |
| 1                                       | 3,34                                  | 5,73                        |                                     | 1                                     | 1,42   | 2,64                        |  |  |
| $\overline{2}$                          | 3,50                                  | 4,43                        |                                     | $\overline{2}$                        | 1,32   | 1,16                        |  |  |
| 3                                       | 5,38                                  | 3,70                        |                                     | 3                                     | 1,89   | 1,38                        |  |  |
| $\overline{4}$                          | 5,61                                  | 3,95                        |                                     | $\overline{4}$                        | 3,23   | 3,79                        |  |  |
|                                         | $ArcGis1f-rastr,$<br>s nástrojem Fill |                             | ArcGis5f-rastr,<br>s nástrojem Fill |                                       |        |                             |  |  |
| $\overline{0}$                          | 5,95                                  | 20,32                       |                                     | $\mathbf{0}$                          | 2,22   | 5,37                        |  |  |
| 1                                       | 4,87                                  | 26,24                       |                                     | 1                                     | 1,64   | 3,25                        |  |  |
| $\overline{c}$                          | 3,51                                  | 4,48                        |                                     | $\mathfrak{2}$                        | 1,32   | 1,16                        |  |  |
| 3                                       | 5,80                                  | 9,15                        |                                     | 3                                     | 1,89   | 1,38                        |  |  |
| $\overline{4}$                          | 5,61                                  | 3,95                        |                                     | $\overline{4}$                        | 3,23   | 3,79                        |  |  |

*Tab. 2. Porovnání faktoru LS v závislosti na rozlišení*

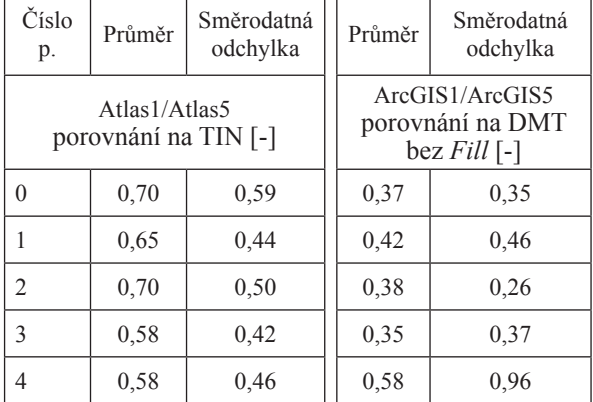

Vzájemně byly porovnávány jak výsledky vypočtené v různém rozlišení, tak výsledky získanými jednotlivými metodami. *Tabulka 2* ukazuje, že průměrná hodnota faktoru *LS* v případě výpočtu pomocí Flow Accumulation v prostředí ArcGIS ostřeji reaguje na změnu rozlišení. Z porovnání výsledků nástrojem Morfometrie (tvorba odtokových drah na TIN) a klasickým přístupem výpočtu na rastrové síti vyplývá, že při stanovení odtokových drah nástrojem Morfometrie je průměrná hodnota *LS* nižší. Dále bylo provedeno porovnání *LS* mezi oběma přístupy v obou rozlišeních (*tab. 3*).

| Číslo<br>p.    | Průměr                        | Směrodatná<br>odchylka |  | Průměr                        | Směrodatná<br>odchylka |  |
|----------------|-------------------------------|------------------------|--|-------------------------------|------------------------|--|
|                | Atlas1/ArcGIS1 <sup>[-]</sup> |                        |  | Atlas5/ArcGIS5 <sup>[-]</sup> |                        |  |
| $\theta$       | 1,14                          | 0.97                   |  | 2,15                          | 1,67                   |  |
|                | 1,13                          | 0.94                   |  | 1,75                          | 0.89                   |  |
| $\mathfrak{D}$ | 1,09                          | 0,90                   |  | 2,02                          | 1,72                   |  |
| $\mathcal{R}$  | 1,13                          | 0,88                   |  | 1,87                          | 1,00                   |  |
| 4              | 1,22                          | 0.75                   |  | 1,22                          | 0,35                   |  |

*Tab. 3. Porovnání faktoru LS vypočteného na DMT (ArcGIS) a na TIN (Atlas)*

Výsledky ukazují, že hodnota *LS* na nevyhlazeném DMT je ve všech případech různé velikosti polygonu a různého rozlišení větší v případě TIN. Dále je patrné, že pro rozlišení 1 m je rozdíl mezi jednotlivými přístupy menší a v podstatě nezávislý na velikosti pozemku. V případě rozlišení 5m jsou rozdíly mezi jednotlivými přístupy rozkolísané.

# **Grafické porovnání** *LS* **a odtokových drah**

Číselné vyjádření vzájemného porovnání výsledných hodnot přesně nevystihuje rozdíly ve směrování odtokových drah. Daleko lépe jsou rozdíly ve směrování odtoku patrny v grafickém znázornění. Hodnoty faktoru *LS* v rozlišení 5x5 jsou zřejmé v ArcGIS na rastru z *obr. 2a* , v Atlas DMT na TIN z *obr. 2b*. Již při rozlišení 5m jsou patrné rozdíly mezi směrováním odtokových drah na rastrových datech a na TIN. Dále jsou patrné kolmé a diagonální směry odtoku v případě použití směrování odtoku ve směru největšího sklonu. Stejně bylo provedeno grafické porovnání v rozlišení 1x1m, a to nejen mezi rastrem ArcGIS (*obr. 3a*), AtlasDMT – TIN (*obr. 3b*), ale i pro rastr USLE2D (*obr. 3*c).

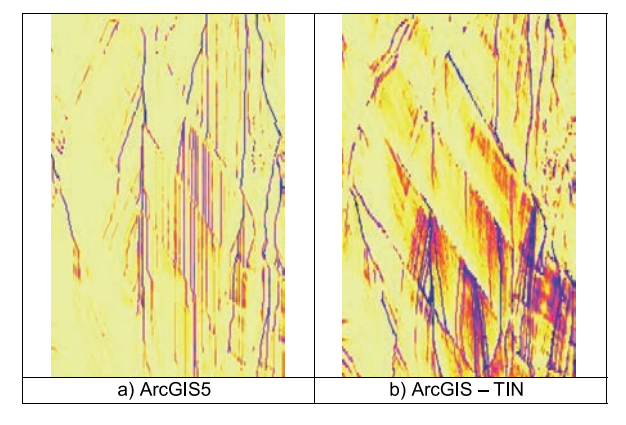

*Obr. 2. Porovnání odtokových drah odtoku v rozlišení 5x5m*

Z *obrázku 3* vyplývá, že lokality s větší hodnotou *LS* jsou ve všech případech určeny podobně. Naopak, v případě algoritmu Steepest Descent jsou patrné nereálné směry odtoku. Ve variantě Multiple flow se potom preferenční a odtokové dráhy ztrácejí a jsou spíše patrná právě místa s větším potenciálním rizikem ohrožení. V případě směrování odtoku na TIN jsou patrné preferenční odtokové dráhy.

## Závěr

Z testování vyplývá, že směrování odtoku na rastrech je omezené počtem směrů okolních osmi buněk. Ať ve směru největšího sklonu, kdy jsou vytvářeny nereálné preferenční cesty, tak v případě vícesměrného odtoku, kdy se naopak informace o preferenčních cestách v případě detailních rozliše-

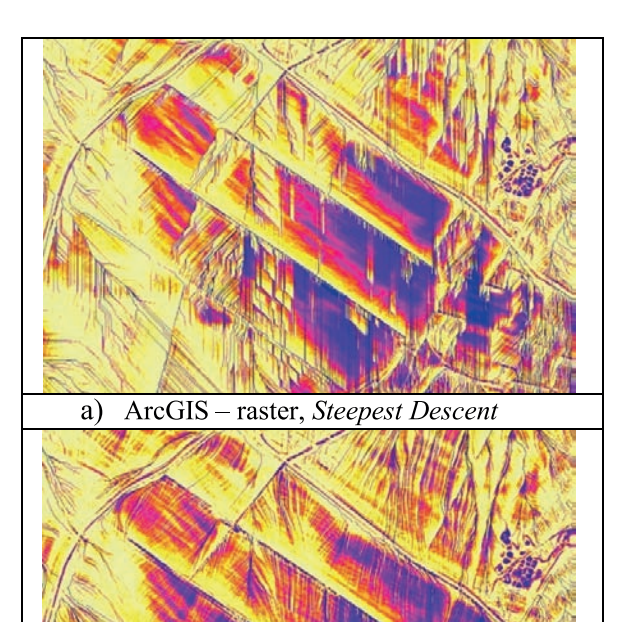

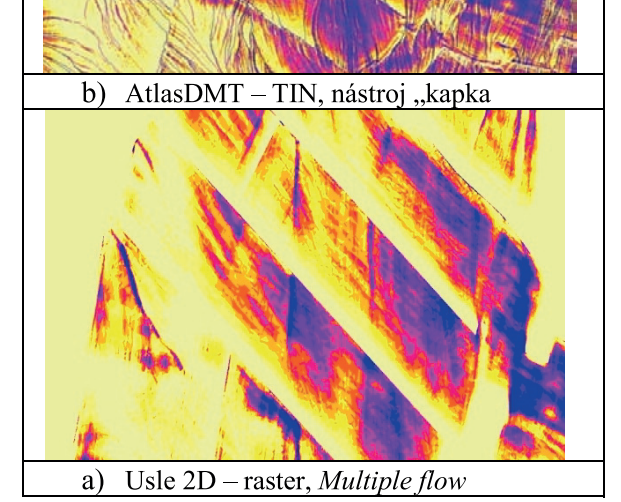

*Obr. 3. Porovnání odtokových drah odtoku v rozlišení 1x1m*

ní ztrácejí. Především je pak využití detailních dat (LiDAR DMR 5G) pro stanovení směrování odtoku, akumulace, a tím pádem stanovení *LS* na rastrové síti omezeno, anebo nejsou využity benefity, které toto rozlišení přináší.

Přínosem stanovení odtokových drah na TIN, především v případě detailních zdrojových dat, je skutečné směrování odtoku po spádnici a zachování detailů v morfologii. Pro potřeby zavedení prostorového řešení rovnice USLE se ukazuje jako účelné využití nástroje "kapka" principem jejich spouštění v pravidelné síti pro stanovení odtokových drah a následné akumulace. Tvorba odtokových drah na pomocné pravidelné síti umožňuje propojit v současné době publikované metody pro určení celkové ztráty půdy USLE a výhody práce na sítích TIN. Tento princip bude využit při tvorbě produktu EROZE Atlas DMT, který je orientován na efektivní využití v projekční a předrealizační fázi projektů protierozní ochrany a při tvorbě komplexních pozemkových úprav.

Při statistickém vyhodnocení výsledků nejsou rozdíly mezi jednotlivými přístupy na rastrové síti nebo na TIN významné. Vzhledem k tomu, že na většině území nedochází k výrazné konvergenci, jsou průměrné hodnoty ovlivněny relativně bezproblémovými částmi řešených území. Avšak právě místa s koncentrací povrchového odtoku jsou potenciálním rizikem protierozní ochrany a jejich identifikace je důležitou součástí navrhování protierozních opatření.

Článek se nezabývá stanovením ostatních faktorů rovnice USLE. U těchto záleží pouze na měřítku řešení, na dostupnos ti zdrojových dat využití území a půdních charakteristikách. Pro tyto faktory existují převodní tabulky mezi půdními, resp. polohopisnými informacemi. Programování nového modu lu EROZE Atlas DMT předpokládá využití těchto datových zdrojů a implementace převodních tabulek přímo do modulu, samozřejmě s možností jejich editace a případného doplnění.

**Článek vznikl za podpory projektu TA02020647 TA ČR "Atlas EROZE – moderní nástroj pro hodnocení erozního procesu".**

- [1] Wischmeier, W. H. Smith, D. D.: Predicting rainfall erosion losses – A guide to conservation planning. Agr. Handbook No. 537, US Dept. of Agriculture, Washington, 1978.
- [2] Janeček, M. a kol.: Ochrana zemědělské půdy před erozí, metodika. ČZU Praha, 2012.
- [3] Kavka, P.: SMODERP [online]. 2013. vyd. [cit. 2013-09-16]. http://storm.fsv.cvut.cz/smoderp/
- [4] Michael, A. Schmidt, J. Schmidt, W. A.: EROSION 2D/3D, Parameter Catalog Application (2D). Technische Universität Bergakademie Freiberg, 1996.
- [5] Krása, J.: Empirické modely vodní eroze v ČR nástroje, data, možnosti a rizika výpočtů. [Habilitační práce], ČVUT v Praze, 2010.
- [6] Desmet, P. J. J. Govers, G.: A GIS-procedure for automatically calculating the USLE LS-factor on topographically complex landscape units. Journal of Soil and Water Conservation, 51 (5): 427-433, 1996.
- [7] McCool, D. K. Foster, G. R. Mutchler, C. K. Meyer, L. D.: Revised slope length factor for the Universal Soil Loss Equation. Trans. ASAE, 32, 1571-1576, 1989.
- [8] Mitasova, H. Hofierka, J. Zlocha, M. Iverson, L. R.: Modelling topographic potential for erosion and deposition using GIS. Int. J. Geogr. Inf. Syst., 10, 1996, 629-641.